بمسلم بندالرخمن ترحيم ٱللَّهُــــمَّ صَـــــلٌ عَلـــــىٰ مُحَمَّــــدٍ وَ آلِ مُحَمَّــــدٍ وَ عَجِّــــلْ فَرَجَهُــــمْ

**دانش فنی تخصصی**

**رشتۀ الکترونیک گروه برق و رایانه شاخۀ فنی و حرفهای پایۀ دوازدهم دورۀ دوم متوسطه**

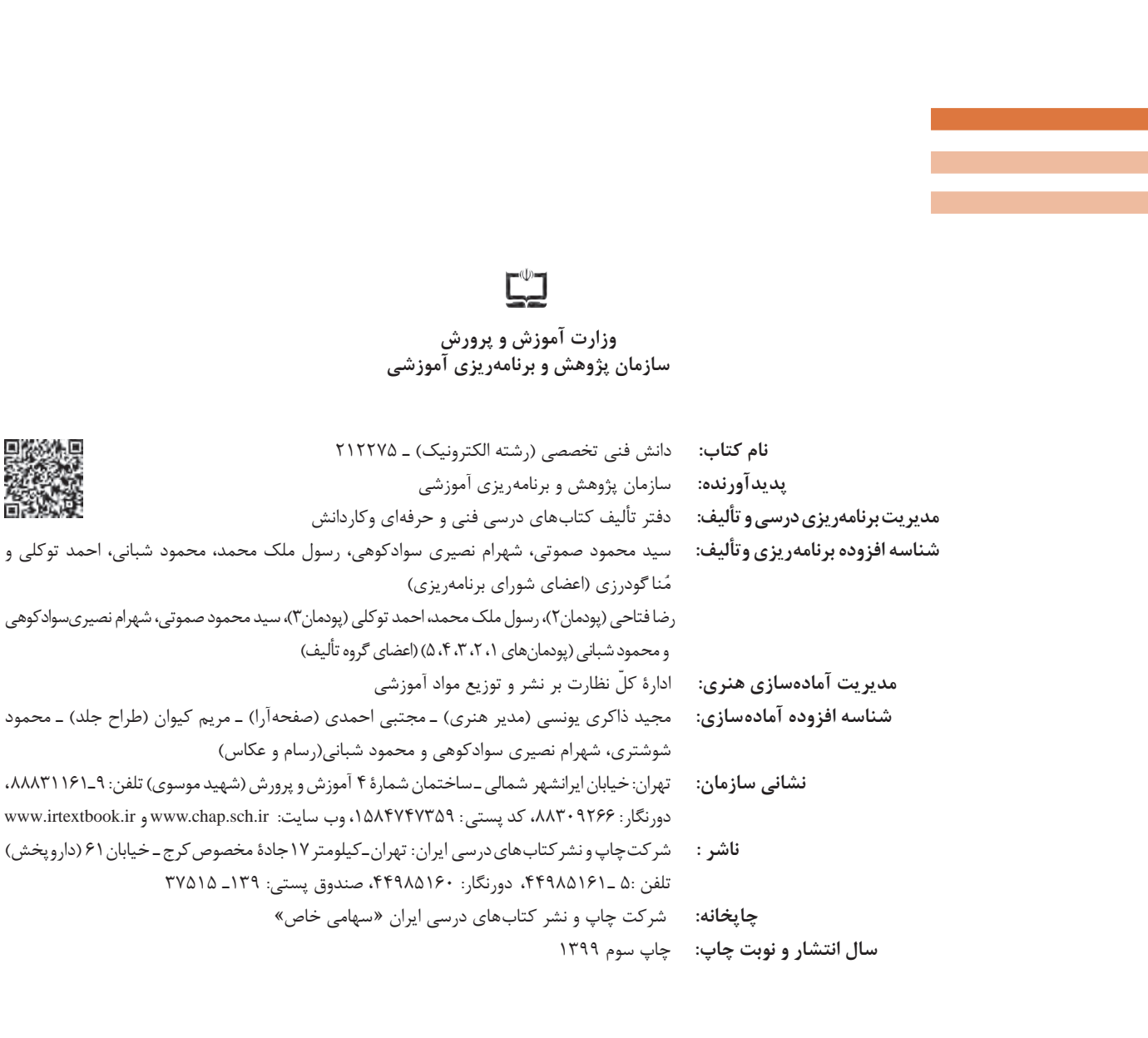

کلیه حقوق مادی و معنوی این کتاب متعلق به سازمان پژوهش و برنامهریزی آموزشی وزارت آموزش و پرورش است و هرگونه استفاده از کتاب و اجزای آن بهصورت چاپی و الکترونیکی و ارائه در پایگاههای مجازی، نمایش، اقتباس، تلخیص، تبدیل، ترجمه، عکسبرداری، نقاشی، تهیه فیلم و تکثیر به هر شکل و نوع بدون کسب مجوز از این سازمان ممنوع است و متخلفان تحت پیگرد قانونی قرار میگیرند.

**شابک -7 3161 - 05 - 964 - 978 3161-7 - 05 - 964 - 978 ISBN**

ً گر یک ملتی نخواهد آسیب ببیند باید این ملت اوّلاً با هم متحد باشد، و ثانیاً در هر کاری که اشتغال دارد آن را خوب انجام بدهد. امروز کشور محتاج به کار است. باید کار کنیم تا خودکفا باشیم. بلکه انشاءالله صادرات هم داشته باشیم. شما برادرها اآلن عبادتتان این است که کار بکنید. این عبادت است. **ّ ُه« امام خمینى ُ »ق ِّد َس ِسُر**

# **فهرست**

#### **پودمان 1ـ کسب اطالعات فنی**

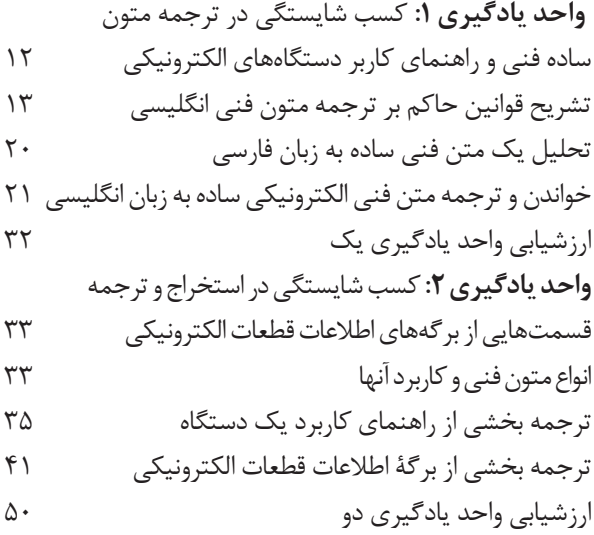

#### **پودمان ٢ـ برنامهنویسی به زبان C**

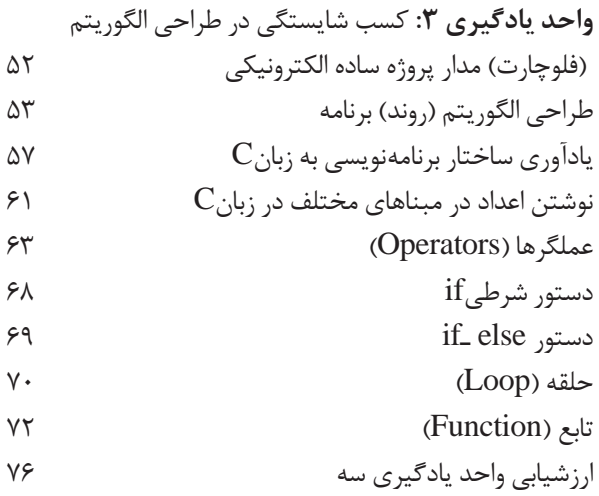

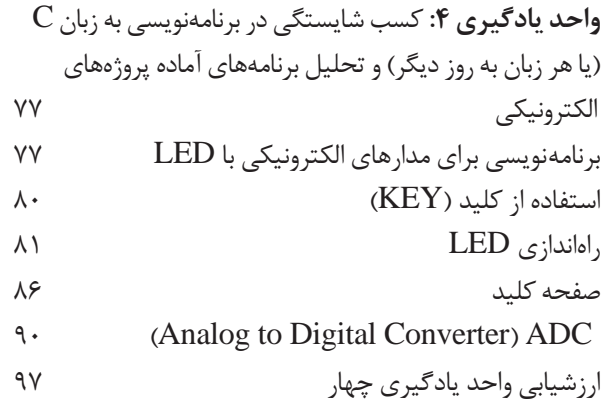

#### **پودمان ٣ـ تحلیل مدارهای دیجیتال**

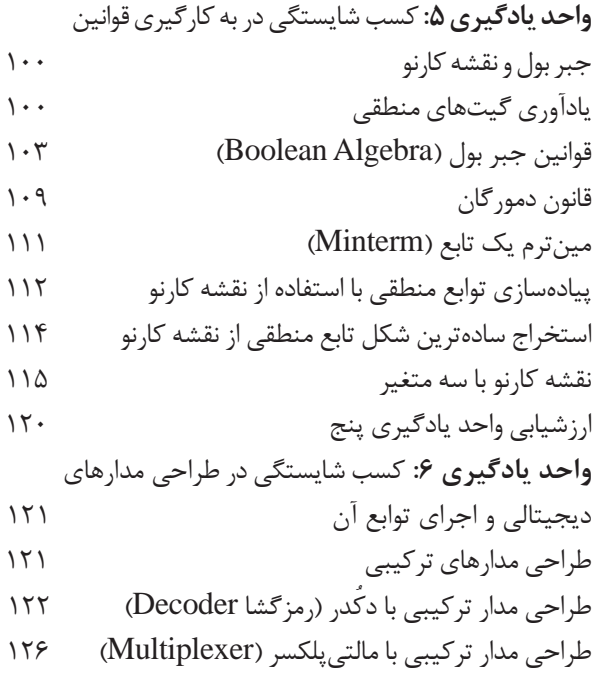

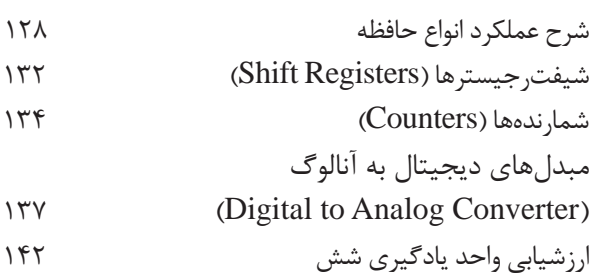

#### **پودمان ٤ـ محاسبات DC در مدارهای الکترونیکی**

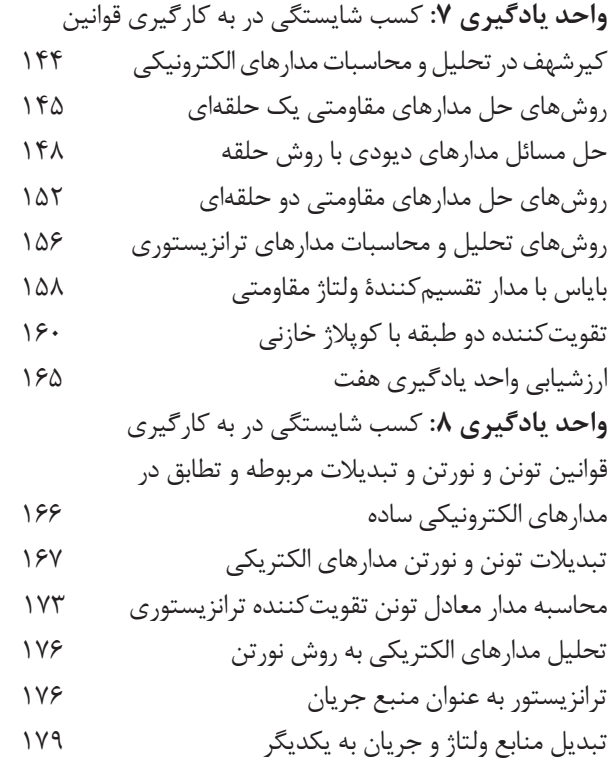

- تطابق در مدارهای تقویتکننده 181
- ارزشیابی واحد یادگیری هشت 184

#### **پودمان ٥ـ محاسبه مقادیر AC در مدارهای الکترونیکی**

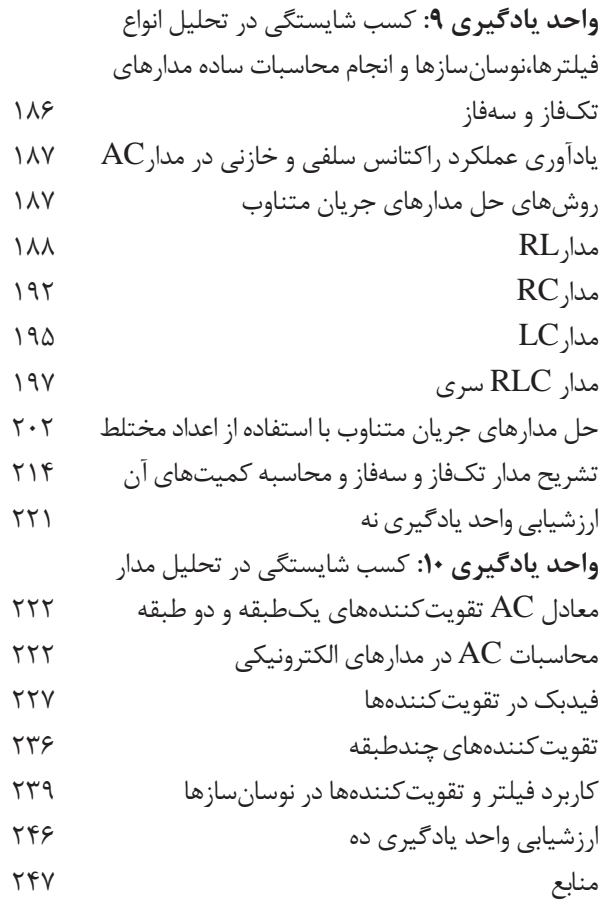

**سخني با هنرجویان عزیز**

شرايط در حال تغيير دنياي كار در مشاغل گوناگون، توسعه فناوريها و تحقق توسعه پايدار، ما را بر آن داشت تا برنامههاي درسي و محتواي كتابهاي درسي را در ادامه تغييرات پايههاي قبلي براساس نياز كشور و مطابق با رويكرد سند تحول بنيادين آموزش و پرورش و برنامه درسي ملي جمهوري اسالمي ايران در نظام جديد آموزشي بازطراحي و تأليف كنيم. مهمترين تغيير در كتابهای درسی تغییر رویکرد آموزشی، آموزش و ارزشيابي مبتني بر شايستگي است. شايستگي، توانايي انجام كار در محیط واقعي بر اساس استاندارد عملکرد تعريف شده است. توانايي شامل دانش، مهارت و نگرش ميشود. در رشته تحصيلي حرفهاي شما، چهار دسته شايستگي در نظر گرفته شده است: 1ـ شايستگيهاي فني براي جذب در بازار كار مانند نصب، راهاندازی، سرویس و تعمیر لوازم الکتریکی و الکترونیکی، خانگی، اداری، تجاری و صنعتی 2ـ شايستگيهاي غيرفني براي پيشرفت و موفقيت در آينده مانند مسئولیتپذیری، نوآوری و مصرف بهینه انرژی در راستای تربیت شهروند متعهد و مسئول 3ـ شايستگيهاي فناوري اطالعات و ارتباطات مانند كار با نرمافزارها و انواع شبیهسازها 4ـ شايستگيهاي مربوط به يادگيري مادامالعمر مانند كسب اطالعات از منابع ديگر بر اين اساس دفتر تأليف كتابهاي درسي فني و حرفهاي و كاردانش با توجه به اسناد باالدستي و با مشاركت متخصصان برنامهريزي درسي فنيوحرفهاي و خبرگان دنياي كار مجموعه اسناد برنامه درسي رشتههاي شاخه فنيوحرفهاي را تدوين نموده، كه مرجع اصلي و راهنماي تأليف برای هر یک از كتابهاي درسي در هر رشته است. درس دانش فنی تخصصی، از خوشه دروس شایستگیهای فنی است که ويژه رشته الکترونیک برای پايه 12 تأليف شده است. كسب شايستگيهاي فنی و غیرفنی در اين كتاب براي موفقيت آينده شغلي و گسترش آن بر اساس جدول توسعه حرفهای بسيار ضروري است. هنرجويان عزيز سعي نماييد؛ تمام شايستگيهاي آموزش داده شده در اين كتاب را كسب و در فرايند ارزشيابي به اثبات رسانيد. این كتاب نیز شامل پنج پودمان است. هنرجويان عزيز پس از طی فرایند یاددهی ـ يادگيري هر پودمان ميتوانند شايستگيهاي مربوط به آن را كسب کنند. در پودمان

»کسب اطالعات فنی« هدف توسعه شایستگیهای حرفهای شما بعد از اتمام دوره تحصیلی در مقطع کنونی است تا بتوانید با درک مطالب از منابع غیرفارسی در راستای یادگیری در تمام طول عمرگام بردارید و در دنیای متغیر و متحول کار و فناوری اطالعات خود را به روزرسانی کنید. هنرآموز محترم شما مانند سایر دروس این خوشه براي هر پودمان يك نمره در سامانه ثبت نمرات منظور مينمايد. نمره قبولي در هر پودمان حداقل 12 ميباشد. در صورت احراز نشدن شايستگي پس از ارزشيابي اول، فرصت جبران و ارزشيابي مجدد تا آخر سال تحصيلي وجود دارد. دركارنامه شما اين درس شامل 5 پودمان درج شده که هر پودمان از دو بخش نمره مستمر و نمره شايستگي تشکیل میشود وچنانچه دريكي از پودمانها نمره قبولي را كسب نكرديد، الزم است در همان پودمان مورد ارزشيابي قرار گيريد. همچنين اين درس داراي ضريب 4 بوده و در معدل كل شما تأثیر میگذارد.

همچنين دركتاب همراه هنرجو واژگان پرکاربرد تخصصی در رشته تحصیلی ـ حرفهای شما آورده شده است.كتاب همراه هنرجوی خود را هنگام آزمون و ارزشيابي حتماً همراه داشته باشيد. در این درس نیز مانند سایر دروس اجزایي دیگر از بسته آموزشي در نظر گرفته شده است و شما میتوانید با مراجعه به وبگاه رشته خود با نشاني ir.oerp.tvoccd.www از عناوين آنها مطلع شويد.

فعاليتهاي يادگيري در ارتباط با شايستگيهاي غيرفني مانند مديريت منابع، اخالق حرفهاي، حفاظت از محيطزيست و شايستگيهاي يادگيري مادامالعمر و فناوري اطالعات و ارتباطات همراه با شايستگيهاي فني طراحي و در كتاب درسي و بسته آموزشي ارائه شده است. شما هنرجويان عزيز كوشش نماييد اين شايستگيها را در كنار شايستگيهاي فني آموزش ببينيد، تجربه كنيد و آنها را در انجام فعاليتهاي يادگيري به كار گيريد.

رعايت نكات ايمني، بهداشتي و حفاظتي از اصول انجام كار است لذا توصيههاي هنرآموز محترمتان در ارتباط با رعايت مواردي كه در كتاب آمده است را در انجام كارها جدي بگيريد. اميدواريم با تالش و كوشش شما هنرجويان عزيز و هدايت هنرآموزان گرامي، گامهاي مؤثري در جهت سربلندي و استقالل كشور و پيشرفت اجتماعي و اقتصادي و تربيت جوانان شايسته و توانمند برای ميهن اسالمي برداشته شود.

 **دفتر تألیف کتابهای درسی فنی و حرفهای و کاردانش**

#### **سخني با هنرآموزان گرامی**

در راستاي تحقق اهداف سند تحول بنيادين آموزش و پرورش و برنامه درسي ملي جمهوري اسالمي ايران و تغییرات سریع عصر فناوری و نيازهاي متغير جامعه بشری و دنياي كار و مشاغل، برنامهدرسي رشته الکترونیک بازطراحي و بر اساس آن محتواي آموزشي نيز تأليف گرديد. این كتاب و درس از خوشه دروس شایستگیهای فنی میباشد که در سبد درسی هنرجویان برای سال دوازدهم تدوين و تأليف شده است و مانند سایر دروس شایستگی و کارگاهی داراي 5 پودمان میباشد. کتاب دانش فني تخصصی، مباحث نظری و تفکيک شده دروس کارگاهی و سایر شایستگیهای رشته را تشکیل نمی دهد بلکه پیش نیازی برای شایستگی های لازم در سطوح بالاتر صلاحیت حرفهای۔ تحصیلی میباشد. هدف کلی کتاب دانش فنی تخصصی، آمادهسازی هنرجویان برای ورود به مقاطع تحصیلی باالتر و تأمین نيازهاي آنان در راستاي محتواي دانش نظري است. یکی از پودمانهای این کتاب با عنوان «کسب اطلاعات فنی» با هدف یادگیری مادامالعمر و توسعه شایستگیهای هنرجویان بعد از دنیای آموزش و ورود به بازار کار، سازماندهی محتوایی شده است. این امر با آموزش چگونگی استخراج اطالعات فنی مورد نیاز از متون فنی غیرفارسی و جداول، راهنمای ماشینآالت و تجهیزات صنعتی، دستگاههای اداری، خانگی و تجاری و درک مطالب آنها در راستای توسعه شایستگیهای حرفهای محقق خواهد شد. تدريس کتاب در کالس درس بهصورت تعاملي و با محوريت هنرآموز و هنرجوي فعال صورت ميگيرد. به مانند سایر دروس، هنرآموزان گرامي باید براي هر پودمان يك نمره در سامانه ثبت نمرات براي هر هنرجو ثبت كنند. نمره قبولي در هر پودمان حداقل 12 ميباشد و نمره هر پودمان از دو بخش ارزشيابي پاياني و مستمر تشکیل میشود. اين كتاب مانند سایر کتابها شامل بسته آموزشي تدارك ديده شده براي هنرجويان است. شما ميتوانيد براي آشنايي بيشتر با اجزاي بسته، روشهاي تدريس کتاب، شيوه ارزشيابي مبتني بر شايستگي، مشکالت رايج در يادگيري محتواي کتاب، بودجهبندي زماني، نکات آموزشي شايستگيهاي غيرفني، آموزش ايمني و بهداشت و دريافت راهنما و پاسخ برخی از فعاليتهاي يادگيري و تمرينها به کتاب راهنماي

هنرآموز اين درس مراجعه کنيد. رعايت ايمني و بهداشت، شايستگيهاي غيرفني و سایر مراحل كليدي بر اساس استاندارد عملکرد از ملزومات كسب شايستگيهای فنی و غیرفنی ميباشند. كتاب دانش فنی تخصصی شامل پودمانهایي به شرح زیر است: پودمان اول: کسب اطالعات فنی پودمان دوم: برنامهنویسی به زبان C پودمان سوم: تحلیل مدارهای دیجیتال پودمان چهارم: محاسبه مقادیر  $\rm{DC}$  در مدارهای الکترونیکی پودمان پنجم: محاسبه مقادیر AC در مدارهای الکترونیکی

**دفتر تأليف كتابهاي درسي فني و حرفهاي و كاردانش**

**پودمان 1**

### **کسب اطالعات فنی**

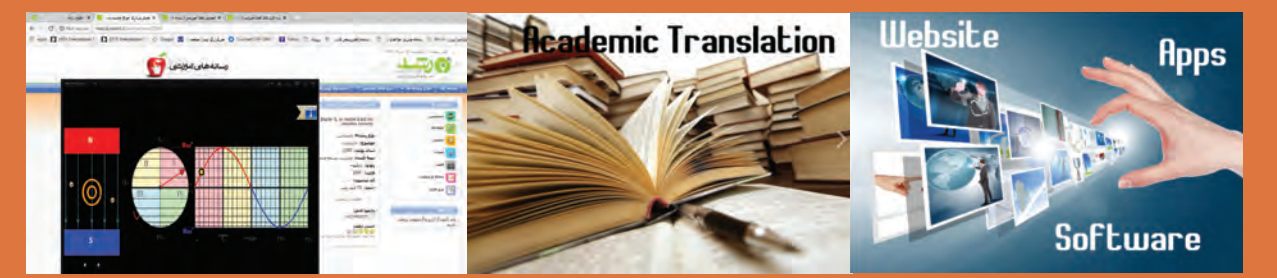

با پيشرفت و گسترش روزافزون علوم و تنوع منابع ضروری است كه براي تحقق اهداف و توسعه شايستگيهاي خود به منابع و مراجع غيرفارسي نيز مراجعه كنيم. در اين راستا پودمان حاضر برای كتاب دانش فني تخصصي طراحي و تأليف شده است.پودمان »کسب اطالعات فنی« با هدف یادگیری مادامالعمر و توسعه شایستگیهای هنرجویان بعد از دنیای آموزش و ورود به بازارکار، سازماندهی محتوایی شده است. این امر با آموزش چگونگی استخراج اطالعات فنی مورد نیاز از متون فنی غیرفارسی و جداول، راهنمای ماشینآالت و تجهیزات صنعتی، دستگاههای اداری، خانگی و تجاری و درک مطلب آنها در راستای توسعه شایستگیهای حرفهای محقق خواهد شد.

میدانیم امروزه اغلب دستگاههای خانگی، صنعتی و پزشکی دارای برد الکترونیکی هستند. استفاده از این لوازم، کاربرد آنها را در حد وسیعی گسترش داده است. در اين پودمان سعی شده است اطالعات فني مورد نياز دربارة چگونگي استفاده از ديتا شيتها، راهنماي كاربرد و راهنماي تعمير اينگونه دستگاهها و دسترسي به مشخصات فني آنها به زبان اصلي در قالب فعاليت در ساعات درسي و غيردرسي آموزش داده شود، تا بتوانند مهارت الزم رادر ارتباط با شيوههاي مختلف نصب، راهاندازي و تعمير كلي اينگونه دستگاهها كسب كنند.

بديهي است هدف از ارائه اين پودمان، تدريس زبان انگليسي نميباشد بلكه كسب اطالعات فني و تخصصي مربوط به حرفه خود است که از طريق خواندن منابع ذكر شده ميتوان به اين هدف دست يافت. البته براي پشتيباني از اين ً امر در كتاب همراه هنرجو، كه خود نيز عمال يك دانشنامه ويژه است، بيشتر به خواندن درست لغات، جمالت و درك مطالب ارائه شده در كاتالوگها، بروشور و كتابهاي راهنماي كاربري وسائل الکترونیکی تأكيد شده است.

پودمان ذكر شده حاوي يك لوح فشرده )CD )آموزشي نيز ميباشد. در اين لوح مطالب ارائه شده در درس به زبان اصلي بيان ميشود تا راهنمايي براي خواندن و گفتار باشد.

**واحد یادگیری 1** 

**کسب شایستگی در ترجمه متون ساده فنی و راهنمای کاربر دستگاههای الکترونیکی** 

**آيا تا بهحال فکر کردهايد**

چگونه میتوان با استفاده از منابع مختلف موجود، اطالعات فنی مورد نیاز را کسب کرد؟ برای دسترسی به مفهوم واقعی یک متن ساده فنی، چه تعداد واژه به زبان اصلی مورد نیاز است؟ چگون میتوان متون فنی به زبان اصلی را بهصورت یک متن قابل درک ترجمه کرد؟ چه روشهایی برای به خاطر سپردن واژگان پایه در آموزش زبان دوم وجود دارد؟ برای ترجمه روان یک دستور کار آزمایشگاهی چه مراحلی را باید طی کرد؟ برای ترجمه صحیح متونی مانند راهنمای تعمیر دستگاهها، چه فرایندی را باید اجرا کرد؟

میدانیم یکی از ابزارهای بسیا ر مهم و مفید برای کار با هر دستگاه یا سرویس و تعمیر آن راهنمای کاربرد، سرویس و تعمیر آن است که ضرورت دارد قبل از استفاده از دستگاه، کاربر یا تعمیرکار آن را با دقت مطالعه کند تا در فرایند اجرای کار با مشکلی مواجه نشود. دستگاههای الکتریکی و الکترونیکی نیز به دلیل فراگیر شدن از این امر مستثنی نیستند. معمولاً اطلاعات فنی مورد نیاز مانند چگونگی استفاده صحیح، تنظیمهای نرمافزاری و سختافزاری دستگاه، شیوه نگهداری، سرویس و تعمیرات دستگاه در این نوع منابع وجود دارد. در صورتی که منابع اشاره شده به زبان فارسی باشد، ولی کاربر با اصطالحات فنی موجود در آن آشنا نباشد، نمیتواند درک صحیحی از محتوا کسب کند و در نهایت با مشکل جدی مواجه میشود. مسئله زمانی دشوارتر میشود که منابع ذکر شده به یکی از زبانهای بینالمللی باشد. در این شرایط، کاربر، سرویس کار یا تعمیر کار نمیتواند هیچ کاری انجام دهد. در این واحد یادگیری به تشریح قوانین حاکم بر ترجمه متون فنی، چگونگی استخراج واژگان و ترجمه یک نمونه متن الکتریکی ساده و تشریح چگونگی ترجمه قسمتی از راهنمای کاربرد یک نمونه دستگاه الکترونیکی خانگی، اداری یا صنعتی میپردازیم. محتوایی که آموزش داده میشود برای سایر دروس در این پایه و آینده شغلی و تحصیلی هنر جویان مفید بوده و الزم است بهصورت آموزش و یادگیری مادامالعمر تداوم یابد.

در تمام مراحل آموزش باید به شایستگیهای غیرفنی مانند مدیریت کار و کیفیت، کاربرد فناوری، توجههای زیستمحیطی، رعایت ایمنی و بهداشت، امانتداری و انصاف و احترام به حقوق دیگران توجه شود و عملا به اجرا درآید.

**پودمان اول:**کسب اطالعات فنی

**استاندارد عملکرد**

ترجمه روان و بومیسازی شده نمونههایی از متون ساده فنی تخصصی رشته الکترونیک

**1ـ 1ـ تشریح قوانین حاکم بر ترجمه متون فنی انگلیسی**

**آشنایی با فرایند ترجمه و ضرورت بهکارگیری آن**  اولین سؤالی که در ارتباط با ترجمه مطرح میشود این است که اصولاً چرا نیاز به ترجمه داریم؟ وجود $\boxtimes$ قومیتهای مختلف در کشورها و در سطح جهان سبب شده تا گویشها و زبانهای متفاوت به وجود آید. از سوی دیگر گسترش مهاجرت و برقراری ارتباط بین قومهای مختلف، مسئله نیاز به ترجمه را به وجود آورده و جهانی شدن ارتباطات بر این نیاز افزوده است. در مباحث فنی، موضوع نیاز به ترجمه بیشتر به چشم میخورد، زیرا به سبب ایجاد صنایع و حرفههای مختلف در کشورهای مختلف جهان و استفاده از این صنایع و حرفهها در سایر مناطق، بر ضرورت فراگیری و کاربرد ترجمه به شدت افزوده است، شکل 1ـ.1

**بارش فكري** S

**ضرورت ترجمه:** ■ موضوع گویش ها و زبان های مختلف و تفاوت گویش و زبان را در کلاس به بحث بگذارید و بررسی کنید چند نوع گویش و زبان در کالس شما وجود دارد. برای آشنایی بیشتر با گویشها و زبانها، از هم کالسیها بخواهید با گویش و زبانهای مختلف صحبت کنند. سپس بررسی کنید تا چه حد گویشها را متوجه میشوید. پس از این مرحله ضرورت ترجمه را مطرح و جمعبندی کنید. نتیجه را در قالب یگ گزارش ارائه دهید.

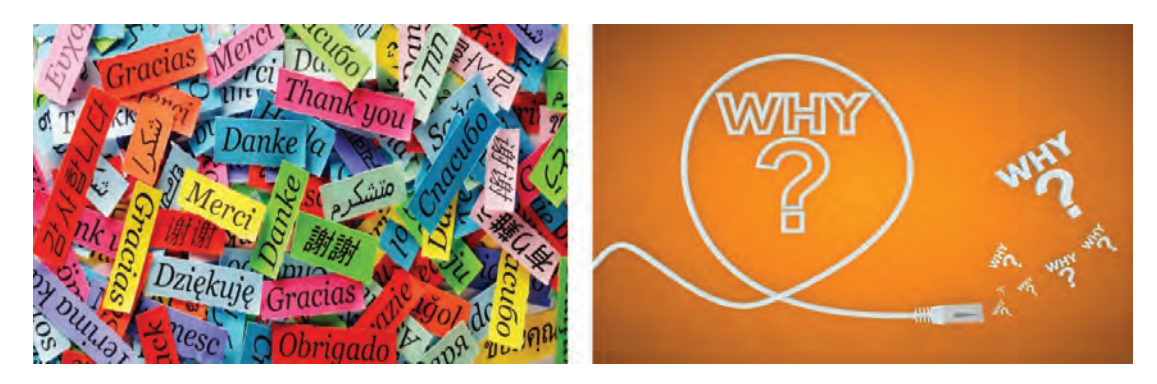

**شکل 1ـ 1 چرا ترجمه؟ به دلیل ارتباط ملل و تنوع زبانها در دنیا**

 **برای ترجمه متن چه نیازهایی وجود دارد؟** ترجمه، به عنوان یک علم، بخشی از زبان شناسی کاربردی (Applied Linguistics) است.  $\square$ بررسی کامل نظریههای ترجمه به معنای ورود به موضوعها و بحثهای گستردهای است که دربارۀ هر یک $\Box$ از آنها چندین پژوهش صورت گرفته و کتابها و مقالههای متعدد نوشته شده است. لذا به دلیل اهداف تعیین شده و محدودیت زمانی نمی توانیم به مباحثی مانند دستور زبان فارسی یا  $\Box$ انگلیسی بپردازیم.ضمن اینکه در سالهای قبل در حد نیاز موارد ذکر شده آموزش داده شده است.

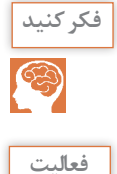

Y

کاربردی بوده است.

با استفاده از روش طوفان ذهنی، موضوع آموختههای هنرجویان در زمینه ادبیات فارسی، زبان عربی و زبان انگلیسی را از ابعاد سال تحصیلی، عنوان درس، تعداد ساعات و محتوای آموزش داده شده به بحث بگذارید.

آموزش دروس ادبیات فارسی، عربی و زبانخارجی تا چه اندازه درموفقیت شما نقش داشته و تا چه اندازه

پس از جمعبندی، نتیجه را در جدول 1ـ1 بنویسید و در قالب یک گزارش ارائه دهید. برای کسب اطالعات بیشتر میتوانید به وبگاههای مرتبط مراجعه کنید. در جدول 1ـ1یک نمونه مثال آوردهایم. شاید به نظر برسد فعالیت مطرح شده ارتباطی با درس ندارد. هدف از مطرح شدن این موضوع، یادآوری موضوع اهمیت یادگیری دقیق محتوای دروس و کاربرد آن است.

در صورتی که موضوعهای درسی مورد بحث را به خوبی فرا گرفته باشید، بعد از اتمام این پودمان به آسانی قادر به ترجمه متون مرتبط خواهید بود.

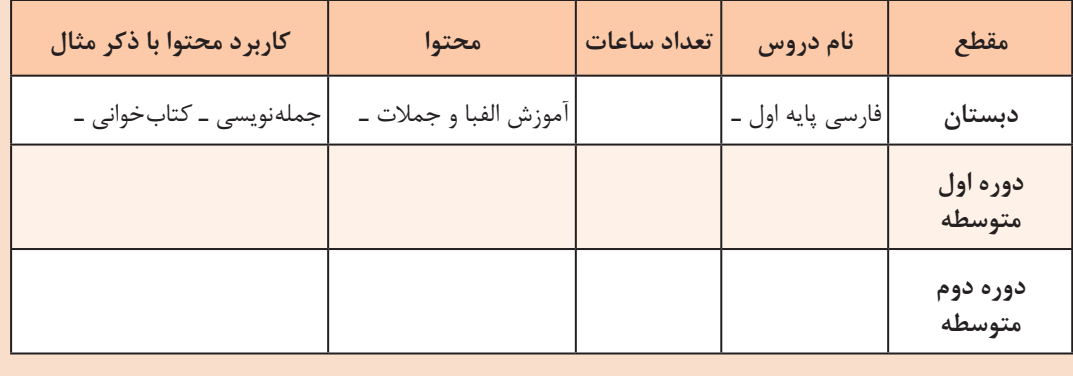

**جدول 1ـ1 سوابق تحصیلی در زمینه ادبیات فارسی، عربی و زبانخارجی**

 **آموزش زبان تخصصی بهصورت کاربردی** در این واحد یادگیری میخواهیم با توجه به محدودیت زمان، چکیدهای از اصول و قوانین عملی و اجرایی $\Box$ حاکم بر ترجمه متون فنی الکترونیکی را آموزش دهیم. فرایند اجرای آموزش به مترجم نوآموز، بهصورت گام به گام و مرحله به مرحله و کاربردی است.

**پودمان اول:**کسب اطالعات فنی

در این فرایند، نمونههایی از متنهای ساده را در قالب فعالیت عملی بهطور صحیح، روان و مطابق با  $\Box$ استاندارد تعریف شده بهصورت کارگاه آموزشی ترجمه می کنیم.

#### **تعریف ترجمه**

 ترجمه به عنوان یک فرایند )process)، ترکیبی از فعالیتهای ذهنی است که به کالم، گفتار یا متن نوشته شده تبدیل میشود. در این فرایند مفاهیم واژه )word)، عبارت، اصطالح یا ضربالمثل )term  ـ proverb  ـ idiom)، جمله )sentence)، بند )پاراگراف ـ paragraph )یاپیام )message )از یک زبان به زبان دیگر برگردانده میشود. در این حالت، زبان اول را زبان مبدأ )language source  ـ SL )و زبان دوم را زبان مقصد )targetlanguage  ـ TL ) میگویند. مثلاً در ترجمه متن فنی از زبان عربی و انگلیسی به فارسی، زبان عربی و انگلیسی زبان مبدأ و زبان فارسی $\boxtimes$ 

زبان مقصد است.

Y

در جدول2ـ1 با استفاده از کلمات تخصصی داده شده، حداقل سه جمله، سه عبارت و یک پاراگراف **فعاليت** بنویسید. استفاده از واژههای فعل، قید، صفت حروف ربط و اضافه بالمانع است. در ردیف اول جدول، یک نمونه عبارت و جمله نوشته شده است.

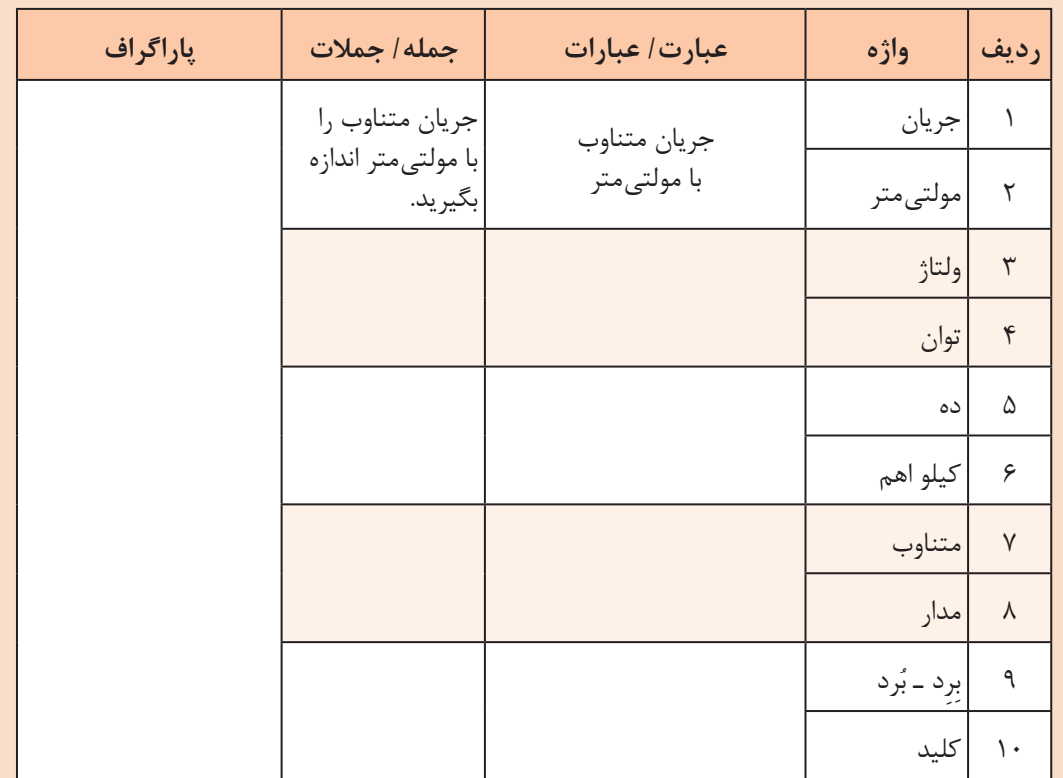

#### **جدول 2ـ1 چگونگی نوشتن پاراگراف**

**ویژگیهای یک ترجمه خوب**  معیار سنجش وارزشیابی متن ترجمه شده، متن اصلی است. مترجم باید متن اصلی را به گونهای صحیح $\Box$ بازآفرینی کند. مترجم ضمن وفادار بودن به محتوا، باید آن را با دستور زبان، ادبیات و فرهنگ زبان مورد ترجمه سازگار $\Box$ کند. به عبارت دیگر ترجمه خوب، عبارت از بازآفرینشی دقیق از متن مبدأ است. معیارهای متعددی برای سنجش یک ترجمه خوب و قابل قبول وجود دارد که در این مبحث به تعدادی $\Box$ از مهمترین این ویژگیها میپردازیم: آیا ترجمه، مفهوم متن اصلی را رسانده است؟ متنی را که میخواهیم ترجمه کنیم، ممکن است کتبی یا شفاهی باشد، ممکن است صرفاً از یک واژه، عبارت کوتاه، جمله، پاراگراف، مقالۀ چند صفحهای یا یک کتاب چند جلدی باشد. مناسب ترین واحد ساختاری در بحث مقدماتی ترجمه، جمله است، زیرا جمله برخلاف واژه و عبارت، دارای $\Box$ پیام مشخصی است. در بسیاری از موارد، بررسی ترجمه فقط بر مبنای جمله کافی نیست، بلکه ترجمه باید بهطورصحیح و  $\Box$ منطبق با معنا و مفاهیم متن اصلی باشد. آیا مترجم زبان خاص و متناسب با متن را دریافته است؟ ادبیات متن اصلی بسیار اهمیت دارد، اینکه از جملات کوتاه استفاده کرده یا جملات بلند؟  $\Box$ متن ساده و روان است یا پیچیده؟ بهطور خلاصه هنر مترجم این است که به گونهای ترجمه کند که زبان  $\square$ متن ترجمه شده با زبان متن اصلی همسو باشد. آیا لحن نویسنده حفظ شده است؟ در بسیاری از مواقع، مفهوم پیام نوشته شده به وسیله مؤلف متن اصلی، به جملات قبلی و بعدی و به  $\Box$ موقعیت مکانی و زمانی، رابطۀ بین گوینده و مخاطب و فرهنگ و سنتهای جامعه مربوط میشود. در این شرایط باید مترجم بتواند هدف و لحن نویسنده را درک کند و ترجمه را متناسب با آن انجام دهد.  $\Box$ مثلاً اگر مؤلف، متن علمی با جملات دستوری نوشته است، باید ترجمه متن نیز همین لحن را داشته باشد.  $\Box$  آیا مترجم در ترجمه خود، واژهها را بهطور صحیح به کار برده و دستور زبان را رعایت کرده است؟ موارد زیادی پیش می آید که ترجمۀ جمله با معنی واژههایی که ما از قبل میدانیم، جور در نمی آید. گاهی $\Box$ نیز از اینکه معنای واژههای موجود در حافظه، کمکی به ترجمه نمی کند تعجب می کنیم. در این گونه موارد، بهتر است توجه داشته باشیم که آن واژه یا عبارت ممکن است معنا یا معانی دیگری  $\Box$ نیز داشته باشد که ما از آن بیخبریم. برای مثال، میدانیم واژۀ (party) به معنی مهمانی است، اما همین واژه در عبارت third party به معنی  $\Box$ شخص ثالث و در عبارت French Socialist Party به معنی حزب و در عبارت the other party به معنی طرف مقابل است. حتی ممکن است هیچ یک از آن معانی، مشکل ترجمۀ ما را حل نکند. در این شرایط باید به دنبال معنا $\Box$ یا معانی دیگری باشیم که ما نمیدانیم و تاکنون به آن برنخوردهایم. این قاعده در مورد دستور زبان نیز صدق م*ی ک*ند.  $\Box$ 

**پودمان اول:**کسب اطالعات فنی

 آیا مترجم، واژههای درست و دقیق و خوشآهنگی را به جای واژههای متن اصلی برگزیده است؟ برخی از واژهها مانند «ماهر»، «غیرماهر» و «منطقه» کلمات معادل همنشین متعدد دارند مثلاً به جای  $\square$ کلمه ماهر میتوانیم کلمات »دارای مهارت«، »با تجربه« و »حرفهای« را به کار ببریم. الزم است در ترجمه متن برای جلوگیری از تکرار واژگان از واژگان همنشین استفاده کنیم تا متن ترجمه $\Box$ شده خسته کننده نشود.

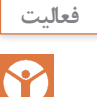

در جدول 3ـ1 یکی از معانی واژهها داده شده است، واژگان همنشین را پیدا کنید و بنویسید. **فعاليت**

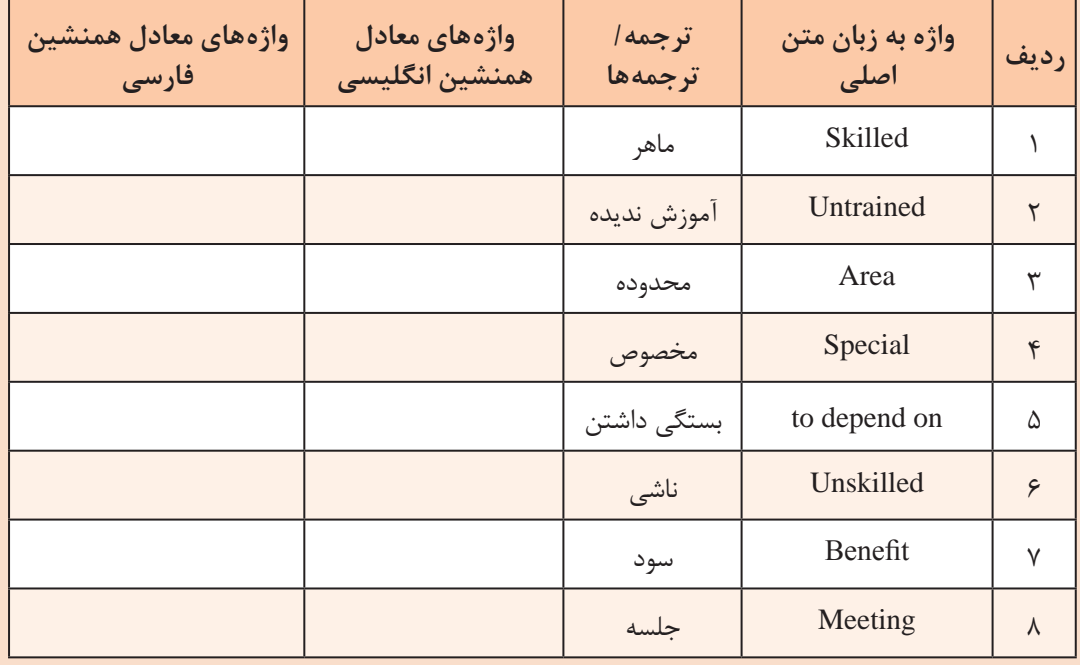

**جدول 3ـ1 کلمات همنشین )collocations)**

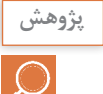

آموزش دروس ادبیات فارسی، عربی و زبانخارجی تا چه اندازه درموفقیت شما نقش داشته و تا چه اندازه **پژوهش** کاربردی بوده است.

تحقیق کنید و ببینید چه نوع واژهنامههای سختافزاری و نرمافزاری برای ترجمه مناسب است. ■ چگونه میتوانیم به آن دسترسی پیدا کنیم و چگونه میتوانیم آن را به کار ببریم. نتیجه را جمعبندی کنید و در قالب یک گزارش ارائه دهید.

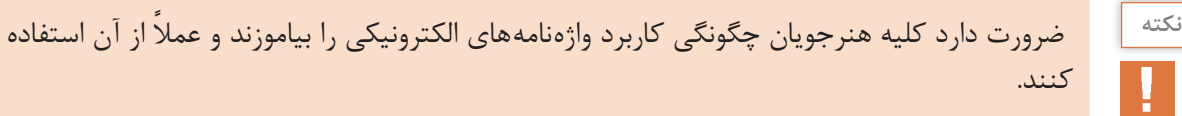

اً آیا واژههای ترکیبی مانند عبارات، اصطلاحات و ضربالمثل ها به درستی به کار رفته است؟  $\boxdot$ در مرحلۀ جستوجوی واژههای جدید و تحقیق در مورد معانی آنها، به عبارتهایی برمیخوریم که ظاهراً  $\Box$ از کلمات کاملاً آشنا تشکیل شدهاند ولی همنشینی و ترکیب آنها عبارت خاصی را شکل میدهند و معنا و مفهوم دیگری را پدید میآورند، به این نوع واژهها اصطالح یا ضربالمثل )proverb ـ idiom )میگویند. مثلاً در زبان فارسی واژههای، از خواب پریدن، آش نخورده و دهن سوخته، بشنو و باور مكن، شتر ديدي  $\Box$ ـ نديدي، كفگير به تهديگ خورده، آستين نو بخور پلو، باد آورده را باد ميبره، فوت كوزهگري، بزك نمير بهار ميآد، دو قورت و نيمش باقي مانده، دوستي خاله خرسه و مثل آب خوردن نمونههایی از اصطالحات و ضربالمثل ها هستند که از کلمات معمولی و متداول استفاده می شود ولی مفهوم خاصی دارد. مثلاً عبارت »مثل آب خوردن« به معنی بسیار ساده و آسان است.

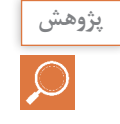

**پژوهش** جستوجو کنید و مفهوم عبارات و اصطالحات داده شده در جدول 4ـ1 را با توجه به الگوی مثال شماره یک انجام شده، بیابید و جدول 4ـ1 را کامل کنید. سپس سه اصطالح دیگر پیدا کنید و به جدول اضافه نمایید.

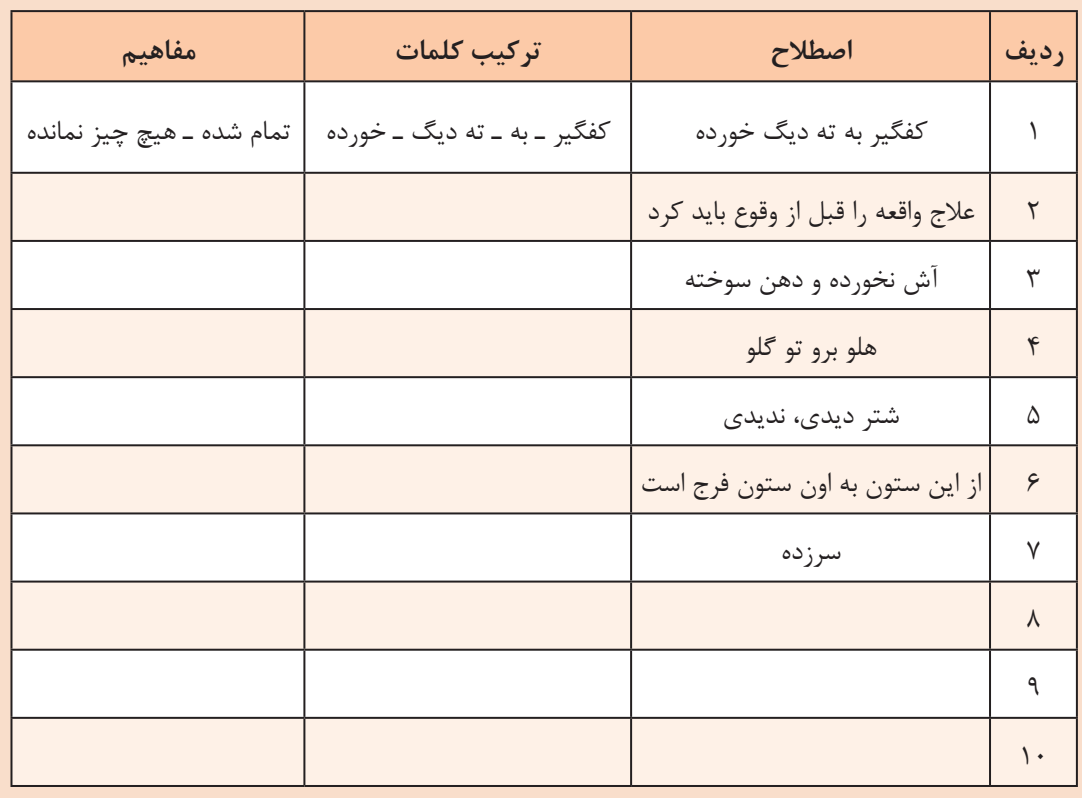

**جدول 4ـ1 مفاهیم برخی از عبارات، اصطالحات و ضربالمثلها در زبان فارسی**

**پودمان اول:**کسب اطالعات فنی

در سایر زبانها مانند زبان عربی و انگلیسی نیز عبارات، اصطلاحات و ضربالمثلهای مشابه زبان فارسی  $\Box$ وجود دارد. مثلاً، look به معنی «دیدن» و for به معنی «برای» است. وقتی این دو واژه با هم ترکیب می شوند معنی  $\Box$ »جستوجو کردن« را میدهد که با معنی هریک از واژهها متفاوت است. واژۀ get به معنی »بهدست آوردن، گرفتن، کسب کردن» است. اما در عبارتی مانند «get on the bus» که از واژههای get به معنی «گرفتن» و on به معنی «روی» و  $\square$ the( حرف اضافه) و bus به معنی «اتوبوس» است که کاملاً با مفهوم عبارت که به معنی، «سوارشدن به اتوبوس» است تفاوت دارد. یا کلمه let به معنی »اجازه دادن یا گذاشتن«، )cat )به معنی »گربه«، of out به معنی »بیرون از« است، که اگر با واژههای دیگر ترکیب شوند، عبارات جدید مفاهیم دیگری را به وجود میآورند. در سایر زبانها، مانند زبان فارسی نیز ضربالمثل وجود دارد مثلاً معادل ضربالمثل «مثل آب خوردن»  $\Box$ در زبان انگلیسی بهصورت ABC as easy As است.

 جستوجو کنید و مفهوم عبارات و اصطالحات داده شده در جدول 5 ـ1 را با توجه به الگوی مثال **پژوهش** شماره یک انجام شده، بیابید و جدول 5 ـ1 را کامل کنید. سپس سه اصطالح دیگر پیدا کنید و به جدول اضافه نمایید.

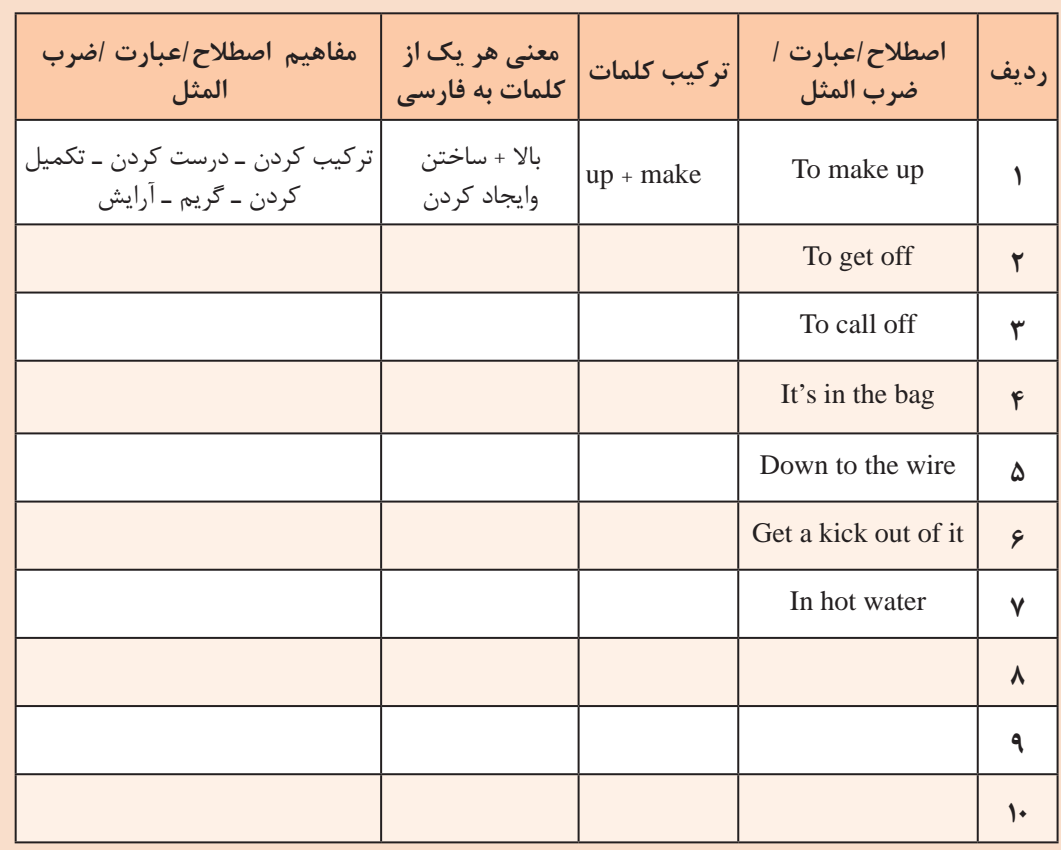

**جدول 5ـ1 مفاهیم برخی از عبارات، اصطالحات و ضربالمثلها در زبان انگلیسی**

 **آیا به نقطهگذاری )نشانههای نگارشی( اهمیت الزم داده شده است؟** یکی از مسائل مهم در ترجمه، نشانهگذاری و نقطهگذاری اصولی است. زیرا اگر نشانهگذاری و نقطهگذاری درست نباشد، مفهوم متن از بین میرود یا عوض میشود. آشنایی با دستور زبان فارسی بسیار اهمیت دارد و به صحت متن ترجمه شده کمک م*ی ک*ند.  $\square$ چنانچه در این زمینه اشکال دارید، محتوای آموزش داده شده درباره دستور زبان فارسی که در سال های  $\Box$ گذشته آموزش داده شده است را مرور کنید و تمرینهای آن را دوباره انجام دهید. **نکته بسیار مهم:** خصوصیت بارز مترجمان میزان آشنایی آنها با زبان بیگانه یا موضوع اختصاصی ترجمه نیست، بلکه میزان آگاهی آنها از این امر است که چه متنهایی را انتخاب کنند و برای رسیدن به اهداف، متن نتخابی را چگونه و با چه روشی ترجمه کنند. بنابراین، لازم است دقیقاً بدانند برای چه کسی ترجمه می کنند و کاربران با چه انگیزهای از ترجمه آنان استفاده خواهند کرد.

**2ـ 1ـ تحلیل یک متن فنی ساده به زبان فارسی** برای درک ویژگیهای یک ترجمه خوب الزم است متون فنی فارسی صحیح را خوب بشناسند و آن را تحلیل کنند.

 ابتدا متن فارسی زیر را از نظر دستوری تحلیل کنید. سپس حداقل تعداد شش فعل، فاعل، مفعول، صفت، موصوف، قید زمان و قید مکان را در جملات  $\Box$ مشخص کنید. در ادامه متن را از نظر علمی، بهطور دقیق و صحیح کامل کنید. در نهایت نتیجه را بهصورت پاورپوینت و در قالب یک بحث گروهی کلاسی، جمع بندی نمایید.  $\square$ **چگونگی آزمایش سالمت ترانزیستورهای NPN و PNP و تعیین پایههای آنها** ابتدا مولتی متر دیجیتالی را روی آزمایش دیود قرار دهید.  $\Box$ دو پایه ترانزیستور را بهصورت تصادفی انتخاب کنید.  $\Box$ پروبهای مولتی متر را به پایههای انتخابی اتصال دهید.  $\Box$ در این حالت مولتی،متر، عدد مربوط به ولتاژ داخلی یا ولتاژ هدایت دیود را نشان می $\Box$ اگر مولتی،متر، عدد مربوط به ولتاژ هدایت دیود را نشان نداد، محل اتصال پروبها را عوض کنید. $\Box$ آنقدر پروبها را روی پایهها جابهجا کنید تا ولتاژ هدایت یکی از دیودهای  $\mathrm{BE}$  و  $\mathrm{BC}$  را نشان دهد.  $\square$ جهت اتصال پروبهای مثبت و منفی مولتیمتر مهم است و در تعیین نوع ترانزیستور نقش اساسی  $\square$ دارد. هنگامی که مولتیمتر ولتاژ هدایت دیود را نشان میدهد، یکی از پایههای مولتیمتر را به پایه سوم $\Box$ وصل کنید. اگر عدد ولتاژ هدایت دیود مشاهده نشد، پروب را به محل قبلی خود انتقال دهید. $\Box$  پروب متصل شده به پایه دیگر را جابهجا کنید. در این حالت اگر درست عمل کرده باشید، باید ولتاژ هدایت دیود مشاهده شود. اگر نتوانستید دو حالت ولتاژ هدایت دیود را با جابهجایی یک پروب ببینید، مراحل را تکرار کنید.

#### **[CarGeek.Live](https://cargeek.live)**

**فعاليت**

 $\sqrt{2}$ 

**پودمان اول:**کسب اطالعات فنی

ادامه متن شامل تشخيص نوع PNP و NPN ترانزيستور و مقدار ولتاژ هدایت و تعيين پایههای ترانزیستور را بهطور صحیح بنویسید. تشخيص نوع NPN: ............................................................................................................................................... تشخيص نوع PNP: ................................................................................................................................................ مقدار ولتاژ هدایت: .................................................................................................................................................. تعيين پایههای ترانزیستور: .................................................................................................................................... یک متن ساده به زبان فارسی درباره اندازهگیری مقاومت، جریان، ولتاژ و توان براساس قانون اهم و شکل مدار بنویسید و ارائه دهید. **الگوي پرسش** 1ـ ويژگيهاي يك ترجمه خوب را نام ببريد. 2ـ براي ترجمه خوب يك متن از يك زبان به زبان ديگر، فقط دانستن واژه كفايت ميكند. درست نا درست 3ـ چهار مورد از نكاتي كه بايد در ترجمه متن رعايت شود را نام ببريد. 4ـ انواع واژههاي تركيبي را نام ببريد و از هر كدام دو مثال به زبان فارسي و انگليسي بيان كنيد. 5 ـ در قالب چهار جمله كوتاه امري، اندازهگيري ولتاژ، جريان و مقاومت را در يك مدار سري با يك مقاومت بنويسيد، سپس آن را به يك پاراگراف تبديل كنيد. **3ـ 1ـ خواندن و ترجمه متن فني الکترونيکي ساده به زبان انگليسي ترجمه متون فني ساده:** پس از فراگيري اصول since  $tor$ حاكم بر ترجمه، گامهاي اول را براي ترجمه برداشتهايد. and yet حال الزم است به چگونگي ترجمه متون بپردازيم. but until because however  **شكل 2ـ1 برخي از واژههاي پايه** براي شروع به خواندن رسانههاي علمي به زبان اصلي جهت كسب اطالعات فني، دانستن واژههاي پايه كه در سالهاي قبل خواندهايد ضروري است. چنانچه اين نوع واژهها، كه برخي از آنها در شكل 2ـ1

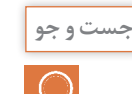

**نكته**

**جست و جو** براي فراگيري و بهخاطرسپاري واژهها روشهاي گوناگوني مانند استفاده از جعبه اليتنر يا ابزارهاي ديگر وجود دارد كه ميتوانيد از آنها استفاده كنيد. با مراجعه به رسانههاي مختلف، اين ابزارها را شناسايي كنيد و در قالب فايل پاور پوينت ارائه دهيد و در فرايند يادگيري آنها را مورد استفاده قرار دهيد.

#### **[CarGeek.Live](https://cargeek.live)**

آمده است را فراموش كردهايد، دوباره مرور كنيد تا آنها را به خاطر آوريد**.**

متن زیر در کالس درس با مشارکت هنرجویان و راهنمایی هنرآموز خوانده شود. **فعاليت** ■ Circuit and component

 $\blacklozenge$ 

Electronic circuits consist of components (parts) such as lamps, resistors and transistors, connected to an electrical supply, e.g. a battery. The connections are wires or strips of materials that are good electrical conductors, like copper. The connections and components must make a complete path, i.e. a circuit

با مراجعه به واژهنامه الکترونیکی معنی واژههای تخصصی متن را که در جدول 6 ـ1 آمده است پیدا کنید و در جدول بنویسید. **جدول 6 ـ1 معنی واژهها به زبان فارسی**

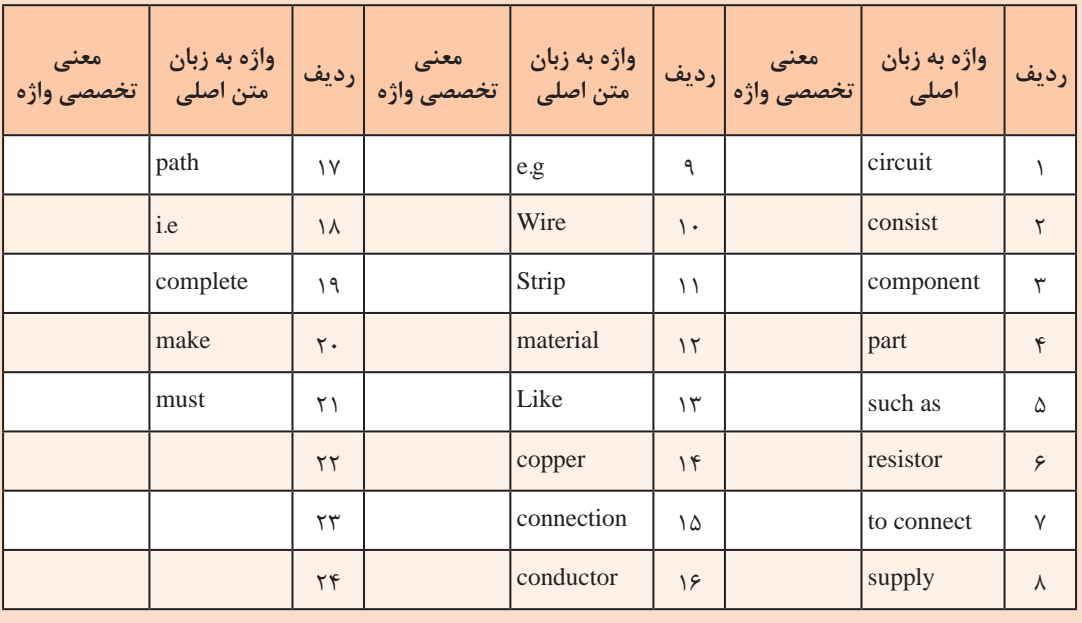

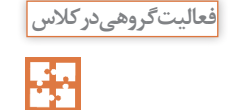

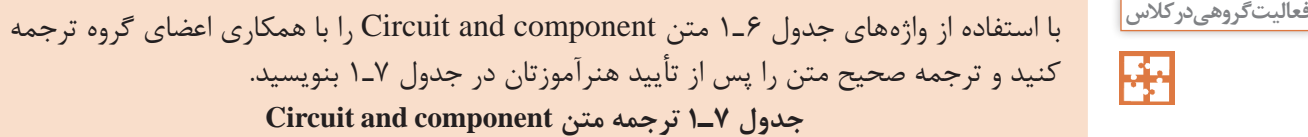

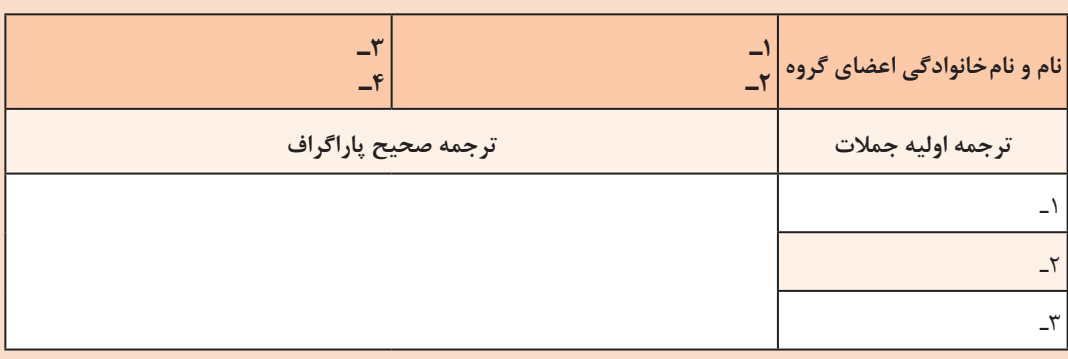

**پودمان اول:**کسب اطالعات فنی

متن زیر در کالس درس با مشارکت هنرجویان و راهنمایی هنر آموز خوانده شود. **فعاليت در ساعات درسي**

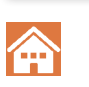

**Questions** 

1ـ In the simple circuit diagram of Fig. 1ـ3, identify the symbols.

2- The circuit in Fig. 1-4 shows the lamps  $L_1$  and  $L_2$  connected in series (that is, one after the other) with a cell and a closed switch what happens to  $L_1$  if  $L_2$  fails? 3- In Fig. 1-5 lamps  $L_1$  and  $L_2$  are connected in parallel (that is, side by side) and both are controlled by the same switch.

(a) What happens this time to  $L_1$  if  $L_2$  fails?

(b) Redraw circuits so that each lamp has a separate switch.

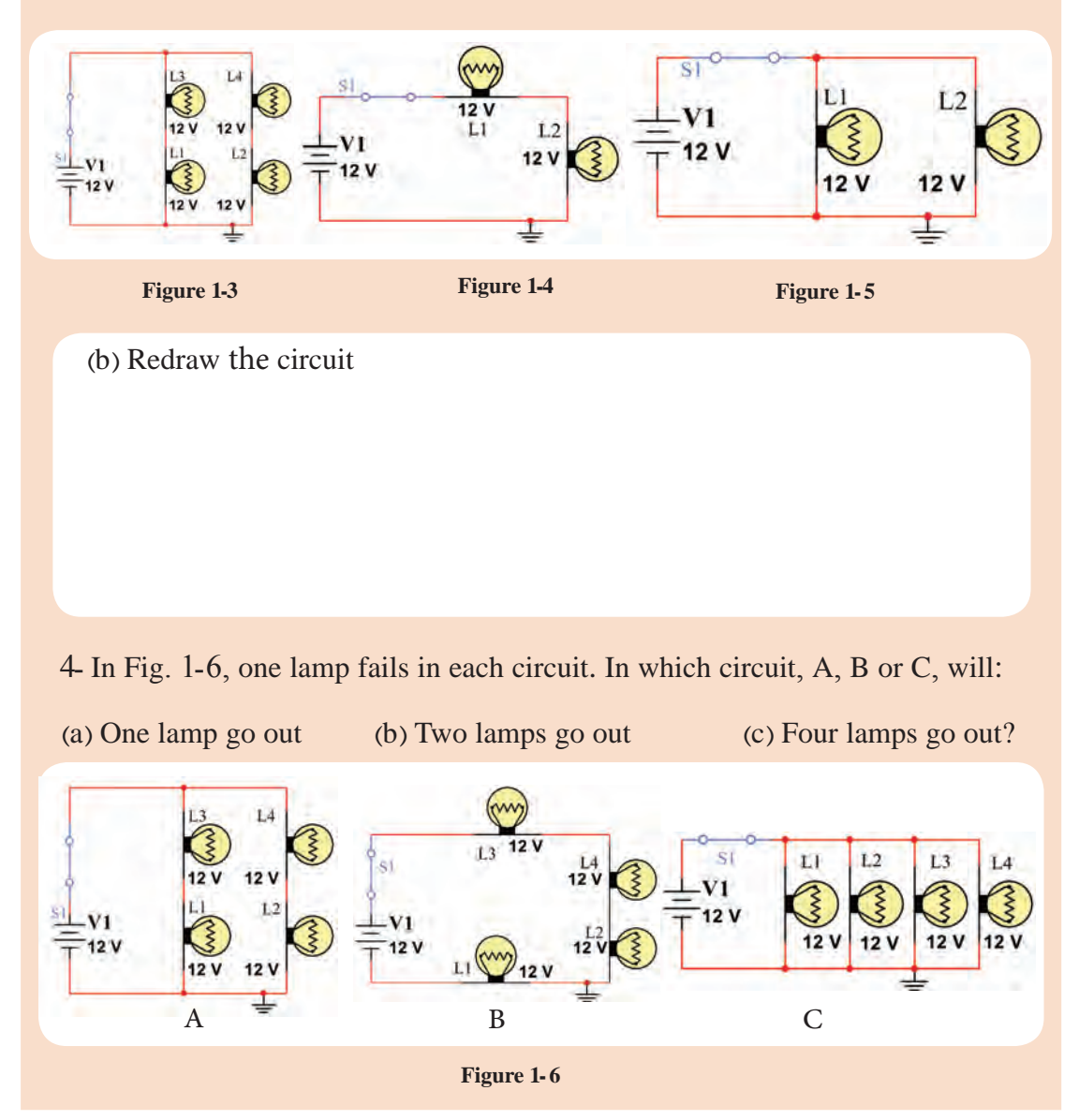

با مراجعه به واژهنامه الکترونیکی معنی واژههای تخصصی متن Questions را که در جدول 8 ـ1 آمده است پیدا کنید و در جدول بنویسید.

|            | رديف                    | تخصصي واژه | واژه به زبان متن<br> <br>  اصلي | رديف          | واژه به زبان اصلی  <br>  واژه به زبان اصلی   تخصصی واژه | رديف   |
|------------|-------------------------|------------|---------------------------------|---------------|---------------------------------------------------------|--------|
| separate   | $\vee$                  |            | series                          | ٩             | side by side                                            |        |
| <i>i.e</i> | $\lambda$               |            | Fail                            | ١.            | circuit diagram                                         | ٢      |
| complete   | ۱۹                      |            | Parallel                        | ۱۱            | $Fig= figure$                                           | ٣      |
| make       | $\mathsf{r}$ .          |            | Simple                          | $\gamma$      | what happens                                            | ۴      |
| must       | $\Upsilon$              |            | <b>B</b> oth                    | $\gamma$      | That is                                                 | ۵      |
|            | $\tau\tau$              |            | Redraw                          | $\gamma$      | one after the<br>other                                  | ۶      |
|            | $\tau\tau$              |            | go out                          | ۱۵            | Cell                                                    | $\vee$ |
|            | $\mathbf{Y} \mathbf{F}$ |            | Part                            | $\frac{6}{5}$ | closed switch                                           | Λ      |

**جدول 8 ـ1 معنی واژهها به زبان فارسی**

**فعاليت گروهي در كالس**

器

با استفاده از واژههای جدول 8 ـ1 متن Questions را با همکاری اعضای گروه ترجمه کنید و ترجمه صحیح متن را پس از تأیید هنرآموزتان در جدول 9ـ1 بنویسید.

#### **جدول 9ـ1 ترجمه متن Questions**

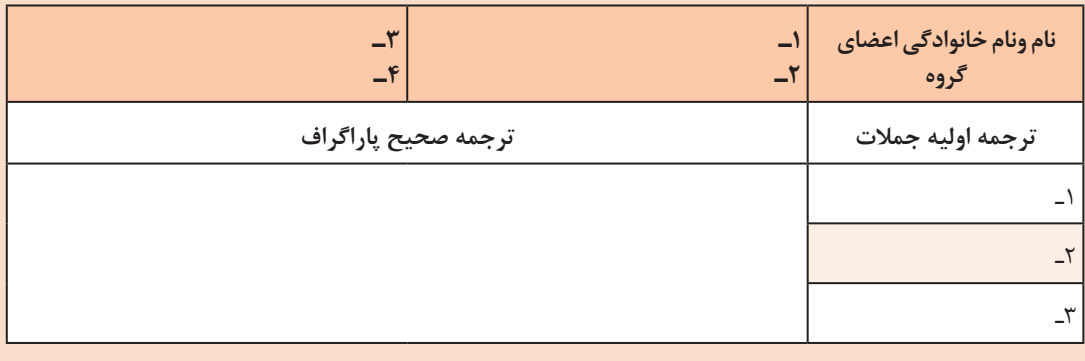

**پودمان اول:**کسب اطالعات فنی

عبارات و واژههای زیر را در کالس بخوانید و با همکاری هنرآموز و استفاده از واژهنامه الکترونیکی ترجمه کنید و به خاطر بسپارید

#### Exercise

**Translate** the **following words** and **sentences into Persian**: The world of electronics ـ Circuit diagrams ـ Electric current ـ Transformers ـ Integrated circuits ـ Transducers ـ Electronic systems ـ Logic systems ـ Microcomputer systems ـ Audio systems ـ Radio systems ـ Instruments ـMeters ـ Fault findingـ Safety ـ Dangers of electricity ـ Safety precautions ـ Content ـ Building circuits ـ Experiments ـ Lamp circuits ـ What resistors do ـ Diodeـ Thermistors ـ LDR ـ What a transistor does ـ Projects ـ Flashing lampـ Electronic organ ـ' Chip' radio ـ Components needed ـ Addresses ـ Index ـ Acknowledge

متن زیر را در کالس بخوانید و با همکاری هنرآموز و استفاده از واژهنامه الکترونیکی ترجمه کنید و واژهها را به خاطر بسپارید. متن ترجمه شده را بهصورت پاراگراف مجزا در جدول 10ـ1 بنويسيد.

#### **Transistor Construction and Packaging**

Like the diode, the three layers of an NPN or PNP transistor are not formed by joining three alternately doped regions. These three layers are formed by a 'diffusion process', which first melts the base region into the collector region, and then melts the emitter region into the base region. For example, with the NPN transistor, the construction process would begin by diffusing or melting a pـtype base region into the n ـ type collector region. Once this pـtype base region is formed, an nـtype emitter region is diffused.

#### **Scientist invention**

#### **Moses G. Farmer**

In 1847, Farmer constructed and exhibited in public what he called «an electroـ magnetic locomotive, and with forty-eight pint cup cells of Grove nitric acid battery drew a little car carrying two passengers on a track a foot and a half wide».[2] Farmer later fabricated a process for electroplating aluminum. At Boston in 1851, he constructed an electric fireـalarm service with William Francis Channing. He invented several forms of the incandescent electric light.

#### **فعاليت گروهي در كالس**

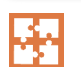

**فعاليت گروهي در كالس**

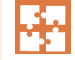

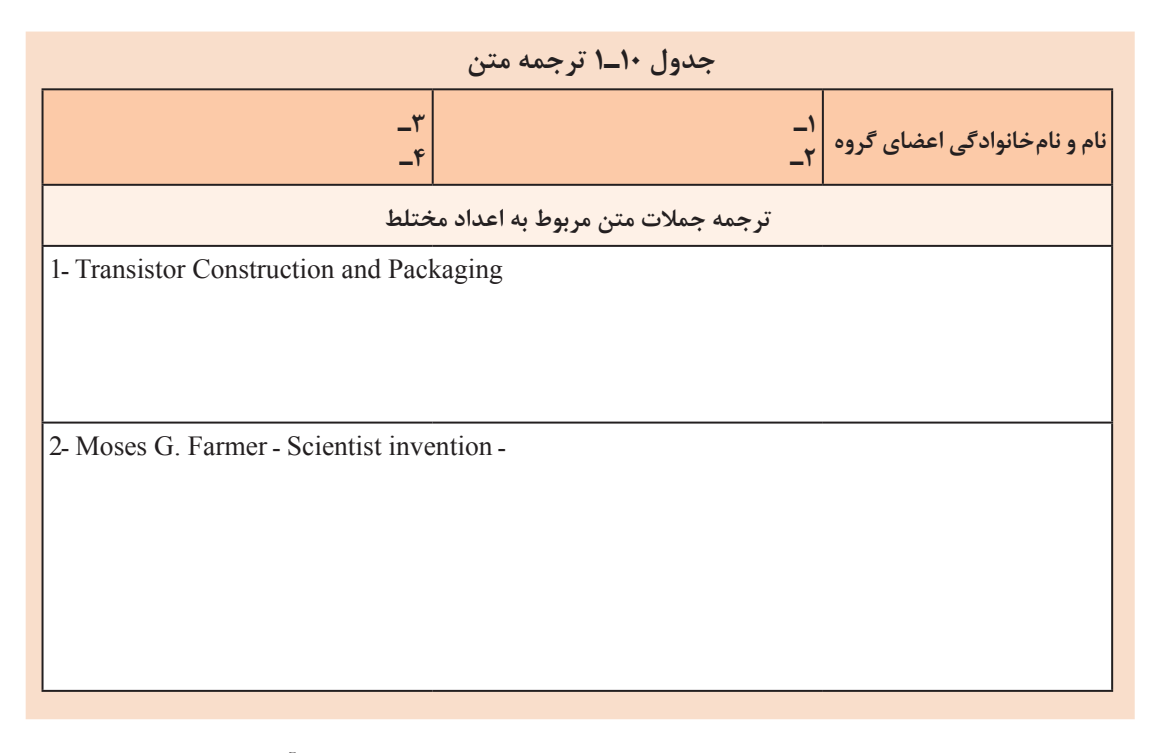

ابتدا واژههای تخصصی متن Complex Numbers and Phasors را که معنی آنها را نمی دانید پیدا کنید  $\blacksquare$ و در جدول 11ـ1 بنویسید. معانی واژههای تخصصی را با مراجعه به واژهنامه الکترونیکی یا چاپی کاغذی بیابید.

#### **Complex Numbers and Phasors**

The mathematics used in Electrical Engineering to add together resistances, currents or DC voltages use what are called «real numbers» used as either integers or as fractions.

But real numbers are not the only kind of numbers we need to use especially when dealing with frequency dependent sinusoidal sources and vectors, Fig 1-7.

As well as using normal or real numbers, Complex Numbers were introduced to allow complex equations to be solved with numbers that are the square roots of negative numbers,  $\sqrt{-1}$ .

In electrical engineering this type of number is called an «imaginary number» and to distinguish an imaginary number from a real number the letter «j» known commonly in electrical engineering as the j-operator, is used. Thus the letter  $\langle \cdot \rangle$  is placed in front of a real number to signify its imaginary number operation.

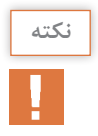

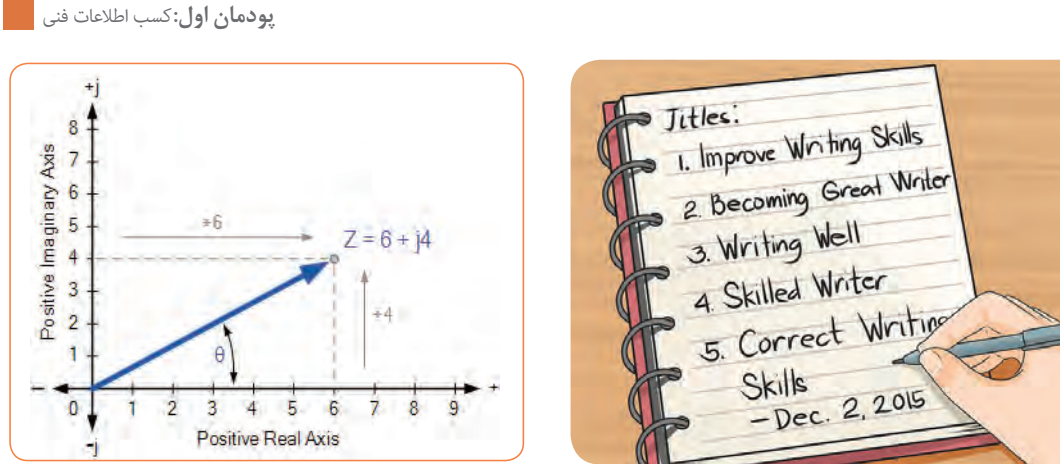

**شکل 8 ـ1 شکل 7 ـ1**

**جدول 11ـ1 بهترین معنی واژههای انتخابی مرتبط با متن اعداد مختلط به زبان فارسی**

| معنى<br>  تخصصی واژه | واژه به زبان<br>ً متن اصلی | رديف                    | معنی تخصصی<br>واژه | واژه به زبان<br>متن اصلی | رديف          | معنی تخصصی<br>واژه | واژه به زبان<br>اصلی | رديف         |
|----------------------|----------------------------|-------------------------|--------------------|--------------------------|---------------|--------------------|----------------------|--------------|
|                      |                            | $\gamma$                |                    |                          | ٩             |                    |                      |              |
|                      |                            | $\lambda$               |                    |                          | $\mathcal{L}$ |                    |                      | ٢            |
|                      |                            | ۱۹                      |                    |                          | $\setminus$   |                    |                      | ٣            |
|                      |                            | $\mathbf{r}$ .          |                    |                          | $\gamma$      |                    |                      | $\mathbf{r}$ |
|                      |                            | $\uparrow$              |                    |                          | $\gamma$      |                    |                      | ۵            |
|                      |                            | $\tau\tau$              |                    |                          | $\gamma$      |                    |                      | ۶            |
|                      |                            | $\tau\tau$              |                    |                          | ۱۵            |                    |                      | $\vee$       |
|                      |                            | $\mathbf{Y} \mathbf{F}$ |                    |                          | $\frac{6}{5}$ |                    |                      | Λ            |

با استفاده از واژههای جدول 11ـ1 متن Phasors and Numbers Complex را با همکاری اعضای **فعاليت گروهي در كالس** گروه ترجمه کنید و ترجمه صحیح متن را پس از تأیید هنرآموزتان در جدول 12ـ1 بنویسید.

## 轟

#### **جدول 12ـ1 ترجمه متن Phasors and Numbers Complex**

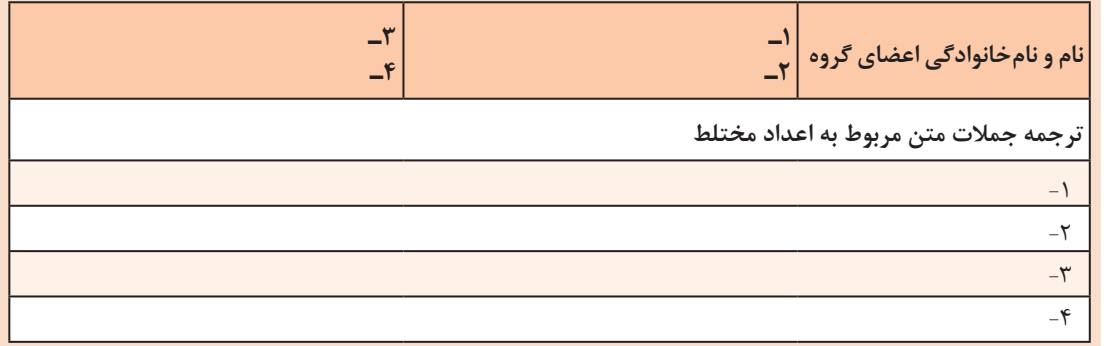

### متن زیر در کالس درس با مشارکت هنرجویان و راهنمایی هنرآموز خوانده شود. سپس در ساعات **فعاليت در ساعات غير درسي**

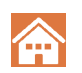

غیردرسی متن را ترجمه کنید و در قالب فایل word به کالس ارائه دهید. On the Argand diagram, the horizontal axis represents all positive real numbers to the right of the vertical imaginary axis and all negative real numbers to the left of the vertical imaginary axis. All positive imaginary numbers are represented above the horizontal axis while all the negative imaginary numbers are below the horizontal real axis. This then produces a two dimensional complex plane with four distinct quadrants labelled, QI, QII, QIII, and QIV.

Complex Numbers can also have «zero» real or imaginary part such us:  $Z = 6 + i0$  or  $Z = 0 + i4$ . In this case the points are plotted directly onto the real or imaginary axis. Also, the angle of a complex number can be calculated using simple trigonometry to calculate the angles of rightـangled triangles, or measured antiـclockwise around the Argand diagram starting from the positive real axis.

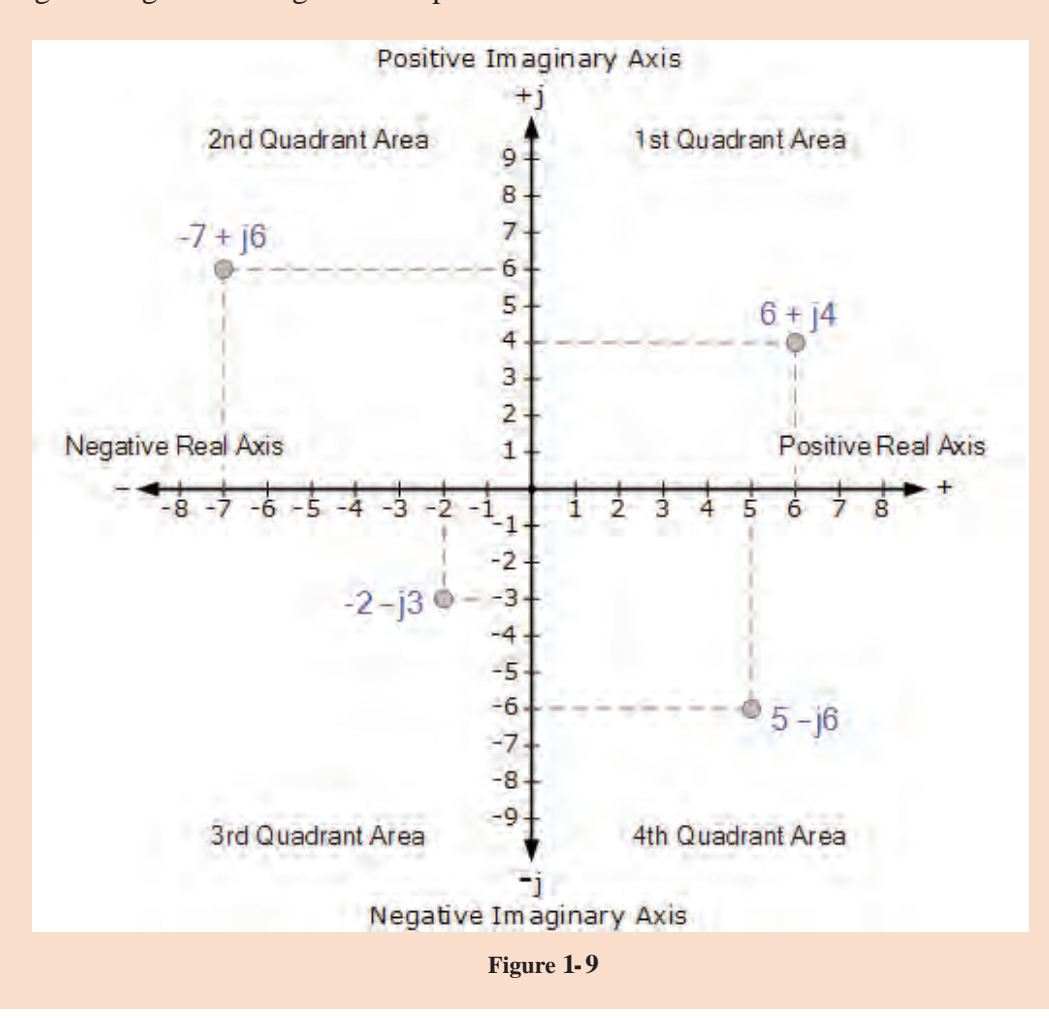

**پودمان اول:**کسب اطالعات فنی

Then angles between 0 and 90 $^{\circ}$  will be in the first quadrant (I), angles ( $\theta$ ) between 90 and 180° in the second quadrant (II). The third quadrant (III) includes angles between 180 and 270° while the fourth and final quadrant (IV) which completes the full circle, includes the angles between 270 and 360° and so on. In all the four quadrants the relevant angles can be found from:

 $tan^{-1}(imaginary component \div real component)$ 

متن Numbers Complex of Subtraction and Addition را با همکاری اعضای گروه ترجمه کنید و ترجمه صحیح متن را پس از تأیید هنرآموز، در جدولی که خودتان طرح کردهاید بنویسید و ارائه دهید.

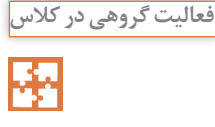

**فعاليت گروهي در كالس**

#### **Addition and Subtraction of Complex Numbers**

The addition or subtraction of complex numbers can be done either mathematically or graphically in rectangular form. For addition, the real parts are firstly added together to form the real part of the sum, and then the imaginary parts to form the imaginary part of the sum and this process is as follows using two complex numbers A and B as examples.

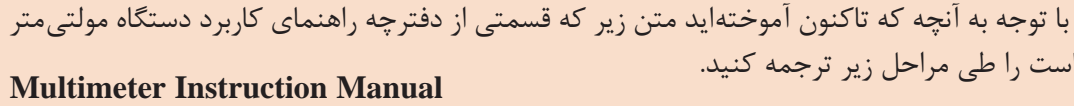

**WARRANTY** The Digital Multimeter is warranted to be free from defects in materials and workmanship for a period of one year from the date of purchase. This warranty does not cover fuses, disposable batteries, or damage from drops, neglect, misuse, alteration, contamination, or abnormal conditions of operation or handling. Resellers are not authorized to extend any other warranty. To obtain service during the warranty period, contact your nearest service center directly. For full warranty details visit the producer Website.

**GENERAL MAINTENANCE** Warning If the current test leads are worn, replace test leads with identical or compatible leads: 1000V 10A. Warning to avoid personal injury or damage to the meter, DO NOT wet the inner parts of the meter. Regularly clean the meter case with damp cloth and a small amount of detergent. Do not use abrasives or chemical solvents. REPLACE BATTERIES & FUSES Warning To avoid incorrect readings and possible electric shock or personal injury, when «safety sign» appears on the display, replace the battery immediately. Turn off the meter and disconnect the test probe from the meter before opening the back cover to replace batteries or fuses. Gain access to batteries and fuse by

 $\mathsf{Y}$ 

using a screwdriver to loosen the battery cover screws on the back of the meter and removing the cover.

**GENERAL SPECIFICATIONS** ▶ Operating Category: 600V CAT III, pollution degree: 2.  $\triangleright$  Operating Elevation (< 2000 m)  $\triangleright$  Operating Conditions: 0~40°C, 28 $°C.$  ► Maximum Voltage between measurement end and ground: 600V DC or 600V AC RMS. ▶ Fuse protection: mA Grade: fuse F400mA/600V and 10A Grade: fuse F10A/600V  $\triangleright$  sampling rate: about 3 times/second.  $\triangleright$  Display: 3 1/2 digits 2,000 count LCD display. ▶ Power supply: 1 x 9V battery.

■ **گام اول:** ابتدا واژههايي را كه ترجمه آنها را نمي دانيد بيابيد و در جدول ١٣ـ١ فهرست كنيد، سپس با استفاده از واژهنامه معنيهاي فني و مرتبط را پيدا كنيد و در جدول بنويسيد.

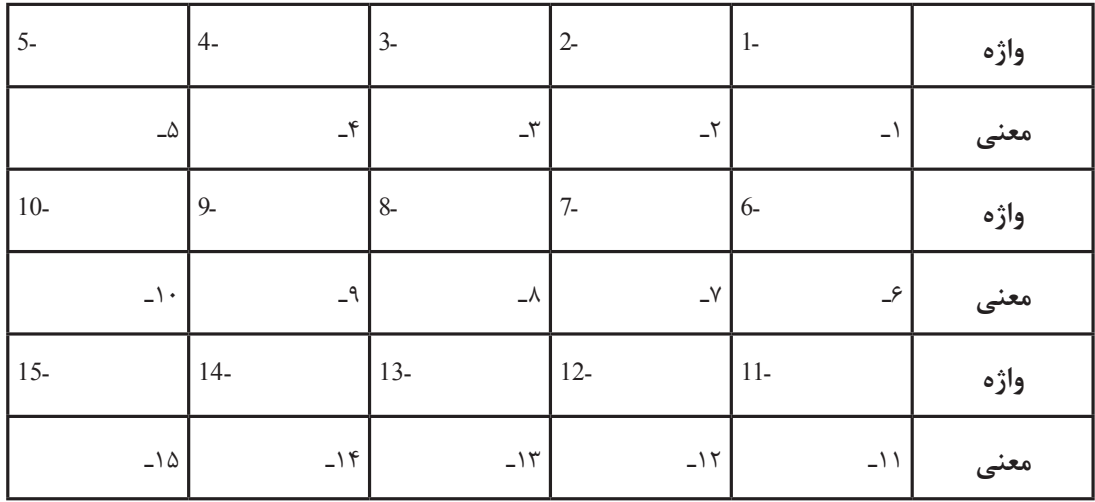

**جدول 13ـ1 بهترین معنی فني و مرتبط با قسمتي از دفترچه راهنماي كاربرد دستگاه مولتيمتر**

**گام دوم:** جمالت را يك به يك ترجمه كنيد و پس از اصالح و روانسازي آنها را تبديل به پاراگراف كنيد و در جدول 14ـ1 بنويسيد.

#### **جدول 14ـ1 ترجمه متن Manual Instruction Multimeter**

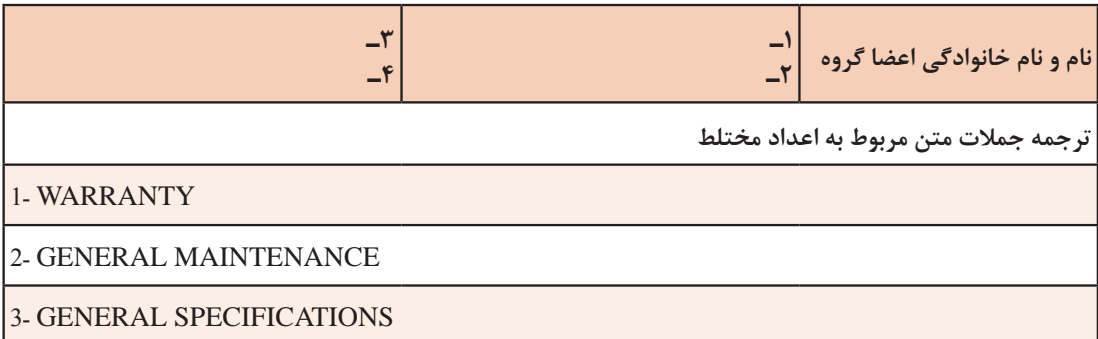

**پودمان اول:**کسب اطالعات فنی

**الگوی آزمون پاياني**

1ـ معني واژههاي داده شده در جدول 15ـ1 را با استفاده از واژهنامه الكترونيكي بنويسيد.

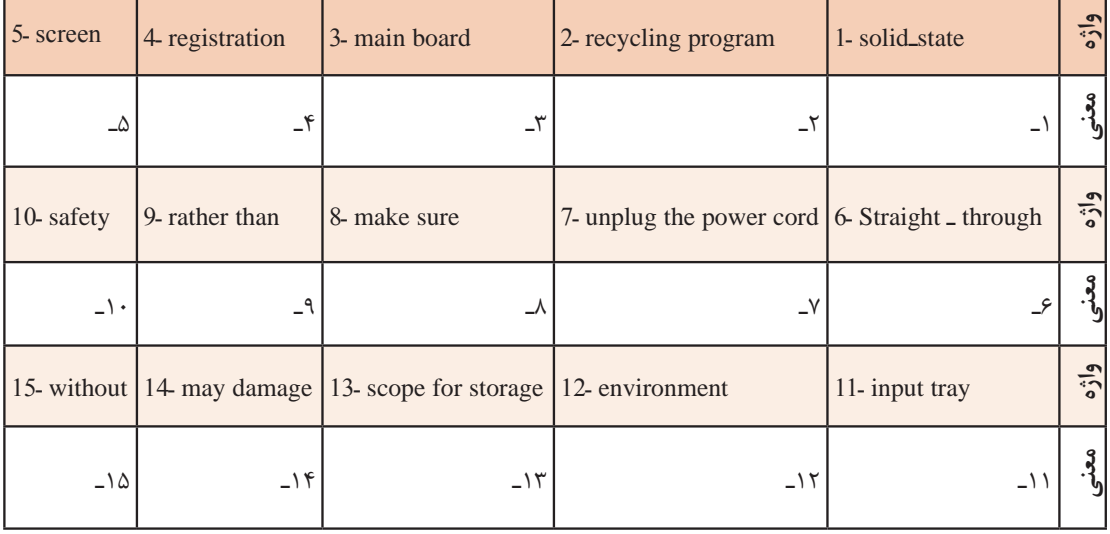

#### **جدول 15ـ1 بهترین معنی فني و مرتبط با الكترونيك واژهها به زبان فارسی**

2ـ متن زير را به فارسي روان برگردانيد.

**Ohm's law** describes the way current flows through a resistance when a different electric potential (voltage) is applied at each end of the resistance. The voltage is the water pressure, the current is the amount of water flowing through the pipe, and the resistance is the size of the pipe.

**Ohm's law formula**. The resistor's current I in amps (A) is equal to the resistor's voltage V in volts (V) divided by the resistance R in ohms  $(\Omega)$ : V is the voltage drop of the resistor, measured in Volts (V).This is called Ohm's law. Let's say, for example, that we have a circuit with the potential of 1 volt, a current of 1 amp, and resistance of 1 ohm. The amount of water in the tank is defined as 1 volt and the «narrowness» (resistance to flow) of the hose is defined as 1 ohm

#### **ارزشیابی واحد یادگیری :1 کسب شایستگی در ترجمه متون ساده فنی و راهنمای کاربر برای دستگاههای الکترونیکی**

#### **شرح کار:**

1ـ از واژهنامههاي كاغذي و الكترونيكي استفاده کند. 2ـ اصول حاكم بر ترجمه را در ترجمه متن به كار گيرد. 3ـ از ابزارهاي ً مختلف مانند جعبه اليتنر، براي به خاطرسپاري واژه استفاده كند و عمال آنها را به كار ببرد. 4ـ متن ساده مربوط به اپراتور j، مباني الكتريسيته، و دستگاههاي ساده مانند مولتيمتر را از زبان انگليسي به فارسي ترجمه كند.

**استاندارد عملکرد:** ترجمه روان، بومی سازی شده نمونههایی از متون ساده فنی تخصصی رشته الکترونیک

**شاخصها:**

1ـ استفاده دقیق و صحیح از واژهنامههاي كاغذي و الكترونيكي (٢٠ دقیقه) ٢ـ انتخاب صحیح واژههاي متناسب با متن فني (٢٠ دقیقه) ۳ـ داشتن گنجینه واژه كافي در حافظه و استفاده از آن (۲۰ دقیقه) ۴ـ ترجمه متن ساده فني (۵۰ دقیقه)

**شرایط انجام کار و ابزار و تجهیزات:** كالس درس مجهز به رايانه

 **معیار شایستگی:**

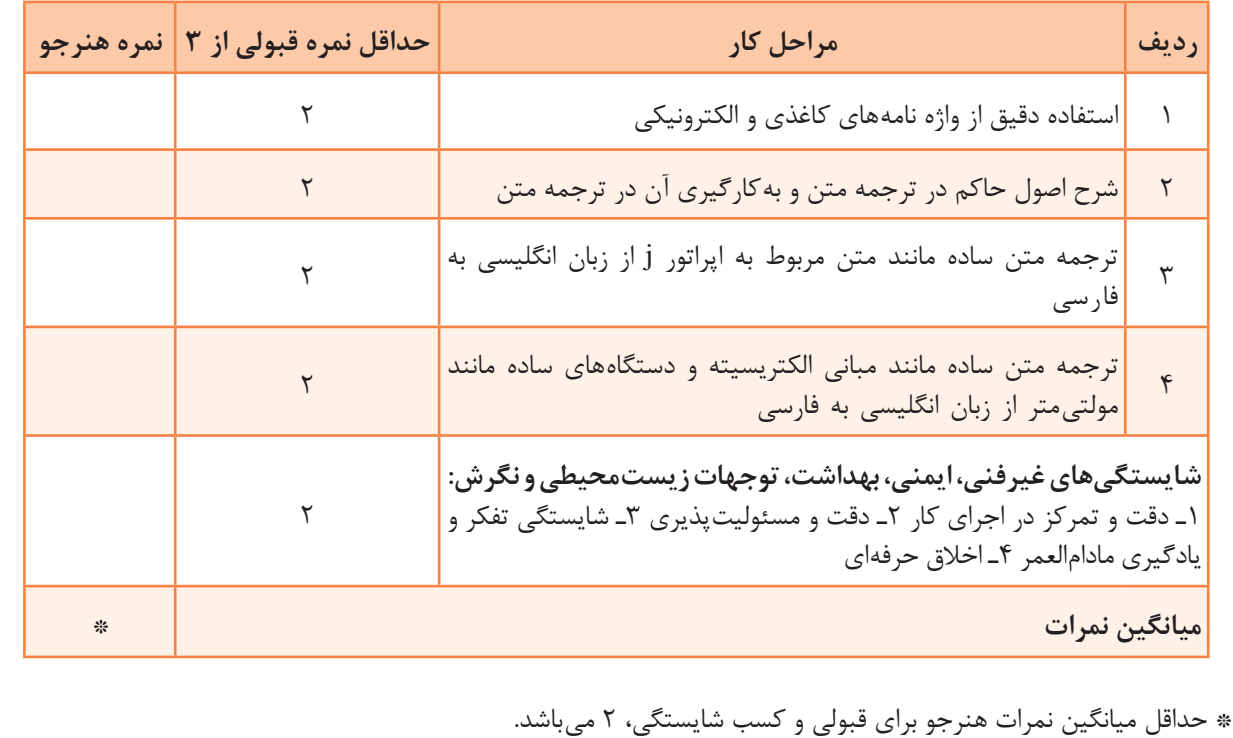

**پودمان اول:**کسب اطالعات فنی

**واحد یادگیری 2**

**کسب شایستگی در استخراج و ترجمه قسمتهايي از برگههاي اطالعات قطعات الکترونيکي**

**آيا تا بهحال فکر کردهايد:**

1ـ چه تفاوت اساسی بین book Text و book Data وجود دارد؟ 2ـ اطالعات مربوط به برگه اطالعات )sheet Data )و دستینه )book hand)ها چه تفاوتهایی با هم دارند؟ 3ـ چگونه میتوانیم به برگه اطالعات )sheet Data )قطعات الکترونیکی دسترسی پیدا کنیم؟ 4ـ تمام قطعات و ابزار دارای برگه اطالعات به زبان اصلی کشور سازنده یا سایر زبانها هستند؟ 5 ـ با کمی تالش به آسانی میتوانید متون مربوط به اطالعات و مشخصات قطعات الکترونیکی را ترجمه کنید؟ 6 ـ با استفاده از وبگاههای اینترنتی فنی مانند sheet Data All به آسانی میتوانید مشخصات فنی قطعات مورد نیاز خود را بیابید؟ در واحد یادگیری یک با اصول حاکم بر ترجمه و فرایند چگونگی ترجمه متن، بهطور صحیح آشنا شدید. در این واحد یادگیری میخواهیم متون فنی پیچیدهتر و کاربردیتر مانند دفترچه راهنمای ماشینهای اداری و صنعتی، آیسی ریزپردازنده، آیسی IGBT، ترانزیستور قدرت Mosfet، حسگرهای دما، گاز، نور، سامانه کنترل خانگی مانند روشنایی و کنترلر، سامانه حفاظتی و ایمنی و موارد مشابه دیگر را به فارسی و با متن ساده، روان و قابل درک ترجمه کنیم.

**استاندارد عملکرد** توانایی کسب اطالعات مورد نیاز درباره قطعات و تجهیزات سامانههای الکترونیکی از رسانههای مختلف با توجه به نیاز

**1ـ2 انواع متون فنی و کاربرد آنها**

در واحد یادگیری ،1 بهمنظور دسترسی به اطالعات فنی مورد نیاز و کسب اطالعات فنی، اصول حاکم بر ترجمه و فرایند اجرای آن را آموختید و توانستید تعدادی از متون فنی را ترجمه کنید و اطالعات مورد نیاز خود را بهدست آورید. قبل از ورود به مبحث فنی جهت کسب اطالعات از منابع مختلف به زبان اصلی، الزم است با برخی از مفاهیم مانند book Text، Datasheet و book hand آشنا شوید. متون داده شده در جدول 1ـ2 را كه به زبان اصلي است در كالس با راهنمايي هنرآموزتان بخوانید و سپس آنها را به زبان فارسی روان ترجمه کنید و در محل تعيين شده در جدول بنویسید.

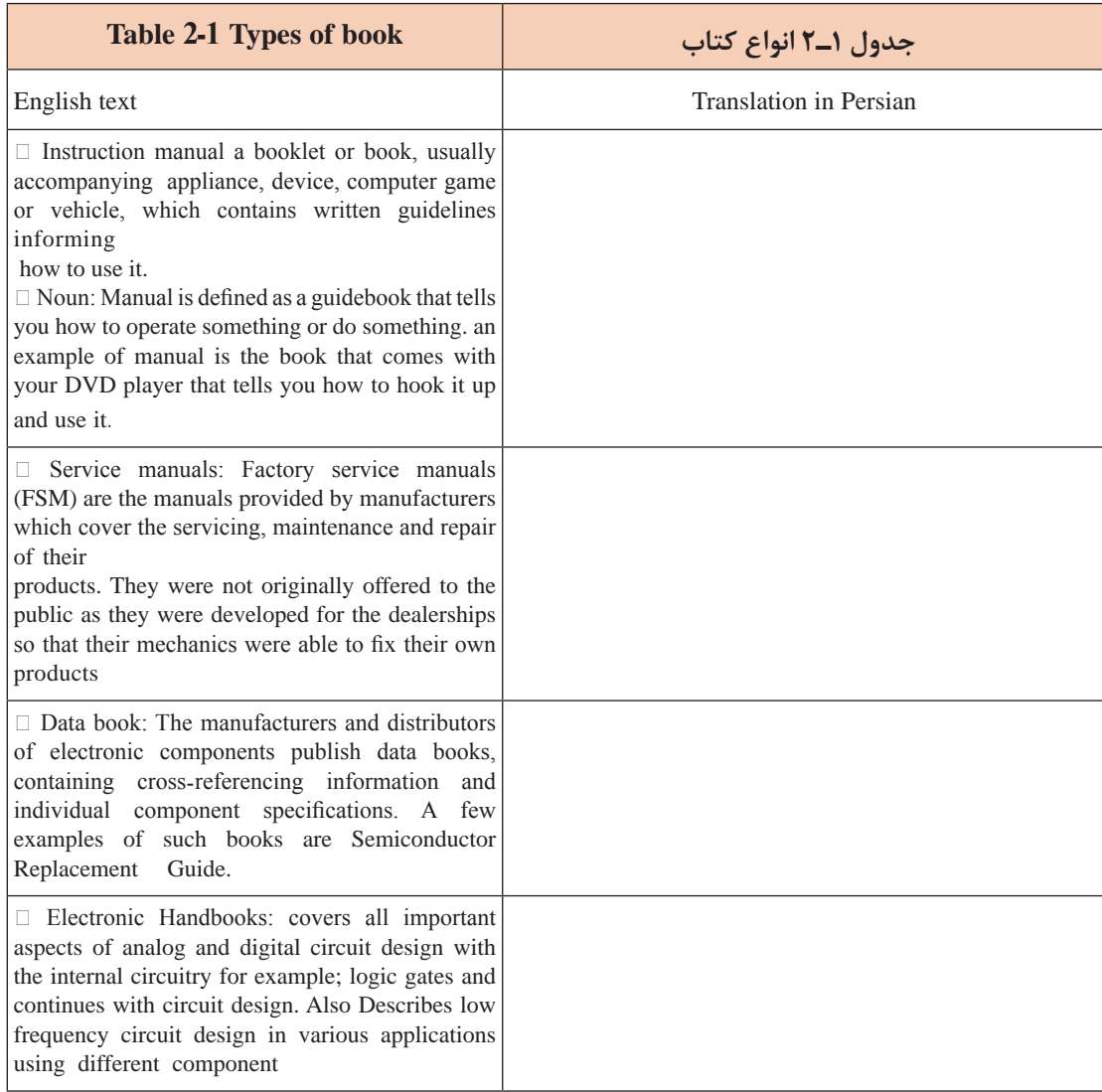

با توجه به تعاریف ترجمه شده برای متون Types of book آنها را با هم مقایسه کنید و کاربرد هریک را  $\blacksquare$ در جدول 2ـ2 بنویسید. **جدول 2ـ2**

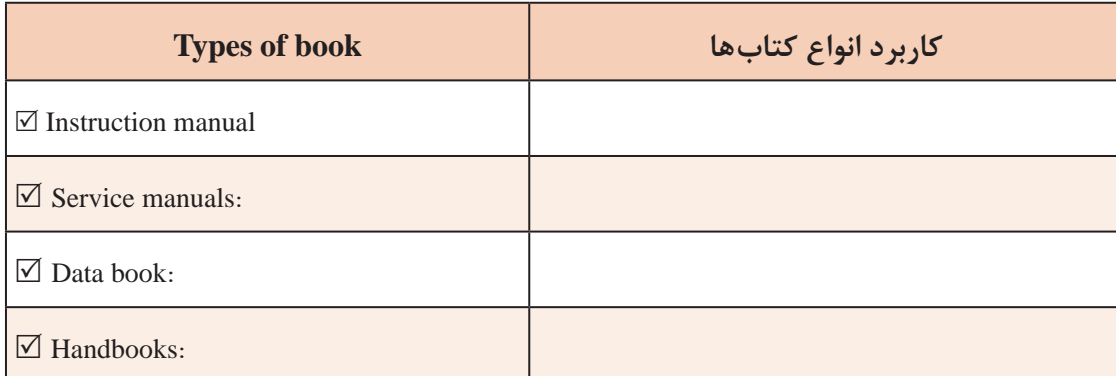

**پودمان اول:**کسب اطالعات فنی

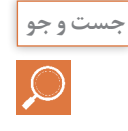

**جست و جو** با مراجعه به رسانههای مختلف، در زمینه رشته الکترونیک تعدادی Instructionmanual، Servicemanuals، book Data و Handbooks را بیابید، محتوای آنها را بررسی اجمالی کنید و ببینید آیا با تعاریف بهدست آمده تطبیق دارد یا خیر؟ نتیجه را در قالب پاورپوینت به کالس ارائه دهید.

**2ـ2 ترجمه بخشی از راهنمای کاربرد یک دستگاه**

در این قسمت، قصد داریم به متون پیچیدهتر فنی در رشته الکترونیک مانند راهنمای کاربرد لوازم الکترونیکی اداری، صنعتی یا تجاری بپردازیم و با کسب اطالعات مورد نیاز، بتوانیم آنها را نصب، راهاندازی، سرویس و تعمیر کنیم. متن زيركه مربوط به راهنماي كاربرد يك نمونه سختافزار ماشين اداري به زبان اصلي است را در كالس با راهنمايي هنرآموزتان بخوانید.

#### **Hardware description**

The printer provides 1200 dot-per-inch (dpi) printing. The optional copier/scanner scans at 600 dpi/ 24 ـ bits per pixel (bpp) and contains a document feeder that holds up to 30 pages.

The printer prints 15 pages per minute (ppm) on letterـsize paper or 14 ppm on A4. With 1200 dpi printing resolution, the printer has exceptional text and graphics print quality. The simple control panel and improved paper handling make this product very easy to use.

The printer's main input tray has a 250-sheet capacity for continuous, multiple-page printing. Manual, singleـsheet printing is possible through the priority input tray. Both trays are centerـjustified for all supported paper sizes. The printer output bin holds up to 125 sheets.

The printer has a very fast first-page-out, at less than 10 seconds. The formatter board contains 8 MB of ROM, 8 MB of RAM, and an embedded 32ـ bit cold fire V3 processor. There is one DIMM slot available for DIMM expansion (supporting an 8 MB, 16 MB, 32 MB, or 64 MB DIMM).

The printer engine has a 1000 average (10000 peak) page ـ per month duty cycle. For the printer, the standard toner life is 2500 pages, and the high capacity toner life is 3500 pages

ابتدا واژههايي كه ترجمه آنها را نميدانيد، استخراج كنيد و در جدول 3ـ2 بنويسيد. سپس معني واژهها را با استفاده از واژهنامه بيابيد و مقابل آن در جدول درج كنيد.

**جدول 3ـ2 استخراج واژهها**

| NO | <b>WORD</b> | واژه | NO | <b>WORD</b> | واژه | NO | <b>WORD</b> | واژه |
|----|-------------|------|----|-------------|------|----|-------------|------|
|    |             |      |    |             |      |    |             |      |
|    |             |      |    |             |      |    |             |      |
|    |             |      |    |             |      |    |             |      |
|    |             |      |    |             |      |    |             |      |
|    |             |      |    |             |      |    |             |      |
|    |             |      |    |             |      |    |             |      |
|    |             |      |    |             |      |    |             |      |
|    |             |      |    |             |      |    |             |      |
|    |             |      |    |             |      |    |             |      |
|    |             |      |    |             |      |    |             |      |
|    |             |      |    |             |      |    |             |      |

با استفاده از واژههاي جدول 3ـ،2 متون داده شده در جدول 4ـ2 را كه به زبان اصلي است در كالس با راهنمايي هنرآموزتان به زبان فارسی روان ترجمه کنید و در محل تعيين شده در جدول بنویسید.

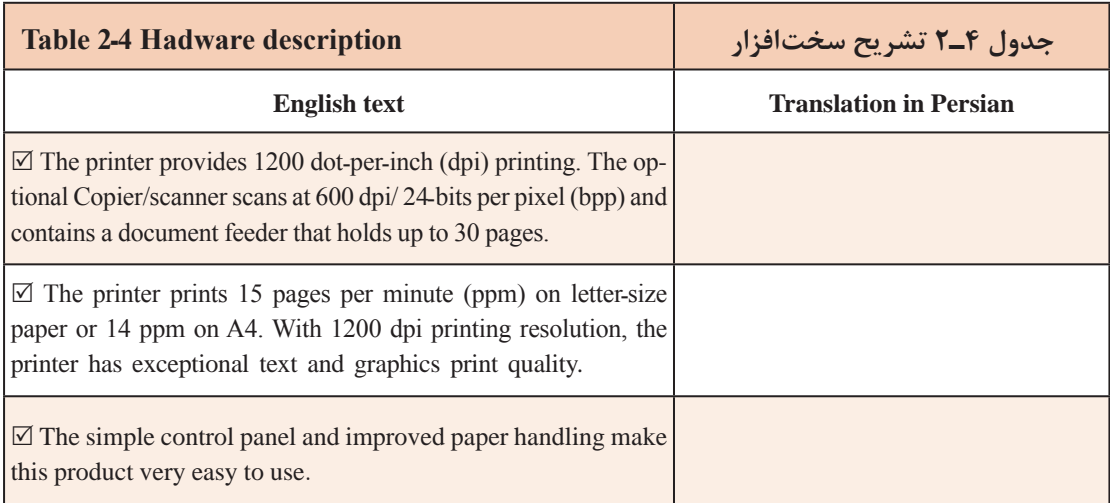
**پودمان اول:**کسب اطالعات فنی

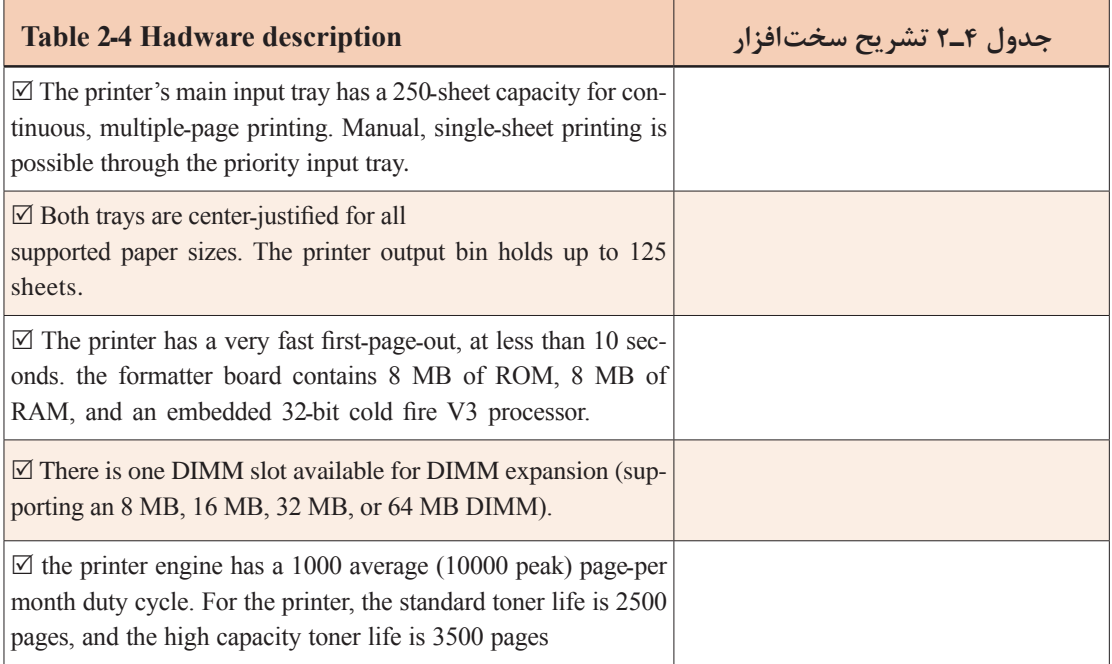

با استفاده از ترجمه جملهها درجدول 4 ـ،2 جملهها را تبديل به يك پاراگراف كنيد و در محل تعيينشده در جدول 5 ـ2 بنویسید. پس از اتمام كار، ترجمه نهايي اصالح شده و روانسازي شده را براي ارزشيابي ارائه دهيد.

**جدول 5 ـ2 تركيب جمالت و تبديل آن به بند )پاراگراف(**

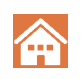

<sub>فعاليت در ساعات غير درسي</sub> ۾ د<sub>اس</sub> استدا واژههايي <sub>د</sub>ا كه ترجمه آنها را نمي دانيد از متن زير كه مربوط به تميز كردن بخشي از پرينتر است استخراج كنيد و معني واژهها را با استفاده از واژهنامه بيابيد و يادداشت كنيد. با استفاده از معنی واژههایی که استخراج کردهاید، متن را در ساعات غيردرسي به زبان فارسی روان ترجمه کنید و در قالب يك تكليف منزل بنويسيد. پس از اتمام كار، ترجمه نهايي اصالح شده و روانسازي شده را براي ارزشيابي ارائه دهيد.

#### **Cleaning the toner**

#### **Cartridge area**

Cleaning the toner cartridge area can improve the quality of your printed sheets. **WARNING!** Before cleaning the printer, disconnect it from the power source and wait for the printer to cool. **1** Open the toner cartridge door, and remove the toner cartridge.

**CAUTION:** To prevent damage, do not expose the toner cartridge to light. Cover the toner cartridge if necessary. Also, do not touch the black sponge transfer roller inside the printer. Touching it can reduce the print quality of output. **2** Wipe the media path area and the toner cartridge cavity with a dry, lint free cloth.

Note: Use only a dry, lint-free cloth to remove dust and toner. Using a vacuum or other device to clean inside the product can damage it. **3** Replace the toner cartridge, and close the toner cartridge door

**4** Plug the power cord back into the

#### **Cleaning the print path**

Use this process if you discover toner specks or dots on printouts. This process produces a transparency with toner debris, which should be discarded.

**Note:** This process requires a transparency to remove dust and toner from the print paper path. Do not use bond or rough paper. Make sure the transparency you use meets media requirements for the printer. If transparency film is unavailable, you can use paper. If you must use paper, perform the procedure two or three times to ensure proper cleaning.

**1** Load a transparency in the priority input tray.

**2** Make sure that the printer is in the Ready state.

**3** Press and hold the GO button for 10 seconds. The transparency feeds through the printer slowly. Discard the transparency.

**Note:** After you press and hold the GO button, the three printer lights blink until the cleaning process is complete.

**پودمان اول:**کسب اطالعات فنی

#### **Cleaning the printer pickup roller**

If you want to clean the pickup roller rather than replace it, follow the instructions below:

Remove the pickup roller as described insteps x through x of «Replacing the printer pickup roller» on page xx.

**1ـ** Dampen a lintـfree cloth in isopropyl alcohol, and scrub the roller.

#### **WARNING!**

Alcohol is flammable. Keep the alcohol and cloth away from an open flame. Before you close the printer and plug in the power cord, allow the alcohol to dry completely.

**2ـ** Using a dry, lintـfree cloth, wipe the pickup roller to remove loosened dirt.

**3ـ** Allow the pickup roller to dry completely before you reinstall it in the printer. To reinstall the pickup roller, see steps x through y of «Replacing the printer pickup roller» on page xx.

■ ابتدا متن زير را بخوانيد و واژههايي را كه نمي دانيد استخراج كنيد و معني واژهها را با استفاده از واژهنامه بيابيد و يادداشت كنيد. با استفاده از معنی واژهها، متن داده شده در زير را در ساعات غيردرسي به زبان فارسی روان ترجمه کنید در قالب يك تكليف منزل بنويسيد. پس از اتمام كار، ترجمه نهایي اصالح شده و روانسازي شده را براي ارزشيابي ارائه دهيد. **Making Detailed Adjustments**

You can use the projectors on ـscreen menus to make detailed adjustments to the image quality, such as the brightness, contrast, sharpness, and color. You can also change the menu display, sleep mode settings, and other projector features.

#### **Using the Menu System**

You can access the menu system either from the remote control or the buttons on the projector's control panel. You can access the full menu or a line menu that lets you change selected settings. You can also change the menu language and control how the menus display (see page xx).

**Note:** If you press Blank on the remote control while a menu is being displayed, the menu screen disappears. This is useful for checking the effects of your image this one, Fig 2ـ1.

Note: You may see different options, depending on your projector model and how your equipment is connected to it.

1ـ Press the u or d button to highlight a main menu option (Image, Signal, Settings, Memory, Info or Reset), then press the Enter button to select it

**فعاليت در ساعات غير درسي**

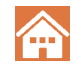

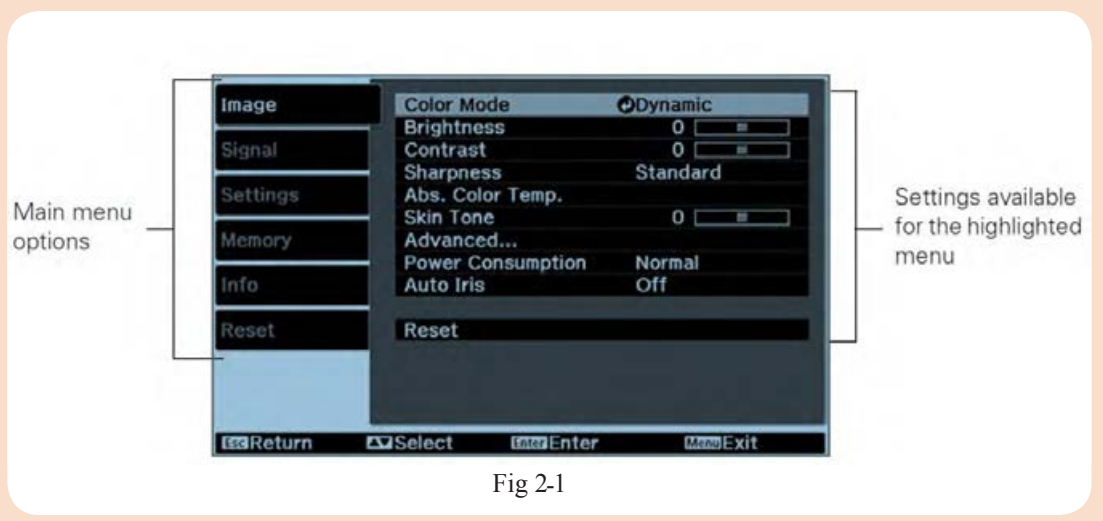

2ـ Press the upor downbutton to highlight a setting, then press the Enter button. 3ـ Press the up, down, left, or right button to change settings as necessary. You may have to press then Enter button to confirm your choice.

4ـ When you're finished, press the Esc button to return to the previous menu or press the Menu button to exit the menu system. To display one of the line menus, press the Enter button. You see a display like this at the bottom of the image:

1ـ Press the up or down button to select the setting you want to adjust, Brightness, Contrast ,Sharpness ,Color Saturation, Tint, Absolute Color Temperature, Skin Tone (see page xx )

2ـ Press the left or right button to adjust the setting.

3ـ Press the Menu or Esc button to close the line menu when you're done.

Note: When a line menu is displayed, you can press Default on the remote control to reset its factory setting. Changing How the MenusDisplay, Use these options to control how the menus display.

1ـ Language: Settings > Language: Select from 21 languages to use in the menu system.

2ـ Menu Position: Use the arrow buttons to choose a position on the screen for displaying the menu.

3ـ Menu Color: Select a color scheme for displaying the menus.

**پودمان اول:**کسب اطالعات فنی

**3ـ2ـ ترجمه بخشی از برگۀ اطالعات قطعات الکترونیکی**

میدانیم یکی از قطعات پرکاربرد، آیسی ریزپردازنده است. در این قسمت به ترجمه برگه اطالعات یا دیتاشیت یک ریزپردازنده میپردازیم. متن زير كه مربوط به مشخصات كلي يك نمونه آيسي ريزپردازنده به زبان اصلي است را در كالس با راهنمايي هنرآموزتان بخوانید.

#### **Features**

- $\blacksquare$  Compatible with MCS-51 $\mathcal D$  Products
- 8K Bytes of In-System Programmable (ISP) Flash Memory
- ـ Endurance: 1000 Write/Erase Cycles
- 4.0V to 5.5V Operating Range
- Fully Static Operation: 0 Hz to 33 MHz Three-level Program Memory Lock
- $\blacksquare$  256 x 8-bit Internal RAM
- 32 Programmable I/O Lines
- Three 16-bit Timer/Counters
- Eight Interrupt Sources
- Full Duplex UART Serial Channel
- Low-power Idle and Power-down Modes
- Interrupt Recovery from Power-down Mode Watchdog Timer
- Dual Data Pointer
- Power-off Flag

#### **AT89S52**

Description The AT89S52 is a low-power, high-performance CMOS 8-bit microcontroller with 8K bytes of in ـsystem programmable Flash memory. The device is manufactured using Atmel's high-density nonvolatile memory technology and is compatible with the industry-standard 80C51 instruction set and pinout. The onـchip Flash allows the program memory to be reprogrammed inـsystem or by a conventional nonvolatile memory programmer. By combining a versatile 8ـbit CPU with in-system programmable Flash on a monolithic chip, the Atmel AT89S52 is a powerful microcontroller which provides a highlyـflexible and costـeffective solution to many embedded control applications. The AT89S52 provides the following standard features: 8K bytes of Flash, 256 bytes of RAM, 32 I/O lines, Watchdog timer, two data pointers, three 16ـbit timer/counters, a sixـvector twoـlevel interrupt architecture, a full duplex serial port, onـchip oscillator, and clock circuitry. In addition, the AT89S52 is designed with static logic for operation down to zero frequency and supports two software selectable power saving modes. The Idle Mode

stops the CPU while allowing the RAM, timer/counters, serial port, and interrupt system to continue functioning. The Powerـdown mode saves the RAM contents but freezes the oscillator, disabling all other chip functions until the next interrupt or hardware reset.

#### **Pin Description**

**VCC**: Supply voltage,

**GND:** Ground,

#### **Port 0**

Port 0 is an 8-bit open drain bidirectional I/O port. As an output port, each pin can sink eight TTL inputs. When 1s are written to port 0 pins, the pins can be used as high impedance inputs. Port 0 can also be configured to be the multiplexed low order address/data bus during accesses to external program and data memory. In this mode, P0 has internal pullups. Port 0 also receives the code bytes during Flash programming and outputs the code bytes during program verification. External pullups are required during program verification.

#### **Port 1**

Port 1 is an 8ـbit bidirectional I/O port with internal pullups. The Port 1 output buffers can sink/source four TTL inputs. When 1s are written to Port 1 pins, they are pulled high by the internal pullups and can be used as inputs. As inputs, Port1 pins that are externally being pulled low will source current (IIL) because of the internal pullups.

■ ابتدا واژههايي را كه ترجمه آنها را نمي دانيد استخراج كنيد و در جدول ۶\_۲ بنويسيد. سپس معني واژهها را با استفاده از واژهنامه بيابيد و مقابل آن در جدول درج كنيد. با استفاده از واژههاي جدول 6 ـ،2 متون داده شده در جدول 7ـ2 را كه به زبان اصلي است در كالس با راهنمايي هنرآموزتان به زبان فارسی روان ترجمه کنید و در محل تعيين شده در جدول بنویسید.

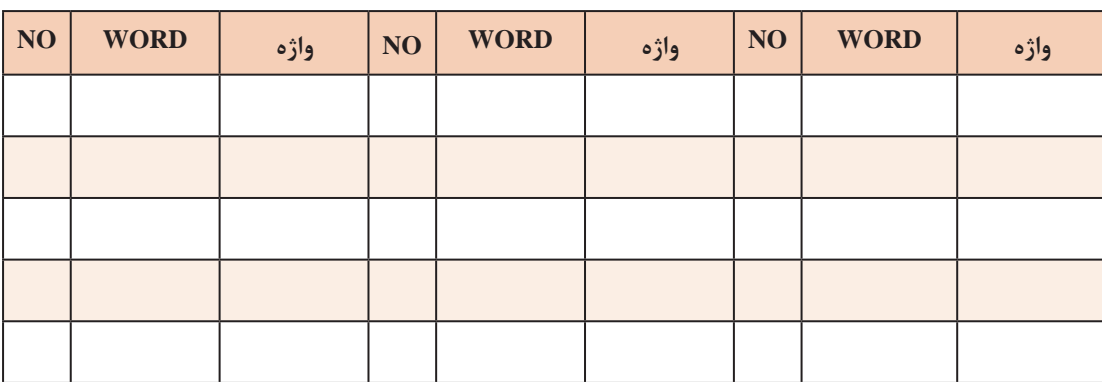

**جدول 6 ـ2 استخراج واژهها**

**پودمان اول:**کسب اطالعات فنی

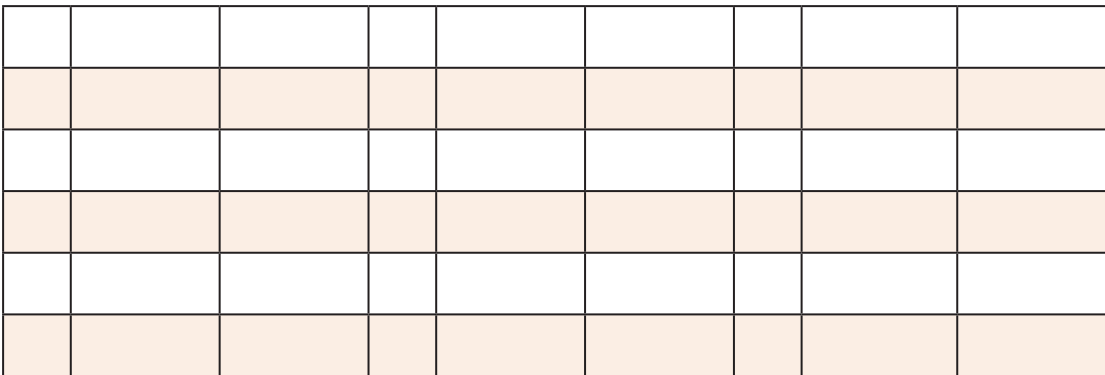

با استفاده از واژههاي جدول 6 ـ،2 متون مربوط به feature در جدول 7ـ2 را كه به زبان اصلي است در كالس با راهنمايي هنرآموزتان به زبان فارسی روان ترجمه کنید و در محل تعيين شده در جدول بنویسید.

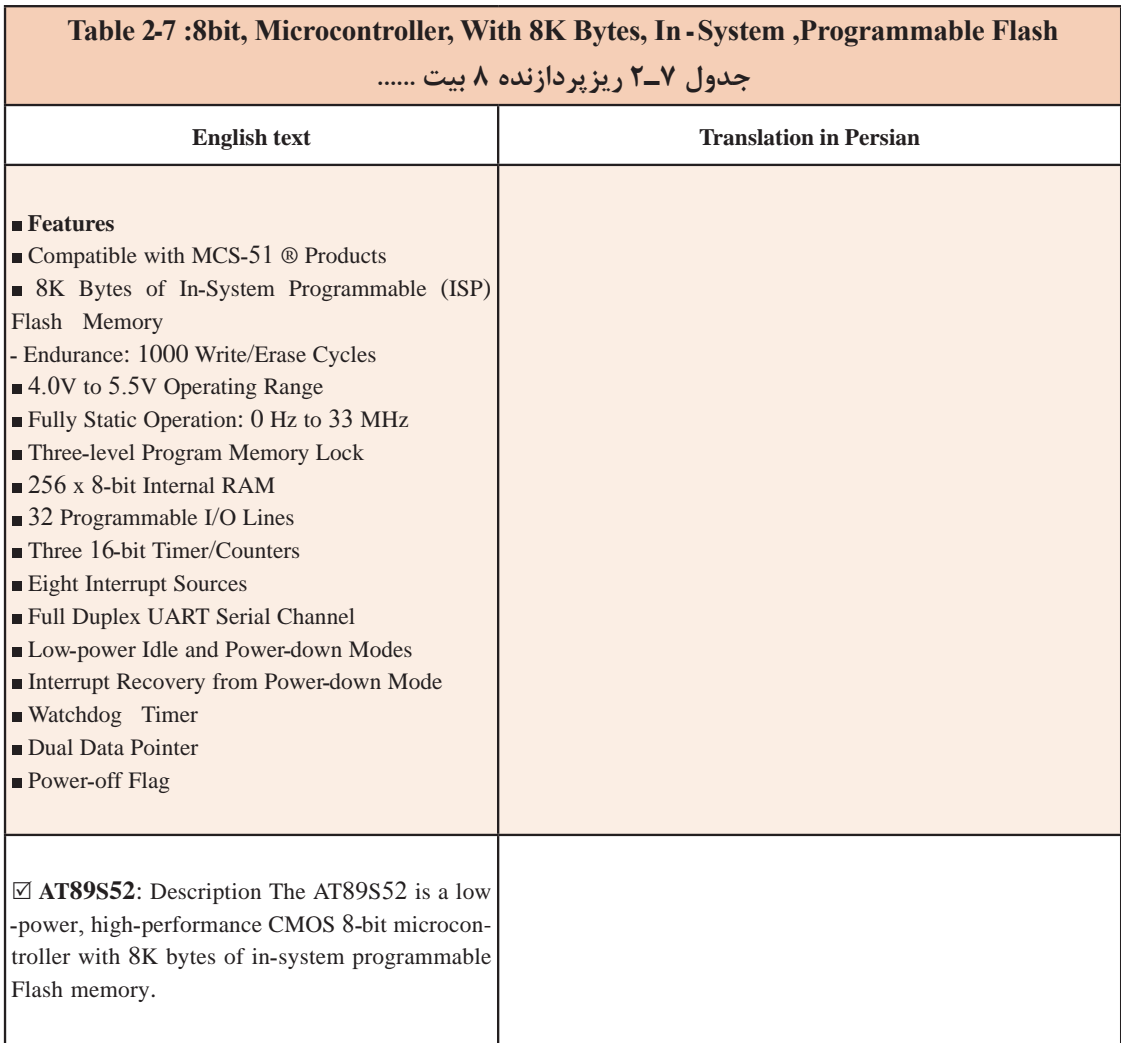

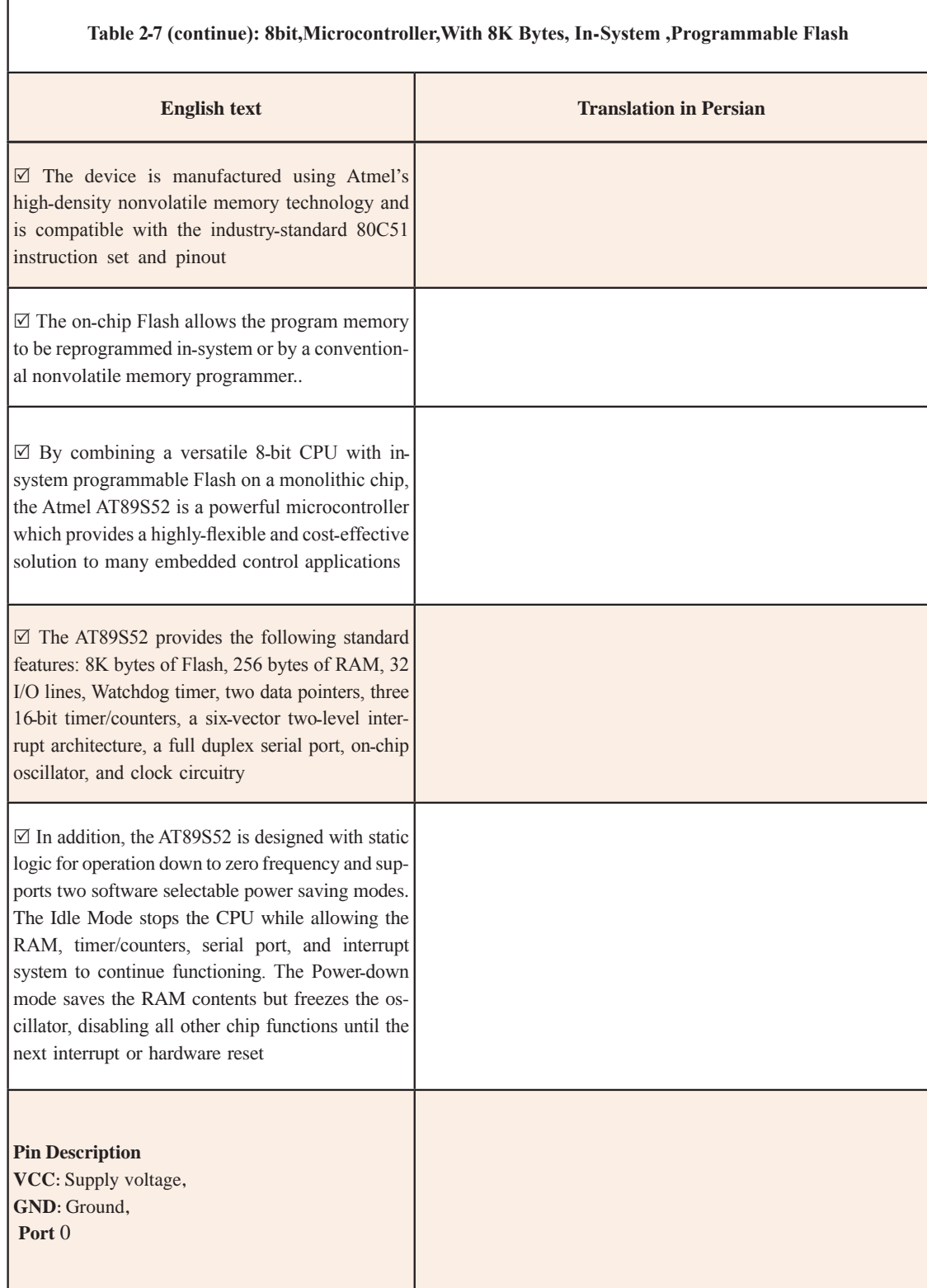

**پودمان اول:**کسب اطالعات فنی

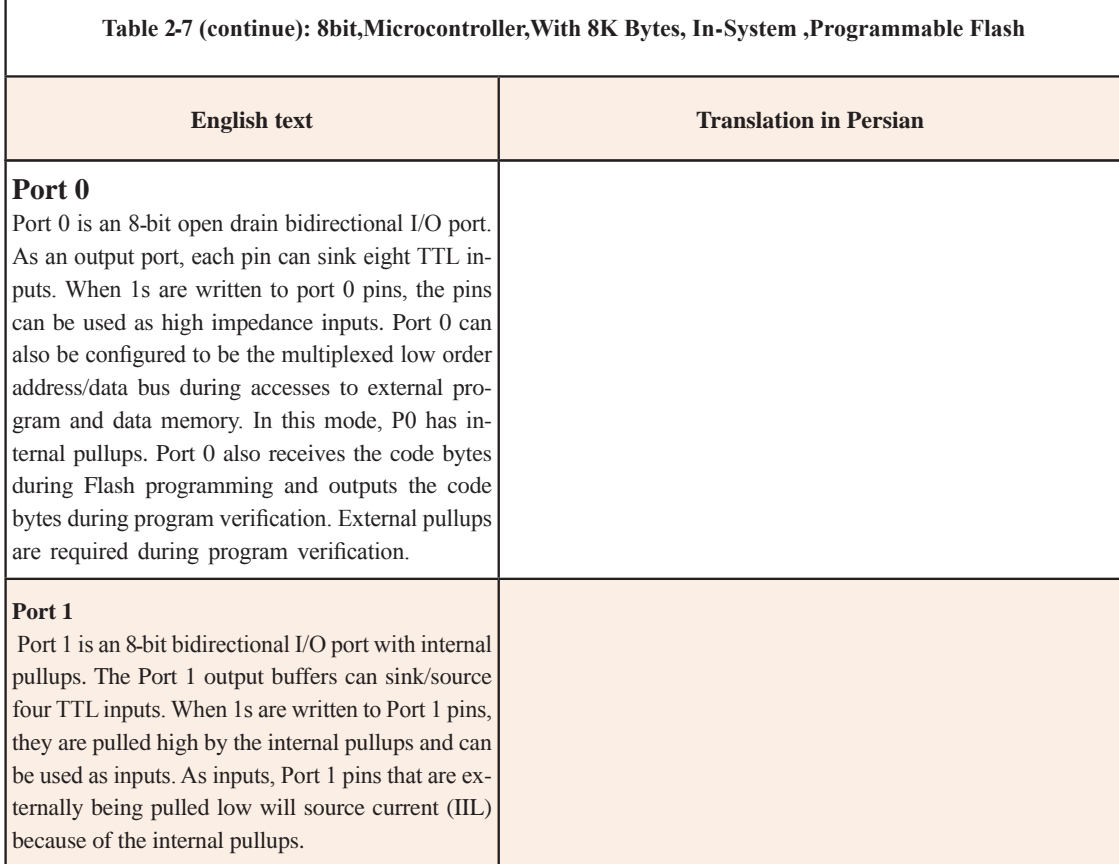

با استفاده از ترجمه جملهها در جدول 7ـ،2 جملهها را تبديل به يك پاراگراف كنيد و در محل تعيين شده در جدول 8 ـ2 بنویسید. پس از اتمام كار، ترجمه نهايي اصالح شده و روانسازي شده را براي ارزشيابي ارائه دهيد.

**جدول 8 ـ2 تركيب جمالت و تبديل آن به بند )پاراگراف(**

**پودمان اول:**کسب اطالعات فنی

ابتدا متن زير كه بخشي از ديتاشيت IGBT است را بخوانيد و واژههايي كه ترجمه آنها را نميدانيد **فعاليت در ساعات غير درسي** استخراج كنيد. معني واژهها را با استفاده از واژهنامه بيابيد و يادداشت كنيد. با استفاده از واژهها، متن داده شده در زير را در ساعات غيردرسي به زبان فارسی روان ترجمه کنید و در قالب يك تكليف منزل بنويسيد. پس از اتمام كار، ترجمه نهايی اصالح شده و روانسازي شده را براي ارزشيابي ارائه دهيد.

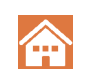

The insulatedـgate bipolar transistors (IGBTs) combine a MOS gate with highـcurrent and lowـsaturationـvoltage capability of bipolar transistors as illustrated in Figure 2ـ2, and they are the right choice for high-current and high voltage applications. IGBT and MOSFET operation is very similar.The balance in tradeـoffs among switching speed, conduction loss, and ruggedness is finely tuned and the latest technology, especially for high voltag e (> 400 V) devices, improves speed and conduction so that IGBTs are overrun on the high frequency application scenario, which was dominated by Power MOSFET. Figure 2ـ3 shows a series of simplified equivalent circuits for an IGBT

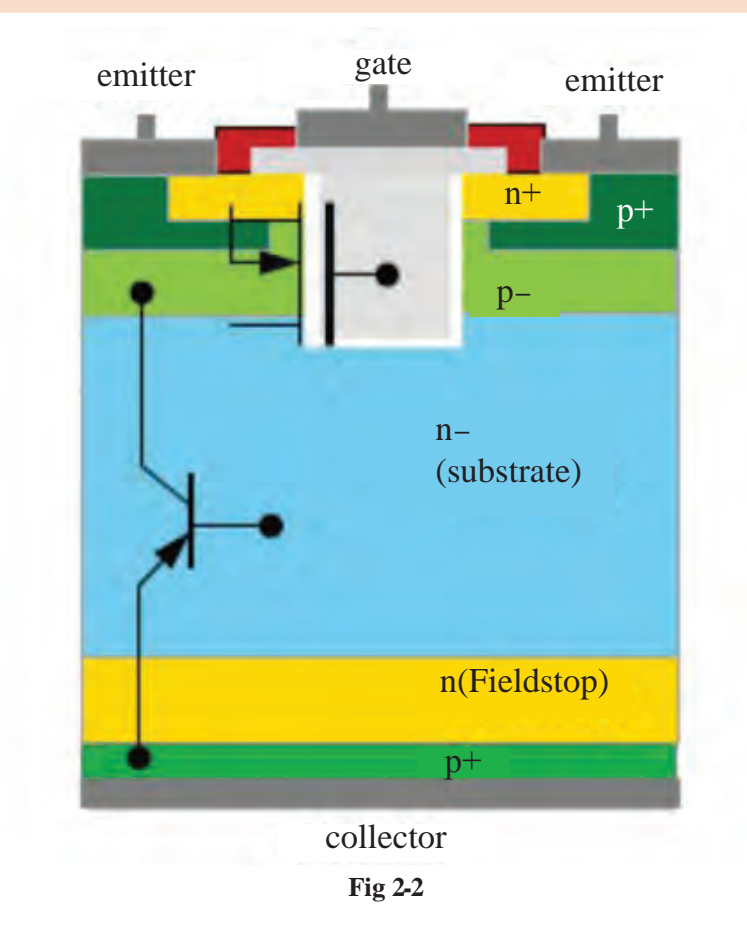

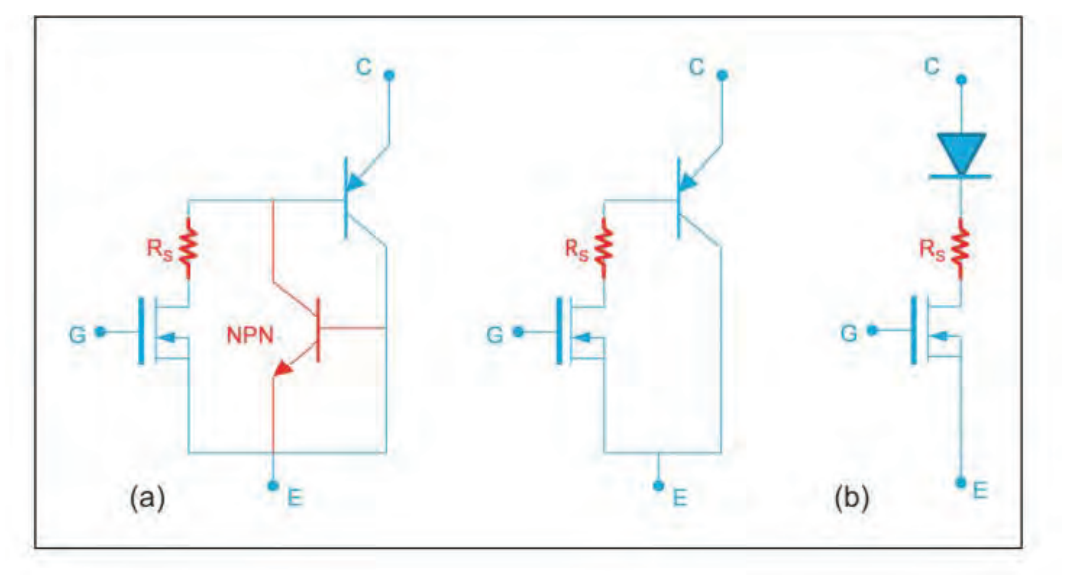

**3ـ2 Fig**

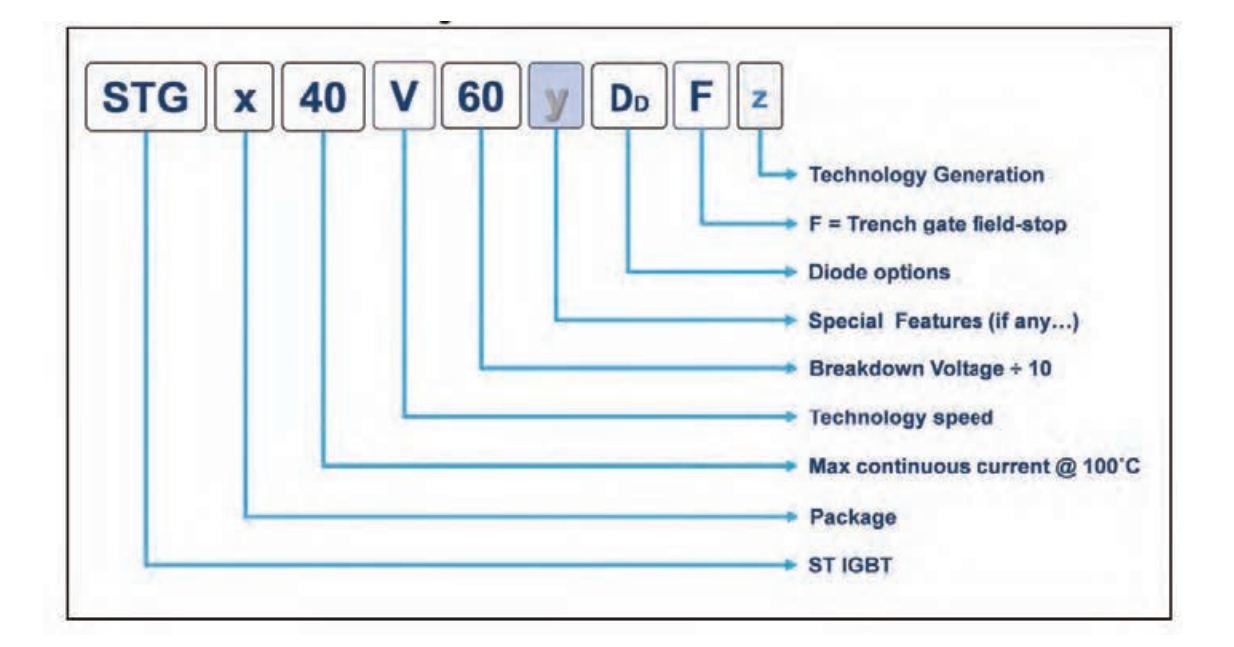

**Fig 2ـ 4GBT nomenclature**

**پودمان اول:**کسب اطالعات فنی

**SC12850** 

 $E(3)$ 

## STGFW40V60DF, STGW40V60DF, STGWT40V60DF

## Trench gate field-stop IGBT, V series 600 V. 40 A very high speed

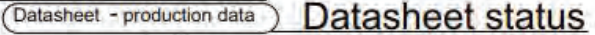

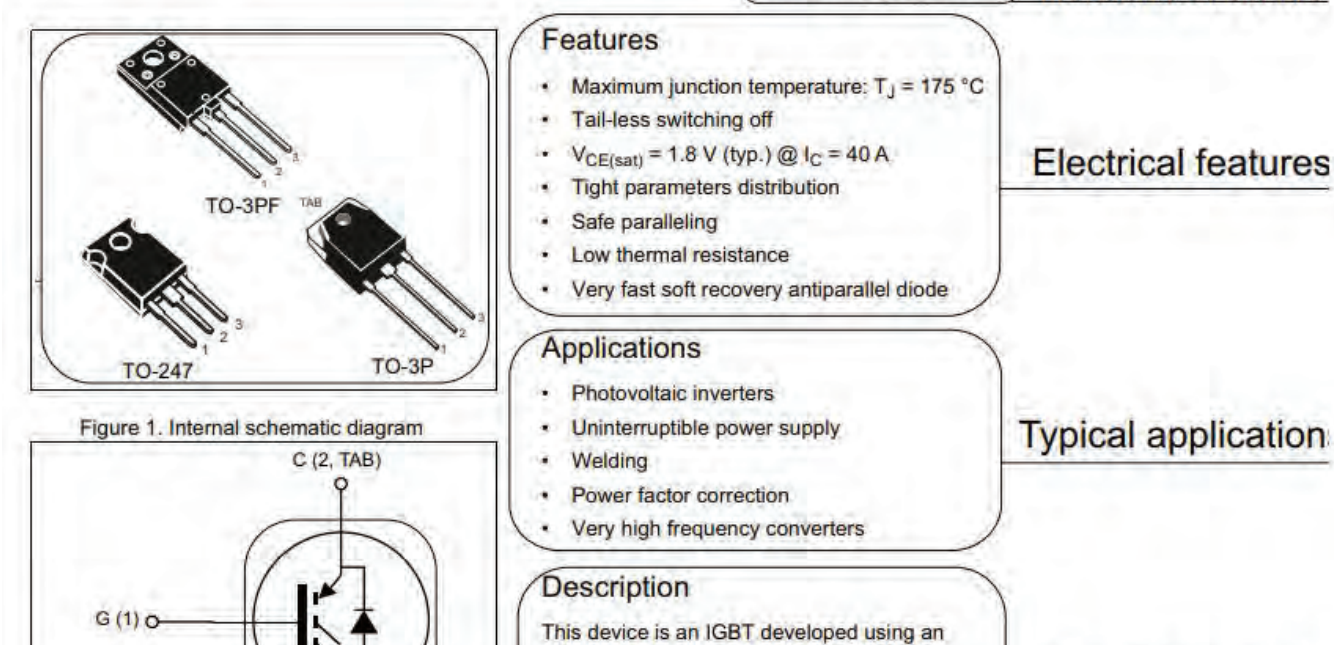

**Figure 2 ـ5 Cover page**

advanced proprietary trench gate field-stop

structure. The device is part of the V series of IGBTs, which represent an optimum compromise

between conduction and switching losses to maximize the efficiency of very high frequency

converters. Furthermore, a positive V<sub>CE(sat)</sub> temperature coefficient and very tight parameter distribution result in safer paralleling operation.

با مراجعه به رسانههاي مختلف، نمونههايي از ديتاشيت قطعات MOSFET، حسگر دما، حسگر گاز را پيدا كنيد و به هنرآموزتان ارائه دهيد . بخشهايي از ديتاشيت كه توسط هنرآموز محترم انتخاب ميشود را با استفاده از واژهنامه در ساعات غيردرسي به زبان فارسی روان ترجمه کنید. پس از اتمام كار، ترجمه نهايی اصالح شده و روانسازي شده را براي ارزشيابي ارائه دهيد. **آزمون پاياني:** ترجمه بخشهايي از متون مربوط به سامانههاي كنترل روشنايي، حفاظتي، ديتاشيت قطعات يا متون مشابه ديگر با استفاده از واژهنامه.

**فعاليت در ساعات غير درسي**

**General product** 

description

## **ارزشیابی واحد یادگیری :2 کسب شایستگی در استخراج و ترجمه قسمتهایی از برگههای اطالعات قطعات الکترونیکی**

#### **شرح کار:**

1ـ قسمتی از برگه اطالعات قطعات الکترونیکی، قسمتی از برگه اطالعات یک کنترلر سامانههای خانگی )مانند روشنایی(، ترجمه قسمتی از برگه اطالعات یک کنترلر سامانههای حفاظتی و ایمنی يا متون مشابه تخصصي ديگر با استفاده از واژهنامه

#### **استاندارد عملکرد:**

توانایی کسب اطالعات مورد نیاز درباره قطعات و تجهیزات سامانههای الکترونیکی از رسانههای مختلف با توجه به نیاز

#### **شاخصها:**

1ـ استفاده دقیق از واژهنامه (٢٠ دقیقه) ٢ـ استخراج واژههای کلیدی و ترجمه آنها به فارسی (١۵ دقیقه) ٣ـ ترجمه روان متن مربوط به قطعات الکترونیکی به فارسی ( ۲۰ دقیقه) ۴ـ ترجمه روان متن مربوط به یک کنترلر سامانه خانگی به فارسی (۲۰ دقیقه) 5 ـ ترجمه روان متن مربوط به سامانه حفاظتی یا ایمنی به فارسی )20 دقیقه(

**شرایط انجام کار و ابزار و تجهیزات:** اجرا در کالس درس یا کارگاه یا سایت مجهز به کامپیوتر ـ لوازمالتحریر ـ فرهنگ لغت ـ رایانه ـ برگه اطالعات قطعات الکترونیکی ـ برگه اطالعات کنترلر دستگاههای خانگی ـ برگه اطالعات کنترلر سامانههای حفاظتی و ایمنی

**معیار شایستگی:**

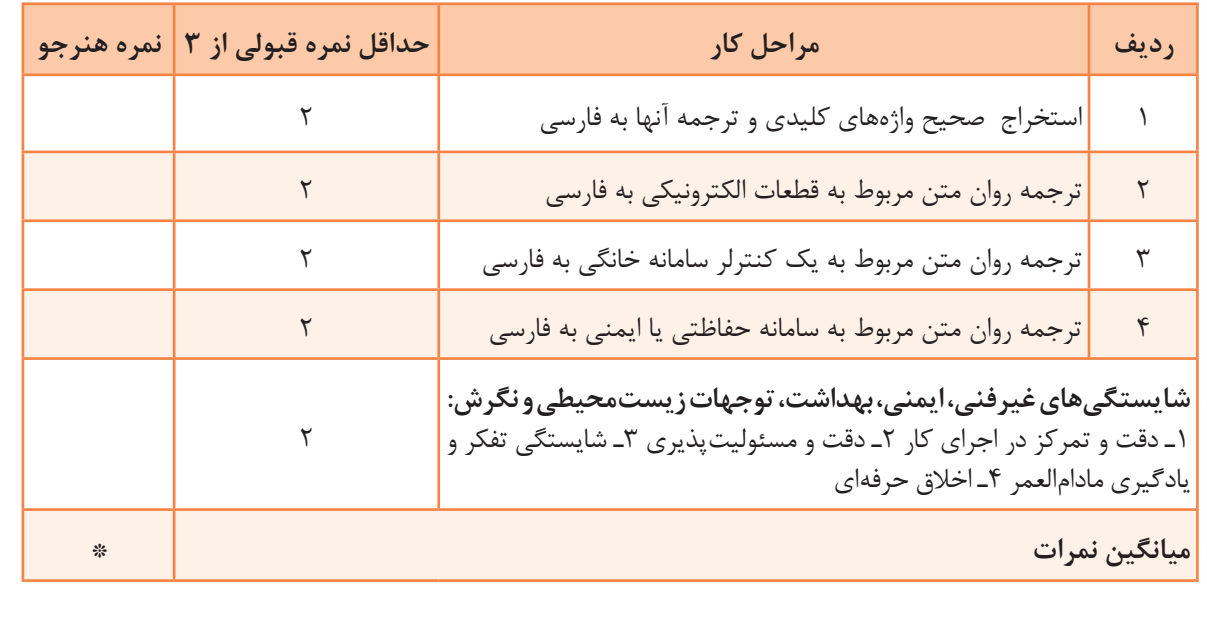

#### **[CarGeek.Live](https://cargeek.live)**

\* حداقل میانگین نمرات هنرجو برای قبولی و کسب شایستگی، 2 میباشد.

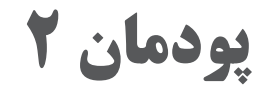

# **برنامهنویسی به زبان C**

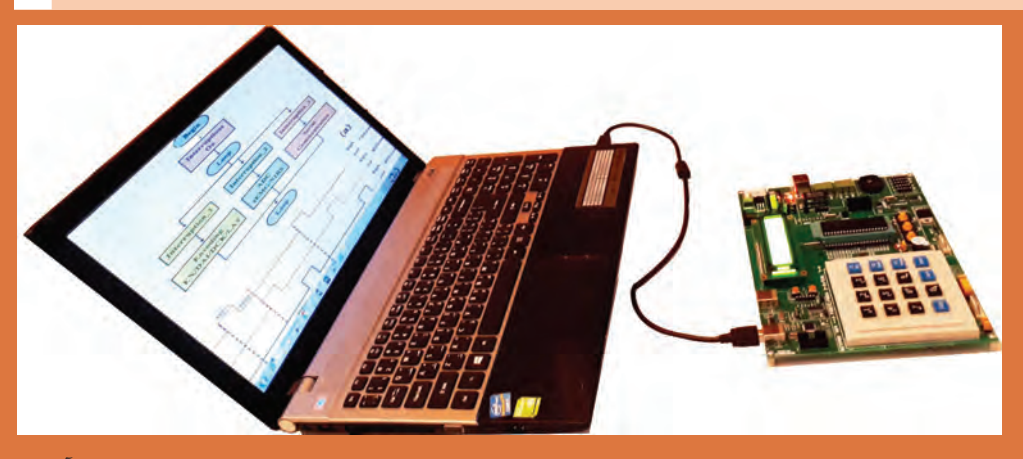

درکتاب مونتاژ و دمونتاژ SMD با میکرو کنترلر AVR و پروژههای ساده الکترونیکی آشنا شدید. همچنین مثالها، تمرینها و برنامههای آماده را که از طریق نرمافزار کد ویژن نوشته شده بود، در میکروکنترلر بارگذاری و آزمایش کردید. در این پودمان با چگونگی شکلگیری و نوشتن برنامهها به زبان  ${\rm C}$  آشنا می شوید تا بتوانید توانایی نوشتن برنامههای پیچیده تر را کسب کنید. در فرایند آموزش این پودمان، عالئم الگوریتم، رسم فلوچارت و تبدیل آن به برنامه را فرا خواهید گرفت. یکی دیگر از اهداف آموزشی، آشنایی با قطعات و تجهیزات ورودی و خروجی است که بهوسیله آن میتوانید دادههای دیجیتال و آنالوگ را به میکروکنترلر وارد کنید یا از آن دریافت نمایید. فرایند پردازش دادهها و اطالعات توسط میکروکنترلر از مواردی است که هر متخصص الکترونیک باید با آن آشنایی داشته باشد که در ادامه آموزش به این موارد نیز میپردازیم.

**واحد یادگیری 3** 

## **کسب شایستگی در طراحي الگوريتم )فلوچارت( مدارپروژه ساده الکترونيکي**

**آيا تا بهحال فکر کردهايد:**

با چه زبانها و کامپایلرهایی میتوان اقدام به برنامهنویسی میکروکنترلرها نمود؟ اولین زبان برنامهنویسی اختراع شده چه بوده است؟ فلوچارت یا روند نما چیست و چه کاربردی دارد؟ در فلوچارت هر یک از عالئم چه معنایی دارد و با چه نرمافزاری رسم میشود؟ از توابع و عملگرها در زبان  $\rm C$  چگونه استفاده می شود؟  $\bullet$ بهکارگیری توابع و عملگرها چگونه باعث افزایش سرعت برنامهنویسی و تفهیم بهتر آن میشود؟ اتصال و راهاندازی صفحه کلید به میکروکنترلر چگونه صورت میگیرد؟ راهاندازی سنسورهایی مانند سنجش دما و شدت نور به کمک واحد ADC در میکروکنترلرها چگونه انجام میشود؟ از زمان پیدایش و توسعه زبان برنامهنویسی C تا به امروز، این زبان همواره در حال توسعه بوده و در سیستمهای نرمافزاری و سختافزاری بهکار میرود. با توجه به قدیمی بودن این زبان هیچگاه دستور زبان بهکار رفته در آن منسوخ نشده است. امروزه زبانهای بسیار زیادی ایجاد شدهاند که شباهت به C دارند و به شکل گستردهای توسعه یافتهاند. نفوذ زبان C در صنعت به قدری است که توسعهدهندگان نرمافزارهای میکروکنترلر، در حد گسترده از آن استفاده میکنند. امروزه زبانهای برنامهنویسی متنوعی برای میکروکنترلرهایی مانند AVR، PIC و سری ARM با استفاده از کامپایلرهای مبتنیبر زبان C مانند Codeviosion، PICC، keil و IAR طراحی شدهاند که بخش عظیمی از صنایع دنیا را پوشش میدهند. در این واحد یادگیری ابتدا عالئم و چگونگی ترسیم الگوریتم یا روند برای حل یک مسئله را مطرح میکنیم. سپس با مفاهیم ساختار کلی برنامهنویسی به زبان  $\rm C$  آشنا خواهیم شد. همچنین بهکارگیری برنامه  $\rm C$  در برنامهنویسی میکروکنترلرهای AVR و توسعه سختافزار مبتنی بر آن را مورد بحث قرار خواهیم داد.

**استاندارد عملکرد**

ترسیم فلوچارت برنامههای مختلف و پیادهسازی آن روی میکروکنترلر

**پودمان دوم:** برنامهنویسی به زبان c

**1ـ3ـ طراحی الگوریتم )روند( برنامه**

عناصر اصلی برای حل یک مسئله در کامپیوتر، ورودیها و خروجیها هستند. برای مثال، برای جمع دو عدد و b ورودی ها a و b هستند. این برنامه یک خروجی دارد که حاصل جمع این دو عدد است. بنابراین نوشتن  $a$ این برنامه بسیار ساده است، اما برای نوشتن برخی از برنامهها به تفکر بیشتری نیاز داریم. در چنین مرحلهای الزم است ابتدا گامهای برنامه مورد نظر را بهدست آورید تا بتوانید برنامه مورد نظر را پیادهسازی کنید. غالبا اجرای این گامها چندین ساعت طول می کشد. همچنین نیاز به محاسبات ریاضی فراوانی دارد. برای رسیدن به این هدف، ترسیم فلوچارت برای مسئله مورد نظر، امری کاربردی است.

به مجموعهای از تصاویر و نمادها که الگوریتم (روند) برنامه را بهصورت تصویری و نموداری نشان میدهد فلوچارت یا روندنما میگویند. رسم فلوچارت تا حد زیادی درک مسئله را برای ذهن ما سادهتر و قابل فهمتر مے کند.

 **عالئم استاندارد برای طراحی فلوچارت:** برای رسم یک فلوچارت الزم است ابتدا با نمادهای آن آشنا شویم. نمادهایی که در روند نما بهکار میرود شامل بیضی، مستطیل، متوازیاالضالع و لوزی است که هر یک مفهومی به شرح زیر دارند.

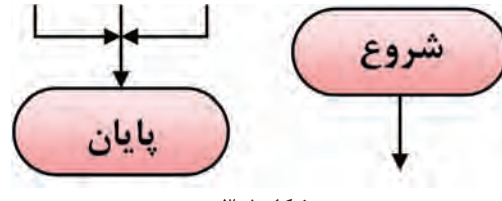

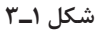

 **نماد شروع و پایان:** برای شروع و پایان هر الگوریتم در فلوچارت از نماد بیضی مطابق شکل 1ـ3 استفاده میشود. معمولاً از نماد شروع یک پیکان خارج و به نماد پایان یک یا چند پیکان وارد میشود.

 **عالمت پردازش یا اجرای عملیات:** برای نمایش انجام یک عملیات مانند عملیات محاسباتی و پردازشی از عالمت مستطیل مطابق شکل 2ـ3 استفاده می ً شود، مثال شکل 2ـ3 میگوید در A مقدار ،2 در B مقدار 4 و حاصلضرب محتوای A در محتوای B در C قرار میگیرد. به این نماد یک یا چند پیکان وارد شده و یک پیکان از آن خارج میشود.

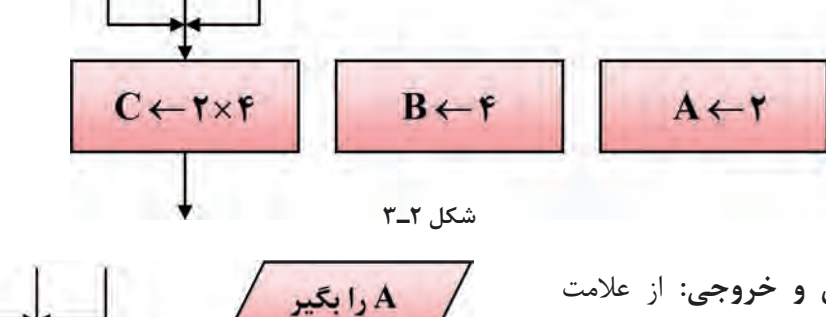

**B را بخوان** 

 **نماد ورودی و خروجی:** از عالمت متوازیاالضالع برای نمایش عملیات مربوط به مقادیر ورودی و خروجی دادهها استفاده میشود. در شکل 3ـ3 این نماد و مثالهایی از آن را مشاهده میکنید.

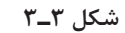

M را در خروجي قرار بده

#### **[CarGeek.Live](https://cargeek.live)**

 $\Delta \Upsilon$ 

 **عالمت شرط یا if:** شرط یا شرطها را طبق شکل 4ـ3 داخل لوزی قرار میدهیم. در عبارات شرطی، انجام عملیات منوط به برقرار بودن شرط یا شروط مورد نظر است. طبق شکل 4ـ3 به این نماد یک پیکان وارد و متناسب با نیاز دو یا سه پیکان خارج می شود. مثلاً در شکل پ ـ۳ـ۳ـ۶ اگر P، مثبت، منفی یا صفر باشد در هر حالت عملیات مشخصی انجام میگیرد.

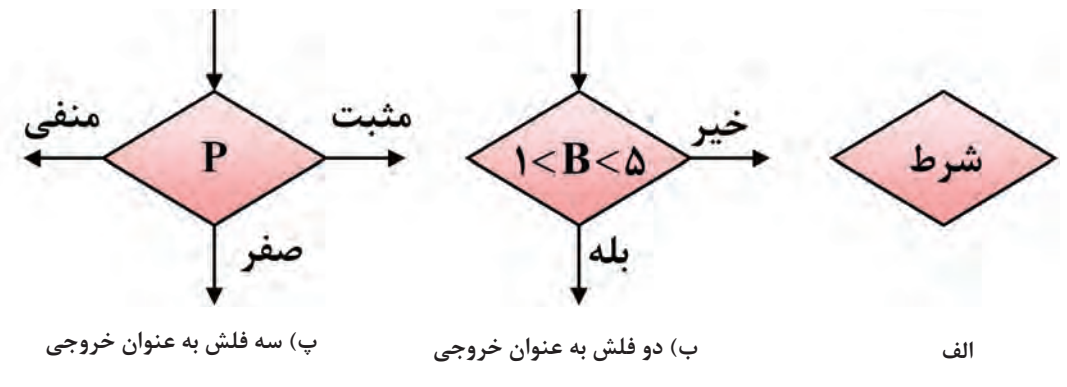

**شکل 4ـ3**

**عالمت چاپ:** برای چاپ مقدار مورد نظر روی کاغذ یا صفحه نمایش، میتوان از دو عالمت شکل 5 ـ3 استفاده کرد. مقدار مورد نظر برای چاپ، در داخل نماد نوشته میشود.

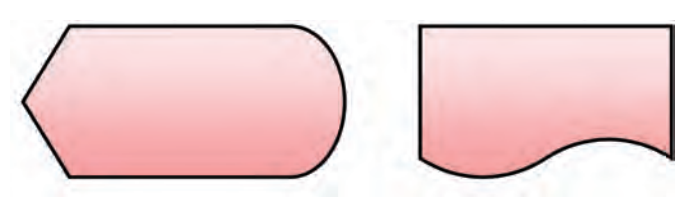

**برای چاپ روی کاغذ چاپ روی صفحه نمایش شکل 5 ـ3**

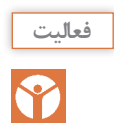

تحقیق کنید چه کامپایلرهای دیگری برای AVR به زبان C و پاسکال (PASCAL) وجود دارد. با مراجعه به رسانههای مختلف انواع نرمافزارهای رسم فلوچارت را پیدا کنید و با پرسش از اهل فن، نرمافزار مناسب را انتخاب نمایید و در ساعتهای غیر درسی با آن کار کنید.

**الگوی پرسش:** ۱ـ به مجموعهای از تصاویر و نمادها که الگوریتم (روند) یک برنامه را بهصورت تصویری نشان می دهد ............ یا ............ می گویند. 2ـ از نماد .............. برای شروع و پایان الگوریتم استفاده میشود. 3ـ از نماد .............. برای پردازش استفاده میشود. 4ـ از نماد لوزی تعداد ............. پیکان داخل و .............. پیکان خارج میشود.

**پودمان دوم:** برنامهنویسی به زبان c

**مثال :1** فلوچارت برنامهای را ترسیم کنید که عدد x را به عنوان ورودی دریافت، سپس اگر عدد x مثبت بود آن را در 5 ضرب کرده و چاپ کند در غیراین صورت آن را در یک منفی ضرب کرده و سپس آن را چاپ نماید، شکل 6 ـ.3

**مثال :2** فلوچارتی رسم کنید که دو عدد a و b را بگیرد و حاصل جمع آنها را چاپ کند. در شکل 7ـ3 الگوریتم و فلوچارت برنامه ترسیم شده است.

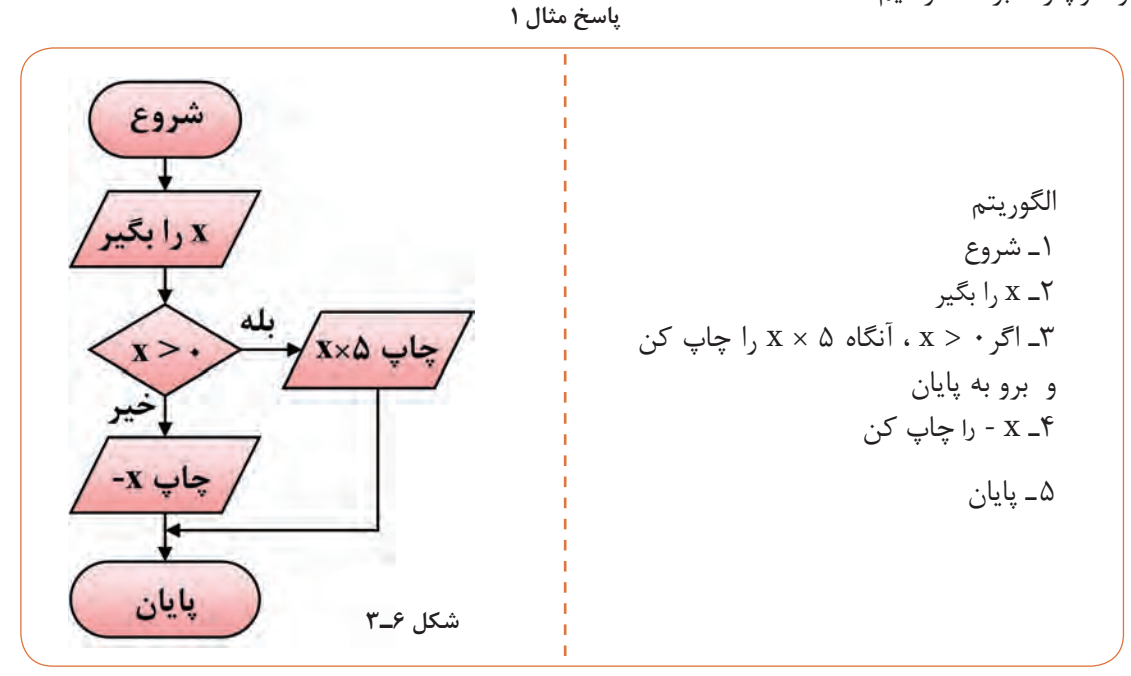

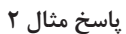

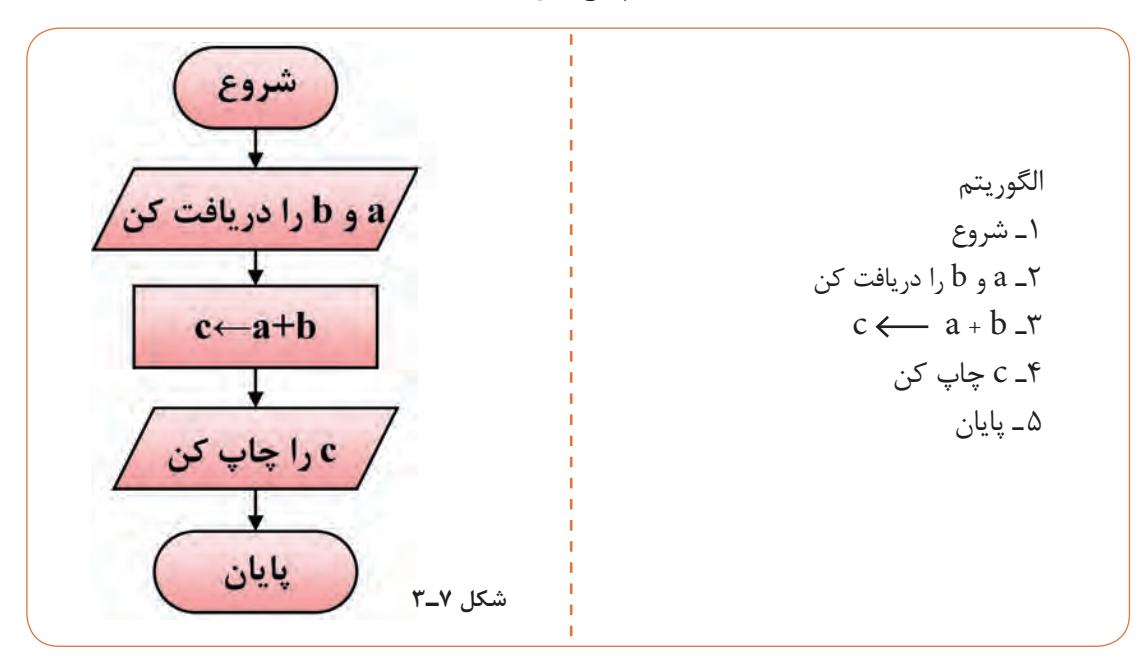

**مثال :3** فلوچارتی رسم کنید که عدد حقیقی a را دریافت و مقدار تابع چندضابطهای داخل كادر را محاسبه کند و در نهایت نمایش دهد، شکل 8 ـ.3 **شکل 8 ـ3ـ فلوچارت مثال 3** الگوریتم 1ـ شروع 2ـ a را دریافت کن 3ـ اگر 0 > a سپس 1 + a) ← a(f،) 1 + a را مساوی (a(f بگیر( و برو به 6 <sup>2</sup>a- را مساوی (a(f بگیر( و برو به 6 ) ، f(a) ← -(a<sup>2</sup> 4ـ اگر 1 > a سپس ( را مساوی (a(f بگیر( a 1 ( ،f(a) ← a 5 ـ <sup>1</sup> 6 ـ چاپ (a(f 7ـ پایان

برای روند )الگوریتم( زیر یک فلوچارت رسم کنید. **فعالیت** 1ـ شروع 2ـ a و b را دریافت کن )بگیر b ضربدر a مساوی را d) d=a .  b ـ3 4ـ d را چاپ کن 5 ـ پایان برای رسم فلوچارتهای ذکر شده از نرمافزاری که در مراحل قبل انتخاب کردهاید استفاده کنید. سپس فلوچارت رسم شده با نرمافزار را با فلوچارتهای داده شده مقایسه کنید، در صورتی که تعارضی دارد درباره آن بحث کنید.

**پودمان دوم:** برنامهنویسی به زبان c

با مراجعه به رسانههای مختلف، جستوجو کنید آیا نرمافزاری وجود دارد که با دادن الگوریتم، فلوچارت **پژوهش** آن را مورد استفاده قرار دهد.

#### **الگوی پرسش**

1ـ فلوچارت برنامهای را رسم کنید که طول و عرض یک مستطیل را دریافت و مساحت و محیط آن را محاسبه و چاپ کند. 2ـ روندنمای برنامهای را رسم کنید که سه عدد را دریافت کرده و آنها را با هم مقایسه کند، سپس به ترتیب صعودی چاپ نماید. 3ـ فلوچارت برنامهای را رسم کنید که ضرایب یک معادله درجه دوم را دریافت کند و در صورت داشتن ریشههای حقیقی آنها را محاسبه و چاپ نماید. در غیر این صورت با پیغام مناسب مشخص نماید که معادله ریشه حقیقی ندارد. 4ـ فلوچارت پرسشهای 1 تا 3 را با نرمافزار مناسب رسم کنید.

## **2ـ3ـ یادآوری ساختار برنامهنویسی به زبان C**

زبان برنامهنویسی C در سال 1973 در آزمایشگاه بل طراحی و ارائه شد. خالق این زبان برنامهنویسی دنیس ریچی نام دارد. وی در کنار کن تامپسون علاوهبر خلق زبان C سیستم عامل یونیکس را توسعه داد. لذا در زمره افراد نامدار در زمینه محاسبات جدید و به عنوان یک فرد مشهور و نامی شناخته شده است. از ویژگیهای زبان برنامهنویسی C، امکان دسترسی به سختافزار و حافظهها، امکان برنامهنویسی مستقل )ماژوالر ـ Modular)، استفاده از برنامههای یک میکروکنترلر با کمی تغییر برای میکروکنترلرهای دیگر به خاطر استاندارد بودن این زبان نام برد. در کتاب کارگاهی مونتاژ و دمونتاژ پایه یازدهم با ساختار و چگونگی برنامهنویسی به زبان C و کامپایلر کد ویژن آشنا شدید. علت استفاده از کدویژن فراگیر بودن آن در بین کاربران AVR، قابل اجرا بودن آن با حداقل سختافزار رایانهای و ساده و سبک بودن نرمافزار است. در این بخش مباحث تکمیلی و پیشرفتهتری را درباره این موضوع آموزش می دهیم.

#### **فعالیت**

Y

با استفاده از رسانههای موجود، در مورد زبانهای برنامهنویسی قبل از پدید آمدن زبان C گزارشی تهیه  $\blacksquare$ و به کالس ارائه دهید. کامپایلر دیگری عالوهبر کد ویژن را بررسی و سعی کنید یک برنامه ساده را در آن محیط بنویسید و با میکروکنترلر اجرا کنید.

#### **نرمافزار**

پس از طراحی و ساخت سختافزارهای میکروکنترلری، الزم است برنامهای برای کنترل آن نوشته شود. تنها زبان قابل فهم برای پردازندهها، زبان ماشین است که از کدهای دو دویی یا باینری )11000100( تشکیل میشود. نوشتن برنامه و رفع اشکال آن به زبان ماشین )level low)کاری دشوار و طاقت فرسا است؛ لذا برای حل این مشکل، از زبان های سطح بالا (high level) مانند بیسیک، پاسکال و C استفاده می کنیم.

زبانهای سطح باال زبانهایی هستند که از نظر ساختاری به زبان محاوره انسان شباهت بیشتری دارند. هرقدر زبان برنامهنویسی به زبان ماشین که همان صفر و یک است نزدیکتر شود، آن زبان را اصطلاحاً زبان سطح پایین می گویند.

> **فعالیت** <u>P</u>

در مورد زبان اسمبلی Assembly تحقیق کنید و نتیجه را در قالب یک گزارش ارائه دهید.

**ساختار زبان C:** برای برنامهنویسی میکروکنترلرها به زبان C باید از ساختار کلی این زبان که در جدول 1ـ3 نشان داده شده است، پیروی کنیم:

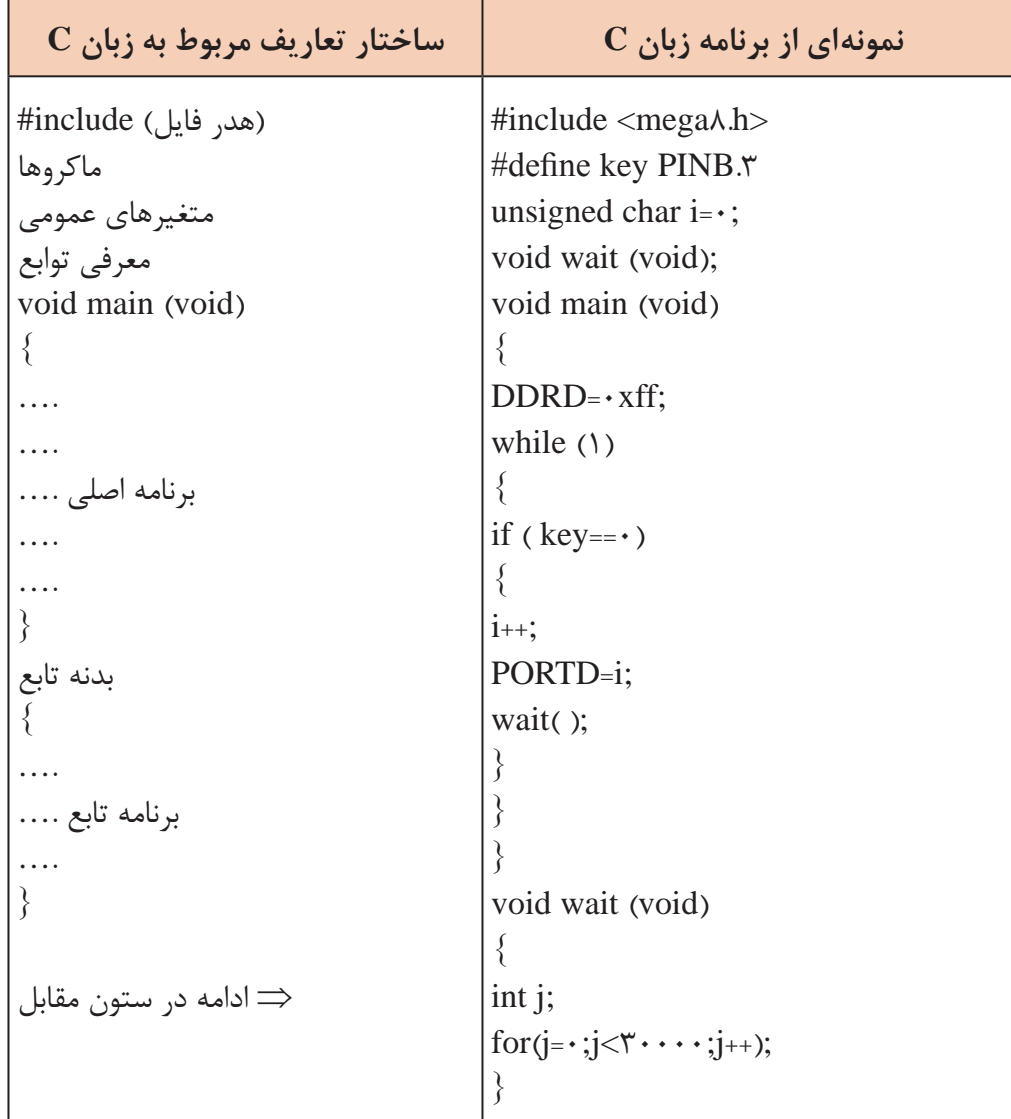

**جدول 1ـ3ـ ساختار و تعاریف مربوط به زبان C همراه با یک نمونه از برنامه**

**پودمان دوم:** برنامهنویسی به زبان c

جدول 1ـ3 را از طریق بارش فکری به بحث بگذارید و نتیجه را جمعبندی کنید و در قالب یک گزارش **بارش فکری** ارائه دهید.

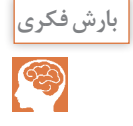

 **هدر )سرتیتر( فایل )Header):** برای تعریف ثابتها، متغیرهای عمومی، دستورات پیش پردازنده و همچنین تعریف اولیه توابع از هدر فایل ها استفاده میکنیم. در نمونه ارائه شده در جدول 1ـ3 عبارت <h8.mega <include# ویژگیها و مشخصات سختافزاری قطعه 8ATMEGA و آدرس حافظهها و رجیسترهای آن را برای کامپایلر معرفی میکند.

 **ماکرو )Macro):** ماکرو رشتهای است که میتواند شامل حرف، عدد، مقادیر ثابت، توابع و مانند آن باشد. برای تعریف ماکرو از پیش پردازنده define# استفاده میشود. همچنین در انجام تعاریف جدید بهجای مقادیر استاندارد و از پیش تعیین شده در مترجم نیز بهکار میرود. استفاده از ماکروها باعث میشود تا با نامگذاریهای جدید بهجای نامهای استاندارد، برنامهنویسی ساده تر و قابل فهمتر شود و از مراجعه پی در پی به نقشه سختافزار جلوگیری به عمل آید. پیش پردازنده define# بهصورت شکل 9ـ3 نوشته میشود: به مثال 4 توجه کنید.

> #define نام جدید نام استاندارد

**شکل 9ـ3ـ روش نوشتن پیشپردازنده در ماکرو**

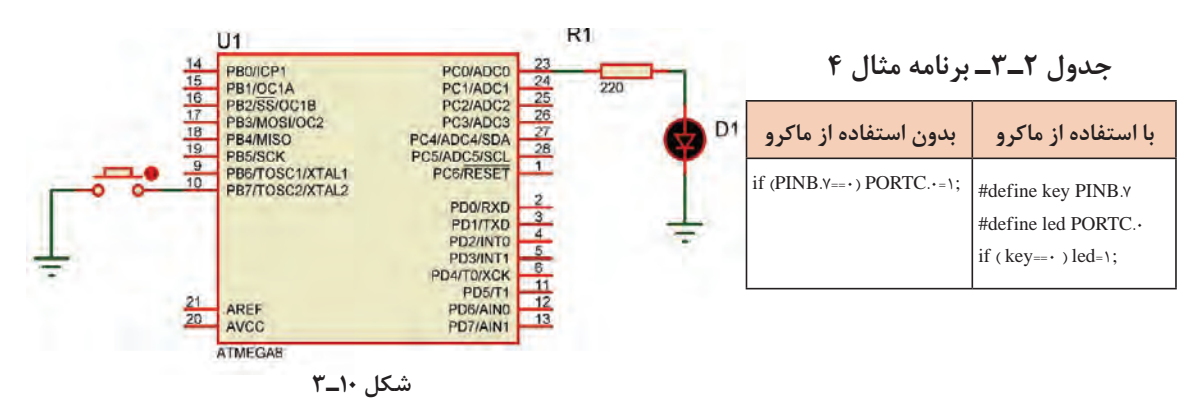

**مثال :4** در شکل 10ـ3 میخواهیم با اتصال کلید .7PINB، LED متصل به .0PORTC روشن شود، برنامه را یک بار بدون استفاده از ماکرو و سپس با استفاده از ماکرو مینویسیم. **حل:** در جدول 2ـ3 برنامه نوشته شده با استفاده از ماکرو و بدون استفاده از ماکرو را مالحظه میکنید.

 **متغیر Variable:** در هر زبان برنامهنویسی الزم است محلهایی از حافظه را برای نگهداری اعداد،کاراکترها و رشتهها در نظر بگیریم تا بتوانیم در هنگام اجرای برنامه آنها را بخوانیم یا روی آن بنویسیم. در نمونه ارائه شده در جدول 1ـ3 این متغیر با عبارت 0=i char unsigned نوشته شده که متغیر آن i و مقدار اولیه صفر اعالن شده است.

 **تابع )Function):** در برنامههای طوالنی و پیچیده که شامل چندین بخش منطقی و مستقل از هم هستند، بهتر است برای هر قسمت منطقی، برنامه جداگانهای نوشته شود. برنامههایی که برای هر یک از

بخشها نوشته میشود را تابع مینامند. با استفاده از تابع، از نوشتن تکراری دستورها تا حد زیادی جلوگیری بهعمل می]ید. معمولاً توابع در ابتدای برنامه معرفی و بعد از تابع main تعریف می شوند. در نمونه ارائه شده در جدول 1ـ3 یک تابع با نام wait معرفی و در انتهای برنامه تعریف شده است. این تابع با هر بار اجرا یک تاخیر ایجاد مے کند.

> **تابع main:** ساختار زبان C بر پایه توابع بنا شده است. برای ترجمه و اجرای برنامه الزم است حتما یکی از توابع را به نام main معرفی کنیم تا به عنوان تابع اصلی شناخته شود. اجرای برنامه با دستورهای نوشته شده در تابع main آغاز میشود.

**;مقدار= نام متغیر** نوع متغير نوع متغير ;نام متغير

**شکل 11ـ3ـ ساختار چگونگی اعالن یک متغیر در برنامه C**

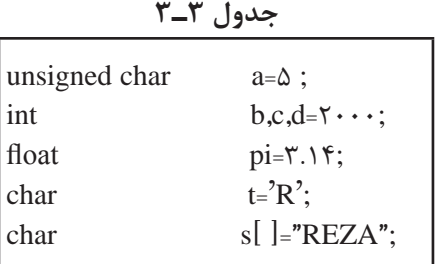

 **روشهای بیان و نوشتن متغیرVariable:** همانطور که گفته شد، در برنامهنویسی الزم است محلهایی از حافظه را برای نگهداری اعداد کاراکتر و رشتهها درنظر بگیریم. در زبان C برای اعالن یک متغیر از ساختار شکل 11ـ3 استفاده میکنیم. مثال ۵: نمونههایی از معرفی و اعلان متغیر در برنامه را در جدول 3ـ3 آوردهایم.

## مقدار دهی اولیه اختیاری است.

با توجه به یافتههای خود این مثال را بررسی کنید و با انطباق با جدول 1ـ3 فرایند آن را تعریف نمایید. انواع متغیرها و رنج اعداد قابل نمایش بهوسیله آنها در Help برنامه و در بخش Types Data طبق شکل 12ـ3 در دسترس است.

| ūī-<br>द्भा<br>Ğ<br>n)<br>Print<br>Hde<br>Back<br>Home<br>Options                                                                   |                                                |                         |                                                                                                    |                   |
|----------------------------------------------------------------------------------------------------|------------------------------------------------|-------------------------|----------------------------------------------------------------------------------------------------|-------------------|
| Contents<br>Index Search Favorges                                                                                                   | <b>Data Types</b>                              |                         |                                                                                                    | Previous Top Next |
| = U1 CodeVisionAVR C Compiler Reference<br>? The C Preprocessor<br>? Comments<br>? Reserved Keywords                                | their range of possible values and their size: |                         | The following table lists all the data types supported by the CodeVisionAVR C compiler.                                                                                                    |                   |
| ? Identifiers                                                                                                    | Type                                           | Size (Bits)             | Range                                                                                                    |                   |
| <b>2</b> Data Types                                                                                                    | bit                                            | т                       | 0.1                                                                                                    |                   |
| ? Constants                                                                                                    | Bool<br>bool.                                  | $\overline{\mathbf{a}}$ | 0.1                                                                                                    |                   |
| Variables                                                                                                    | char                                           | 8                       | -128 to 127                                                                                                    |                   |
| ? Defining Data Types                                                                                                    | unsigned char                                  | 8                       | 0 to 255                                                                                                    |                   |
| <b>?</b> Type Conversions<br>? Operators                                                                                            | signed char                                    | 8                       | $-128$ to $127$                                                                                                    |                   |
| ? Functions                                                                                                    | lint                                           | 16                      | 32768 to 32767                                                                                                    |                   |
| ? Pointers                                                                                                    | short int                                      | 16                      | -32768 to 32767                                                                                                    |                   |
| ? Compiler Directives                                                                                                    | unsigned int                                   | 16                      | 0 to 65535                                                                                                    |                   |
| Accessing the I/O Registers                                                                                                    | signed int                                     | 16                      | 32768 to 32767                                                                                                    |                   |
| ? Accessing the EEPROM                                                                                                    | long int                                       | 32                      | -2147483648 to 2147483647                                                                                                    |                   |
| ? Using Interrupts                                                                                                    | unsigned long int                              | 32                      | 0 to 4294967295                                                                                                    |                   |
| ? RAM Memory Organization and Regis                                                                                                 | signed long int                                | 32                      | -2147483648 to 2147483647                                                                                                    |                   |
| ? Using an External Startup Assembly F                                                                                              | float                                          | 32                      | +1 175e-38 to +3 402e38                                                                                                    |                   |
| Including Assembly Language in You                                                                                                  | double                                         | 32                      | ±1.175e-38 to ±3.402e38                                                                                                    |                   |
| ? Creating Libraries<br>? Using the AVR Studio Debugger<br>? Compiling the Sample Code of the AT<br>2 Hints<br>? Limitations<br>ttr |                                                |                         | The bit data type is not allowed as the type of an array element or structure/union member.<br>If the Project/Configure/C Compiler/Code Generation/char is unsigned option is checked or<br>#pragma uchar+ is used, then char has by default the range 0.255 |                   |

**شکل 12ـ 3ـ جدول متغیرهای C در کدویژن** 

**نكته**

**پودمان دوم:** برنامهنویسی به زبان c

بازه اعداد قابل ذخیره در متغیرهای بدون عالمت و عالمتدار از روابط داده شده در جدول 4ـ3 محاسبه میشود. **جدول 4ـ3**

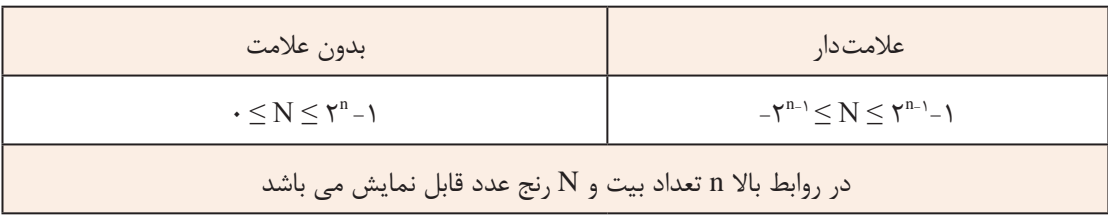

مثلاً برای دو متغیر signed char و unsigned char که هشت بیتی هستند، بازه اعداد قابل ذخیره را در جدول ۳-۵ ملاحظه می کنید:

**جدول 5 ـ3**

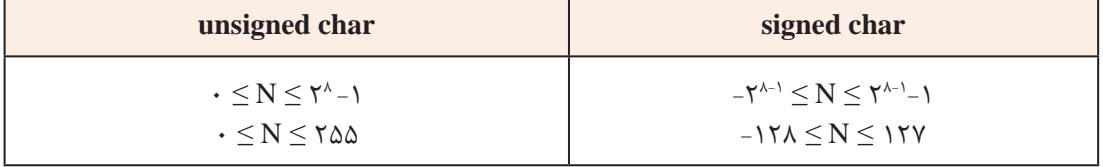

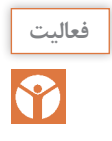

با اعضاء گروه خود محاسبات مربوط به بازه اعداد قابل نمایش را برای یک متغیر 16 بیتی انجام دهید. **فعالیت**

## **3ـ3ـ نوشتن اعداد در مبناهای مختلف در زبان C**

در کد ویژن می توانید اعداد را در مبناهای ۲، ۸، ۱۰ و ۱۶ بنویسید. در جدول ۶ ـ۳، اعداد ۰ تا ۱۵ در مبناهای ،2 ،8 10 و 16 جهت یادآوری نوشته شده است.

#### **جدول 6 ـ3ـ تبدیل مبنا**

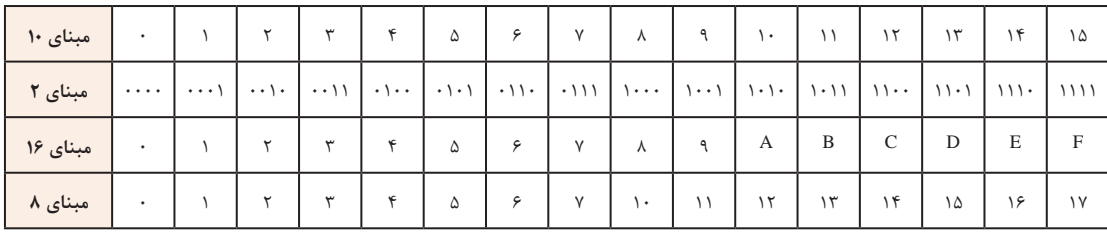

#### **جدول 7ـ3**

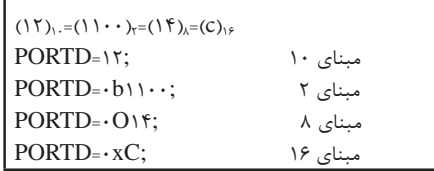

**مثال :6** میخواهیم عدد 12 را در مبناهای مختلف به PORTD ارسال کنیم. برنامه مربوط به مثال 6 بهصورت جدول 7ـ3 نوشته میشود. همانطور که

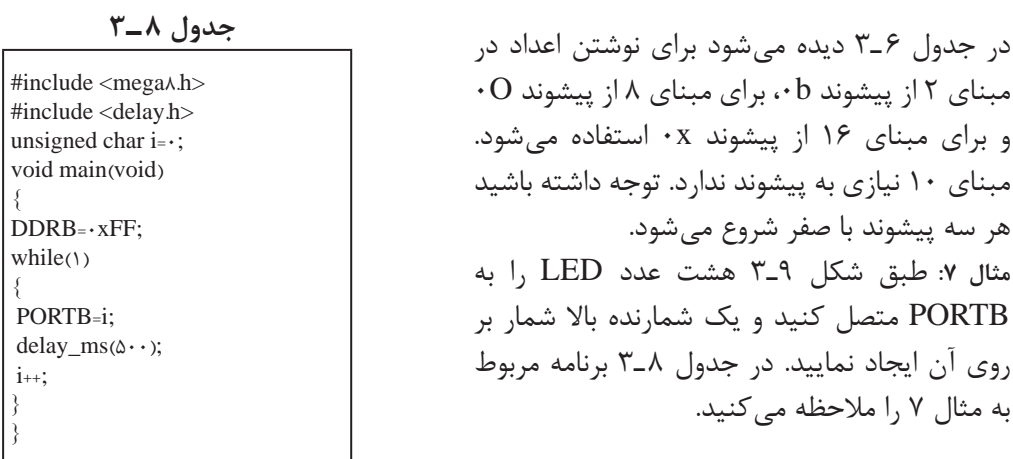

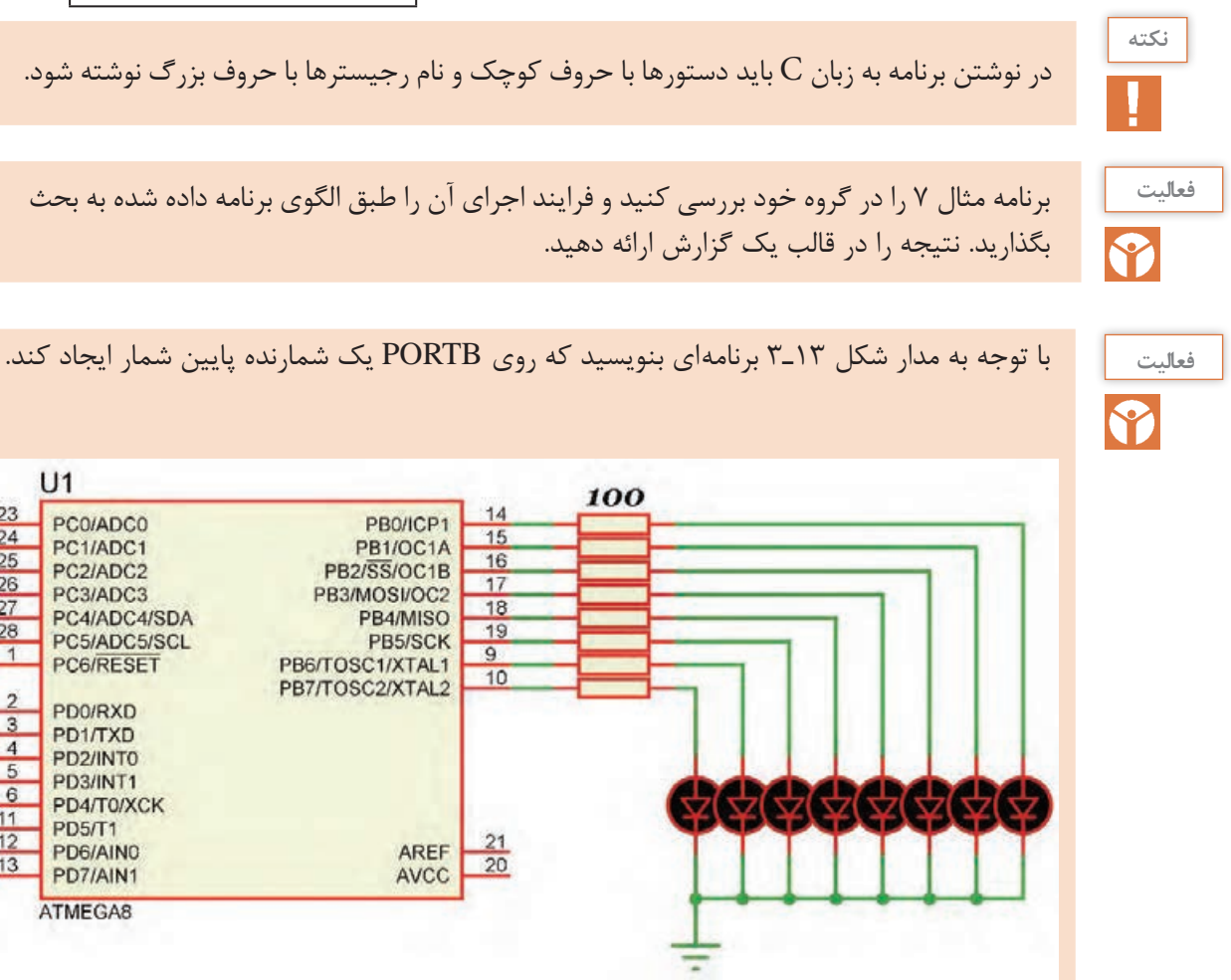

**[CarGeek.Live](https://cargeek.live)**

**شکل 13ـ3**

 $U1$ 

PC0/ADC0

PC1/ADC1

PC2/ADC2

PC3/ADC3

PC6/RESET

PD4/T0/XCK PD5/T1

PD6/AINO

PD7/AIN1

ATMEGA8

**PD0/RXD** PD1/TXD PD2/INTO PD3/INT1

PC4/ADC4/SDA

PC5/ADC5/SCL

 $\frac{23}{24}$   $\frac{24}{25}$   $\frac{26}{27}$   $\frac{27}{1}$ 

 $\frac{2}{3}$ <br> $\frac{4}{1}$ <br> $\frac{5}{13}$ <br> $\frac{4}{13}$ 

**پودمان دوم:** برنامهنویسی به زبان c

| 4<br>眔<br>⇦<br>d)<br>Hide<br><b>Back</b><br>Forward<br>Home       | ūĪ.<br>Print<br>Options |                                                |
|-------------------------------------------------------------------|-------------------------|------------------------------------------------|
| Contents<br>Search F *   *<br>Index                               | <b>Operators</b>        |                                                |
| <b>ID</b> CodeVisionAVR C C ▲<br>?] The C Preproces<br>? Comments |                         | The compiler supports the following operators: |
| ? Reserved Keywo                                                  |                         |                                                |
| Identifiers<br> 2                                                 |                         |                                                |
| $\overline{2}$<br>Data Types                                      |                         |                                                |
| Constants<br>21                                                   |                         |                                                |
| Variables<br>匣                                                    |                         |                                                |
| Defining Data Ty<br>21                                            |                         |                                                |
| ? Type Conversion                                                 |                         |                                                |
| ?<br>Operators                                                    | $\epsilon =$            | $\geq$                                         |
| Ξ<br>? Functions                                                  | ٤                       | $\tilde{\Delta}$ $\tilde{\Delta}$              |
| ? Pointers                                                        |                         |                                                |
| <b>Compiler Directiv</b><br>$\overline{2}$                        |                         | 2.5                                            |
| Accessing the I/C<br>田                                            | <<                      |                                                |
| ? Accessing the EE                                                |                         |                                                |
| ? Using Interrupts                                                | ۰.                      | $x =$                                          |
| <b>RAM Memory Ord</b><br> 2                                       |                         |                                                |
| Using an Externa<br>21                                            |                         | $=$                                            |
| Including Assem<br>E.                                             | $\rightarrow$           | $<< =$                                         |
| 21<br>Creating Librarie<br>$9$ Heina the AVR $9$                  | sizeof                  |                                                |

**شکل 14ـ3ـ عملگرها در کدویژن**

**جدول 9ـ3ـ اولویت عملگرهای ریاضی در زبان C همراه با مثال**

| نوع عملگر | مثال                     | نشانه         | نام عملگر                       | الويت |
|-----------|--------------------------|---------------|---------------------------------|-------|
| یکتایی    | $\mathsf{N}$             |               | قرينه                           |       |
| دوتايى    | $Y$ * $Y$<br>Y/Y<br>۱۳%۵ | $\mathcal{U}$ | ضرب<br>تقسيم<br>باقيمانده تقسيم |       |
| دوتايى    | $94 + 9$<br>58_YA        | $^{+}$        | جمع<br>تفريق                    | س     |

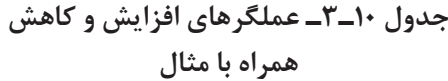

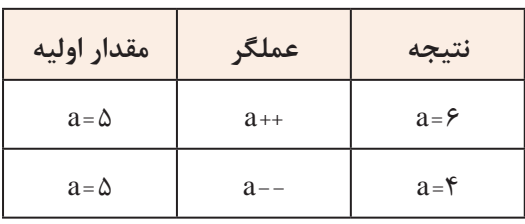

**4ـ3ـ عملگرها )Operators )**

 **تعریف عبارت**  در ریاضیات، به مجموعهای مرکب از اعداد، متغیرها و عملگرها، عبارت گفته میشود. برای مثال هر یک از جمالت زیر یک عبارت ریاضی است.

 $-x$   $\gamma/\gamma xRxR$   $\gamma x\gamma+\gamma$   $\gamma+\gamma$ 

 $1, 8, 9$  علامت + را عملگر و دو عدد ٣ و 1, 8 عملوند میگویند. از آنجایی که عملگر جمع، بر روی دو عملوند عمل میکند به آن عملگر دوتایی گفته مے شود. در جمله x- عملگر قرینهساز فقط یک عملگر دارد و به آن عملگر یکتایی گفته میشود.

عملگرهایی که میتوانید در زبان C و در برنامه کدویژن استفاده کنید، طبق شکل 14ـ3 در Help برنامه و در بخش Operators آورده شده است. در جدول 9ـ3 فهرست عملگرهای ریاضی را به ترتیب اولویت مشاهده میکنید: **عملگرهای جمع )+(،تفریق )-( و ضرب )\*(:** این عملگرها در واقع همان محاسبات ریاضی هستند که تاکنون آموختهاید. **عملگرهای تقسیم معمولی )/(، باقیمانده )%( و اعشار )**.**(:** عملکرد این عملگرها بهصورت زير تعریف میشود.

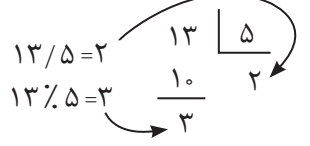

در عملگر تقسیم معمولی اگر هر دو عملوند از نوع عدد صحیح باشند، نتیجه نیز عددی صحیح خواهد بود. اگر یکی یا هر دو عملوند از نوع عدد اعشاری باشند، نتیجه عدد اعشاری خواهد شد.  $Y/Y = Y$ ,  $Y/Y - Y = Y.0$ ,  $Y.Y/Y = Y.0$ ,  $Y.Y/Y - Y.0$ **عملگرهای افزایش به مقدار یک واحد )++( و کاهش به مقدار یک واحد )- -(:** در جدول 10ـ3 عملکرد این عملگرها با مثال نشان داده شده است.

**عملگرهای انتساب )=(، شرط مساوی )==( و شرط نامساوی )=!(:** نماد = مقداری را به یک متغیر نسبت میدهد و نماد == بررسی میکند که آیا دو مقدار با هم مساوی هستند یا خیر. همچنین نماد =! بررسی میکند که آیا دو مقدار با هم نامساوی هستند یا خیر. در دستور ;5=K مقدار 5 در متغیر K قرار میگیرد. در دستور ;5= =K مقدار K با عدد 5 مقایسه میشود. اگر برابر باشند، نتیجه دستور مقدار یک یا TRUE است. در صورتی که مقدار K با عدد 5 برابر نباشد، نتیجه دستور مقدار صفر یا FALSE خواهد بود. در دستور ;5=!K مقدار K با عدد 5 مقایسه میشود. اگر برابر نباشند، نتیجه دستور مقدار یک یا TRUE و در صورتی که برابر باشند مقدار برابر با صفر یا FALSE است.

**عملگرهای بیتی و منطقی:** نماد این عملگرها بهصورت !، ~، &، && ، |، || و ^ است. در جدول 11ـ3 عملگرهای بیتی و منطقی و نماد آنها را ملاحظه می کنید.

در عملگرهای بیتی ابتدا عملوندها بهصورت باینری نوشته و سپس بیت به بیت عمل مورد نظر بر روی بیتها انجام میشود.

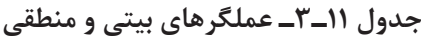

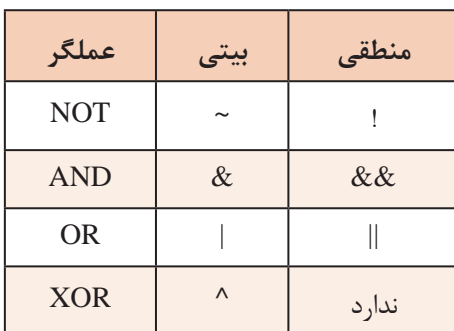

**مثال :8** اگر 56x0=a و C9x0=b باشد، مقادیر زیر را بهدست آورید. PORTD=a & b; PORTD=a | b; PORTD=a  $\wedge$  b; PORTD= $\sim$ a;

در جدول 12ـ3 عملگرها، نوع عملیات و نتیجه حاصل شده را مالحظه میکنید.

در عملگرهای منطقی ابتدا درستی یا نادرستی هرعبارت مشخص و سپس عمل مورد نظر بر روی آنها انجام میشود.

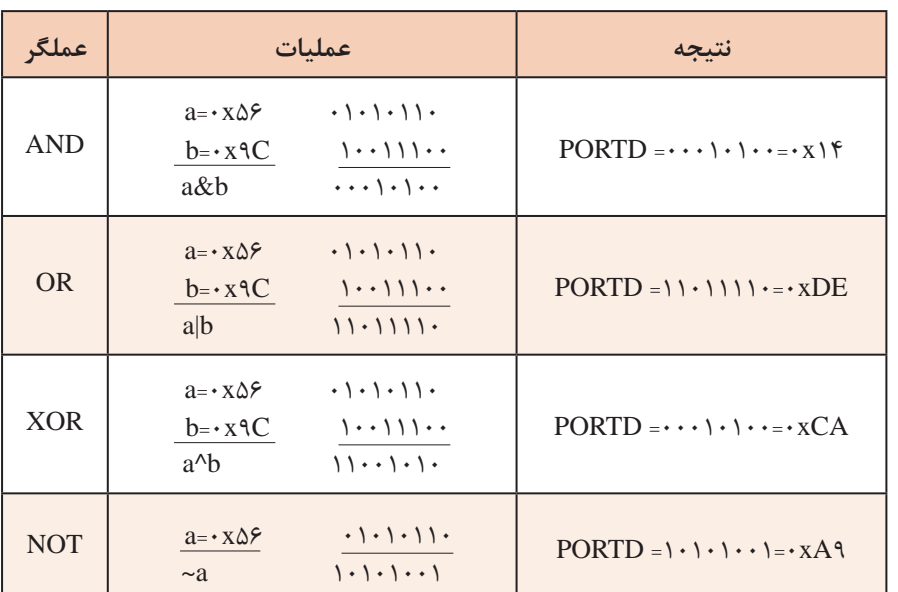

**جدول 12ـ3ـ پاسخ مثال 7 عملگرهای بیتی**

**پودمان دوم:** برنامهنویسی به زبان c

در گروه کاری خود، جدول 12ـ3 را به بحث بگذارید و نتیجه آن را جمعبندی کرده و در قالب گزارش ارائه دهید. **فعالیت**

**مثال :9** در جدول 13ـ3 که قطعهای از یک برنامه است، اگر 5 = a و 8 = b باشد، بر روی پورت D چه عددی نمایش داده خواهد شد؟

در این مثال نتیجه عبارت ۶<  $a$  نادرست (false) و نتیجه عبارت ۱۰>b درست (true) می باشد.پس نتیجه عملگر منطقی AND نادرست خواهد بود و به دلیل برقرار نبودن شرط، دستور مربوط به else اجرا و روی

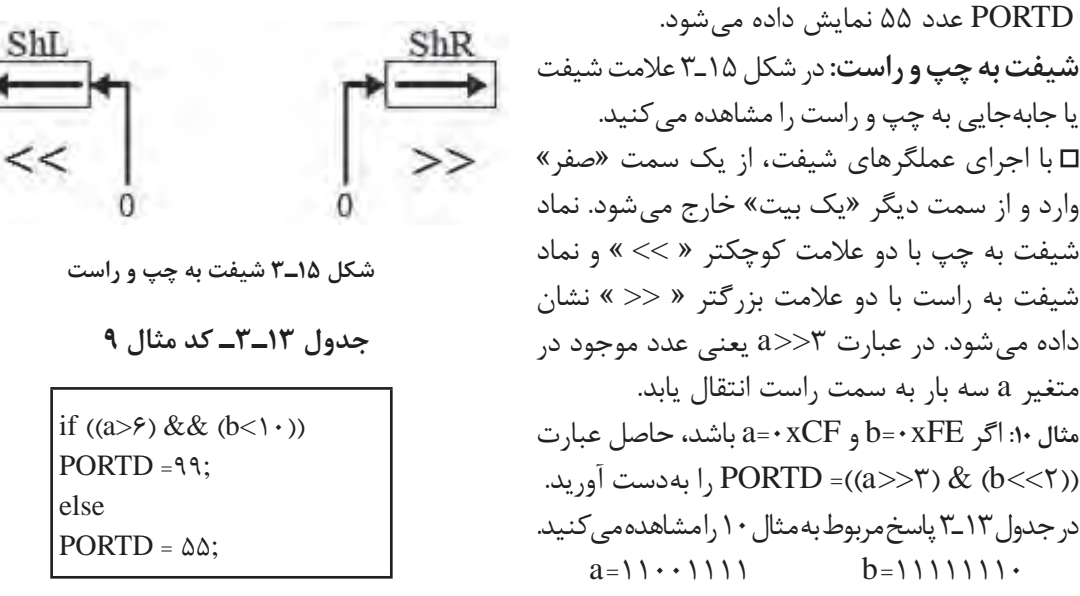

درباره جدول 14ـ3 و چگونگی کار عملگرها در آن بحث کنید و نتیجه را در یک پاراگراف بنویسید. **فعالیت**

if  $(a < b)$  $PORTD = 99$ : else  $PORTD = \Delta \Delta$ : **جدول 15ـ3ـ کد مثال 11**

#### **جدول 14ـ3ـ پاسخ مثال 9 عملگرهای شیفت و AND**

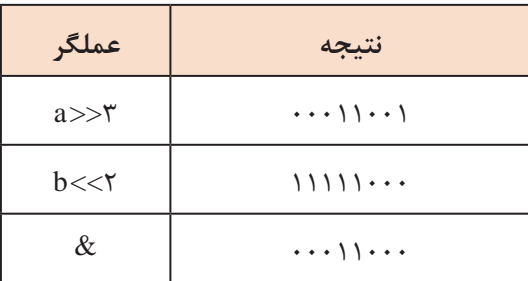

**عملگرهای شرط بزرگتر )> ( و شرط کوچکتر ) <(:** 

**مثال:11**در قطعه برنامهای که در جدول 15ـ3 نشان داده شده است، اگر 5 =a و 8= b باشد، پورت D چه عددی را نمایش میدهد؟ در این مثال به دلیل برقرار بودن شرط، دستور 99= PORTD اجرا میشود.

## **بارش فکری**  $\overline{\circ}$

## جدول 15ـ3 را از طریق بارش فکری به بحث بگذارید و نتیجه را با پاسخ داده شده مقایسه کنید.

**عملگر شرطی »: ? «:** این عملگر مانند دستور else if عمل می کند و بهصورت زیر نوشته می شود: (دستور دوم) : (دستور اول) ؟ (عبارت شرطی) اگر شرط موجود در عبارت شرطی برقرار باشد دستور اول و در غیر این صورت، دستور دوم اجرا میشود.  $(a > b)$  ? (PORTD = 99) : (PORTD =  $\Delta \Delta$ ) **عملگرهای تخصیص مرکب** توسط این روش میتوان عبارات محاسبه ای را مانند جدول 16ـ3 بهصورت خالصه نوشت.

**جدول 16ـ3ـ عملگرهای تخصیص مرکب**

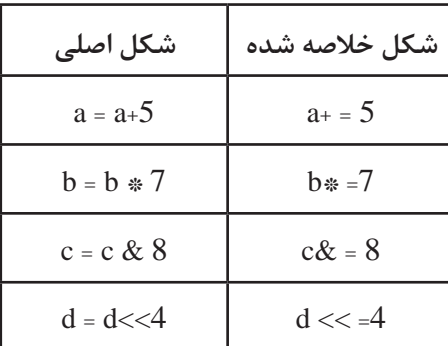

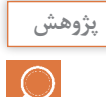

 با مراجعه به رسانههای مختلف، درباره عملگرهای تخصیص مرکب تحقیق کنید و نتیجه را در قالب **پژوهش** گزارش ارائه دهید.

#### **عملگر sizeof:**

## خروجی عملگر sizeof، مقدار حافظهای است که یک متغیر، برحسب بایت اشغال میکند.در جدول ۱۷ـ۳ مثالهایی آورده شده است.

#### **الگوی پرسش**

1ـ برنامهای بنویسید که عددی را از PORTB دریافت کند، اگر عدد دریافت شده، فرد بود روی PORTD عدد 1 و اگر زوج بود عدد 2 را روی PORTD نمایش دهد.

2ـ برنامهای بنویسید که یک عدد باینری را مشابه جدول 18ـ3 از PORTB دریافت کند، و تعداد صفرهای آن را روی PORTC و تعداد یک های آن را روی PORTD نمایش دهد.

3ـ برنامهای بنویسید که مشابه جدول 19ـ3 یک عدد باینری را از PORTB دریافت کند، در صورتی که خروجی دو سنسور به این پورت متصل شده باشند، عدد ارسالی هر سنسور را جدا کرده و به پورتهای و D ارسال نماید و آن را نمایش دهد.  $\rm D$  و  $\rm C$ 

#### **جدول 17ـ3 مثالهای مربوط به عملگر sizeof و نتیجه آنها**

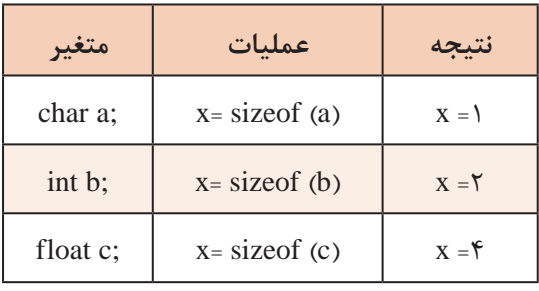

**جدول 18ـ3**

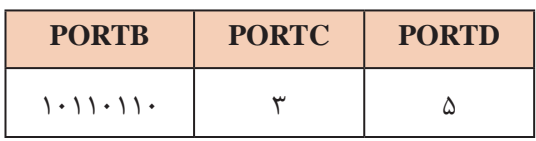

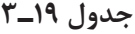

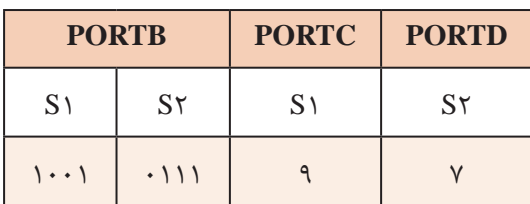

100

Y

**پودمان دوم:** برنامهنویسی به زبان c

**مثال:12** با توجه به شکل 16ـ3 که هشت عدد LED به PORTB متصل است برنامهای بنویسید که LEDها بهصورت چشمکزن عمل کنند. **جدول 20ـ3**

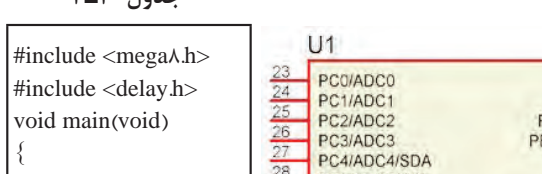

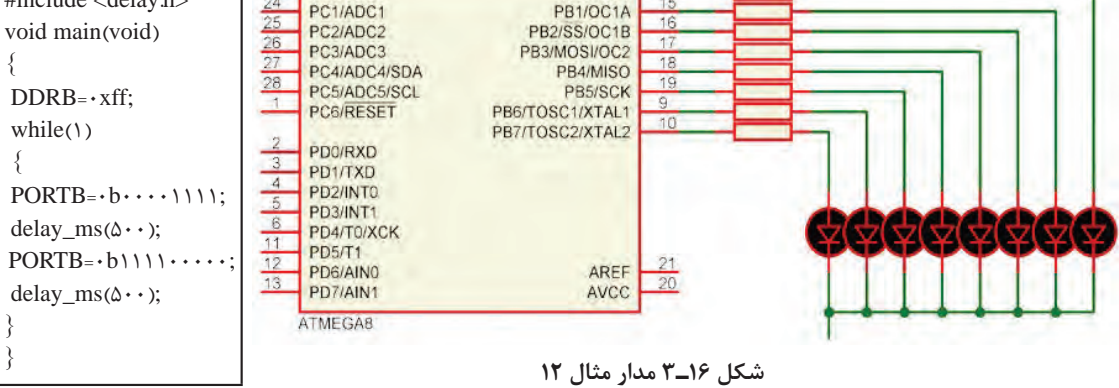

PB0/ICP1

در ساعات غیر درسی، برنامه را در نرمافزار بارگذاری کنید و مدار را راهاندازی نمایید. در صورت امکان، **فعالیت** مدار را بهصورت سختافزاری نیز اجرا کنید. نتیجه را در قالب یک گزارش ارائه دهید.

**مثال :13** برای شکل 16ـ3 برنامهای بنویسید که یک شمارنده حلقوی روی آن ایجاد شود.

**جدول 21ـ3**

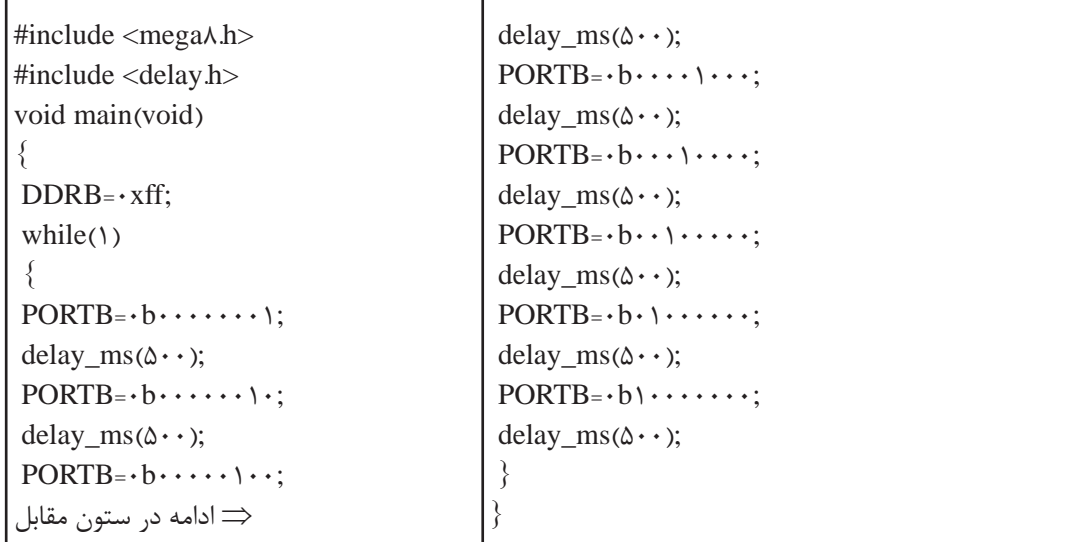

در مثال 13 چون برنامه با دستورهای ساده نوشته شد تعداد خطوط برنامه نیز بسیار زیاد شده است. **مثال:14** برنامه مثال 13 را به کمک حلقه و دستور انتقال به چپ << بنویسید. این کار باعث کاهش تعداد خطوط برنامه میشود. برنامه نوشته شده را با برنامه داده شده در جدول 22ـ3 مقایسه کنید.

**جدول 22ـ3**

| while(1)<br>$\#include$ cmega $\lambda$ .h><br>$\#include$ <delay.h><br/>unsigned char i;<br/>void main(void)<br/><math>PORTB=</math> \ <math>&lt;&lt;</math> i;<br/><math>DDRB = \cdot xff</math>;<br/>⇒ادامه در ستون مقابل  </delay.h> | for $(i= \cdot ; i<\lambda ; i++)$<br>delay_ms( $\&$ · · ); |
|----------------------------------------------------------------------------------------------------|-------------------------------------------------------------|
|----------------------------------------------------------------------------------------------------|-------------------------------------------------------------|

در این برنامه متغیر i با هر بار اجرای حلقه for یک واحد افزایش مییابد. در این حالت، در دستور **نکته** عدد یک به اندازه عدد متغیر i به سمت چپ انتقال می یابد. spoRTB=1<< i;

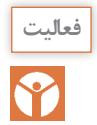

 برای شکل 12ـ3 برنامهای بنویسید که یک شمارنده جانسون بر روی آن ایجاد شود. این فعالیت را یک **فعالیت** بار با دستورهای ساده و بار دیگر با استفاده از حلقه و دستور انتقال انجام دهید.

**راهنمایی:** از عملگر ^ )XOR )استفاده کنید. در شمارنده جانسون LEDها یکی پس از دیگری روشن میشوند و روشن باقی می مانند تا همه آنها روشن شوند. سپس به همان ترتیب که روشن شده بودند خاموش خواهند شد.

**5 ـ 3 ـ دستور شرطی if** اگر قرار باشد دستور یا دستورهایی بنا به شرایط خاص انجام شود، از دستورهای شرطی استفاده میکنیم. یکی از دستورهای شرطی پرکاربرد دستور if است که در شکل الف ـ 17ـ 3 مشاهده میکنید. توجه داشته باشید که نتیجه عبارت شرطی همواره یکی از دو حالت )true )یا )false )خواهد بود. فلوچارت دستور if را در شکل ب ـ 17ـ 3 مشاهده میکنید.

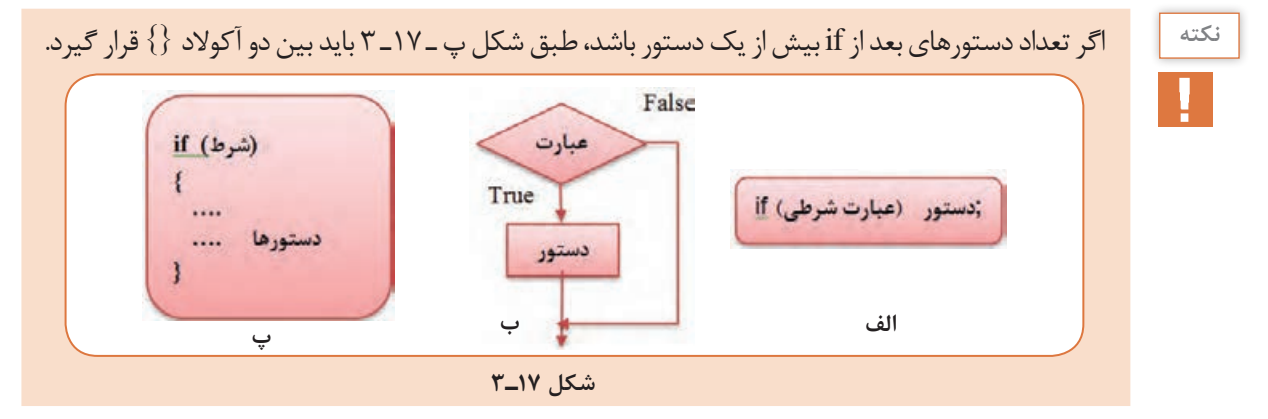

**پودمان دوم:** برنامهنویسی به زبان c

**مثال :15** برای شکل 16ـ3 برنامهای بنویسید که یک شمارنده باینری باالشمار صفر تا 9 ساخته شود. در جدول 23ـ3 برنامه داده شده است. این برنامه را بررسی کنید و درباره آن بحث کنید. **جدول 23ـ3**  $\mathcal{L}$ PORTB =i; delay\_ms  $(\Delta \cdot \cdot);$  $i_{++}$ : if  $(i == \rightarrow \rightarrow)i = \rightarrow$ ; } } #include  $\langle$  mega $\lambda.h$ #include < delay.h > signed char  $i = \cdot$ ; void main (void) {  $DDRB = xff$ : while  $(1)$ ⇒ ادامه در ستون مقابل

در ساعات غیر درسی، برنامه را در نرمافزار بارگذاری کنید و مدار را راهاندازی نمایید. در صورت امکان، **فعالیت** مدار را بهصورت سختافزاری نیز اجرا کنید. نتیجه را در قالب یک گزارش ارائه دهید.

برنامه مثال 15 را طوری بنویسید که یک شمارنده باینری پایین شمار 9 تا صفر داشته باشیم.

**6 ـ 3ـ دستور else**ـ **if** اگر الزم باشد که در صورت برقرار بودن یک شرط، دستور یا دستورهایی اجرا شود، و در صورت برقرار نبودن آن شرط، دستورهای دیگری اجرا شود، از دستور else  ـ if استفاده میکنیم. ساختار این دستور در شکل 18ـ3 نشان داده شده است.

**مثال:16** هشت عدد LED به PORTD و یک کلید به .0PINB مانند شکل 19ـ3 متصل است برنامهای بنویسید که اگر کلید باز بود تمام LEDهای روی PORTD روشن و اگر کلید بسته بود همه LEDها خاموش شوند.

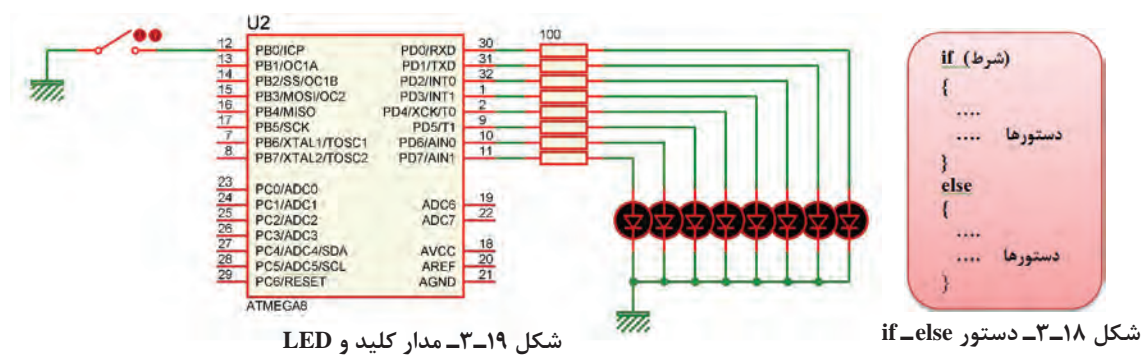

توجه داشته باشید هنگام تنظیم wizard باید مانند شکل 20ـ3 بیت صفر مربوط به PORTB، یعنی Pull\_Up را در حالت ورودی قرار دهیم و Pull\_Up داخلی آن را فعال کنیم. در جدول 24ـ3 برنامه داده شده است. این برنامه را بررسی و درباره آن بحث کنید. **فعالیت**

<u>P</u>

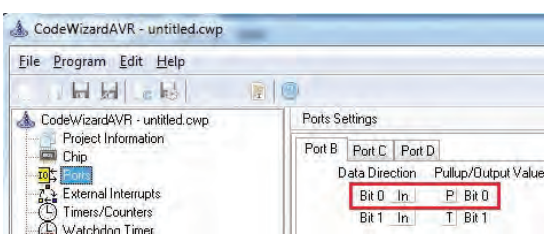

**شکل 20ـ3 تنظیم**

**جدول 24ـ3**

 $PORTD = 0$  } else  $\{$  $PORTD = 0$ ....... } } } #include  $\langle$  mega $\land$ . h $>$ #include <delay. h> void main (void)  $\{$  $while(1)$ { if (  $PINB.=-1$  )  $\{$ ⇒ ادامه در ستون مقابل

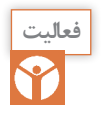

برای سختافزار شکل 19ـ3 برنامهای بنویسید که اگر کلید باز بود روی PORTD یک شمارنده باال شمار **فعالیت** و اگر کلید بسته بود شمارنده پایین شمار داشته باشیم.

**7ـ3ـ حلقه )Loop )** در برنامهنویسی حالت هایی پیش میآید که الزم است دستور یا دستورهایی چندین بار بهصورت حلقه و تکراری اجرا شود. در این شرایط باید آنها را درون یک حلقه قرار دهیم تا به تعداد دفعات مورد نیاز تکرار شوند. در هر حلقه، یک شمارنده )Counter )وجود دارد که آن را با عدد حلقه پر میکنیم و با هر بار اجرا یک واحد از آن کم میکنیم. وقتی محتوای شمارنده صفر شود، از حلقه خارج میشویم.  **دستور while :** یکی از روشهای ایجاد حلقه استفاده از دستور while است که در شکل الف ـ 21ـ 3 آن را مالحظه میکنید.

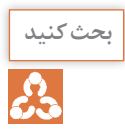

به نکات ذکر شده در شکلهای ب ـ 21ـ 3 و پ ـ 21ـ 3 توجه کنید و آنها را مورد بحث قرار دهید. **بحث کنید** سپس نتیجه را جمعبندی کنید.

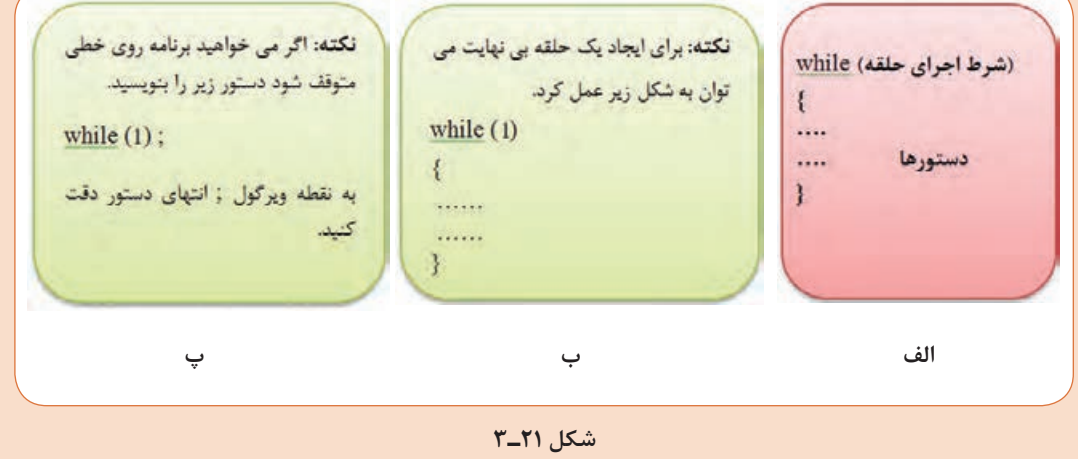

**پودمان دوم:** برنامهنویسی به زبان c

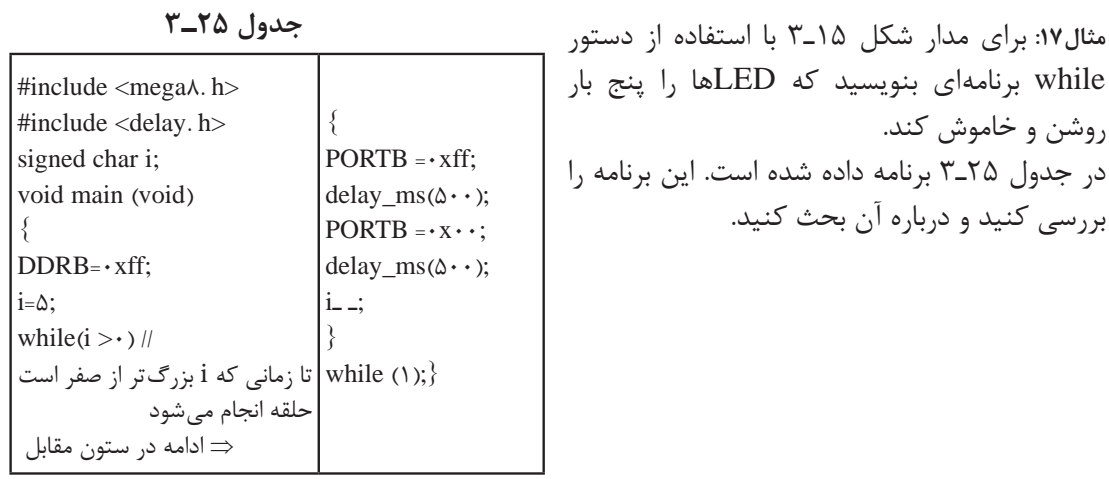

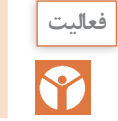

 با استفاده از دستور while برنامهای بنویسید که بر روی PORTB یک شمارنده باینری باال شمار صفر **فعالیت** تا 9 داشته باشیم.

 **حلقه for:** هرگاه تعداد دفعات تکرار حلقه مشخص باشد، بهتر است از دستور for با ساختار داده شده در شکل 22ـ3 استفاده کنیم.

**مثال :18** برای مدار شکل 15ـ3 با استفاده از حلقه for برنامهای بنویسید که LEDها را پنج بار روشن و خاموش کند. در جدول 26ـ3 برنامه داده شده است. این برنامه را بررسی و درباره آن بحث کنید.

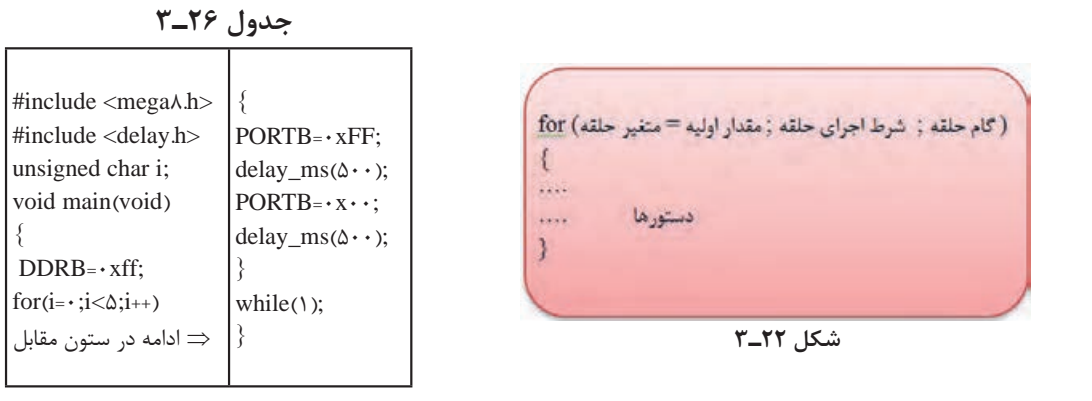

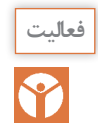

برای مدار شکل 19ـ3 با استفاده از دستور for برنامهای بنویسید که بر روی PORTB یک شمارنده **فعالیت** باینری باال شمار از صفر تا 9 داشته باشیم.

## **8 ـ3ـ تابع )Function)**

 رفع اشکال از برنامه سادهتر است. اصلاح و ارتقای برنامه سادهتر صورت می گیرد. $\Box$ می توان از توابع نوشته شده در برنامههای دیگر هم استفاده کرد. $\boxdot$ بسته به این که تابع ورودی یا خروجی داشته باشد چهار حالت زیر بهوجود میآید: بدون ورودی ـ بدون خروجی (void(1f void با ورودی ـ بدون خروجی (x char unsigned(2f void بدون ورودی ـ با خروجی (void(3f char  $int \; f4 \; (float \; y)$ با ورودی ـ با خروجی ساختار زبان C بر پایه توابع است. کاربر می تواند هر بخش از برنامه را بهصورت یک تابع بنویسد و زمانی  $\blacksquare$ که الزم بود آن را فراخوانی و اجرا نماید. نوشتن برنامه بهصورت توابع دارای مزایایی به شرح زیر است: خواندن برنامه و درک آن آسان تر است.  $\Box$ 

اگر تابعی دارای چند ورودی از یک نوع باشد باید مانند نمونه زیر تک تک آنها معرفی شوند: **نکته** void f1 (int x , y , z) نادرست void f1 (int x , int y , int z) درست ■ هر تابع فقط می تواند یک خروجی داشته باشد. برای خروج دیتا از دستور return استفاده می شود. ; مقدار ثابت return یا ; نام متغیر return

#### **انواع توابع در زبان C**

توابع کتابخانه ای استاندارد (standard library function) توابع تعریف شده توسط کاربر (user defined function) برخی از توابع پرکاربرد که در اغلب برنامهها مورد استفاده قرار میگیرند، از قبل نوشته شده و در فایلهایی با پسوند h هنگام نصب برنامه در کنار بقیه فایل های کامپایلر C ذخیره می شوند. این توابع را توابع کتابخانهای مینامند. برای مثال توابع ریاضی مانند ()sin و ()cos در کتابخانه h.math قرار دارند. فایل های دیگری نیز وجود دارند که در آرشیوهای دیگر تجمیع میشوند. و در صورت لزوم میتوانیم از آنها استفاده کنیم.  **ایجاد تابع جدید** محل قرار گرفتن تابع می تواند به یکی از شکل های نشان داده شده در جدول ۲۷ـ۳ باشد. اگر توابع مستقل باشند، و از داخل یک تابع، تابع دیگری فراخوانی نشود، انتخاب شکل )الف( یا )ب( تفاوتی ندارد. در غیر این صورت باید روش الف را استفاده کنید.  **مثال:19** برنامهای بنویسید که مانند شکل 23ـ3 دو عدد سه بیتی را از PORTA و PORTB دریافت کند، سپس حاصل جمع آنها را روی PORTC و حاصل تفریق آنها را روی PORTD نمایش دهد. این برنامه را یک بار بدون استفاده از تابع و یک بار با استفاده از تابع بنویسید. این مثال را در نرمافزار پروتئوس انجام دهید. برای ورود اعداد باینری از کتابخانه Tools Debugging ابزار Logicstate شکلالفـ 24ـ3 و برای نمایش اعداد از کتابخانه Optoelectronics قطعه BCD ـ SEG ،7 شکلبـ 24ـ3 را بردارید. در جدول 28ـ3 برنامه داده شده است. این برنامه را بررسی کنید و فرآیند اجرای آن را با دقت بیاموزید و درباره آن بحث کنید.
**پودمان دوم:** برنامهنویسی به زبان c

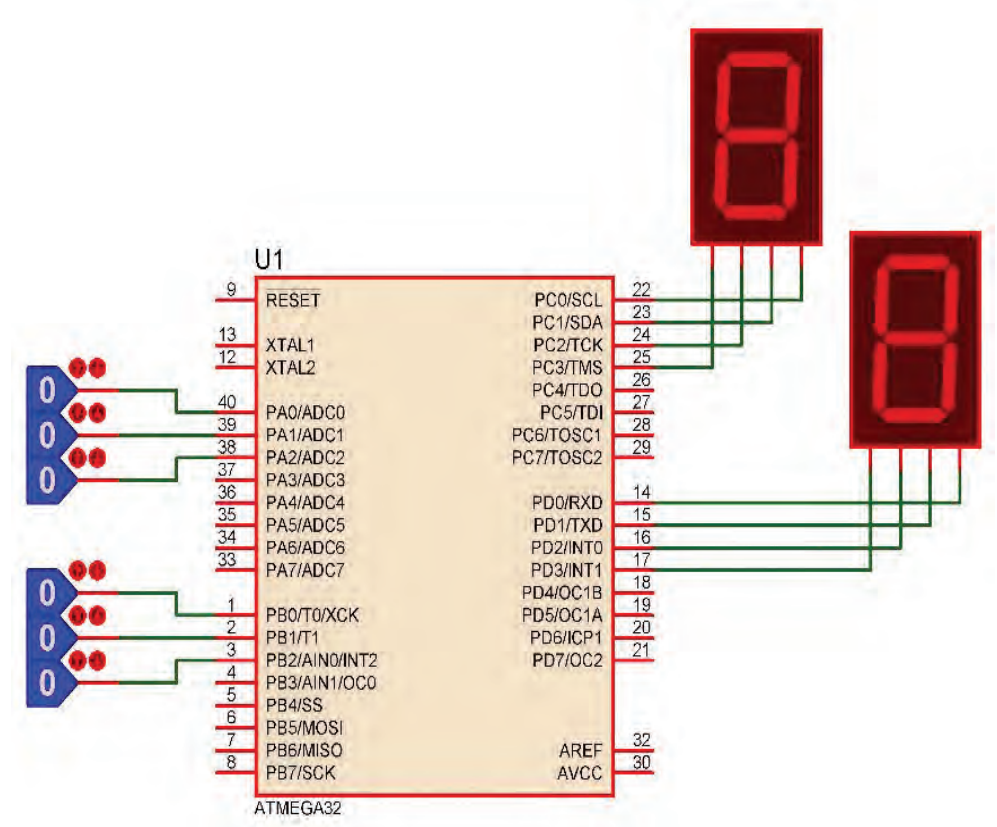

**شکل 23ـ3**

**جدول 28ـ3**

| #include $\langle$ mega $\uparrow \uparrow$ . h $>$ |                                       |
|-----------------------------------------------------|---------------------------------------|
| unsigned char $a,b,c,d;$                            | a=PINA $& x \cdot y$ ;                |
| void main (void)                                    | ۲<br>$b = PINB & x \cdot x \cdot y$ ; |
|                                                     | $c=a+b;$                              |
| $DDRA=·x \cdot$ ;                                   | $d=a$ -b;                             |
| $DDRB = \cdot x \cdot \cdot;$                       | PORTC=c;                              |
| $DDRC = \cdot xff$ ;                                | PORTD=d;                              |
| $DDRD = \cdot xff$ ;                                |                                       |
| While $(1)$                                         |                                       |
| ⇒ ادامه در ستون مقابل                               |                                       |

**جدول 27ـ3 محل قرارگیری تابع**

|                  | الف               |
|------------------|-------------------|
| بدنه تابع<br>ک   | ; معرفي تابع      |
|                  | void main (void)  |
| void main (void) | فراخوانى تابع<br> |
| فراخوانى تابع    | بدنه تابع<br>}    |
|                  |                   |

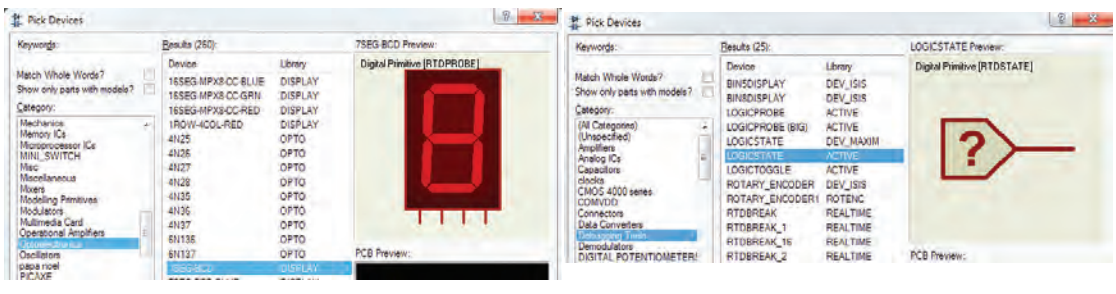

**الف ـ انتخاب LOGICSTATE ب ـ انتخاب BCD ـSEG7**

**شکل 24ـ3**

در خطوط مشخص شده با شمارههای 1 و 2 به عمل انجام شده ماسک )Mask )کردن میگویند با این کار فقط سه بیت اول پورت خوانده شده و بقیه بیت ها صفر می شوند. (در پودمان سوم به این نکته اشاره  $(A.I=A \in A.0=0)$  و A. $(A.A = A \in A$ حال طبق جدول 29ـ3 هر قطعه از برنامه را بهصورت یک تابع مستقل می نویسیم و به ترتیب فراخوانی میکنیم.

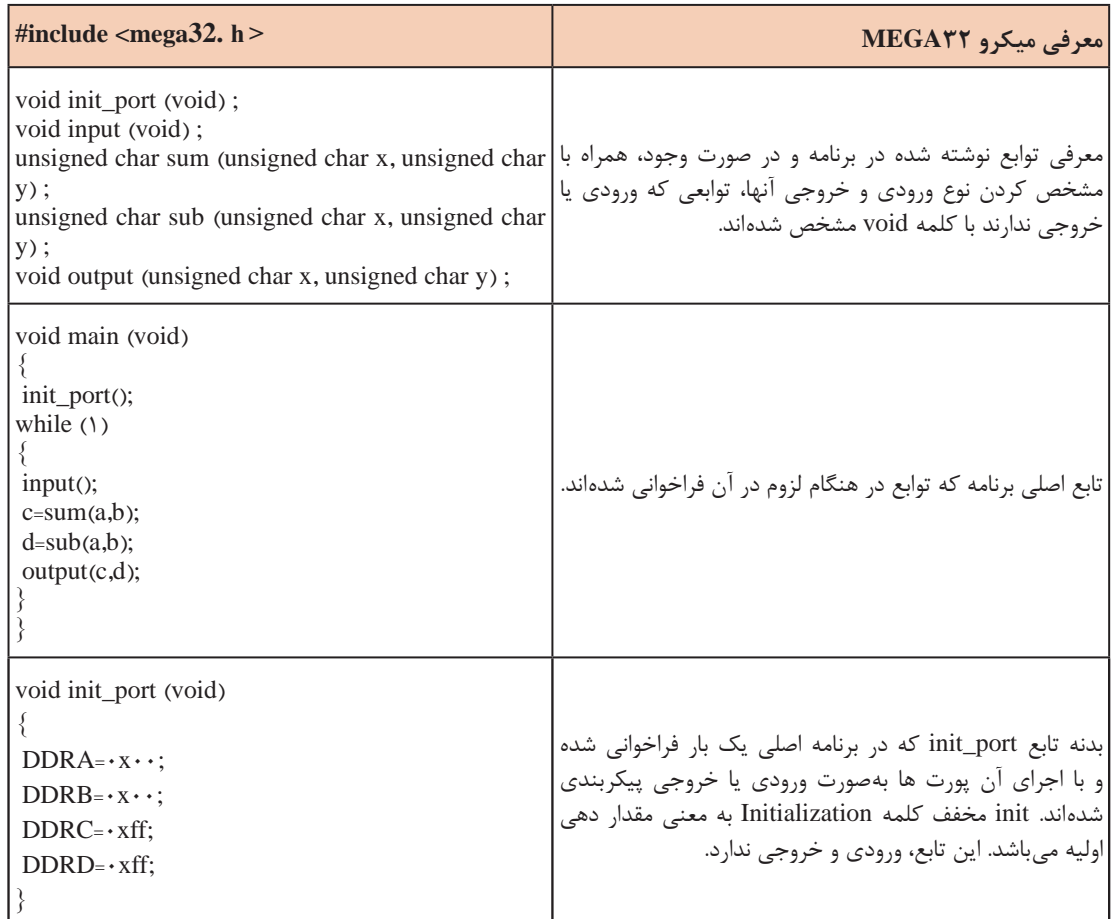

**جدول 29ـ3ـ مثال برای تابع همراه با توضیح هر بخش**

**پودمان دوم:** برنامهنویسی به زبان c

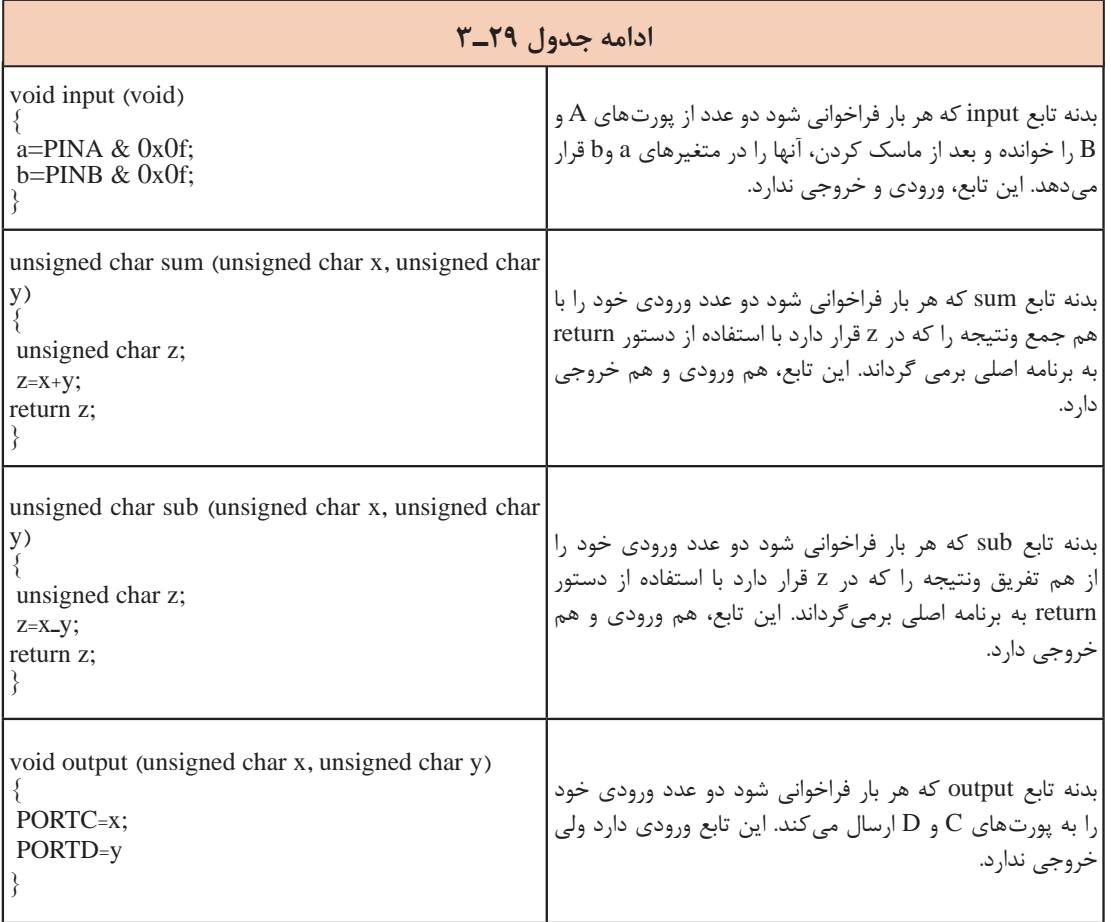

<sup>فعالیت</sup> های نیر را در محیط پروتئوس و با میکرو ATMEGA۳۲، یک بار بدون تابع و یک بار با تابع انجام دهید.<br>●● ■ یک عدد چهار بیتی را از پورت A دریافت کنید. اگر عدد ورودی زوج بود، روی پورت C عدد ۲ و اگر فر یک عدد چهار بیتی را از پورت A دریافت کنید. اگر عدد ورودی زوج بود، روی پورت C عدد ۲ و اگر فرد  $\blacksquare$ بود عدد 3 را نمایش دهید. یک عدد هشت بیتی را از پورت A دریافت و تعداد یکهای آن را روی پورت C و تعداد صفرهای آن را روی پورت D نمایش دهید.

**الگوی آزمون نرمافزاری واحد یادگیری 3** مشابه یکی از مثالها یا فعالیت های داده شده در متن واحد یادگیری را بهصورت نرمافزاری اجرا کنید. **الگوی آزمون نظری واحد یادگیری 3** ۱ـفلوچارت برنامهای رابنویسید که بتوانداز رابطه ((۱+x)=yجذر بگیردومقدار y رابهازاءمقادیر بزرگتر از یک محاسبه کند. 2ـ اصالحات Variable، Fuction و main را تعریف کنید. 3ـ هر یک از دستورات زیر را تفسیر کنید.

unsigned char  $a = \xi$ ; int  $b, c, d = 1 \cdots;$ float pi =  $\cdot$ , $\uparrow \wedge$ ; char  $s[] = "ALI";$ 

 $Y\Delta$ 

4ـ هریک از دستورات ;12= PORTD و ;11000b0 =PORTD چه مفهومی دارند. 5 ـ دستور ++a نشانه ...................... و دستور - - a نشانه ........................ است. 6 ـ دردستور شرطی if برای اجرای چند دستور، دستورها همواره باید در بین دو آکوالد قرار گیرد. درست نادرست 7ـ در ویزارد، پول آپ داخلی چه کاربردی دارد؟ شرح دهید. چنانچه فعال نشود چه اشکالی برای برنامه پدید میآورد؟

ارزشیابی واحد یادگیری ۳:کسب شایستگی در طراحی الگوریتم(فلوچارت) مدار پروژه ساده الکترونیکی

**شرح کار:** 1ـ طراحی الگوریتم و فلوچارت 2ـ عملگرها و کاربرد آن در برنامه C 3ـ نوشتن چند برنامه ساده با دستورهای حلقه، شرطی و حلقه شرطی در زبان C 4ـ تشریح توابع و توابع کتابخانهای استاندارد و استفاده از آنها در نوشتن برنامه ساده به زبان C 5  ـ استفاده از شبیهسازی در نرمافزار در برنامه C

**استاندارد عملکرد:** ترسیم اجرای فلوچارت و نوشتن چند برنامه ساده با انواع دستورات اجرای آن بهصورت نرمافزاری

**شاخصها:** انتخاب فضای مورد نظر و مناسب بودن آن )میز کار( تدوین و طراحی الگوریتم و فلوچارت )20 دقیقه( استفاده از عملگر در برنامههای ساده به زبان C( 20 دقیقه( نوشتن برنامه با دستورهای مختلف )25 دقیقه( استفاده از توابع کتابخانه در برنامه C( 15 دقیقه( اجرای برنامه در نرمافزار )30دقیقه (

**شرایط انجام کار و ابزار و تجهیزات:** شرایط انجام کار مشابه بقیه واحدهای یادگیری

**معیار شایستگی:**

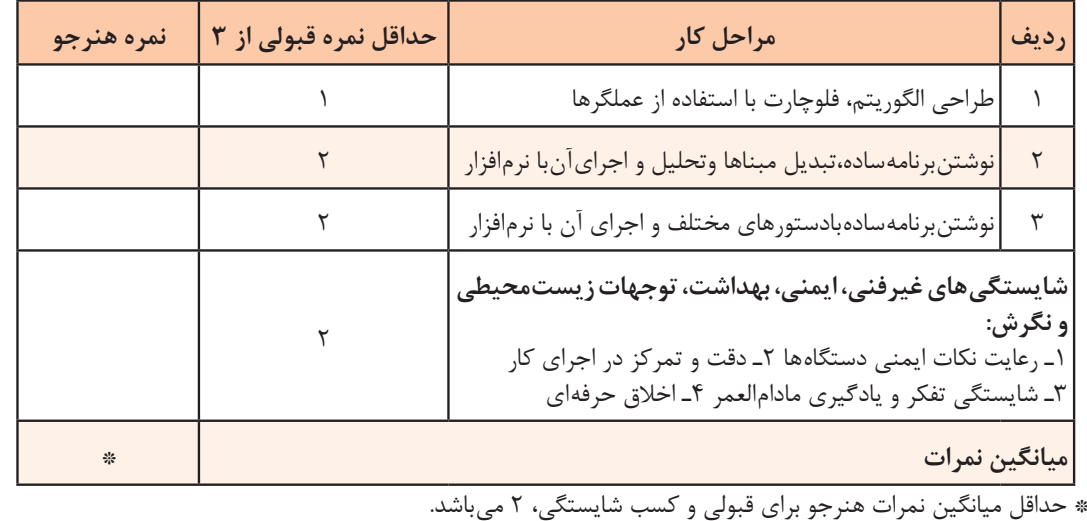

**پودمان دوم:** برنامهنویسی به زبان c

**واحد یادگیری 4** 

**کسب شایستگی در برنامهنويسي به زبان C( يا هر زبان به روز ديگر( و تحليل برنامههاي آماده پروژههاي الکترونيکي**

**آيا تا بهحال فکر کردهايد:**

برنامهنویسی مدارهای الکترونیکی چگونه انجام میشود؟ چگونه میتوان یک بارگراف )نمودار میلهای( را با استفاده از میکروکنترلر به نمایش درآورد؟ برنامهنویسی برای نمایشگر LCD چگونه انجام میشود؟ کد اسکی ASCII چیست و چه کاربردی دارد؟ برای صفحه کلیدها از چه کدهایی استفاده میشود؟ برنامهنویسی صفحهکلیدها چگونه انجام میشود؟ برای اجرای پروژههای الکترونیکی برنامههای آماده وجود دارد؟ دنیای برنامهنویسی بهقدری گسترده است که هرگز نمیتوان برای آن انتهایی در نظر گرفت. امروزه تمام دستگاههای الکترونیکی الکتریکی خانگی، اداری، تجاری یا صنعتی که دارای کنترلهایی مانند دما، سرعت، نور و حرکت هستند از میکروکنترلر و برنامههای آن استفاده میکنند. کمی بهدستگاههایی که در اطراف خود میبینید توجه کنید. تقریباً در تمام آنها میکروکنترلر بهکار گرفته شده است، سادهترین این نوع دستگاهها، دستگاه چایساز است که برای کنترلر دما طی سه مرحله برنامهریزی شده است، زمانی که آب به جوش میآید و زمانی که باید جوشیدن آب متوقف شود و دما در محدوده 90 درجه ثابت بماند. در این واحد یادگیری بررسی نظری و نرمافزاری چند نمونه از پروژههای الکترونیکی که در آنها از برنامهنویسی و میکروکنترلر استفاده کردهاند میپردازیم.

**استاندارد عملکرد** برنامهنویسی به زبان C (یا هر زبان بهروز دیگر) برای پروژههای عملی و تحلیل برنامههای سامانههای کنترلی

**1ـ4ـ برنامهنویسی برای مدارهای الکترونیکی با LED**

یکی از خروجیهای پرکاربرد، ساده و متنوع از نظر شکل و رنگ LED است.دراین بخش چند پروژه ساده را با این قطعه انجام مے دهیم. **مثال :1** هشت عدد LED مانند شکل 1ـ4 به پورت B متصل کنید و یک چشمک زن بسازید. برنامه این مدار در جدول 1ـ4 آمده است.

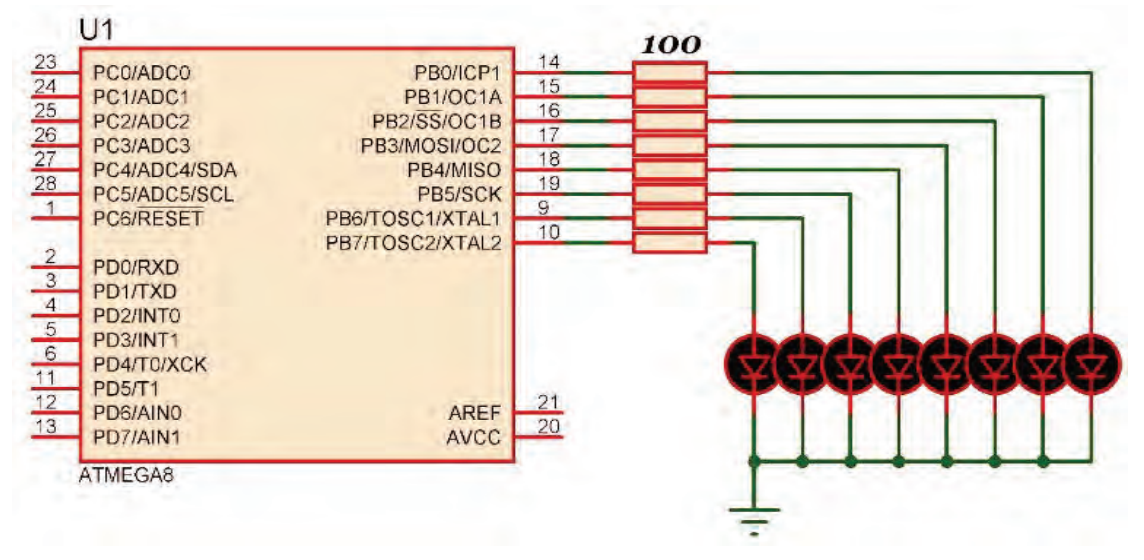

**شکل 1ـ4ـ مدار چشمکزن**

**جدول 1ـ4**

| معرفی کتابخانه میکروکنترلر     //     #include < mega۸. h<br>$\#include < delay. h >   /  $ معرفی کتابخانه تأخیر $  /  $<br>void main (void) $  $ شروع تابع اصلی $  $ |                                                                                    |
|----------------------------------------------------------------------------------------------------|------------------------------------------------------------------------------------|
| $DDRB = \cdot xff$ ;                                                                                                    |                                                                                    |
| while(1)                                                                                                    | $\frac{1}{2}$ while سروع حلقه                                                      |
|                                                                                                    |                                                                                    |
|                                                                                                    | روشن کردن چهار بیت کناری و خاموش کردن چهار بیت وسط // PORTB=۰b ۱۱۰۰۰۰۱۱; <i>II</i> |
|                                                                                                    | $delay_ms(\Delta \cdot \cdot);$ ایجاد تاخیر به اندازه نیم ثانیه $  $               |
|                                                                                                    | روشن کردن چهار بیت وسط و خاموش کردن چهار بیت کناری // :PORTB=۰b۰۰۱۱۱۱۰۰            |
| $delay_m s(\Delta \cdot \cdot);$                                                                                                    | ايجاد تاخير به اندازه نيم ثانيه __//                                               |
|                                                                                                    | انتهای حلقه while //                                                               |
|                                                                                                    | انتهای تابع اصلی //                                                                |

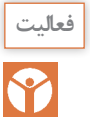

در ساعتهای غیردرسی، برنامه را در نرمافزار بارگذاری کنید و مدار را راهاندازی کنید. نتیجه را در **فعالیت** قالب یک گزارش ارائه دهید.

**مثال :1** با اتصال پانزده عدد LED به میکروکنترلر مانند شکل 2ـ4 یک نمودارمیلهای )graph bar ) بسازید.

**پودمان دوم:** برنامهنویسی به زبان c

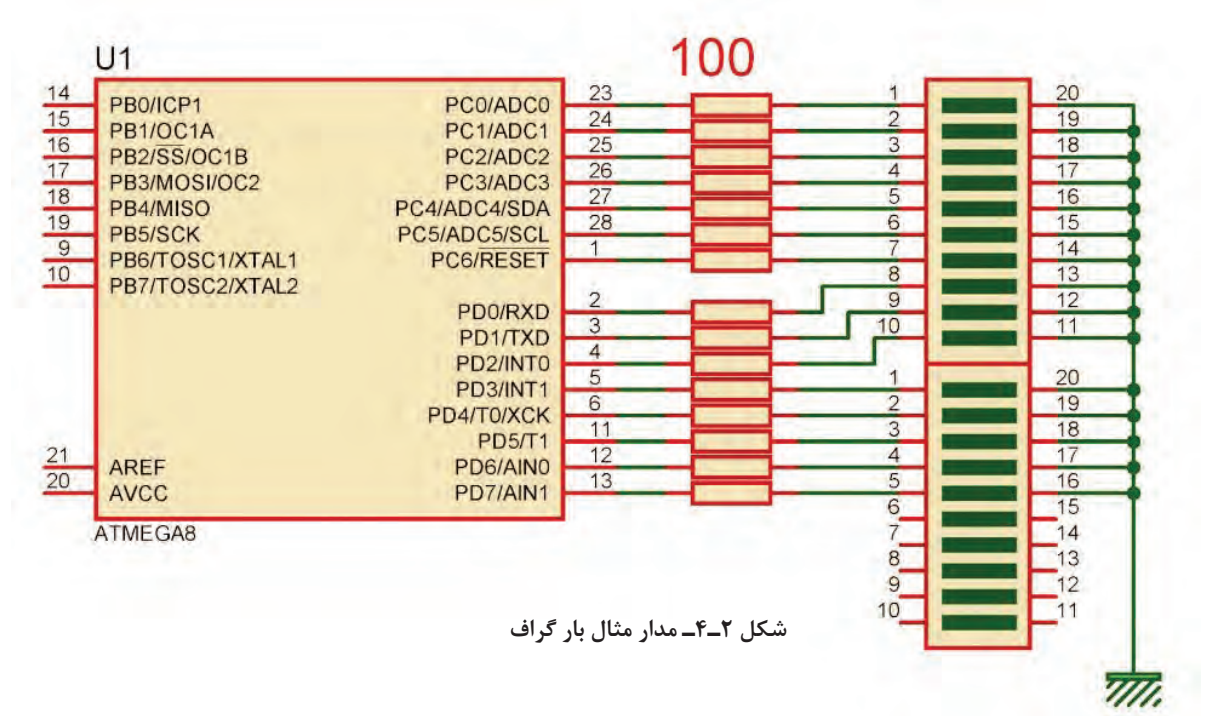

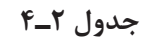

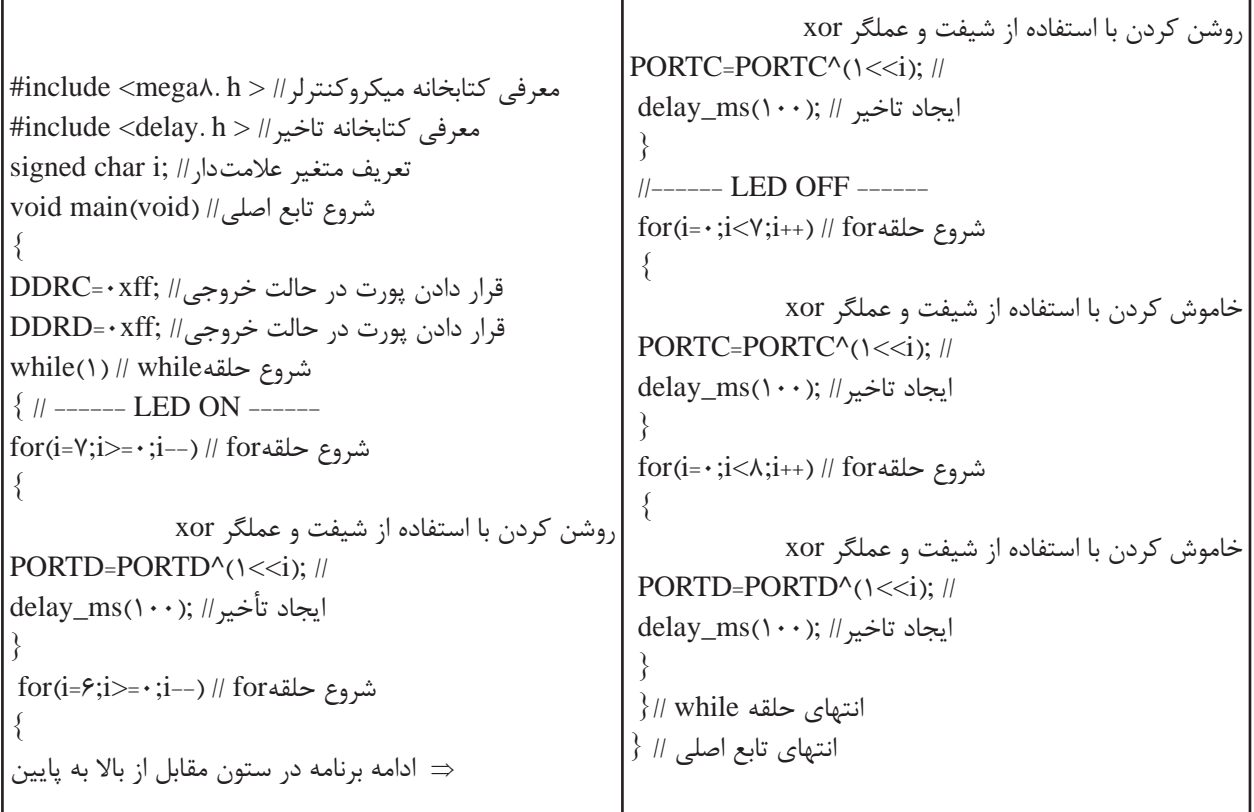

**4ـ2ـ استفاده از کلید )KEY)**

یکی از سادهترین و پرکاربردترین قطعات ورودی کلید فشاری است که در اکثر دستگاههای الکترونیکی مانند ریموت کنترل تلویزیون، کنترل دمای یخچال و کولر و مانند آنها بهکار میرود. مثال ۳: میخواهیم با استفاده از دو کلید، عدد باینری خروجی روی LEDهای متصل به پورت D را کم و زیاد کنیم. هشت عدد LED به PORTD و دو عدد کلید به پینهای .1PINB و .2PINB متصل شده است، شکل3ـ.4 برنامهای بنویسید که با هر بار زدن کلید .1PINB عدد روی PORTD افزایش و با هر بار زدن کلید .2PINB عدد روی PORTD کاهش یابد. )ورودی کلیدها up\_pull داخلی شوند(

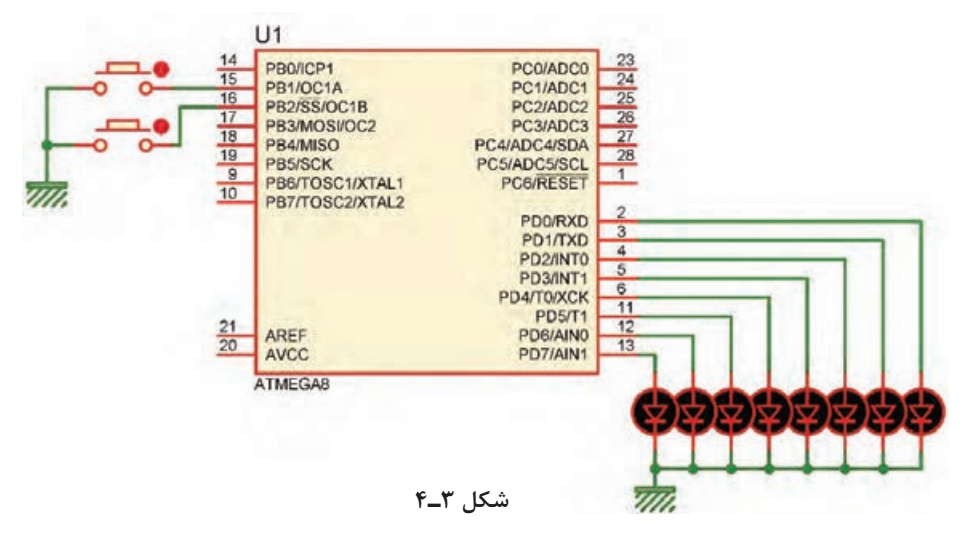

- ابتدا فلوچارت برنامه را بهصورت شکل 4ـ4 رسم میکنیم:
- برنامه را طبق جدول 3ـ4 مینویسیم و پس از بارگذاری راهاندازی میکنیم.

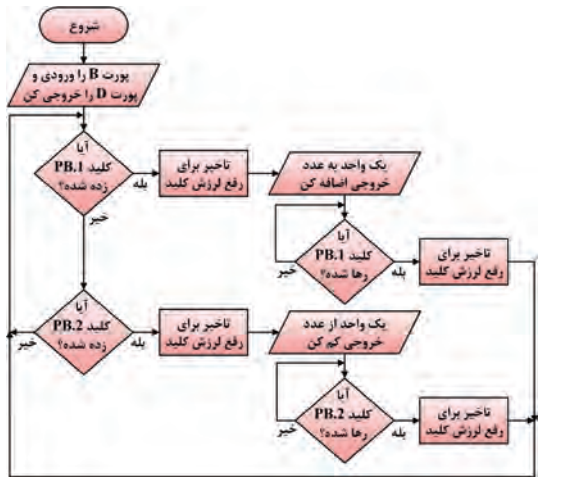

**شکل 4ـ4ـ فلوچارت خواندن کلید و شمارش اعداد**

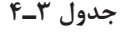

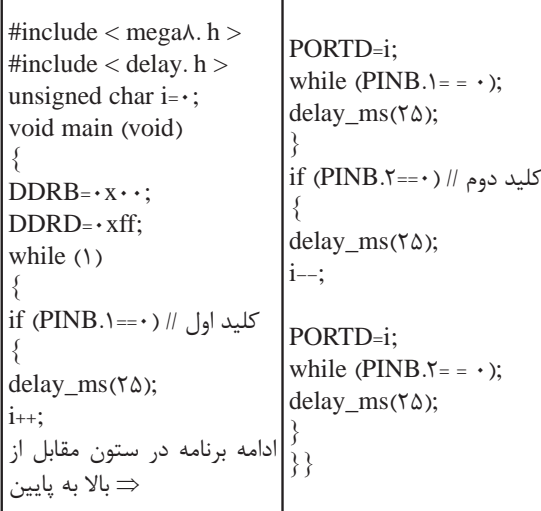

**پودمان دوم:** برنامهنویسی به زبان c

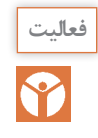

 در ساعتهای غیردرسی، برنامه را در نرمافزار بارگذاری کنید و مدار را راهاندازی کنید. نتیجه را **فعالیت** در قالب یک گزارش ارائه دهید.

**3ـ4ـ راهاندازی LCD**

یکی دیگر از دستگاههای خروجی، LCD کاراکتری است. روی LCD میتوان متن، اعداد و عالئم را نمایش داد. در LCD کاراکتری پارامترهای مهم، تعداد خط و تعداد کاراکترها در هر خط است. نوع 16×2 آن کاربرد بیشتری در مقایسه با سایر LCDها دارد.

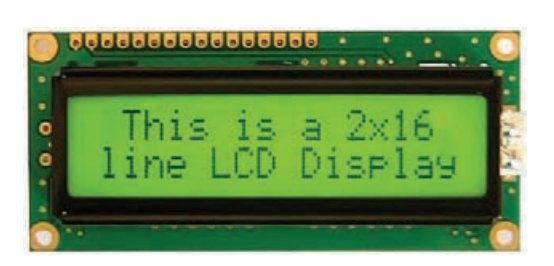

**شکل 5 ـ4ـ LCD کاراکتری 16×2**

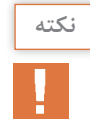

**نکته** LCDهای کاراکتری را میتوان با 4 خط دیتا راهاندازی کرد )خطوط 4D تا 7D). برای مثال در شکل6 ـ4 طرز اتصال یک LCD به PORTB با 4 خط دیتا نشان داده شده است. کد ویژن از این نوع اتصال پشتیبانی میکند.

**مثال:3** یک LCD را مانند شکل 6ـ 4 به پورت B متصل کنید.

مانند شکل 7ـ4 برنامهای بنویسید که وسط خط اول کلمه IRAN و وسط خط دوم 1397 نوشته شود.

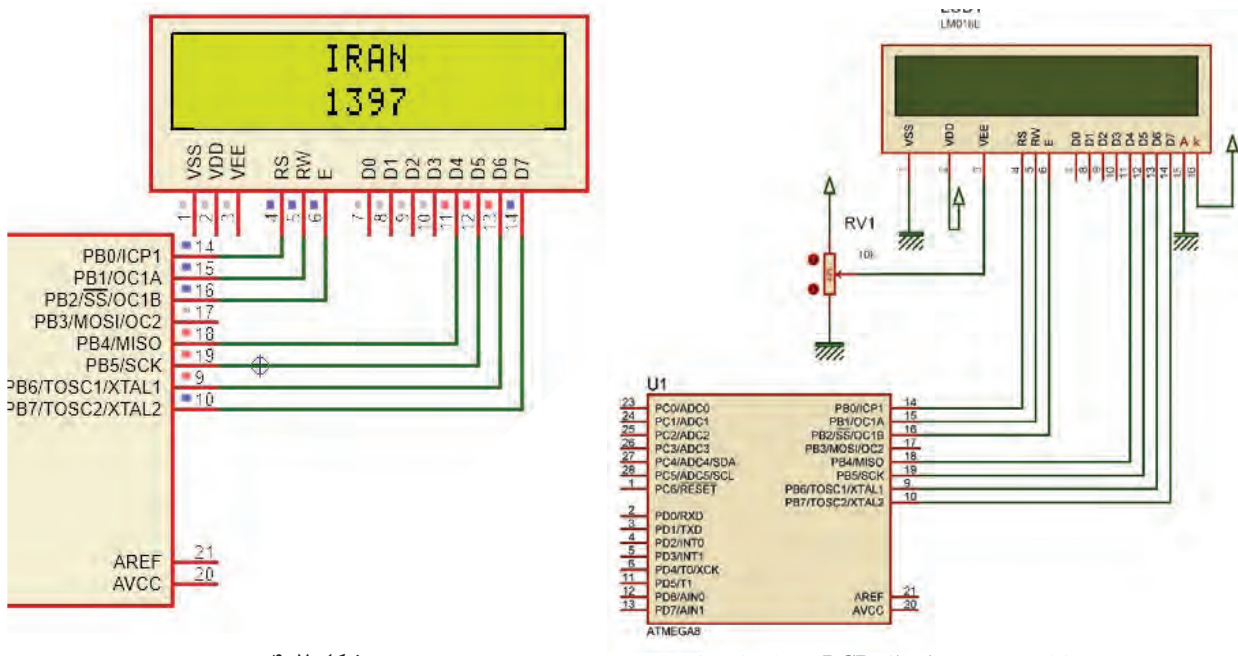

**شکل 6 ـ4ـ نحوه اتصال LCD به میکروکنترلر شکل 7ـ4**

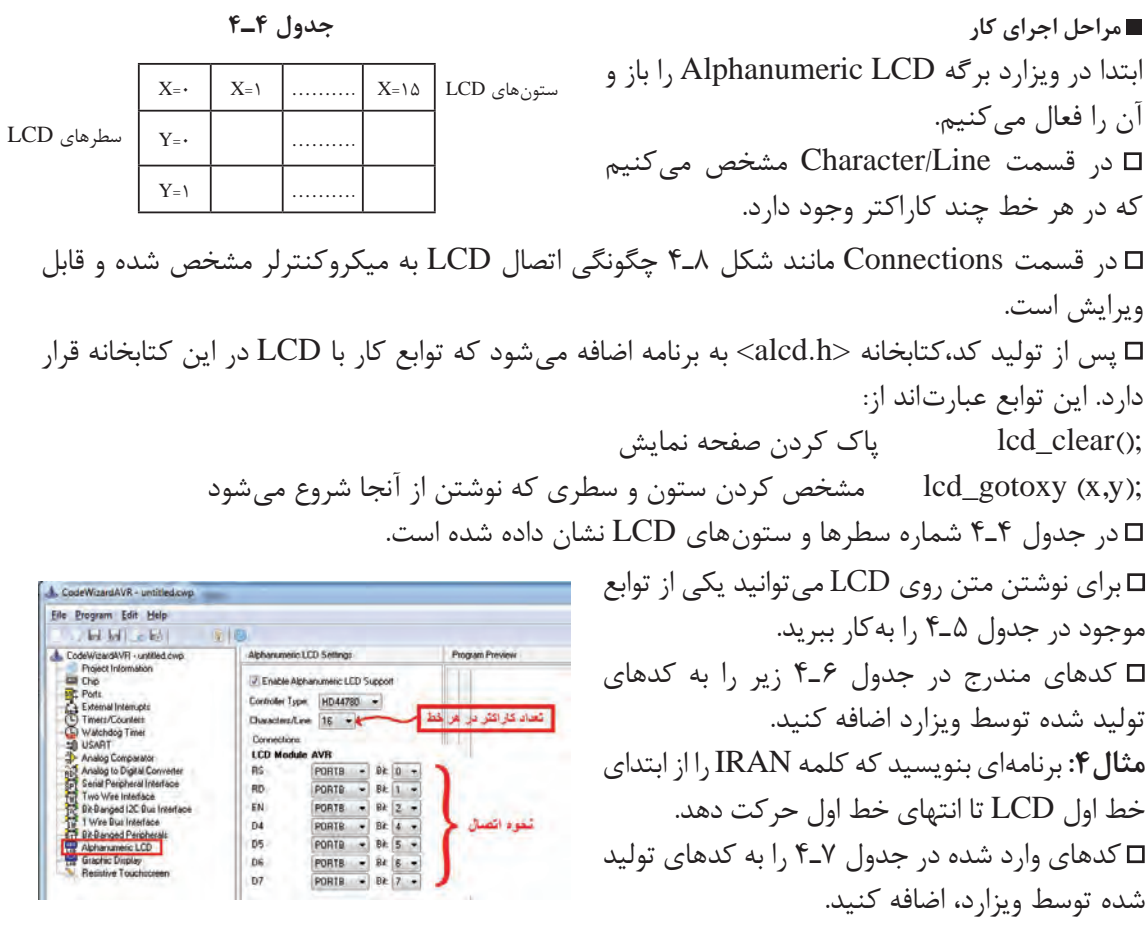

**شکل 8 ـ4ـ تنظیم ویزارد برای اتصال LCD به میکروکنترلر**

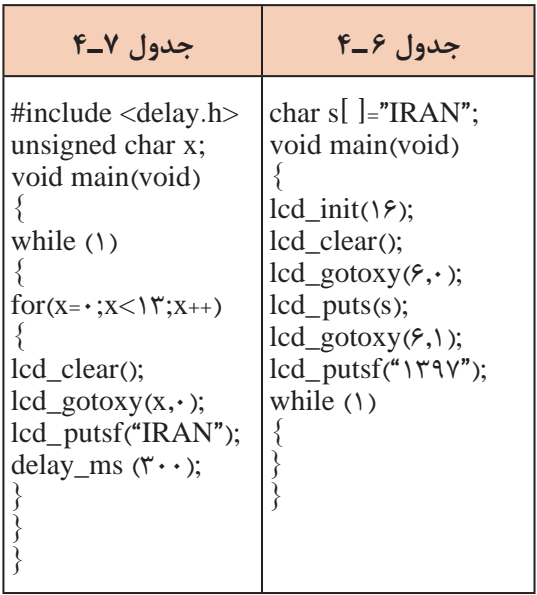

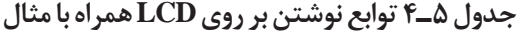

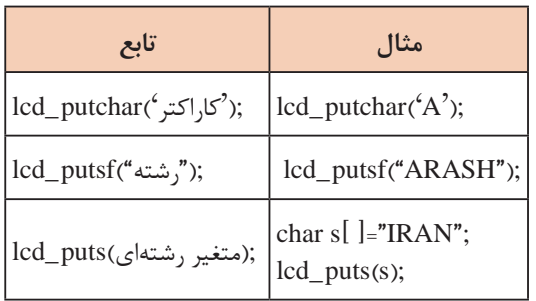

**پودمان دوم:** برنامهنویسی به زبان c

American Standard Code for Information Interchange**: (**ASCII**) اسکی کد** کدهای اسکی توسط انجمن استاندارد آمریکا برای تبادل اطالعات در سیستمهای کامپیوتری و مخابراتی بهوجود آمد. این کدها بهصورت استاندارد برای همه دستگاههای ارتباطی درنظر گرفته شدهاند تا تمامی سیستمهای مخابره اطالعات از استاندارد یکسانی جهت ارتباط با یکدیگر تبعیت کنند. ASCII کاراکترهای مورد استفاده برای ارسال و دریافت اطالعات را بهصورت کدهایی تعریف میکند که برای همه به صورت یکسان از قبل تعریف شده است. مثلاً حرف A با کد اسکی ۶۵ بهصورت یک مشخصه استاندارد تعریف شده است، حال اگر سیستمی این کد را دریافت و یا ارسال کند همواره این کد برای سامانههای مختلف به عنوان حرف A تلقی خواهد شد.

 در LCDهای کاراکتری نیز از کد ASCII استفاده میشود.در ادامه، کدهای ASCII برخی کاراکترهای ASCII را مالحظه میکنید:

 $A =6$  a =9 $V$  c = $f \cdot$  + = $f''$  @ = $f''$  ? = $f''$ در جدول Aـ۴ کدهای اسکی مربوط بهکاراکترها را ملاحظه میکنید.  $\boxtimes$ 

| Character | <b>Binary Code</b> | Character    | <b>Binary Code</b> | Character      | <b>Binary Code</b> |
|-----------|--------------------|--------------|--------------------|----------------|--------------------|
| A         | 01000001           | a            | 01100001           | Ţ              | 00100001           |
| в         | 01000010           | ь            | 01100010           | Ħ              | 00100010           |
| c         | 01000011           | c            | 01100011           | #              | 00100011           |
| D         | 01000100           | d            | 01100100           | Ś              | 00100100           |
| E         | 01000101           | e            | 01100101           | 0/6            | 00100101           |
| F         | 01000110           |              | 01100110           | 8              | 00100110           |
| G         | 01000111           | g            | 01100111           | ¥              | 00100111           |
| н         | 01001000           | h            | 01101000           |                | 00101000           |
| I         | 01001001           |              | 01101001           | )              | 00101001           |
| J         | 01001010           | ĵ            | 01101010           | \$             | 00101010           |
| к         | 01001011           | k            | 01101011           | ÷.             | 00101011           |
| Ł         | 01001100           | ï            | 01101100           | ×              | 00101100           |
| M         | 01001101           | m            | 01101101           | ı.             | 00101101           |
| N         | 01001110           | $\mathbf n$  | 01101110           | ä              | 00101110           |
| $\circ$   | 01001111           | $\mathbf{o}$ | 01101111           | $\prime$       | 00101111           |
| P         | 01010000           | p            | 01110000           | 0              | 00110000           |
| Q         | 01010001           | q            | 01110001           | 1              | 00110001           |
| R         | 01010010           | ۲            | 01110010           | $\overline{a}$ | 00110010           |
| s         | 01010011           | s            | 01110011           | 3              | 00110011           |
| т         | 01010100           | t            | 01110100           | 4              | 00110100           |
| U         | 01010101           | ü            | 01110101           | 5              | 00110101           |
| v         | 01010110           | v            | 01110110           | 6              | 00110110           |
| W         | 01010111           | w            | 01110111           | 7              | 00110111           |
| x         | 01011000           | ×            | 01111000           | 8              | 00111000           |
| ٧         | 01011001           | y            | 01111001           | 9              | 00111001           |
| z         | 01011010           | z            | 01111010           | 7              | 00111111           |

**جدول8 ـ4ـ کدهای اسکی**

 برای ارسال اعداد به LCD الزم است که ابتدا آنها را توسط توابع موجود به کد ASCII تبدیل کرده و سپس ارسال نماییم. برای این کار توابعی وجود دارد که یکی از آنها تابع sprintf موجود در کتابخانه ی >h  .stdio >است. ساختار این تابع مانند شکل 9ـ4 است.

(متغير عددي , "متن و نوع متغير هاونحوه چاپ " , متغير رشتهاي ) sprintf

**شکل 9ـ4ـ ساختار تابع sprintf**

**جدول 9ـ4**

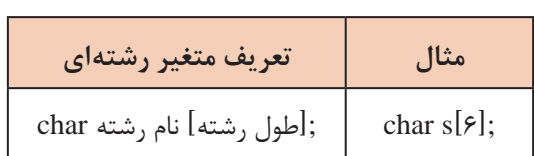

#### **جدول 10ـ4**

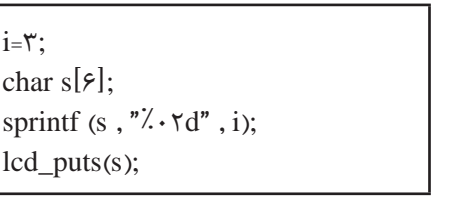

 برای تعریف متغیر رشته ای طبق جدول 9ـ4 عمل کنید. برای مشخص کردن نوع و چگونگی چاپ اعداد روی LCD از عالمت % به همراه کاراکترهای خاص استفاده می ً شود. مثال از عالمت d% یا i% برای مشخص کردن اعداد صحیح و از f% برای اعداد اعشاری استفاده میشود. برای مشخص کردن چگونگی چاپ، عالوه بر نوع متغیر، از اعداد نیز در کنار آنها استفاده می ً شود، مثال d%02 یعنی این که عدد بهصورت دو رقمی چاپ شود حال اگر عدد یک رقمی باشد با قرار دادن یک 0 قبل از عدد، آن را در دو رقم چاپ می کند (نمایش می دهد). برای مثال اگر مقدار متغیر 3 باشد روی LCD عدددورقمی 03 دیده خواهد شد.

 در جدول 10ـ4 یک نمونه برنامه مربوط به چاپ یا نمایش اعداد روی LCD را مالحظه میکنید. **مثال :5** دو عدد کلید و یک LCD را مانند شکل 10ـ4 به میکروکنترلر متصل کنید، سپس برنامهای بنویسید که با نگه داشتن یکی از کلیدها، عدد روی lcd زیاد و با کلید دیگر کاهش یابد و بازه تغییر عدد صفر تا 20 باشد.

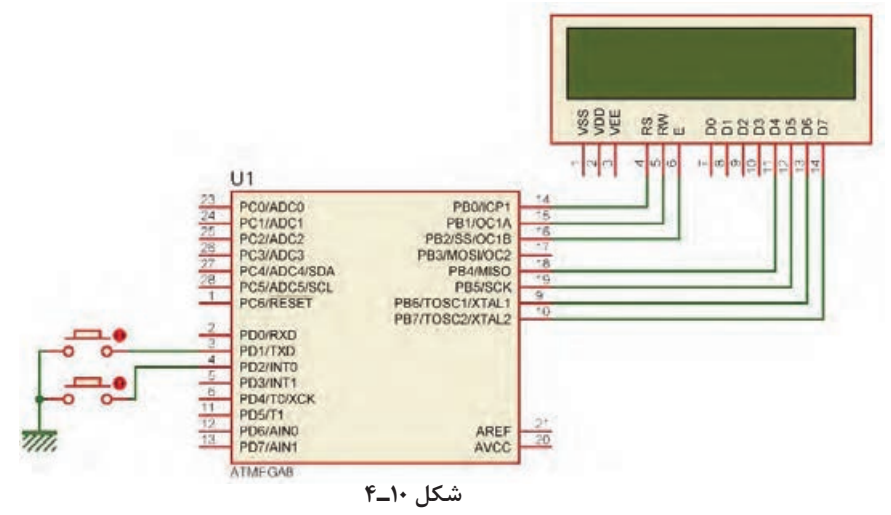

**پاسخ:** در جدول 11ـ4 برنامه مربوط به مثال 5 آمده است.

**پودمان دوم:** برنامهنویسی به زبان c

**جدول 11ـ4**

|                                         | اگر کلید اول زدهشده و i کوچک تر از ۲۰ باشد // (۲۰>if(PIND.۱==۰ && i                         |
|-----------------------------------------|---------------------------------------------------------------------------------------------|
|                                         |                                                                                             |
| #include $\langle$ mega $\land$ .h $>$  |                                                                                             |
|                                         | delay_ms $(\uparrow \Delta)$ ;                                                              |
| $\#include \langle \text{alcd} \rangle$ | $i_{++}$ :                                                                                  |
| #include $\langle$ delay.h $>$          | sprintf(s," $\lambda$ · $\tau$ d", i);                                                      |
| #include $\lt$ stdio.h $>$              | $lcd\_gotoxy(V, \cdot);$                                                                    |
| unsigned char $i = \cdot$ ;             | $lcd_puts(s);$                                                                              |
| char $s[\mathfrak{f}];$                 | delay_ms( $\mathbf{r} \cdot \mathbf{r}$ );                                                  |
| void main(void)                         |                                                                                             |
|                                         | $if(PIND.5=• \&\& i>•)$ اگر کلید دوم زده شده و j بزرگ تر از صفر باشد // ( • <i< td=""></i<> |
| $lcd\_init(\&i)$ ;                      |                                                                                             |
| $lcd\_gotoxy(V, \cdot);$                | $delay_ms(\text{Y}\Delta);$                                                                 |
| $lcd\_putsf("· ");$                     | $i = -$ ;                                                                                   |
| while $(1)$                             | sprintf(s," $\lambda$ · $\tau$ d", i);                                                      |
|                                         | $lcd\_gotoxy(V, \cdot);$                                                                    |
|                                         | $lcd_puts(s);$                                                                              |
| ادامه برنامه در ستون مقابل از بالا      | delay_ms( $\mathbf{r} \cdot \mathbf{r}$ );                                                  |
| ⇒ به پایین                              |                                                                                             |
|                                         |                                                                                             |
|                                         |                                                                                             |
|                                         |                                                                                             |

# برنامه داده شده در جدول 11ـ4 را تحلیل کنید و فرایند اجرای آن را در قالب یک گزارش ارائه دهید.

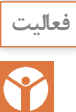

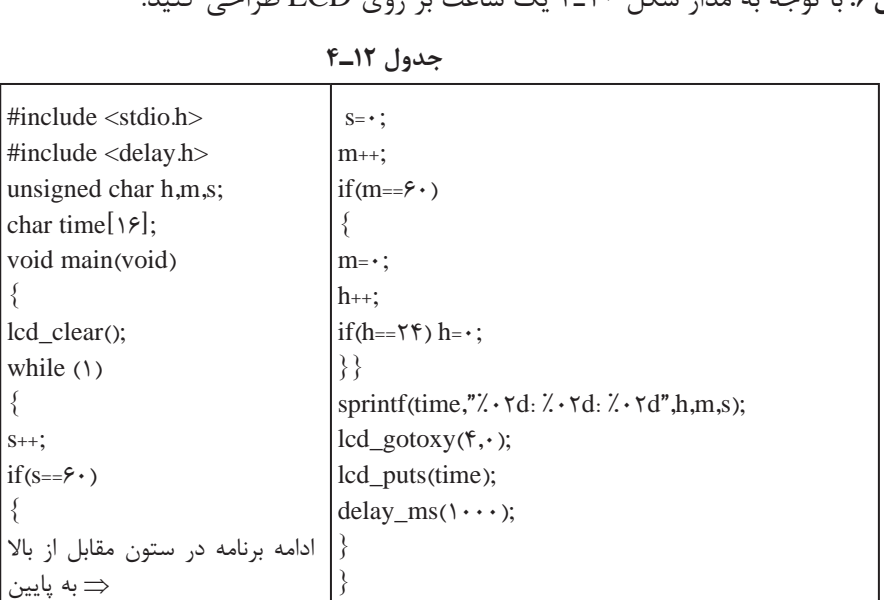

# **مثال:6** با توجه به مدار شکل 10ـ4 یک ساعت بر روی LCD طراحی کنید.

برنامهاین مثال در جدول 12ـ4 آمده است. دراین برنامه با گذشت هر ثانیه به مقدار متغیر s که ثانیه را در خود نگه می دارد یک واحد اضافه می شود. هر گاه 60 = s شود شرط موجود مقدار s را صفر و به مقدار m که دقیقه را در خود نگه میدارد یک واحد اضافه میکند. هر گاه ۶۰=m شود، شرط موجود m را صفر و به مقدار h که ساعت را در خود نگه می دارد یک واحد اضافه می کند. هر گاه ۴۲= $h$  شود این متغیر نیز صفر خواهد شد.  $\blacksquare$ در تابع sprintf هر سه مقدار ساعت، دقیقه و ثانیه بهصورت دو رقمی همراه با جدا کننده ":" بهصورت یک رشته در متغیر رشتهای time قرار میگیرد؛ سپس وسط خط اول چاپ میشود. دستور (1000) ms\_delay نیز باعث میشود هر ثانیه یک بار متغیر s زیاد شود.

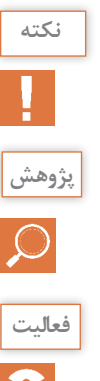

 توجه داشته باشید که برنامه ساعت نوشته شده دقیق نیست و برای داشتن یک ساعت دقیق الزم است از واحد تایمر و یا RTC استفاده شود.

تحقیق کنید و دریابید که RTC چه مفهوم وچه کاربردهایی دارد.

با توجه به مدار شکل 10ـ2 یک ساعت بر روی LCD طراحی کنید، که بتوان توسط دو کلید جداگانه، ساعت و دقیقه را تنظیم کرد.

## **4ـ4ـ صفحه کلید**

اگر در مداری به تعداد زیادی کلید نیاز داشته باشیم و بخواهیم هر یک را به یک پین از پورتها متصل کنیم، تعداد زیادی از پورتها اشغال میشود. برای رفع این مشکل از صفحه کلید که یکی دیگر از وسایل ورودی است استفاده میکنیم. در این دستگاه ورودیها، کلیدها هستند که طبق شکل الف ـ 11ـ4 بهصورت ماتریسی چیده میشوند. در شکل الف و ب 11ـ4 دو نمونه صفحه کلید با سوکتهای آنها را مالحظه میکنید.

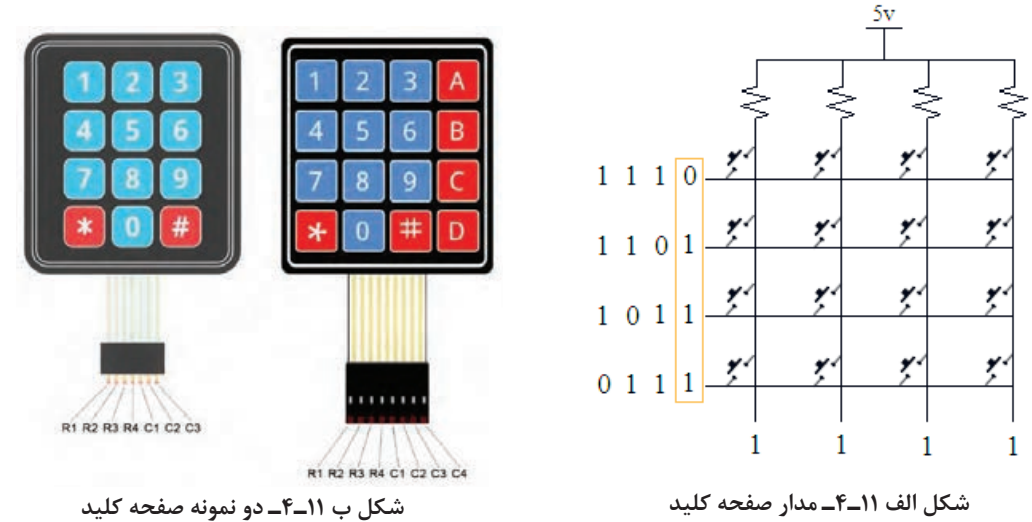

**پودمان دوم:** برنامهنویسی به زبان c

**روش خواندن صفحه کلید** ابتدا یک سطر را صفر و بقیه را یک میکنیم، سپس ستونها را میخوانیم. اگر همۀ آنها یک باشند، یعنی در آن سطر کلیدی فعال نشده است. آن سطر را یک و سطر بعدی را صفر میکنیم و دوباره ستونها را میخوانیم. این کار را برای همۀ سطرها انجام مے دھیم. اگر سطری را صفر کردیم و ستونی صفر شد با توجه به سطر و ستونی که صفر شده، کلید فعال مشخص میشود. برای مثال اگر سطر دوم را صفر کنیم و ستون سوم صفر شود یعنی، کاربر کلید 6 را زده است. **مثال:7** یک صفحه کلید 4×4 و یک LCD را مطابق شکل 12ـ4 به میکروکنترلر متصل کنید. برنامهای بنویسید که با فعال کردن هر کلید، عدد نوشته شده روی کلید در خروجی ظاهر شود. برای کلیدهای غیر عددی یعنی نمادهایی مانند جمع و تفریق، کدهای داده شده در جدول 13ـ4 روی نمایشگر به نمایش درآید، چاپ کنید.

**جدول 13ـ4 نمایش کدهای عددی متناظر برای کاراکترها**

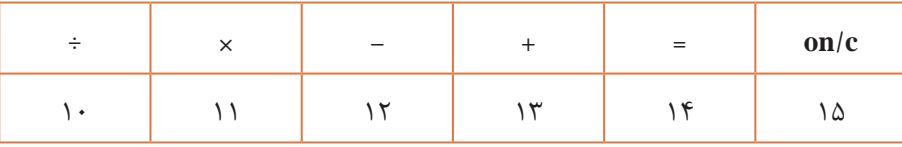

**نکته**

توجه داشته باشید که برای ستونها از UpـPull داخلی استفاده شده است.

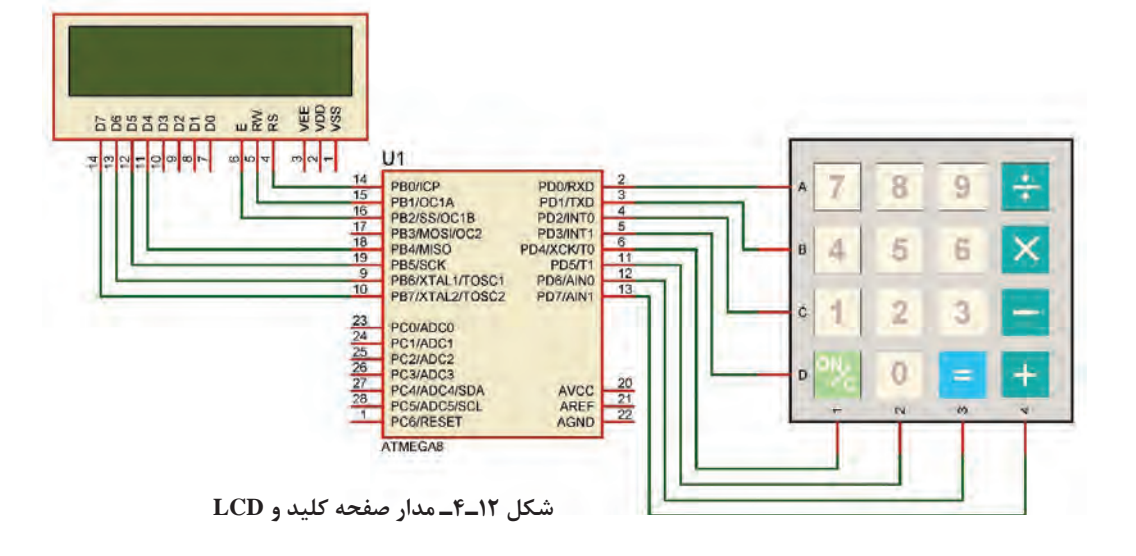

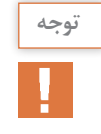

**توجه:** جهت خواناتر شدن )کاربر پسندتر شدن Friend User )برنامه، با استفاده از ماکرو برای سطر و ستونها از نامهای جدید استفاده کردهایم. همچنین برنامه خواندن صفحه کلید را بهصورت یک تابع نوشتهایم.

جدول 14ـ4 برنامه مربوط به مثال 7 را نشان میدهد.

**جدول 14ـ4**

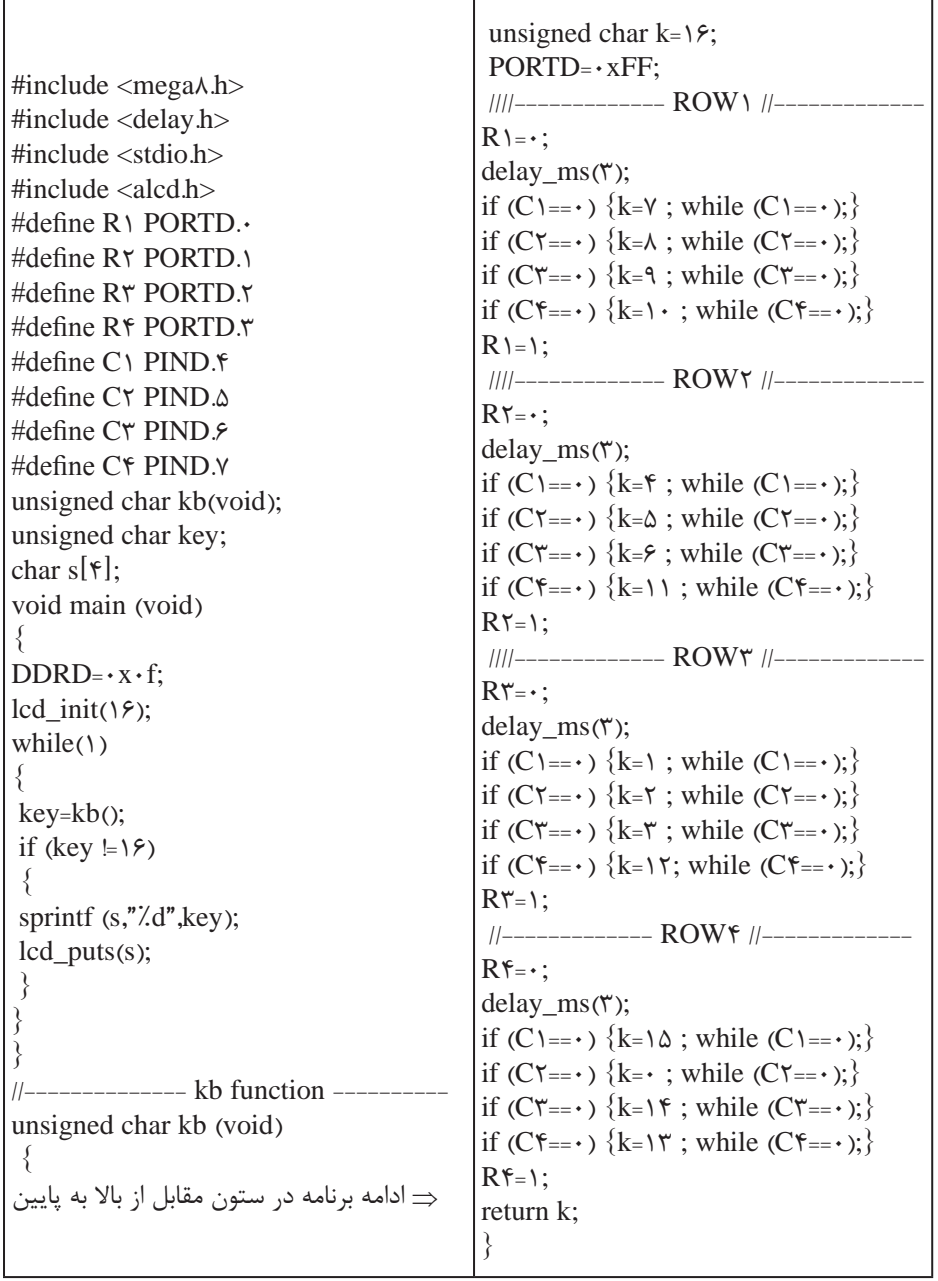

در ساعتهای غیر درسی برنامه را در نرمافزار بارگذاری کنید و مدار را راهاندازی نمایید. نتیجه را در **فعالیت** قالب یک گزارش ارائه دهید.

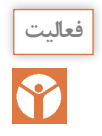

**پودمان دوم:** برنامهنویسی به زبان c

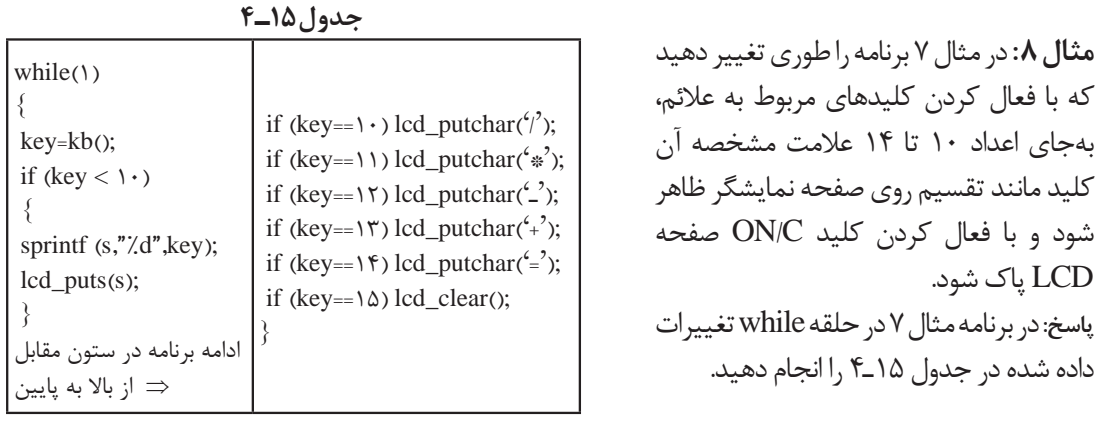

**فعالیت** F

برای مدار شکل 13ـ4 برنامهای بنویسید که کاربر بتواند: یک رمز چهار رقمی را وارد کند. با فعال کردن کلید مساوی، عدد وارد شده با رمز تعیین شده مقایسه شود. اگر رمز صحیح بود LED سبز (متصل به PC.۲) و اگر رمز اشتباه بود LED قرمز (متصل به PC.۱) روشن و بعد از یک ثانیه خاموش شود. **راهنمایی:** برای نوشتن برنامه قفل رمز الزم است موارد زیر را اجرا کنید: یک آرایه تعریف کنید. شماره کلیدهای انتخاب شده را در داخل آرایه ذخیره کنید. اگر کاربر کلید مساوی = را فشار داد، اعداد ذخیره شده در آرایه با ارقام رمز از پیش تعیین شده مقایسه شود. چنانچه عدد وارد شده با رمز برابر بود، 1LED سبز رنگ و درغیر این صورت 2LED قرمز رنگ روشن شود.

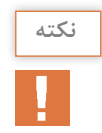

تعریف یک آرایه با نام d و تعداد ١٠ خانه بهصورت ;[١٠]Char d بیان می شود.

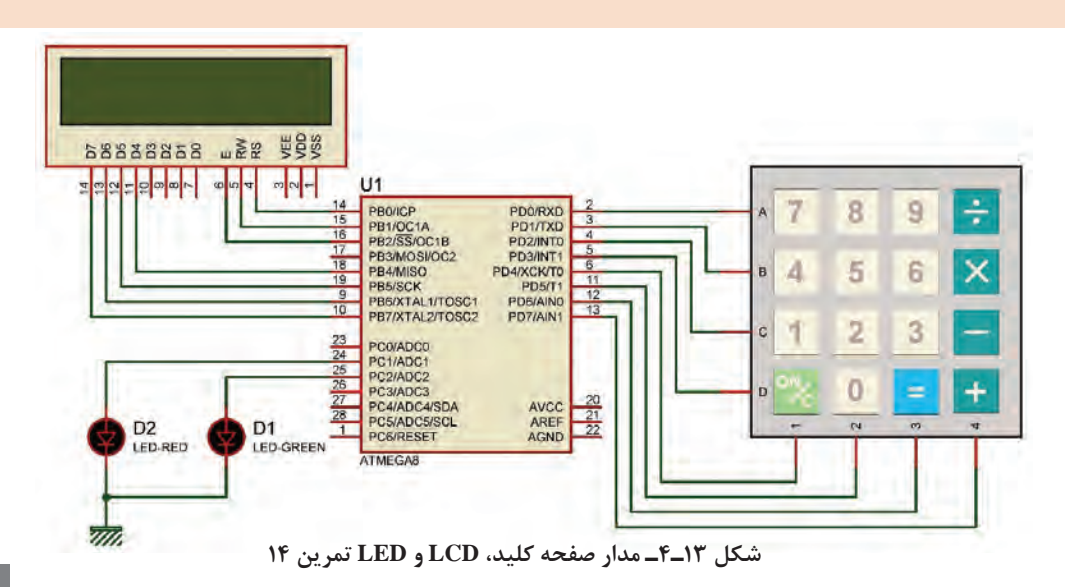

**جدول 16ـ4**

unsigned char i; while $(1)$  $\{$  $for(i=~;i<)~:i++1$ { lcd gotoxy( $V, \cdot$ ); lcd\_puts(i); delay\_ms( $\Delta \cdot \cdot$ ); } }

**الگوی پرسش** 1ـ اگر در برنامه داده شده در جدول 16ـ4 متغیر i از نوع char unsigned تعریف شده باشد، چه خطایی وجود دارد و برای تصحیح آن چه باید کرد. با مراجعه به جدول شرح دهید و جدول را اصالح کنید. 2ـ یک LCD و دو عدد کلید به میکروکنترلر متصل است، برنامهای بنویسید که با فشار دادن کلیدها یک نمودار میله ای افقی بر روی LCD ترسیم شده و کوتاه و بلند شود. **راهنمایی:** دستور (255)putchar\_ lcd باعث چاپ یک مستطیل تو پر █ بر روی LCD میشود.

**(Analog to Digital Converter) ADC ـ4ـ 5**

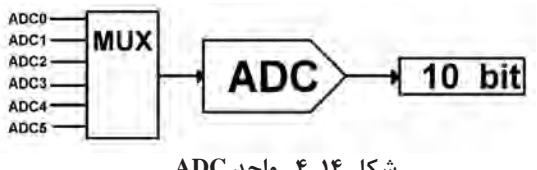

**شکل 14ـ4ـ واحد ADC**

تمام کمیتهای اطراف ما مانند دما، فشار و رطوبت کمیتهای آنالوگ هستند. برای اندازهگیری و پردازش آنها الزم است ابتدا آنها را به یک کمیت دیجیتال تبدیل و سپس پردازش شوند. در 8ATMEGA یک مبدل 6 کاناله و 10 بیتی پیشبینی شده است، شکل

14ـ.4 توسط Multiplexer یکی از 6 کانال ورودی انتخاب و کمیت آنالوگ آن کانال به مبدل وارد و در نهایت به یک عدد 10یا 8 بیتی تبدیل میشود.

**تغذیه ADC:** برای باال بردن دقت ADC و کاهش تأثیر نویزهای احتمالی که ممکن است از ولتاژ تغذیه اصلی به بخش ADC وارد شود، تغذیه این قسمت را از تغذیه سایر مدارهای مرتبط با میکروکنترلر جدا میکنند. کاربر میتواند تغذیه این بخش را جداگانه تأمین کرده یا با استفاده از یک فیلتر LC مانند شکل 15ـ4 به ولتاژ اصلی متصل نماید. برای تغذیه میکروکنترلر و بخش ADC مطابق جدول 17ـ4 عمل کنید.

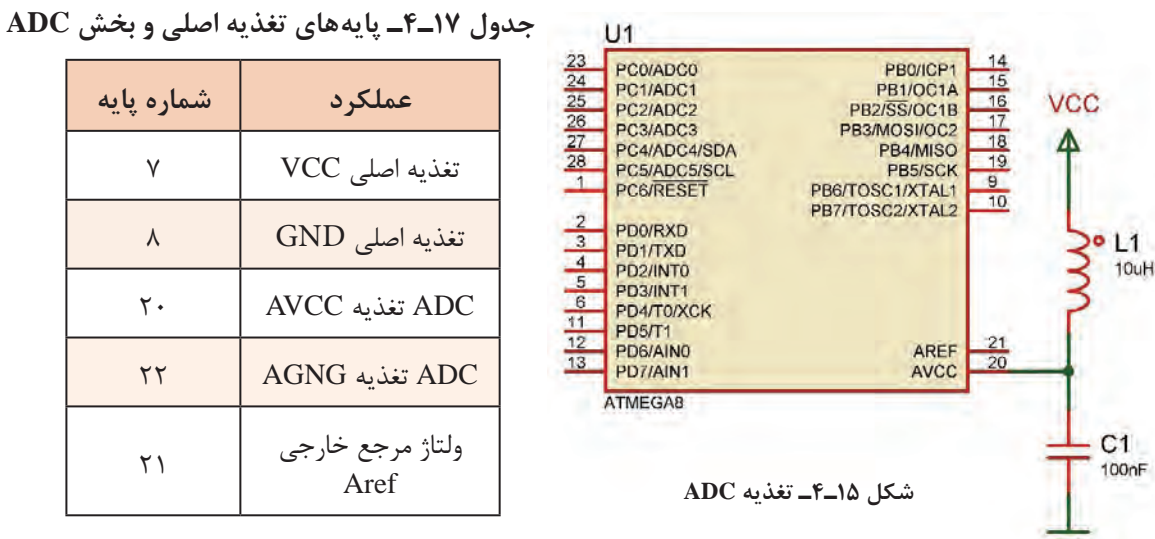

**پودمان دوم:** برنامهنویسی به زبان c

**ولتاژ مرجع:** در این نوع مبدل نیاز به یک ولتاژ مرجع داریم که میتوانیم آن را از سه طریق تأمین کنیم: ولتاژ تغذیۀ روی پایه AVCC عالوهبر تغذیه واحد ADC میتواند به عنوان ولتاژ مرجع نیز درنظر گرفته شود. ولتاژ روی پایه Aref، که میتواند بین0 تا 5 ولت باشد و به عنوان ولتاژ مرجع خارجی درنظر گرفته شود. ولتاژ مرجع داخلی، یعنی v 2/56 ولت نیز میتواند ولتاژ مرجع باشد. **ضریب تفکیک:** پارامتری )مشخصهای( است که مشخص میکند حساسیت یا دقت ADC چقدر است و از رابطه زیر محاسبه میشود. V ref = ضریب تفکیک n 2 1−

در این رابطه n تعداد بیت خروجی مبدل است که میتواند با توجه به تنظیمات انجام شده در بخش ADC 8 یا 10 باشد.

**عدد خروجی:** عدد خروجی مبدل را نیز میتوان از رابطه زیر محاسبه کرد: ضریب تفکیک = عدد خروجی مبدل Vin در این رابطه Vin ولتاژ ورودی به مبدل است. توجه داشته باشید که حداکثر ولتاژ ورودی به یک مبدل برابر با ولتاژ مرجع است. **مثال:9** اگر ولتاژ ورودی به مبدل، یک ولت و ولتاژ مرجع، از نوع داخلی و برابر v 2/56 باشد، مطلوب است: الف( ضریب تفکیک ب( عدد خروجی مبدل

$$
\frac{Y}{\gamma_0} = \frac{Y}{\gamma_0} = \frac{Y}{\gamma_0} = \frac{Y}{\gamma_0} = \frac{Y}{\gamma_0} = \frac{Y}{\gamma_0}
$$

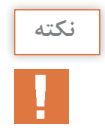

برای تنظیم ADC در ویزارد مطابق شکل 16ـ،4 برگۀ ADC را باز کنید و آن را فعال نمایید. در قسمت **نکته** ref .volt میتوانیم مشخص کنیم که ولتاژ مرجع از کدام منبع تأمین شود. در این مثال ولتاژ مرجع را داخلی و برابر با v 2/56 انتخاب کردهایم.

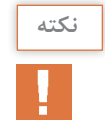

برای استفاده از مرجع داخلی الزم است، یک خازن در حد uF،1 که طرف دیگر آن به زمین متصل است، **نکته** بر روی پایه Aref قرار گیرد. در قسمت Clock فرکانس ورودی به قسمت ADC را مشخص میکنیم. این فرکانس باید بین  $k$ ۵۰ تا ۲۰۰k هرتز باشد.

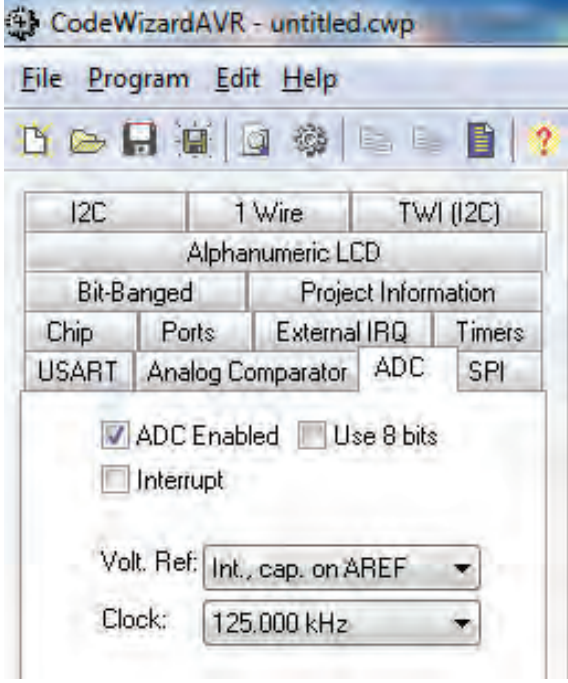

**شکل 16ـ4ـ تنظیم ADC در ویزارد**

**مثال:10** یک پتانسیومتر و یک ولتمتر DC را مانند شکل 16ـ4 الف به کانال 1ADC متصل کنید، برنامهای بنویسید که عدد خروجی مبدل بر روی LCD نمایش داده شود. با توجه به روابط مربوط به ضریب تفکیک و عدد خروجی، محاسبات را برای ولتاژ ورودی بهدست آورید و نتایج را با اعداد نمایش داده شده بر روی LCD مقایسه کنید.

**راهنمایی:** در نرمافزار Proteus مطابق شکل الف و ب 17ـ4 میتوانید پتانسیومتر را با تایپ عبارت HGـPOT در قسمت Keywords و ولتمتر را در صفحه اصلی از بخش .بردارید VIRTUAL INSTRUMENT

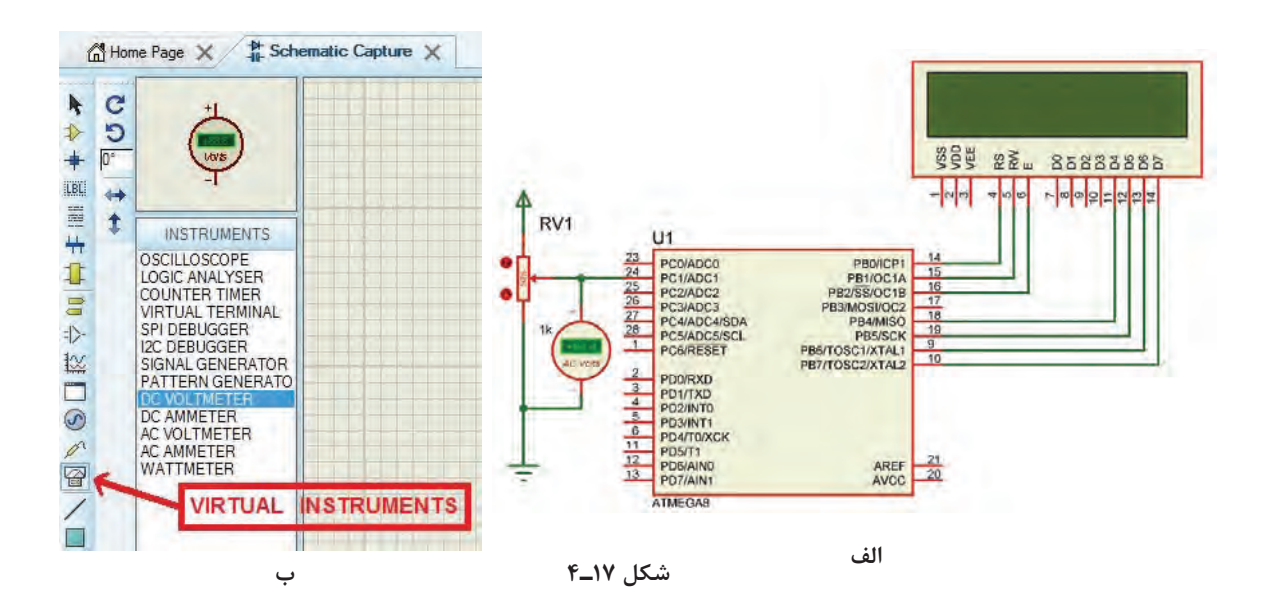

پس از تولید کد مالحظه میشود که تابع (adc\_read (به برنامه اضافه شده، ورودی این تابع شماره کانال و خروجی آن که از نوع int unsigned می باشد، عدد خروجی مبدل ADC را نشان میدهد. // Read the AD conversion result

unsigned int read\_adc(unsigned char adc\_input)

**پودمان دوم:** برنامهنویسی به زبان c

#### **جدول 18ـ4**

#include <stdio.h> unsigned int a;  $\lfloor \text{char } s[\mathfrak{p}]\rfloor$ : void main(void)  $\{$ while  $(1)$  $\{$ a=read\_adc(1); sprintf  $(s,"'. \cdot \mathfrak{f}d",a);$  $lcd\_gotoxy(\cdot, \cdot);$ lcd\_puts(s); delay  $ms(1\cdots);$ }}

بنابراین نوع متغیری که برای دریافت عدد خروجی تعریف میشود را int unsigned انتخاب میکنیم. اگر کدهای نوشته شده در جدول 18ـ4 را در محل مناسب به برنامه اضافه کنید میتوانید نتیجه را بر روی lcd ببینید.

**فعالیت**

**پاسخ:**

با توجه به مدار شکل 18ـ4 برنامه را طوری تغییر دهید که یک ولتمتر داشته باشیم.

**مثال :11** کار با سنسور دمای 35LM در کتاب مونتاژ و دمونتاژ پایه یازدهم با این سنسور آشنا شدید. حساسیت آن N۰mV/°C است. یعنی اگر 1° باشد خروجی آن 10 میلیولت خواهد بود. دمای محیط C میخواهیم عدد خروجی مبدل ADC را با ولتاژ مرجع داخلی v2/56 محاسبه کنیم و برنامهای بنویسیم که دمای محیط را بر روی LCD نمایش دهد. همچنین یک موتور FAN را که به میکروکنترلر متصل است در دمای 30 درجه سانتیگراد روشن و در دمای ۲۵ درجه سانتی گراد خاموش کند. ( چنانچه در محیطی که این آزمایش را انجام می دهید این دو دما قابل دسترس نیست می توانید آنها را تغییر دهید).

**جدول 19ـ4**

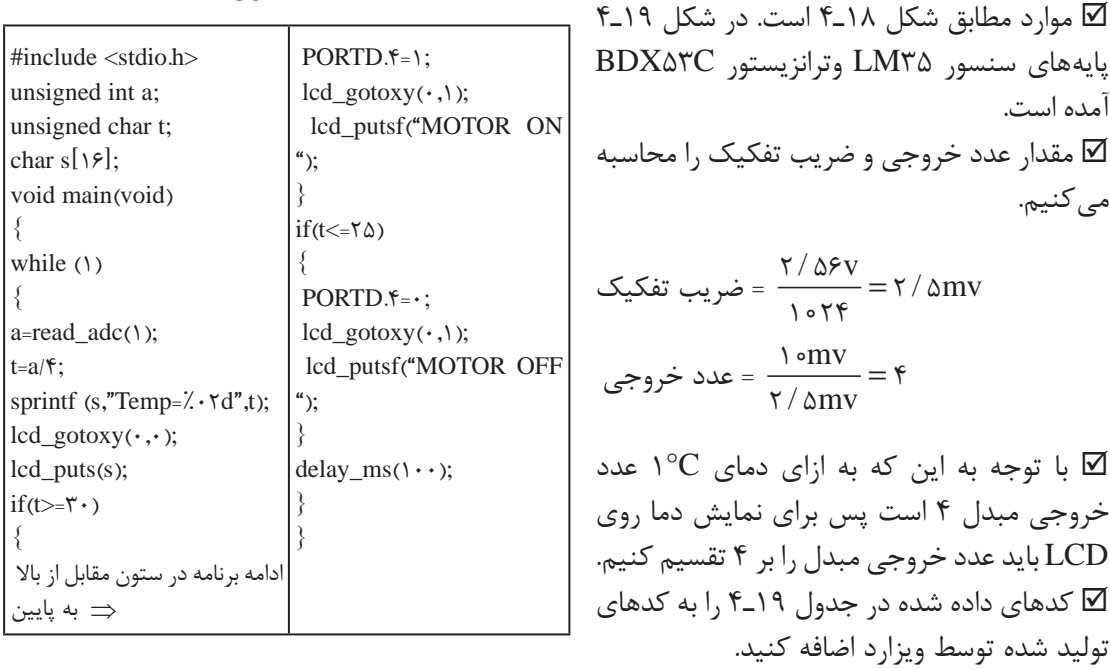

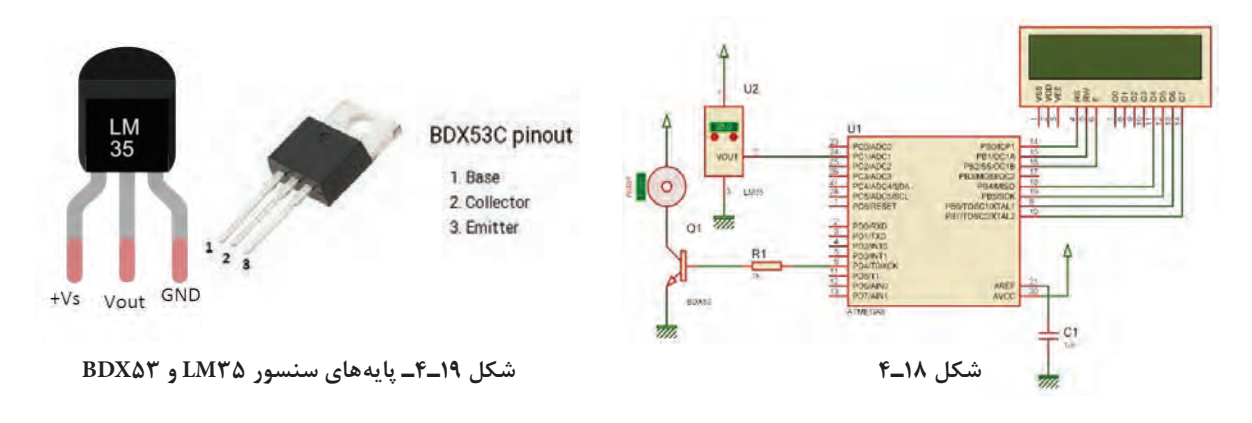

 **مثال :12** کار با LDR

LDR**(** resistor dependent light )یک مقاومت متغیر با تغییر شدت نور است. مقاومت این قطعه در تاریکی حدود ۱۰۰kΩ و در نور شدید در حد  $\Omega$ ۱۰۰ است. میخواهیم با توجه به مدار شکل 20ـ4 برنامهای بنویسیم که با کم شدن نور محیط، المپ متصل به رله روشن و با زیاد شدن نور محیط، المپ خاموش شود.

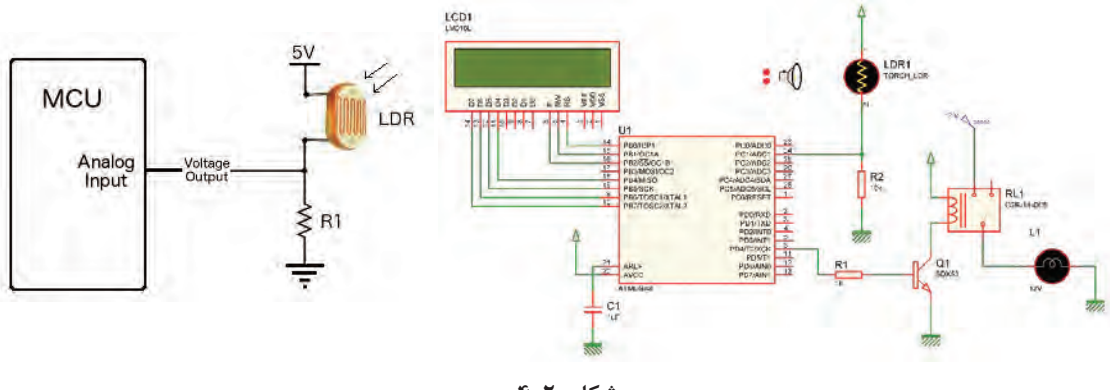

**شکل 20ـ4**

در این پروژه نیز از مبدل آنالوگ به دیجیتال استفاده شده است. LDR با یک مقاومت سری شده، در نتیجه با کم و زیاد شدن نور محیط، مقاومت آن و در نتیجه ولتاژ ورودی به ADC تغییر میکند. برای کنترل المپ، عدد خروجی ADC را خوانده و روی LCD نمایش میدهیم. با کم و زیاد کردن نور محیط و خواندن عدد روی LCD، تصمیم میگیریم که بر روی چه عددی المپ روشن و یا خاموش شود. توجه داشته باشید که دو عدد انتخابی باید از هم فاصله مناسبی داشته باشند تا تغییر جزیی نور محیط، المپ را بهصورت پیدرپی روشن و خاموش نکند.

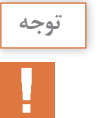

مطابق شکل 21ـ4 ولتاژ مرجع را AVCC درنظر بگیرید. کدهای داده شده در جدول 20ـ4 را به **توجه** کدهای تولید شده توسط ویزارد اضافه کنید.

#### $95$

**پودمان دوم:** برنامهنویسی به زبان c

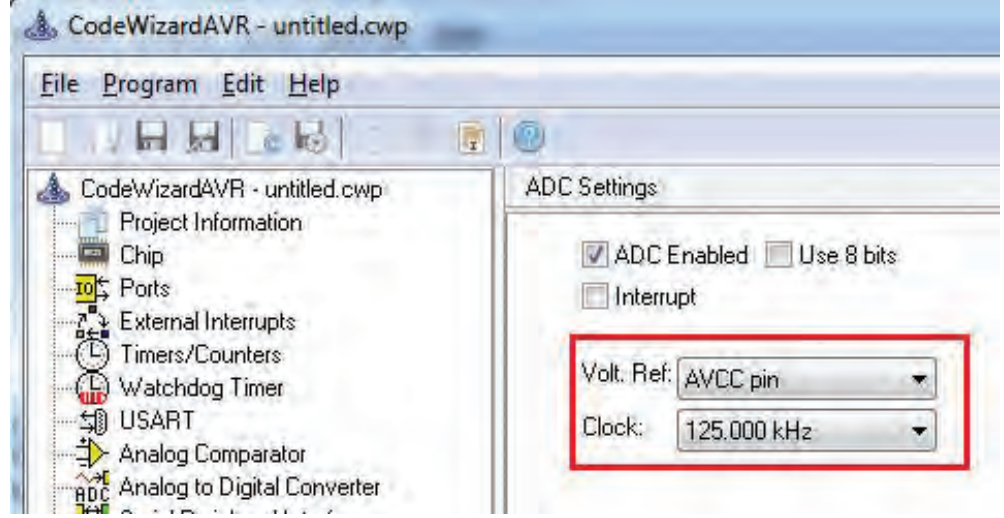

**شکل 21ـ4ـ تنظیم ولتاژ مرجع**

**جدول 20ـ4**

| #include $\lt$ stdio.h><br>unsigned int a;<br>char s[ $\sqrt{5}$ ];<br>void main(void)<br>while $(1)$<br>$a = read\_adc()$ ;<br>sprintf (s,"Light= $\lambda \cdot \forall d$ ",a); | $if(a>=\Delta\Delta\cdot)$<br>$PORTD.f=1;$<br>$Lcd\_gotoxy(\cdot, \cdot);$<br>lcd_putsf("LAMP ON ");<br>$if(a \leq \Delta \cdot \cdot)$<br>$PORTD. \xi = \cdot$ ; |
|----------------------------------------------------------------------------------------------------|----------------------------------------------------------------------------------------------------|
| $lcd\_gotoxy(\cdot, \cdot);$<br>$lcd_puts(s);$<br>ادامه برنامه در ستون مقابل از بالا<br>$\mapsto$ به پایین                                                                         | $Lcd\_gotoxy(\cdot, \cdot);$<br>lcd_putsf("LAMP OFF");<br>delay_ms( $\{\cdot, \cdot\}$ }                                                                          |

**تحقیق کنید** یکی از درگاههای بسیار پرکاربرد در میکروکنترلرها UART است.درباره چگونگی اتصال سختافزاری ماژولهای آماده شکل 22ـ4 از قبیل حسگر اثر انگشت، کارتخوانهای RFID، GPS و GSM به میکروکنترلر تحقیق کنید و نتیجه را در قالب یک گزارش به کالس ارائه دهید.

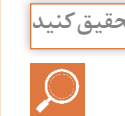

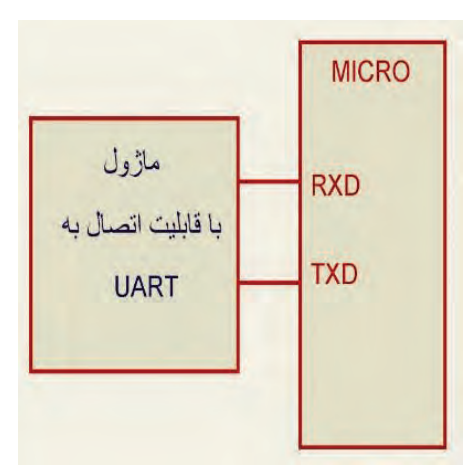

**شکل 22ـ4ـ اتصال ماژول به میکروکنترلر**

**الگوی آزمون نرمافزاری واحد یادگیری 4** مشابه یکی از مثالها یا فعالیتهای داده شده در متن واحد یادگیری را بهصورت نرمافزاری اجرا کنید. **الگوی آزمون نظری واحد یادگیری 4** 1ـ دستور< h  8.mega < include # در برنامه، بارگراف کتابخانه میکرو را معرفی میکند.  $\Box$  نادرست  $\Box$ 2ـ دستور مربوط به شرط حلقه for و دستور تأخیر را بنویسید. 3ـ LCD کاراکتری 16\*2 نسبت به سایر LCDها پرکاربردتر است.  $\square$  نادرست  $\square$ 4ـ برای اتصال LCD کاراکتری به میکروکنترلر، باید پایههای دیتای ..................... تا ................................. متصل شود. ۵ ـ برای نوشتن کلمات در LCD با استفاده از میکروکنترلر حتماً باید از نرمافزاری مانند ویزارد استفاده کنیم.  $\square$  نادرست  $\square$ 6 ـ در مثال ;[6] chars حرف s و عدد 6 چه مفهومی دارد؟ 7ـ کد اسکی یک کد ............... که در ............... بهکار میرود و در سطح جهان کاربرد یکسانی دارد. 8 ـ خروجی 8 بیت یا 10 بیت در ADC چه تفاوتی با هم دارد وروی چه مشخصهای تأثیر میگذارد؟

**پودمان دوم:** برنامهنویسی به زبان c

# **ارزشیابی واحد یادگیری :4 کسب شایستگی در برنامهنویسی به زبان** C

## **شرح کار:**

1ـ تحلیل برنامههای نوشته شده به زبان C برای شمارنده 2ـ تحلیل برنامههای نوشته شده به زبان C برای LCD 3ـ تحلیل برنامههای نوشته شده به زبان C برای کنترل دما ونور 4ـ اجرای انواع برنامههای کنترلی با نرمافزار

**استاندارد عملکرد:** تحلیل انواع برنامههای آماده به زبان C برای مدارهای کنترلی ساده با استفاده از خروجیهای LCD و LED و ورودیهای حسگر دما، رطوبت و نور

**شاخصها:**

انتخاب فضای مورد نظر و مناسب بودن آن )میز کار( تحلیل برنامه نوشته شده به زبان C برای شمارنده یا LCD( 30 دقیقه( تحلیل برنامه نوشته شده به زبان C کنترل دما،رطوبت و نور (۳۰ دقیقه) اجرای نرمافزاری انواع برنامهها )40 دقیقه(

**شرایط انجام کار و ابزار و تجهیزات:** شرایط انجام کار مشابه بقیه واحدهای یادگیری

**معیار شایستگی:** 

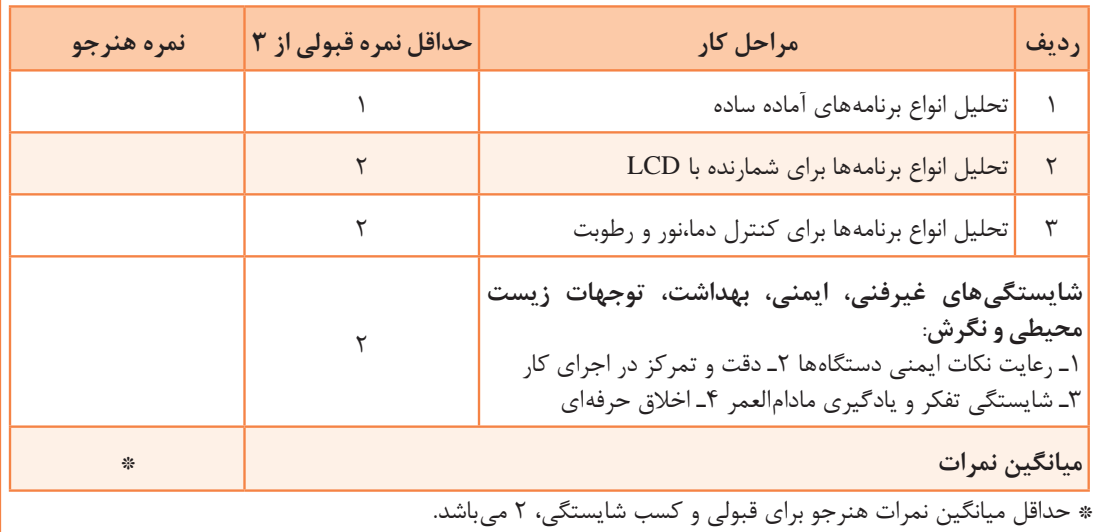

**پودمان 3**

# **تحلیل مدارهای دیجیتال**

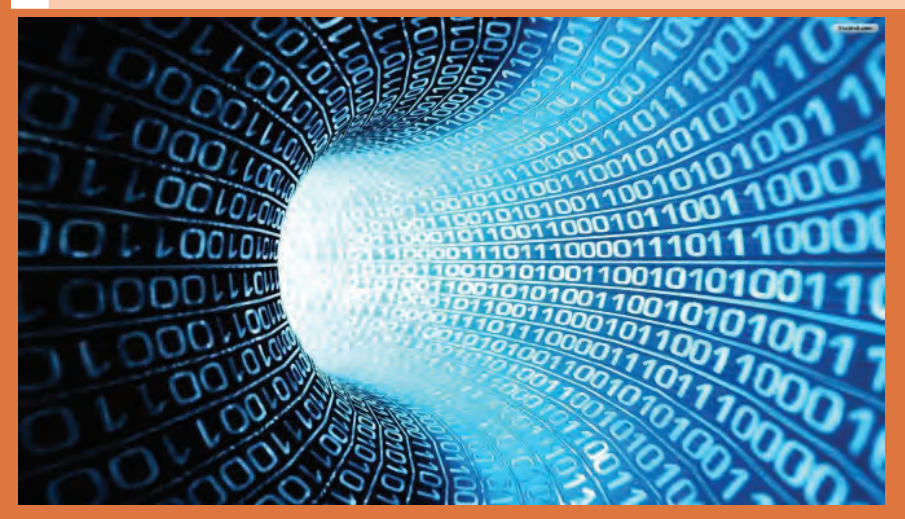

دنیای کنونی که نام آن دهکده جهانی مطرح شده، به دلیل وجود شبکههای پیچیده و پیشرفته اطالعرسانی و تجهیزات مدرن مخابراتی و حمل و نقل است. تحول دراین زمینه نیز سبب استفاده ازاین پدیدههای مدرن در سایر زمینههای صنعتی، نظامی، کشاورزی و پزشکی شده است و به کارگیریاین نوع تجهیزات و دستگاهها که کارایی بالایی دارند، تقریباً همهگیر شده است. منشأاین کارایی را میتوان در علوم دیجیتال جستوجو کرد. یکی از کاربردهای دیجیتال در رسانههای جمعی، رسانههای رایانهای است. با توجه بهاین پدیده، در سالهای آینده شاهد کاربرد بسیار محدود دستگاههای آنالوگ خواهیم بود و دستگاههای دیجیتالی همهگیر خواهند شد. کمااینکه هم اکنون استفاده از گیرندههای دیجیتال تلویزیونی فراگیر شده است و طولی نمیکشد که دیگر نمیتوانید نمونههای گیرندههای آنالوگ تلویزیون را در منازل ببینید. زیرا انتقال حجم عظیم اطالعات در زمان بسیار کوتاه، بازسازی اطالعات ارسالی در مقصد با کیفیت بسیار باال و تحلیل دقیق اطالعات از طریق سامانههای دیجیتالی به آسانی امکانپذیر شده است.

بنابراین با توجه به نیازی که در ارتباط با تأمین نیروی انسانی وجود دارد، دراین پیمانه، در دو واحد یادگیری مطالب پایهای مورد نیاز مربوط به مدارهای دیجیتالی را آموزش میدهیم.

**واحد یادگیری 5** 

**کسب شایستگی در بهکارگيري قوانين جبر بول و نقشه کارنو )به صورت محاسباتی و نرمافزاری(**

**آيا تا بهحال فکر کردهايد:**

 چرا باید توابع منطقی را ساده کنیم؟ بستن مدارهای دیجیتالی با گیتهای کمتر چه مزایایی دارد؟ چه قوانینی برای نوشتن و ساده کردن توابع منطقی وجود دارد؟ قوانین جبر بول چه شباهتهایی با قوانین حاکم بر اتحادهای ریاضی دارد؟ چه روشهایی برای سادهسازی توابع منطقی وجود دارد؟ چه نرمافزارهایی برای سادهسازی توابع منطقی وجود دارد؟ سادهسازی توابع منطقی با نرمافزار، چه کمکی به آموزش میکند؟ برای طراحی مدارهای دیجیتالی باید از روشهای استاندارد و تعریف شدهای استفاده کنیم که بتواند کار طراحی مدار را ساده کند. نخستین گام دراین راستا، نوشتن توابع منطقی و ساده کردن آن است. بهاین ترتیب میتوانیم در طراحی و ساخت مدارهای الکترونیک و دیجیتالی از قطعات کمتری استفاده کنیم. همانطور که میدانید، استفاده از تعداد زیاد گیتهای دیجیتالی سبب افزایش تعداد قطعات و در پی آن اشغال حجم زیاد، تلفات توان باال، تأخیر در انتشار زیاد و هزینه باال میشود. یکی از روشها برای سادهسازی توابع منطقی، استفاده از قوانین جبر بول است. دراین واحد یادگیری، ابتدا قوانین جبر بول توضیح داده میشود، سپس در ارتباط با آن چند مثال و تمرین حل میکنید تا بتوانید به مهارتهای الزم برای بهکارگیریاین قوانین برسید. بعد از کسب مهارت در قوانین جبر بول، توابع منطقی را با استفاده از نقشه کارنو ساده خواهید کرد. بهکارگیری نرمافزار برای سادهسازی

> **استاندارد عملکرد** به کارگیری قوانین جبر بول و نقشه کارنو برای سادهسازی توابع منطقی

توابع منطقی میتواند صحت عملکرد ما را مورد تأیید قرار دهد.

**1ـ5 ـ يادآوري گيتهاي منطقي**

با گیتهای منطقی پایه در پودمانهای قبلی آشنا شدهاید. جهت یادآوری عملکرد گیتهای منطقی پایه، در جدول 1ـ ۵، نماد، تابع منطقی خروجی برحسب متغیرهای ورودی و جدول درستی آنها را آوردهایم. لازم است جهت یادآوری، جدول را مورد مطالعه دقیق قرار دهید.

**پودمان سوم:**تحلیل مدارهای دیجیتال

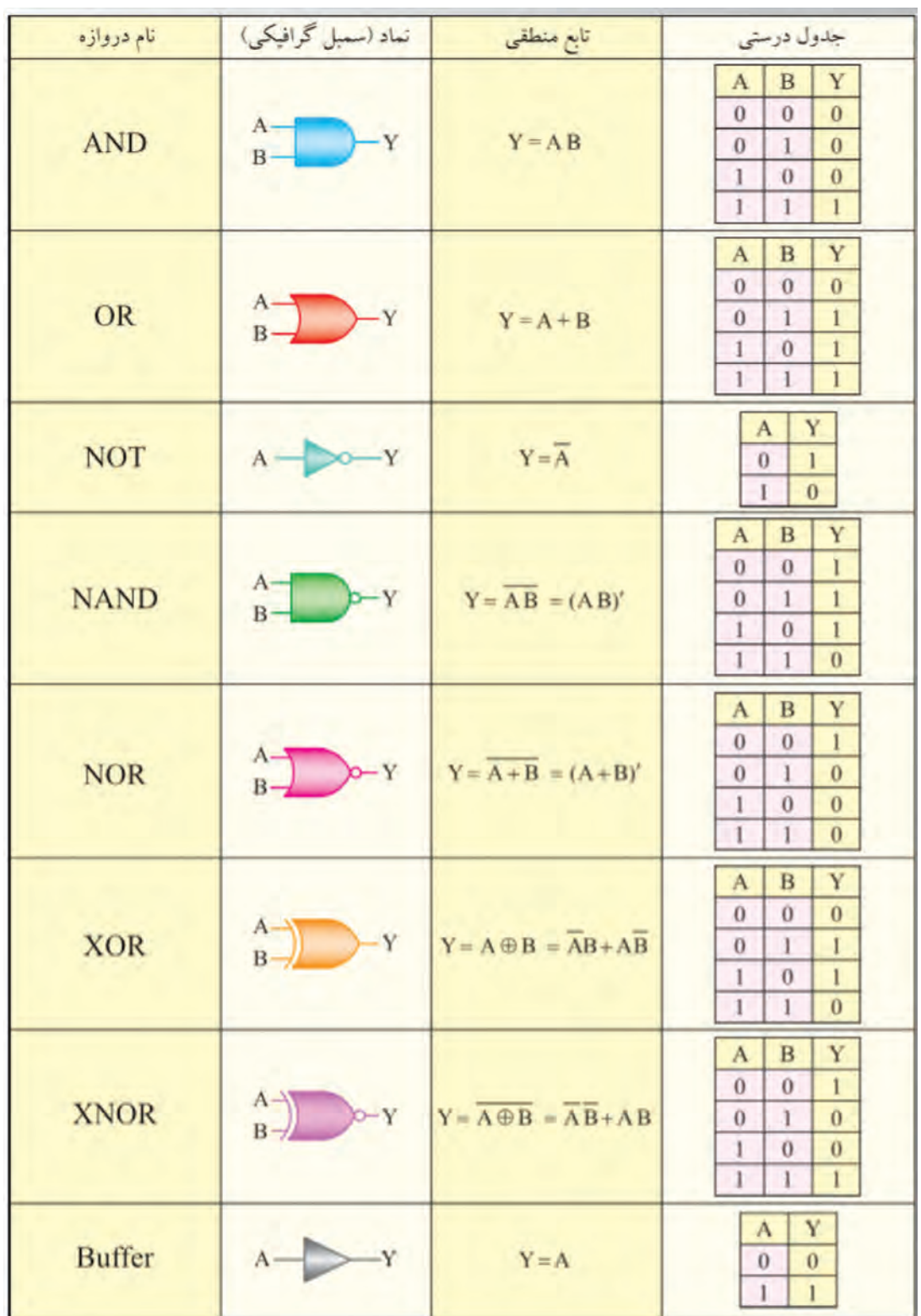

**جدول 1ـ 5 نماد، تابع منطقی و جدول درستی**

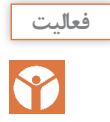

 با توجه به مدار معادل کلیدی شکل 1ـ ،5 نماد هرگیت را در محل تعیین شده رسم کنید و تابع منطقی خروجی را برحسب متغییرهای ورودی بنویسید.

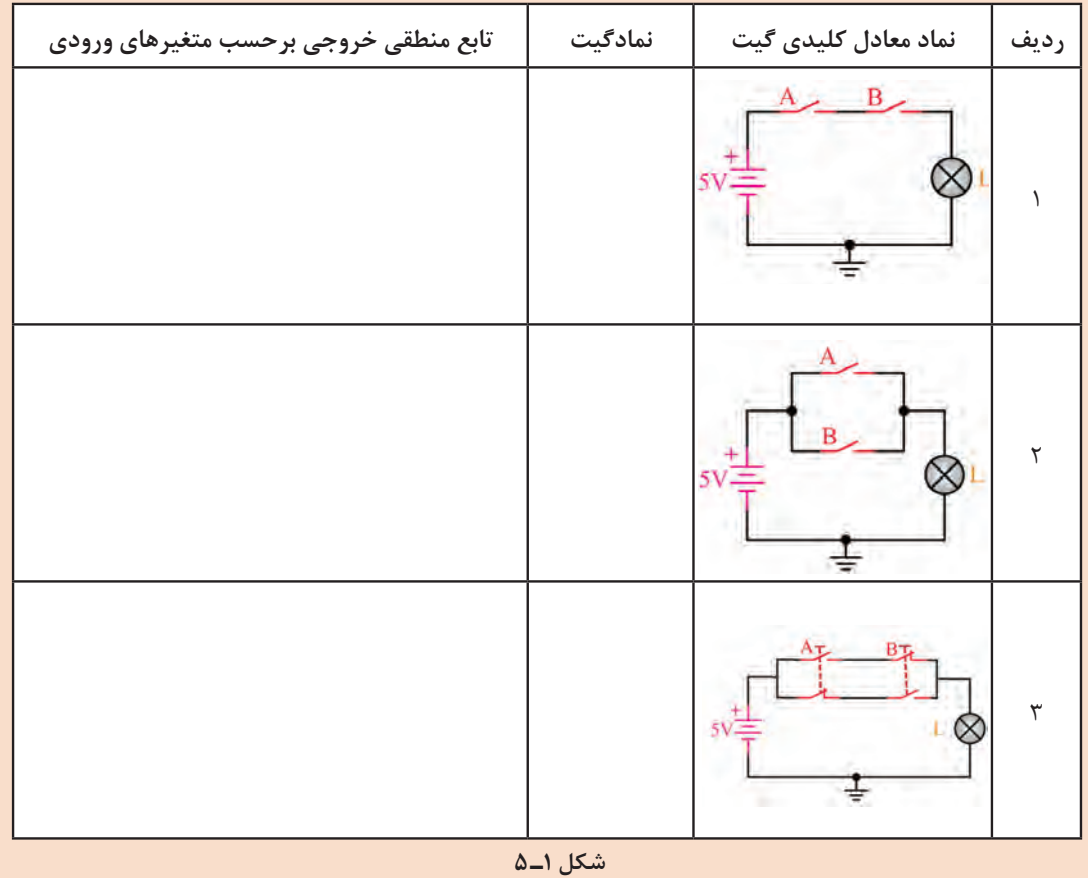

با توجه به شکل الف و ب ۲ـ۵، تراز منطقی ۰ یا ۱ را در خروجیهای X و Y مربوط به هر گیت تعیین = کرده و در جدول درستی هر یک از مدارها درج کنید.

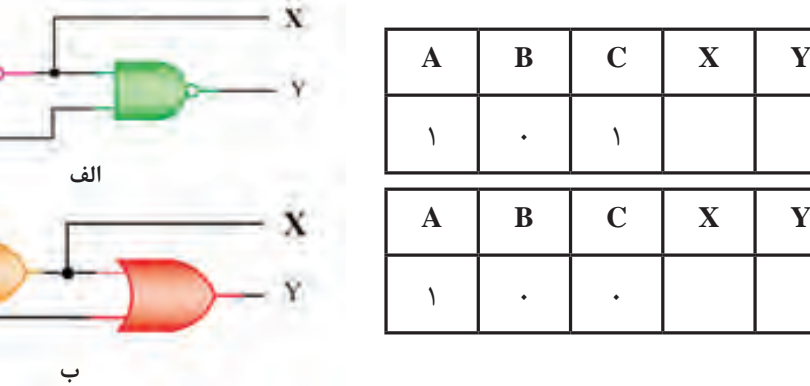

 $B=+$ 

**پودمان سوم:**تحلیل مدارهای دیجیتال

**2ـ 5 ـ قوانین جبر بول )BooleanAlgebra)**

جبر بول مدلی ریاضی برای مدارهای منطقی است که چگونگی عملکرد یک مدار دیجیتالی را با زبان ریاضی تعریف شده خاص خود بیان میکند. با استفاده از قوانین جبر بول، مدل ریاضی ساده و قابل استفادهای برای انواع مدارهای منطقی، مدارهای ترکیبی و ترتیبی دیجیتالی ارائه میشود. با استفاده ازاین روابط میتوانیم به موارد زیر دست یابیم. روابط بین خروجیها و ورودیهای مدار بهصورت سادهترین شکل ریاضی. اجزای واقعی مدارهای کاربردی و عملی و آموزش آنها به سادهترین شکل. بیان صحیح عملکرد منطقی مدارها. برای فراگیری جبر بول و روابط آن الزم است برخی از مفاهیم را به خوبی یاد بگیریم. بدیهی است بدون فراگیریاین مفاهیم نمیتوانیم مدلهای ریاضی جبر بول را بهکار ببریم یا آنها را ساده کنیم. بسیاری ازاین موارد با مفاهیم پایهای ریاضی تطابق داشته و برخی از آنها مربوط به جبر بول است. در ادامه به شرحاین مطالب میپردازیم. **عضو خنثی:** اگر در عملیات ریاضی، صفر را با اعداد یا توابع ریاضی دیگر جمع کنیم تأثیری در آن عدد یا تابع ندارد.این حالت یعنی در عملیات جمع به صفر عضو خنثی میگوییم. همچنین اگر عدد یک را در عدد یا تابع ریاضی ضرب کنیم، در عدد یا تابع ریاضی تأثیری ندارد. یعنی در عملیات ضرب، عدد یک را عضو خنثی میگوییم. دراین قسمت میخواهیم تأثیر عضو خنثی در عمل منطقی AND و OR را مورد بررسی قرار دهیم.  **عضو خنثی )inactive )در عمل منطقی OR:** در عمل منطقی OR، وقتی متغیر یا تابع با عضو خنثی جمع منطقی)OR )میشود، تابع یا متغیر به همان شکل باقی میماند. دراین عمل منطقی، صفر منطقی را که چنین خاصیتی دارد عضو خنثی مینامند. 0 + A = A **:1مثال** 0++=+ AB CD AB CD **:2مثال عضو خنثی در عمل منطقی AND:** در عمل منطقی AND، یک منطقی را عضو خنثی مینامند. فکر کنید با توجه به تعریف بیان شده برای عضو خنثی در عمل منطقی OR، چرا عدد یک را برای عمل منطقی ANDعضو خنثی مینامند؟ S 10A = A **:3مثال** 10 (AB + CD) = AB + CD **:4مثال** کلاگرهای مدارهای کلیدی A+ و A. ( ارسم کنید و عملکرد مدارهای کلیدی را بررسی کرده و نتیجه را ارائه کار گروه و مسل دهید. ₩

ن<sup>کته |</sup> توجه داشته باشید که صفر ("۰") معادل مدار کلید همیشه باز و یک ("۱") معادل مدار کلید همیشه بسته است.

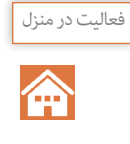

<sup>فعالیت در منزل ع</sup>لی استفاده از یکی از نرمافزارهایی که آموختهاید، عضو خنثی را در عمل منطقی OR و AND، در  $\mathbb P$ دوحالت بهصورت مدار کلیدی و گیت منطقی ببندید و نتیجه عملکرد مدارها را مشاهده کنید و با مفاهیم تعریف شده تطبیق دهید.

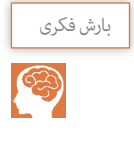

اگر متغیر یا تابع منطقی با یک منطقی(۱) OR شود، حاصل چه خواهد شد؟ چرا؟  $A=$ ۱+۸ اگر متغیر یا تابع منطقی با صفر منطقی)0( AND شود، حاصل چه خواهد شد؟ چرا؟ ?=A 0. پس از بارش فکری نتیجه را جمعبندی کنید و در قالب یک گزارش کوتاه ارائه دهید.

**قانون یکسانی یا عینیت )**Identity**)** هرگاه متغیر یا تابعی منطقی با خودش جمع منطقی شود)OR )یا ضرب منطقی شود )AND)، حاصل همان متغیر یا تابع خواهد بود.

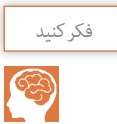

توجه داشته باشید کهاین عملیات با عملیات ریاضی تطبیق ندارد و از عملیات ویژه جبر بول است. چرا؟با مثال شرح دهید

> A. A. A = A و A + A + A = A **:5مثال** AC + BD + AC + BD = AC + BD **:6مثال** A. AB = AB **:7مثال**  $(\overline{AB} + CD).\overline{(AB} + CD) = \overline{AB} + CD$  **:A**

**فعاليت**

توابع  $\overline{F}$ و  $F$ , اساده کنید.

 $\rightarrow$  F<sub>1</sub>=AB+AB+CCD

 $\Upsilon$ )  $F_{\Upsilon} = A ABC + ABC + BBC$ 

**قانون جابهجایی)Relocation):** در عمل منطقی OR و AND بین چند متغیر، متغیرها جابهجایی پذیرند.

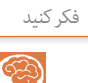

تنت این این قانون با کدام یک از مفاهیم ریاضی انطباق دارد؟<br>وی

A + B + C = A + C + B = C + A + B = B + C + A **:9مثال** A. B. C = B. C. A = C. A. B **:10مثال قانون اتحاد )association)** A + (B + C) = (A + B) + C **:11مثال** A. (B. C) = (A. B). C **:12مثال**

**پودمان سوم:**تحلیل مدارهای دیجیتال

فکر کنید S

آیا قانون اتحاد با قوانین و مفاهیم ریاضی انطباق دارد؟ پاسخ دهید و پاسخ خود را به بحث بگذارید و جمعبندی کنید.

> **قانون توزیع )Distribution) توزیع AND در OR**  $A. (B+C) = A. B + A. C : 17$ (adi  **توزیع OR در AND**  $A + B$ .  $C = (A + B)$ .  $(A + C)$ : ١٤

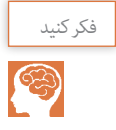

آیا عملیات مثال 14شبیه عمل فاکتورگیری است یا از عملیات ویژه جبر بول به شمار میآید؟

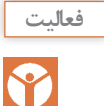

با توجه به مقادیر داده شده به متغیرهای A، B و C، جدول 2ـ5 را کامل کنید. سپس نتیجه بگیرید که آیا طرفین تساوی مربوط به توزیع OR در AND با هم برابر است؟ نتیجه را به بحث بگذارید.

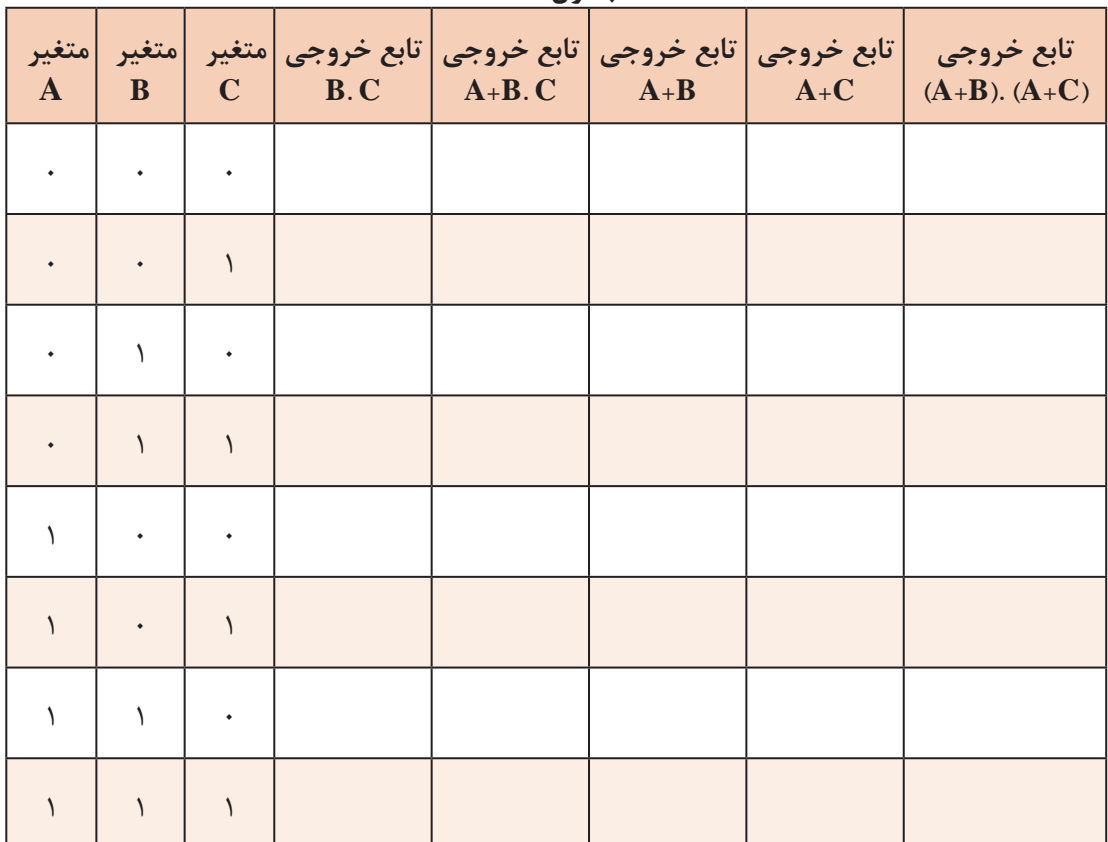

**جدول 2ـ5**

**کار نرمافزاری SP** 

مدار کلیدی BC+A و )C+A (.)B+A )را به طور جداگانه ببندید و با تغییر وضعیت کلیدهای A، B و C جدولی تشکیل دهید و مباحث درج شده در ستونهای جدول را از نظر علمی تأیید کنید و اثبات کنید که عملکرد مدار اولیه و مدار حاصل از توزیع OR در AND یکسان است.

**قانون متمم )Complement)** اگر متغیری با نفی خودش  $\rm OR$  شود، حاصل یک منطقی (۱) می $\mathfrak{m}$ ود.این عمل جبر بول را قانون متمم $\Box$ مے گویند.  $A + \overline{A} = 1$ 

اگر متغیری با نفی خودش AND شود، حاصل صفر منطقی (٠) میشود. این عمل جبر منطقی را نیز  $\Box$ قانون متمم میگویند.  $\overline{A} = \overline{A}$ 

**فعاليت**

Y

با توجه به قانون متمم جدول 3ـ5 را تکمیل کنید.

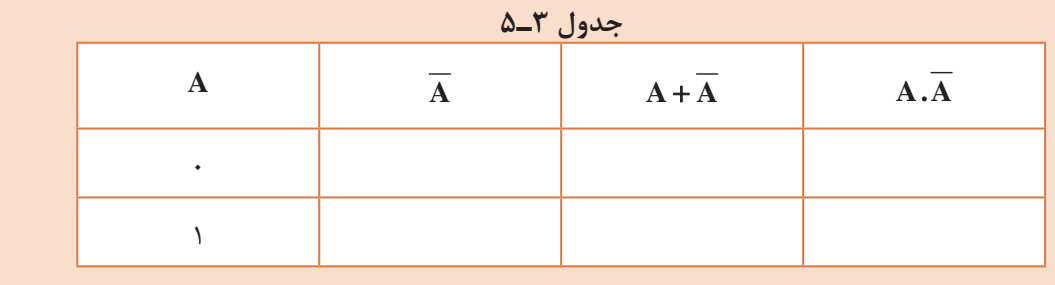

 **سادهسازی توابع با استفاده از قوانین جبر بول** با استفاده از قوانین جبر بول میتوانیم توابع منطقی را ساده کنیم. دراین قسمت سادهسازی را از طریق مثال تشریح می کنیم. **مثال:15** تابع منطقی + = AB A F را ساده کنید. **پاسخ:** با بهکارگیری قانون توزیع نتیجه میشود:  $F = (A + \overline{A}).(A + B)$  $F = 1. (A + B) = A + B$ **مثال:16** تابع F را ساده کنید. AB + A = F **پاسخ:** با بهکارگیری قوانین جبر بول داریم:  $F = A$ .  $\uparrow + A$ .  $B$   $F = A(\uparrow + B) = A(\uparrow) = A$ **مثال ١٧:** تابع Y بهصورت  $\overline{B} + \overline{A} \overline{B}$  تعریف شده است. الف)مدار منطقی تابع Y را با گیتهای منطقی رسم کنید. ب) تابع Y را توسط قوانین جبر بول ساده کنید.

**پودمان سوم:**تحلیل مدارهای دیجیتال

پ(مدار ساده شده را رسم کنید. **پاسخ:** الف) برای هر یک از گیتهای داده شده در تابع، نماد آن را رسم می کنیم، سپس ورودیها و خروجیها را ارتباط می دهیم. شکل ۳ـ۵ مدار معادل Y را نشان می دهد. ب)با توجه به قوانین جبر بول تابع را ساده می کنیم. با استفاده از قانون توزیع داریم:  $Y = \overline{AB} + \overline{AB} = \overline{B}(A + \overline{A})$  $\mathrm{Y} = \overline{\mathrm{B}} \left( \mathrm{y} \right)$ با استفاده از قانون متمم داریم:  $\hspace{0.5cm}$  =  $\overline{\mathrm{B}}$  (۱) با استفاده از قانون عضو خنثی داریم

 $Y = \overline{B}$ 

پ( مدار ساده شده بهصورت شکل 4ـ5 در میآید.

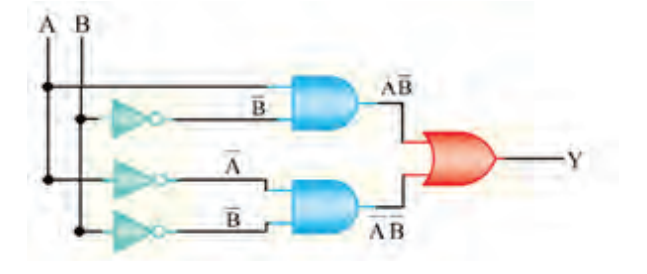

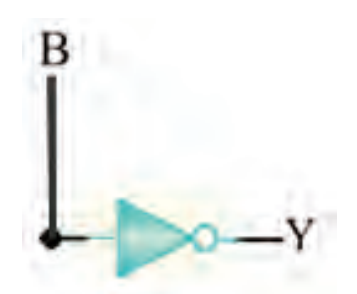

**شکل 4ـ 5 ـ مدار ساده شده تابع** Y **شکل 3ـ5ـ مدار معادل تابع Y**

همانطور که مالحظه میشود، با توجه به قوانین سادهسازی جبر بول، توانستیم تابعی را که در آن تعداد 2 ً متغیر قرار دارد و عمال برای مدار آن مجبور بودیم تعداد 6 گیت بهکار ببریم، تبدیل به تابعی با یک متغیر و یک گیت نماییم. **مثال ۱۸:** تابع  $\overline{AB} + \overline{AB} + \overline{AB} + \overline{AB}$  , ا ساده کنید. **پاسخ:** با استفاده از قانون توزیع داریم: با استفاده از قانون متمم داریم: با بهکارگیری دوباره قانون توزیع و متمم داریم:  $F = \overline{AB} + A(\overline{B} + B)$  $F = \overline{AB} + A() = \overline{AB} + A$  $F = (A + \overline{A})(A + B) = (A + B) = (A + B)$ 

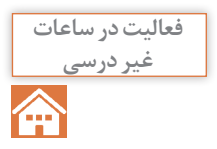

مدار معادل تابع اولیه و تابع ساده شده مثال 18 را رسم کنید. **غير درسي**

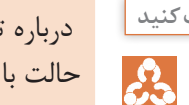

 درباره تعداد متغیرها و تعداد گیتهای تابع اولیه بحث کنید و تعداد متغیرها و تعداد گیتها را در هر دو **بحث كنيد** حالت با هم مقایسه کنید. همچنین بررسی کنید آیا خروجیها برای هر دو حالت یکسان است یا خیر؟

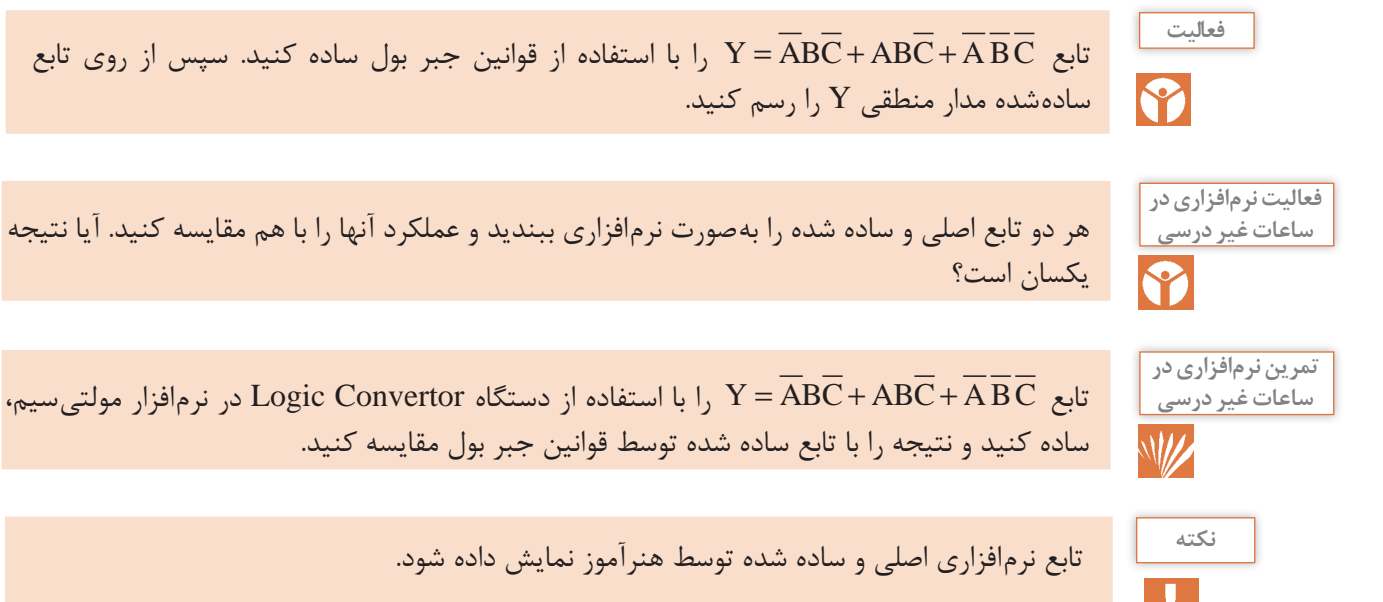

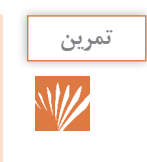

مدار منطقی تابع Y را در تمرین نرمافزاری فوق با استفاده از گیتهای منطقی رسم کنید و خروجی آن را به دست آورید. سپس تابع را ساده کنید و مدار منطقی تابع ساده شده را نیز ترسیم کنید و خروجی

آن را تعیین نمایید. نتایج حاصل از خروجیها را در دوحالت با هم مقایسه کنید. اگر عملیات سادهسازی را درست انجام داده باشید، خروجیها باید برابر باشند. پس ازاین تطبیق نتایج را برای هر دو حالت با نتایج حاصل از نرمافزار مقایسه کنید. نتیجه را در قالب یک گزارش ارائه دهید.

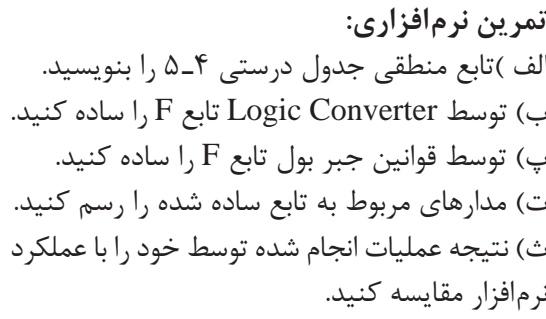

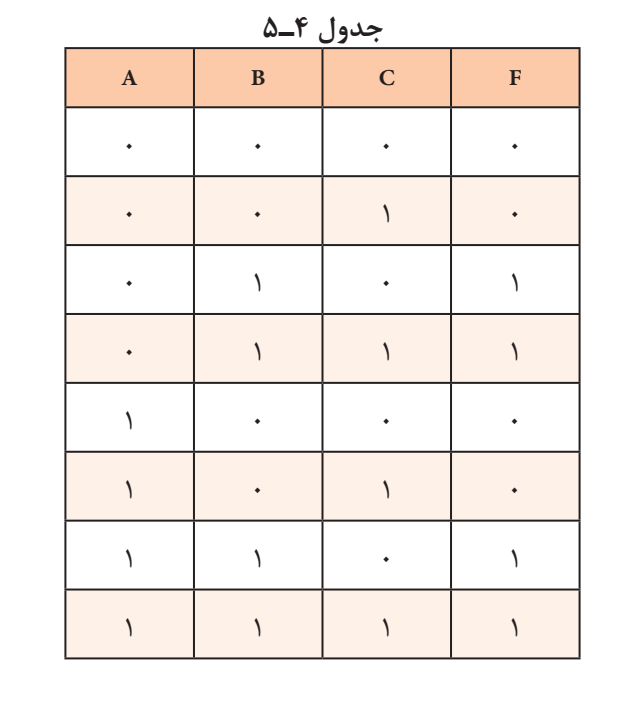
**پودمان سوم:**تحلیل مدارهای دیجیتال

 با استفاده از تجربههای کسب شده، تعداد حداقل سه تابع با سه متغیر طراحی کنید. **فعاليت گروهي** با استفاده از قوانین جبر بول توابع را ساده کنید. مدار معادل منطقی هر یک از توابعی را در دو حالت اصلی و ساده شده با استفاده از گیتهای منطقی ترسیم کنید. توابع اصلی را با نرمافزار شبیهسازی کنید و خروجی هر یک را بهدست آورید. توابع ساده شده را با نرمافزار شبیهسازی کنید و خروجی هر یک را بهدست آورید. هر یک از توابع طراحی شده در حالت سادهسازی با قوانین جبر بول و نرمافزاری را با هم مقایسه کنید و نتیجه آن را در قالب گزارش بنویسید.

**الگوی پرسش:** با بهکارگیری قوانین جبر بول توابع زیر را ساده کنید. سپس مدار تابع اصلی و تابع سادهشده را ترسیم کنید. در نهایت صحت مدارها را با نرمافزار converter logic تأیید نمایید.

$$
\begin{aligned}\n\Delta F_{\gamma} &= \overline{AB} + \overline{AB} + \overline{AB} \\
\Delta F_{\gamma} &= \overline{AC} + \overline{ABC} \\
\Delta F_{\gamma} &= \overline{AB} \overline{C} + \overline{AB} \overline{C} \\
\Delta F_{\gamma} &= \overline{AB} \overline{C} + \overline{AB} \overline{C} + \overline{AB} + \overline{AB} \overline{C} \\
\Delta F_{\gamma} &= \overline{AB} \overline{C} + \overline{AB} \overline{C} + \overline{AB} \overline{C} + \overline{AB} \overline{C} \\
\Delta F_{\delta} &= \overline{AC} + \overline{BC} + \overline{AB} + \overline{AB}\n\end{aligned}
$$

**3ـ5 ـ قانون دمورگان**

 $\overline{a}$ 

 هرگاه روی تمام متغیرهای یک تابع منطقی عالمت منفی کامل یا نفی کلی وجود داشته باشد) = B.A Y یا + = YAB ) میتوان عالمت نفی را روی تک تک متغیرهای تابع اثر داد. دراین حالت الزم است براساس قانون دمورگان عمل منطقی بین متغیرها از AND به OR یا از OR به AND یا از 0 به 1 یا از 1 به 0 تغییر کند. **مثال :19**  بهاین ترتیب پس از تبدیل میتوانیم توابع منطقی را با کمک قوانین جبر بول ساده کنیم. **مثال :20** تابع ++ = ABC F را با استفاده از قانون دمورگان ساده کنید. تمرین: تابع = C.B.A F را با استفاده از قانون دمورگان ساده کنید. **مثال :21** تابع + = BC A F را با استفاده از قانون دمورگان و قوانین جبر بول ساده کنید. **پاسخ:** چون عالمت منفی یا نفی کلی روی تمام تابع وجود دارد و تابع ترکیبی از سه متغیر بهصورت AND و OR است باید عملیات سادهسازی طی چند مرحله انجام شود. **مرحله اول:** طبق قانون دمورگان عالمت نفی کلی روی تابع را به متغیر A و متغیرهای عبارت C .B منتقل و عمل منطقی OR را به AND تبدیل مینماییم. Y A B A.B =+= Y A.B A B = =+ F A B C A.B.C = ++= F A BC A.BC =+ =

# **[CarGeek.Live](https://cargeek.live)**

 $\eta$  .  $\eta$ 

همانطور که مشاهده میشود عمل منطقی بین متغیرهای A و C .B از OR به AND تبدیل شده است. **مرحله دوم:** عالمت نفی روی متغیرهای C .B را به متغیرهای B و C انتقال میدهیم و عمل منطقی AND را به OR تبدیل مینماییم. **مرحله سوم:** با استفاده از قانون توزیع A را در متغیرهای B و C توزیع میکنیم. **مثال :22** قانون دمورگان را برای تابع Y بهکار ببرید. **پاسخ**.**:**  $\rm Y = \overline{A} + \overline{B} + \overline{C}$  نیز بنویسیم.  $\rm Y = \overline{A}B$  را بهصورت  $\overline{B} + \overline{C}$  نیز بنویسیم. **بحث کنید:** چگونگی حل مثال 22 را مرحله به مرحله به بحث بگذارید تا قانون دمورگان و قوانین جبر بول ً کامال ملکه ذهنتان شود.  $F = \overline{A} \cdot \overline{BC} = \overline{A} \cdot (\overline{B} + \overline{C})$  $F = \overline{A}.(\overline{B} + \overline{C}) = \overline{A} \overline{B} + \overline{A} \overline{C}$  $Y = (A + B)$ .(CD)  $F = (\overline{A} \cdot \overline{B}) \cdot (\overline{C} + \overline{D}) = \overline{A} \overline{B} \overline{C} + \overline{A} \overline{B} \overline{D}$ 

فعالیت

با توجه به طرف اول و دوم تابع  $A-B = A+B = A+B$  جدول ۵ـ۵ را کامل کنید.

 $F = \overline{A + \overline{ABC}}$ 

**اثبات کنید:** نتایج حاصل شده در جدول 5 ـ 5 را به بحث بگذارید و اثبات کنید که در هر مرحله طرف اول

1ـ تابع F را ساده کنید. مشابه مثال ،21 هریک از

2ـ ابتدا تابع منطقی خروجی های  $X$  و Y شکل ۵ـ۵ $^2$ را برحسب متغیرهای ورودی A و B بنویسید، سپس تابع خروجی Y را با استفاده از قوانین دمورگان و

و دوم با هم برابر است.

مراحل را به تفکیک بنویسید.

**الگوی پرسش:**

جبر بول ساده کنید.

**جدول 5 ـ 5**

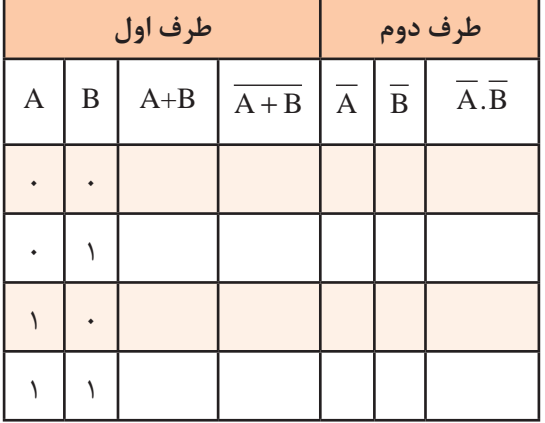

 $F = \overline{ABC} + \overline{ABC}$  - با استفاده از قوانین دمورگان و جبر بول تابع Y را ساده کنید.  $Y$ 4ـ در شکل 6 ـ 5 تابع منطقی خروجی هر گیت را برحسب متغیرهای ورودی A و B بنویسید سپس تابع خروجی D را با استفاده از قوانین جبر بول و دمورگان ساده کنید.

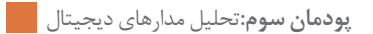

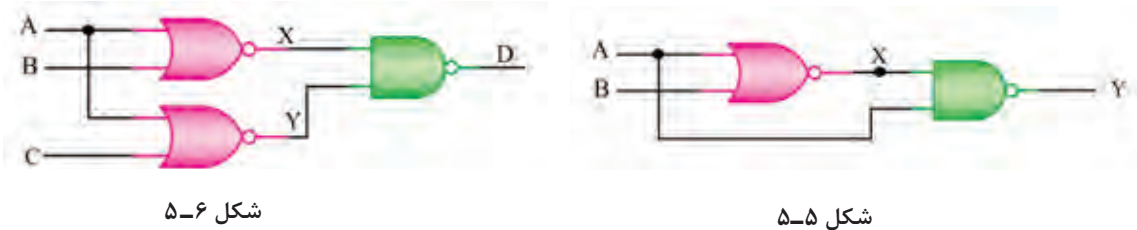

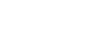

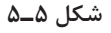

**4ـ 5 ـ مینترم یک تابع )Minterm)**

 یک تابع با دو متغیر A و B را در نظر بگیرید. جدول درستی|ین تابع دارای ۴=۲۲ حالت است. هریک ازاین حالتها را یک مینترم مینامیم. بنابراین تابع میتواند چهارحالت یا چهار مینترم داشته باشد. جدول درستی تابع با دو متغیر و مینترمهای آن در هر ردیف، در جدول 6 ـ 5 نشان داده شده است. در جدول 7ـ 5 تابع F را برای یک سامانه فرضی در نظر میگیریم و مقادیر معادل صفر و یک آن را طبق جدول 7ـ 5 مینویسیم. همانطور که مالحظه میشود در سه ردیف از ستون مربوط به تابع F، مقدار تابع یک و در یک ردیف مقدار تابع صفر است. بنابراین تابع F برای ردیفهایی که 1 است خروجی دارد. در نهایت تابع بهصورت درمی آید. F =  $\overline{A} \overline{B}$  +  $\overline{A} \overline{B}$  + AB

ً میگوییماین تابع بهصورت مینترم نوشته اصطالحا شده است، زیرا مینترم مربوط به مقدار صفر آن را حذف کردهایم. تابع مینترم دارای 2 مشخصه به شرح زیر است: در همه عبارتهای تابع باید همه متغیرها یا نفی آنها حتماً وجود داشته باشد. تابع حاصل ازاین مینترم بهصورت مجموعی )OR )از عبارتهایی است که در هر عبارت متغیرها با هم AND شدهاند. **اثبات کنید:** تابع ++ = AB AB B A F را به بحث بگذارید. آیا دو مشخصه ذکر شده برایاین تابع

صدق می کند؟ توضیح دهید چرا؟

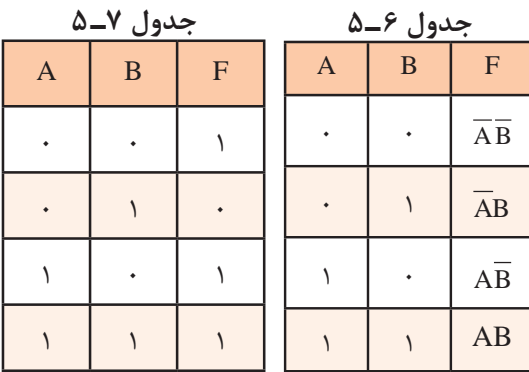

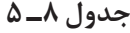

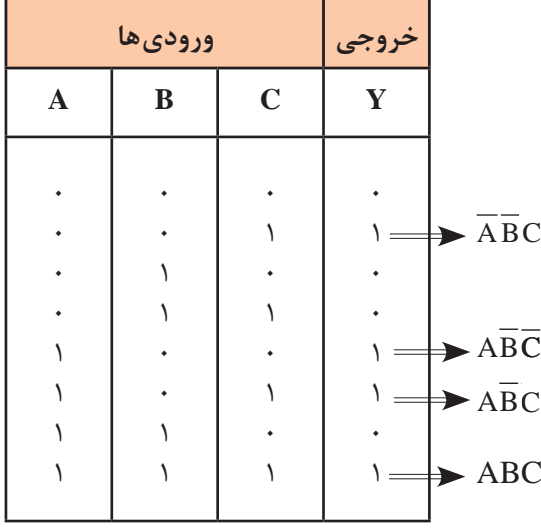

 $F = \overline{A} \overline{B}C + \overline{A} \overline{B} \overline{C} + \overline{A} \overline{B}C + \overline{A}BC$ **مثال :23** به جدول 8 ـ 5 توجه کنید.این جدول مربوط به خروجی یک سامانه فرضی است که تعداد سه متغیر و تعداد ۸ مین ترم دارد (۸=۲۴). همان طور که ملاحظه میشود، خروجی چهار مین ترم تابع برابر با یک و چهار مینترم دیگر خروجی برابر با صفر است. با استفاده از خروجیهای ،1 تابع F را در ردیفهایی که برابر1 است بهصورت مجموع مینترمها مینویسیم.

$$
F = \sum_{M} M(1, \mathbf{f}, \mathbf{a}, \mathbf{y})
$$
 درباره رابطه ( ۲,۵,۷) M 
$$
F = \sum_{M} M(1, \mathbf{f}, \mathbf{a}, \mathbf{y})
$$
مروت 
$$
\sum_{k=1}^{\infty} \frac{1}{k!} \sum_{\substack{d \equiv 0 \\ \text{if } d \equiv 0 \pmod{2} \\ \text{if } d \equiv 1 \pmod{2} \\ \text{if } d \equiv 0 \pmod{2} \\ \text{if } d \equiv 0 \pmod{2} \\ \text{if } d \equiv 0 \pmod{2} \\ \text{if } d \equiv 1 \pmod{2} \\ \text{if } d \equiv 0 \pmod{2} \\ \text{if } d \equiv 0 \pmod{2} \\ \text{if } d \equiv 0 \pmod{2} \\ \text{if } d \equiv 1 \pmod{2} \\ \text{if } d \equiv 0 \pmod{2} \\ \text{if } d \equiv 0 \pmod{2} \\ \text{if } d \equiv 0 \pmod{2} \\ \text{if } d \equiv 0 \pmod{2} \\ \text{if } d \equiv 0 \pmod{2} \\ \text{if } d \equiv 1 \pmod{2} \\ \text{if } d \equiv 0 \pmod{2} \\ \text{if } d \equiv 0 \pmod{2} \\ \text{if } d \equiv 0 \pmod{2} \\ \text{if } d \equiv 1 \pmod{2} \\ \text{if } d \equiv 0 \pmod{2} \\ \text{if } d \equiv 0 \pmod{2} \\ \text{if } d \equiv 0 \pmod{2} \\ \text{if } d \equiv 0 \pmod{2} \\ \text{if } d \equiv 0 \pmod{2} \\ \text{if } d \equiv 1 \pmod{2} \\ \text{if } d \equiv 0 \pmod{2} \\ \text{if } d \equiv 0 \pmod{2} \\ \text{if } d \equiv 0 \pmod{2} \\ \text{if } d \equiv 1 \pmod{2} \\ \text{if } d \equiv 0 \pmod{2} \\ \text{if } d \equiv 0 \pmod{2} \\ \text{if } d \equiv 0 \pmod{2} \\ \text{if } d \equiv 1 \pmod{2} \\ \text{if } d \equiv 0 \pmod{2} \\ \text{if } d \equiv 0 \pmod{2} \\ \text{if } d \equiv 0 \pmod{2}
$$

**5 ـ 5 ـ پیادهسازی توابع منطقی با استفاده از نقشه کارنو**

■ در مبحث قبل سادهسازی توابع منطقی با استفاده از قوانین جبر بول، مانند قوانین توزیع(فاکتورگیری) و حذف متغیر ها را آموختیم. مثلاً  $\overline{\text{Y}} = \text{ABC} + \text{ABC}$  پس از سادهسازی بهصورت  $\overline{\text{Y}} = \text{A}\text{B}$  در می آید. زیرا  $Y = AB(C + \overline{C}) = AB$ .  $A = AB$ 

 $\ddot{\phantom{0}}$ 1  $\ddot{\phantom{0}}$ 1  $\ddot{\phantom{0}}$ 1  $\ddot{\phantom{0}}$ 1

 $\ddot{\phantom{0}}$  $\ddot{\phantom{0}}$ 1 1  $\ddot{\phantom{0}}$  $\ddot{\phantom{0}}$ 1 1

 $\ddot{\phantom{0}}$  $\ddot{\phantom{0}}$  $\ddot{\phantom{0}}$  $\ddot{\phantom{0}}$ 1 1 1 1

> یکی دیگر از روشهای سادهسازی توابع منطقی استفاده از جدول یا نقشه کارنو است. در نقشه کارنو نیز متغیرها بر اساس همین قوانین ولی با روش سادهتر حذف و توابع ساده میشوند. در واقع نقشه کارنو شکل تغییر یافته و ساده شده جدول درستی توابع منطقی است. **نقشه کارنو با دو متغیر:** در جدول 10ـ ،5 جدول درستی و مین ترمهای تابع F با دو متغیر A و B را مشاهده می کنید. نقشه کارنو نیز مشابه جدول درستی که دارای 4 ردیف است، 4خانه دارد که هر یک از خانهها به یک مین ترم اختصاص داده می شود. در شکل الف ـ٧ـ ۵ نمونه نقشه کارنو 4 خانهای را مالحظه میکنید. روی هر ضلع مربع که دو خانه دارد متغیرها را بهصورت A و A یا B و Bمینویسیم.

**FBA ردیف** 000 A B 101 AB 012 AB 113 AB

**جدول 10ـ 5 ـ جدول درستی**

**پودمان سوم:**تحلیل مدارهای دیجیتال

ن<sup>کته ا</sup>نتخاب محل قراردادن متغیرها و اختصاص دادن خانههای مین ترمها در جدول کارنو استاندارد تعریف شدهای ندارد ولی برای سادگی و جلوگیری از اشتباه معمولاً الگوی شکل الف ــ ۵ــ۷ را توصیه می کنند. در شکل ب ـ 7ـ5 خانههای اختصاص داده شده به مینترمها را در نقشه کارنو میبینید. شکل پ ـ 7ـ5 نقشه کارنو با اعداد باینری اختصاص داده شده به هر خانه نشان داده شده است.

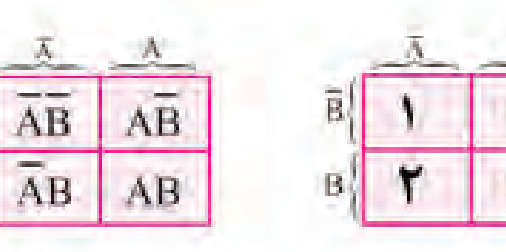

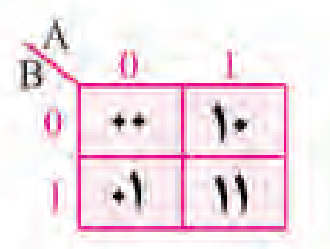

الف) هر خانه معرف ردیف در جدول **ب) هر خانه معرف مین ترم در هر ردیف پ) هر** خانه معادل عدد باینری هر ردیف **شکل 7ـ 5 ـ جدول کارنو**

**جدول 11ـ5**

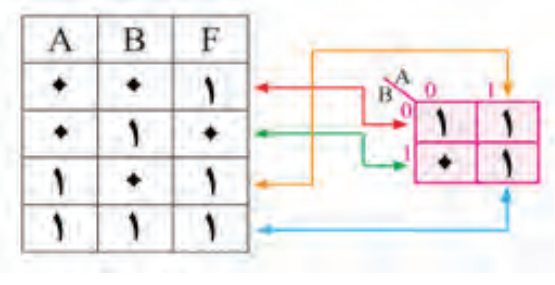

شکل ۸ـ۵ نمایش تابع  $\boldsymbol{\mathrm{F}}$  را در نقشه کارنو

 **نمایش یک تابع در نقشه کارنو:** در نمایش یک تابع در نقشه کارنو، به جای مینترمهایی که تابع آن برابر با یک است، در مربع مربوطه مقدار عدد یک و در مربعهای مربوط به مینترمهایی که تابع به ازای آن صفر است، صفر قرار میدهیم. به جای صفر میتوانیم مربع را خالی بگذاریم. **مثال :24** با استفاده از جدول 11ـ5 تابع F را در نقشه کارنو شکل 8ـ5 نمایش دهید.

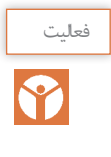

در شکل ب ـ7ـ5 در خانه »صفر« معادل 0= B A را قرار دهید. سپس جدول درستی مینترمها را فعاليت در هر خانه مشخص کنید. آیا می توانیم به جای  $\overline{\text{B}}$  =  $\overline{\text{o}}$  و برای سایر خانهها معادل یک را درج کنیم؟ چرا؟

نکته

در شکل پ ـ 7ـ5 متغیر A و B را به جای اینکه تکرار کنیم، در باال و سمت چپ روی خط مورب باالی جدول قرار دادهایم.

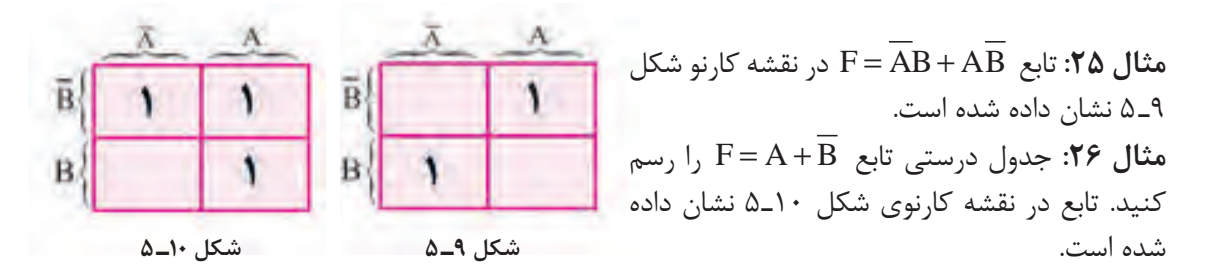

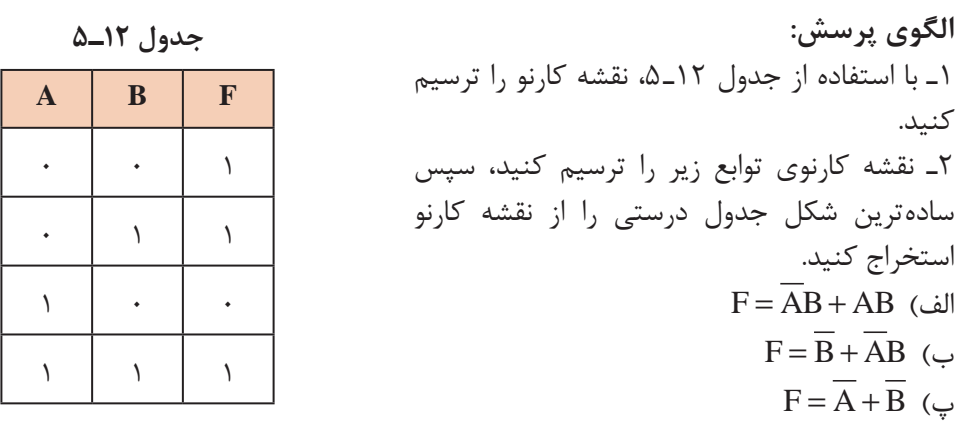

**6 ـ 5 ـ استخراج سادهترین شکل تابع منطقی از نقشه کارنو**

 پس از نمایش تابع در نقشه کارنو، میتوان سادهترین شکل تابع را از نقشه استخراج کرد. به مین ترمهای موجود در نقشه کارنو شکل 11ـ 5 که مربوط به دو متغیر است توجه کنید. مین ترمها در مربعهای کنار هم فقط در یک متغیر با هم اختالف دارند. زیرا در یک مین ترم متغیر و در مین ترم کناری مکمل آن A وجود دارد که با هم متفاوت است و متغیر B در هر دو مشترک استاین دو خانه را اصطلاحاً مجاور یا همسایه می گویند. با توجه بهاین اشتراک، به آسانی می توانیم مربعهای مجاور (با یک اختلاف در متغیرها) را ساده کنیم.

 $\overline{AB} + \overline{AB} = \overline{A}(B + \overline{B}) = \overline{A}$ 

в

 اما مینترمهای موجود در مربعهای واقع در قطرها مانند شکل 12ـ ،5 به دلیل داشتن دو اختالف سادهپذیر نیستند. معمولاًاین مینترمها هستند که تابع خروجی را تشکیل میدهند. حال با ذکر یک مثال میخواهیم سادهترین شکل تابع را از جدول کارنو استخراج کنیم. **مثال :27** سادهترین عبارت منطقی ممکن را از نقشه کارنو شکل 13ـ5 استخراج کنید. **پاسخ:** با توجه به اینکه دو خانه پایین صفر است، از آن صرفنظر میکنیم. در دو خانه باال متغیر B مشترک است. بنابراین  $\overline{\text{B}}$  پاسخ مسئله است. زیرا دو خانه مجاور را میتوان با یک متغیر مشترک  $\overline{\text{B}}$  نوشت:  $F = \overline{AB} + \overline{BA}$   $F = \overline{B(A + A)}$   $F = \overline{B}$  $\overline{B}$ B  $\overline{B}$ AΒ

# **[CarGeek.Live](https://cargeek.live)**

 **شکل 11ـ 5 شکل 12ـ 5 شکل 13ـ 5**

**پودمان سوم:**تحلیل مدارهای دیجیتال

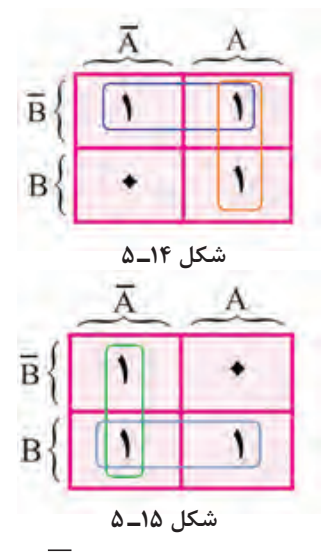

م**ثال ۲۸**: سادەترین عبارت منطقی ممکن را از  
نقشه کارنو شکل ۱۱۴ استخراج کنید.  
**باسخ:** متغیرهای غیرمشترک را که پاسخ مسئله  
است پیدا میکنیم. 
$$
F = \overline{B} + A
$$
 ادر، نقشه  
م**ثال ۲۹**: تابع 
$$
F = \overline{AB} + AB + \overline{A}
$$
 ادر، نقشه  
کارنو نشان دهید سپس سادەترین شکل ۱۵-۵ رسم  
استخراج کنید.

 $\overline{\mathrm{F}}\!=\!\overline{\mathrm{A}}\!+\!\mathrm{B}$  ب)متغیرهای مشترک را از جدول پیدا میکنیم. مجموعهاین متغیرها پاسخ مسئله است.

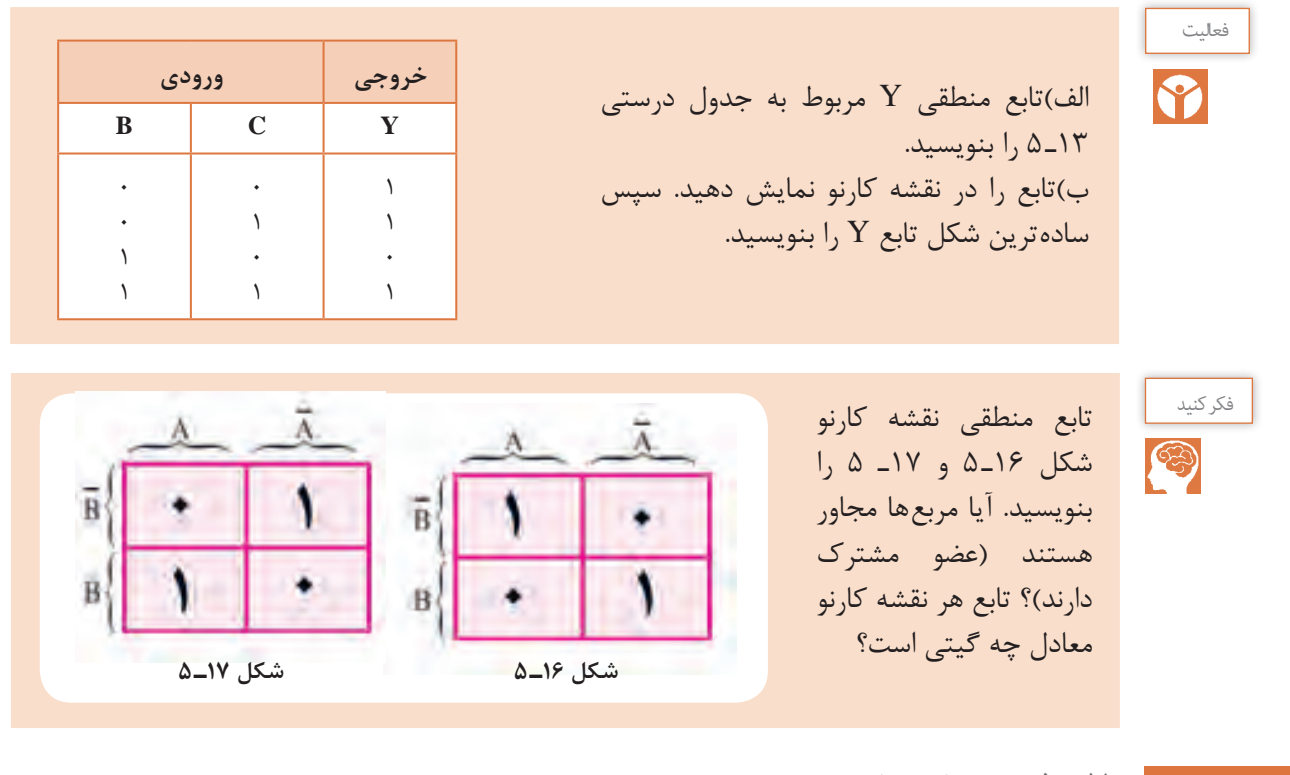

**7ـ 5 نقشه کارنو با سه متغیر** 

با توجه به وجود سه متغیر  $\rm{A}$  و  $\rm{C}$ ، تعداد مین ترمها طبق شکل ۱۸ـ۵ـ برابر ۸=۲۳ است. لذا نقشه کارنو باید 8 خانه داشته باشد. هرخانه معرف یک ردیف از جدول درستی است. در شکل 19ـ5 نقشه کارنو را برای سه متغیر نشان دادهایم.

مشاهده میشود که به هر متغیر یا نفی آن 4 خانه تعلق می ً گیرد. اشتراک دو متغیر )مثال B .A، C .A یا  $\overline{\text{BC}}$  ) در دو خانه و اشتراک سه متغیر (مثلاً ABC) در یک خانه اتفاق می افتد. در شکل ۱۸ـ۵ جای مینترمهای هر ردیف جدول درستی را در نقشه کارنو مشاهده میکنید. هر مینترم را میتوانیم با عدد باینری معادل ردیف آن جایگزین کنیم. مثلاً ۱۰۱ $\overline{\text{BC}}$  یا ۰۰۰ $\overline{\text{ABC}} = \sqrt{\text{ABC}}$  را در نقشه کارنو نشان میدهیم. در شکل 19ـ5 هرخانه نقشه کارنو با عدد باینری معادل نشان داده شده است. همانطورکه مالحظه ً برای جلوگیری از شلوغی میشود، دراین جدول الزم است A ، B و C ها را مشخص کنیم. ولی معموال نقشه، آن را روی نقشه کارنو نمینویسند.

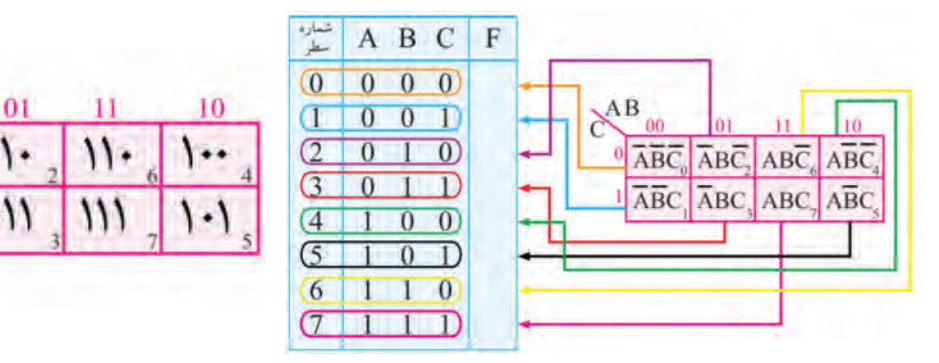

#### **شکل 18ـ5 شکل 19ـ 5**

 $00$ 

ب<sup>حث كنيد | می به رباره چگونگی تشكيل نقشه كارنو با سه متغير بحث كنيد و فرايند اجرای آن را دقيقاً بياموزيد و به</sup> خاطر بسپارید.

 **نمایش تابع در نقشه کارنو:** اگر جدول درستی توابع با سه متغیر موجود باشد، در ردیفی که مینترم تابع1 است، در خانه مربوطه 1 منطقی را قرار میدهیم. **مثال :30** جدول درستی 14ـ 5 را در نقشه کارنو نمایش دهید. **پاسخ:** شکل 20ـ 5 اگر تابع منطقی را بخواهیم در نقشه کارنو نمایش دهیم، جای هر عبارت تابع را در نقشه 1 قرار میدهیم. باید توجه نمود برای اشتراک دو متغیر ً )مثال C  .A )در دوخانه 1 قرار داده میشود. **مثال:31** تابع ++= AC ABC ABC F را در نقشه کارنو نمایش دهید. پاسخ: با استفاده از روشهای ذکر شده جدول کارنو با 8 خانه را تشکیل میدهیم، شکل 21ـ.5

**جدول 14ـ 5**

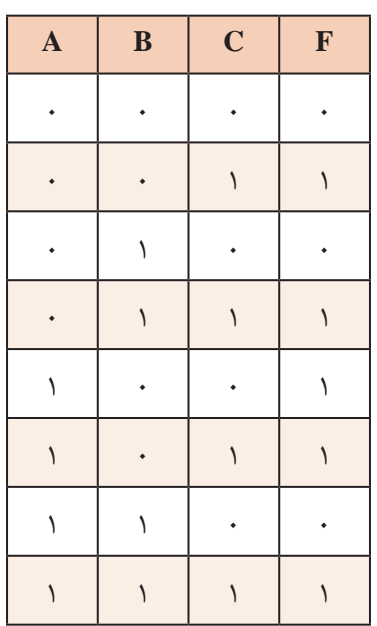

**پودمان سوم:**تحلیل مدارهای دیجیتال

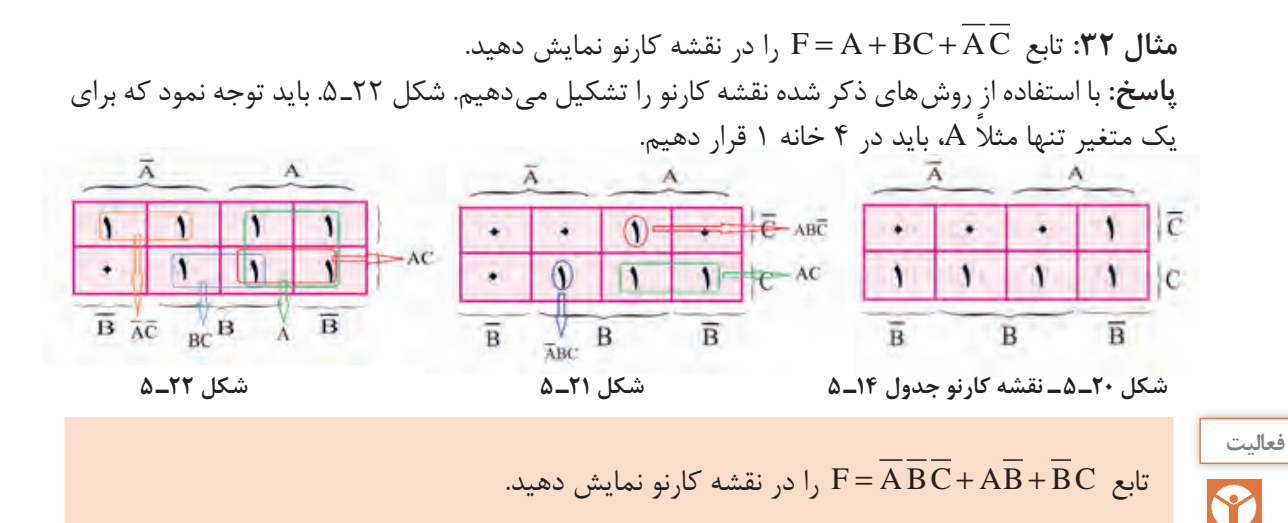

 **استخراج سادهترین فرم تابع منطقی از نقشه کارنو با سه متغیر:** اگر به مینترمهای موجود در نقشه کارنو شکل ۲۳ـ۵ توجه کنید، مین ترمهای خانههای کنار هم و مین ترمهای با دو خانه فاصله، فقط یک اختلاف با هم دارند و میتوان به راحتی عمل سادهسازی را انجام داد. مین ترمهایی که یک خانه با هم فاصله دارند

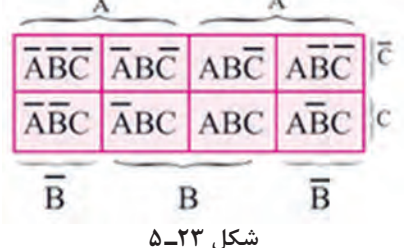

(اصطلاحاً خانههای یک در میان) و مین ترمهای واقع در خانههای قطری، دارای دو اختالف هستند و با هم نمیتوان انتخاب و ساده نمود. در فرایند سادهسازی، پس از نمایش تابع منطقی در نقشه کارنو با توجه به نکات زیر میتوان سادهترین فرم منطقی تابع را نوشت.

**چهارخانه مجاور:** چهارخانه مجاور را میتوان با یک متغیر نشان داد. نمونههایی را در شکل 24ـ5 مشاهده میکنید.

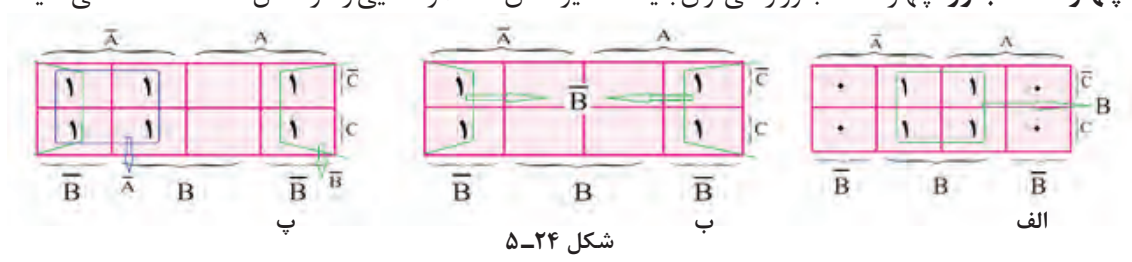

**دو خانه مجاور:** دو خانه مجاور را میتوان با اشتراک)AND )بین دو متغیر نشان داد، شکل 25ـ5ـالف، ب

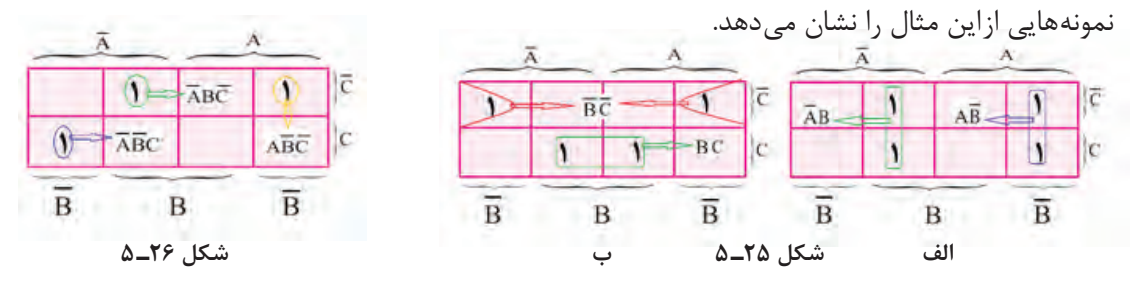

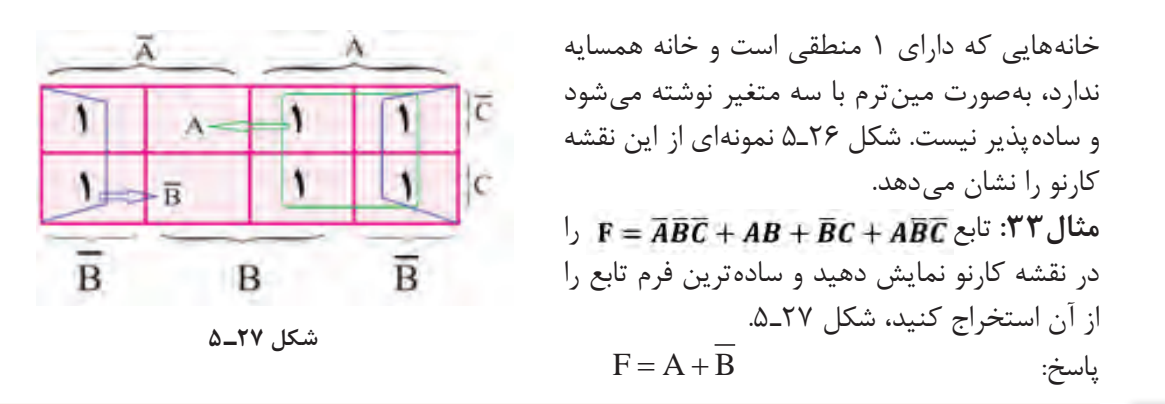

خانههای غیر مجاور را با مینترمهای سه متغیر مینویسند.

**الگوی پرسش** 1ـ سادهترین تابع منطقی نقشههای کارنو شکل 28ـ 5 را بنویسید. Ιē  $\mathbf{V}$  $\mathbf{V}$ 1 E  $\overline{1}$ E  $\overline{\mathbf{B}}$  $\mathbf{I}$  $\mathbf{r}$ <sup>l</sup>c  $\mathbf{\hat{}}$  $\overline{1}$  $\mathbf{V}$ c  $\overline{\mathbf{B}}$  $\mathbf{A}$  $\mathbf B$  $\overline{B}$  $\overline{B}$  $\overline{B}$ B  $\overline{B}$  $\overline{B}$ **الف ب پ ت شکل 28ـ 5**

2ـ توابع منطقی زیر را با استفاده از نقشه کارنو ساده کنید.

 $F_1 = \overline{A} \overline{B} \overline{C} + \overline{A} \overline{B} \overline{C} + ABC + \overline{A} \overline{B} \overline{C}$  $F_r = \overline{A} \overline{B} + \overline{A} \overline{B} + \overline{A} \overline{B}C + \overline{A} \overline{B} \overline{C} + \overline{A} \overline{B}C$  $F_r = \overline{A} \overline{B} + \overline{A} \overline{B} + \overline{A} \overline{B}$  $F_f = \overline{A}B + AB + AB$  الگوی آزمون نظری پایان واحد یادگیری

1ـ جدول درستی گیت NOR انحصاری را بنویسید. 2ـ گیت OR انحصاری )XOR )دو ورودی و یک خروجی دارد و خروجی زمانی در تراز »1« منطقی قرار میگیرد که ورودیهای گیت با هم در یک تراز نباشند. صحیح □ غلط □ 3ـ مدار کلیدی شکل 29ـ5 مربوط به کدام گیت است؟ الف( NAND  $NOR$  ( $\cup$ پ( XOR ت) XNOR **شکل 29ـ 5**

# **[CarGeek.Live](https://cargeek.live)**

نكته

**پودمان سوم:**تحلیل مدارهای دیجیتال

**جدول 15ـ 5 A** | **B** | **C** | **F**  $\cdot$  |  $\cdot$  |  $\cdot$  |  $\cdot$  $\cdot$   $\cdot$   $\cdot$   $\cdot$   $\cdot$   $\cdot$   $\cdot$ 0010  $\cdot$  1 1 1 1 1001 1101 0011 1 | 1 | 1 | 1

۴- تابع منطقی A
$$
\overline{B} + A\overline{B} + AC
$$
 تابع منطقی F<sub>γ</sub> =  $\overline{A + B} + A\overline{B} + AC$   
برل ساده کنید.  
4- تابع منطقی F<sub>γ</sub> =  $\overline{A}B\overline{C} + \overline{A}C + ABC + A\overline{B}$   
قوانین جبر بول ساده کنید.  
4- تابع منطقی F αربوط به جدول درستی ۵۵۵ را بهصورت  
مجموع مین ترمها بنویسید.  
۷-تابع منطقی A<sub>7</sub> +  $\overline{A}B + A\overline{B} + AB$   
۴-تابع منطقی H<sub>7</sub> +  $\overline{A}B + A\overline{B} + AB$   
۰- تابع منطقی عرازو آ $\overline{A}B + A\overline{B} + AB\overline{C}$   
۰- تابع منطقی عرازو تشفه کارنواتیتخ(ج کنید.  
۱- تابع منطقی طرح کنید.  
۱- باتابع منطقی طرح کنید.  
۹- و ره تابع سادهتنده، مدار  
۹- و در شکل ۳-۵ تراز منطقی خروجی , X<sub>γ</sub> × 8 و X را بنویسید.  
۹- ۵- در شکل ۳-۵ تراز منطقی خروجی , X<sub>γ</sub> × 8 و X را بنویسید.  
۹- در شکل ۳-۵ تراز منطقی خروجی ۲, ۲-۷ و ۱- ۲-

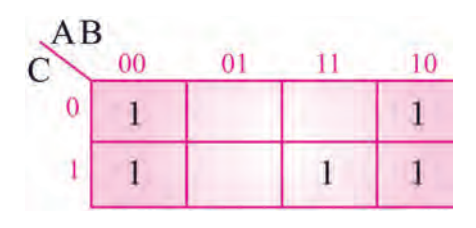

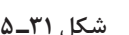

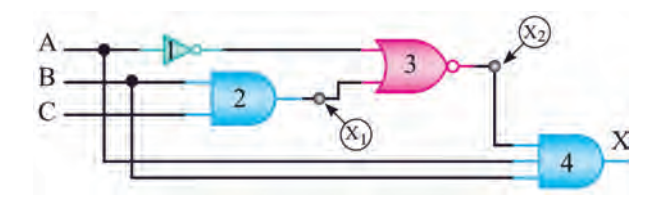

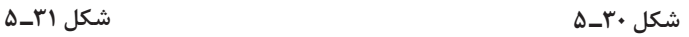

**الگوی آزمون نرمافزاری پایان واحد یادگیری** 1ـ مدار شکل 32ـ 5 را در نرمافزار مولتیسیم شبیهسازی کنید و با تغییر مقادیر A، B و C، تراز خروجی و  $F_{\rm Y}$  و اسم کنید. سپس جدول درستی مدار را رسم کنید.  $F_{\rm v}$ 

ساده Logic Converter آب تابع منطقی F= $\overline{ABC} + \overline{ABC} + \overline{ABC} + \overline{ABC} + \overline{ABC} + \overline{ABC}$  ساده  $\overline{C}$ کنید و از روی تابع ساده شده مدار آن را ترسیم کنید.

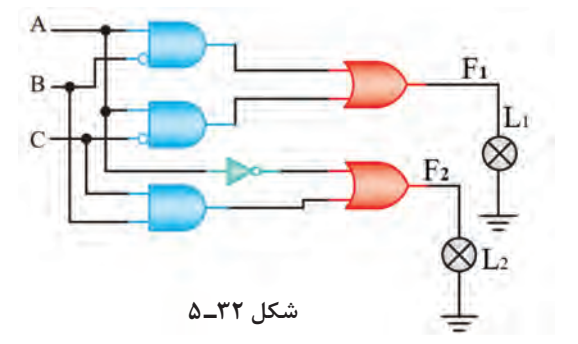

**توجه به روش و محتوای ارزشیابی:** ارزشیابی شایستگیهای مربوط به پودمان، واحد یادگیری و مراحل کار بر اساس محتوای ارائه شده در کتاب درسی و مشابه مثالها و فعالیتهای ارائه شده صورت میگیرد. ضرورت دارد ارزشیابیکنندگان بهاین امر توجه کرده و ارزشیابی را بر مبنای اهداف تعریف شده برای شایستگیها اجرا نمایند و فراتر نروند. **شکل 32ـ 5**

# ارزشيابي واحد يادگيري **۵: کسب شايستگی در بهکارگيری قوانين جبر بول** و نقشه کارنو

#### **شرح کار:**

1ـ تشریح عملکرد گیتهای منطقی پایه و ترسیم جدول درستی آنها 2ـ تشریح قوانین جبر بول 3ـ سادهسازی توابع منطقی با بهکارگیری قوانین جبر بول 4ـ سادهسازی توابع منطقی با بهکارگیری نقشه کارنو 5ـ سادهسازی توابع منطقی با استفاده از نرمافزار

**استاندارد عملکرد:** طراحی مدارهای ترکیبی و اجرای توابع و طراحی مدارهای ترتیبی با رعایت استانداردهای تعریفشده

# **شاخصها:**

١ـ تشریح عملکرد گیتهای منطقی پایه و ترسیم جدول درستی آنها (١٠ دقیقه) ٢ـ تشریح قوانین جبر بول (١٠دقیقه) 3ـ سادهسازی توابع منطقی با بهکارگیری قوانین جبر بول )15 دقيقه( 4ـ سادهسازی توابع منطقی با بهکارگیری نقشه کارنو )15 دقیقه) ۵ـ سادهسازی توابع منطقی با استفاده از نرمافزار (۱۵ دقیقه)

**شرایط انجام کار و ابزار و تجهیزات:** مکان مناسب انجام کارـ کالس یا کارگاه، سایت مجهز به رایانه ـ با کف عایق یا آنتیاستاتیک ـ نور مناسب برای کارهای ظریف ـ ابعاد حداقل ۶ مترمربع و دارای تهویه یا پنجره ـ دمای طبیعی (C\_۲۷˚C) <mark>|</mark> ـ انجام کار در حال نشسته یا ایستاده ـ رایانه ـ لوازمالتحریر

**معیار شایستگی:**

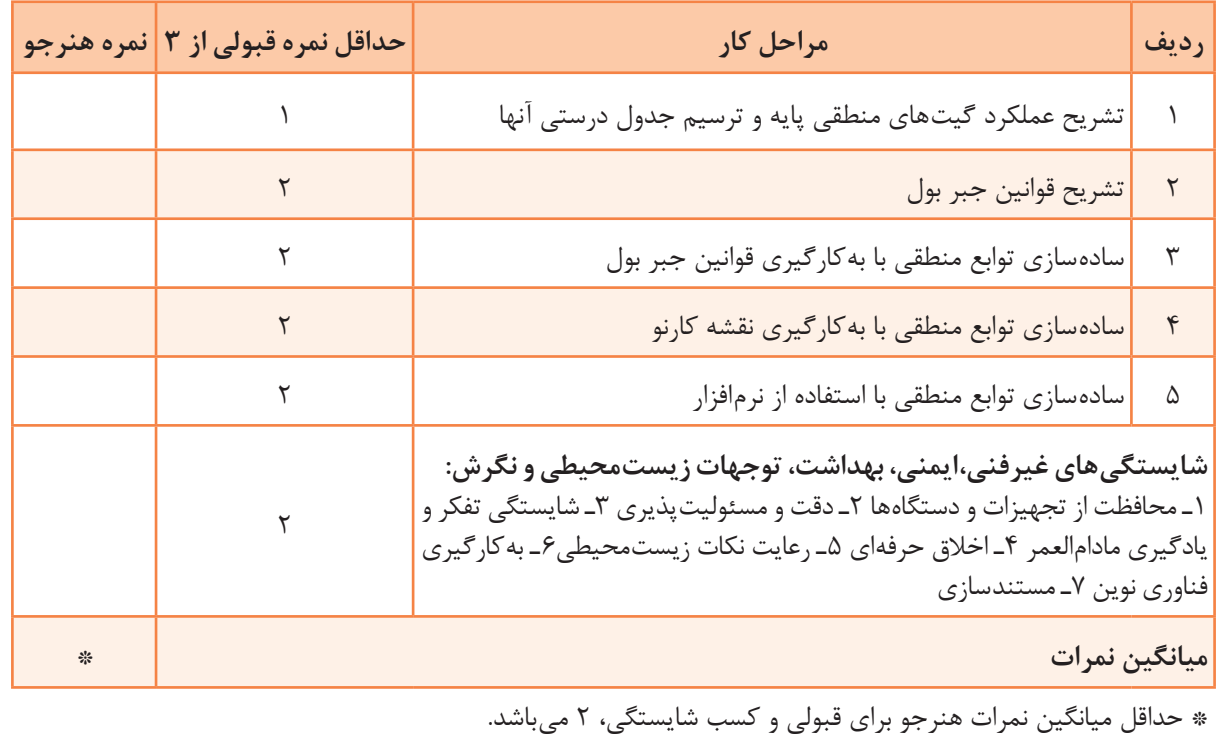

**پودمان سوم:**تحلیل مدارهای دیجیتال

# **واحد یادگیری 6**

**کسب شایستگی در طراحي مدارهاي ديجيتالي و اجراي توابع آن**

**آيا تا بهحال فکر کردهايد:**

 چه اصولی را برای طراحی مدارهای ترکیبی باید بهکار ببریم؟ چگونه با مدارهای رمزگشا توابع منطقی قابل اجرا میشود؟ ■ چگونه با مدارهای مالتی پلکسر می توانیم توابع منطقی را اجرا کنیم؟ بهکارگیری رمزگشا و مالتیپلکسر در اجرای توابع چه مزایایی دارد؟ در ساختمان حافظهها از چه مدارهای دیجیتالی استفاده میشود؟ اطالعات به چه روشهایی به حافظهها انتقال مییابند؟ در ساختمان شمارندهها از چه مدارهای دیجیتالی استفاده شده است؟ در ساختار سامانههای دیجیتالی ممکن است از مدارهای ترکیبی که شامل متغیرهای ورودی، دروازههای منطقی و متغیرهای خروجی است، استفاده شود. طراحی مدارهای ترکیبی با تعریف یک مسئله شروع میشود و با دیاگرام منطقی مدار و مجموعهای از توابع منطقی و روشهای سادهسازی توابع پایان مییابد. روند طراحی مدارهای ترکیبی از اصول خاصی پیروی میکند، که دراین واحد یادگیری به آموزش آن می ُ پردازیم. سپس توسط دکدر و مالتیپلکسر، چگونگی اجرای توابع منطقی را شرح میدهیم. چون اغلب سامانههای دیجیتالی مانند ماشینهای حسابگر، سیستمهای حفاظتی و مخابراتی باید اطالعات را در حافظه خود نگه دارند، الزم است ساختمان حافظهها و انواع آنها به اختصار تشریح شود و مدارهای شمارنده نیز مورد بررسی قرار گیرد. برای کسب مهارت و عمق بخشیدن به آموزش، استفاده از نرمافزارهای مناسب و شبیهسازی مدارها با نرمافزار الزامی است و باید به آن توجه ویژه شود.

> **استاندارد عملکرد** طراحی مدارهای ترکیبی و ترتیبی دیجیتالی و اجرای توابع آن

> > **1ـ6 ـ طراحی مدارهای ترکیبی**

در طراحی و ساخت مدارهای منطقی باید از مدار ساده شده با کمترین قطعات استفاده کنیم. در پایه دهم در درس مونتاژ و دمونتاژ SMD و مستندسازی، اصول طراحی مدارهای ترکیبی آموزش داده شده است. برای یادآوری به مثال زیر توجه کنید. **مثال :1** در یک مدار ترکیبی با سه متغیر ورودی و یک خروجی مطابق بلوک شکل 1ـ،6 زمانی خروجی مدار »1«است که تعداد یکهای موجود در متغیرهای ورودی در هر ردیف در مقایسه با صفر، در اکثریت باشد. مدار را طراحی کنید. **پاسخ**  ■ جدول درستی مدار را طرح می کنیم، جدول ۱ـ۶.

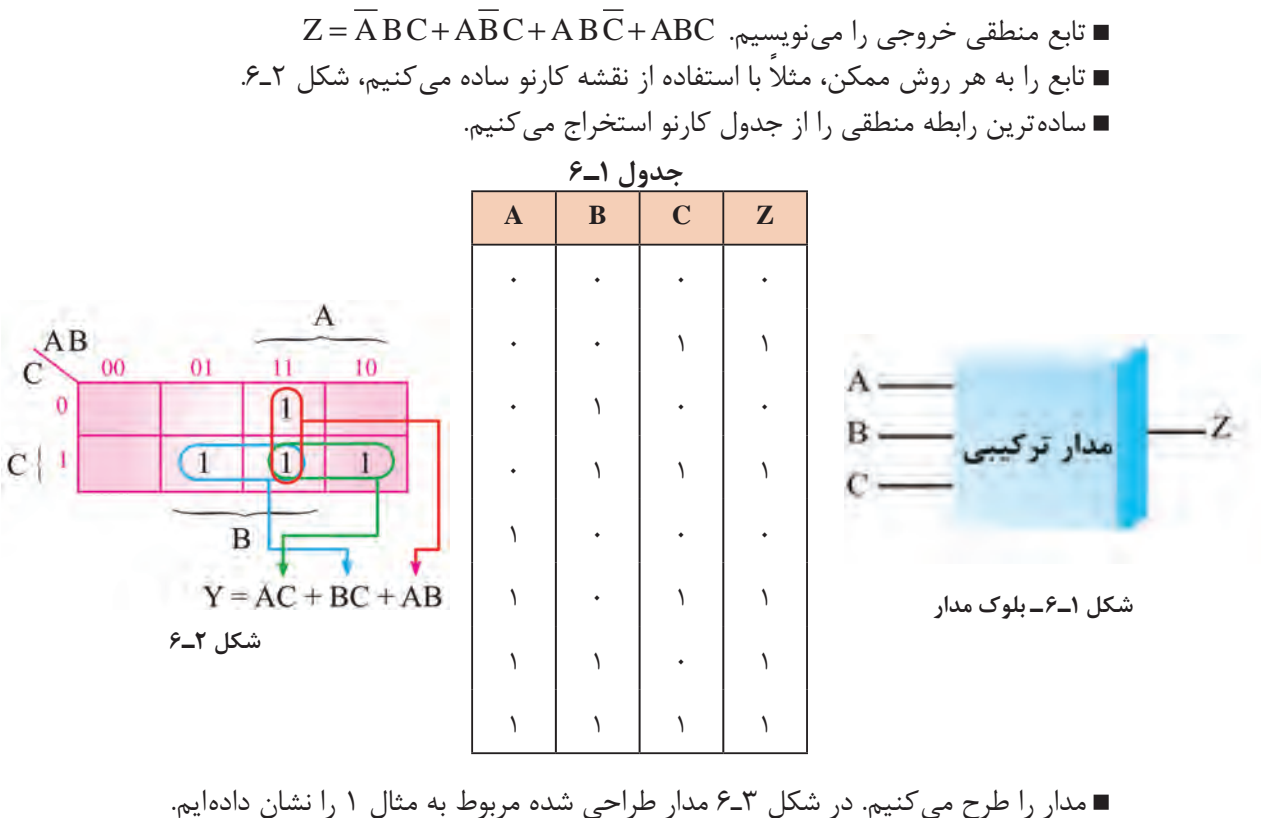

P

 $157$ 

**بحث گروهی**

برای یک سامانه سه فاز، مداری طراحی کنید که وقتی یک فاز یا دو فاز ورودی قطع میشود، خروجی **فعاليت** مدار دیجیتالی برابر با »1«، و المپ سیگنال خطا روشن شود. در شکل 4ـ6 بلوک سامانه را نشان دادهایم.

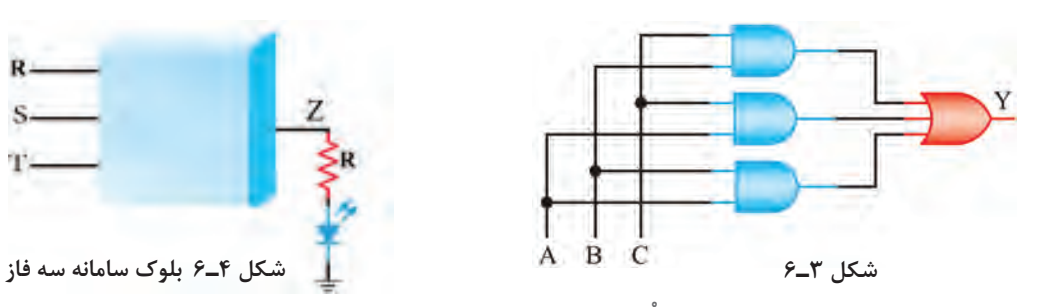

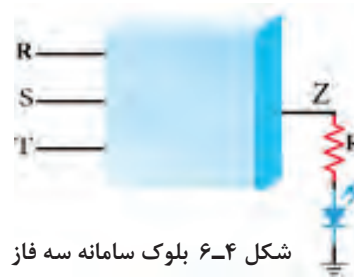

**2ـ6 ُ ـ طراحی مدار ترکیبی با دکدر )رمزگشا Decoder)**

با مدار رمزگشا (Decoder) در پایه یازدهم آشنا شدهاید.این مدار n خط در ورودی و ۲<sup>n</sup> خط در خروجی دارد و در هر لحظه تنها یکی از خروجیها فعال است. در شکل 5 ـ6 مدار رمزگشای 4→ 2 رسم شده است. دراین مدار، تعداد ورودیها برابر n = ۲ و تعداد خروجیها برابر f = ۴ است.

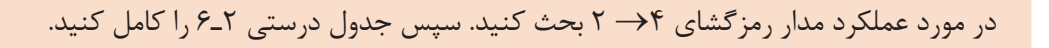

**پودمان سوم:**تحلیل مدارهای دیجیتال

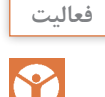

اگر در شکل 5ـ6 به جای گیت AND از گیت NAND استفاده شود، حالت فعال خروجی چه تغییری میکند؟ جدول درستی 3ـ6 را برایاین حالت کامل کنید.

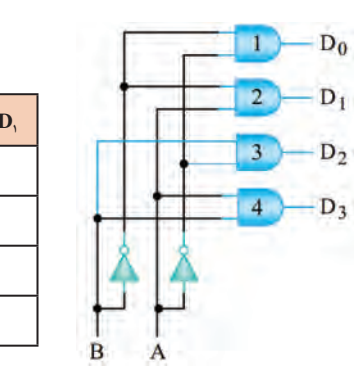

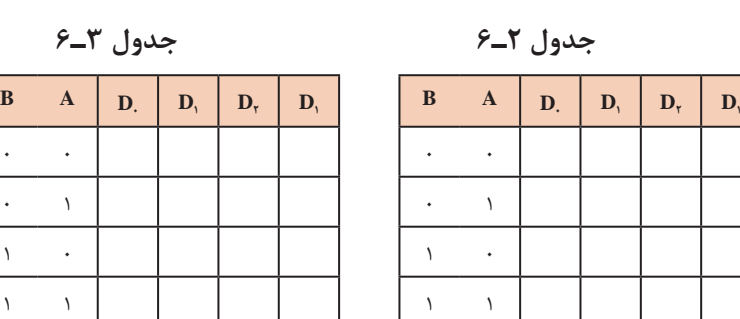

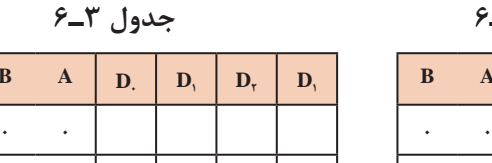

**شکل 5 ـ6 ـ مدار رمزگشای 4** → **2**

**رمزگشای 4→2 با خط تواناساز یا فعال کننده )Enable):** در شکل 6ـ6 مدار رمزگشای **4→2** با خط تواناساز )Enable )رسم شده است.

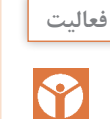

جدول 4ـ6 را با توجه به شکل 6ـ6 کامل کنید. مدار رمزگشای **8→3** با خط توانا ساز را با استفاده از گیت NAND طراحی کنید و جدول درستی آن را بنویسید.

**معرفی یک نمونه آی ُ سی دکدر:** آیسی ،74138 دکدر **8→3** با دو خط تواناساز است. در شکل 7ـ6 پایههایاین آیسی را مشاهده میکنید.

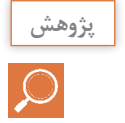

با مراجعه به منابع معتبر، در مورد تحلیل مدار داخلی آیسی 74138 و چگونگی تنظیم جدول درستی **پژوهش** آن تحقیق کنید. نتیجه را در قالب یک گزارش ارائه دهید.

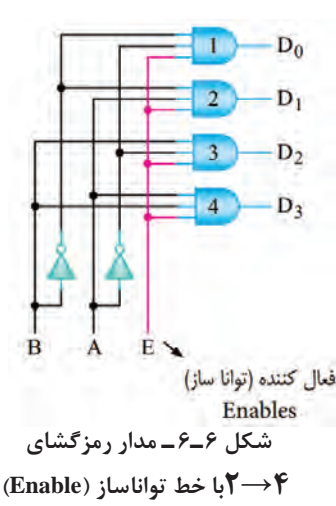

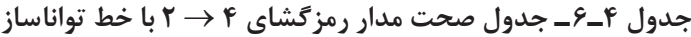

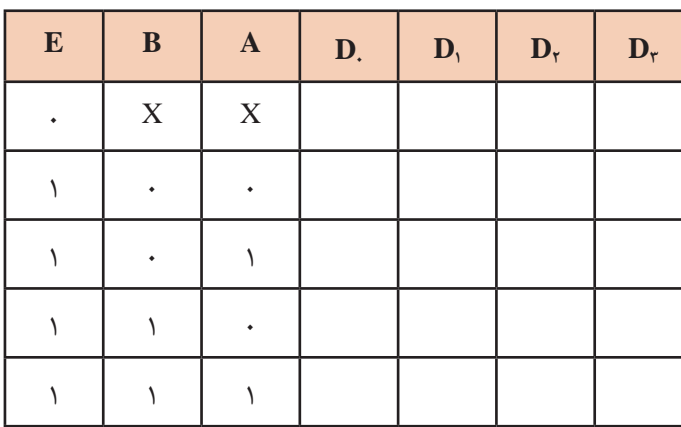

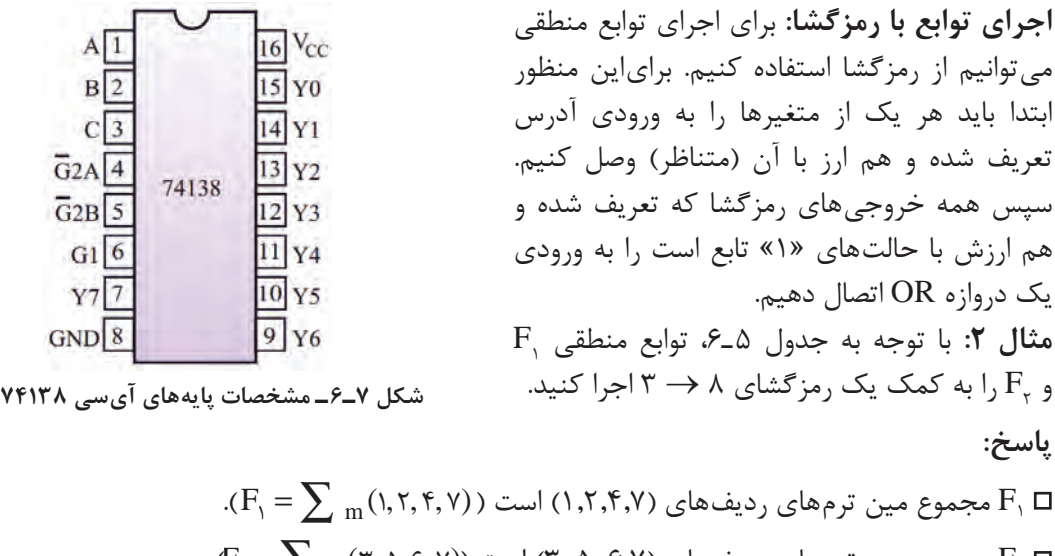

 $\Gamma_{\rm N}=\sum_{\rm m}(\tau,\Delta,\mathfrak{F},\rm V)$  مجموع مین ترمهای ردیفهای (۲٫۵٫۶٫۷) است ((۲٫۵٫۶٫۷  $\Gamma_{\rm N}$ . برای اجرای هر یک از توابع، مطابق شکل ۸ـ۶، از دروازه منطقی OR با چهار ورودی استفاده میکنیم.

 $\mathcal{L}$ 

اگر رمزگشا با دروازه منطقی NAND ساخته شده باشد، در مدار شکل 8 ـ6 چه تغییری باید بدهیم؟ **گفت و گو كنيد** پس از گفتوگو، نتایج را در قالب گزارش کوتاه یادداشت کنید.

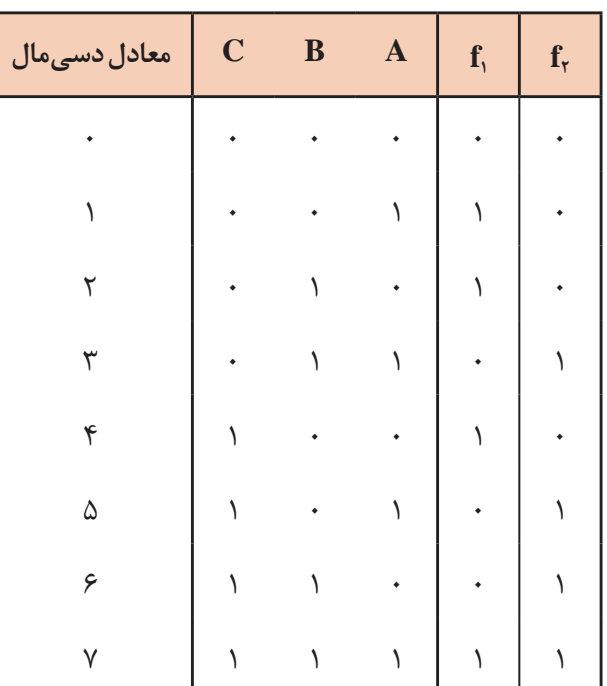

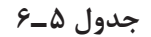

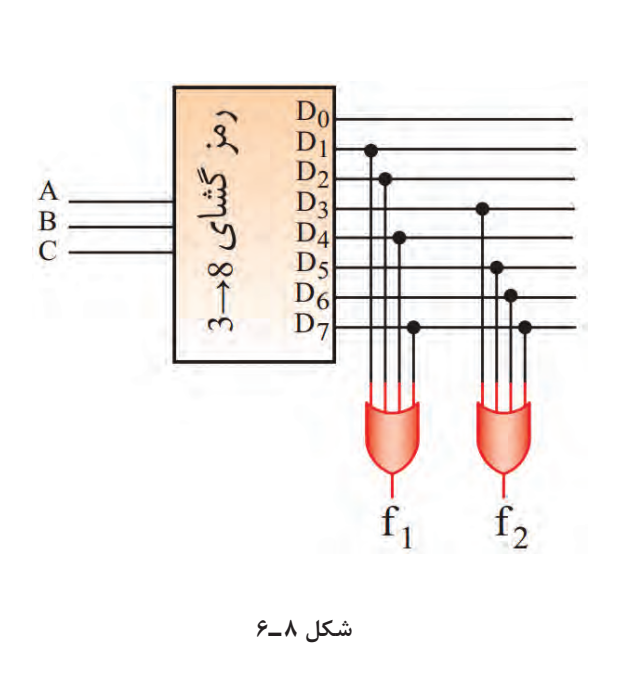

**پودمان سوم:**تحلیل مدارهای دیجیتال

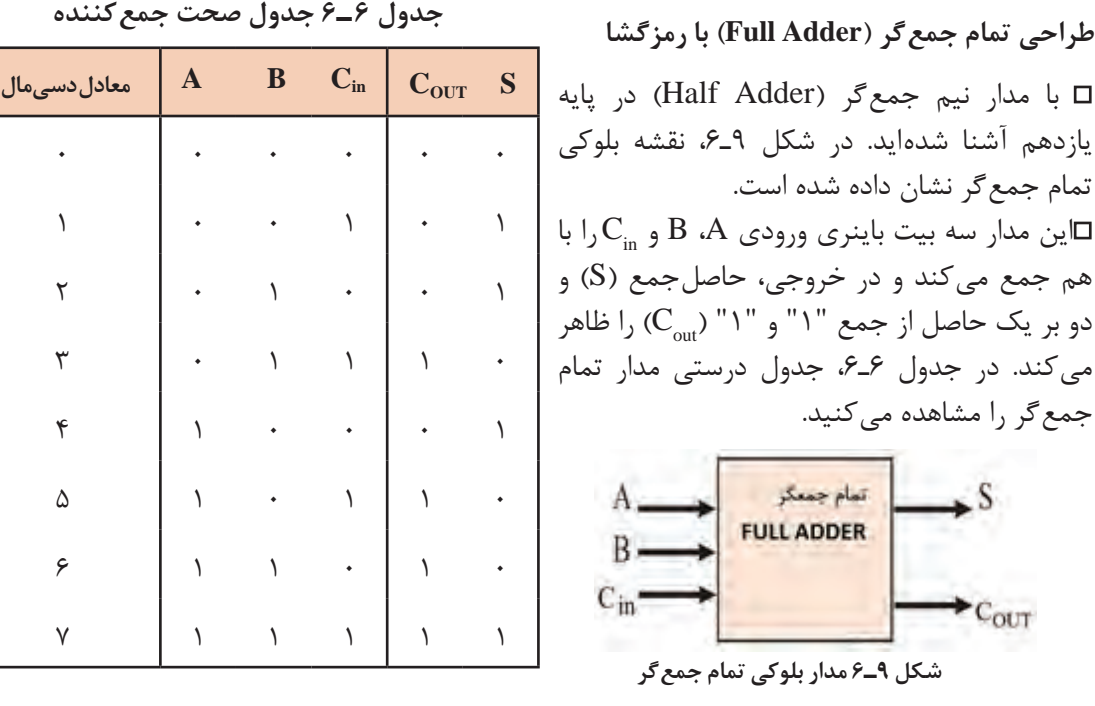

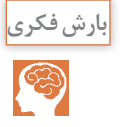

**فعاليت**

جدول 6ـ6 را در کالس به بحث بگذارید و علتایجاد شدن دو بر یک )Cout )را بیابید. نتیجه را در قالب **بارش فكري** یک گزارش کوتاه ارائه دهید.

همانطور که در جدول ۶ـ۶ مشاهده میشود، خروجی S در سطرهای ۱، ۲، ۴ و ۷ و خروجی C<sub>out</sub> در G سطرهای ۳، ۵، ۶ و۷ برابر با یک شده است. تابع خروجی S و C<sub>out</sub> را میتوانیم بهصورت زیر تعریف کنیم.

 در تمام جمعگرها، تعداد3 ورودی و 2 خروجی وجود دارد. به همین خاطر، رمزگشایی را انتخاب میکنیم که تعداد 3 ورودی داشته باشد. لذا این .)23 رمزگشا 8 خروجی دارد )8 = طبق شکل 10ـ6 خروجی را بر اساس مینترمها با هم OR میکنیم تا مدار جمعکننده با استفاده از رمزگشا شکل بگیرد. **اجرای نرمافزاری:** در ساعات غیر درسی مدار تمام جمعگر را با نرمافزار مولتیسیم طراحی کنید و جدول درستی آن را با جدول 6 ـ6 مقایسه کنید.

 $\Lambda$  $\begin{array}{c} 2 \\ 3 \\ 4 \end{array}$ Dec  $B 3 \rightarrow 8$  $C_{\text{in}}$  $\begin{array}{c} 5 \\ 6 \\ 7 \end{array}$  $En=1$  $c_{\text{out}}$ **شکل 10ـ6 ـ مدار تمام جمعگر با رمزگشا** 

 $C_{\text{out}} = \sum_{m} (r, \Delta, \xi, \gamma)$   $S = \sum_{m} (1, r, r, \gamma)$ 

مثال 1 و تمرین مربوط به سامانه سه فاز را با مدار رمزگشا طراحی کنید.

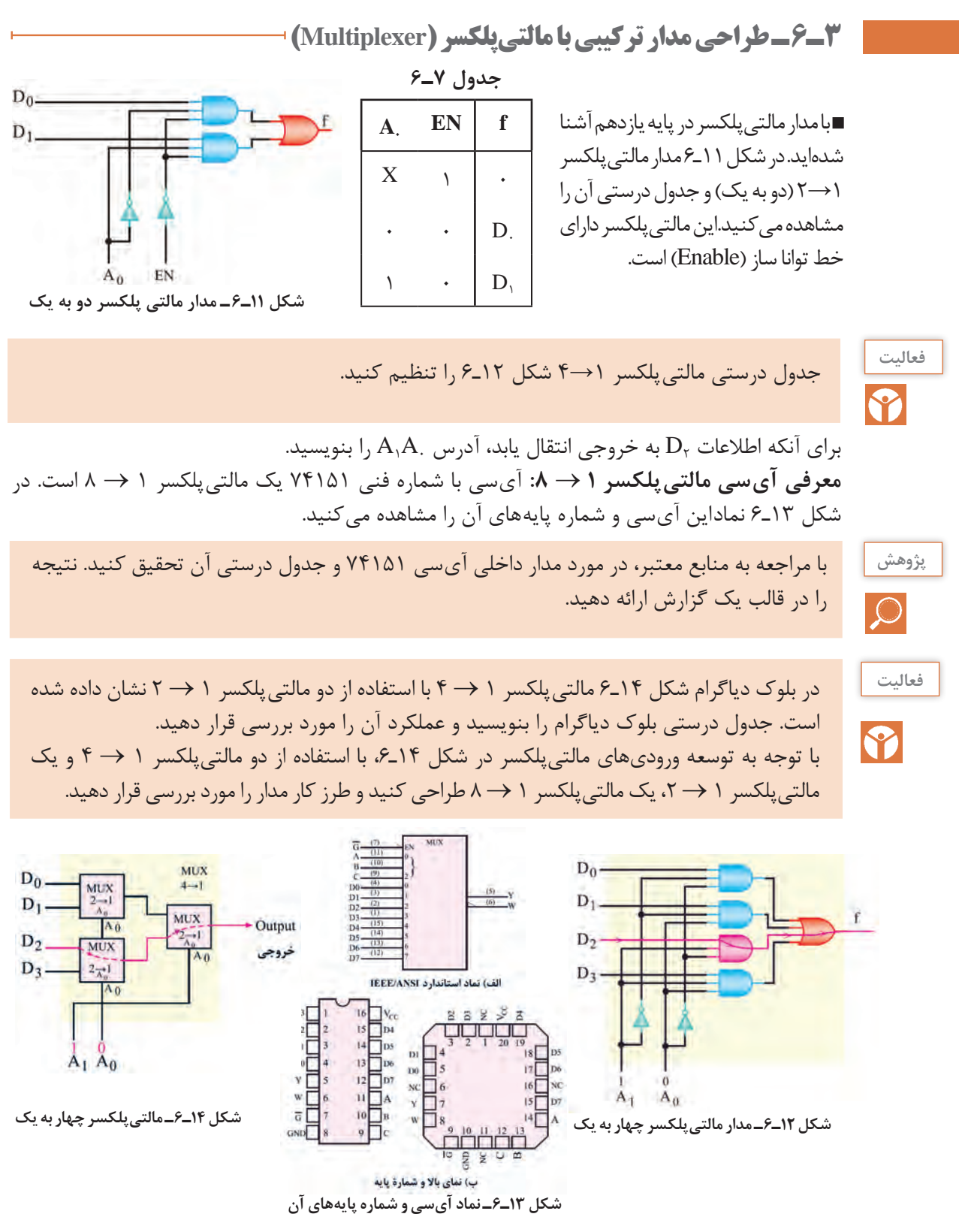

**پودمان سوم:**تحلیل مدارهای دیجیتال

 **اجرای توابع توسط مالتیپلکسر** یکی از کاربردهای مالتیپلکسر، اجرای توابع منطقی است. برای اجرای یک تابع منطقی با n متغیر، میتوان ً متغیرها را به پایههای آدرس تعریف شده و هم از یک مالتیپلکسر با n خط آدرس استفاده کرد. معموال ارزش با آن وصل میکنند. **مثال :3** تابع ++ = <sup>1</sup> AC BC AB F را با یک مالتیپلکسر 1 → 8 اجرا کنید. **پاسخ:** تابع را بهصورت استاندارد مینترم مینویسیم. برایاین منظور، میتوانیم طبق جدول 8ـ6 جدول درستی تابع را تشکیل دهیم و مجموع مینترمهای تابع را به دست آوریم. با توجه به خروجیهای تابع، مجموع مینترمها از رابطه زیر بهدست میآید. F (,,,, ) <sup>1</sup> <sup>=</sup> ∑ <sup>m</sup> <sup>34567</sup> ، <sup>1</sup>D و 2Dرا به زمین و ورودیهای 3Dتا 7Dرا به 5 ولت وصل میکنیم. طبق شکل 15ـ،6 ورودیهای 0D

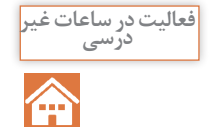

ابتدا مدار مثال 3 را با نرمافزار مولتی سیم شبیهسازی کنید. سپس جدول درستی آن را با جدول 8ـ6 مقایسه کرده و صحت عملکرد مدار را تأیید نمایید.

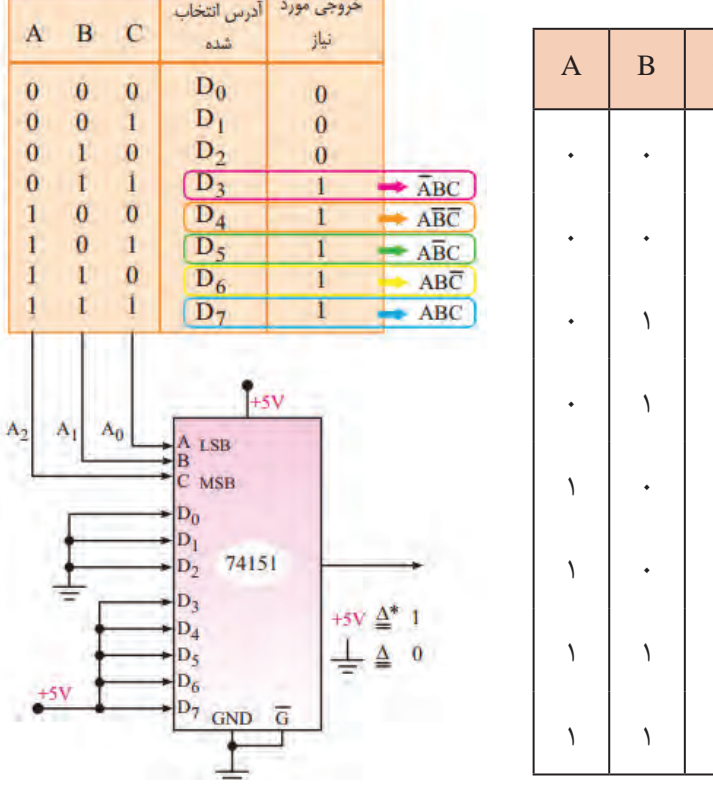

**جدول 8 ـ6**

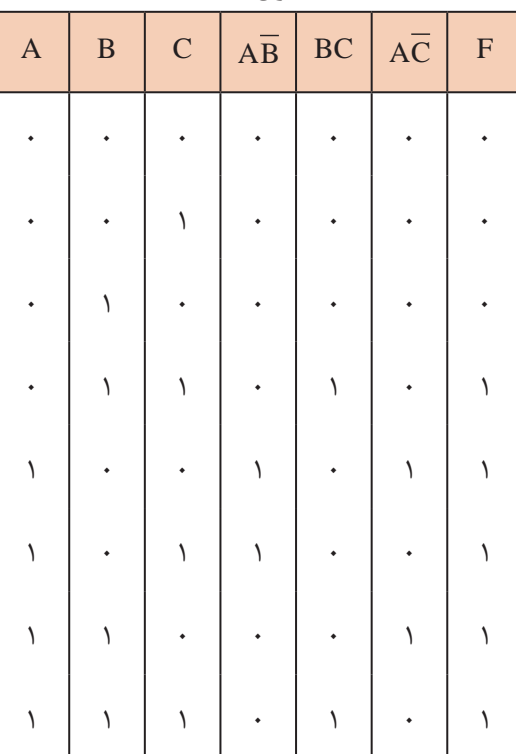

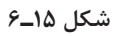

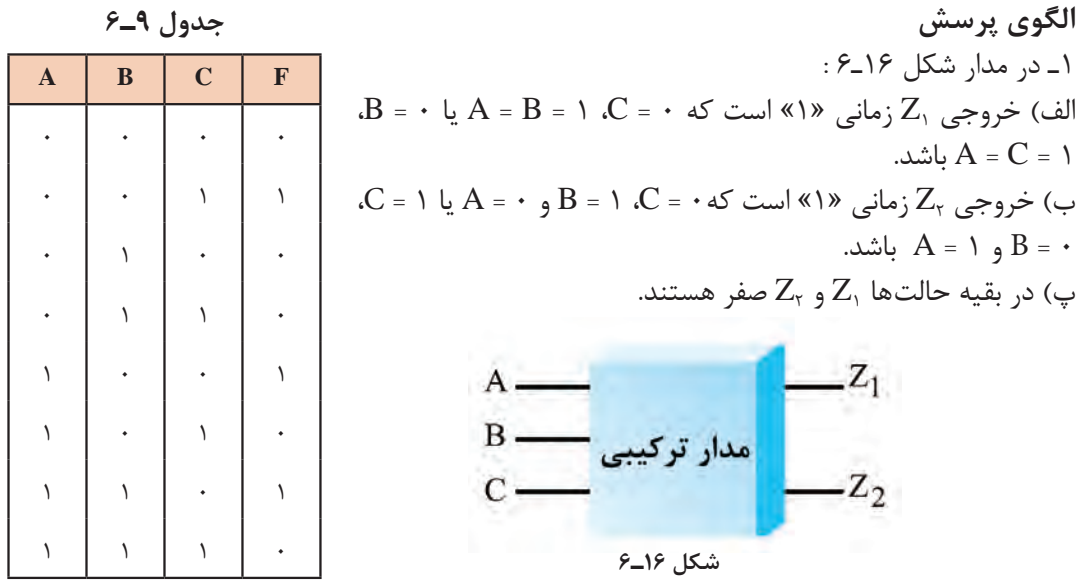

با توجه به بندهای الف، ب و پ جدول درستی مدار را رسم کنید. تابع منطقی  $Z_{\backslash}$  و  $Z_{\backslash}$  را بنویسید و مدار را طراحی کنید.

2ـ تابع F مربوط به جدول درستی 9ـ6 را به کمک نرمافزار، به وسیله دکدر و مالتیپلکسر اجرا کنید. 3ـ با استفاده از 9 مالتیپلکسر 1 → 8 میتوان یک مالتیپلکسر 1 → 64 طراحی کرد. صحیح غلط 4ـ تابع 6 014 m ) = ∑, , ,) ( C,B,A(F را در فضای نرمافزاری با یک مالتیپلکسر 1→8 اجرا کنید.

**6 ـ4 شرح عملکرد انواع حافظه**

در مدارهای ترکیبی که تاکنون بحث شده است، خروجی مدار در هر لحظه تابع متغیرهای ورودی در زمان حاضر است. برخی سیستمهای دیجیتالی از تعدادی مدار ترکیبی تشکیل میشوند. ولی بسیاری از سیستمهای دیجیتالی، عالوه بر مدار ترکیبی، نیاز به مداری برای ذخیره اطالعات بهصورت بیت باینری )صفر و یک) دارند. ذخیره اطلاعات در فلیپ فلاپها صورت می گیرد. با فلیپ فلاپها در پایه یازدهم آشنا شدهاید.  $S_R$ ل فلیپ فلاپ  $\blacksquare$ 

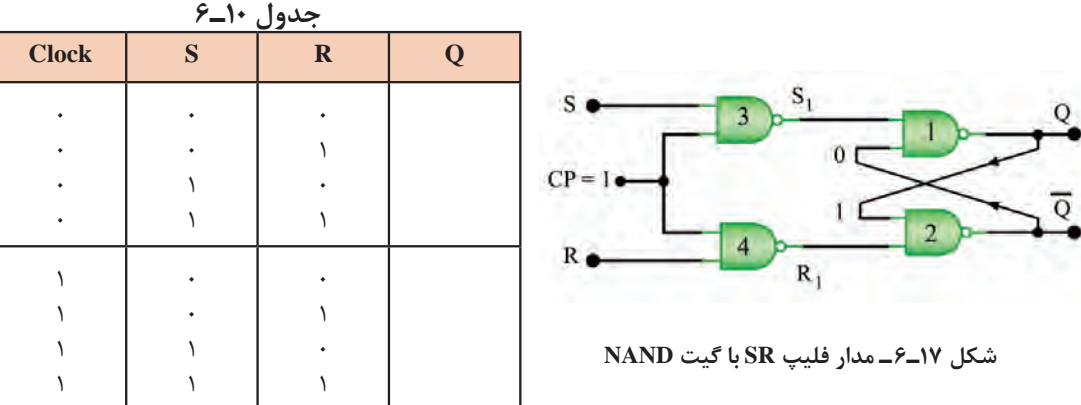

در شکل 17ـ6 مدار فلیپ فالپ RـS ساعتی با گیت NAND را مشاهده میکنید.

**پودمان سوم:**تحلیل مدارهای دیجیتال

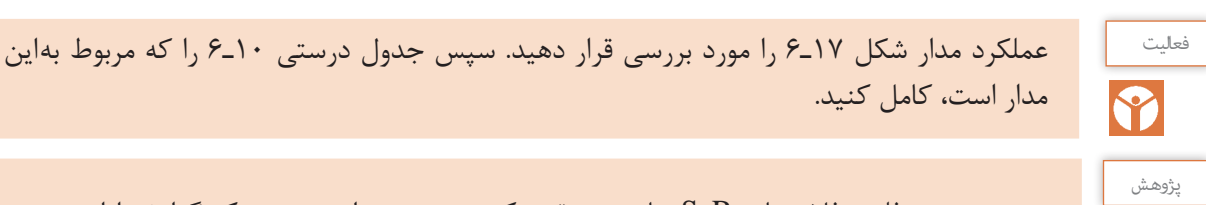

در مورد عیب فلیپ فالپهای RـS ساعتی تحقیق کنید و نتیجه را بهصورت یک گزارش ارائه دهید.

 **فلیپ فالپ KـJ:** همان ً طور که قبال گفته شد، یکی از اجزای حافظه، فلیپ فالپها هستند. در شکل 18ـ6 مدار بلوکی فلیپ فالپ KـJ رسم شده است. نماد فلیپ فلاپ J\_K را در شکل ۱۹ـ۶ملاحظه می کنید. جدول 11ـ،6 جدول درستی فلیپ فالپ K  ـJ را نشان میدهد.

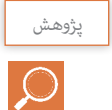

در مورد عیب فلیپ فلاپ  $K$ ـ $J$  تحقیق کنید و نتیجه را در قالب یک گزارش ارائه دهید.

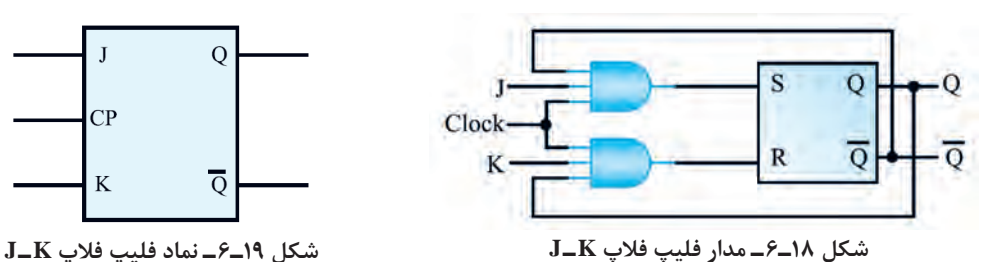

 **فلیپ فالپ MS  ـ K  ـ J( Slave KMaster  ـ J): جدول 11ـ6**  در شکل 20ـ6 مدار فلیپ فالپ MS  ـ K  ـ J با گیت NAND رسم شده است.این فلیپ فالپ، از دو فلیپ فالپ RـS مجزا و مشابه هم درست شده است که یکی مستر )اصلی ـ Master )و دیگری اسلیو )فرعی ـ Slave ) نام دارد. جدول 12ـ،6 جدول درستیاین فلیپ فالپ را نشان میدهد. نماد مداری فلیپ فالپ را در شکل 21ـ6 ملاحظهمی کنید.

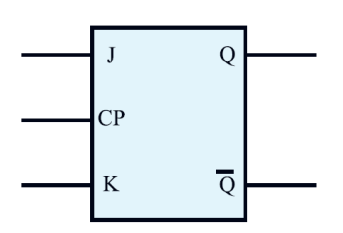

J K  $CP$  $Q_t$ حالت قبلی را  $\mathbf{0}$  $\mathbf{0}$  $Q_{(t-1)}$ حفظ می کند  $\overline{0}$  $\overline{0}$  $\mathbf{1}$ **RESET**  $\mathbf{1}$  $\mathbf{0}$  $\overline{1}$ **SET** حالت قبلى حالت قبلی<br>عکس می شود ۔ (1-1)  $\mathbf{1}$ 1

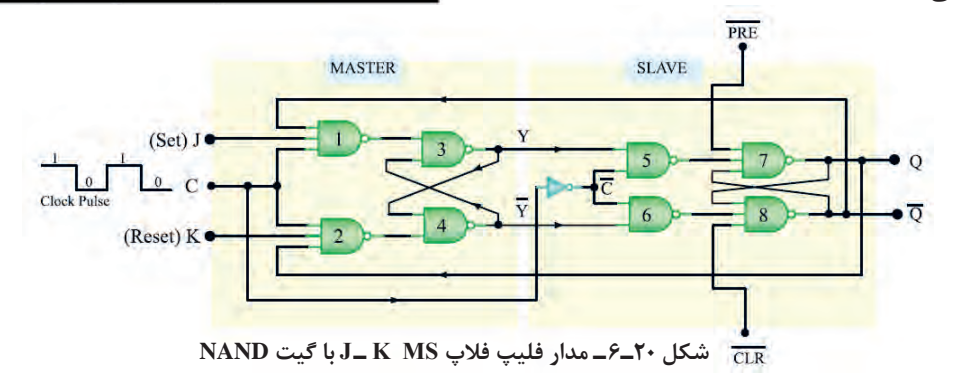

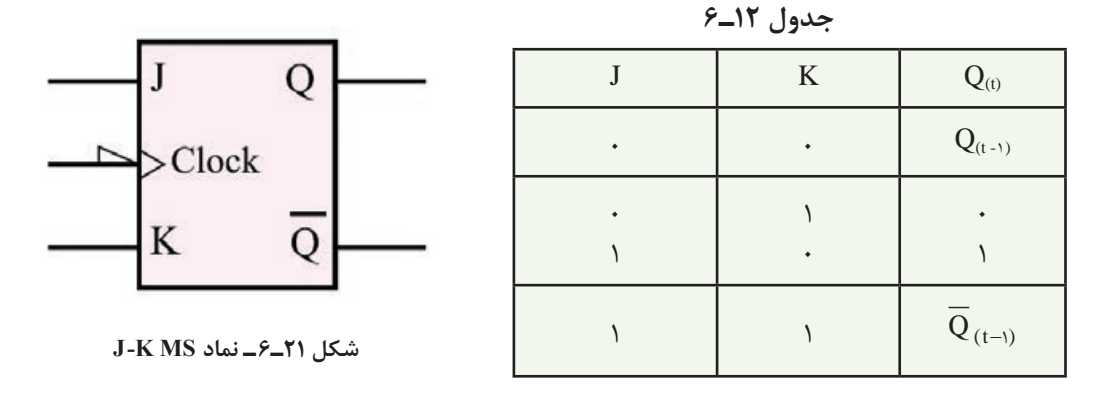

 **فلیپ فالپ نوع D( تأخیری Delay):**این فلیپ فالپ یک ورودی دارد و به عنوان یک سلول ثبات (ثبتکننده) یک بیتی استفاده می شود. زیرا اطلاعات ورودی آن پس از هر پالس ساعت وارد حافظه فلیپ فلاپ می شود و تا پالس ساعت بعدی آن را حفظ می کند.

فلیپ فلاپ نوع D را می توان به کمک هر یک از انواع فلیپ فلاپهای J\_K ،S\_R یا J\_K ـ MS طراحی کرد. برایاین منظور باید یک ورودی را نفی )NOT )کنیم و سپس آن را به ورودی دیگر اتصال دهیم. در شکل 21ـ5 فلیپ فلاپ D با استفاده از فلیپ فلاپ J\_K را مشاهده می کنید. جدول درستی فلیپ فلاپ D مطابق  $\mathtt{P}$ جدول 13ـ6 است. در شکل 23ـ6 نماد فلیپ فالپ D را مالحظه میکنید.

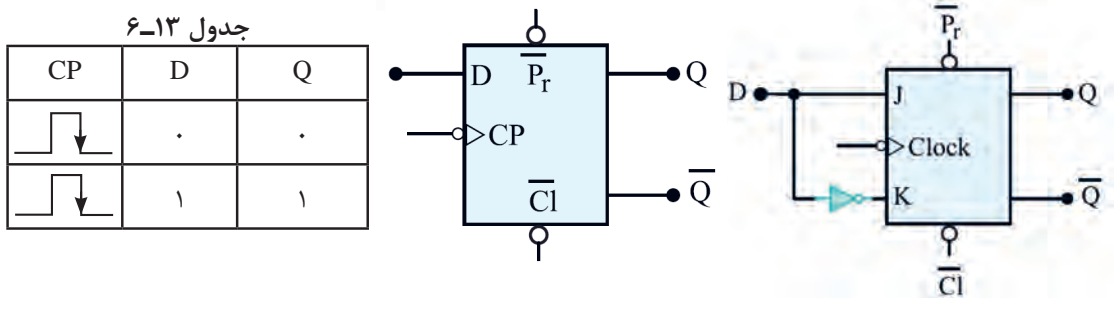

**شکل 22ـ6 ـ مدار فلیپ فالپ D شکل 23ـ6 ـ نماد فلیپ فالپ D**

 **فلیپ فالپ نوع T( کلیدی یا Toggle):** اگر دو ورودی فلیپ فالپ KـJ را به هم وصل کنیم و اتصال مشترک را Tبنامیم، فلیپ فالپ جدیدی ساخته میشود که به آن فلیپ فالپ نوع T یا کلیدی میگویند. در شکل <mark>2۲۴ـ</mark>۶ چگونگی تبدیل فلیپ فلاپ J<sub>–</sub>K به T را مشاهده می *ک*نید. نماد فلیپ فلاپ T بهصورت شکل 25ـ6 است. جدول درستی فلیپ فالپ T را در جدول 14ـ6 مشاهده میکنید.

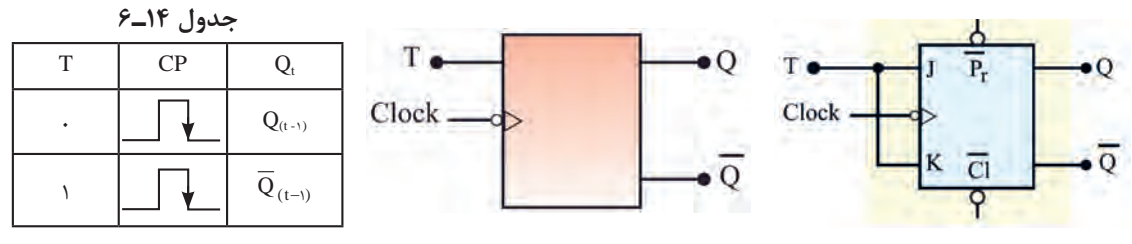

**شکل 24ـ6 ـ مدار فلیپ فالپ T شکل 25ـ6 ـ نماد فلیپ فالپ T**

**پودمان سوم:**تحلیل مدارهای دیجیتال

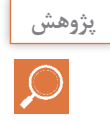

در مورد عملکرد ورودیهای پیش تنظیم )preset=pre )و پاک کردن )clear=clr )در فلیپ فالپها **پژوهش** تحقیق کنید و نتیجه را در قالب گزارش ارائه دهید.

**■ انواع حافظه و عملکرد آنها:** همان طور که قبلاً اشاره کردیم، از فلیپ فلاپها به عنوان ذخیرهکننده یک بیت اطالعات استفاده میشود. در یک سامانه ترکیبی مانند رایانه، حافظههای مختلف با عملکردهای گوناگون مورد نیاز است.

> در ادامه به شرح مختصری از انواع حافظهها با توجه به نوع وکاربرد آنها میپردازیم. **حافظههای قابل خواندن و نوشتن یا RWM(Memory Write Read)** نوعی حافظه رایانه که قابل خواندن و نوشتن است.

> > **حافظه با دسترسی تصادفی یا RAM( Memory Access Random)**

این حافظه با دسترسی تصادفی است. حافظههای RAM خود به دو دسته SRAM( رم استاتیک ـ Static RAM )و DRAM( رم دینامیک ـ RAM Dynamic )تقسیمبندی میشوند. SRAM قادر است چند کیلوبایت اطالعات را در خود ذخیره کند. دسترسی به اطالعات دراین نوع حافظهها حدود 10 نانوثانیه است. DRAM قادر است چند مگابایت اطالعات را در خود ذخیره کند. زمان دسترسی به اطالعات دراین نوع حافظه حدود 100 نانوثانیه است. در رایانههایی که به ظرفیت زیاد حافظه نیاز داریم، ازاین نوع حافظه استفاده مے کنیم.

**حافظه فقط خواندنی یا ROM( Memory Only Read)**

محتوای|ین نوع حافظه فقط قابل خواندن است و اطلاعات در کارخانه سازنده در حافظه برنامه یزی می شود و با قطع برق (تغذیه) اطلاعات آن پاک نمی شود. اطلاعات مربوط به بازیهای کامپیوتری، راهاندازی کامپیوتر )program Bootstart )و قسمتی از اطالعات سیستم عامل در آن ذخیره میشود. اطالعات ROM وارد حافظه اصلی رایانه)Memory Main )میشود.

**نکته:** اگر پس از قطع برق محتوای حافظه از بین برود، حافظه را متکی به ولتاژ )volatile )و اگر محتوا بهطور دائم بماند، حافظه را مستقل از ولتاژ )Nonvolatile )گویند.

# **انواع دیگر حافظههای ROM**

حافظههای نوع ROM در سه دسته PROM، EPROM و EEPROM توسعه یافتهاند.

# **)Programmable ROM( PROM**

این حافظه بهوسیله دستگاه مخصوص حافظهنویس (ROM Writer) فقط یک بار برنامهریزی می شود. **)Erasable PROM( EPROM** 

محتوایاین حافظه را میتوان بهوسیله اشعه ماوراء بنفش پاک کرد و اطالعات جدید در آن برنامهریزی کرد. **)Electrical EPROM( EEPROM** 

اطالعاتاین نوع حافظه توسط سیگنال الکتریکی قابل پاک شدن است. بعد از پاک شدن حافظه میتوان آن را دوباره برنامهریزی کرد.

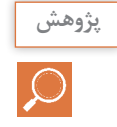

درباره ساختار و عملکرد انواع حافظههای زیر و موارد کاربرد آنها تحقیق کنید و نتیجه را در قالب یک **پژوهش** گزارش ارائه دهید.

> الف) حافظههای کمکی (Auxilary Memory) مانند هارد دیسک و سایر موارد ب) حافظههای نهان (Cash Memory) پ( حافظه لوح فشرده )CDROM) ت) نوار مغناطیسی (Magnetic Tapes) ث)دیسک نوری (Optical Disk) ج) دیسک مغناطیسی (Magnetic Disk) چ) دیسک الکترونیکی یا حافظه فلش (Flash Memory)

# **الگوی پرسش**

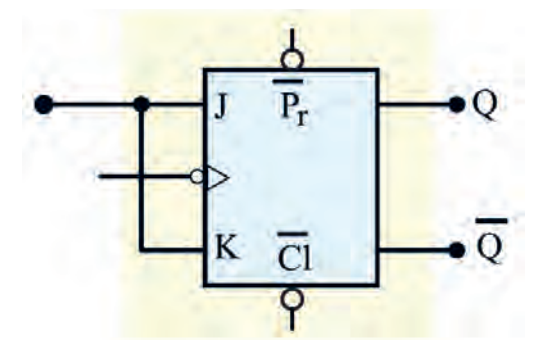

**شکل 26ـ6**

1ـ جدول درستی فلیپ فالپ KـJ را رسم کنید. در چه حالتی از ورودی، وضعیت حافظه تغییر میکند و برعکس حالت قبلی خود میشود؟ 2ـ برای ثبت n بیت اطالعات به n واحد حافظه نیاز داریم. صحیح غلط 3ـ فلیپ فالپ شکل 26ـ6 از کدام نوع است.  $\Box T$   $\Box D$ 4ـ در فلیپ فالپ نوع T، در حالت 1=T با هر پالس ساعت، وضعیت حافظه بر عکس حالت قبل میشود. درست نادرست

**5 ـ6 ـ شیفت رجیسترها )ShiftRegisters)**

یک ثبات یا رجیستر مجموعهای از فلیپ فلاپها یا سلول های حافظه است که می تواند اطلاعات را بهصورت بیت باینری در خود نگه دارد. با انواع شیفت رجیستر تا حدودی در پایه یازدهم آشنا شدهاید. در شکل 27ـ6 یک شیفت رجیستر 8 بیتی را بهصورت بلوکی مشاهده میکنید که در آن اطالعات 10010110 ذخیره شده است. در شکل ٢٨ـ۶ شیفت رجیستر (ورودی سری ـ خروجی سری) نشان داده شده است. بیتهای ورودی یکی پس از دیگری و بهصورت سریال وارد اولین بیت فلیپ فلاپ می شوند و سپس از فلیپفلاپهای بعدی عبور می کنند. در شکل 7۹ـ۶ اطلاعات بهصورت سری وارد شده و خروجیها بهصورت موازی (همزمان) دریافت می شوند. به عبارت دیگر، اطلاعات ورودی بهصورت سریال وارد مدار شده و خروجی ها به طور همزمان و موازی دریافت می شود. درشکل 30ـ6 اطالعات بهصورت موازی وارد شیفت رجیستر شده و بهصورت سری در خروجی دریافت میشود. اگر بخواهیم در یک شیفت رجیستر اطالعات را بهصورت موازی وارد کنیم و بهصورت موازی نیز از آن

**پودمان سوم:**تحلیل مدارهای دیجیتال

دریافت کنیم، باید از شیفت رجیستر شکل 31ـ6 استفاده کنیم. در شکل های ۳۲ـ۶ و ۳۳ـ۶ ساختمان شیفت رجیسترهای (سری ـ سری) و (موازی ـ موازی) را که در آن از فلیپفلاپهای نوع D استفاده شده است، ملاحظه می کنید.

**فعاليت گروهی** در مورد انواع عملکرد مدارهای شیفت رجیستر SISO(شکل 32ـ6( و PIPO(شکل 33ـ6( بحث و گفت و گو کنیدو نتایج را در قالب یک گزارش ارائه دهید.

مهک

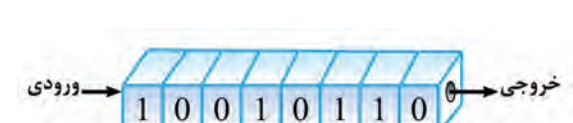

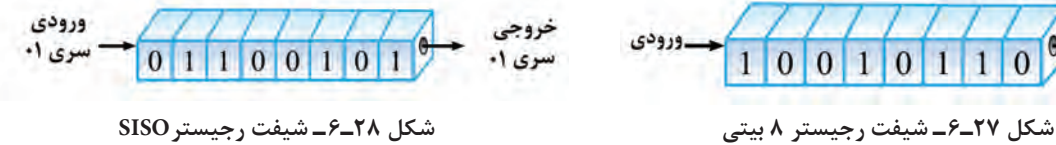

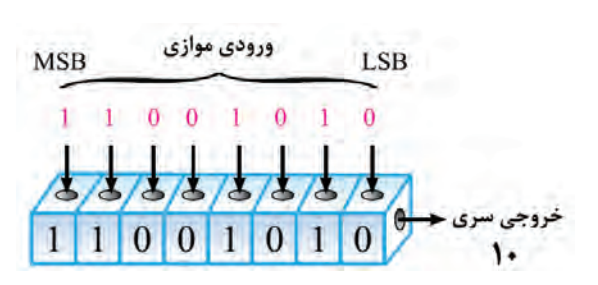

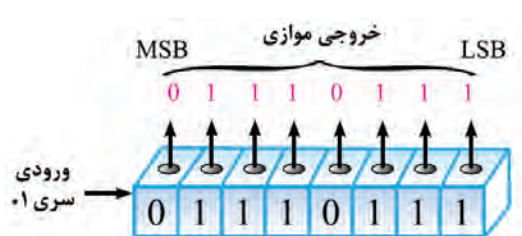

**شکل 30ـ6 ـ شيفت رجيستر PISO**

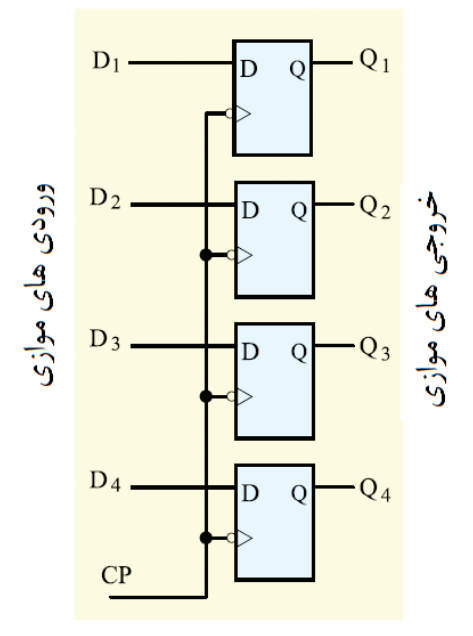

**شکل 29ـ6 ـ شيفت رجيستر SIPO**

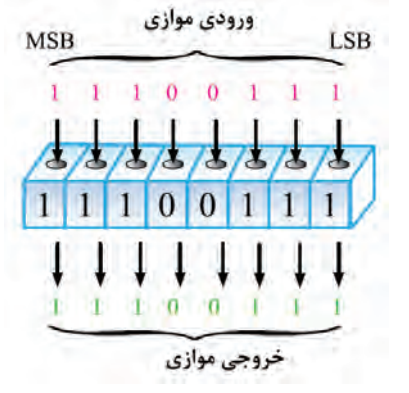

**شکل 31ـ6 ـ شيفت رجيستر PIPO**

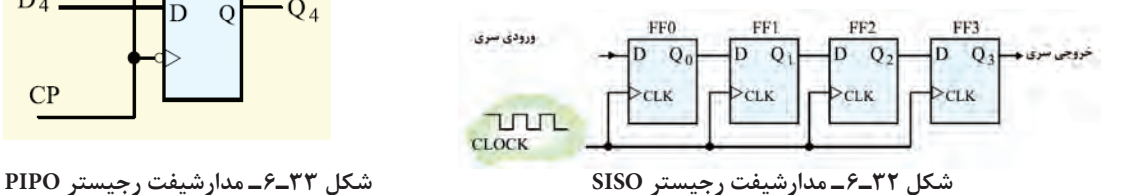

 **شرح چگونگی انتقال اطالعات به حافظه:** اطالعاتی که باید در هرخانه حافظه نوشته شود را دیتا )Data )مینامند

که در ثبات دادهها)دیتا رجیسترـDataRegisterـ DR) ثبت می شود. دیتاها به صورت یک کلمه مثلاً ۸ بیتی است. دراین حالت دیتا رجیستر نیز باید هشت بیتی باشد. هر کلمه در خانهای از حافظه قرار میگیرد که دارای آدرس مشخصی است.این آدرس نیز در یک ثبات دیگری قرار  $AR\_Address$  Register) دارد که به آن ثبات آدرس) میگویند. در شکل 34ـ6 بلوک واحد حافظه و در شکل 35ـ6 جزئیات بلوک واحد حافظه نشان داده شده است.

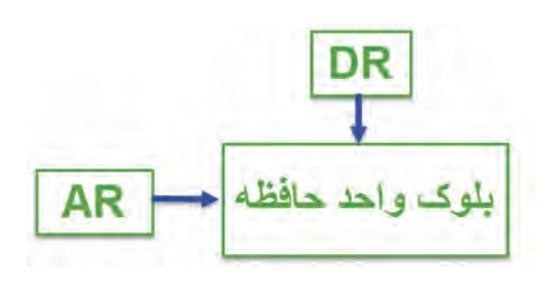

اطلاعات حافظه آدرس حافظه  $......$  $...$  $...$ 1.  $...11$  $.1.1$  $.1.1$  $.11.$  $-111$ 4 ÷.

**شکل 34ـ6 ـ بلوک واحد حافظه شکل 35ـ6 ـ جزئیات آدرسها و اطالعات در حافظه** 

**6 ـ6 ـ شمارندهها )Counters)**

شمارندهها مدارهایی هستند که از تعدادی فلیپ فالپ متصل به هم بهصورت سری، تشکیل شدهاند. این ً مدارها عمال تعداد پالسهای ورودی به مدار را شمارش میکنند. شمارش پالسهای ورودی ممکن است بر مبنای 10 یا هر مبنای دیگر انجام شود. عنصر اصلی هر شمارنده فلیپ فالپ است. یک شمارنده با n طبقه فلیپ فلاپ، حداکثر می تواند<sup>۲n</sup> حالت تعریف شده داشته باشد.  **شمارنده آسنکرون** در شمارنده آسنکرون، پالس ساعت فلیپ فالپها، بهطور همزمان به آنها داده نمیشود. هر طبقه پالس ساعت خود را از خروجی طبقه قبل خود دریافت میکند. شمارنده آسنکرون به شمارنده ضربانی(Ripple Counter) نیز معروف است. فلیپ فلاپ بهکار رفته دراین نوع شمارنده، از نوع T است و باید همواره 1=T باشد. **شمارنده آسنکرون صعودی)CounterـUP)** این شمارنده قادر به شمارش منظم اعداد از کم به زیاد است. در شکل 36ـ6 یک شمارنده آسنکرون 4 بیتی نشان داده شده است که در آن از 4 فلیپ فالپ KـJ با عملکرد نوع T استفاده شده است. در جدول 15ـ،6 تغییر وضعیت خروجی های Q<sub>A</sub>,Q<sub>B</sub>,Q<sub>C</sub>,Q<sub>D</sub> را نشان می دهد.این شمارنده اعداد ۰ تا ۱۵ را شمارش می کند و در انتهای پالس شانزدهم تمام خروجیها مساوی صفر میشوند و شمارنده به حالت اولیه برمیگردد.

**پودمان سوم:**تحلیل مدارهای دیجیتال

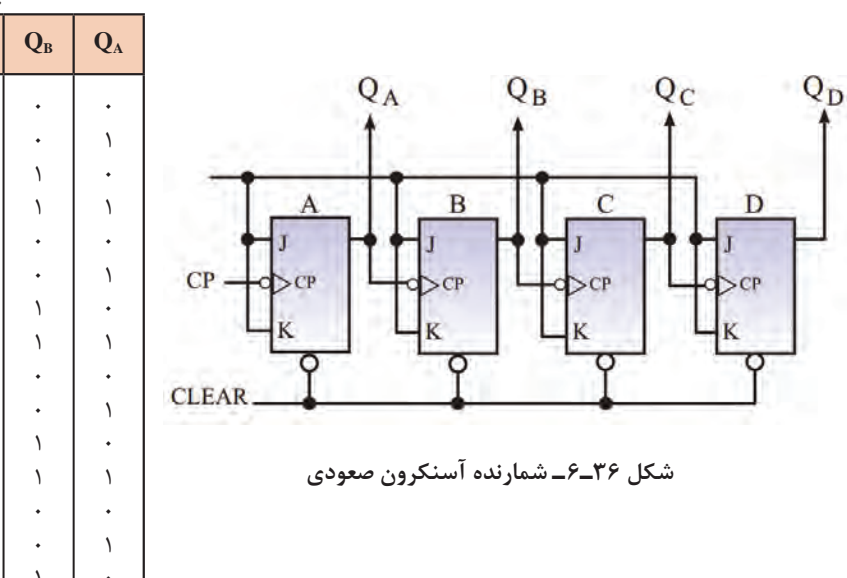

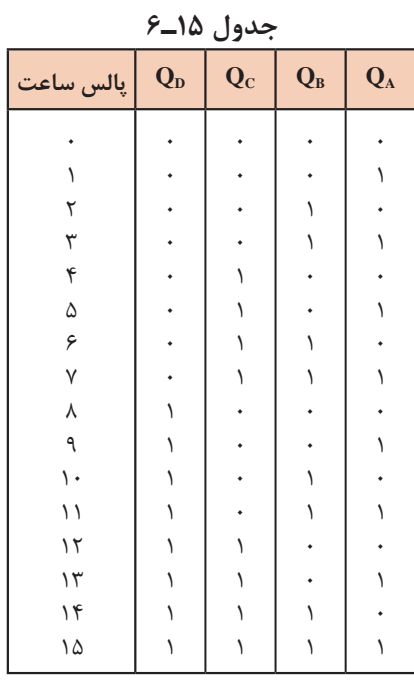

**شمارنده آسنکرون نزولی )Counter Down )** شمارنده آسنکرون ضربانی میتواند معکوس شمار یا نزولی هم باشد. یعنی از یک عدد شروع به شمارش معکوس کند و به صفر برسد. در شکل 37ـ6 یک شمارنده آسنکرون نزولی چهاربیتی رسم شده است. جدول تغییرات خروجی به ازای هر پالس ساعت در جدول 16ـ6 نشان داده شده است. **کار نرمافزاری در ساعات غیر درسی:** مدار شمارنده آسنکرون صعودی و نزولی را با نرمافزار مولتی سیم

شبیهسازی کنید و وضعیت خروجی فلیپ فالپها و اعداد شمارش شده را به ازای هر پالس ساعت مورد بررسی قرار دهید و صحت عملکرد مدار را بررسی کنید. **جدول 16ـ6**

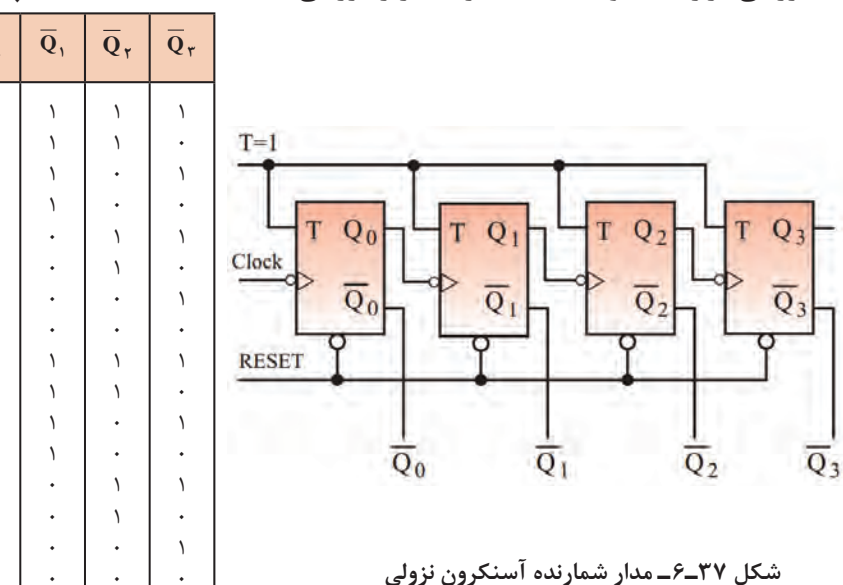

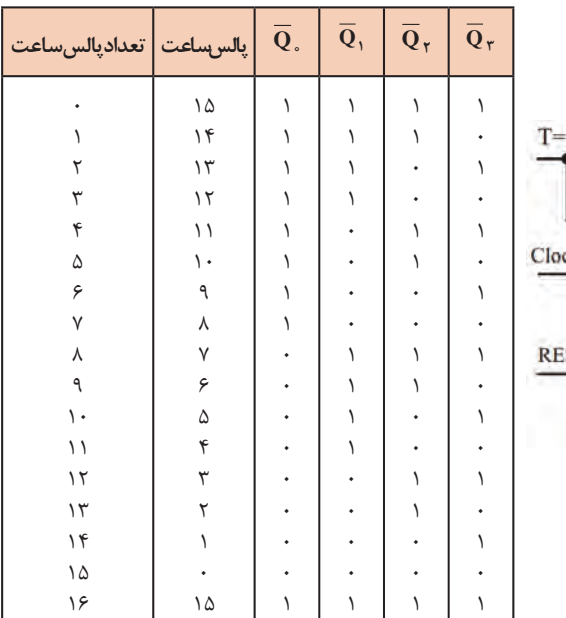

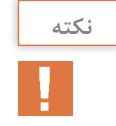

شمارنده سنکرون وانواع دیگر شمارندهها در مقاطع تحصیلی باالتر آموزش داده میشود. به علت **نكته** محدودیت زمان، در مورداین نوع شمارندهها توضیح بیشتر داده نشده است.

**)Binary Code Decimal( BCD دهدهی آسنکرون شمارنده**

 اگر شمارندهای از صفر تا 10 را بشمارد، آن را شمارنده دهدهی )اعشاری( یا BCD مینامند. برای شمارش تا 10 به 4 فلیپ فالپ نیاز داریم. 4 فلیپ فالپ تا 16 شمارش میکند.

به چه دلیل نمیتوانیم از 3 فلیپ فالپ برای شمارش تا 10 استفاده کنیم؟

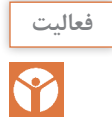

 شمارنده BCD همان شمارنده آسنکرون صعودی است با این تفاوت که باید بتواند با رسیدن به عدد 10 )باینری 1010=10 دسیمال(، خروجیها را پاک )Reset )کند.این عمل توسط یک گیت NAND کنترل میشود. در شکل 38ـ6 مدار شمارنده آسنکرون دهدهی با استفاده از چهار فلیپ فالپ T را مالحظه **جدول 17ـ6** میکنید.

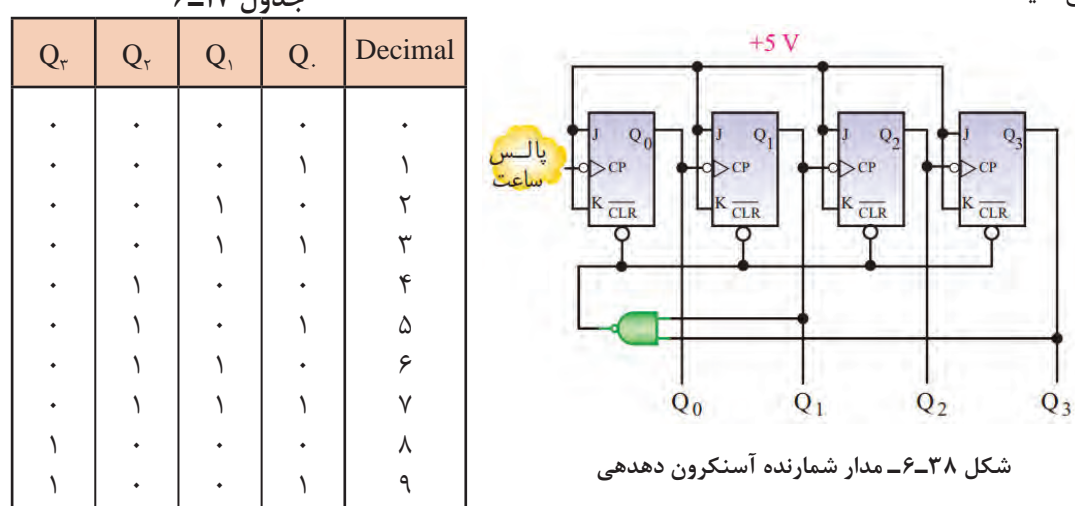

در جدول 17ـ6 تغییرات خروجی شمارنده دهدهی رسم شده است. در پالس دهم خروجی گیت NAND، صفر شده و همه حافظهها پاک میشوند. الگوی پرسش 1(برای شمارش تا پایان عدد 59 به چند فلیپ فالپ نیاز داریم؟  $Y(s \quad \beta(\tau \quad \Delta(\cup \quad f(\bot)))$ 2( در شمارنده آسنکرون صعودی از فلیپ فالپ نوع T که 1=T است استفاده میکنیم. درست نادرست 3(در شمارنده آسنکرون، به طور همزمان به همه فلیپ فالپها پالس ساعت اعمال میشود. درست نادرست 4(شمارنده آسنکرون صعودی طراحی کنید که تا پایان عدد 12 بشمارد و سپس صفر شود.

**پودمان سوم:**تحلیل مدارهای دیجیتال

**7ـ6 ـ مبدلهای دیجیتال به آنالوگ )DigitaltoAnalogConverter)**

 اطالعات و عالئم دیجیتالی ذخیره شده در واحد حافظه به وسیله یک مدار مبدل DAC به سیگنال آنالوگ تبدیل میشود. در شکل 39ـ6 بلوک دیاگرام یک مبدل دیجیتال به آنالوگ را مالحظه میکنید.

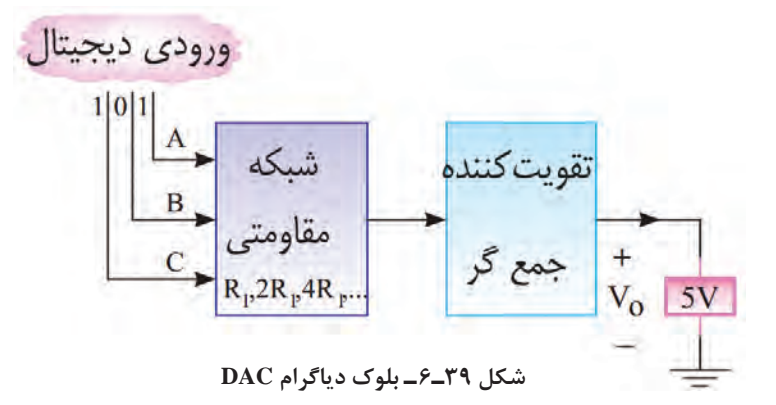

مدار DAC یک جمعکننده ولتاژ است. در شکل 40ـ6 از یک مدار تقویتکننده عملیاتی استفاده کردهایم که در آن مقاومت فیدبک  $R_F = R$  و شبکه مقاومتی ورودی بهصورت R، R و ۴R است. چون مقدار مقاومتهای ورودی میزان تقویت مدار را تعیین میکنند، مقدار آن بر اساس ارزش بیتهای ورودی تعیین می ً شود، مثال به مقاومت R بیت پرارزش MSB و به R4 بیت کم ارزش وصل میشود. طبق شکل 41ـ6 اگر کلیدهای  $\rm S_r$  و $\rm S_r$  به  $\rm V_{\rm REF}$  وصل شوند، بیت ورودی برابر با ۱ و اگر به زمین وصل شوند، بیت ورودی برابر با صفر است. مدار شکل 40ـ6 را مدار جمعکننده و مدار شکل 41ـ6 را مدار مبدل DAC می ً نامند. مثال اگر ورودی دیجیتال سه بیتی و بهصورت ۱۱۱ باشد، هر سه کلید به V<sub>REF</sub> وصل می شود. و با توجه بهاینکه ولتاژ مرجع ۴- ولت است (V $_{\rm REF}$  = -۴V)، مقدار ولتاژ آنالوگ خروجی از رابطه زیر به دست می آید:

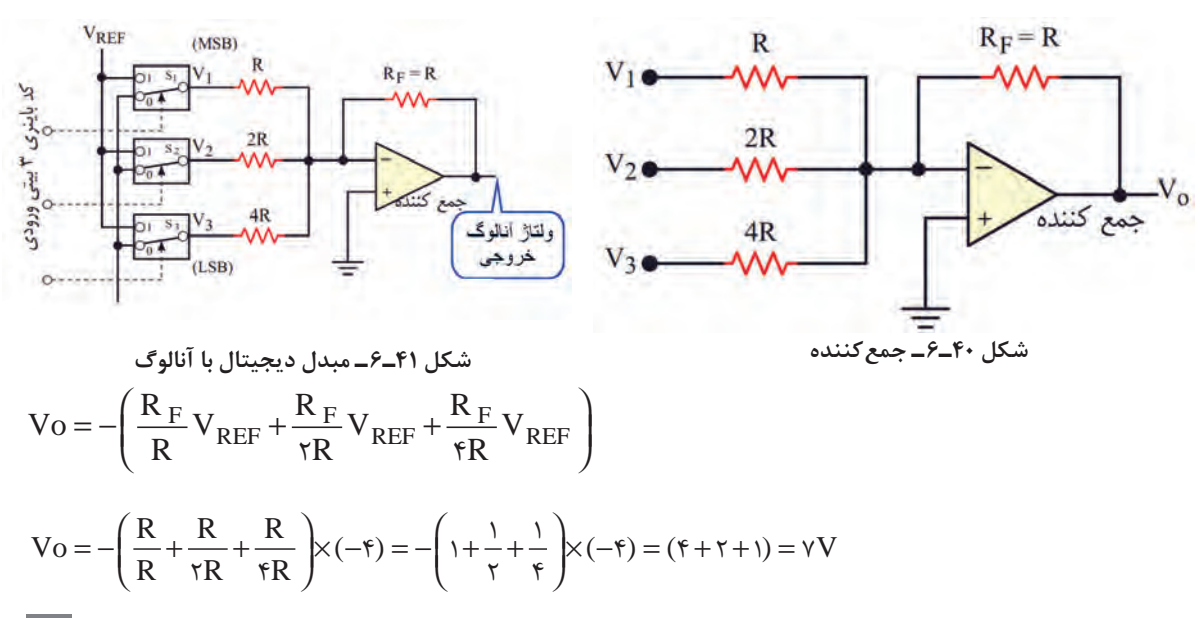

**[CarGeek.Live](https://cargeek.live)**

 $177$ 

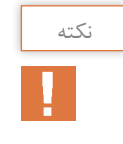

ِ نكته مستر باشد. است باشید كه ولتاژ خروجی ضرورتی ندارد دقیقاً با عدد باینری داده شده برابر باشد. دراین مثال مقدار ولتاژ مرجع طوری انتخاب شده است که ولتاژ خروجی با عدد اعشاری معادل باینری 111 برابر شده و با صرفنظر از عالمت منفی برابر با 7 ولت است.

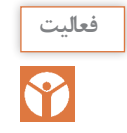

در مدار شکل 41ـ6 اگر به کلیدهای 3S2,S1,S به ترتیب اعداد منطقی زیر متصل شود، ولتاژ خروجی را محاسبه کنید و نتایج را تحلیل نمایید.

 $S_1, S_2, S_3 = 1$   $\cdot \cdot$   $S_2, S_3, S_4 = 0$   $\cdot \cdot$   $S_3, S_4, S_5 = 0$   $\cdot \cdot$   $S_4, S_5, S_6 = 0$   $\cdot \cdot$   $S_5, S_6, S_7 = 0$ 

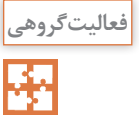

در مبدل DAC شکل 41ـ6 برای همه حالتهای ورودی )000 تا 111( اگر ولتاژ مرجع برابر 5 ولت باشد، ولتاژ خروجی را محاسبه، در یک نمودار رسم و نتایج را تحلیل کنید و یک گزارش مکتوب ارائه دهید.

در شکل 42ـ6 یک نمونه آیسی مبدل دیجیتال به آنالوگ DAC هشت بیتی با شماره فنی 1408MC بهصورت بلوک دیاگرام نشان داده شده است که ولتاژ خروجی آن بر حسب بیتهای ورودی داده شده به 1A، و مقاومت ( $R_{\rm F}$ ، 3A، 4A، 4A، 4A، 4A، 6A، 6A، 4A، 4A،  $\rm A_F$  و مقاومت ( $\rm V_{\rm REF}$  ) و مقاومت فیدبک  $\rm R_F = R_{\rm o}$  و مقاومت ( $\rm A_F$ ، 4A،  $\rm A_F$ پتانسیومتر  $R_{11}$  از رابطه زیر محاسبه می شود:

 $V_0 = \frac{V_{REF}}{R_s} R_s \left( \frac{A_1}{r} + \frac{A_2}{r} + \frac{A_3}{r} + \frac{A_4}{r} + \frac{A_5}{r} + \frac{A_6}{r} + \frac{A_7}{r} + \frac{A_8}{r} + \frac{A_9}{r} + \frac{A_1}{r} + \frac{A_1}{r} + \frac{A_1}{r} + \frac{A_1}{r} + \frac{A_1}{r} + \frac{A_1}{r} + \frac{A_1}{r} + \frac{A_1}{r} + \frac{A_1}{r} + \frac{A_1}{r} + \frac{A_1}{r} +$  $=\frac{V_{REF}}{R_{1f}}R_{0}\left(\frac{A_{1}}{r}+\frac{A_{r}}{r}+\frac{A_{r}}{A}+\frac{A_{r}}{r}+\frac{A_{\Delta}}{r}+\frac{A_{\rho}}{r}+\frac{A_{\rho}}{r}+\frac{A_{\gamma}}{r}+\frac{A_{\lambda}}{r}\right)$  $11$   $15$   $17$   $19$   $17$   $95$   $17$   $109$ 

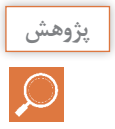

با مراجعه به برگه اطالعات آیسی 1408MC درباره مشابهت بلوک دیاگرام شکل 39ـ6 با مدار 42ـ6 **پژوهش** تحقیق کنید و مدار معادل آن را که مشابه با جمع کننده است، ترسیم کنید و در قالب گزارش بهصورت پاورپوینت ارائه دهید.

**روش تبدیل سیگنال آنالوگ به سیگنال دیجیتال )Convertor Digital to Analog)** اگر بخواهیم سیگنال آنالوگ را به عالئم دیجیتالی n بیتی تبدیل کنیم، به مبدل ADC نیاز داریم. در شکل 43ـ6 چگونگی تبدیل یک نمونه سیگنال آنالوگ به سیگنال دیجیتال 4بیتی را مشاهده میکنید. همانطور که مالحظه میشود، دراین فرایند 4 سطح سیگنال آنالوگ به عالئم دیجیتالی1000 0110، 0100، 0010، تبدیل شده است.

**پودمان سوم:**تحلیل مدارهای دیجیتال

|                           |                                                  | $\cdot$ $ \cdot$ $\cdot$ $\cdot$<br>UJ--, |                  |                |              |
|---------------------------|--------------------------------------------------|-------------------------------------------|------------------|----------------|--------------|
| پله ياگام                 | ورودى<br>آنالوگ                                  | خروجی دودویی                              |                  |                |              |
|                           | <b>Volts</b>                                     | $\lambda s$                               | $\mathfrak{e}_s$ | $\mathbf{Y}$ s | $\mathbf{s}$ |
|                           |                                                  | $\mathbf{D}$                              | $\mathbf C$      | $\, {\bf B}$   | $\mathbf A$  |
| $\backslash$              | $\bullet$                                        | ٠                                         | ٠                | $\bullet$      | ٠            |
| $\breve{\mathbf{r}}$      | $\boldsymbol{\cdot}$ /٢                          | ٠                                         | ٠                | ٠              | ١            |
| ٣                         | $\boldsymbol{\cdot}$ / $\boldsymbol{\mathsf{F}}$ | ٠                                         | $\bullet$        | ١              | ٠            |
| $\mathbf{\hat{r}}$        | $\cdot$ / $\varsigma$                            | ٠                                         | ٠                | ١              | ١            |
| $\Delta$                  | $\cdot/\lambda$                                  | ٠                                         | ١                | $\bullet$      | ۰            |
| ۶                         | $\mathcal{N}$ .                                  | ٠                                         | ١                | $\bullet$      | ١            |
| $\check{\mathsf{Y}}$      | $1/\tau$                                         | ٠                                         | ١                | ١              | ٠            |
| $\lambda$                 | $1/\mathfrak{f}$                                 | ٠                                         | ١                | ١              | ١            |
| ٩                         | 1/5                                              | ١                                         | ٠                | ٠              | ٠            |
| $\backslash$ .            | $\lambda/\lambda$                                | ١                                         | $\bullet$        | ٠              | $\lambda$    |
| $\backslash$ $\backslash$ | $\mathbf{Y}/\bullet$                             | ١                                         | ٠                | ١              | ٠            |
| $\mathcal{N}$             | $\mathbf{Y}/\mathbf{Y}$                          | $\lambda$                                 | ٠                | ١              | ١            |
| $\mathcal{N}$             | $\mathbf{Y}/\mathbf{Y}$                          | ١                                         | ١                | ٠              | ٠            |
| $\gamma$                  | $Y/\mathcal{F}$                                  | $\lambda$                                 | ١                | $\bullet$      | ١            |
| $\Lambda$ $\Delta$        | $\mathsf{Y}/\mathsf{Y}$                          | ١                                         | ١                | ١              |              |
| $\lambda$                 | $\mathbf{r}/\mathbf{\cdot}$                      | ١                                         |                  |                | ١            |

**جدول 18ـ6**

**شکل 42ـ6 ـ مدار مبدل دیجیتال به آنالوگ با آی سی**

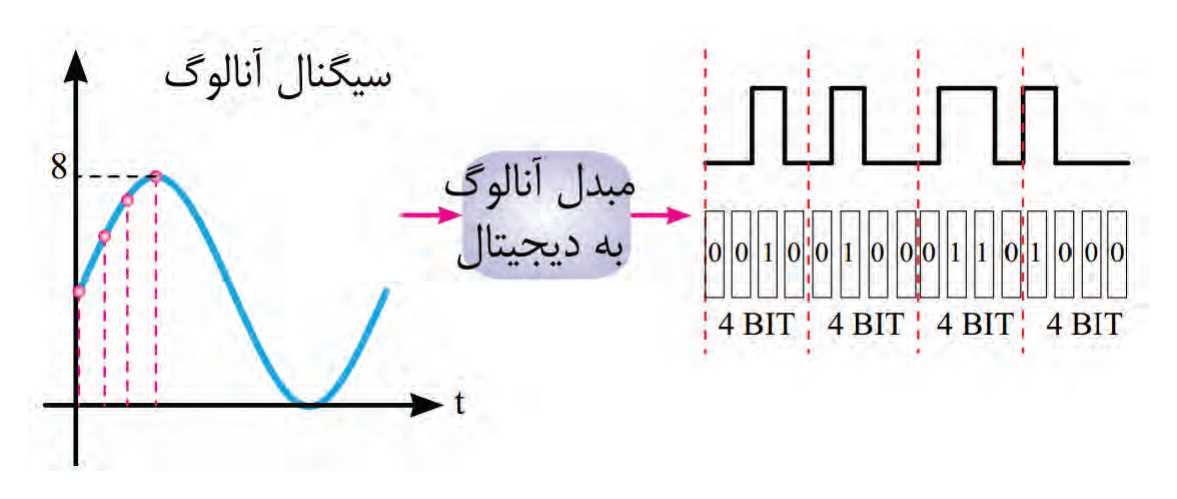

 **شکل43ـ6 ـ تبدیل سیگنال آنالوگ به دیجیتال چهار بیتی**

 **مدار الکترونیکی مبدل آنالوگ به دیجیتال ADC:** مدار الکترونیکی مبدل ADC نسبت به مدار مبدل DAC پیچیدهتر است. یک نمونه ازاین نوع مدار را که شامل مبدل DAC، مقایسهکننده ولتاژ، مولد پالس ساعت، شمارنده و مسیر فیدبک است، در شکل 44ـ6 مشاهده میکنید.این مدار قادر است ولتاژ صفر تا 3 ولت را با تفکیک 0/2 ولت در 16 گام به یک کد 4بیتی از 0000 به 1111 مطابق جدول 18ـ6 بهصورت سیگنال دیجیتالی درآورد. چون مبدل ADC کاربردهای وسیعی دارد، برای آن آیسیهای مختلفی ساخته شده است. آیسی 0804 ADC، نمونهای از مبدل ADC است که آن را در شکل 45ـ6 نشان دادهایم.این آی سی قادر است ولتاژ آنالوگ صفر تا 5 ولت را به یک کلمه دیجیتالی 8 بیتی که شامل 256 حالت است يسته دو رديفه تبدیل کند.

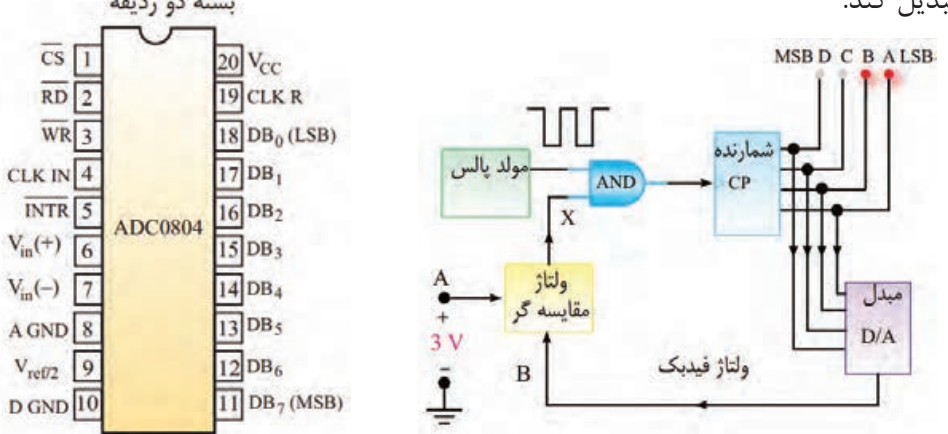

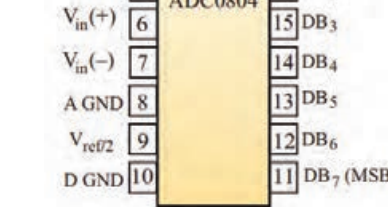

**شکل 44ـ6 ـ مدار الکترونیکی مبدل آنالوگ به دیجیتال شکل 45ـ6 ـ آی سی مبدل آنالوگ به دیجیتال**

**فعاليت در ساعات غير درسي** مدارهای DAC و ADC را با نرمافزارهایی که آموزش دیدهاید، شبیهسازی کنید و صحت عملکرد مدار را مورد بررسی قرار دهید. 奋

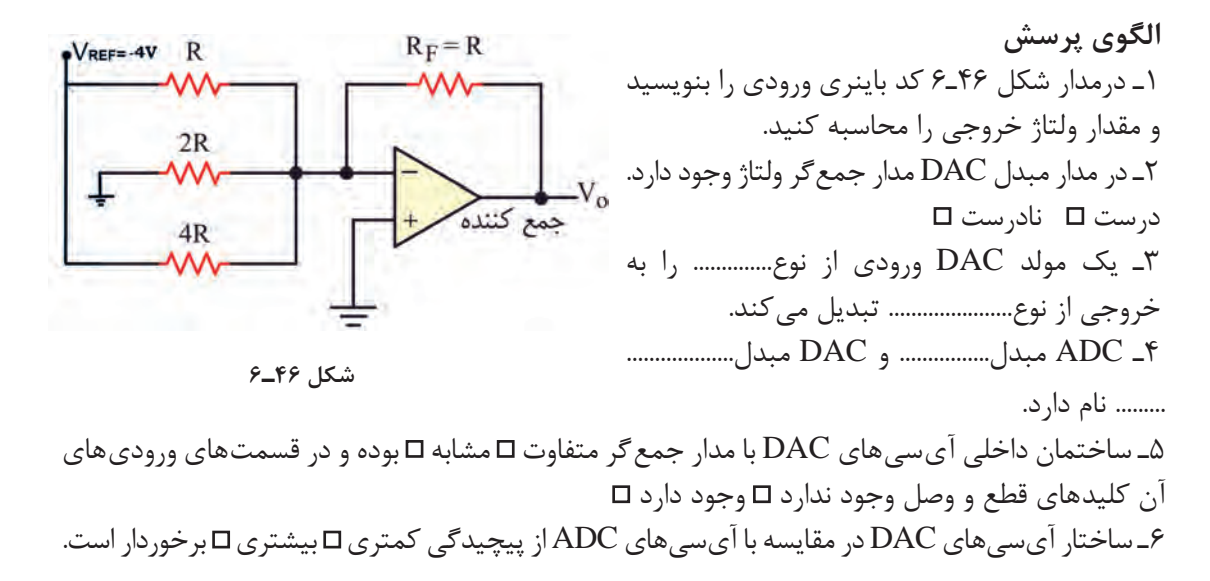

**پودمان سوم:**تحلیل مدارهای دیجیتال

| جدول ١٩_۶             |          |              |             |  |  |  |  |  |  |  |
|-----------------------|----------|--------------|-------------|--|--|--|--|--|--|--|
| $\boldsymbol{\rm{A}}$ | $\bf{B}$ | $\mathbf{C}$ | $\mathbf F$ |  |  |  |  |  |  |  |
|                       |          |              |             |  |  |  |  |  |  |  |
|                       |          |              |             |  |  |  |  |  |  |  |
|                       |          |              |             |  |  |  |  |  |  |  |
|                       |          |              |             |  |  |  |  |  |  |  |
|                       |          |              |             |  |  |  |  |  |  |  |
|                       |          |              |             |  |  |  |  |  |  |  |
|                       |          |              |             |  |  |  |  |  |  |  |
|                       |          |              |             |  |  |  |  |  |  |  |

**جدول 20ـ6**

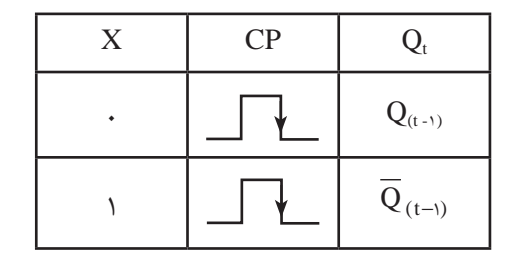

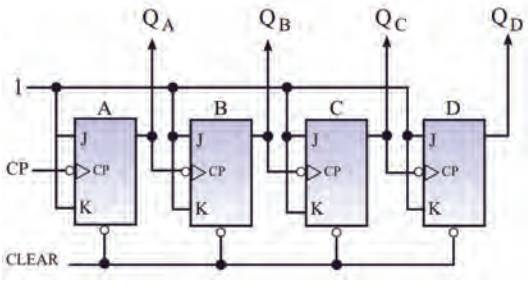

**شکل 47ـ6**

**الگوی آزمون نظری پایان واحد یادگیری** 1ـ با توجه به جدول درستی 19ـ،6 تابع F را بهصورت مجموع مین ترمها بنویسید. سپس تابع را ُ توسط دکدر اجرا کنید. با را با F(A,B,C) =  $\sum_{m} (0, 1, 7, 7, 8)$  تابع  $\Gamma$ استفاده از یک مالتی پلکسر اجرا کنید. 3ـ یک رمزگشا با n ورودی، حداکثر دارای چند خروجی است؟ 4ـ برای ثبت 4 بیت اطالعات به تعداد 24 واحد حافظه )فلیپ فالپ( نیاز داریم. صحیح غلط 5ـ شیفت رجیسترها از نظر چگونگی ثبت اطالعات و خواندن اطالعات به چند گروه تقسیم میشوند؟ نام ببرید. 6ـ محتوای اولیه یک ثبات 4 بیتی سری ـ سری بهصورت 1101 است. اطالعات 101101 طی شش پالس ساعت وارد شیفت رجیستر میشود. محتوای ثبات را پس از اعمال شش پالس ساعت بنویسید. 7ـ جدول درستی فلیپ فالپ T و D را بنویسید. 8 ـ جدول درستی 20ـ6 مربوط به کدام نوع فلیپ فالپ است؟  $D(G - J_K_M S) \cup J_K(G - T)$ الف 9ـ جدول درستی فلیپ فالپ MS ـ K ـJ را رسم کنید. 10ـ برای شمارش تا عدد 156 به چند فلیپ فالپ نیاز داریم؟ 11ـ با دو فلیپ فالپ K   ـJ و با رفتار T، حداکثر تا چه عددی را میتوان شمرد؟ مدار شمارنده را رسم کنید. 12ـ برای آنکه شمارنده شکل47ـ6 تا پایان عدد 13 (ابتدای پالس چهاردهم) بشمرد و سپس صفر شود،

مدار شمارنده را کامل کنید.

**الگوی آزمون نرمافزاری پایان واحد یادگیری** 1ـ نرمافزارمولتی سیم را فعال کنید.  $F = \bar{A}\bar{B}\bar{C} + \bar{A}\bar{B}C + A\bar{B}\bar{C} + A\bar{B}C + ABC$  خابع منطقی  $F$  را توسط مدار دکّدر شبیهسازی کنید. 3ـ تابع منطقی F را توسط مالتیپلکسر شبیهسازی کنید.

ارزشيابي واحد يادگيري ۶: کسب شايستگي در طراحي مدارهاي ديجيتالي و اجراي توابع آن

#### **شرح کار:**

1ـ تشریح عملکرد مدار دکدر و مالتی پلکسر 2ـ نوشتن توابع منطقی بهصورت استاندارد مینترم 3ـ اجرای توابع با استفاده از دکدر و مالتی پلکسر 4ـ تشریح جدول درستی انواع فلیپ فالپها 5 ـ تشریح انواع شیفت رجیسترها از نظر ورود و دریافت اطالعات 6 ـ تشریح عملکرد شمارنده صعودی و نزولی 7ـ تشریح عملکرد مدار مبدل D/A و A/D 8ـ شبیهسازی مدارهای منطقی با استفاده از نرمافزار

**استاندارد عملکرد:** طراحی مدارهای ترکیبی و اجرای توابع و طراحی مدارهای ترتیبی با رعایت استانداردهای تعریفشده

# **شاخصها:**

1ـ نوشتن توابع منطقی بهصورت استاندارد مین ترم )5 دقيقه( 2ـ تشریح عملکرد مدار دکدر و مالتی پلکسر واجرای توابع با استفاده از دکدر و مالتی پلکسر (۲۰دقيقه) ۳ـ تشریح جدول درستی انواع فلیپ فلاپها (۱۰ دقيقه) ۴ـ تشریح انواع شیفت رجیسترها از نظر ورود و دریافت اطالعات )5 دقیقه( 5 ـ تشریح عملکرد شمارنده صعودی و نزولی )10 دقیقه( 6 ـ تشریح عملکرد مدار مبدل A/D و D/A دقيقه) ۷ـ شبيهسازی مدارها با استفاده از نرمافزار (۱۰ دقيقه)

**شرایط انجام کار و ابزار و تجهیزات:** مکان مناسب انجام کاردرکالس یا کارگاه یا سایت مجهز به رایانه با کف عایق یا آنتیاستاتیک، نور مناسب برای کارهای ظریف ابعاد حداقل 6 مترمربع و دارای تهویه یا پنجره ، انجام کار در حال نشسته یا ایستاده، رایانه، لوازمالتحریر

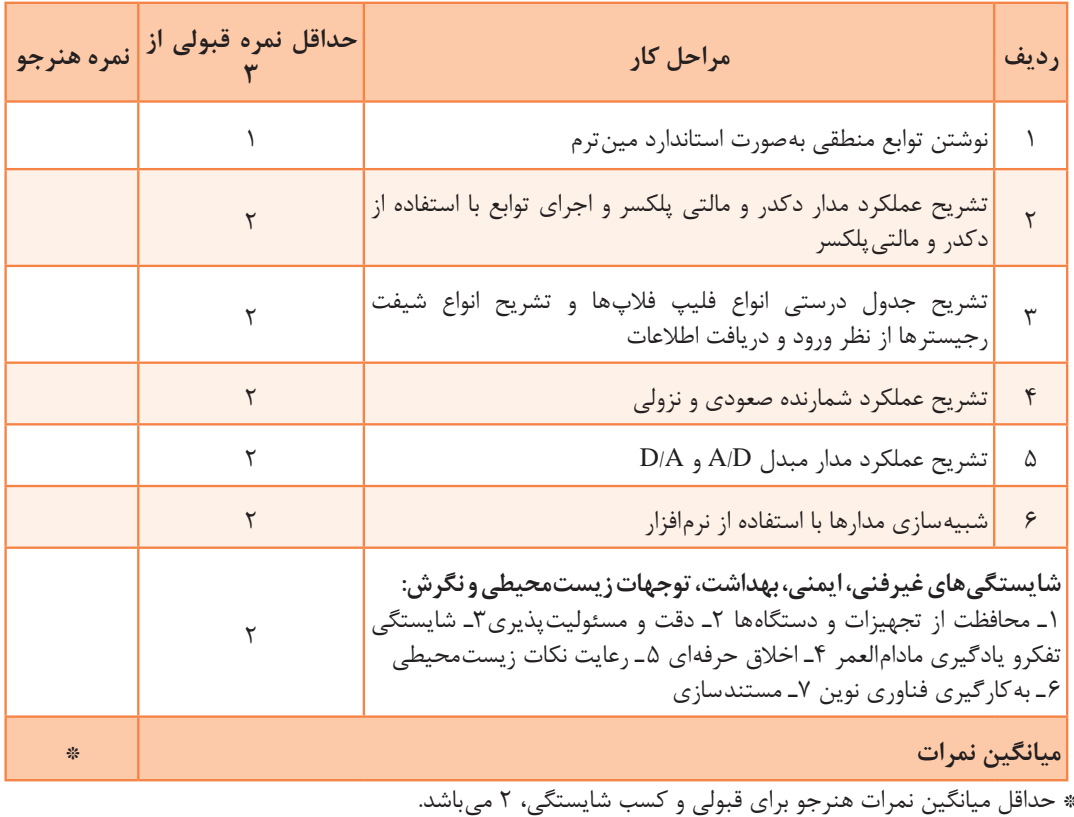

# **معیار شایستگی:**

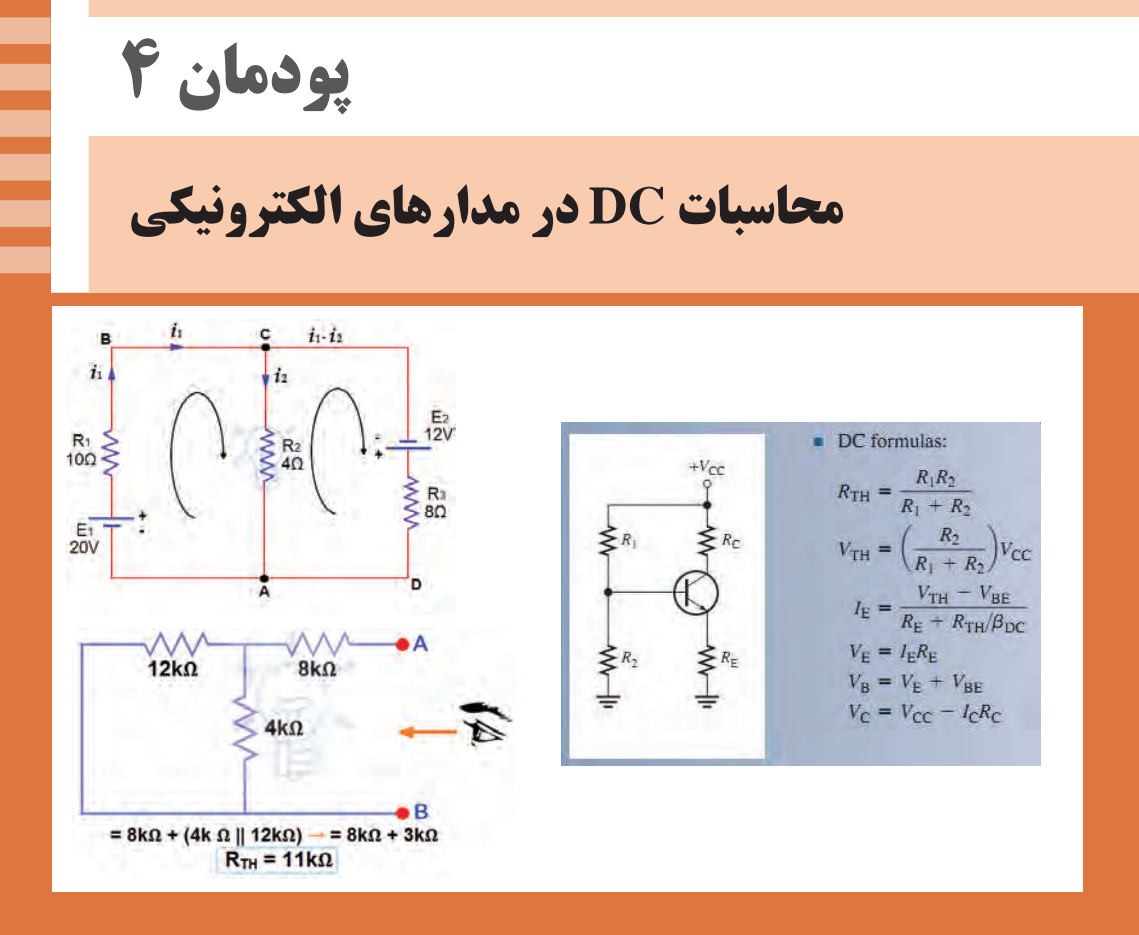

مدارهای الکتریکی، از بههم پیوستن قطعات الکتریکی غیرفعال مانند مقاومت، خازن، القاگر و المپ با ّ منابع و قطعات الکترونیکی فعال مانند دیود، ترانزیستور و آی سی یا ترکیبی از آنها تشکیل میشود. این قطعات باید حداقل یک مسیر بسته را ایجاد کنند تا جریان الکتریکی در مسیر بسته جاری شود. روشهای مختلفی برای تعیین جریانها، ولتاژها و توان مصرفی عناصر و چگونگی محاسبات آنها وجود دارد. نمونههای این روشها شامل روش حلقه، پتانسیل گره، قضیه جمع آثار، قضایای تونن و نورتناست.

روش حلقه، استفاده از قوانین کیرشهف و معادل سازی مدارهای پیچیده با استفاده از قضایای تونن و نورتن روشهای بسیار قدرتمند، پرکاربرد و مفیدی هستند که تحلیل مدارهای الکترونیکی را تاحدودی ساده کرده و به پاسخ مورد نظر میرسانند.

# **واحد یادگیری 7 کسب شایستگی در بهکارگيري قوانين کیرشهف در تحلیل و محاسبات مدارهای الکترونیکی**

**آیا تا به حال فکر کردهاید**

 در حل مدارهای چند حلقهای با استفاده از روش تحلیل حلقه محاسبات مدار انجام میشود ؟ برای تحلیل مدار به روش حلقه از کدام قانون کیرشهف استفاده میشود؟ در روش تحلیل حلقه، جریان حلقهها با استفاده از دستگاه معادله چند مجهولی بهدست میآید؟ اگر تعداد حلقهها 2 باشد جریان حلقهها با دستگاه دو معادله دو مجهولی محاسبه میشود؟ در مدارهای الکترونیکی برای تعیین افت ولتاژ دو سر هر قطعه که بین دو حلقه قرار دارد، استفاده از روش حلقه بسیار سادهتر است؟ یکی از روشهای مرسوم در تحلیل مدارهای الکتریکی، روش تحلیل حلقه است. سادهترین حلقه، حلقهای است که در آن، محل انشعاب جریان از عناصر وجود نداشته باشد. در واقع حلقه ساده همان مدار سادهای است که به صورت یک حلقه در مباحث قبلی آموختهاید. در روش تحلیل حلقه، ابتدا باید حلقههای مدار را شمارهگذاری کنید و به هرحلقه یک جریان اختصاص دهید. سپس در حلقهها قانون ولتاژ کیرشهف را بنویسید. معادالت را باید به گونهای بنویسید که تمام مجهوالت برحسب جریانهای حلقه بیان شوند. براي مدارهای دو حلقهای، دو معادله با دو مجهول بهدست ميآيد. به این ترتیب معادله دو مجهولی خطی بهراحتی قابل حل است. با حل معادلهها، میتوانید جریانهای هر حلقه را بهدست آورید. با به دست آمدن جریانها، ولتاژها و توانهای مصرفی عناصر در مدار قابل محاسبه است. با روش حلقه میتوانید مدارهای الکترونیکی

شامل دیود و ترانزیستور را حل کنید و جريانهای عبوری از قطعات، افت ولتاژ دو سر هر قطعه و ساير مجهوالت مورد نظر را محاسبه کنید.

**استاندارد عملکرد** 

تحلیل و حل مدارهای مقاومتی، دیودی و ترانزیستوری دو حلقهای با کمک قوانین کیرشهف
**پودمان چهارم: محاسبات** DC **در مدارهای الکترونیکی** 

**1ـ7ـ روشهای حل مدارهاي مقاومتی یک حلقهای**

تحليل مدارهاي الكتريكي با روش حلقه (Loop Analysis) بر قانون ولتاژ كيرشهف (KVL) استوار است. طبق قانون ولتاژ كيرشهف، در هر حلقه، جمع جبري افت ولتاژهاي دو سرمقاومتها و ولتاژ منابع تغذيه برابر با صفر است. در هنگام تحليل مدار به روش حلقه، براي محاسبه جريان عبوری از مقاومت در مدار شکل1ـ7 ، مراحل زیر را به ترتیب انجام میدهیم. براي هر حلقه، يك جريان در جهت دلخواه منظور میکنیم. بهتر است جريان حلقه در جهت حركت عقربه ساعت فرض شود، شکل 2ـ.7  $I_{x}$  $R = \Delta \cdot \Omega$   $V = \Delta \cdot \mathbf{v}$  $R = \Delta \cdot \Omega$ 

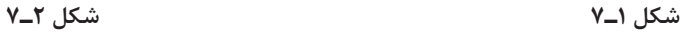

با حركت در جهت جریان حلقه با استفاده از قانون ولتاژ كيرشهف )KVL )معادله ولتاژها را براي حلقه مینویسیم.  $V_R - V = 0 \implies R.I_x - V = 0 \implies \Delta_0 I_x - V = 0$ با توجه به اینکه در مصرفکنندهها محل ورودی جریان را با قطب (پلاریته) مثبت نشان می $\zeta$ هند،  $\checkmark$ هنگام نوشتن معادالت بهتر است در جهت قراردادی جریان حرکت کنیم. به این ترتیب ولتاژ دو سر تمام مصرف کنندهها مثبت مے شود. ولتاژ منابع تغذیه با توجه به قطبهای آن در معادله لحاظ میشود. اگر در جهت حرکت به مثبت منبع برسیم، ولتاژ آن منبع را با عالمت مثبت و اگر به منفی منبع برسیم ولتاژ آن منبع را با عالمت منفی در معادله منظور میکنیم. **مثال1 :** با روش حلقه، جريان مقاومت را در شكل 3ـ7 محاسبه کنید. **پاسخ:**

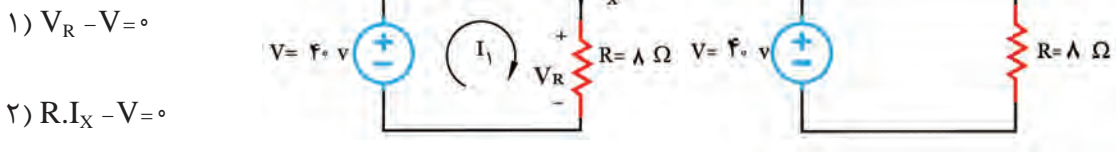

 **شکل ٣ـ٧** 

$$
\mathbf{Y}) \land \mathbf{I}_{\mathbf{X}} - \mathbf{Y} \circ = \circ \implies \land \mathbf{I}_{\mathbf{X}} = \mathbf{Y} \circ \implies \mathbf{I}_{\mathbf{X}} = \frac{\mathbf{Y} \circ}{\land} = \mathbf{0} \implies \mathbf{I}_{\mathbf{X}} = \mathbf{I}_{\mathbf{Y}} = \mathbf{0} \land \mathbf{A}
$$

#### **[CarGeek.Live](https://cargeek.live)**

 $140$ 

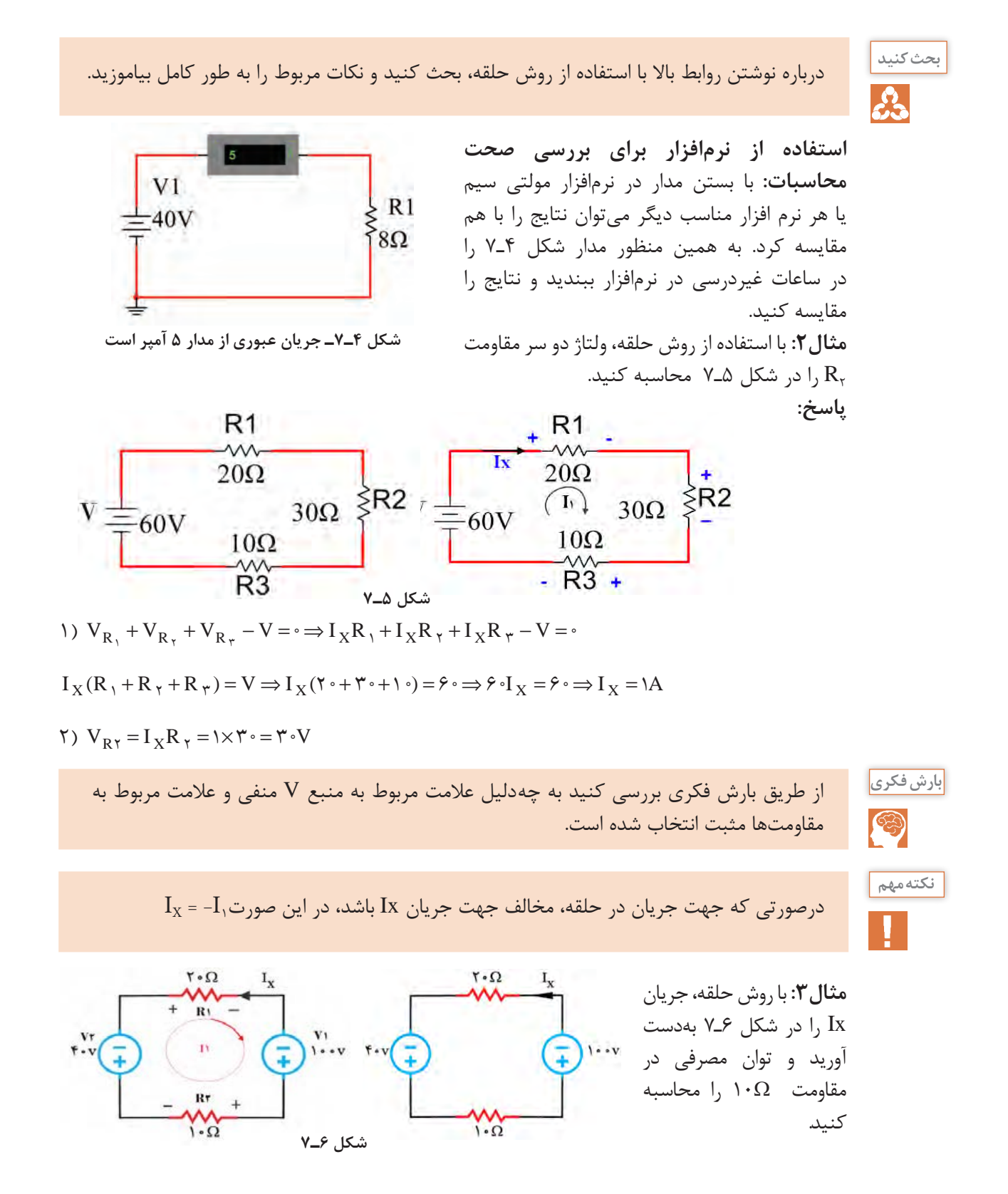

**پودمان چهارم: محاسبات** DC **در مدارهای الکترونیکی**  I مینامیم. سپس براساس **پاسخ:** جریان حلقه را در جهت حركت عقربه ساعت مشخص میكنيم و آن را 1 گامهای تعریف شده معادالت را مینویسیم. V V V V R .I V R .I V I (R R ) V V R R − + + =⇒ − + + =⇒ + = − 1 2 1 2 11 1 21 2 1 1 2 1 2 0 0 <sup>60</sup> 20 10 100 40 30 60 <sup>2</sup> I( ) <sup>1</sup> + = −⇒ =⇒= = I I A 1 1 30 I میشود. I در خالف جهت Ix است لذا IX منفی چون درحلقه انتخابی 1 1 IX = -I1 = -2A حال توان مصرفی مقاومت 10 اهمی را محاسبه میکنیم. 2 PR2 = IX . R2 = (-2) 2 × 1**0** = 4**0**W **فعاليت** 1ـ در ساعات غیردرسی، مدار شکل 7ـ7 را در نرمافزار مولتیسیم یا هر نرمافزار مناسب دیگر ببندید. 2ـ مقادیر جریان مدار و ولتاژ مقاومت 2R را اندازهگیری کنید. 3ـ مقادیر اندازهگیری شده را با مقادیر محاسبه شده درمثال 2 مقایسه کنید. **شکل 7ـ٧ فعاليت** 1ـ با روش حلقه، جريانIx در شكل 8ـ7 را بهدست آوريد و ولتاژدو سر مقاومت Ω2 را محاسبه كنيد. 2ـ با روش حلقه، جريان Ix در شكل 9ـ7 را بهدست آوريد و توان در مقاومت Ω4 را محاسبه كنيد.

 **شکل 8ـ٧ شکل 9ـ٧** 

# **[CarGeek.Live](https://cargeek.live)**

147

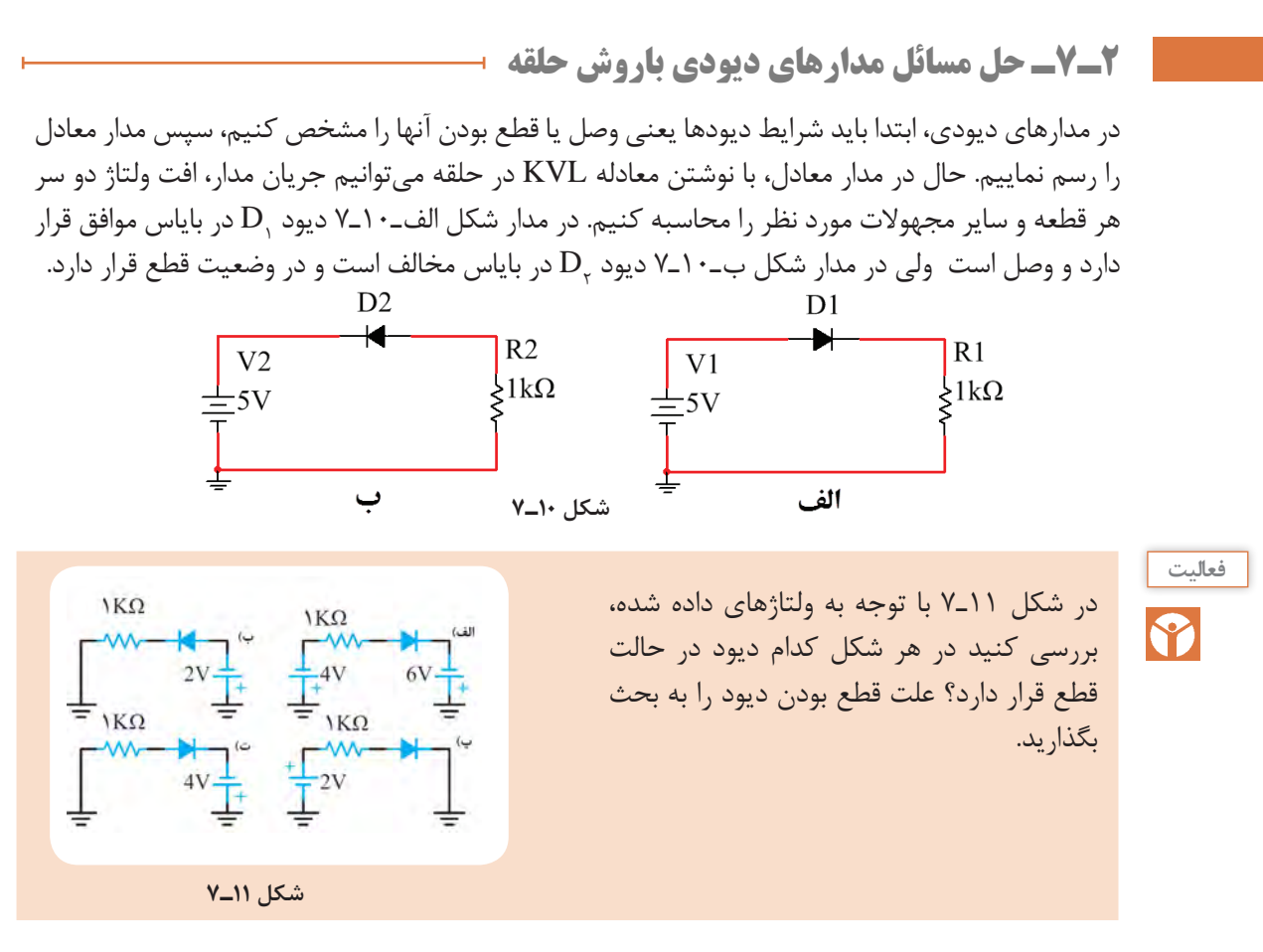

**مثال ۴:** در شکل۱۲ـ۷اگر ديود <sub>،</sub>D از جنس سيليسيم و ولتاژ هدايت آن۷/۰ ولت باشد، مقادير B<sub>n د V</sub><sub>R ر</sub>ا محاسبه کنيد. **پاسخ:**

(1)  $V_D + V_R - V_1 = \Rightarrow V_D + R_1 I_X = V_1$  $\Rightarrow$   $\circ$  /  $V + V \circ \circ \circ I_X = V Y \Rightarrow V \circ \circ I_X = V Y' Y$  $\frac{1}{2}$   $\frac{1}{2}$  جهت جریان حلقه را در جهت حركت عقربه ساعت مشخص میكنيم و آن را ,I میناميم.

$$
\Rightarrow I_X = \circ / \circ \text{1} \land A = \text{1} \land \text{1} \land \text{m} \land A
$$

$$
\tau) I_X = I_D = I_{R_1} = 1 \frac{\gamma}{2} m A
$$

$$
\mathbf{Y}) \ \mathbf{V}_{\mathbf{R}} = \mathbf{I}_{\mathbf{R}} \cdot \mathbf{R}_{\mathbf{R}} = \mathbf{1} \mathbf{1} / \mathbf{Y} \mathbf{m} \mathbf{A} \times \mathbf{1} \cdot \mathbf{1} \cdot \mathbf{I} \mathbf{Q} = \mathbf{1} \mathbf{1} / \mathbf{Y} \mathbf{V}
$$

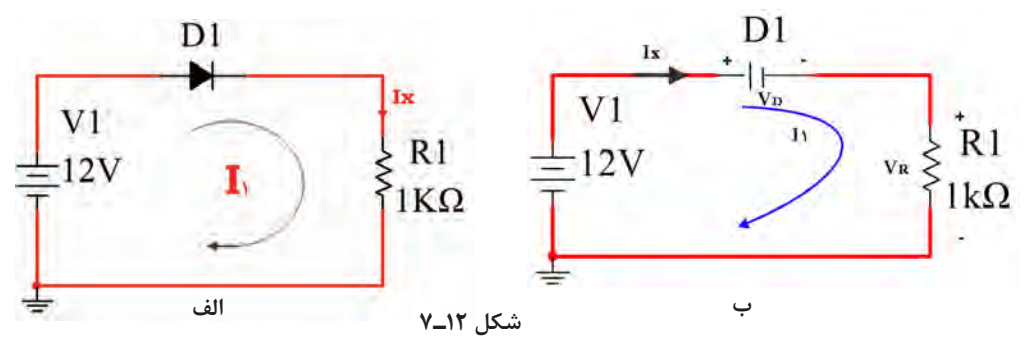

**پودمان چهارم: محاسبات** DC **در مدارهای الکترونیکی** 

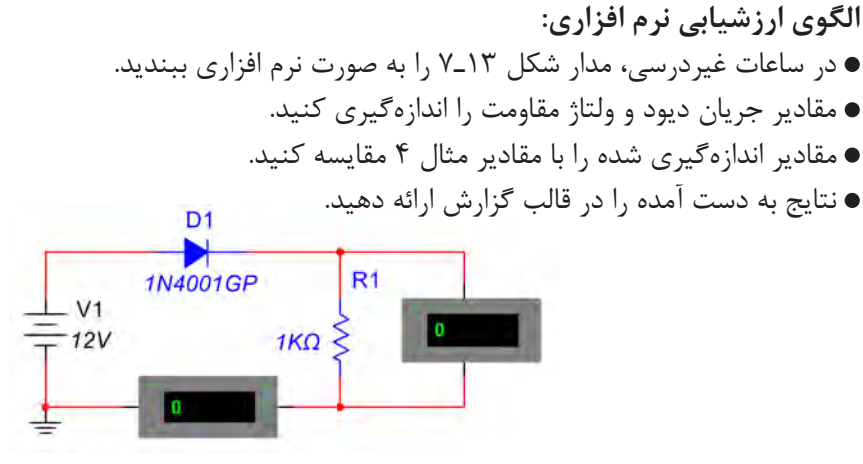

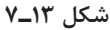

**مثال :5** در شکل14ـ7 اگر ولتاژ هدایت LED برابر 1/8 ولت باشد، جریان ID را محاسبه کنید.

**تحقيق كنيد**

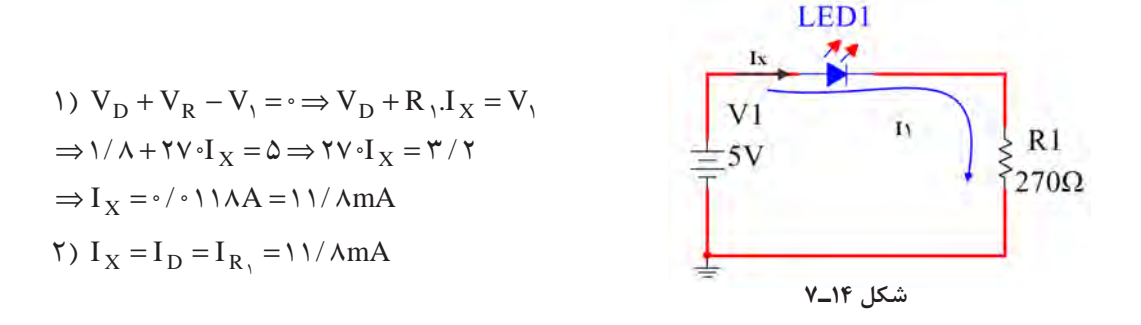

برای LED مدار شارژر USB گوشی تلفن همراه شکل ۱۵ـ۷، اگر افت ولتاژ دیود ${\rm D}, {\rm L}$  برابر ۲ولت و جریان عبوری از آن  $\, {\rm R}_{{\rm i}} \,$  فرض شود، مقدار مقاومت  $\, {\rm R}_{{\rm i}} \,$  را محاسبه کنید.

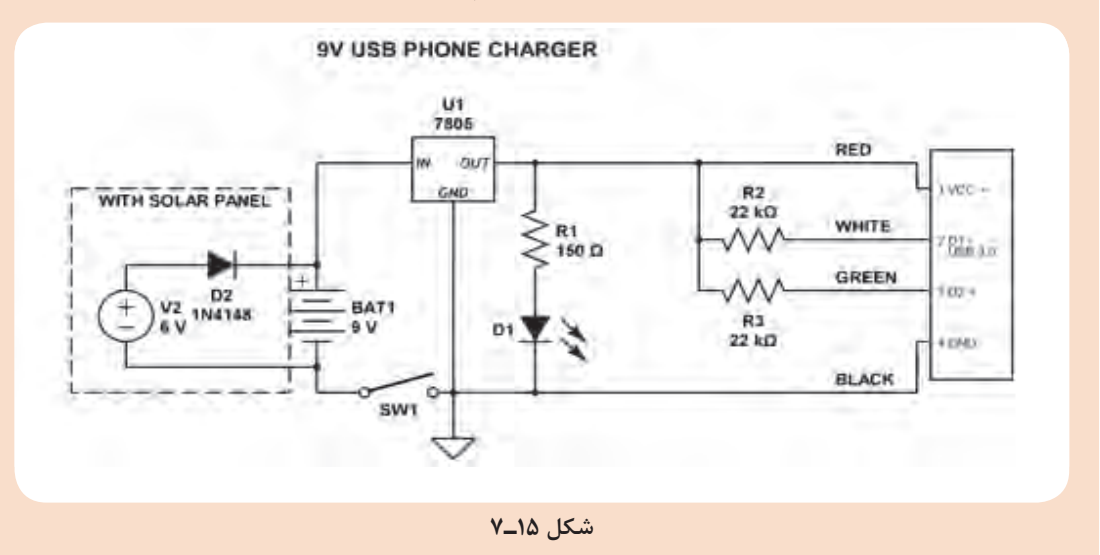

 $\rm I_{D_Y}$  . I $\rm I_{D_Y}$  شکل ۱۶ـ۷  $\rm I_{D_Y}$  و  $\rm V_O$  را محاسبه کنید. هر دو دیود از جنس سیلیسیم و ولتاژ هدایت آنها 0/7 ولت است. میتوانیم مدار معادل شکل 16ـ7 را به صورت شکل 17ـ7 رسم کنیم.

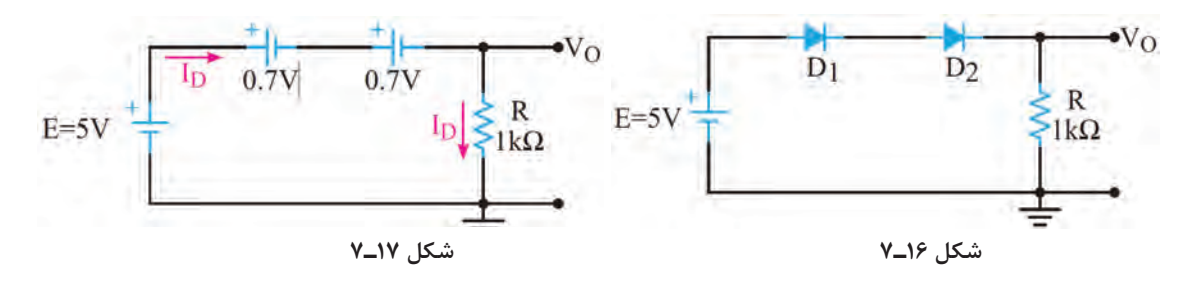

حلقه را در جهت حركت عقربه ساعت مشخص می كنيم و آن را ID مینامیم.

 $V_D + V_D + V_R - E = \cdot \Rightarrow V_D + V_D + R_L I_D = E$  $\Rightarrow \cdot / V + \cdot / V + \cdot \cdot \cdot \cdot I_D = \mathbf{\hat{O}} \Rightarrow \cdot \cdot \cdot \cdot I_X = \mathbf{\hat{V}} / \mathbf{\hat{P}}$ ⇒= = I / A / mA <sup>D</sup> 0 0036 3 6  $V_O = V_R = I_D. R = \Upsilon / \frac{\partial m}{\partial x} \times \cdots \Omega = \Upsilon / \frac{\partial V}{\partial x}$ 

**a** مثال ۷: با توجه به شکل ۱۸ـ۷، مقادیر  $\mathrm{I}_{\mathrm{D}_{\gamma}}$  و  $\mathrm{V}_{\mathrm{O}}$  را محاسبه کنید. هر دو دیود از جنس سیلیسیم و ولتاژ هدایت آنها 0/7 ولت است.

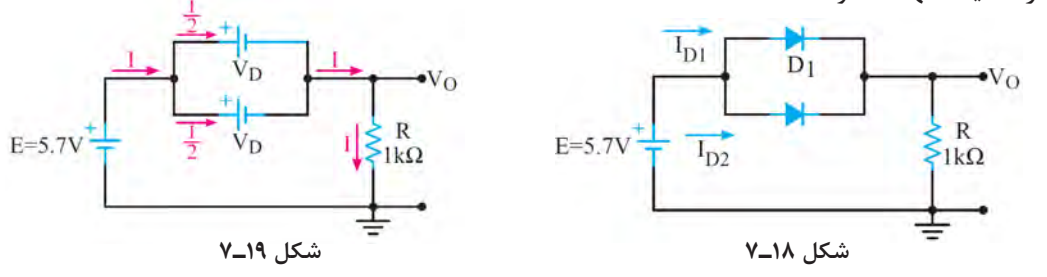

مدار معادل شکل 18ـ7 را میتوان بهصورت شکل 19ـ7 نیز رسم نمود. با نوشتن معادله KVL در حلقه  $\mathrm{I} = \mathrm{I}_{\mathrm{D}_1} + \mathrm{I}_{\mathrm{D}_7}$  میتوان جریان  $\mathrm{I}$  را محاسبه نمود.  $\mathrm{I}_{\mathrm{D}_1}$  -  $\mathrm{A}$ 

$$
V_{D} + V_{R} - E = \cdot \Rightarrow V_{D} + R.I = E
$$
\n
$$
\Rightarrow \cdot / \vee + \cdot \cdot \cdot I = \Delta / \vee \Rightarrow \cdot \cdot \cdot I = \Delta
$$
\n
$$
\Rightarrow I = I_{R} = \Delta mA
$$
\n
$$
V_{O} = V_{R} = I_{R}.R = \Delta mA \times \cdot \cdot \cdot \cdot \Omega = \Delta V
$$
\n
$$
I_{D_{\gamma}} = I_{D_{\gamma}} = \frac{I}{\gamma} = \gamma / \Delta mA
$$

**پودمان چهارم: محاسبات** DC **در مدارهای الکترونیکی** 

یک شرکت سازنده چراغهای خطر خودرو، برای ساخت یک چراغ اضطراری از مدار شکل 20ـ7 **فعاليت** استفاده کرده است. اگر محدوده جریان عبوری از LEDها از 18 تا 20 میلیآمپر باشد. مقدار مقاومت استاندارد را برای هرشاخه از مدار محاسبه کنید.

Y

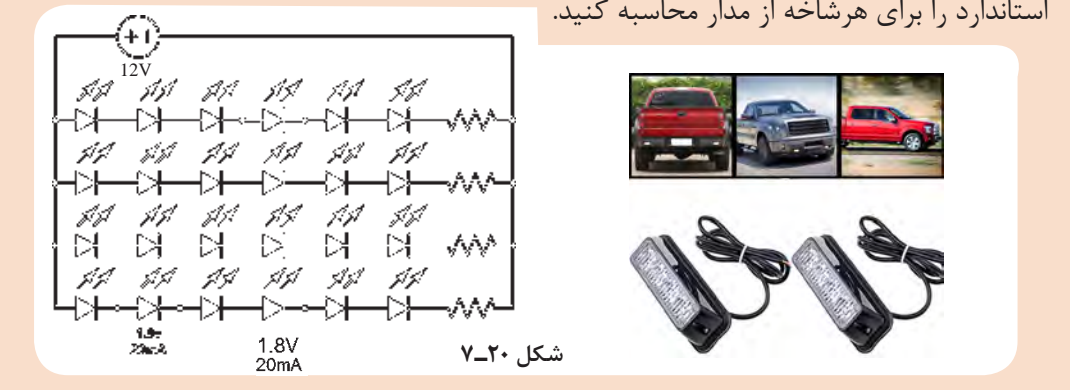

پرسش: مقدار مقاومتی که با LED ها در هریک از رشتههای دیود نورانی در شکل 21ـ7 سری شده است را محاسبه کنید. جریان هر دیود در همه مدارهای شکل 21ـ،7 mA20 در نظر گرفته شود.

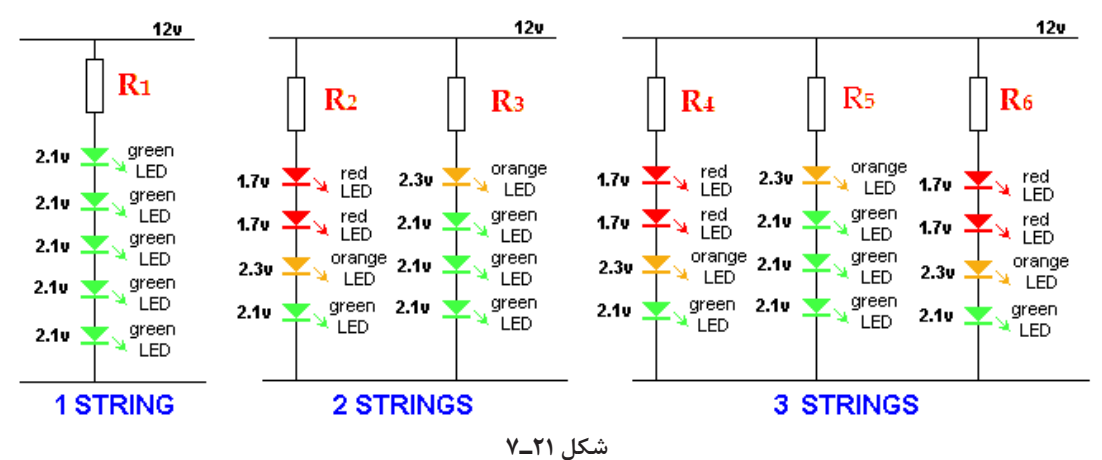

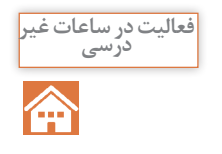

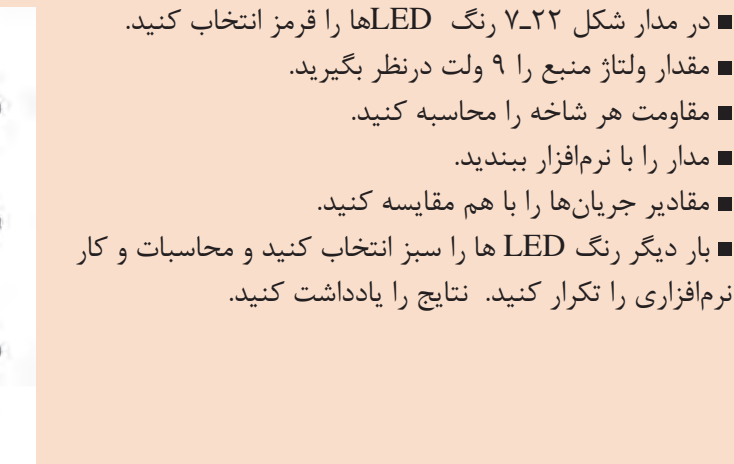

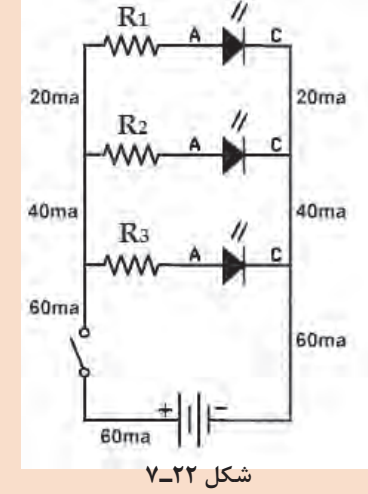

نتایج حاصل از محاسبات و اجرای نرمافزاری با LED های سبز و LEDهای قرمز را با هم مقایسه کنید و **كارگروهي** نتیجه کلی را در قالب یک گزارش بهصورت پاورپوینت ارائه دهید.

**3ـ7ـ روشهای حل مدارهاي مقاومتی دوحلقهای**

 تحليل مدار بهروش حلقه براي محاسبه جريان عناصر در مدار دوحلقهای نیز مناسب است. براي حل اینگونه مدارها باید مراحل زير را اجرا کنید. براي هر حلقه، يك جريان در جهت دلخواه درنظر بگیرید. بهتر است جريان هر دو حلقه را در يك جهت و در جهت حرکت عقربههای ساعت فرض کنید. با حركت در جهت حلقه، با استفاده از قانون ولتاژهاي كيرشهف (KVL)، معادلۀ ولتاژها را براي حلقه بنويسيد.  $\boxdot$  براي مدار با دو حلقه، دو معادله با دو مجهول بهدست ميآيد. روابط KVL را در يك دستگاه قرار دهيد و با حل آنها جريان حلقهها را بهدست آوريد. با معلوم بودن جريان حلقهها، جريان عناصر مدار نیز بهدست ميآيد. **مثال :8** در شکل 23ـ7 با روش جریان حلقه، جریان مقاومت 4 اهمی را محاسبه کنید. **پاسخ:** طبق شکل 24ـ7 یک جريان فرضی و انتخابی برای مقاومت 4 اهمي، در جهت دلخواه درنظر میگیریم. و آن را Ix مینامیم. جهت جریان در حلقههای I و  $\mathrm{I_{_7}}$  را در جهت حرکت عقربههای ساعت رسم میکنیم.  $\mathbf{r}_\Omega$ 

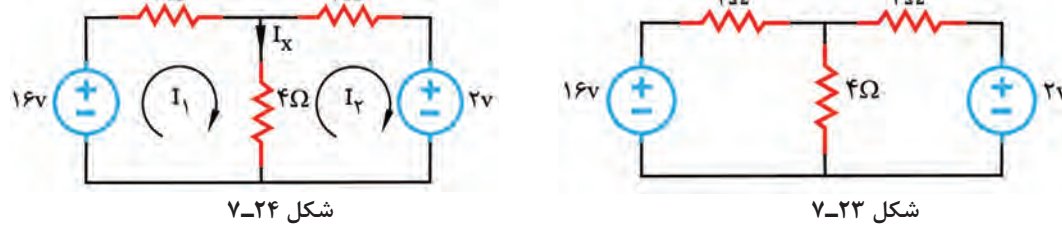

ا با حركت در جهت جريان  $\mathrm{I}, \ \mathrm{J}_\mathrm{v}$  را در حلقه مربوط به جريان  $\mathrm{I}, \ \mathrm{I}_\mathrm{v}$  و با حركت در  $\boxtimes$ جهت جریان  $\rm I_{v}$  معادله KVL رادر حلقه مربوط به جریان  $\rm I_{v}$  (حلقه دوم) می $\rm i$ ویسیم و بهصورت گام بهگام و با توجه به نكات زير مسئله را حل میکنیم.

معادله حلقه اول را $\rm KVL_{\gamma}$  معادله حلقه دوم را  $\rm KVL_{\gamma}$  مىناميم.

**گام اول:** جریان <sub>،</sub> I به پلاریته منفی منبع ۱۶ ولتی وارد میشود، لذا مقدار آن را با علامت منفی در نظر میگیریم. **گام دوم:** از مقاومت ۲ اهمی فقط جریان حلقه <sub>،</sub>I میگذرد، لذا افت ولتاژ آن به صورت<sub>،</sub>XI+ منظور میشود. I درجهت مخالف ميگذرند. با رعايت I و 2 **گام سوم:** از مقاومت 4 اهمي جریان مربوط به حلقههاي 1 حق تقدم برای  $\mathrm{I}_{\backslash}$  و نوشتن قانون کیرشهف در حلقه دوم (KVL ۱)، افت ولتاژ دو سر مقاومت ۴ اهمی بهصورت منظور میشود. ۴ $(I_{\text{y}}-I_{\text{y}})$ 

#### **[CarGeek.Live](https://cargeek.live)**

**نكته** 

**پودمان چهارم: محاسبات** DC **در مدارهای الکترونیکی**  <sup>2</sup>KVL را به صورت گام به گام و با توجه به نكات زير نوشته ميشود. I معادله 2 با حركت در جهت حلقه I ازقطب مثبت منبع 2 ولتي وارد مي شود، لذا عالمت آن مثبت است. 2 **گام چهارم:** حلقه I در جهت مخالف ميگذرند. با رعايت I و 2 **گام پنجم**: از مقاومت 4 اهمي جریان مربوط به حلقههاي 1 I، و نوشتن قانون کیرشهف در حلقه دوم )2KVL)، افت ولتاژ دو سر مقاومت 4 اهمی 2 حقتقدم براي I)4 منظور ميشود. 2 - I1 بهصورت ) I میگذرد، لذا افت ولتاژ دو سر آن از رابطه 2 **گام ششم:** از مقاومت 3 اهمي فقط جریان مربوط به حلقه I+3 محاسبه ميشود. 2 -16 ⇒ 1KVL( گام اول( <sup>1</sup>I2 + -16 ⇒ 1KVL( گام دوم( )سوم گام )KVL1 ⇒ -16 + 2I1+ 4(I1 - I2) = **0** 2 + ⇒ 2KVL( گام چهارم( )پنجم گام )KVL2 ⇒ +2 + 4(I2 - I1) )ششم گام )KVL2 ⇒ +2 + 4(I2 - I1) +3I2 = **0** )هفتم گام )KVL1 ⇒ -16 + 2I1+ 4I1 - 4I2 = **0** KVL1 ⇒ -16 + 6I1- 4I2 = **0** KVL1 ⇒ + 6I1 - 4I2 = 16 )هشتم گام )KVL2 ⇒ +2 +4I2 - 4I1 + 3I2 = **0** KVL2 ⇒ 2 - 4I1+ 7I2 = **0** KVL2 ⇒ -4I1+ 7I2 = -2 I I( گام نهم( I I I I I I I I A <sup>×</sup> − = × − + =− − = − + =− + = = = 1 2 1 2 1 2 1 2 1 2 2 6 4 16 3 47 2 12 8 32 12 21 6 0 12 26 26 2 13 **گام هفتم:** معادلههای 1KVL را ساده میکنیم. **گام هشتم:** معادلههای 2KVL را ساده میکنیم. **گام نهم:** معادالت1KVL و 2KVL را در يك دستگاه دو معادله دو مجهولی مینویسیم. دستگاه دو معادله دو مجهولی را با روش حذف متغیرها I را 2 I و 1 حل میکنیم تا مقدار جريانهای حلقههای بهدست آوریم.

# **[CarGeek.Live](https://cargeek.live)**

 $107$ 

$$
\Box
$$
 با قراردادن  $\mathrm{I}_\mathrm{v}$  در معادله اول دستاہ، جریان حلقه  $\mathrm{I}_\mathrm{v}$  به دست میآید.

$$
\mathfrak{F}I_{\mathcal{N}^{-}}(\mathbf{Y})\mathfrak{F}=\mathbf{1}\mathfrak{S}
$$

 $\mathcal{F}I_{1}-\Lambda =1\mathcal{F}$ 

$$
\mathcal{F}I_{\gamma} = \gamma \mathcal{F}
$$

$$
I_{\mathcal{A}} = \mathcal{A}
$$

یس از محاسبه جریانهای  $\mathrm{I}_{\mathrm{v}}$  و  $\mathrm{I}_{\mathrm{v}}$  ، سایر مقادیر خواسته شده را بهدست میآوریم. $\boxtimes$ جمع جبری جریانهای مربوط به حلقههای  $\mathrm{I}_{_{\mathrm{Y}}}$  و  $\mathrm{I}_{_{\mathrm{Y}}}$  را تشکیل میدهد. جریان حلقه  $\mathrm{I}_{_{\mathrm{Y}}}$  که  $\square$ ممجهت با Ix است را با علامت مثبت و جريان حلقه  $\rm I_{x}$  كه مخالف جهت  $\rm I_{x}$  است را با علامت منفى مشخص میکنیم و بنابراین خواهیم داشت.  $I_X = +I_Y - I_Y \implies I_X = +\mathcal{F} - \mathcal{F} = +\mathcal{F}A \implies I_X = +\mathcal{F}A$ 

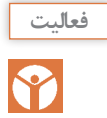

با توجه به روابط داده شده، برای حل شبکه دو حلقهای، در ساعات درسی، مدار شکل 25ـ7 را با روش حلقه تحلیل کنید و توان مصرفی را در مقاومت 16 اهمی بهدست آورید.

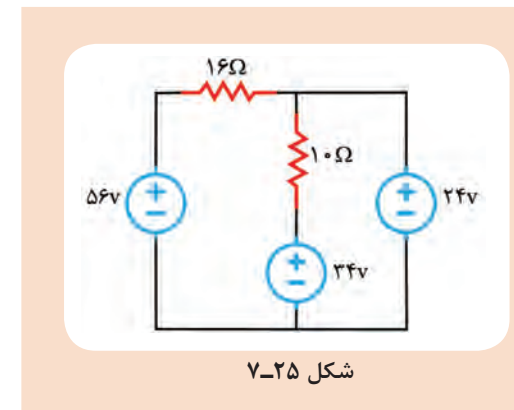

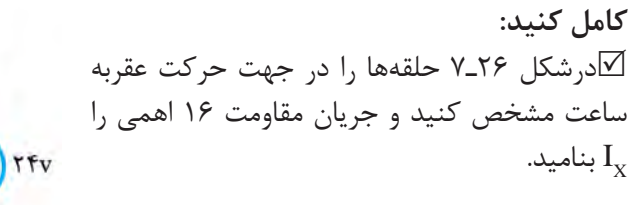

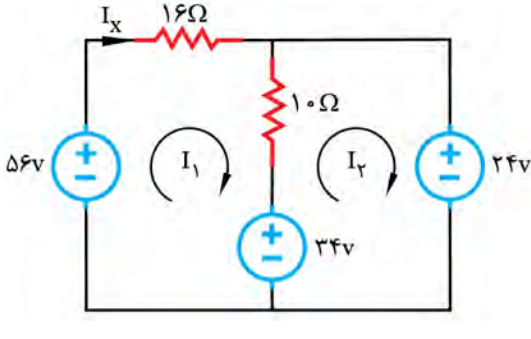

 **شکل 26ـ7**

**پودمان چهارم: محاسبات** DC **در مدارهای الکترونیکی**  معادله KVL را در حلقههاي I بنویسید. I و 2 1 KVL1 - 56 + ...... + ....... (I1 - ......) + ....... = 0 KVL2 - 34 + ....... (...... - I<sup>1</sup> ) + ....... = 0 معادلههای 1KVL و 2KVL را ساده کنید. - 56 + ….. + …… - …… +34 =0 +10 I -10I + ….. =0 2 1 معادالت را در يك دستگاه قرار دهيد و با روش حذف حل كنيد. − = I I 26 10 22 1 2 −+ = I I 10 10 10 1 2 جريان حلقه I را بهدست آوريد. 1 ......... I1 =…… ⇒ I A2 =ـــ = 1 <sup>1</sup> I را بهدست آوريد. I را در معادله قرار دهيد و 2 -10 (2) +10 I<sup>2</sup> =10 ⇒ ......... I2= .............. ⇒ I2= ـــ= 3A جریان Ix از حلقه I ميگذرد، لذا با توجه به مقادیر بهدست آمده میتوانیم آن را محاسبه کنیم. 1 IX= .............. = +2A چون جریان IXاز مقاومت 16 اهمی میگذرد، میتوانیم توان مصرفی در مقاومت Ω16 را محاسبه كنيم. P16<sup>Ω</sup> **=**RIX <sup>2</sup> **=**........ **فعاليت** در مدار شكل 27ـ7 با استفاده از روش حلقه، جريان مقاومت Ω4 را به دست آوريد**.** 

# **[CarGeek.Live](https://cargeek.live)**

 **شکل 27ـ7**

 $\mathbf{w}$ 

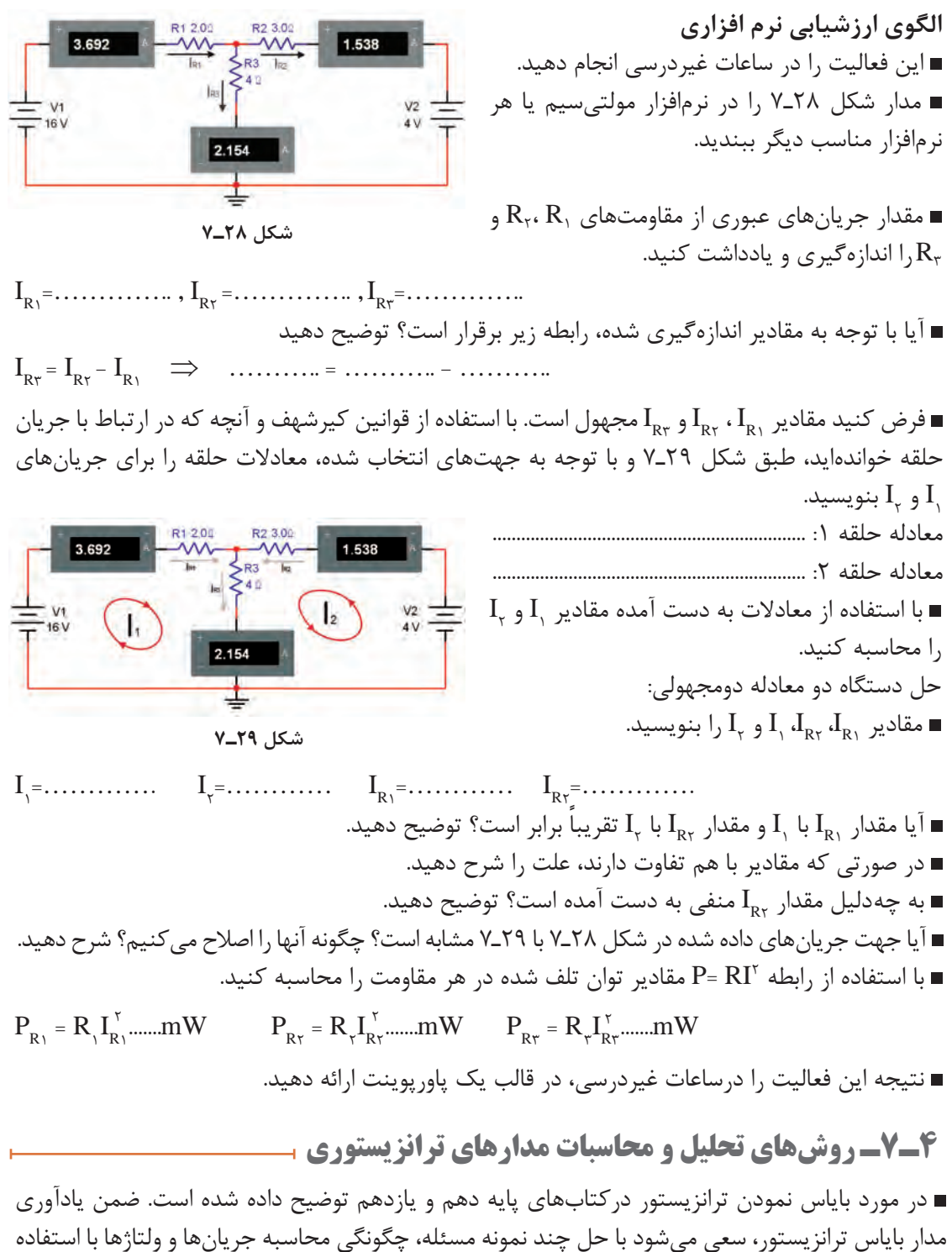

مدار باياس ترانزيستور، سعی میشود با حل چند نمونه مسئله، چگونگی محاسبه جريانها و ولتاژها با استفاده از قانون KVL آموزش داده شود. همچنین با ارائه تمرینهایی در ارتباط با بایاسینگ، مهارت الزم را کسب خواهید کرد.

**پودمان چهارم: محاسبات** DC **در مدارهای الکترونیکی** 

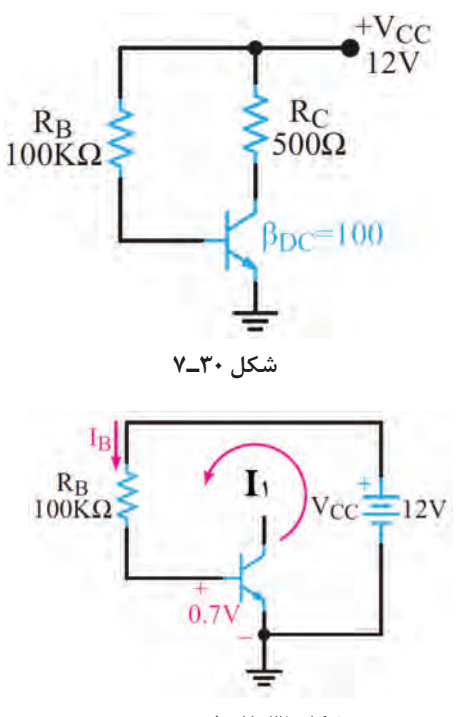

 **شکل 31ـ7 حلقه ورودی**

$$
I_{B} = \frac{V_{CC} - V_{BE}}{R_{B}}
$$
  
\n
$$
I_{B} = \frac{17 - e/V}{1 - e/k} \Rightarrow I_{B} = 11\% \mu A
$$
  
\n
$$
I_{C} = \beta_{DC}I_{B} = 11\% \mu A = 11/\% \mu A = 11/\% \mu A
$$
  
\n
$$
I_{C} = \beta_{DC}I_{B} = 11\% \mu A = 11/\% \mu A = 11/\% \mu A =
$$

 **بایاس ثابت ترانزیستور:** در شکل 30ـ7 مدار باياس ثابت رسم شده است. باتری  $\rm V_{CC}$ از طریق مقاومت  $\rm R_{B}$ ، دیود بیس امیتر  $\bf \Box$ ترانزيستور را درحالت موافق بایاس میکند. منبع  $\rm V_{CC}$ ، ديود کلکتور بيس را در باياس مخالف  $\Box$ قرار میدهد تا ترانزيستور در منطقه فعال باياس شود. جریان بیس و مقاومت  $\rm R_{C}$  جریان  $\Box$ کلکتور را کنترل میکند. برای بهدست آوردن نقطه کار ترانزیستور، لازم  $\square$ است محاسبات به طور دقیق انجام شود. **مثال :9** با توجه به شکل 31ـ7 و32ـ7 و مقادير داده شده، جریانهای  $\rm I_{B}$ و  $\rm I_{C}$ و ولتاژ  $\rm V_{CE}$  را محاسبه کنید. **پاسخ:**  با توجه به شکل 31ـ7 که حلقه ورودی در آن نشان  $\rm\,I_B$  داده شده است، با نوشتن معادله  $\rm KVL_{\gamma}$  میتوان را محاسبه کرد: : ورودی حلقه معادله - VCC + RBIB +VBE =٠

$$
\cdot I_B \downarrow \text{where}
$$

با توجه به حلقه خروجی که در شکل ۳۲ـ۷ نشان داده شده است، معادله حلقه  $\rm KVL_{_{\gamma}}$  را مینویسیم و را محاسبه میکنیم.  $V_{CE}$  $R_C$   $I_C$ معادله حلقه خروجی : $\nabla$  $500\Omega$  $-V_{CC} + R_C I_C + V_{CE} =$  $\mathrm{N}_\mathrm{CE}$  محاسبه $\overline{\mathrm{N}}$  $V_{CE} = V_{CC} - R_c I_c$ 

$$
V_{CE} = \Upsilon - (\Delta \cdot \cdot \Omega)(\Upsilon) / \Upsilon m A) = 8 / \Upsilon \Delta V
$$

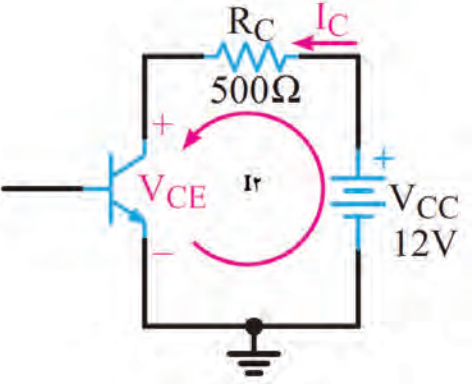

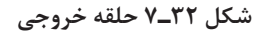

#### **الگوی ارزشیابی نرم افزاری:**

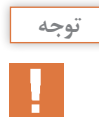

این فعالیت در ساعات غیردرسی انجام شود.

 در شکل 33ـ7 مدار باياس مستقيم ترانزيستور که در نرمافزار مولتیسیم بسته شده است را مالحظه میکنید آن را دریک نرمافزار مناسب ببندید و راهاندازی کنید. مقادير جريانها و ولتاژهاي نقطه كار ترانزیستور، یعنی  $\rm I_{C^{\star}}$ ،  $\rm I_{B^{\star}}$  و  $\rm V_{C^{\star}}$  ا محاسبه کنید و در جدول 1ـ7 بنویسید. مقدار β را برابر 140 در نظر بگیرید. با استفاده از ولت متر و آمپرمتر، مقادير جريانها و  $V_{BE}$ ولتاژهای مربوط به نقطۀ كار ترانزیستور یعنی I<sub>B</sub> و I<sub>B</sub> او اندازهگيري کنيد و در جدول 1ـY يادداشت كنيد.

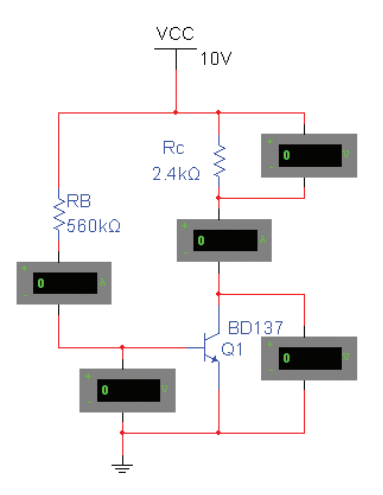

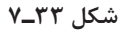

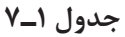

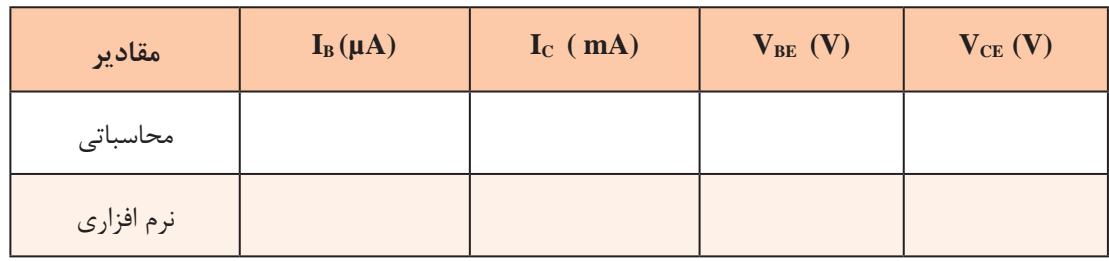

 عامل تعيين كننده جريان بيس و جريان كلكتور در مدار باياس ثابت ترانزيستور را نام ببرید. مقادیر محاسبه شده و مقادیر بهدست آمده به وسیله نرمافزار را با هم مقایسه کنید و نتیجه را در قالب یک گزارش ارائه دهید.

**5ـ7ـ باياس با مدار تقسيم کنندۀ ولتاژ مقاومتی**

**)Self Bias( سرخود تغذيۀ يا( Voltage divider Bias(**

در شکل 34ـ7 مدار تغذیه سرخود ترانزیستور را مشاهده میکنید. در اين مدار نقطه کار ترانزيستور درحد قابل قبول تثبيت شده و در شرايط خاص تا حدودی مستقل از β ترانزیستور است. در اين مدار مقاومتهای تقسيمکننده  $\rm I_{_B}$  ولتاژ تغذيه بيس ترانزيستور را تأمين مىكنند. براى آنكه  $\rm V_{_B}$  تقريباً ثابت بماند، بايد مقدار جريان  $\rm R_{_1}$ در مقایسه با جریان  $\mathrm{I}_\mathrm{v}$  قابل چشمپوشی باشد. در این شـــرایط با توجه به کوچک بودن  $\mathrm{I}_\mathrm{B}$ عملاً با تقریب قابل قبول

**پودمان چهارم: محاسبات** DC **در مدارهای الکترونیکی** 

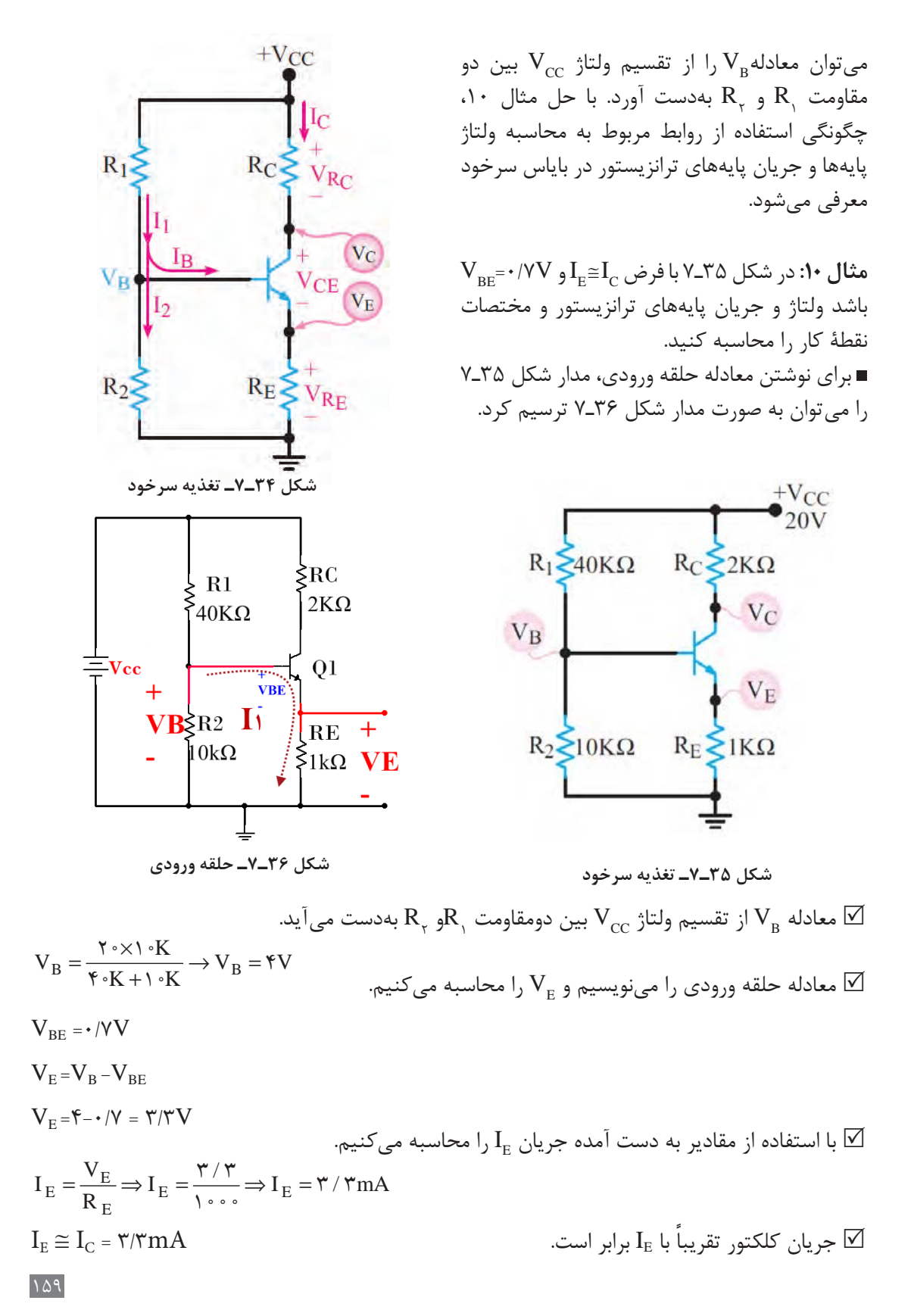

 برای نوشتن معادله حلقه خروجی مدار، از شکل 37ـ7 استفاده میکنیم. معادله حلقه خروجی را مینویسیم و V $_{\rm CE}$  را بهدست میآوریم.  $\nabla$ 

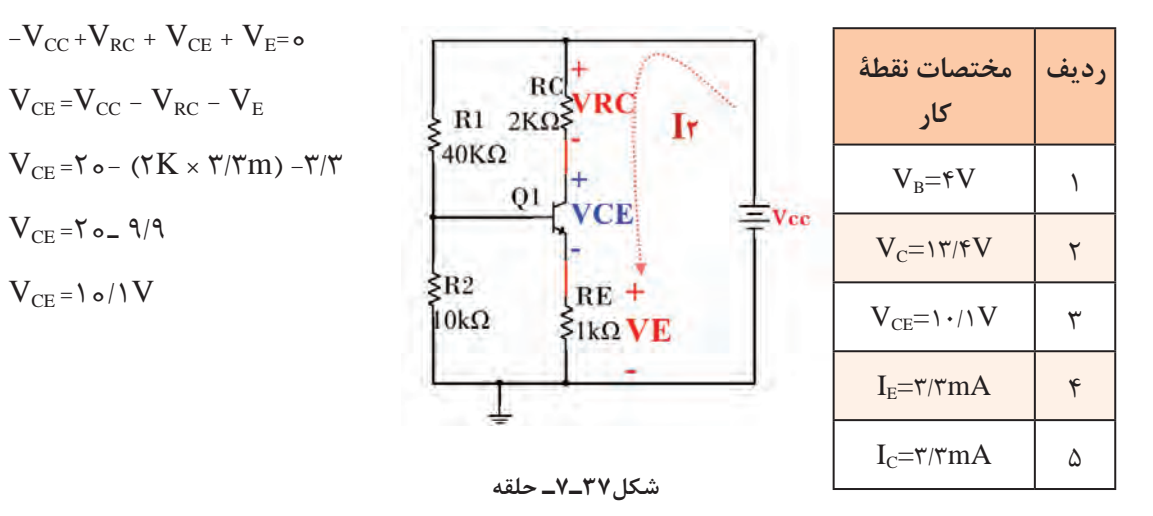

**فعاليت** Y

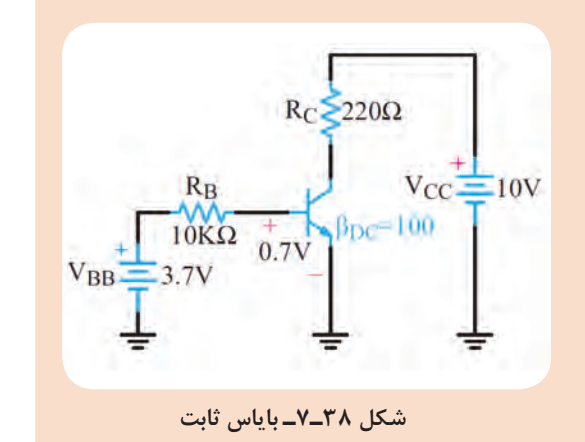

در ساعات غیردرسی، با توجه به شکل 38ـ،7 مقادير جريانها و ولتاژهاي نقطه كار ترانزیستور یعنی  $\overline{I_{\rm C}}$ ،  $\overline{I_{\rm C}}$ و  $\overline{V_{\rm CR}}$  را محاسبه كنید.  $\beta = \gamma \cdot \cdot \sqrt{V_{\text{BE}}} = \gamma/VV$ 

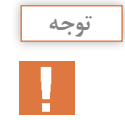

پاسخ این فعالیت را بهصورت یک تکلیف در منزل حل کرده و ارائه دهید.

# **6ـ7ـ تقویت کننده دو طبقه با کوپالژ خازنی**

 مدارهای تقویتکننده چند طبقه که اتصال بین طبقات آنها بهیکدیگر به وسیله خازن انجام میشود را مدار با کوپالژ خازنی میگویند. در این کوپالژ، خازنهایی در بین طبقات تقویتکننده وجود دارد شکل 39ـ.7

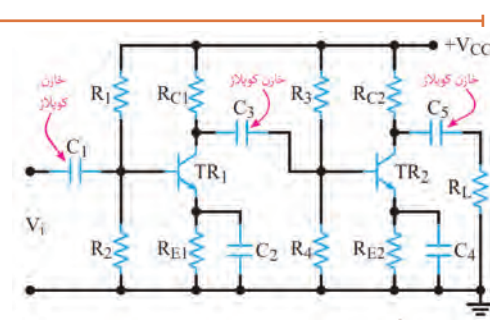

 **شکل ٣٩ـ٧ـ تقویتکننده دوطبقه با کوپالژ خازنی** 

**پودمان چهارم: محاسبات** DC **در مدارهای الکترونیکی** 

 هر دو طبقه تقويتکننده از نوع اميتر مشترک هستند و نوع باياس ترانزيستورها، سرخود يا تقسيم ولتاژ مقاومتی است. دو طبقه تقویتکننده توسط خازن کوپلاژ  $\mathrm{C}_\star$  به یکدیگر متصل شدهاند. به علت وجود خازن  $\mathrm{C}_\star$  ارتباط  $+V_{CC}$ از خروجی طبقه اول به ورودی طبقه دوم قطع  $\rm DC$  $R_1 \geq$  $R_C$  $R_3$  $R_{C2}$ میشود. خازن  $\rm C_{_{\wedge}}$  نیز مانع تأثیر ولتاژ  $\rm DC$  کلکتور روی مقاومت بار میشود. بنابراین مدار معادل  $T_{\text{p}}$  $TR<sub>1</sub>$  $TR<sub>2</sub>$ DC مدار شکل 39ـ7 بهصورت مدار شکل40ـ7 در میآید. مقادير جريانها و ولتاژهاي مربوط به نقطۀ  $R_{E1}$  $R_2$  $R_4$  $R_{F2}$ كار هرطبقه  $V_{\rm c}$ ،  $V_{\rm c}$ ،  $V_{\rm c}$  و V $V_{\rm CE}$ ) بهطور مستقل قابل محاسبه هستند.

> <sup>1</sup>β و **مثال:11** در شکل 41ـ7 اگر ٢٠٠= 2β = باشد ولتاژ هر یک از پایههای  $\rm V_{\rm BE1}$ سند ولتاژ هر یک از پایههای  $\rm V_{\rm BE1}$ ترانزیستورهای  $\rm{TR}_\gamma$  و $\rm{TR}_\gamma$  را نسبت به زمین مشترک محاسبه کنید.

**پاسخ:** ابتدا مدل DC تقویت کننده را طبق شکل 42ـ7 رسم میکنیم.

 از نظر DC مقاومت اميتر ترانزيستورها، از دو مقاومت سری  $\Omega$ ۲۰۰ $\Omega$ او ۱۰۰ $\Omega$  تشکیل شده است. همچنین با توجه به مشابه بودن ترانزيستورها و يکسان بودن مقاومتهای باياس، نقطه کار دو ترانزيستور مشابه يکديگر است. لذا نقطه کار طبقه اول را محاسبه میکنیم. معادله  $\rm V_{\rm B}$  را از تقسیم ولتاژ بین دو مقاومت  $\, {\rm R}_{{\rm v}} \,$  و  $\, {\rm R}_{{\rm v}} \,$  بهدست میآوریم. چون  $\, {\rm V}_{\rm CC}$ است مقدار  $\rm V_E$  را محاسبه میکنیم. $\rm V_{\rm BE}$  =0/YV

**شکل ٤٠ـ٧ـ مدار معادل DC ، تقویت کننده دوطبقه با کوپالژ خازنی**

 $27K\Omega \geq 2.7K\Omega$ 

 $7.5K\Omega$ 

 $+c_2$ 

TR<sub>2</sub>

 $5K\Omega$ 

 $100\Omega$ 

 $1.2K\Omega$ 

 $27K\Omega \geq 2.7K\Omega \geq$ 

 $7.5K\Omega$ 

10002

 $1.2K\Omega$ 

 $|K\Omega|$ 

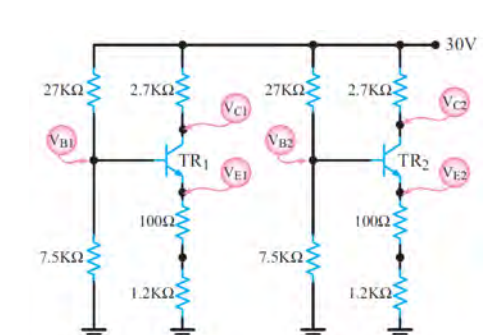

**شکل ٤١ـ٧ـ تقویت کننده دوطبقه با کوپالژ خازنی** 

 **شکل ٤٢ـ٧ـ مدل معادل DC تقویت کننده با کوپالژ RC**

$$
V_B = \frac{\tau \cdot x \cdot v / \Delta K}{\tau v K + v / \Delta K} \Rightarrow V_{B_1} = \epsilon / \Delta \tau V \Rightarrow V_{B_1} = \epsilon / \Delta \tau V
$$

معادله حلقه ۱ ورودی را مینویسیم و  $\rm V_{_{E_{1}}}$ را محاسبه میکنیم. چون هر دو مدار مشابه است مقادیر مربوط به نقطه کار هر دو مدار یکسان خواهد بود.

$$
V_{E\text{N}}=V_{B\text{N}}-V_{BE\text{N}} \implies V_{E\text{N}}=\text{P}/\Delta \text{Y}-\text{o}/\text{Y}=\Delta/\text{AYV} \implies V_{E\text{Y}}=\Delta/\text{AYV}
$$

#### **[CarGeek.Live](https://cargeek.live)**

 $|9|$ 

$$
\mathbf{z} \in \mathbb{R}^{d}
$$

$$
I_{E\backslash} = \frac{V_{E}}{R_{E}} \Longrightarrow I_{E\backslash} = \frac{\Delta/\Delta\Upsilon}{\Upsilon \cdot \cdot \cdot} \Longrightarrow I_{E\backslash} = \Upsilon/\Upsilon\Lambda \text{mA} \Longrightarrow I_{E\Upsilon} = \Upsilon/\Upsilon\Lambda \text{mA}
$$

جریان کلکتور را بهدست میآوریم.

$$
I_{C} \cong I_{E} = \frac{\gamma}{\gamma_{M} + 1} = \frac{1}{\gamma_{C}} = I_{E} = \frac{\gamma}{\gamma_{M} + 1} = \frac{1}{\gamma_{C}} = I_{E} = \frac{\gamma}{\gamma_{C}} = I_{E}
$$
\n
$$
V_{C} = \frac{1}{\gamma_{C}} = \frac{1}{\gamma_{C}} = \frac{1}{
$$

$$
V_{CE1} = V_{CC} - V_{RC1} - V_{E1}
$$

$$
V_{\mathrm{CE} \uparrow} \text{F} \circ - \text{ (Y/VK} \times \text{F/F\text{ \AA\text{ m}})} - \Delta/\text{ \AA \text{ Y}} = \text{Y/\text{ \AA V}} \qquad \Longrightarrow \quad V_{\mathrm{CE} \uparrow} = \text{Y/\text{ \AA V}}
$$

اگر مقدار قطعات دو مدار مشابه نباشند، بايد محاسبات DC هر طبقه به طور جداگانه انجام شود.

$$
V_{BE_1} = V_{BE_1} = \cdot / \sqrt{V} = \beta_{\tau} = \beta_{\tau} = \gamma - \beta_{\tau}
$$
 اکا باشد، ولتاژ هریک از پایههای ترانزیستورهای  
TR<sub>۱</sub> 
$$
TR_{\gamma}
$$

$$
\begin{array}{c}\n\hline\n\text{rule} \\
\hline\n\text{rule} \\
\hline\n\text{rule} \\
\hline\n\text{rule} \\
\hline\n\text{rule} \\
\hline\n\text{rule} \\
\hline\n\text{rule} \\
\hline\n\text{rule} \\
\hline\n\text{rule} \\
\hline\n\text{rule} \\
\hline\n\text{rule} \\
\hline\n\text{rule} \\
\hline\n\text{rule} \\
\hline\n\text{rule} \\
\hline\n\text{rule} \\
\hline\n\text{rule} \\
\hline\n\text{rule} \\
\hline\n\text{rule} \\
\hline\n\text{rule} \\
\hline\n\text{rule} \\
\hline\n\text{rule} \\
\hline\n\text{rule} \\
\hline\n\text{rule} \\
\hline\n\text{rule} \\
\hline\n\text{rule} \\
\hline\n\text{rule} \\
\hline\n\text{rule} \\
\hline\n\text{rule} \\
\hline\n\text{rule} \\
\hline\n\text{rule} \\
\hline\n\text{rule} \\
\hline\n\text{rule} \\
\hline\n\text{rule} \\
\hline\n\text{rule} \\
\hline\n\text{rule} \\
\hline\n\text{rule} \\
\hline\n\text{rule} \\
\hline\n\text{rule} \\
\hline\n\text{rule} \\
\hline\n\text{rule} \\
\hline\n\text{rule} \\
\hline\n\text{rule} \\
\hline\n\text{rule} \\
\hline\n\text{rule} \\
\hline\n\text{rule} \\
\hline\n\text{rule} \\
\hline\n\text{rule} \\
\hline\n\text{rule} \\
\hline\n\text{rule} \\
\hline\n\text{rule} \\
\hline\n\text{rule} \\
\hline\n\text{rule} \\
\hline\n\text{rule} \\
\hline\n\text{rule} \\
\hline\n\text{rule} \\
\hline\n\text{rule} \\
\hline\n\text{rule} \\
\hline\n\text{rule} \\
\hline\n\text{rule} \\
\hline\n\text{rule} \\
\hline\n\text{rule} \\
\hline\n\text{rule} \\
\hline\n\text{rule} \\
\hline\n\text{rule} \\
\hline\n\text{rule} \\
\hline\n\text{rule} \\
\hline\n\text{rule} \\
\hline\n\text{rule} \\
\hline\n\text{rule} \\
\hline\n\text{rule} \\
\hline\n\text{rule} \\
\hline\n\text{rule} \\
\hline\n\text{rule} \\
\hline\n\text{rule} \\
\hline\n\text{rule} \\
\h
$$

**نكته مهم**

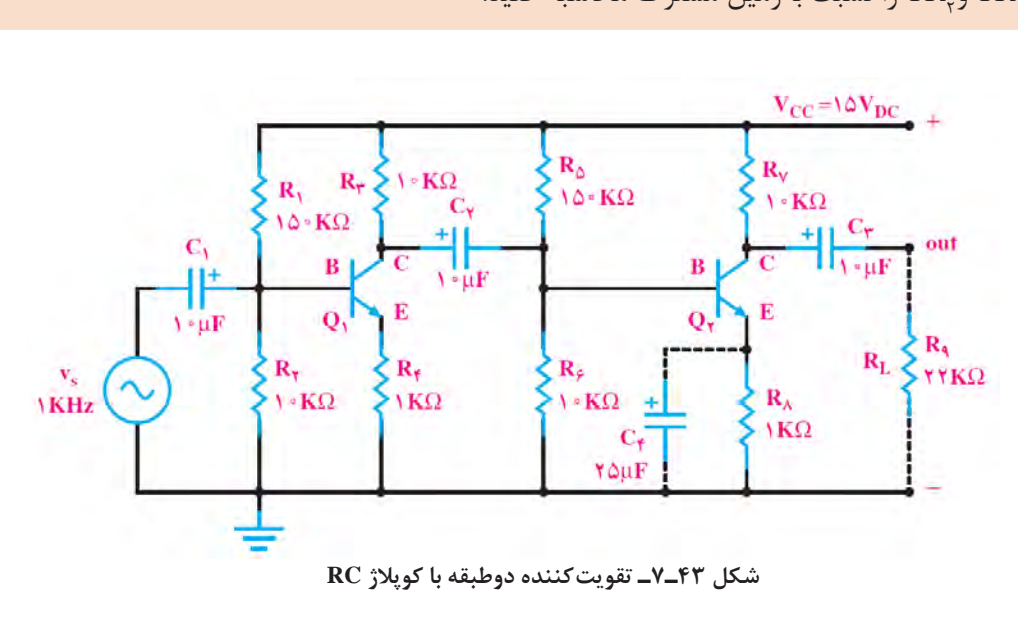

**الگوی ارزشیابی نرم افزاری**

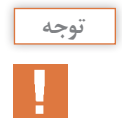

این فعالیت در ساعات غیردرسی انجام میشود.

**پودمان چهارم: محاسبات** DC **در مدارهای الکترونیکی** 

 مدارشکل 44ـ7 که یک تقویتکننده دو طبقه با کوپالژ خازنی است را در نرمافزار مولتیسیم یا هر نرمافزار مناسب دیگر ببندید.

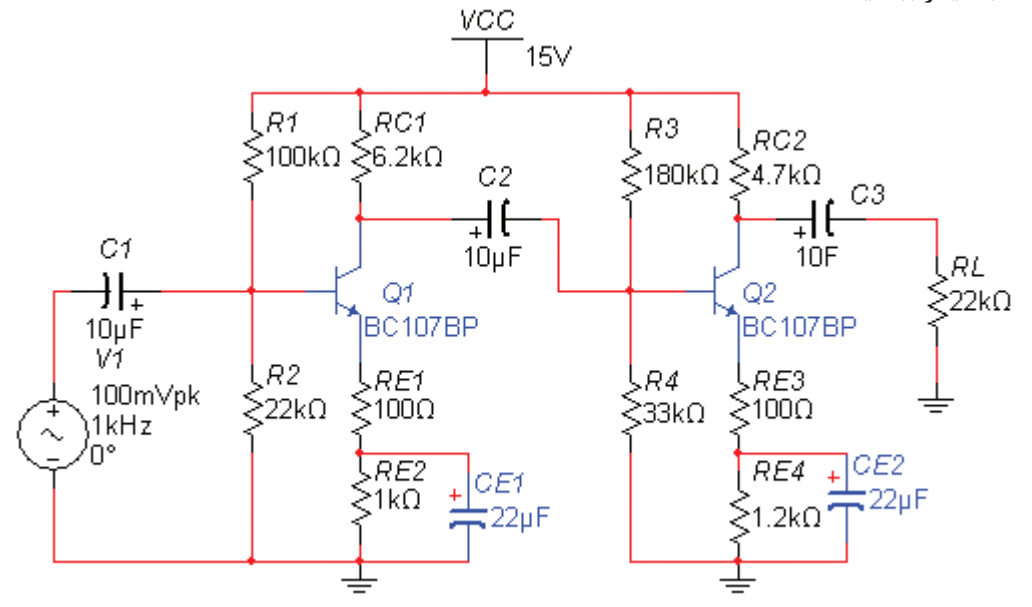

 **شکل ٤٤ـ٧ـ تقویت کننده دوطبقه با کوپالژ خازنی**

**جدول 2ـ7**

| مقادير     |                 |  | $V_{B}$ (V) $V_{E}$ (V) $I_{C}$ (mA) $V_{CE}$ (V) |  |
|------------|-----------------|--|---------------------------------------------------|--|
| محاسباتي   | $TR_1$          |  |                                                   |  |
|            | TR <sub>2</sub> |  |                                                   |  |
| نرم افزاري | TR,             |  |                                                   |  |
|            | TR,             |  |                                                   |  |

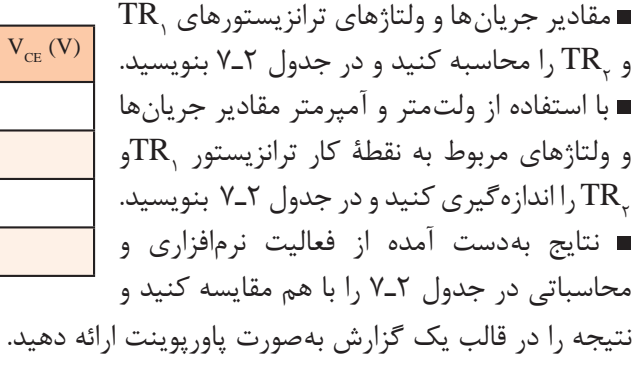

**الگوی آزمون نظری واحد یادگیری 7** 1ـ در مدار الكتريكي شكل 45ـ7 توان مصرفي در مقاومت Ω10 را محاسبه کنید. 2ـ در مدار الکتریکی شكل 46ـ7 با استفاده از روش حلقه، جریان عبوری از مقاومت 2 اهمی را محاسبه کنید.

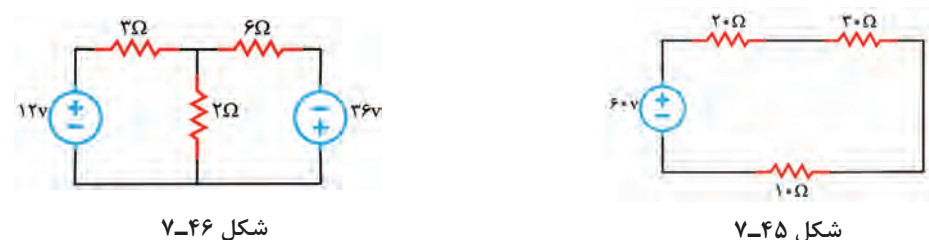

3ـ در مدار شكل 47ـ7 با روش حلقه، جریان IX را بهدست آوريد. 4ـ βDC را در مدار شکل 48ـ7 محاسبه کنيد. 5ـ ولتاژ VCE را در تقویت کننده شکل 49ـ7 بهدست آورید. ولتاژ بیس امیتر ترانزیستور 0/7 ولت است.

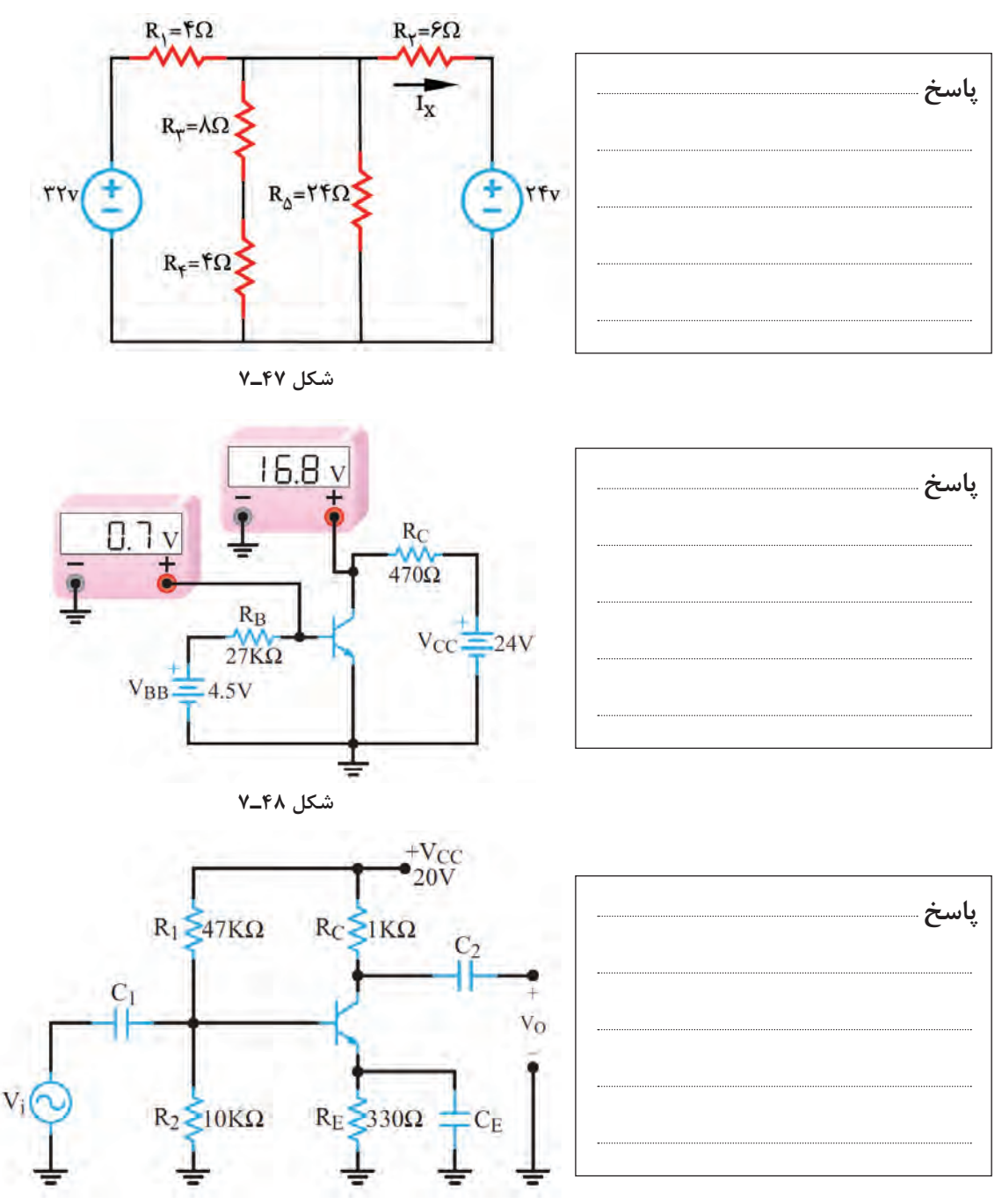

 **شکل ٤9ـ٧** 

**پودمان چهارم: محاسبات** DC **در مدارهای الکترونیکی** 

#### **ارزشیابی واحد یادگیری :7 کسب شایستگی در به کارگیری قوانین کیرشهف**

#### **شرح کار:**

1ـ تشریح روشهای حل مدار یک حلقهای و دو حلقهای و اعمال قوانین کیرشهف 2ـ حل مسئله یک حلقهای با یک مقاومت و چند منبع 3ـ حل مسائل مدارهای دوحلقهای مقاومتی 4ـ شرح مدار یک حلقهای با دو، سه، چهار و پنج دیود و حل تمرین 5ـ تشریح حلقههای ورودی و خروجی تقویتکننده یکطبقه بهعنوان یک مدار دو حلقهای و محاسبه مقادیر DC نقطۀ کار 6ـ تشریح مدار تقویتکننده دو طبقه کوپالژ خازنی و حذف خازنها در DC و حل مسائل مرتبط 7ـ حل تمرین مدار یک حلقهای، دو حلقهای و یک حلقهای با دیود و دو حلقهای با ترانزیستور، شبیهسازی در نرمافزار و مقایسه نتایج

**استاندارد عملکرد:** تحلیل و حل مدارهای مقاومتی، دیودی و ترانزیستوری دو حلقهای با کمک قوانین کیرشهف

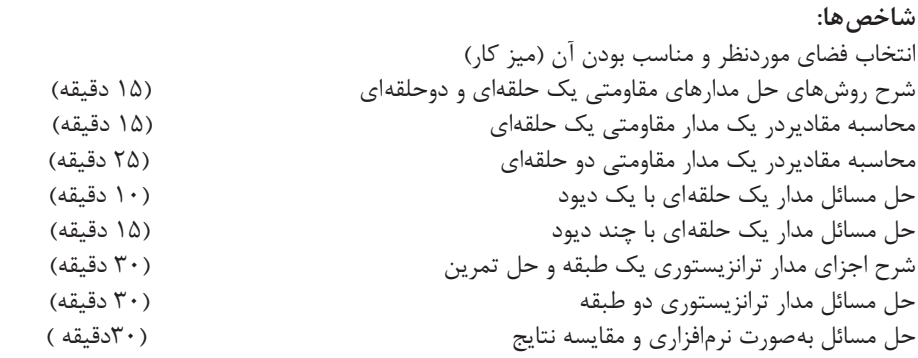

**شرایط انجام کار و ابزار و تجهیزات:** مکان مناسب انجام کار- کالس یا کارگاه یا سایت مجهز به رایانه با کف عایق یا آنتی استاتیک ـ نور مناسب برای کارهای ظریف ـ دارای تهویه یا پنجره ـ دمای طبیعی ) C27°**ـ** C18°**)**ـ لوازمالتحریر ـ ماشین حساب ـ رایانه ـ نرم افزارهای مرتبط

**معیار شایستگی:**

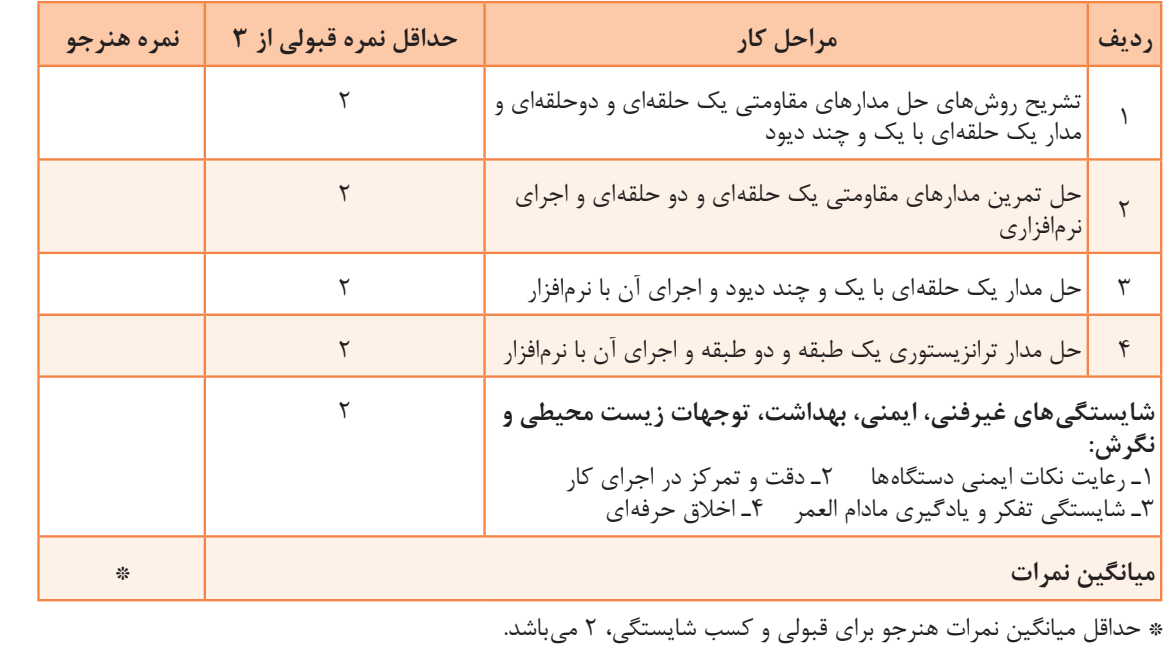

# **واحد يادگيري8**

**کسب شایستگی در به کارگيري قوانين تونن و نورتن و تبديالت مربوطه و تطابق در مدارهاي الکترونيکي ساده** 

**آیا تا به حال فکر کردهاید**

● تحلیل مدار معادل تونن و نورتن به چهمنظوری انجام میشود ؟ ● در تحلیل مدارالکتریکی میتوان مدار معادل تونن را به مدار معادل نورتن تبدیل کرد؟ ● برای تبدیل منابع ولتاژ به منابع جریان چه نکتهای را باید رعایت کرد؟ ● برای انتقال حداکثر توان از منبع به بار چه شرطی الزم است؟ ● برای تحلیل یک مدار الکترونیکی بسیار پیچیده، میتوان آن را به یک مدار ساده منبع ولتاژ یا منبع جریان تبدیل کرد؟ ● چگونه میتوان بین خروجی یک طبقه و ورودی طبقه بعدی تطابق ایجاد کرد؟ در تحلیل مدارهای الکتریکی به حالتهایی میرسیم که مدار از عناصر زیادی تشکیل شده است و میخواهیم با تغییر مقدار یک عنصر، اثرات آن روی جریان یا توان مصرفی مدار را مطالعه کنیم. در چنین شرایطی نیاز بهروشهای خاصی داریم تا بتوانیم در یک بازه زمانی کوتاه، به نتیجه برسیم. یکی از این روشها، استفاده از مدارهای معادل تونن و نورتن است. تونن و نورتن دانشمندانی بودندکه در زمینه مخابرات فعالیت داشتند. ایشان به این فکر افتادند که بتوانند شبکههای پیچیده را معادلسازی کنند و درصورت اتصال بار به شبکه، رفتار آن را تحلیل نمایند. باالخره تحقیقات آنان نتیجه داد و توانستند روش معادلسازی را بیابند و به نام خود، یعنی تونن و نورتن ثبت کنند. امروزه برای تحليل مدارهای ساده و پیچیده الکتریکی و الکترونیکی، از تبدیل مدار معادل تونن به معادل نورتن یا بالعکس نیز استفاده میشود. استفاده از روابط تبدیل منابع، تحلیل مدارهای الکتریکی را بسیار سادهتر میکند. منبع ولتاژ منبعی است که در بارهای مختلف، ولتاژ ثابت تولید میکند. منبع جریان، منبعی است که در بارهای مختلف جریان ثابت تولید میکند. منابع جریان بیشتر در مدارهای الکترونیکی کاربرد دارند. در مدارهای الکتریکی و تقویتکنندههای الکترونیکی، از قضیه تطابق توان برای انتقال حداکثر توان انتقالی

از منبع به بار استفاده میشود. در این واحد یادگیری با طرح مدارهای ساده، مدار معادل تونن و نورتن و چگونگی تبدیل آنها به یکدیگر، شرح داده میشود. همچنین از تمامی روابط مربوط به آنها بهصورت تشریحی و محاسباتی و اجرایی و فعالیتهای نرمافزاری که خارج از ساعت درسی اجرا میشود، ارزشیابی بهعمل میآید.

> **استاندارد عملکرد** تحلیل و حل مدارهای مقاومتی و ترانزیستوری با کمک قوانین تونن و نورتن

**پودمان چهارم: محاسبات** DC **در مدارهای الکترونیکی** 

**1ـ8ـ تبديالت تونن و نورتن مدارهاي الكتريكي تحليل مدارهاي الكتريكي به روش تونن**  $\rm R_{th}$ روش تونن در تحليل مدارهاي الكتريكي كه داراي $\triangledown$ A تعداد زياد عناصر هستند، به كار ميرود و اثر یک کمیت الکتریکی مانند بار بر روی مدار مورد بررسی و تحلیل قرار مے گیرد. در روش تونن عنصر مورد نظر یعنی «بار» را از مدار $\nabla$ جدا میکنند. سپس تمام عناصر مدار را از دو سر بار بهصورت یک منبع ولتاژ واقعی معادلسازی میکنند. این مدار را »مدار معادل تونن« مینامند. در شکل 1ـ 8  $\mathbf{R}$ مدار معادل تونن را بهصورت منبع ولتاژ و مقاومت سری **شکل ١ـ٨ـ مدار معادل تونن** با آن مشاهده میکنید.

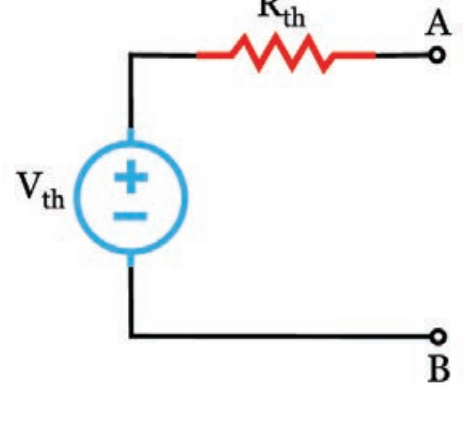

در مدار معادل تونن، ولتاژ تونن  $\rm V_{\scriptscriptstyle +}$ ) اختلاف پتانسيل بين دو نقطهاي است كه بار از آنجا جدا شده و  $\rm V$ مدار باز است و به آن « ولتاژ مدار باز» نیز م*ی گ*ویند. مقاومت معادل تونن مدار  $(\mathrm{R}_{\mathrm{a}})$ ، مقاومت معادل كل مدار از دو نقطهاي است كه بار از آنجا باز شده است.

برای محاسبه مقاومت معادل تونن، باید تمام منابع مدار بياثر شوند. در شکل الف ـ ۲ـ ۸ جریان  $I_{\rm L}$ در مدار الکتریکی مجهول است. ابتدا مدار معادل تونن را از دو سر بار بهدست

میآوریم شکل ب ـ ۲ـ ۸. حال به آسانی می توانیم با اتصال مقاومت بار  $R_{\rm L}$  به مدار معادل تونن، و با استفاده از قانون اهم، جريان IL را به دست آوریم.

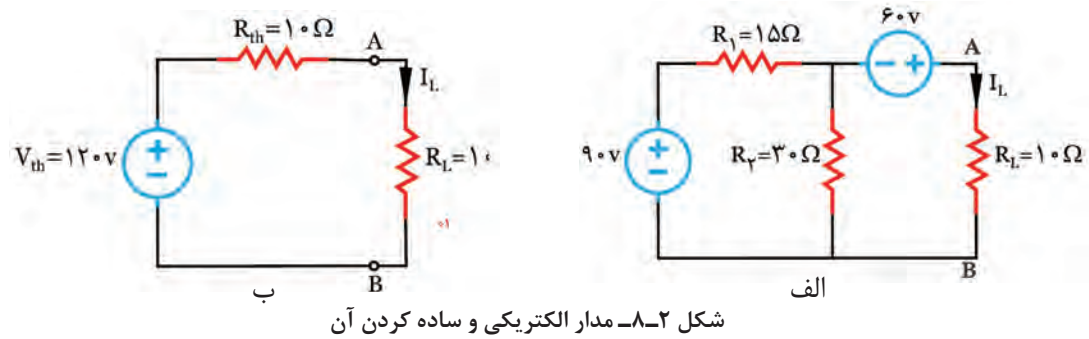

مقاومت كل مدار، پس از بی|ثر كردن منابع، از پايانه های A و B به دست می]ید، که در این مدار برابر  $\Box$ با  $\Omega$ ۱۰ است. ولتاژ مدار باز از پايانه هاي A و B محاسبه می شود که در اين مدار برابر با ۱۲۰ ولت است.  $\Box$ **مثال :1** در مدار شكل 3ـ8 جريان IL را با استفاده از مدار معادل تونن به دست آوريد. ابتدا مقاومت R<sub>L ر</sub>ا از مدار جدا کنید و دو انتهای آن را مطابق شکل ۴ـ۸، با A و B نشان دهید. ولتاژ این  $\blacksquare$ 

پايانهها را  $\rm V_{th}$  بناميد. با روش حلقه  $\rm V_{th}$  را به دست آورید.

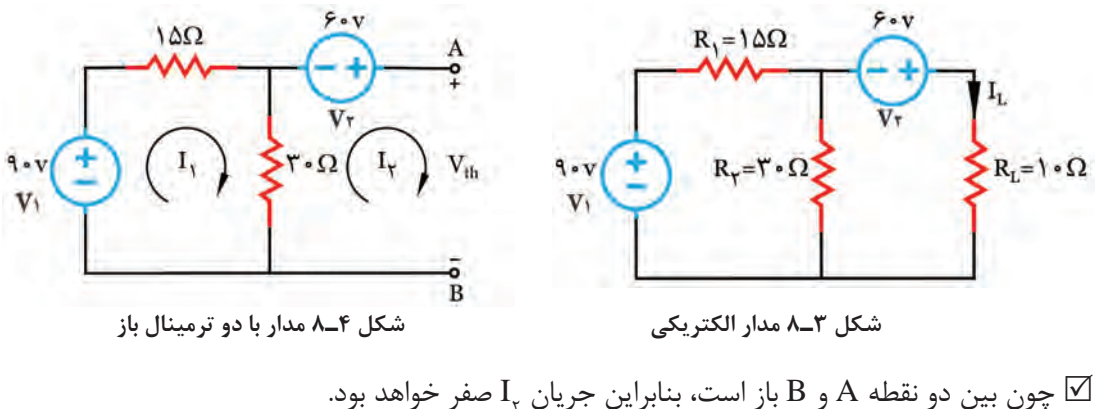

ون بین دو نقطه A و B باز است، بنابراین جریان  $_{\rm V}$  صفر خواهد بود. $\square$ : اعمال  $\rm KVL$  برای حلقه  $\rm I$  داریم

$$
\begin{array}{l} \text{(1) } \text{KVL1} \Rightarrow -V_{\uparrow} + R_{\uparrow} I_{\uparrow} + R_{\uparrow} (I_{\uparrow} - I_{\uparrow}) = \circ \\ \text{with} \quad V_{\uparrow} = \gamma \cdot V_{\uparrow} = \text{N} \cdot V_{\uparrow} \Rightarrow V_{\uparrow} = \text{N} \cdot V_{\uparrow} \Rightarrow \text{N} \cdot V_{\uparrow} = \text{N} \cdot V_{\uparrow} \Rightarrow \text{N} \cdot V_{\uparrow} = \text{N} \cdot V_{\uparrow} \Rightarrow V_{\uparrow} = \text{N} \cdot V_{\uparrow} \Rightarrow
$$

$$
(r)~KVL1 \implies -9 \circ + 10~I_1 + 7 \circ (I_1 - 0) = 0
$$

$$
-9 \cdot + \mathcal{V} \Delta I_1 = \cdot \Rightarrow \mathcal{V} \Delta I_1 = 9 \cdot \Rightarrow I_1 = \frac{9 \cdot 1}{\mathcal{V} \Delta} = \mathcal{V} A
$$
  
 
$$
\text{H} \Delta I_1 = \Delta I_2 = \frac{9 \cdot 1}{\mathcal{V} \Delta} = \frac{1}{\mathcal{V} \Delta} = \frac{1}{\mathcal{V} \Delta
$$

$$
\text{(*) KVL} \implies R_{_Y} \text{ (I}_Y - I_1) + V_{\text{th}} - V_{_Y} = \text{o}
$$
 
$$
V_{\text{th}} \cdot I_{_Y} \text{ a } I_1 \text{ a } I_2 \text{ a } \text{ i.e.}
$$

$$
R_{\gamma} = \gamma \cdot \Omega \begin{matrix} R_{\gamma} = 1 \Delta \Omega \\ R_{\gamma} = \gamma \cdot \Omega \end{matrix}
$$

 $\mathbf{Y} \circ \times (\circ - \mathbf{Y}) - \mathbf{S} \circ + \mathbf{V}_{th} = \circ \implies \mathbf{V}_{th} = \mathbf{Y} \circ \mathbf{V}$ 

**شکل ٥ـ٨ مدار برای محاسبه مقاومت تونن**

 با بیاثر کردن منابع، مقاومت معادل تونن را بهدست آورید. طبق شکل 5ـ،8 منابع مدار را بياثر كنيد و مقاومت معادل Rth را از پایانه A وB بهدست آوريد.

**پودمان چهارم: محاسبات** DC **در مدارهای الکترونیکی** 

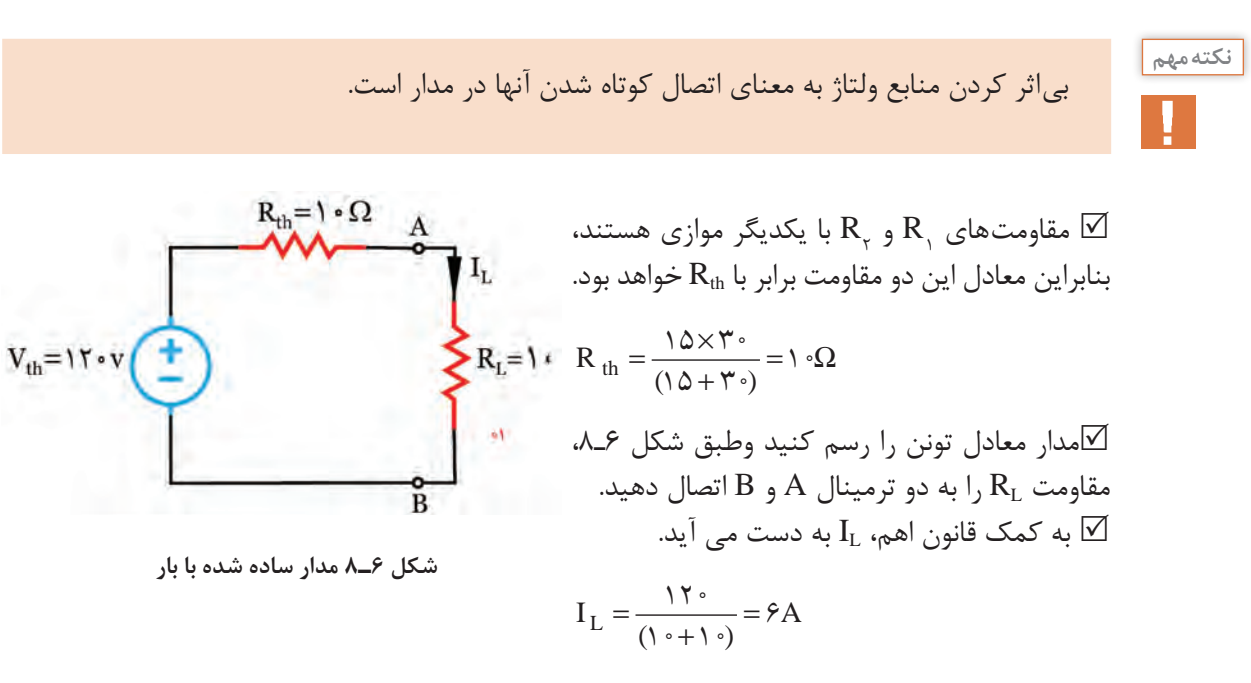

**الگوی ارزشیابی نرمافزاری**

**توجه**

این قسمت را در ساعات غیردرسی اجرا کنید.

 براساس قانون تونن ميتوانيم هر شبكه پيچيدۀ چند حلقهاي را تبديل به يك منبع ولتاژ و مقاومت سري با آن کنيم. با ساده شدن مدار بهآساني ميتوانيم جريان عبوري از بارهاي مختلف را بهدست آوريم. در اين قسمت بهتحليل عملي مدار تونن در فضاي نرمافزاري ميپردازيم. مدار شکل 7ـ8 را به صورت شکل 8ـ8 در نرمافزار مولتیسیم یا هر نرمافزار مناسب دیگر ببندید.  $V2$  $\frac{R2}{2}$  $|||$  $\frac{J4}{\text{Key} = C}$ 扯  $-W^2$  W  $10$  $3Q$  $V<sub>2</sub>$ 9V 9 V R<sub>3</sub>  $J3$  $\sum_{2.00}$  $Key = D$  $R3 \leq 20$  $\sqrt{\text{Key}} = \text{A}$  $-V1$  $J2$ **RL**  $\equiv_{6V}^{V1}$ **RL**  $Key = B$  $2.00$  $2\Omega$  $6V$ 

**شکل ٧ـ٨ شکل ٨ـ٨ـ بهدست آوردن مدار معادل تونن** 

همان طور كه درشكل ٨ـ٨ مشاهده مي شود براي اينكه بتوانيم منبع ولتاژ را اتصال كوتاه كنيم، از دو كليد هو كايد  $\boxdot$ استفاده كردهايم. در شرايطي كه كليدهاي 1<sub>1 و1</sub>V باز هستند مدار بهصورت عادي كار مي كند. براي بهدست آوردن مدار معادل تونن بايد مقاومت معادل تونن را بهدست آوريم. ابتدا كليۀ منابع ولتاژ را طبق شکل 9ـ8 اتصال كوتاه ميكنيم.

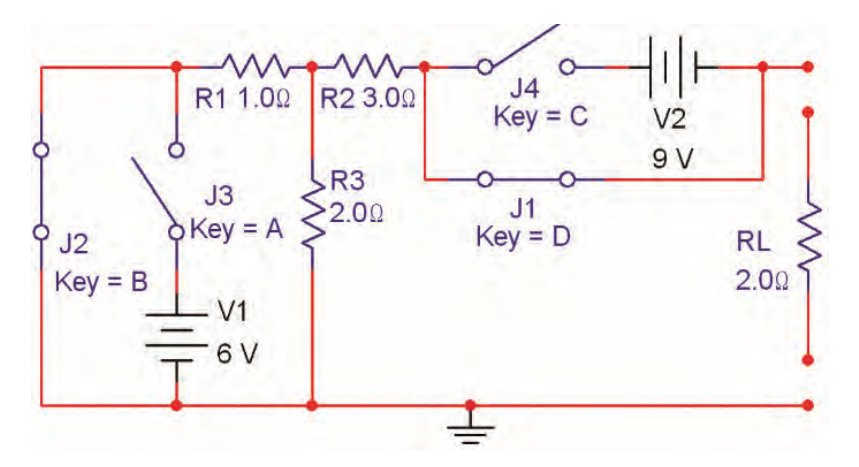

 **شکل ٩ـ٨ـ مقاومت معادل تونن** 

همان طور كه مشاهده مي شود در اين مدار كليدهاي 5<sub>t و 4</sub>J باز و كليدهاي 5<sub>1</sub> و 4<sub>r</sub> بسته هستند. به  $\boxdot$ اين ترتيب ضمن اتصال كوتاه شدن دو سر منابع ولتاژ به وسيله كليدهای ,J و ,J، با كليدهای ,J و ,J در حالت باز قرار میگیرند و مانع بروز خطا در نرمافزار یا آسیب به منبع تغذیه در هنگام انجام کار عملی سختافزاری مے شوند.

طبق شكل 10ـ8 مولتي متر را به خروجي مدار اتصال دهيد و مقاومت معادل را اندازه بگيريد و يادداشت كنيد.

 $R_{th}$ =...........

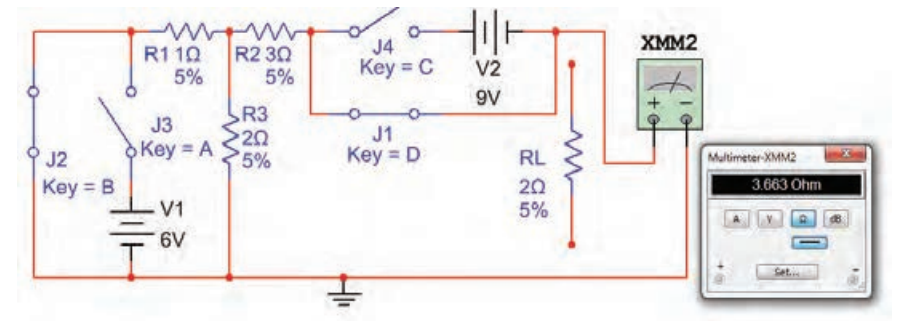

**شکل ١٠ـ٨ـ اندازهگیری مقاومت معادل تونن** 

 مقدار مقاومت معادل تونن مدار شکل 7ـ8 را محاسبه كنيد ونتيجه را بنويسيد.  $R_{th} =$ ............

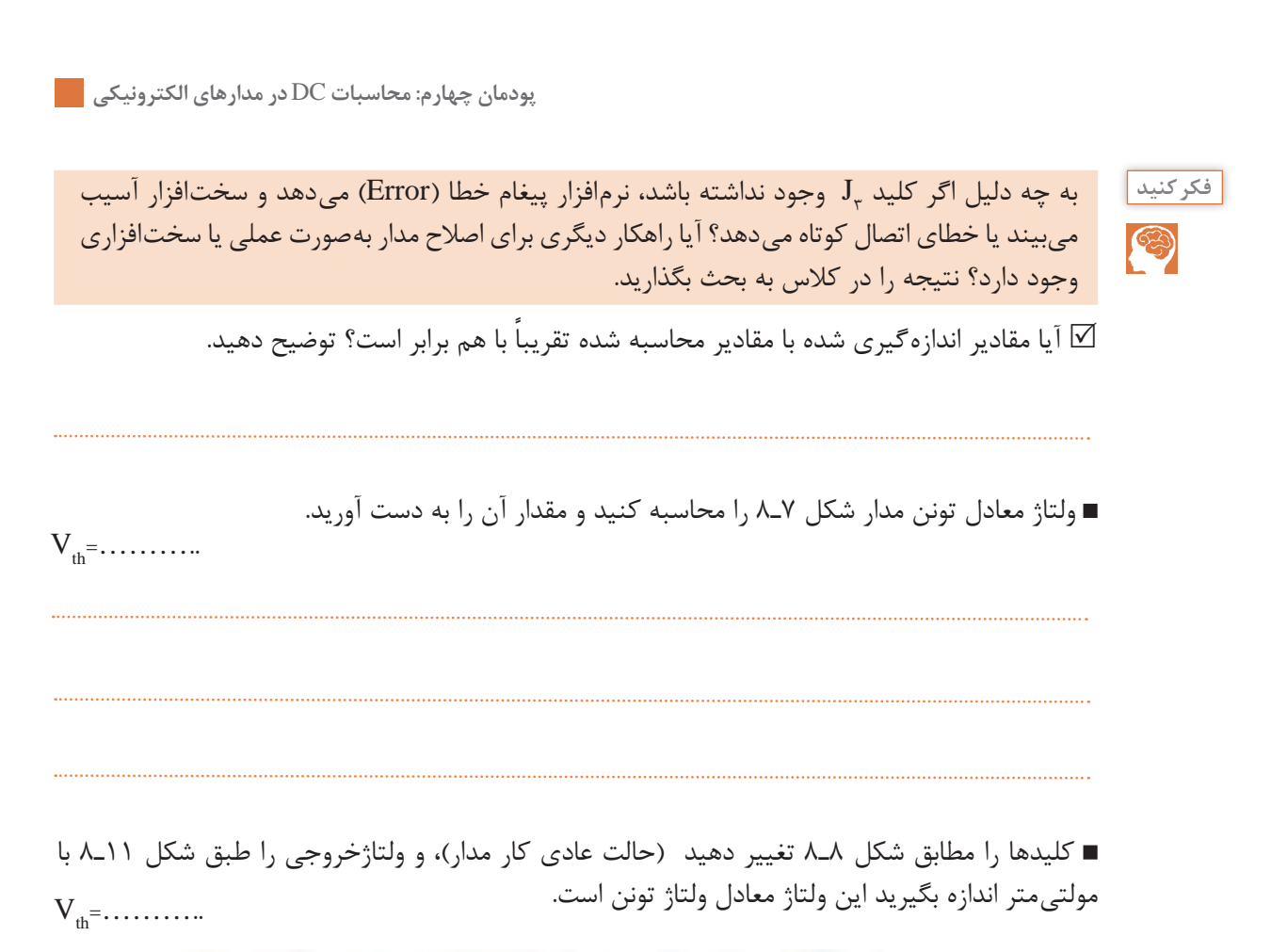

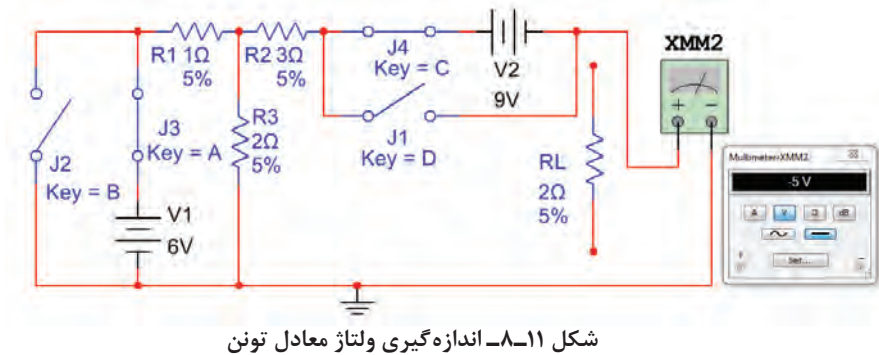

آيا مقدار محاسبه شده براي ولتاژ معادل تونن با مقدار اندازهگيري شده تقريباً برابر است؟ توضيح دهيد.

**[CarGeek.Live](https://cargeek.live)**

171

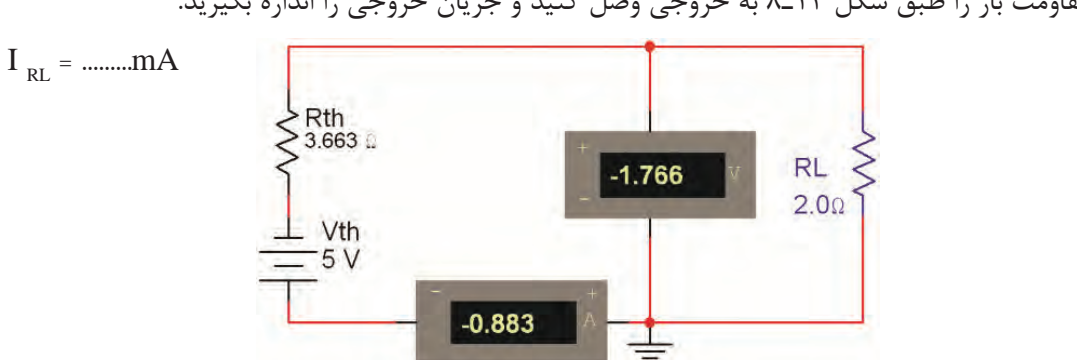

مقاومت بار را طبق شكل 12ـ8 به خروجي وصل کنید و جريان خروجي را اندازه بگيريد.

**شکل ١٢ـ٨ـ اندازهگیری جریان عبوری از مقاومت** 

طبق شكل 13ـ8 مدار معادل تونن را تشكيل دهيد و جريان عبوري از مقاومت بار را اندازه بگيريد.

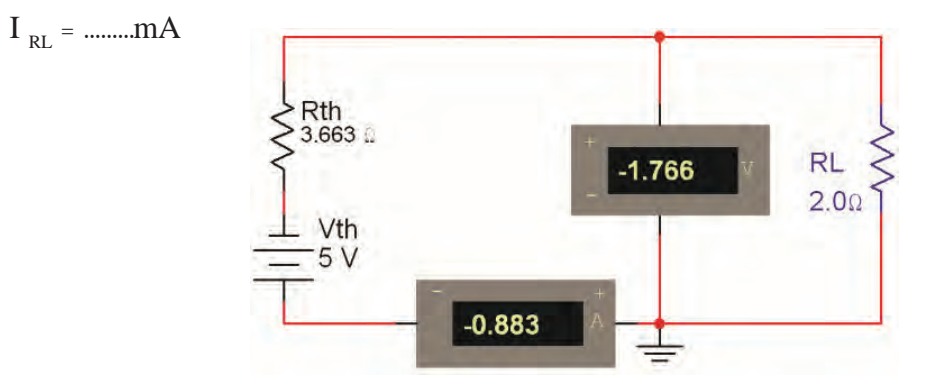

 **شکل ١٣ـ٨ـ اندازهگیری جریان بار در مدار معادل تونن** 

اً با مقادير اندازه گيري شده براي  $\rm R_L$  در مدار اصلي و در مدار معادل تونن تقريباً برابر است؟ توضيح دهيد.  $\boxdot$ 

به چهدليل مقدار ولتاژ معادل تونن در مدار موردبحث منفي به دست آمده است؟ توضيح دهيد.

نتایج حاصل از این گزارش را در قالب یک پاورپوینت در کالس ارائه دهید و آن را به بحث بگذارید.

**پودمان چهارم: محاسبات** DC **در مدارهای الکترونیکی** 

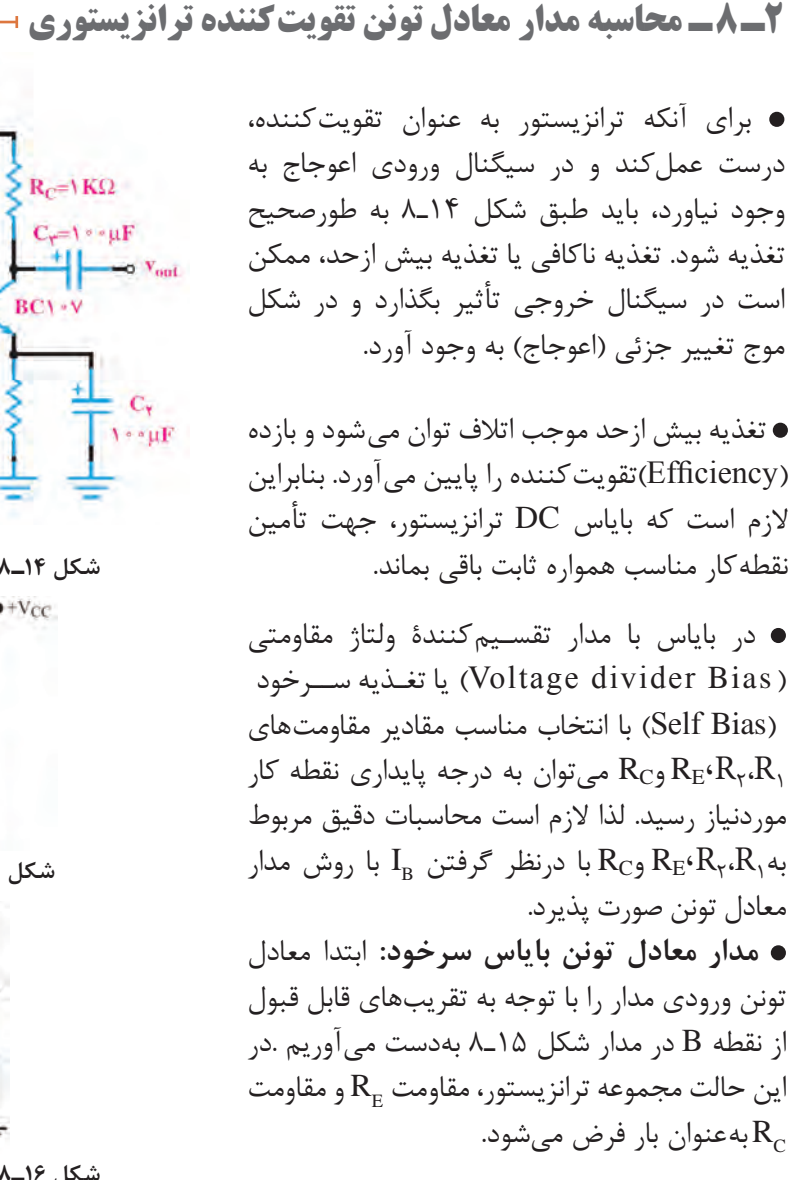

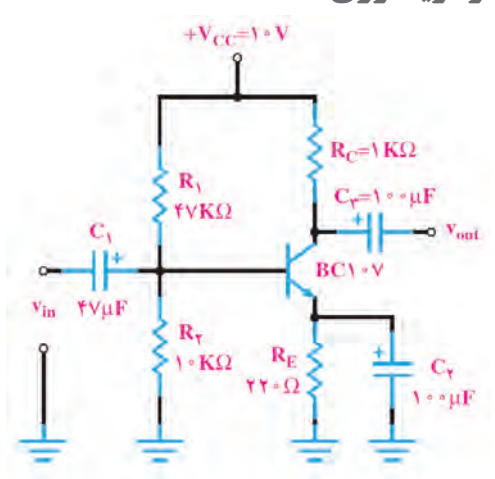

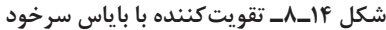

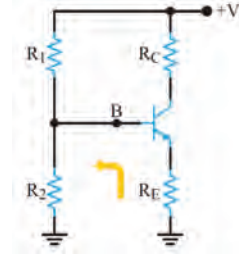

**شکل ١٥ـ٨ـ مدار بایاس سرخود**

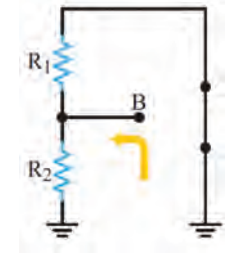

**شکل ١٦ـ٨ـ مدار معادل برای محاسبه Rth**

برای بهدست آوردن  $R_{th}$  باید باتری را بهزمین اتصال کوتاه کنیم. با توجه بهشکل ۱۶ـ۸ مقاومت معادل ا $\boxdot$ تونن  $\mathrm{R}_{_{\mathrm{t}}}$  از موازی شدن دو مقاومت  $\mathrm{R}_{_{\mathrm{t}}}$  بهدست میآید. ×

$$
(1) R_{th} = \frac{R_1 \times R_{\gamma}}{R_1 + R_{\gamma}} \Longrightarrow R_{th} = R_1 || R_{\gamma}
$$

مقدار ولتاژ معادل تونن با توجه به شکل ۱۷ـ۸، افت ولتاژ دوسر مقاومت  $\mathsf{R}_\gamma$ است، پس می توانیم بنویسیم.

$$
(Y) V_{th} = \frac{V_{CC} \times R_{\gamma}}{R_{\gamma} + R_{\gamma}}
$$

با توجه به محاسبات انجام شده، مدار معادل تونن باياس سرخود به صورت مدار شکل 18ـ8 بهدست میآيد. در مدار معادل تونن، باتری مربوط بهولتاژ معادل تونن، تأمین باياس ديود بيس اميتر را برعهده دارد.

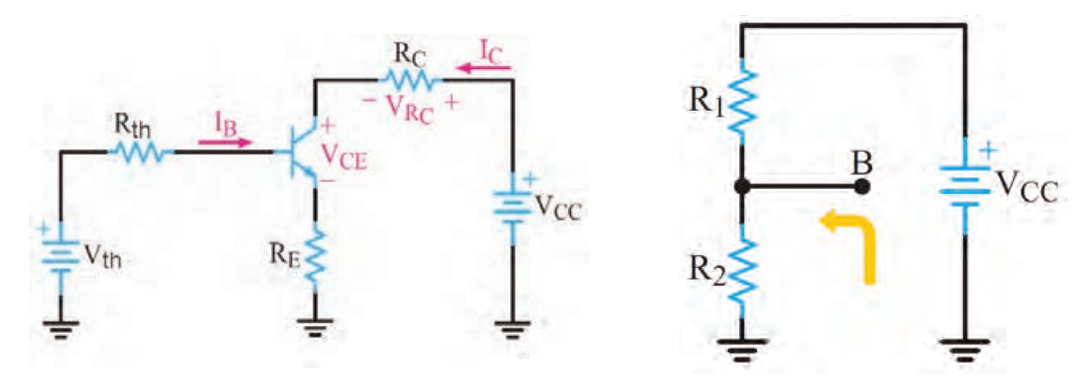

**شکل 1٧ـ٨ـ مدار معادل برای محاسبه Vth شکل ١٨ـ٨ـ مدار معادل تونن بایاس سرخود** 

با نوشتن معادله KVL در حلقه ورودی ,I در شکل ۱۹ـ۸میتوانیم جریان پایههای بیس، کلکتور و امیتر  $\boxtimes$ را از روابط (۳)، (۴) و(۵) بهدست آوریم.

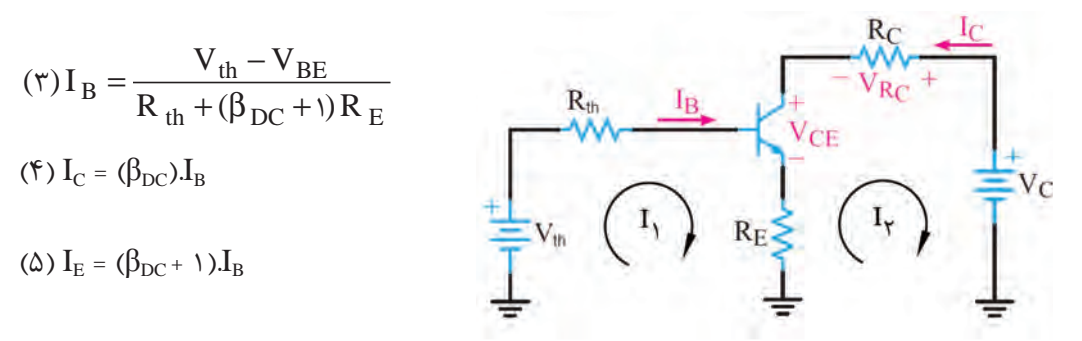

**شکل ١٩ـ٨ـ حلقههای جریان ورودی و خروجی در مدار معادل تونن ترانزیستور** 

با محاسبه جریان امیتر و جایگزین کردن آن در معادله KVL خروجی، ولتاژهای  $\rm V_{C}$  ،  $\rm V_{C}$  و  $\rm V_{H}$  از  $\rm \overline{Y}$ روابط زیر محاسبه میشود.

- ( $\epsilon$ )  $V_{CE} = V_{CC} R_C I_C R_E I_E$
- (Y)  $V_E = R_E I_E$

( $\lambda$ )  $V_C = V_{CC} - R_C I_C$ 

**الگوی ارزشیابی نرم افزاری**

این فعالیت را در ساعات غیردرسی اجرا کنید.

**توجه**

#### $1Yf$

**پودمان چهارم: محاسبات** DC **در مدارهای الکترونیکی** 

با تحلیل مدار شکل ۲۰ـ۸ به روش مدار معادل تونن مقادیر جریانها وولتاژهای ترانزیستور  ${\bf Q}_\text{\tiny (1)}$  را محاسبه  $\beta = 70$ ۰ بنویسید.  $\delta = \beta$ 

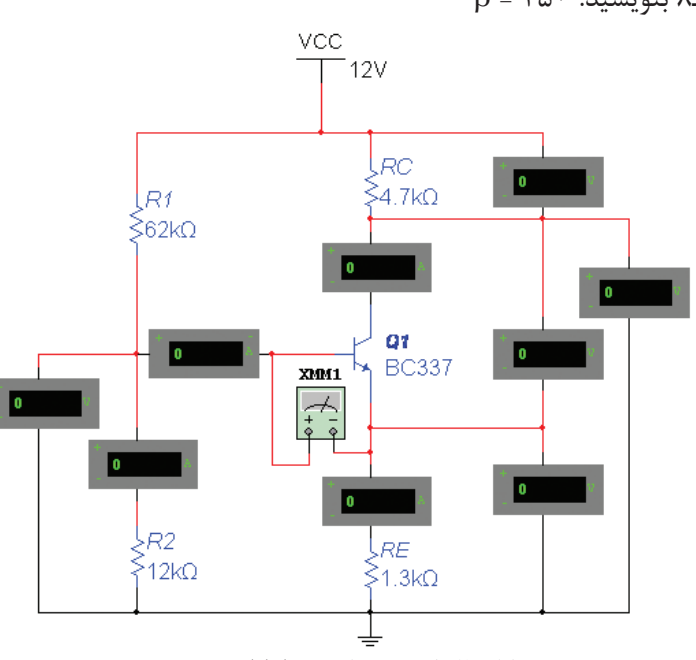

**شکل ٢٠ـ٨ـ تقویت کننده با بایاس سرخود** 

با استفاده از ولتمتر و آمپرمتر مقادير جريانها و ولتاژهاي مربوط به نقطۀ كار ترانزيستور  ${\bf Q}^{\ }$ را اندازه بگیرید و در جدول 1ـ8 بنویسید. آيا مقدار محاسبه شده با مقدار اندازهگيري شده برابر است؟ توضيح دهيد.

نتیجه این فعالیت را در قالب یک گزارش ارائه دهید.

# **جدول 1ـ8**

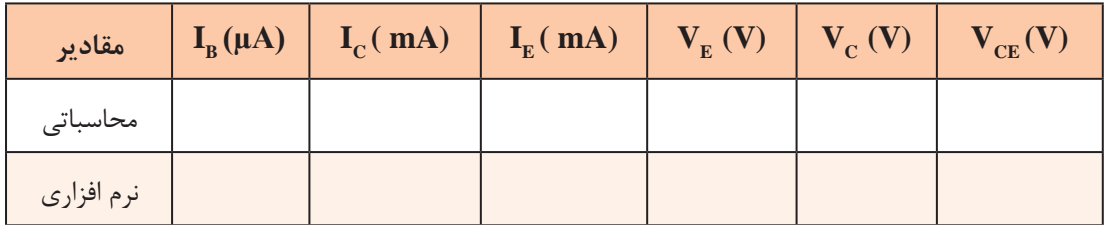

# **3ـ8 ـ تحليل مدارهاي الكتريكي به روش نورتن**

روش نورتن نیز مانند روش تونن، در تحليل مدارهاي الكتريكي كه از تعداد زيادی قطعه و منابع تشکیل شده است، به كار ميرود.

> مانند مدار معادل تونن، در مدار معادل نورتن نیز هدف فقط بررسي كميتهاي الكتريكي يکی از عناصر مدار است. در روش نورتن، تمام عناصر موجود در مدار، از دوسر بار بهصورت يك منبع جریان واقعي معادلسازي میشود که مدار حاصل را »مدار معادل نورتن« مينامند. در شکل 21ـ8 مدار معادل نورتن را مشاهده میکنید.

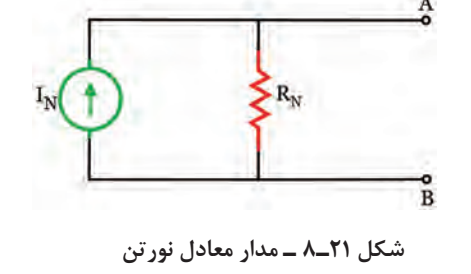

در مدار معادل نورتن، «جریان نورتن (I<sub>N</sub>)» جریان اتصال كوتاه بین دو نقطهاي است كه بار در آنجا از مدار  $\blacksquare$ باز شده است. لذا آن را »جريان اتصال كوتاه مدار« نيز مينامند.  $\bullet$  هقاومت معادل مدار (R<sub>N</sub>)» مقاومت معادل كل مدار از دو نقطهاي است كه بار در آنجا از مدار باز شده است و تمام منابع بي|ثر شدهاند. در واقع مقاومت معادل تونن و مقاومت معادل نورتن با هم برابرند (R<sub>N</sub>=R<sub>th</sub>). **منبع جریان:** منبع جريان ايدهآل، منبعي است كه در بارهاي مختلف جريان ثابتي بهمدار ميدهد.

> **4ـ8 ـ ترانزیستور به عنوان منبع جریان** در شکل 22ـ 8 مدار یک منبع جریان ترانزیستوری را مشاهده میکنید.

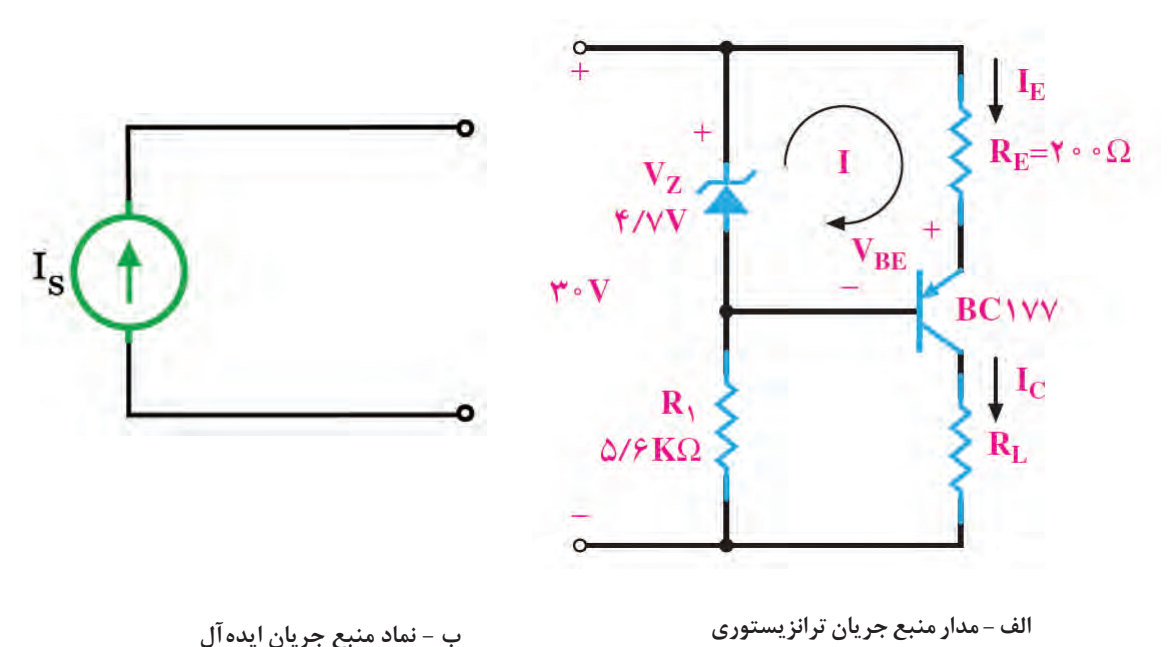

#### **شکل ٢2ـ٨**

**پودمان چهارم: محاسبات** DC **در مدارهای الکترونیکی** 

با نوشتن معادله KVL در حلقه I ، مقدار IE قابل محاسبه است.

$$
R_{E}I_{E} + V_{EB} - V_{Z} = \cdot \Rightarrow I_{E} = \frac{V_{z} - V_{EB}}{R_{E}}
$$

177

 ${\rm I}_{\rm E}$   ${\rm V}_{\rm BE}$  ثابت است. چون  ${\rm V}_{\rm BE}$  و  ${\rm R}_{\rm E}$  نیز تقریباً ثابت هستند، بنابراین  ${\rm I}_{\rm E}$  هم تقریباً ثابت است. چون  ${\rm V}_{\rm }$ است، پس  $I_{\rm C}$ ، یعنی جریانی که از بار میگذرد ثابت است و به مقدار  $R_{\rm L}$ بستگی ندارد.

**فعالیت** جریان IL در مدار شکل 22ـ8 را محاسبه کنید. با مراجعه به منابع مختلف، در مورد مدارهای دیگر الکترونیکی منبع جریان تحقیق کنید. **پژوهش** در منبع جریان ایدهآل مقدار RN چقدر است؟ در منبع ولتاژ ایدهآل مقدار Rth چقدر است؟ آیا هر منبع جریانی میتواند جریان نامحدود بهما بدهد؟ ً آیا منبع جریان، مانند منبع ولتاژ )مثال باتری( در بازار وجود دارد و میتوانیم آن را تهیه و استفاده کنیم؟ ً منبع جریان و منبع ولتاژ ایدهآل وجود دارد؟ آیا اصوال نتایج حاصل از تحقیقات را در قالب یک گزارش ارائه دهید. **مثال :2** در مدار شكل 23ـ8 توان مقاومت RL را با استفاده از مدار معادل نورتن بهدست آوريد. **شکل ٢3ـ٨ پاسخ:** مقاومت بار RL را از مدار جدا کنید و دو سر آن را با A وB و قطب دلخواه، طبق شکل 24ـ8 نشان دهید. **شکل ٢4ـ٨ نكته مهم** بیاثر کردن منابع جریان به معنای اتصال بازشدن آنها از مدار است.

دو پايانهاي كه بار از آنجا باز شده است را اتصال كوتاه میکنیم. میتوانیم جريان عبوري از اين اتصال كوتاه را محاسبه کنیم، شکل ۲۵ـ۸. این جریان را که بهجریان مدار اتصال کوتاه (I<sub>SC</sub>) معروف است، جریان مدار معادل نورتن،  $I_N$  مے نامند.

**نكته مهم** جريان نورتن مدار از طریق رابطه تقسیم جریان محاسبه میشود.  $I_{R_{\gamma}} = I_N \Rightarrow I_N = \frac{I_1 \times R_1}{R_1 + R_2} \Rightarrow I_N = \frac{I_1 \times R_2}{R_1 + R_2} = \mathcal{F} A$  $= I_N \Rightarrow I_N = \frac{I_1 \times R_1}{R_1 \times R_2} \Rightarrow I_N = \frac{I_1 \times R_2}{R_1 \times R_2} =$  $\frac{1\cdot x\cdot9}{1\cdot x} = 9$  $1 \vee \mathbf{1}$  $\gamma$  N  $R_1 + R_2$  N  $\beta +$  $R_1 + R$  $6 + 6$  $1 + \mathbf{r}$ برای محاسبه مقاومت معادل مدار  $R_{\rm N}$  منبع جریان مدار شکل ۲۳ـ۸ بی|ثر می $\tilde{ }$ شود (اتصال باز).  $\square$ مقاومت كل مدار طبق شكل ۲۶ـ۸ از پايانههاي A و B بهدست ميآيد.  $\boxdot$  $R_N = R_1 + R_r = 5 + 10$ مدار معادل نورتن به صورت شكل ۲۷ـ۸ رسم مى شود.  $\nabla$  $+A$  $IM$ **RN** 6A  $10\overline{Q}$  $R<sub>2</sub>$  $\frac{1}{40}$  $40$  $\begin{array}{c}\n\text{L}\n\end{array}\n\begin{array}{c}\n+ A \\
\text{R}\n\end{array}$  $R1$  $)10A$ IN=Isc  $6\Omega$  $6\Omega$  $RN$  $\frac{2}{3}$ 120 6A B  $10\Omega$ B **شکل ٢5ـ٨ محاسبه IN شکل ٢6ـ٨ محاسبه RN شکل ٢7ـ٨ محاسبه IN با مدار معادل نورتن**

جهت منبع جريان باید به سمت پايانه با قطب مثبت انتخاب شود.

با وصل کردن مقاومت بار  $R_{\rm L}$  به مدار معادل نورتن، طبق شکل ۲۷ـ۸ جریان مقاومت بار قابل محاسبه است. این جریان از طریق تقسیم جریان بین دو مقاومت موازی محاسبه می شود. برای شکل ۲۷ـ۸، جریان  $I_{\rm L}$  برابر است با:

 $I_L = \frac{I_N \wedge I_N}{R}$   $\Rightarrow$   $I_L$  $V_{\perp}$   $\perp$   $V$  $I_L = \frac{I_N \times R_N}{R}$   $\Rightarrow$   $I_L = \frac{\frac{\cancel{6}}{\cancel{6}}}{R} = \frac{\cancel{6}}{\cancel{6}} = \frac{\cancel{6}}{\cancel{6}} = \frac{\cancel{6}}{\cancel{6}} = \frac{\cancel{6}}{\cancel{6}} = \frac{\cancel{6}}{\cancel{6}} = \frac{\cancel{6}}{\cancel{6}} = \frac{\cancel{6}}{\cancel{6}} = \frac{\cancel{6}}{\cancel{6}} = \frac{\cancel{6}}{\cancel{6}} = \frac{\cancel{6}}{\cancel{6}} = \frac{\cancel{6}}{\cancel{6}} = \frac{\cancel{6}}{\cancel{6}} = \frac{\cancel{6}}{\cancel{6}} = \frac{\cancel{6}}$  $R_N + R$  $=\frac{I_N \times R_N}{R} \Rightarrow I_L = \frac{\hat{r} \times \hat{r}}{R}$  $+ R_L$   $+ R_L$  $\frac{6 \times 1}{100}$  = 1/ VY  $1° + 17$ توان مصرفی مقاومت بار برابراست با:  $P_{RL} = R I_L^{\tau} \implies P_{RL} = 17 \times (7/97)^{\tau} = \lambda \lambda / 9 \lambda$  W با قرار دادن هر مقدار مقاومت بار  $\mathrm{R}_\mathrm{L}$  بین دو پایانه  $\mathrm{A}$  و  $\mathrm{B}$ ، بدون نیاز به اجرای محاسبات برای جزئیات  $\blacksquare$ مدار، میتوانید جریان بار را با استفاده از یک تقسیم جریان ساده بهدست آورید.

#### **[CarGeek.Live](https://cargeek.live)**

**توجه**

**پودمان چهارم: محاسبات** DC **در مدارهای الکترونیکی** 

درساعات غیردرسی مدار شکل 23ـ8 را به کمک نرمافزار ببندید. **فعالیت** ا تحلیل مدار بهروش معادل نورتن و با استفاده از اهممتر، آمپرمتر و واتمتر مقادیر  $\mathrm{I}_{\mathrm{L}}$  ،  $\mathrm{I}_{\mathrm{N}}$  و  $\mathrm{P}_{\mathrm{L}}$  را اندازهگيري کنید و در جدول 2ـ8 بنویسید. آيا مقدار محاسبه شده براي جریان معادل نورتن بامقدار اندازهگيري شده برابر است؟ توضيح دهيد.

**جدول 2ـ8**

Y

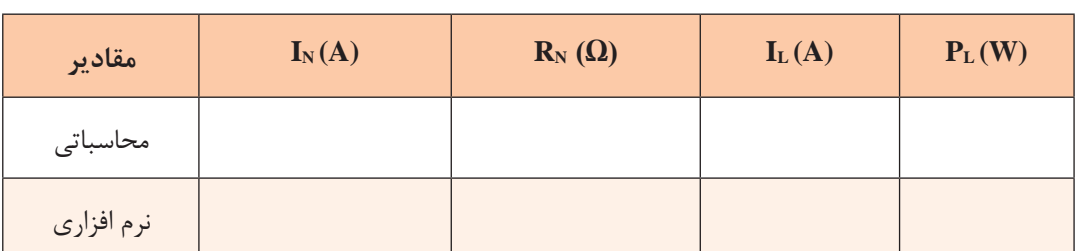

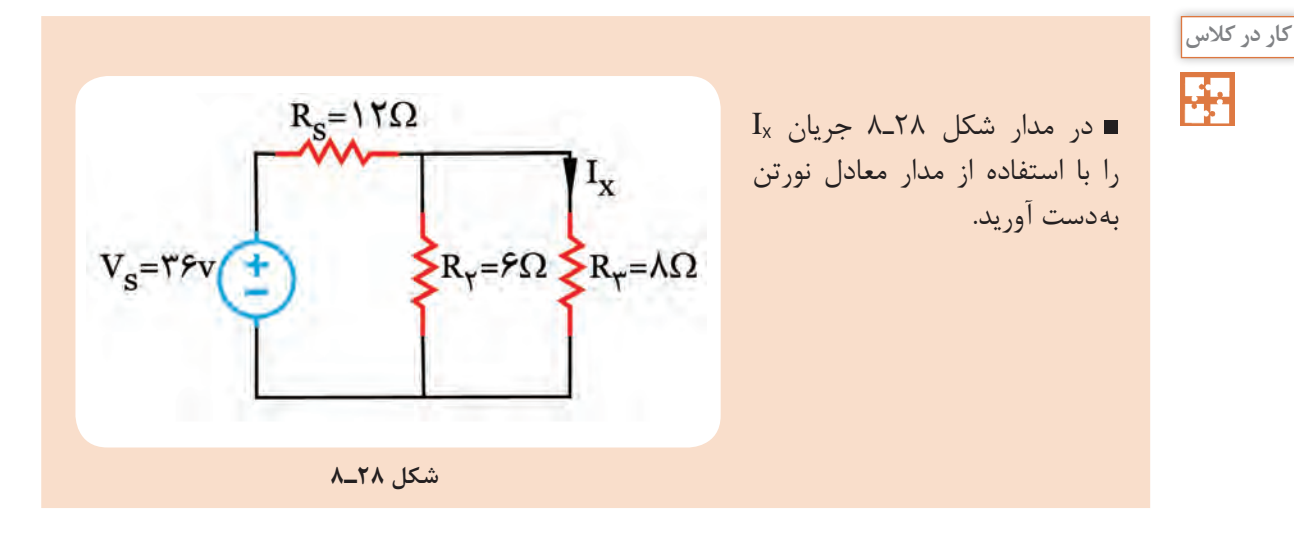

**5ـ8ـ تبديل منابع ولتاژ و جريان به يكديگر**

در تحليل مدارهاي الكتريكي مواردي پيش ميآيد كه با تبديل مدارمعادل تونن به معادل نورتن یا به عکس، تحليل مدار سادهتر انجام ميشود. در این حالت باید مراقب باشیم با جايگزيني منابع، هیچ یک از كميتهای الكتريكي مورد بررسي، در مدار حذف نشود.

در شکل 29ـ8 منابع ولتاژ و جريان موجود را مشاهده میکنید. براي تبديل اين منابع به يكديگر كافي است در نظر بگیریم.  $\rm R_{_N}$  =  $\rm R_{_H}$  در نظر بگیریم.  $\rm V_{\rm th}$  =  $\rm R_{_N}$ 

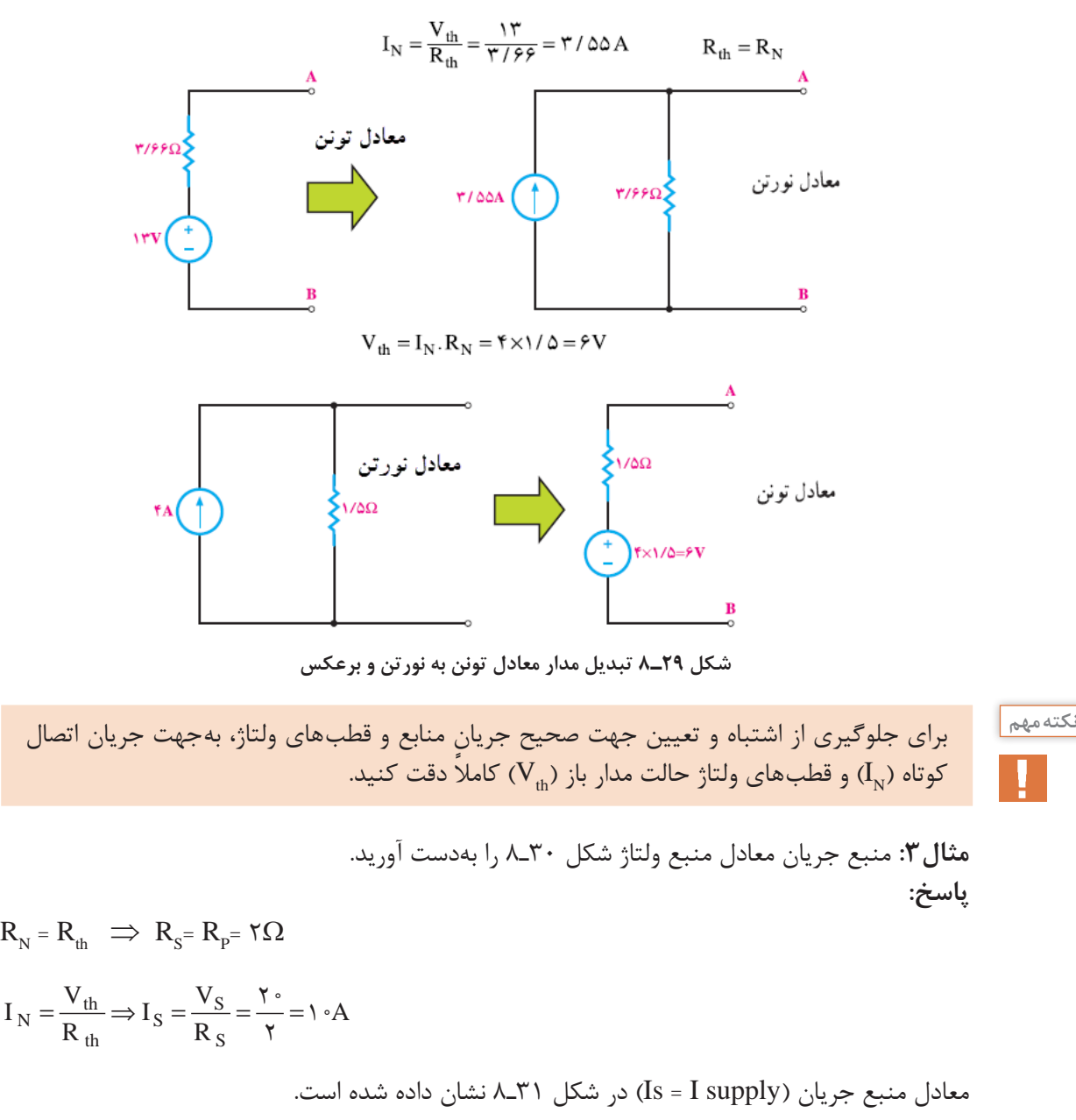

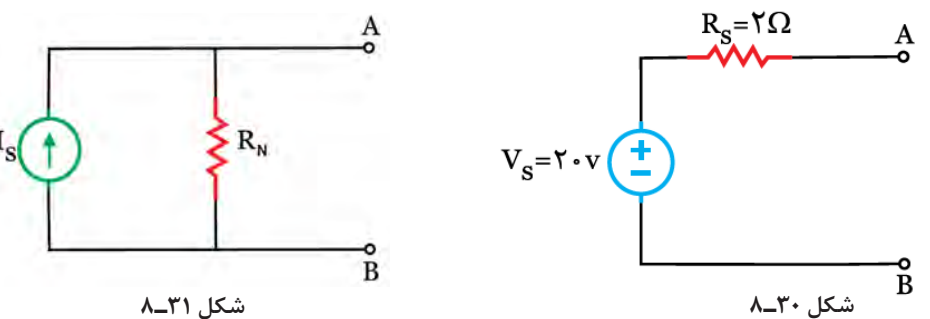

#### **[CarGeek.Live](https://cargeek.live)**

 $\lambda$ 

**پاسخ:**
**پودمان چهارم: محاسبات** DC **در مدارهای الکترونیکی** 

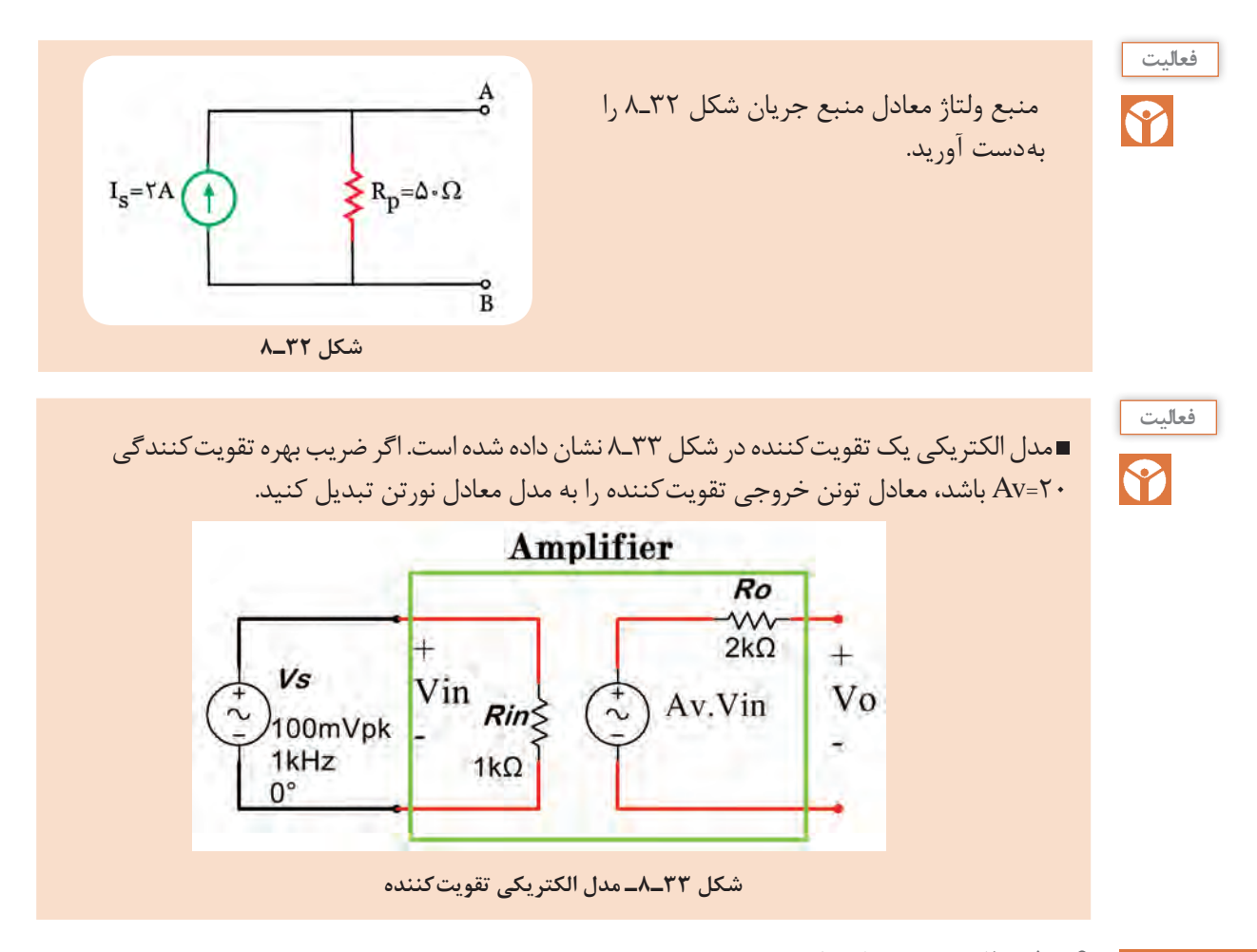

**6ـ8 تطابق در مدارهاي تقويتکننده** 

یکى از مسائلى که در مدارهاى الکتریکى مطرح مى شود، این است که در چه شرایطى مى توان ماکزیمم توان ممکن را بهبار منتقل کرد. از آنجا که منابع تغذیه داراى مقاومت داخلى هستند، تمامى توانى را که تولید میکنند به بار نمى رسد. انتقال ماکزیمم توان ممکن به بار را تطابق مى گویند.

در مدارهاى الکترونیکی مانند شکل 34ـ8 که عناصر زیادى در مدار وجود دارد و مدار از قسمت ها و طبقات مختلفى درست شده است، ایجاد تطابق بین طبقات مختلف مدار و انتقال توان ماکزیمم از یک طبقه به طبقۀ دیگر مسئلۀ مهمی بهشمار میآید. بنابراین چگونگى انتقال حداکثر توان همواره مورد توجه قرار دارد.

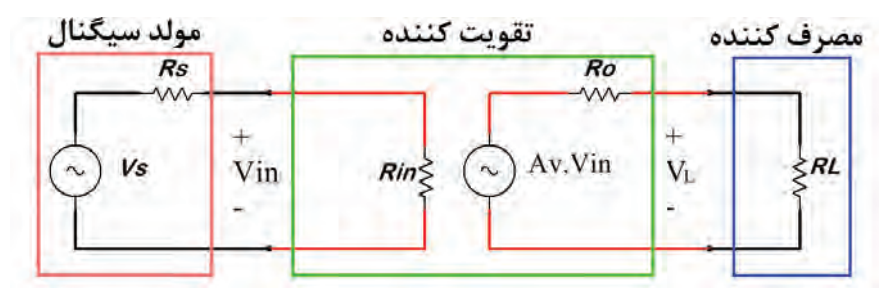

**شکل 34ـ٨ ـ معادل تقويت كننده با مولد سيگنال و بار**

اگر مقاومت بار صفر باشد، (اتصال کوتاه شود) چون ولتاژ دو سر خروجى صفر مى شود ( ·U<sub>L</sub>)، پس توان **I** آن نیز صفر خواهد بود. از طرفى، اگر مقاومت بار بى نهایت باشد، بهدلیل صفر بودن جریان ( ·L ]) توان بار نیز صفر مى شود. بدیهى است اگر بار داراى ولتاژ و جریان باشد، داراى توان نیز خواهد بود.

 $\bigcirc$ 

با مراجعه به رسانههای مختلف بررسی کنید در شرایطی که ولتاژ دوسر بار صفر و جریان آن بیشترین **پژوهش** مقدار را دارد و در شرایطی که جریان عبوری از بار صفر ولی ولتاژ آن ماکزیمم است چه نوع تطابقی وجود دارد؟

پس اگر مقاومت بار بهتدریج از صفر زیاد شود و تا بینهایت افزایش یابد )مدار باز شود(، توان آن هم بهتدریج ً بهصفر برمى گردد. از صفر زیاد مى شود و مجددا در بین دوحالتى که توان صفر میشود، حالتی وجود دارد که توان مصرفکننده به بیشترین مقدار مى رسد. محاسبهها نشان مى دهند ، زمانى ماکزیمم توان بهبار یا مصرفکننده منتقل مى شود که مقاومت بار با مقاومت داخلى منبع تغذیه برابر باشد. اگر مدار داراى عناصر زیادى باشد، مى توان با بهدست آوردن مدار معادل تونن یا نورتن از دیدگاه دوسربار، تمامى مدار را بهصورت یک منبع ولتاژ یا جریان واقعى نشان داد. در اینصورت، مى توان گفت زمانى ماکزیمم توان بهبار منتقل مى شود که مقاومت بار با مقاومت معادل تونن یا نورتن مدار برابر باشد.

شرط انتقال بیشترین توان به بار ( $\rm R_{\rm t}$  =  $\rm R_{\rm th}$  =  $\rm R_{\rm N}$ )

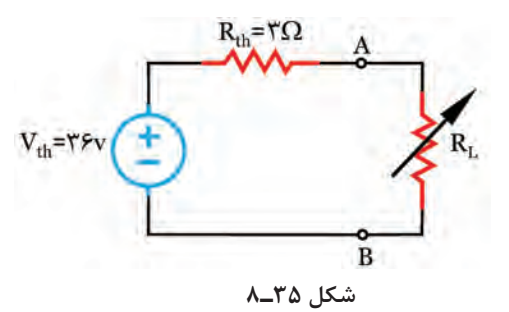

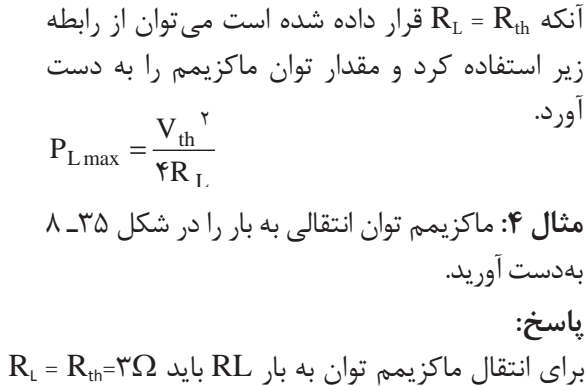

در ساعات غیر درسی مدار شکل 36ـ8 را به کمک نرمافزار ببندید. نتایج بهدست آمده را در قالب

 $R_1$  طبق شكل 7۶ـ8 وات متر را به خروجي دوسر  $\blacksquare$ 

 **الگوی ارزشیابی نرمافزاری**

گزارش، برای ارزشیابی ارائه دهید.

مدار اتصال دهيد.

براي محاسبه ماكزيمم توان انتقالي به بار پس از

$$
P_{L\max} = \frac{\gamma \gamma^{\gamma}}{\gamma \times \gamma} = 1 \cdot \Delta W
$$

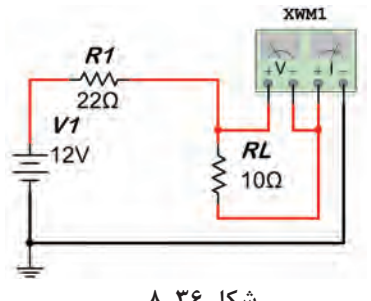

**شکل 36ـ٨**

**پودمان چهارم: محاسبات** DC **در مدارهای الکترونیکی** 

مقاومت بار را مطابق جدول 3ـ8 تغییر دهید، و توان مصرفی آن را با استفاده از رابطه محاسبه کنید و در جدول بنویسید.

بارهای مختلف  $\rm R_{\rm L}$  را در مدار قرار دهید و توان تلف شده در  $\rm R_{\rm L}$  را با ولتمتر اندازه بگیرید و در جدول یادداشت كنید.  $\mathsf{R}_\mathsf{L}$  حداکثر توان انتقالی به بار در چه مقدار از  $\mathsf{R}_\mathsf{L}$  اتفاق می افتد $\mathsf{R}_\mathsf{L}$ 

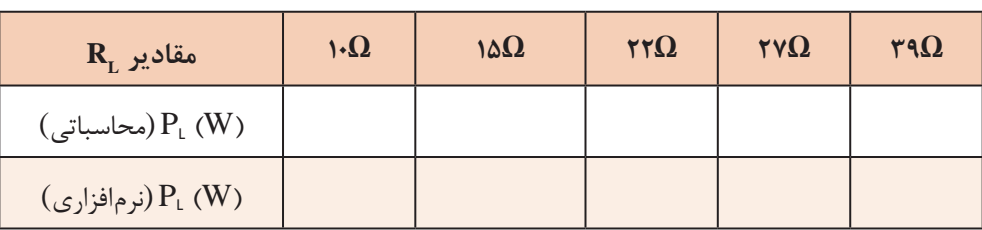

**جدول 3ـ8**

**الگوی آزمون نظری واحد یادگیری 8** 1ـ معادل تونن مدار بهصورت يك منبع ولتاژ سري با يك مقاومت است.  $\Box$  نادرست  $\Box$ 2ـ جريان عبوری از شاخهاي كه انتهاي آن باز است، برابر با ................. است. 3ـ براي محاسبه مقاومت معادل مدار منابع بياثر ميشوند.  $\Box$  نادرست  $\Box$ 4ـ انتقال ماكزيمم توان به بار را .............. گويند. 5ـ براي انتقال ماكزيمم توان به بار مقاومت بار بايد با مقاومت ........... برابر باشد. 6 ـ در مدار شكل 37ـ8 ابتدا منبع جريان را به منبع ولتاژ تبديل كنيد و سپس با روش جريان حلقه، جريان در مقاومت Ω2را حساب كنيد. 7ـ در مدار شكل 38ـ8 ابتدا منبع ولتاژ را به منبع جريان تبديل كنيد و سپس جريان مقاومت Ω16 را بهدست آوريد. 8ـ در مدار شكل39ـ8 مطلوب است:  $A$  الف) معادل تونن مدار از دو پايانه  $A$  و ب( محاسبه ماكزيمم توان انتقالي به بار R<sup>L</sup> 9ـ با استفاده از معادل نورتن مدار شكل ۴۰ـ۸، حداکثر تواني كه مقاومت RL مصرف ميكند را بهدست آوريد**.**

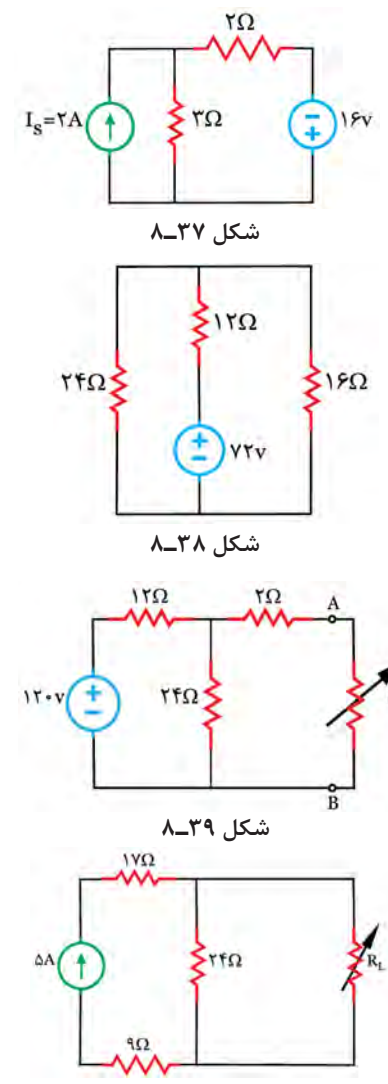

**شکل 40ـ٨**

ارزشیابی واحد یادگیری ۸: کسب شایستگی در به کارگیری قوانین تونن و نورتن

### **شرح کار:**

1ـ تشریح قوانین تونن ونورتن و موارد کاربرد آن 2ـ محاسبه مدار معادل تونن و نورتن یک شبکه یک حلقهای 3ـ محاسبه مدار معادل تونن مدار تقویتکننده ترانزیستوری 4ـ تشریح چگونگی تبدیل مدارهای معادل نورتن به تونن و کاربرد آن 5 ـ تشریح انواع تطابق ولتاژ، توان و جریان در مدارهای DC ساده و محاسبه مقادیر در شرایط تطابق 6ـ استفاده از شبیهسازی در نرمافزار برای به کارگیری قوانین تونن و نورتن و تبدیالت مربوطه و تطابق در مدارهای الکترونیکی ساده

**استاندارد عملکرد:** تحلیل و حل مدارهای مقاومتی، دیودی و ترانزیستوری دو حلقهای با کمک قوانین کیرشهف، تونن و نورتن

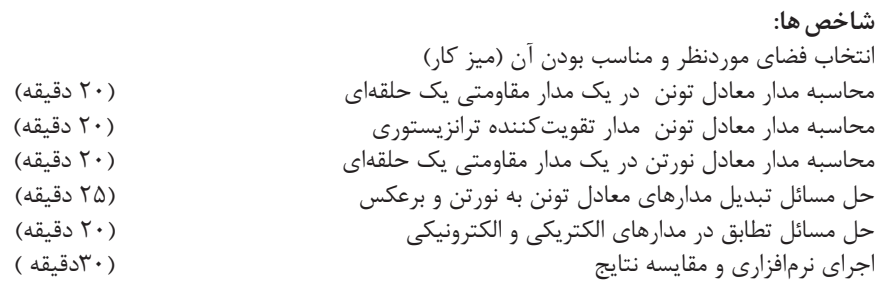

**شرایط انجام کار و ابزار و تجهیزات:** مکان مناسب انجام کار، کالس، کارگاه، سایت مجهز به رایانه با کف عایق یا آنتی استاتیک ـ نور مناسب برای کارهای ظریف ـ دارای تهویه یا پنجره ـ دمای طبیعی ) C27°ـ C18° **)**و مجهز به وسایل اطفای حریق ـ لوازمالتحریر ـ ماشین حساب ـ رایانه ـ نرمافزارهای مرتبط

 **معیار شایستگی:**

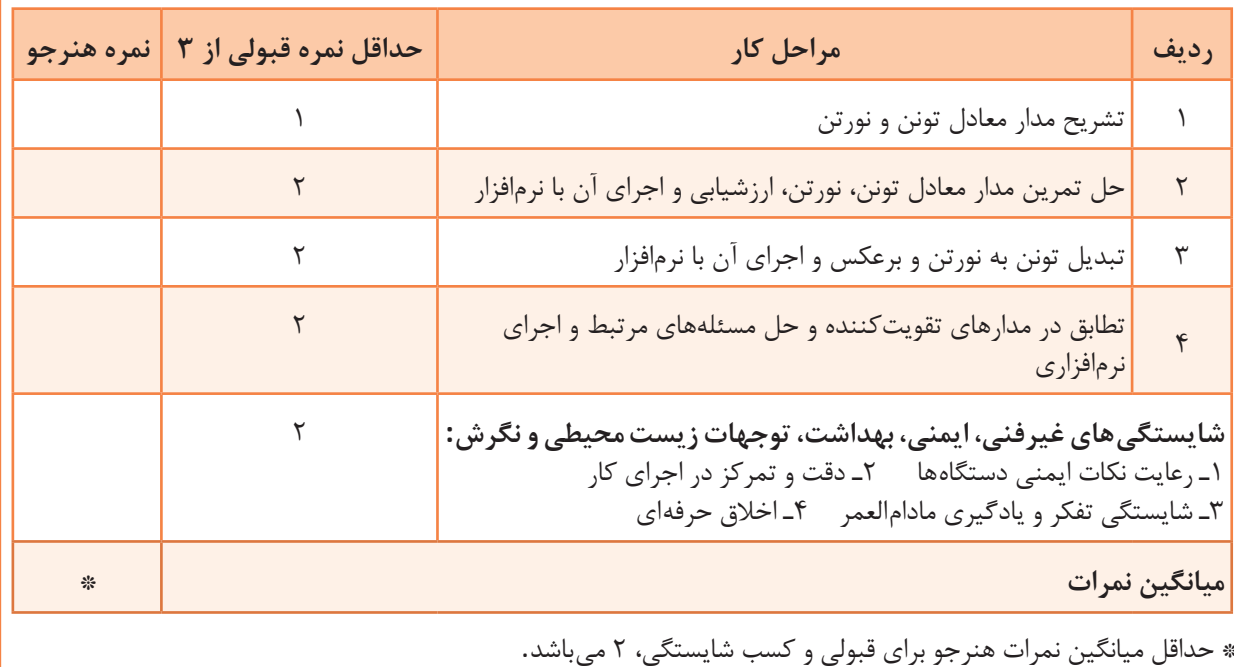

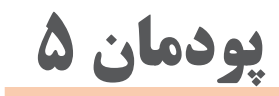

# **محاسبه مقادیر AC درمدارهای الکترونیکی**

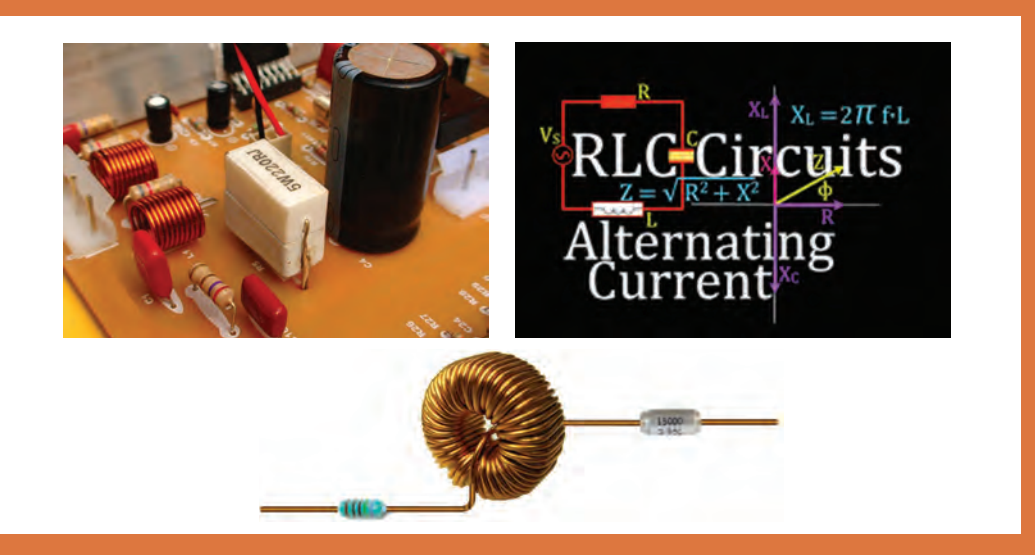

قطعات  $\rm E$ ،  $\rm E$  و $\rm C$  در مدارهای الکترونیکی و سامانههای مخابراتی نقشی کلیدی بر عهده دارند. در مدارهای الکترونیکی دستگاههایی مانند رادیو، تلویزیون، فرستندههای رادیویی و تلویزیونی و مدارهای مکالمه، ترکیب متنوعی از  $\rm {L}$  ،  $\rm {R}$  و  $\rm {C}$  با اتصال سری و موازی وجود دارد. مثلاً در یک نوسانساز که قلب یک دستگاه فرستنده است، ترکیبی از قطعات R، L و C بهکار گرفته شده است. تنظیم ایستگاه در فرستندهها و دریافت یک سیگنال با فرکانس معین در گیرندهها بر عهده این قطعات است. در یک واحد صنعتی، الکتروموتورهای پرقدرت، تأمین انرژی مکانیکی واحد صنعتی را برعهده دارند. این سامانهها را میتوان با یک مدار معادل ساده سری یا موازی مانند مدار RL ، RC یا RLC مدلسازی کرد. لذا آموزش مدارهای ترکیبی سری و موازی با قطعات R، L و C در جریان متناوب امری ضروری است. با حل مثالهای متعدد و شبیهسازی مدارها توسط نرمافزار میتوان به آموزشعمق بیشتری بخشید.

**واحد یادگیری 9** 

**کسب شایستگی در تحليل انواع فيلترها، نوسانسازها و انجام محاسبات ساده مدارهاي تکفاز و سهفاز**

**آيا تا بهحال فکر کردهايد:**

 مدار معادل یک سلف واقعی از چه عناصری تشکیل شده است؟ مدار معادل یک خازن واقعی را با چه عناصری میتوان معادلسازی کرد؟ مدارهای سری و موازی RL یا RC در جریان متناوب چه رفتاری دارند؟ قوانین حاکم بر حل مدارهای جریان DC چه مشابهتهایی با قوانین مدارهای جریان AC دارد؟ با استفاده از اعداد مختلط چگونه میتوان مدارهای جریان متناوب را حل نمود؟ با قطعات R ، L و C چه فیلترهایی میتوان ساخت؟ چه روشهایی برای حل مدارهای جریان متناوب وجود دارد؟ مدارهای سهفاز با مدارهای تکفاز چه تفاوتی دارد؟ در اغلب مدارهای الکترونیکی و مدارهای قدرت، قطعاتی مانند مقاومت، سلف و خازن بهکار گرفته شدهاند. در پایه دهم و یازدهم با این قطعات تا حدودی آشنا شدهاید و در پروژههای مربوطه عملاً آنها را بهکار بردهاید. رفتار برخی از این قطعات در جریان متناوب با جریان مستقیم متفاوت است. برای گسترش توانایی و افزایش مهارت در محاسبات، الزم است به بررسی دوباره و تمرین در این زمینه پرداخته شود. به همین دلیل کاربرد این قطعات بهعنوان فیلتر و انجام محاسبات در فیلترها نیز ضروری است. در این واحد یادگیری مدارهای ترکیبی شامل مقاومت، سلف و خازن و محاسبه کمیتهای مدار در حد مورد نیاز توضیح داده شده است. در بخشی از این واحد استفاده از اعداد مختلط برای حل مسائل توصیه شده است، زیرا استفاده از این اعداد حل مدارهای برداری الکتریکی را سادهتر میکند. به دلیل کاربُرد مدارهای سهفاز در صنایع و ارتباط آن با الکترونیک، این مبحث نیز در حد مورد نیاز توضیح داده شده است. برای درک بهتر مطالب، استفاده از نرمافزار مناسب و شبیهسازی مدارها و مقایسه نتایج حاصل شده از نرمافزار با محاسبات، توصیه می شود.

**استاندارد عملکرد**

تحلیل انواع فیلترها، مدارهای تکفاز و سهفاز

**پودمان پنجم:**محاسبه مقادیر AC درمدارهای الکترونیکی

**1ـ9ـ یادآوری عملکرد راکتانس سلفی و خازنی در مدار AC**

در پایه دهم در مبحث مدارهای جریان متناوب با مدار اهمی خالص، سلفی خالص و خازنی خالص آشنا شدهاید. همچنین دریافتید که جریان و ولتاژ در دو سر مقاومت اهمی خالص همفاز هستند. در سلف خالص جریان از ولتاژ دو سر آن ۹۰ درجه عقبتر است و در خازن خالص جریان از ولتاژ دو سر آن ۹۰ درجه  $X_{\text{L}}$  جلوتر است . سلف خالص در جریان متناوب، دارای عکس|لعمل یا راکتانس القائی است که آن را با نشان میدهیم. مقدار  $\rm X_L$  از رابطه  $\rm \pi f$  L=۲ $\rm \pi f$  بهدست میآید. با صرفنظر کردن از مقاومت اهمی کم سیمپیچ، در جریان DC، مقدار  $f=$  است و  $X_L$ - میشود. خازن خالص نیز در جریان متناوب دارای  $X_{\rm C} = \frac{1}{\gamma\pi\hbox{fC}} = \frac{1}{\omega C}$  از رابطه  $X_{\rm C} = \frac{1}{\gamma\pi\hbox{fC}} = \frac{1}{\pi\hbox{fC}}$  بهدست میآید. در جریان E- $\cdot$  DC و Xc به سمت بی $\cdot$ هایت میل میکند، (خازن مانند مدار باز عمل میکند). **مثال 1ـ** راکتانس القایی سلفی با ضریبخودالقائی mH20 را در جریان سینوسی با فرکانس 5000 هرتز محاسبه کنید.  $X_L$  = $\tau \pi f L$ =  $\tau \times \tau'/\tau \times \Delta \cdots \times \tau \cdot \times \tau \cdot \pi = 57 \wedge \Omega$  :

$$
X_C = \frac{1}{\text{Tr}fC} = \frac{1}{\text{Tr}fC} =
$$

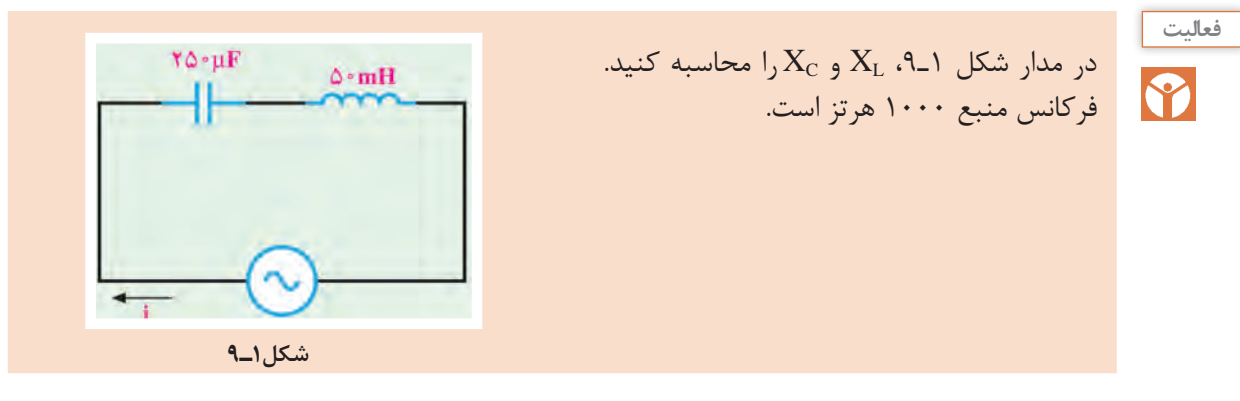

**2ـ 9ـ روشهای حل مدارهای جریان متناوب**

برای بهدستآوردن کمیتهای مختلف در مدارهای جریان متناوب، روشهای مختلفی وجود دارد. استفاده از رسم دیاگرام برداری کمیتها و انجام محاسبات با بهکارگیری قوانین حاکم بر بردارها، یکی از روشهای متداول است. این روش به دلیل رسم بردارها از پیچیدگی خاص خود برخوردار است. استفاده از اعداد مختلط برای حل مدارهای جریان متناوب روشی سادهتر بهشمار میآید. در این پیمانه از شرح انجام محاسبات و ثبات فرمولها با استفاده از ترسیم کمیتهای برداری تقریباً صرفنظر کردهایم و فقط با فرمولهای مورد نیاز، مسائل را حل خواهیم کرد. استفاده از اعداد مختلط برای حل مدارهای جریان متناوب با زبانی ساده شرح داده میشود و مسائل سادهای از مدارهای الکتریکی جریان متناوب با استفاده از اعداد مختلط حل خواهد شد.

# **3ـ 9ـ مدار RL**

مدار معادل الکتریکی یک سلف واقعی، بهصورت راکتانس القایی (X<sub>L)</sub> و یک مقاومت اهمی سری با آن در شکل 2ـ9 رسم شده است. سلف واقعی در جریان متناوب دارای مقاومت ظاهری یا امپدانس ظاهری (Impedance) است که آن را با Z نشان می دهند. امپدانس مانند مقاومت اهمی و راکتانس سلفی و خازنی برحسب اهم محاسبه میشود.

 **محاسبه امپدانس مدار RL سری:** در مدار سری شکل ۳ـ۹، جریان I<sub>e</sub> (جریان مؤثر RL مدار) از  $R$  و راکتانس القایی (XL) عبور میکند. بنابراین ولتاژهای دو سر مقاومت و سلف از  $V_L = X_L I_e = \nabla \pi f L I_e = L \omega I_e$  وابط  $V_R = R I_e$  ( بهدست میآید.  $V_R$  با جریان  $I_e$  همفاز و V<sub>L</sub> از جریان  $\mathrm{I}_\mathrm{e}$  به اندازه ۹۰ درجه، جلوتر یا پیشفاز است.  $V_L$  لذا میتوانیم جریان مدار و ولتاژ دو سر VR و را مطابق شکل 4ـ9 بهصورت برداری نشاندهیم. با توجه به بردارها و قضیه فیثاغورث، مقدار امپدانس مدار  $\rm{RL}$ از رابطه  $\rm{Z = \sqrt{R^{\gamma} + X^{\gamma}_L}}$  بهدست می $\rm{RL}$ بد. زاویه یا فاز φ اختالف فاز بین جریان و ولتاژ کل مدار بهدست که از رابطه  $\frac{X_L}{R}$   $\varphi = \tan^{-1} \frac{X_L}{R}$  بهدست میآید. ط ضریب قدرت (cosφ) از رابطه $\frac{\mathrm{R}}{\mathrm{Z}} = \frac{\mathrm{R}}{\mathrm{R}}$  قابل محاسبه است. **مثال 3ـ** در مدار شکل 5ـ9 مقادیر امپدانس مدار، جریان مؤثر مدار و ضریب قدرت )cosφ )را محاسبه کنید. ۳Ο ۴Ω

$$
Z = \sqrt{R^{\tau} + X_{L}^{\tau}} = \sqrt{\tau^{\tau} + \tau^{\tau}} = \sqrt{\tau \Delta} = \Delta \Omega
$$
  
\n
$$
I_{e} = \frac{V_{e}}{Z} = \frac{\Delta \cdot}{\Delta} = 1 \cdot A
$$
  
\n
$$
\cos \varphi = \frac{R}{Z} \implies \cos \varphi = \frac{\tau}{\Delta} = \frac{1}{2} \cdot \frac{1}{2}
$$

**شکل 2ـ9ـ مدار معادل سلف حقيقي**

 $\mathbf R$ 

 $\mathbf{I}_{\mathrm{e}}$ 

 $X_L = L\omega$ 

 $\mathbf{X}_{\mathrm{L}}$ 

**شکل 3ـ9ـ مدار RL سری**

**شکل 3ـ9ـ مدار RL سري**

**شکل 4ـ9ـ دیاگرام برداری مدار RL**

**شکل 5ـ9ـ مدار RL**

 $\mathbf{e} = \delta \cdot \mathbf{V}$ 

### **[CarGeek.Live](https://cargeek.live)**

**پاسخ:**

**پودمان پنجم:**محاسبه مقادیر AC درمدارهای الکترونیکی

**مثال 4ـ** در مدار شکل 6ـ9 از مدار جریان مؤثر 2 آمپر عبورمیکند، مقادیر ولتاژ مؤثر مدار و ضریب قدرت )cosφ )مدار را محاسبه کنید.  $9\Omega$  $\Lambda$   $\Omega$ **پاسخ:**  $Z = \sqrt{R^{\gamma} + X_L^{\gamma}} = \sqrt{\lambda^{\gamma} + \epsilon^{\gamma}} = \sqrt{\sqrt{6}} \cdot \epsilon = \sqrt{6}} \cdot \Omega$  $V_e = Z \times I_e = \sqrt{\cdot} \times \sqrt{\cdot} = \sqrt{\cdot} \sqrt{\cdot}$  $\cos \varphi = \frac{R}{Z} \Rightarrow \cos \varphi = \frac{\lambda}{\lambda} = \frac{\lambda}{\lambda}$  $\sqrt{ }$ **شکل 6ـ9**

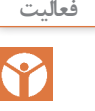

با توجه به روابط توان که در پایه دهم آموختید، توان ظاهری، توان حقیقی و ضریب قدرت را برای **فعاليت** مثالهای حل شده باال بهدست آورید. نتایج را با مقادیر محاسبه شده در مثالها مقایسه کنید و نتیجه را در قالب یک گزارش ارائه دهید.

### **مدار RL موازی**

مدار RL موازی در شکل 7ـ9رسمشدهاست. با توجه به شکل 7ـ9 میتوان گفت، جریان Ie از دو جریان IR  $I_{\rm R}$  تشکیل شده است. در مدار موازی ولتاژ دو سر R و راکتانس القایی (XL) با هم برابرند ولی دو جریان I $_{\rm R}$ و  $\cdot$  1 درجه اختلاف فاز دارند. اگر ولتاژ را مبنا قرار دهیم مطابق شکل ۸ـ۹ اختلاف فاز بین جریان و ولتاژ مدار برابر φ درجه است. جریان کل مدار(Ie) از رابطه  $I_I{}^{\tau} + I_I{}^{\tau}$  بهدست می آید.

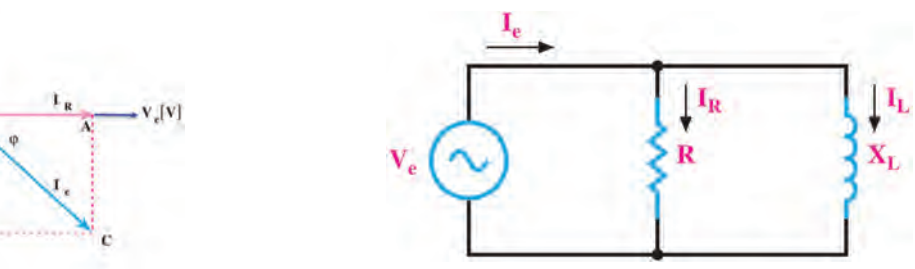

**شکل 7ـ9ـ مدار RL موازی شکل 8ـ9ـ دیاگرام برداری RL موازی**

 **محاسبه امپدانس و ضریب قدرت در مدار RL موازی**  در مدار RL موازی با معلوم بودن I<sub>e</sub> (جریان مؤثر مدار) و V<sub>e</sub> (ولتاژ مؤثر کل مدار) میتوان از رابطه نیز  $Z = \frac{R.X_L}{\sqrt{2\pi}}$ L  $R' + X$  $= \frac{1}{\sqrt{R^\Upsilon + X_L^\Upsilon}}$  امپدانس مدار را محاسبه کرد. اگر مقدار  $R$  و  $X_\mathrm{L}$  معلوم باشد از رابطه  $Z = \frac{1}{I_\mathrm{e}}$  $Z = \frac{V}{I_{c}}$  $\frac{1}{\epsilon}$ به دست میآید.<br>مپدانس قابل محاسبه است. ضریب قدرت (cosφ) از رابطه  $\frac{Z}{\epsilon} = \cos \phi = \cos \phi$  بهدست میآید. R **مثال 5ـ** در مدار شکل 9ـ9ولتاژ مؤثر مدار 240 ولت است. مقادیر جریان مؤثر، امپدانس و ضریب قدرت )cosφ )مدار را محاسبه کنید.

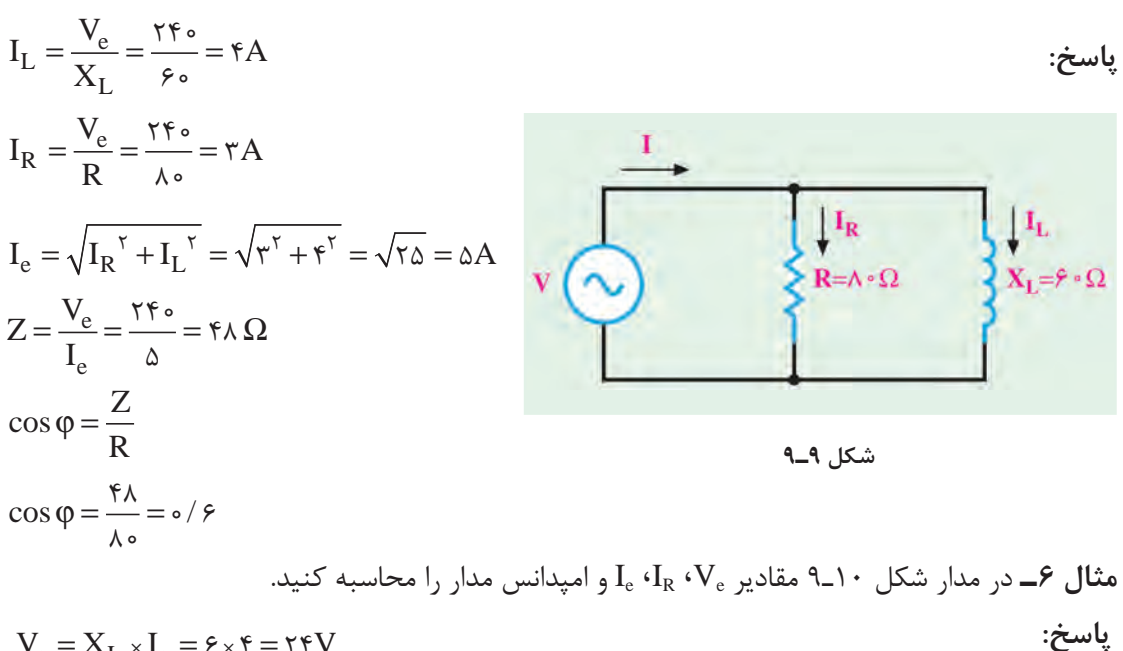

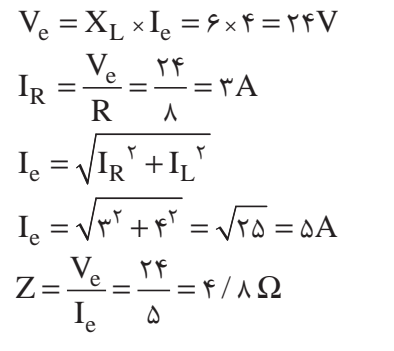

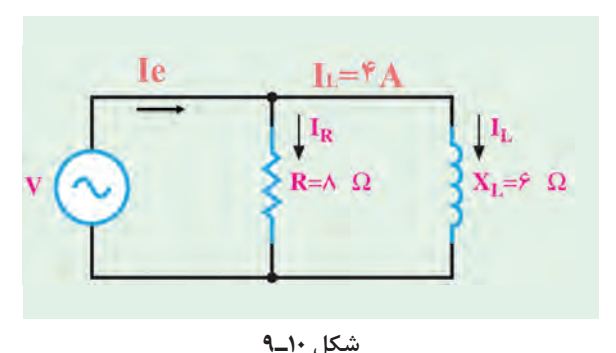

 **مدار RL بهعنوان فیلتر:** با ساختمان فیلترها در پایه یازدهم در درس ساخت پروژه آشنا شدهاید.در شکل الف و ب 11ـ۹ دو نوع فیلتر بالاگذر و پایینگذر رسم شده است. با تغییر فرکانس منبع، مقدار  $X_{\rm L}$ تغییر میکند.  $R = X_L = \tau \pi fL \rightarrow f = f_C = \frac{R}{\tau \pi}$ L  $=X_L = \tau \pi fL \rightarrow f = f_C =$ π  $\tau\pi\mathrm{f}$ در فرکانس قطع،  $X_\mathrm{L}$  با R برابر میشود.  $\tau\pi\mathrm{L}$   $\tau\pi\mathrm{L}$ است.  $V_O = \frac{v_i}{\sqrt{2}}$  $\rm V_O=\frac{V_i}{\sqrt{r}}$  در فرکانس قطع، مقدار ولتاژ خروجی برابر

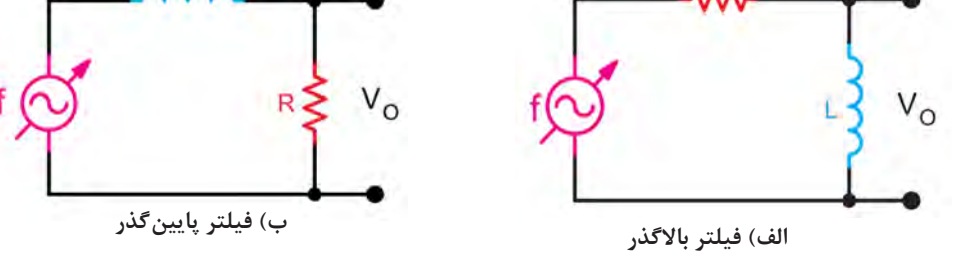

**شکل 11ـ9ـ فیلترهای RL**

**پودمان پنجم:**محاسبه مقادیر AC درمدارهای الکترونیکی

تحقیق کنید به چه دلیل در فرکانس قطع رابطه 
$$
\frac{V}{\sqrt{r}}
$$
 بروار است?  $V_{O} = \frac{V_{i}}{\sqrt{r}}$  بروار است?  $V_{O} = \frac{V_{i}}{\sqrt{r}}$  بروار است?  $V_{O} = \frac{V_{i}}{\sqrt{r}}$  وهایین گذر را شبیهسازی کنیده.  $V_{O} = \frac{V_{i}}{\sqrt{r}}$  وهایتیه درسی با استفاده از نرمافزار مولتیسی با تغییر فرکانس، مقدار ولتاژ خروجی را اندازه بگیرید و منحنی پاسخ فرکانسی فیلترها را رسم یکنیده و نتیجه را در قالب یک گزارش تعلو فیلتر شکل ۱۹– ۹۰۰۵ مطلوب است:  $V_{O}$   $f_{C} = \frac{R}{\gamma \pi L} = \frac{Y\Gamma \cdot 0}{\gamma \times \gamma \times \gamma \times \gamma \times \gamma \times \gamma} = \frac{Y\Gamma \cdot 0}{\gamma \times \gamma \times \gamma \times \gamma \times \gamma \times \gamma}$  پاسخ: نوع فیلتر پایین گذر است.  $f_{C} = \frac{R}{\gamma \pi L} = \frac{Y\Gamma \cdot 0}{\gamma \times \gamma \times \gamma \times \gamma \times \gamma \times \gamma \times \gamma \times \gamma \times \gamma}$ 

**مثال 8ـ** در مدار شکل 13ـ9 مقادیر امپدانس، جریان مؤثر، ولتاژ خروجی VO را محاسبه کنید. بین VO و Ve چه رابطهای وجود دارد؟

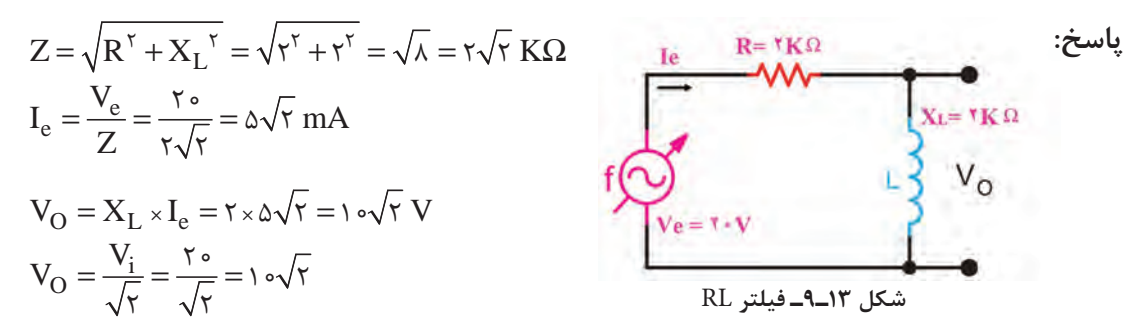

**کار با نرمافزار در ساعات غیردرسی:** مثالهای حل شده را در نرمافزار مولتیسیم یا هر نرمافزار دیگر ببندید و جریان مدار و سایر کمیتها را اندازه بگیرید و با محاسبات انجام شده مقایسه کنید.

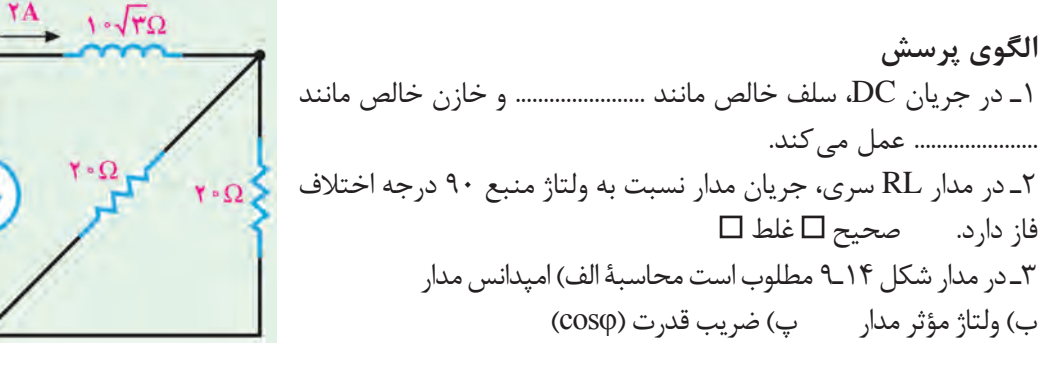

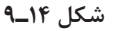

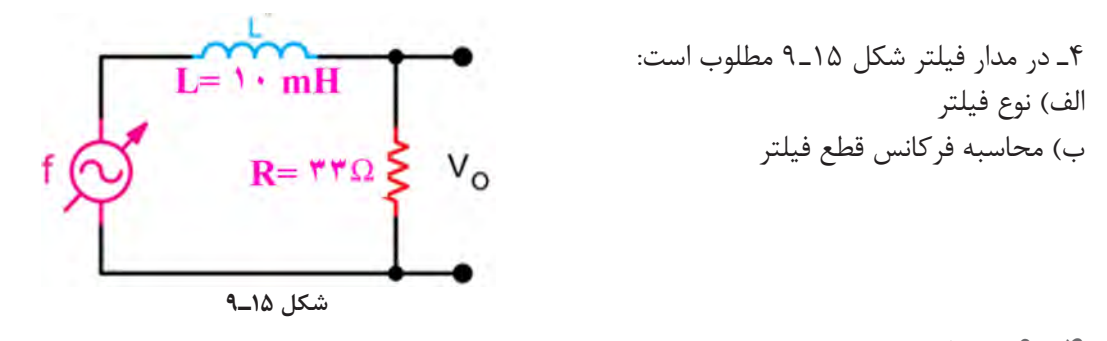

**4ـ 9ـ مدار RC**

ترکیب عناصر مقاومتی و خازنی در مدارهای الکترونیکی، مخابراتی، الکترونیک صنعتی و شبکههای قدرت مانند فیلترها، تایمرها و تصحیح کننده ضریب قدرت کاربرد فراوان دارند. **محاسبه امپدانس و ضریب قدرت در مدار RC سری:** در مدار RC سری شکل 16ـ،9 جریان Ie اجریان مؤثر مدار) از  $R$  و راکتانس خازنی  $(X_c)$  عبور میکند. بنابراین  $V_R$  با جریان همفاز و  $V_C$  از جریان (V $\,$ به اندازه ۹۰ درجه، عقبتر (پسفاز) است. لذا میتوانیم جریان مدار و ولتاژ  $\rm V_R$  و  $\rm V_C$  را مطابق شکل  $\rm I_e$ برداری 17ـ9 نشان دهیم. مپدانس مدار  $\rm{RC}$  از رابطه  $\rm{Z} = \sqrt{R^{\gamma} + X_C}^{\gamma}$  بهدست می $\rm{IC}$ ید.  $\mathbf{V}_\mathbf{R}$  $X_C = \frac{1}{C\omega}$  $A$   $I_e$ R  $I_e$  $V_c$ Ċ **شکل 16ـ9ـ مدار RC سری شکل 17ـ9ـ دیاگرام برداری مدار RC سری**  $\cos\phi = \frac{\text{R}}{\text{C}}$  از رابطه  $\frac{\text{R}}{\text{C}}$  است. ضریب قدرت (cosφ) از رابطه  $\frac{\text{R}}{\text{C}}$  اختلاف فاز بینجریان و ولتاژ کل مدار  $\text{V}_\text{e}$  Z قابل محاسبه است. **مثال 9ـ** در مدار شکل 18ـ 9 مقادیر امپدانس، جریان مؤثر و ضریب قدرت )cosφ )مدار را محاسبه کنید. **پاسخ:**  $Z = \sqrt{R^{\tau} + X_{C}^{\tau}} = \sqrt{\tau^{\tau} + \tau^{\tau}} = \sqrt{\tau \Delta} = \Delta \Omega$  $R = r \Omega$  $Xe = \sqrt{\Omega}$  $I_e = \frac{V_e}{Z} = \frac{\Delta \cdot}{\Delta} = 1 \cdot A$ 

 $\Delta$  $\cos \varphi = \frac{R}{Z} = \frac{r}{\Delta} = \frac{1}{\sqrt{r}}$  $\Delta$ 

**شکل 18ـ9ـ مدار RC سری**

 $V = \Delta \cdot V$ 

**پودمان پنجم:**محاسبه مقادیر AC درمدارهای الکترونیکی

 **مدار RC موازی:** ً یک خازن واقعی، عمال بهصورت یک خازن ایدهآل و یک مقاومت اهمی موازی با آن عمل میکند. مقاومت اهمی موازی شده، همان مقاومت نشتی خازن است. علت تخلیه شدن خازن به مرور زمان، وجود همین مقاومت است. مدار RC موازی در شکل 19ـ9رسم شده است. با توجه به شکل 19ـ9 میتوان گفت جریان  $\rm I_{e}$  از دو جریان  $\rm I_{R}$  و  $\rm I_{C}$  تشکیل شده است. در مدار موازی ولتاژ دو سر  $\rm R$  و راکتانس خازنی (X<sub>C</sub>) با هم برابرند ولی دو جریان I<sub>R</sub> و I<sub>C</sub>، 90 درجه اختلاف فاز دارند. اگر ولتاژ را مبنا قرار دهیم مطابق شکل 20ـ9 اختالف فاز بین جریان و ولتاژ مدار برابر φ درجه است.

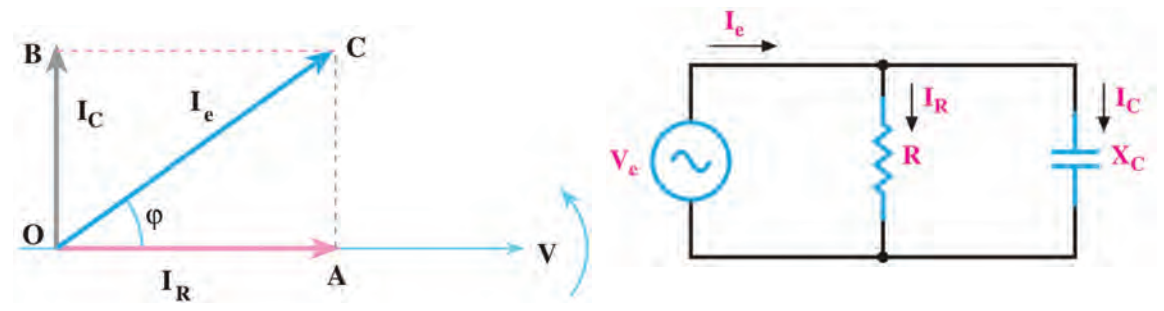

**شکل 19ـ9ـ مدار RC موازی شکل 20ـ9ـ دیاگرام برداری مدار RC موازی**

 **روابط مورد نیاز در مدار RC موازی** جریان کل مدار (I $_{\rm e}$ ) از رابطه  $\overline{\Gamma_{\rm R}^{\rm v} + \Gamma_{\rm C}^{\rm v}}$  بهدست می $\Box$ ید.  $\square$ e e  $Z\!=\!\frac{V_{\rm e}}{I_{\rm e}}$  اگر جریان  $I_{\rm e}$  (مؤثر مدار) معلوم باشد امپدانس مدار از رابطه  $I_{\rm e}$  ) I اگر جریان مؤثر مدار) ک قابل محاسبه است. <sup>C</sup> نیز میتوان امپدانس را محاسبه کرد.  $\mathsf{C}$  $Z = \frac{R.X}{\sqrt{2\pi}}$  $R' + X$  $=\frac{1}{\sqrt{R^\intercal+X_\text{C}^\intercal}}$  اگر مقدار  $R$  و  $X_\text{C}$  معلوم باشد از رابطه نسریب قدرت (cosφ) از رابطه  $\frac{Z}{\Omega} = \cos \varphi = \cos \varphi$  به دست می آید. ی .<br>**مثال ۱۰ـ** در مدار شکل ۲۱ـ۹مطلوب است محاسبه الف) جریان مؤثر مدار ب) امپدانس مدار پ) ضریب  $(cos \phi)$ قدرت

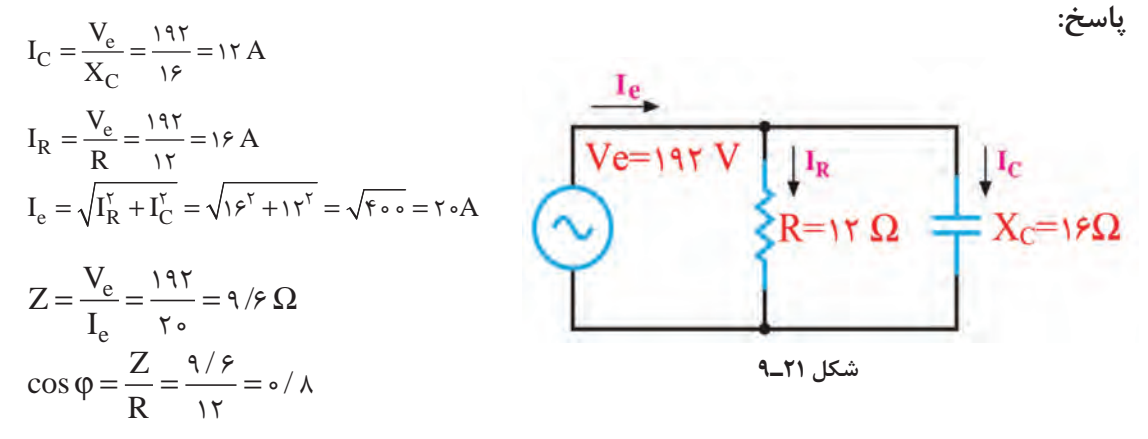

**مثال 11ـ** در مدار شکل 22ـ،9 امپدانس مدار و ضریب قدرت )cosφ )را محاسبه کنید. **پاسخ:**

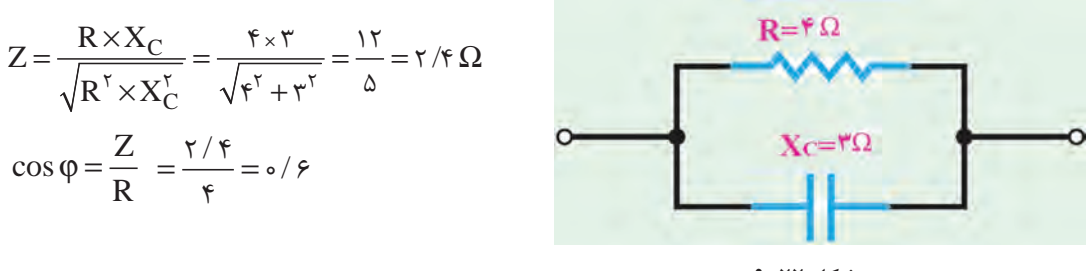

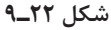

**مدار RC بهعنوان فیلتر** در شکل الف و ب 23ـ9 مدار دو نوع فیلتر باالگذر و پایینگذر RC رسم شده است. با تغییر فرکانس منبع، مقدار  $\rm X_c$  تغییر میکند.  $\frac{1}{\sqrt{1}}$  +  $\frac{1}{\sqrt{1}}$  +  $\frac{1}{\sqrt{1}}$  +  $\frac{1}{\sqrt{1}}$  $R = X_C = \frac{1}{\tau \pi fC} \Rightarrow f = f_C = \frac{1}{\tau \pi RC}$  $\overline{\tau\pi fC} \stackrel{\displaystyle \rightarrow}{\rightarrow}$ 1 = 1 $\overline{\tau}C = \frac{1}{\tau\pi RC}$  با R برابر میشود. 2  $X_C$  $\pi$ fC  $\pi$  $\rm V_O=\frac{V_i}{\sqrt{r}}$  در فرکانس قطع، مقدار ولتاژ خروجی برابر است.  $\rm V_O = \frac{v_i}{\sqrt{v_i}}$  $c \perp v_0$  **الف( فیلتر باالگذر ب( فیلتر پایینگذر**

**شکل 23ـ9ـ فیلترهای RC**

**مثال 12ـ** در مدار فیلتر شکل 24ـ9 فرکانس قطع فیلتر و مقدار ولتاژ خروجی را محاسبه کنید و نوع فیلتر را مشخص نمایید.

**پاسخ:** نوع فیلتر پایینگذر است.  $f_C = \frac{1}{\tau \pi RC} = \frac{1}{\tau \times \tau / (\tau \times 1000 \times 100 \times 10^{-9})} = \frac{100000}{\frac{\epsilon}{\tau / \tau \Lambda}}$  $M = \bigvee_{R=1}^{M}$  $\text{Tr}RC \quad \gamma_{\times} \gamma / \gamma_{\times}$ 1000×100×10<sup>-1</sup>  $\beta / \gamma \lambda$  $f_C \cong 1097$  HZ  $\overbrace{V_{\text{R}}=1.1}^{\text{C}} V$ **شکل 24ـ9 فيلتر** RC در فرکانس قطع، مقدار ولتاژ خروجی برابر ۱۴/۱۷ =  $\frac{{\rm V}_{\rm i}}{{\sqrt {\rm F} }}$  =  $\frac{{\rm V}_{\rm o}}{{\sqrt {\rm F} }}$  است.

#### **[CarGeek.Live](https://cargeek.live)**

 $194$ 

**پودمان پنجم:**محاسبه مقادیر AC درمدارهای الکترونیکی

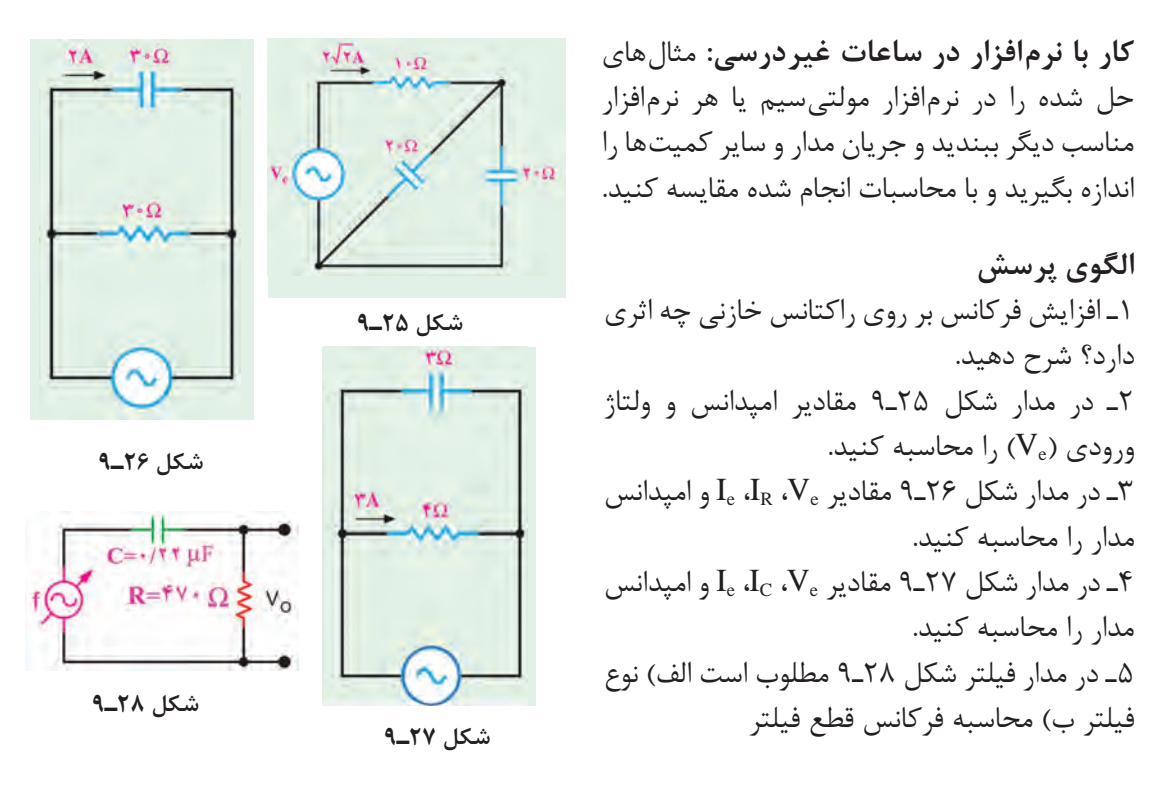

# **5ـ 9ـ مدار LC**

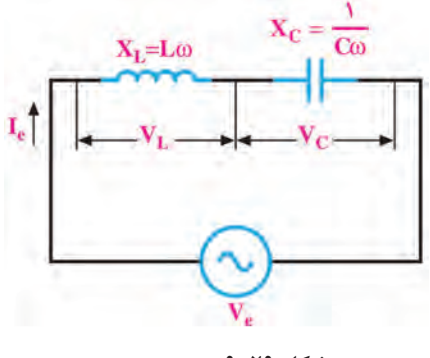

در بررسی مدارهای با سلف و خازن آموختیم که در سلف جریان از ولتاژ 90 درجه عقبتر است درصورتیکه در خازن جریان از ولتاژ 90 درجه جلوتر است. این امر سبب میشود که این دو عنصر رفتار متقابل داشته باشند. چون هر دو قطعه در شبکه توان راکتیو مبادله میکنند، در این حالت به دلیل اثر متقابل آنها، توان راکتیو شبکه کاهش مییابد و مقدار آن میتواند به صفر برسد.

**شکل 29ـ9**

**مدار LC سری:** در شکل 29ـ9 مدار LC سری رسم شده است**.** درصورتیکه VC > VL باشد، مقدار باشد، مدار از رابطه  $X_\text{C}-X_\text{C}-X_\text{C}$  بهدست میآید. در این حالت  $\mathrm{V_{e}-V_{C}}-V_\text{c}$  است اگر  $\mathrm{V_{C}}>V_\text{L}$  باشد، سپدانس مدار از رابطه  $X_{\rm C}{-}\rm X_{\rm L}$  بهدست میآید. در این حالت  $\rm V_{\rm c}$  = $\rm V_{\rm c}$ است.  $\rm X_L$  **تشدید (رزونانس) در مدار**  $\rm LC$  **سری:** با تغییر فرکانس منبع یا تغییر مقدار L یا C<sup>،</sup> مقدار X<sub>C</sub> و X<sub>E</sub> تغییر می کنند. در فرکانس خاصی X<sub>L</sub>=X<sub>C می</sub>شود و اثر یکدیگر را خنثی می کنند. در این حالت اندازه کمیت Z برابر صفر شده و حداکثر جریان از مدار عبور میکند. این جریان، جریان ناشی از اتصالکوتاه و بیاثر شدن مدار LC است. این حالت را تشدید یا رزونانس گویند. بهدست میآید.  $\rm{f}_r = \frac{1}{\rm{m}\sqrt{LC}}$  $\mathsf{r}$ √ فرکانس تشدید از رابطه

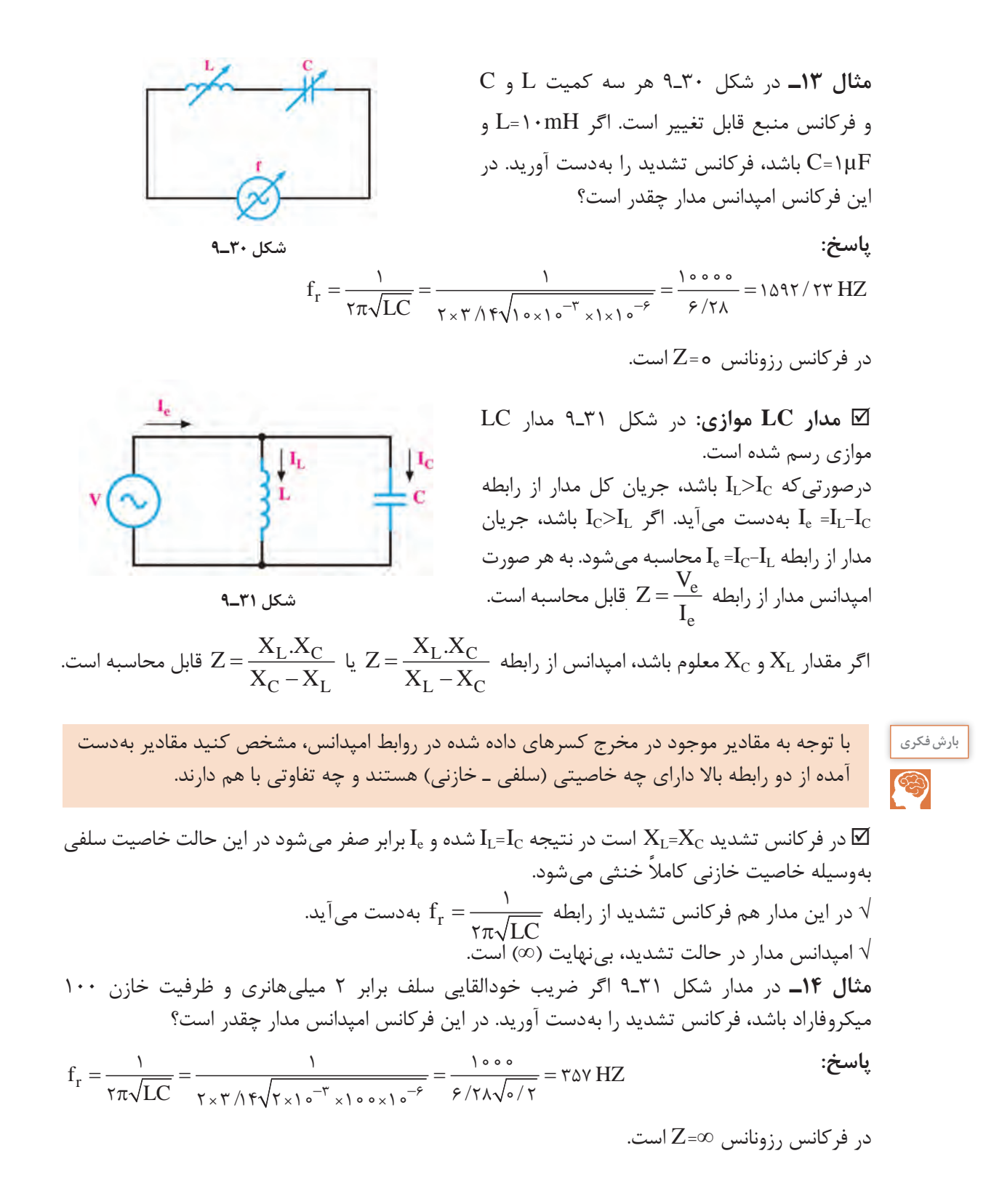

#### **[CarGeek.Live](https://cargeek.live)**

 $199$ 

**پودمان پنجم:**محاسبه مقادیر AC درمدارهای الکترونیکی

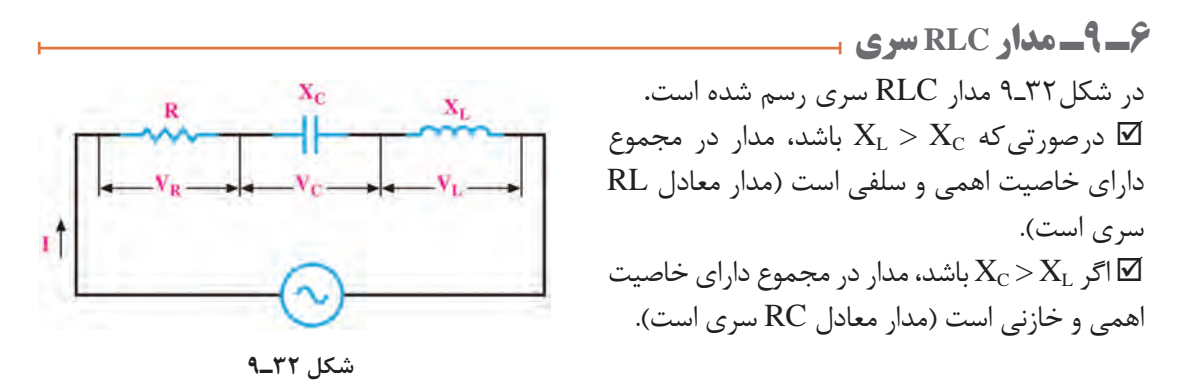

$$
X = X_L - X_C
$$
ناس مدار از رابطه 
$$
Z = \sqrt{R^{\gamma} + (X_L - X_C)^{\gamma}}
$$
ماحاسبه میشود. به هر صورت می توان رادر رابطه امپدانس قرار داد و امپدانس را از رابطه میشود. به هر صورت می تود. Z = 
$$
\sqrt{R^{\gamma} + X^{\gamma}}
$$
 ماحاسبه نمود.  

$$
\Delta = \frac{R}{Z}
$$
 باشد مدار کاملاً خاصیت اهمی دارد (حالت تشدید) و Z = R است.  

$$
\Delta = \frac{R}{Z}
$$
 باشد مدار کاملاً خاصیت اهمی دارد (حالت تشدید) و 
$$
f_r = \frac{1}{\gamma \pi \sqrt{LC}}
$$

 $X = X_L - X_C$ **مثال 15ـ** در مدار شکل 33ـ9 اگر V 100 =Ve باشد، مقادیر امپدانس، جریان مؤثر و ضریب قدرت )cosφ ) مدار را محاسبه کنید. **پاسخ:**

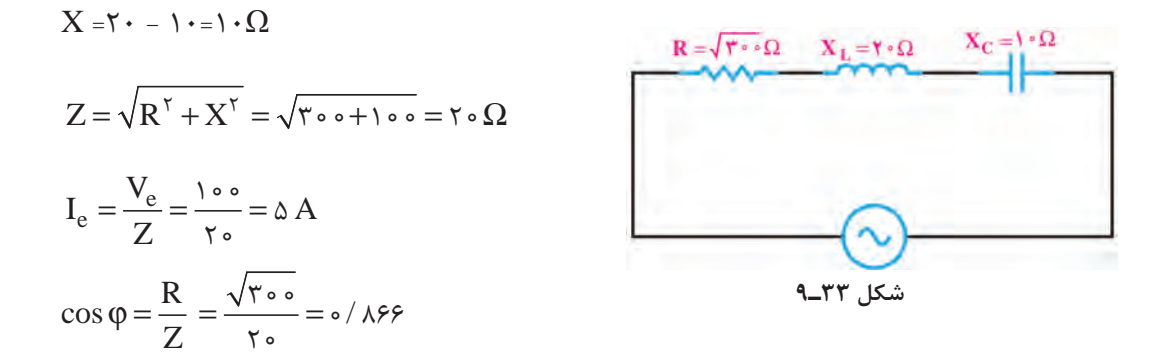

 **مدارRLC سری بهعنوان فیلتر:** مدار RLC سری را بهعنوان فیلتر عبور باند و حذف باند بهکار میبرند. شکلهای الف و ب ۹ــ۳۴ فیلتر عبور باند (میان گذر) و منحنی پاسخ فرکانسی آن را نشان می دهد. در شکلهای الف و ب 35ـ9 فیلتر حذف باند )میاننگذر( و منحنی پاسخ فرکانسی آن رسم شده است. **فعالیت در ساعات غیردرسی:** در ساعات غیر درسی مبحث فیلترها که در پایه یازدهم آمده است را مرور کنید تا در ارتباط با درک این مباحث با مشکلی مواجه نشوید.

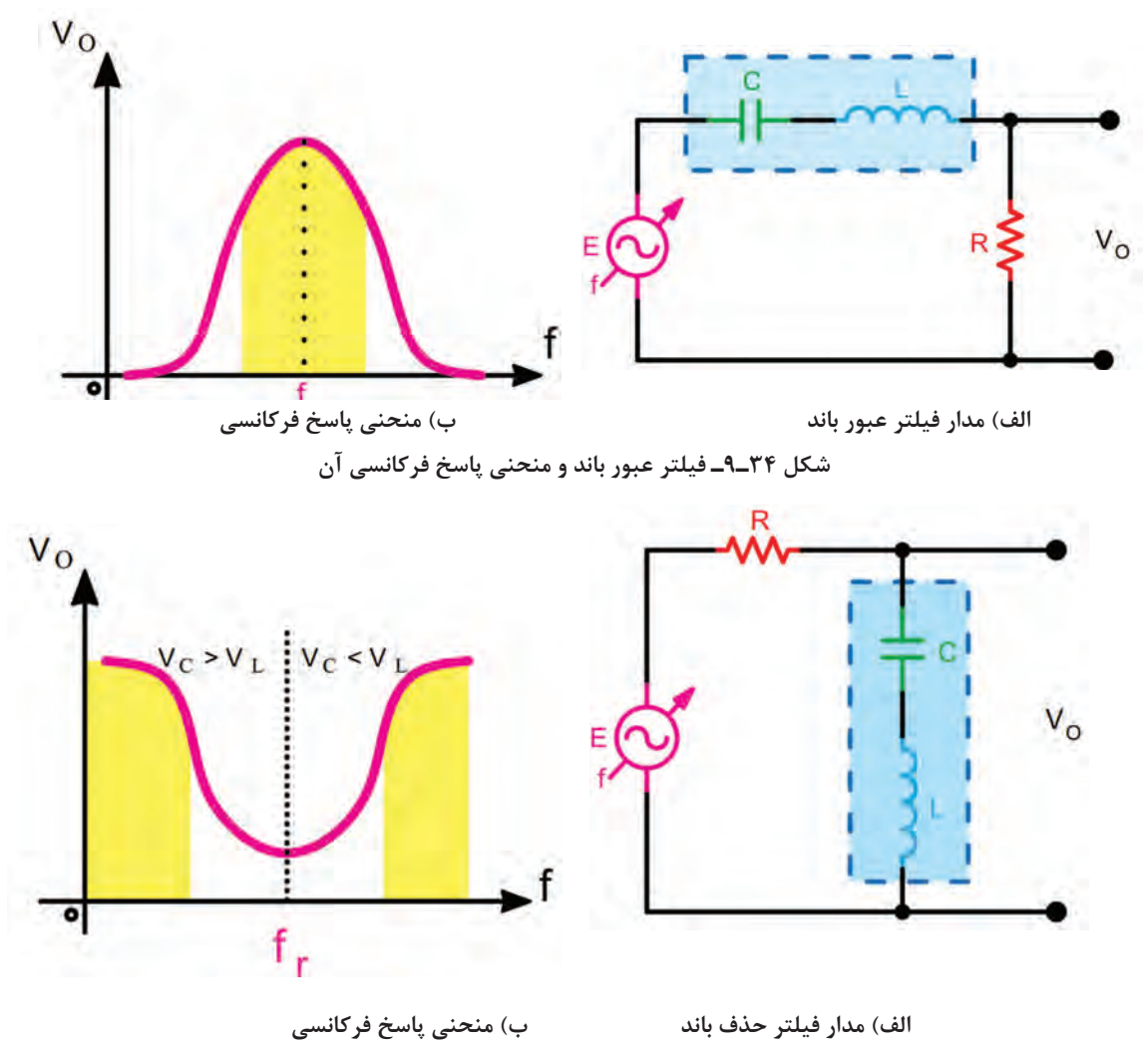

 **شکل 35ـ9ـ فیلتر حذف باند و منحنی پاسخ فرکانسی آن**

**مشخصههای فیلتر میانگذر و حذف باند:**

بهطور کلی برای فیلترهای میانگذر سه مشخصه به شرح زیر تعریف میشود. (Q) الف) فرکانس رزونانس (fr)  $\rightarrow$  (BW) باند (BW) الف) فریب کیفیت (Q) قابل محاسبه است.  $\rm{f}_r = \frac{1}{\rm{f} \pi \sqrt{LC}}$  $\mathsf{r}$  فرکانس رزونانس فیلتر از رابطه  **پهنای باند )Width Band):** پهنای باند فیلتر، فاصله بین فرکانس قطع باال و قطع پایین است:

 $BW = f_{\tau} - f_{\tau}$ 

**پودمان پنجم:**محاسبه مقادیر AC درمدارهای الکترونیکی

**مثال16ـ** در شکل ۳۶ـ۹ فرکانس قطع باال )**2**f )برابر ۶۱۰ کیلوهرتز و فرکانس قطع پایین )**1**f )برابر 580

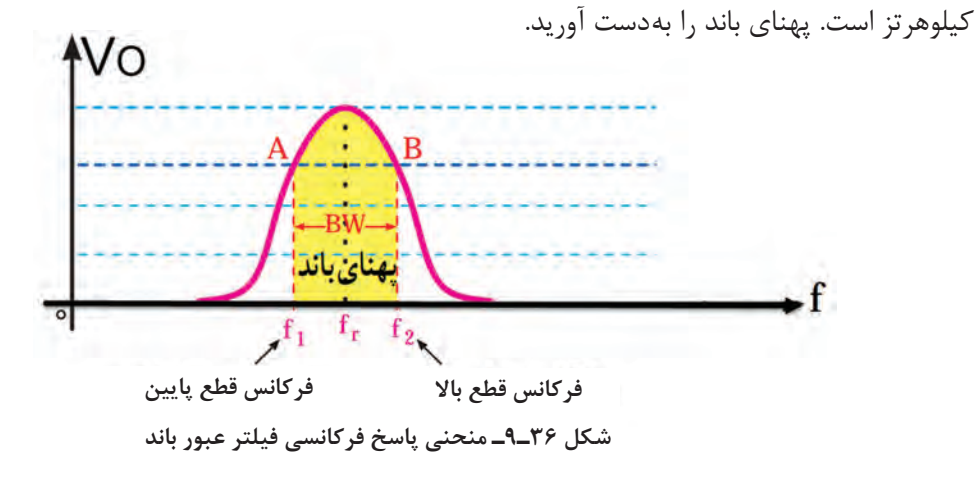

BW=f2-f1 = 610- 580 = 30 KHZ **:پاسخ**

 $\sqrt{60}$ 

**:(Q= Quality Factor( کیفیت ضریب** 

این ضریب میزان تیزی منحنی مشخصه و پهنای باند را تعیین می کند. رابطه بین مقدار Q, BW و 14، م-وروت  
\nQ — 
$$
\frac{f_r}{BW}
$$
  
\n|ز رابطه  $Q = \frac{X_L}{R}$  است. هرچه ضریب کیفیت کوچک تر باشد، پهنای باند بیشتر است. در مدار Q را بهدست  
\nاز رابطه  $Q = \frac{X_L}{R}$  قابل محاسبه است.  
\n9-14 ورید.  
\n6. (مید.  
\n $Q = \frac{X_L}{R} = \frac{10000}{R} = 100$ 

درمورد نقش Q در فیلترهای عبور باند و حذف باند تحقیق کنید و نتیجه را در قالب یک گزارش ارائه **پژوهش** دهید.

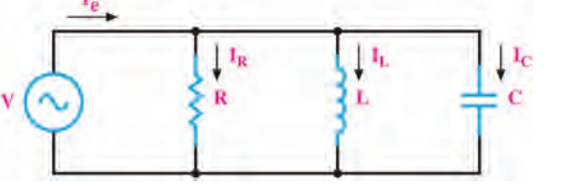

 **مدار RLC موازی:** در مدار RLC موازی، ولتاژ دو سر شاخهها با هم برابر است ولی جریان هر شاخه متناسب با راکتانس آن شاخه محاسبه میشود. در شکل 37ـ9 مدار RLC موازی رسم شده است.

**شکل 37ـ 9ـ مدار RLC موازی**

| \n $I_{L} > I_{C}$ میو رخیاز برای طل مادل (ر اہلطه ۹۲LC<br>\n $I_{L} = \sqrt{I_{R}^{V} + (I_{C} - I_{L})^{V}}$ \n | \n $I_{C} = \sqrt{I_{R}^{V} + (I_{L} - I_{C})^{V}}$ \n | \n $I_{C} = \frac{V_{e}}{R} = \frac{v_{e}}{R} = r$ \n | \n $I_{R} = \frac{V_{e}}{R} = \frac{v_{e}}{I_{R}} = \frac{V_{e}}{I_{R}} = \frac{V_{e}}{I_{R$ |
|----------------------------------------------------------------------------------------------------|--------------------------------------------------------|-------------------------------------------------------|----------------------------------------------------------------------------------------------------|
|----------------------------------------------------------------------------------------------------|--------------------------------------------------------|-------------------------------------------------------|----------------------------------------------------------------------------------------------------|

با توجه به شکل ۳۸ـ۹ اگر  $\rm X_L$ باشد، مدار را به بحث بگذارید و شرایط آن را بررسی و نتیجهگیری کنید.

**بحث گروهي**  $\overline{\mathbf{c}}$ 

**LC موازی بهعنوان فیلتر:** از مدار LC موازی بهعنوان فیلتر عبور باند و حذف باند نیز استفاده میکنند. شکل ۹۹ـ۹ فیلتر عبور باند (میان گذر) را نشان میدهد. در شکل ۴۰ـ۹ فیلتر حذف باند (میاننگذر) رسم شده است.

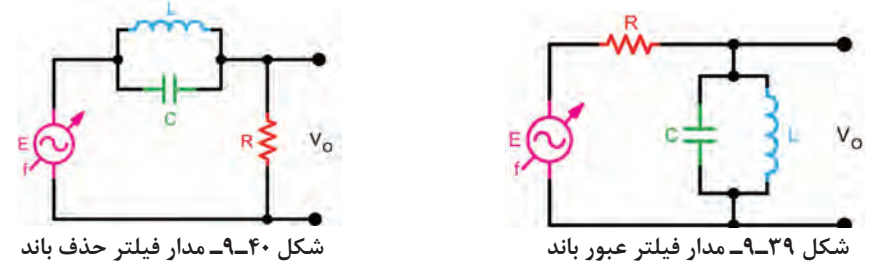

**پودمان پنجم:**محاسبه مقادیر AC درمدارهای الکترونیکی

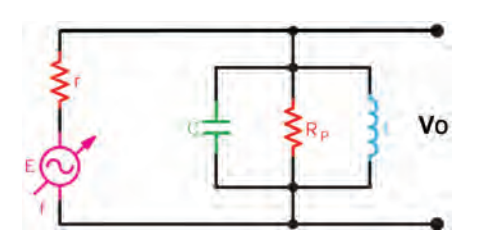

$$
\Box
$$
 **ضریب کیفیت (Q) در مدار رزونانس موازی**: در فیلترموازی شکل ۹-۴ مقدار Q به مقاومت موازی مدار بستگی دارد و مقدار آن از رابطه $\frac{R_P}{X_L}$ 

**شکل 41ـ9ـ مدار فیلتر عبور باند**

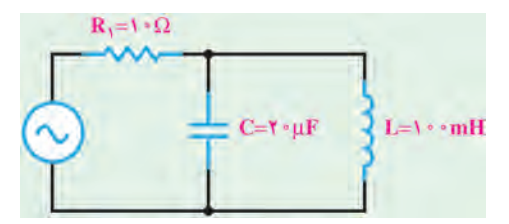

**مثال 19ـ** مطلوب است محاسبه فرکانس تشدید در مدار شکل 42ـ9 **پاسخ:**

شکل ۴۴\_۴–۹\_ مدار
$$
\rm LC
$$

$$
f_r = \frac{1}{\gamma \pi \sqrt{LC}} = \frac{1}{\gamma \times \gamma / (\gamma \sqrt{100 \times 10^{-7} \times 10^{-7}})} = \frac{1000}{\gamma / (\gamma \sqrt{100})}
$$

$$
\mathbf{f} \cdot \mu \mathbf{F}
$$
\n
$$
\mathbf{f} \cdot \mu \mathbf{F}
$$
\n
$$
\mathbf{f} \cdot \mu \mathbf{F}
$$
\n
$$
\mathbf{f} \cdot \mu \mathbf{F}
$$
\n
$$
\mathbf{f} \cdot \mu \mathbf{F}
$$
\n
$$
\mathbf{f} \cdot \mu \mathbf{F}
$$
\n
$$
\mathbf{f} \cdot \mu \mathbf{F}
$$
\n
$$
\mathbf{f} \cdot \mu \mathbf{F}
$$
\n
$$
\mathbf{f} \cdot \mu \mathbf{F}
$$
\n
$$
\mathbf{f} \cdot \mathbf{F} = \frac{1}{\pi \sqrt{LC}} = \frac{1}{\pi \sqrt{LC}} = \frac{1}{\pi \sqrt{LC}} = \frac{1 \cdot 1}{\pi \sqrt{LC}} = \frac{1 \cdot 1}{\pi \sqrt{
$$

**شکل 43ـ9 الگوی پرسش** 1ـ در شکل 44ـ9 امپدانس مدار را محاسبه کنید. 2ـ در شکل 45ـ9 امپدانس و جریان کل مدار را محاسبه کنید. 3ـ در مدارشکل 46ـ9 مقادیر Z ، Ie و cosφ را محاسبه کنید. 4ـ در مدارشکل 47ـ9 مقادیر Ve و جریان کل مدار را محاسبه کنید. 5 ـ LC سری در حالت تشدید مانند یک سیم اتصال کوتاه و LC موازی مانند مدار باز عمل میکند. صحیح □ غلط □ 6 ـ دو نمونه مدار فیلتر میانگذر را رسم کنید و طرز کار آنها را بنویسید. 7ـ فیلتر شکل 48ـ9 از نوع ................. باند و با مدار رزونانسی ........................ است. الف) عبور ـ موازی ب( حذف ـ سری پ) حذف ـ موازی ت( عبور ـ سری پ) عبور ـ سری ت

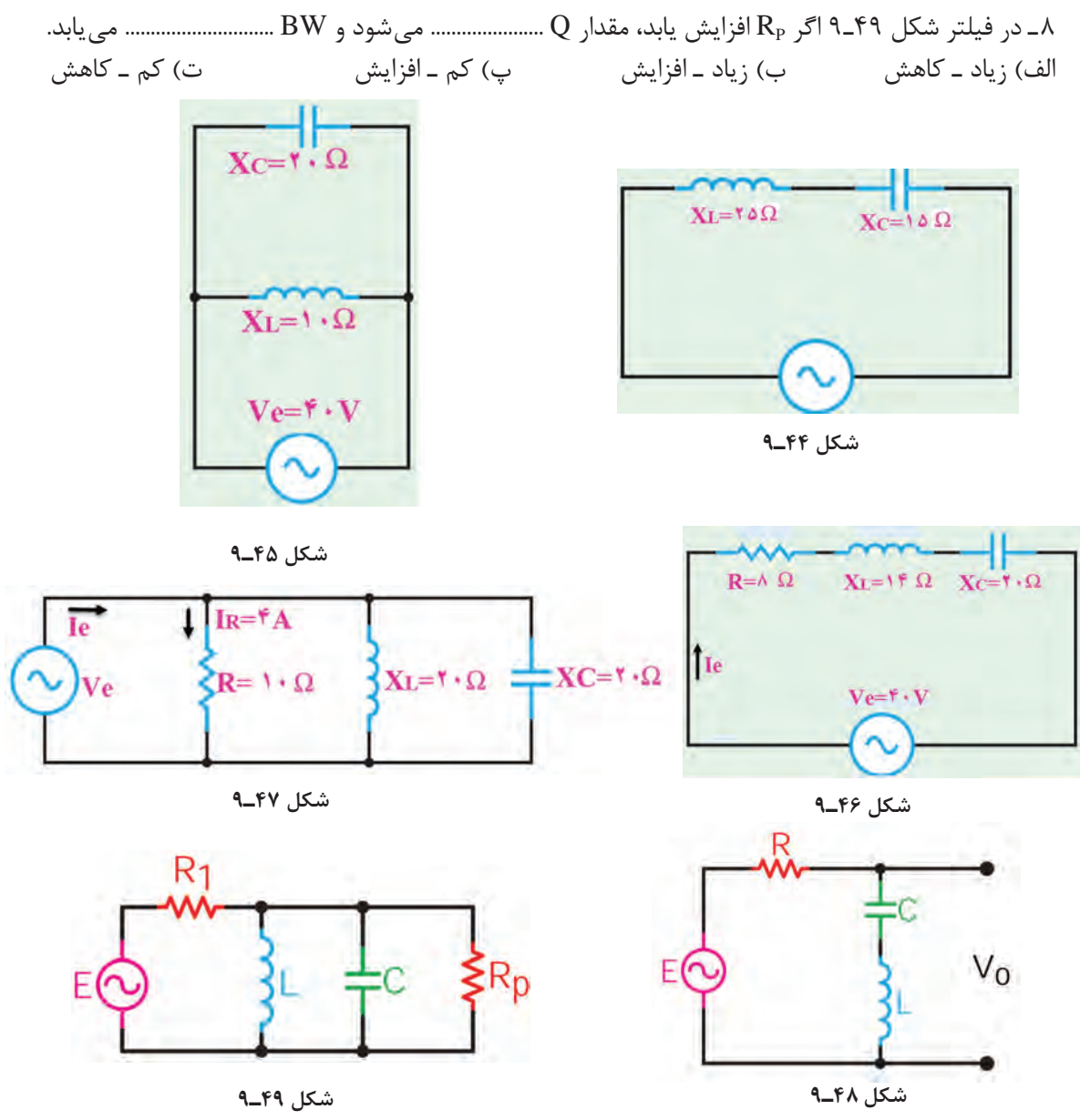

**کار با نرمافزار در ساعات غیردرسی:** مثالهای حل شده و سؤاالت الگوی پرسش را در ساعات غیردرسی در نرمافزار مولتی سیم شبیهسازی کنید و نتایج بهدست آمده را با محاسبات خود مقایسه کنید.

**7ـ 9ـ حل مدارهای جریان متناوب با استفاده از اعداد مختلط**

میدانیم در مدارهای الکتریکی RL و RC جریان متناوب، جریان با ولتاژ اختالف فاز دارد. اختالف فاز بین جریان و ولتاژ در مدار RC به گونهای است که جریان به اندازه φ درجه از ولتاژ جلو میافتد یا بهعبارت دیگر پیشفاز است. در مدار RL جریان بهاندازه φ درجه از ولتاژ عقبتر یا پسفاز است. اگر مقادیر جریان یا ولتاژ را با بردار نمایش دهیم، ولتاژ معادل در مدار RL مطابق شکل 50ـ9 وتر مثلثی خواهد بود که دو

**پودمان پنجم:**محاسبه مقادیر AC درمدارهای الکترونیکی

انتهای بردارهای ولتاژ، دو سر مقاومت و ولتاژ دو سر سلف را به هم وصل میکند. برای بهدست آوردن ولتاژ معادل باید از محاسبات هندسی یعنی قضیه فیثاغورث استفاده کنیم. در این حالت ولتاژ معادل برابر است  $X_c$  با  $X_L$  ،  $X_L$  ،  $X_L$  ،  $X_L$  ،  $X_C$  یا چند  $X_L$  یا چند  $X_c$  یا ترکیبی از  $X_L$  و  $X_c$  و  $X_c$ بهصورت سری و موازی باشد، استفاده از روش برداری بسیار پیچیده میشود. برای سادگی کار و دسترسی به روش سادهتر، اعداد موهومی را در کنار اعداد حقیقی تعریف کردهاند که از این مجموعه یک عدد مختلط ساخته میشود. در این مبحث به یادآوری و آموزش این مفاهیم میپردازیم. در ادامه مبحث، چگونگی استفاده از اعداد مختلط و حل مسائل مربوطه را آموزش خواهیم داد.

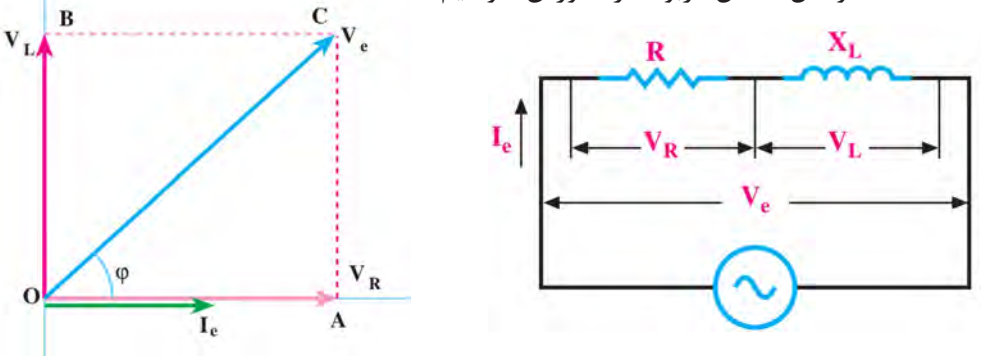

**شکل 50ـ9ـ مدار RL جریان متناوب**

۹<br>۱٫ را اعداد حقیقی 11 <sup>5</sup> یا  $\vee$ **اعداد حقیقی:** مجموعهای از اعداد صحیح مانند ،1 2 و 3 و اعداد گویا مانند میگویند. اعداد حقیقی را روی محور افقی مانند شکل 51 ـ9 نشان میدهند.

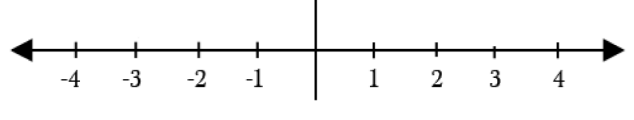

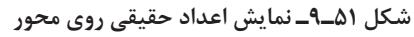

 **اعداد موهومی )Imaginary):** چون اعداد مثبت و منفی طبق قرارداد بهوجود آمدهاند، ریاضیدانان عالمتی را تعریف کردهاند که مجذور آن -1 است. این عالمت را با j یا i نشان میدهند. بنابراین −1 = j و ۱−='ّأ خواهد بود. بنابراین تعریف جذر عدد ۱–، یک عدد گنگ است که آن را ۱−√ مینامیم. این عدد را موهومی یا گنگ می نامند زیرا می دانیم اعداد منفی جذر ندارند.

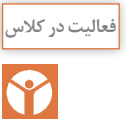

با توجه به اینکه 
$$
\overline{I} = \sqrt{-1}
$$
 است، مقادیر ۲ز ۴۴ و ۵۵ را برحسب ز بهدست آورید.

م**ثال 71** مقدار <sup>۲</sup>1 و <sup>۲</sup>17 را محاسبه کنید.  

$$
j^4 = j^{\land} \times j
$$
,  $j^{\land} = (\sqrt{-1})^{\land} = 1 \rightarrow j^4 = j^{\land} \times j = (1) \times j = j$ 

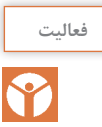

$$
\begin{array}{c|c|c} & \text{if} & \text{if} & \text{
$$

# **[CarGeek.Live](https://cargeek.live)**

 $\mathbf{Y} \cdot \mathbf{Y}$ 

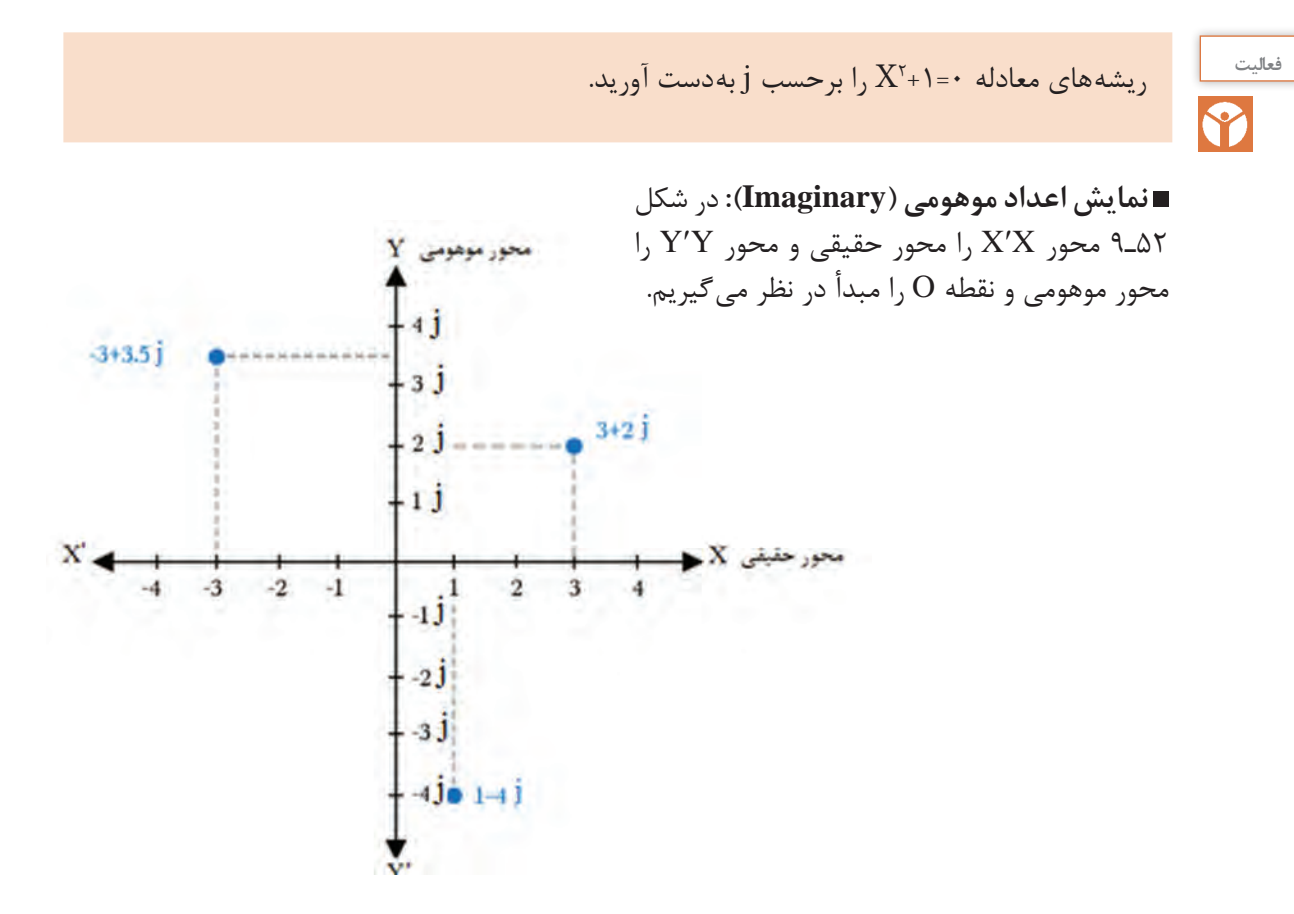

**شکل 52ـ 9ـ نمایش چند عدد حقیقی و موهومی روی محورهای مختصات**

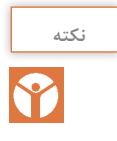

در هر یک از چهار ربع محورهای مختصات، اعداد مختلط به نمایش در میآید ولی در حل مدارهای **نکته** الکتریکی به دلیل مثبت بودن مقدار حقیقی فقط از ربع اول و چهارم استفاده میشود زیرا عناصر موجود در مدارهای الکتریکی مانند مقاومت، عناصر واقعی هستند بنابراین جزء حقیقی همیشه مثبت است.

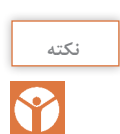

ً بهصورت i نشان میدهند. در مباحث الکتریکی به خاطر اشتباه **نکته** در ریاضیات عالمت موهومی را معموال نشدن با جریان i، حرف j کوچک یا J بزرگ را بهکار میبرند در این قسمت از j کوچک استفاده کردهایم.

 **اعداد مختلط )Complex):** اگر عددی مانند jb**+**a**=**Z را درنظر بگیریم، این عدد از دو بخش حقیقی a و بخش موهومی jb تشکیل شده است، که یک عدد مختلط را تشکیل میدهد. جزء موهومی عدد قسمت j و اندازه عدد موهومی برابر با b ً است. مثال اگر عددی بهصورت 3j نوشته شود، j عامل موهومی و 3 اندازه عدد موهومی است. اگر قسمت حقیقی a برابر صفر باشد، عدد مختلط را موهومی محض و اگر اندازه عدد موهومی b برابر با صفر باشد، عدد را حقیقی محض میگویند.

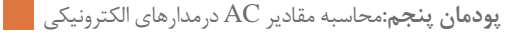

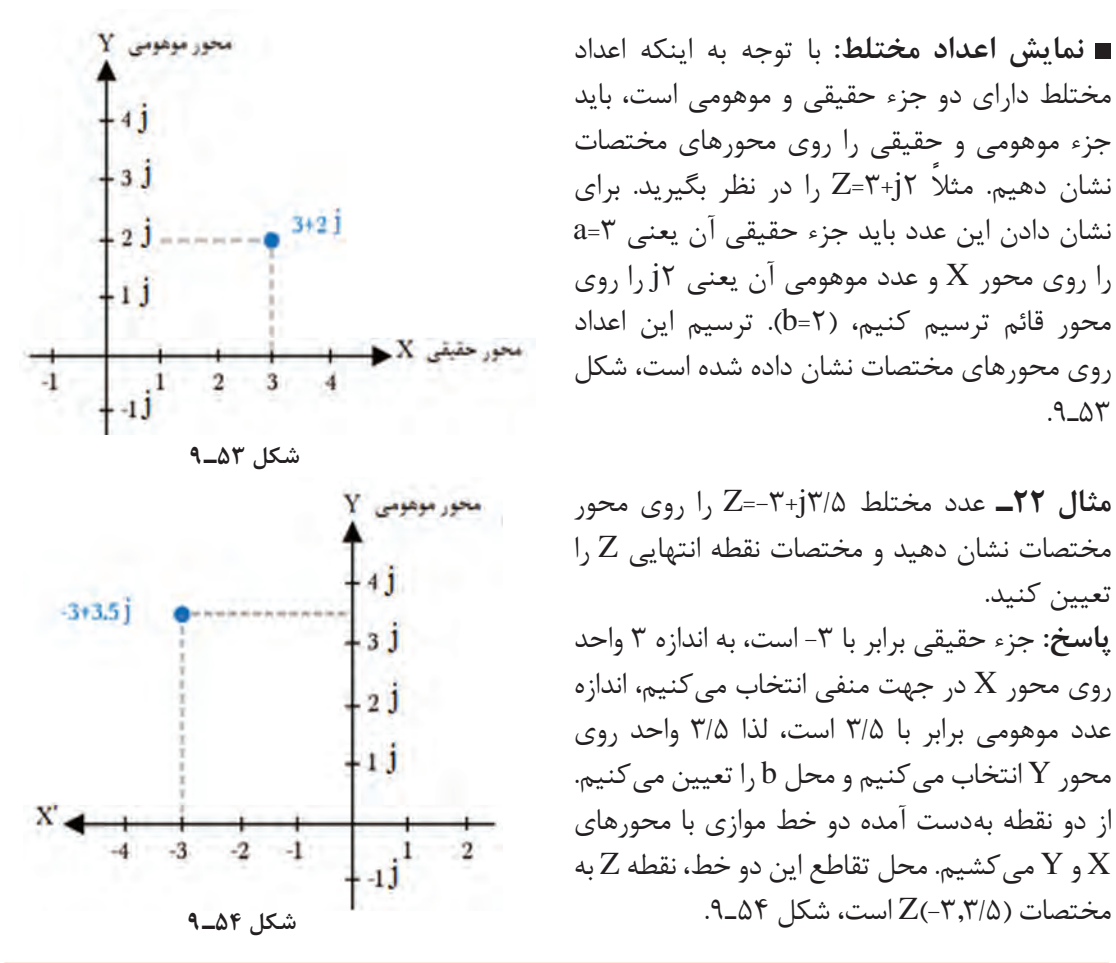

فعالیت

جزء حقیقی و جزء موهومی اعداد مختلط زیر را روی محور مختصات مشخص کنید، سپس مختصات نقطه Z را روی محورهای مختصات مشخص نمایید.  $Z_{\gamma}=-\Delta-i\zeta$ <br>  $Z_{\gamma}=-\zeta+i\zeta$ 

 $Im$  $Z = X + jV$ φ  $\overline{\mathbf{x}}$  $\overline{0}$  $\varphi$  $z^* = x - iy$ 

**شکل 55ـ9**

 **اندازه )مقدار، قدر مطلق ـ Modulus )و زاویه عدد مختلط:** عدد مختلط jy**+**x**=**Z را در نظر بگیرید. در شکل 55ـ9 روی محورهای مختصات مقادیر x و y را نشان دادهایم. قدرمطلق عدد مختلط برابر با طول بردار یا مقدار Z است، که آن را با |Z| نشان میدهند. زاویه φ با توجه به زاویه بردار عدد مختلط با محور افقی بیان میشود.

**بحث كنيد** رابطه بین بردار Z و \*Z را مشخص کنید. آیا در مباحث ریاضی مفهومی برای آن وجود دارد؟ موضوع را به بحث بگذارید و نتیجهگیری کنید.

ا قضیه فيثاغورث: طول بردار Z از رابطه 
$$
|Z| = \sqrt{x^Y + y^Y}
$$
 |  $Z$  | بەدست میآید. زاویه φ را فاز عدد مختلط  $\tan \varphi = \frac{y}{x} = \tan \varphi = \frac{y}{x} = \frac{\alpha \sin \theta}{\sin \theta}$ 

م**ثال ۲۲**\_ اندازه (دامنه یا مدول) و زاویه عدد مختلط ۶+۳+7 را بهدست آورید.  
۲۳ | Z |= 
$$
\sqrt{r^r + r^r} = \Delta \rightarrow \tan \varphi = \frac{r}{r} = 1 / r r \rightarrow \varphi = \Delta r / 1 r^{\circ}
$$

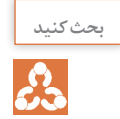

درصورتیکه زاویه -53/13=φ درجه باشد، بردار عدد مختلط در کدام ربع قرار میگیرد؟ مفهوم tanφ را به بحث بگذارید. این کمیت با چه کمیتی برابری میکند؟

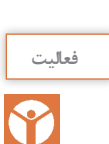

اندازه و زاویه اعداد مختلط زیر را بهدست آورید. **فعالیت**  $Z_1 = \mathbf{f} + \mathbf{j}\mathbf{r}$   $Z_2 = \mathbf{f} + \mathbf{j}\mathbf{r}$   $Z_3 = \mathbf{f} + \mathbf{j}\mathbf{r}$ 

 **کاربرد اعداد مختلط در حل مدارهای سری RL و RC:**در مدارهای جریان متناوب اگر مقاومت، سلف و خازن بهصورت سری قرار گیرد، با توجه به اینکه در سیمپیچ و خازن، جریان و ولتاژ با هم 90 درجه اختالف فاز دارد میتوانیم مقدار را با استفاده از اعداد مختلط بهدست آوریم. در این حالت با توجه به رابطه jb+a=Z می توانیم به جای مقدار a مقاومت و بهجای b مقدار  $X_{\rm L}$  یا  $X_{\rm L}$ را قرار دهیم. در این حالت رابطه بهصورت . $Z=R-jX<sub>C</sub>$  یا  $Z=R-jX<sub>C</sub>$  در مے آید.

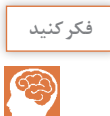

چرا در رابطه jX**C**-R=Z ضریب j برابر -1 است؟ میخواهیم با حل مثالهایی، کاربرد اعداد مختلط در **فكر كنيد** این نوع مدارها را آموزش دهیم.

> **مثال 24ـ** امپدانس مدار شکل 56ـ9 که یک RL سری است را با استفاده از اعداد مختلط محاسبه کنید. **حل:** R و XL با هم سری هستند لذا با استفاده از اعداد مختلط مقدار امپدانس کل مدار از رابطه 4j3+=ZAB بهدست میآید. در این رابطه  $X_L=b$ و  $R=a=1$ است. K=a= $\tau\Omega$  $|Z_{\rm AR}| = \sqrt{\overline{r}^{\gamma} + \overline{r}^{\gamma}} = \sqrt{\overline{r}\Delta} = \Delta\Omega$  $j$ در محاسبه  $Z_{AB}$ ، مقدار  $X_L$  برابر با عدد ۴ است. علامت حاصل از ۱۴ مشخص کننده زاویه پیشفاز یا پسفاز است.

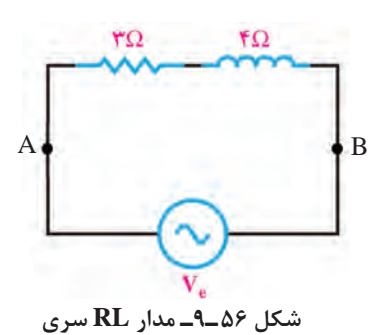

**پودمان پنجم:**محاسبه مقادیر AC درمدارهای الکترونیکی

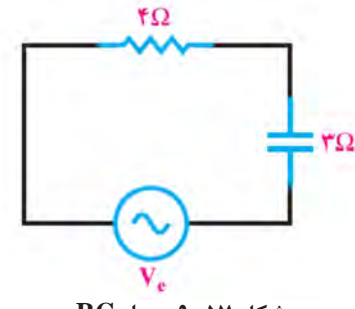

**مثال 25ـ** امپدانس مدار شکل 57ـ9 را که یک مدار RC سری است با استفاده از اعداد مختلط محاسبه کنید. **حل:** با استفاده از اعداد مختلط رابطه امپدانس را مینویسیم، jb-a=Z . مقدار قدر مطلق Z برابر است با:  $Z = \sqrt{f^{\gamma} + f^{\gamma}} = \sqrt{f \wedge} = \wedge$ 

**شکل 57ـ9ـ مدار RC سری مثال 26ـ** در مثال 24 و 25 مقدار اختالف فاز φ را بهدست آورید. حل: با توجه به رابطه  $\mathfrak{p} = \mathfrak{p} \quad \text{tan} \, \mathfrak{q} = \pm \mathfrak{q}$  مقدار φ را محاسبه می کنیم. a / tan XL ، با استفاده از <sup>R</sup> ϕ= = = <sup>1</sup> 4 1 33 در مثال 24 مقدار تانژانت زاویه 1φ را محاسبه میکنیم. <sup>3</sup>

ماشینحساب زاویه φ، وا بهدست میآوریم، p،=۵۶/۳°. علامت مثبت نشاندهنده این است که ولتاژ کل مدار به اندازه 1φ از ولتاژ دو سر مقاومت جلوتر است. به عبارت دیگر، ولتاژ دو سر مقاومت به اندازه زاویه 1φ از ولتاژ کل مدار عقبتر یا پسفاز است.

 $\phi_{\rm r} = \frac{-{\rm X}_{\rm C}}{\rm p} = \frac{-{\rm x}}{2} = -\phi/3$ ، با استفاده از  $\phi_\tau=\dfrac{-X_C}{R}=\dfrac{-\tau}{\tau}=-\circ$  <  $\gamma$ ۵ مقدار تانژانت زاویه  $\phi_\tau$  را محاسبه می $\tau$ نیم.  $\alpha$ ماشینحساب زاویه φ<sub>۲</sub> را بهدست میآوریم، °۳۷–=φ. علامت منفی نشاندهنده این است که ولتاژ کل مدار از ولتاژ دو سر مقاومت عقبتر است. به عبارت دیگر، ولتاژ دو سر مقاومت به اندازه 37 درجه از ولتاژ کل مدار جلوتر است.

 **جمع و تفریق اعداد مختلط و کاربرد آن در مدارهای ترکیبی امپدانس:** جمع و تفریق اعداد مختلط در محاسبه امپدانس در مدارهای ترکیبی امپدانسها بهکار میرود. در فرایند جمع اعداد مختلط، قسمتهای حقیقی با هم و قسمتهای موهومی با هم بهصورت جداگانه جمع جبری میشوند. در فرایند تفریق، عدد مختلطی که باید تفریق شود را در یک عالمت منفی ضرب میکنیم سپس عمل جمع را انجام میدهیم. **جمع اعداد مختلط**

**مثال 27ـ** در مدار شکل 58ـ،9 الف( امپدانس 1Z، ب( امپدانس 2Z، پ( امپدانس کل دو سر A و B را محاسبه کنید.

> **حل:** الف( امپدانس 1Z را برحسب اعداد مختلط  $Z_1$ : می نویسیم.  $f^*+j$ ب) امپدانس  $Z_{\text{y}}$  انیز برحسب اعداد مختلط می نویسیم.  $Z_{r}=\Delta-j\tau$ پ) امپدانسهای  $Z_1$  و  $Z_7$  را با هم جمع میکنیم و امپدانس ها را جایگزین می کنیم. پس از جایگزینی، مقادیر موهومی را با هم و مقادیر حقیقی را با هم جمع میکنیم.  $Z_{AB}=Z_1+Z_2=(\mathbf{Y}+\mathbf{j}\mathbf{F})+(\Delta-\mathbf{j}\mathbf{Y})=(\mathbf{Y}+\Delta)+\mathbf{j}(\mathbf{F}-\mathbf{Y})=\Delta+\mathbf{j}\mathbf{Y}$

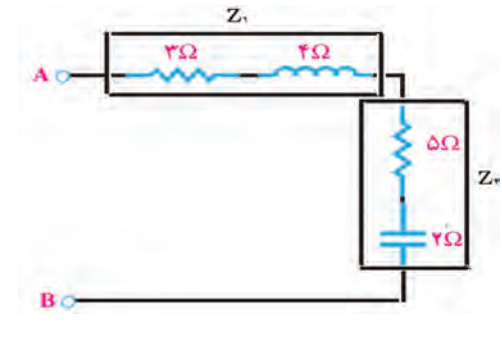

**شکل 58ـ9**

### **[CarGeek.Live](https://cargeek.live)**

 $\mathbf{Y}\bullet\mathbf{Y}$ 

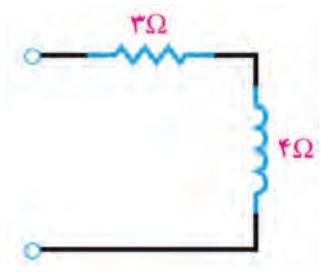

**شکل 59ـ9ـ مدار معادل 1Z**

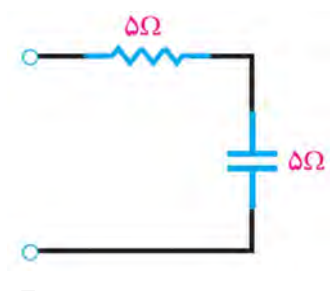

**شکل 60ـ9ـ مدار معادل 2Z**

**مثال 28ـ** با استفاده از مقادیر مربوط به امپدانسهای 1Z، 2Z و <sup>3</sup>Z، نقشه مدار را با ذکر مقادیر آن رسم کنید. .است Z3= Z1+Z2 )پ و Z1=5-j5 )ب ،Z1=3+j4 )الف **حل:** الف( چون عالمت j مثبت است پس مدار سلفی بوده و جزء حقیقی آن 3 و اندازه موهومی آن 4 است، شکل 59 ـ.9 ب( چون عالمت j منفی است پس مدار خازنی است، شکل 60 ـ.9 پ( برای محاسبه 2Z1+Z=Z مقادیر 1Z و 2Z را در رابطه جایگزین میکنیم، شکل الف 61 ـ.9 Z=Z1+Z2=3+j4+5-j5 سپس اجزای حقیقی و موهومی را با هم جمع میکنیم، 1 j8-=Z،

شکل ب 61ـ.9 برای ترسیم مدار نیز ابتدا 1Z و 2Z را بهصورت تفکیک شده رسم میکنیم، سپس مدار معادل آن را بهدست میآوریم در شکل الف ـ61 ـ9 مدار ترکیبی تفکیک شده و در شکل ب ـ61ـ9 مدار معادل ترسیم شده است.

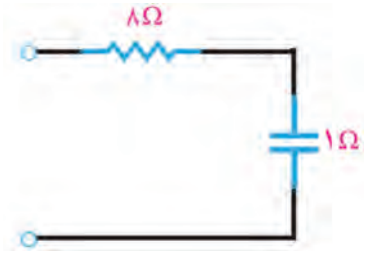

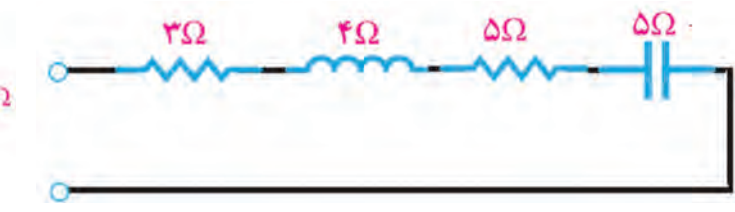

**الف( مدار ترکیبی تفکیک شده 2Z+  ب( مدار معادل 3Z <sup>1</sup>Z**

 **تفریق دو عدد مختلط:** تفاضل دو عدد مختلط، عددی مختلط است که قسمت حقیقی آن تفاضل قسمت حقیقی دو عدد و قسمت موهومی آن نیز تفاضل دو جزء موهومی است. برای انجام تفریق کافی است، عدد مختلطی که باید تفریق شود را در عالمت منفی ضرب کنیم سپس دو عدد را با هم جمع نماییم. **مثال 29ـ** دو عدد مختلط 3j6+=1Z و 2j4+=2Z را بهصورت 2Z 1-Z از هم تفریق کنید.

**شکل 61ـ9**

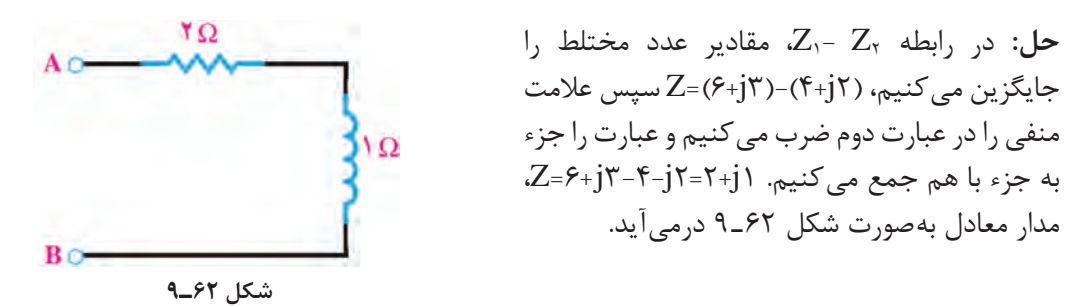

**پودمان پنجم:**محاسبه مقادیر AC درمدارهای الکترونیکی

**الگوی پرسش:** 1ـ اگر ۶ $Z_1$ +5=2 $Z_2$  و 3 $Z_1$ =5+2 $Z_1$  باشد، امپدانس معادل  $Z_1 + Z_2 + Z_3$  و  $Z_1 - Z_1 - Z_4$  ا محاسبه کنید. ،باشد Z3=2+j3 و Z2=6-j3 ،Z1=4+j6 اگر ـ2 الف) امپدانس های زیر را محاسبه کنید.  $Z_{\epsilon}=Z_{1}+Z_{2}+Z_{3}$   $Z_{2}=Z_{1}+Z_{2}-Z_{3}$   $Z_{3}=Z_{1}+Z_{3}$  $Z_{\gamma}=Z_{\gamma}+Z_{\gamma}$   $Z_{\gamma}=Z_{\gamma}-Z_{\gamma}$   $Z_{\gamma}=Z_{\gamma}-Z_{\gamma}-Z_{\gamma}-Z_{\gamma}$ ب( با توجه به عالمت ضریب موهومی j ، خاصیت سلفی و خازنی هر یک از مدارها را تعیین کنید، مدار معادل هریک را ترسیم نموده و نتایج را در یک جدول خالصه نمایید.

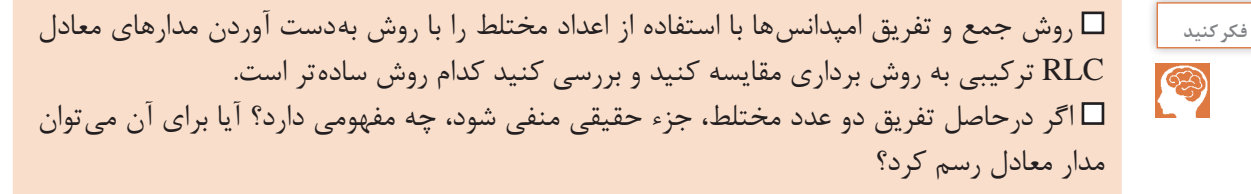

 **ضرب، تقسیم و مزدوج یک عدد مختلط و کاربرد آن:** ضرب دو عدد مختلط مانند عملیات ضرب جبری دو عبارت داخل پرانتز در ریاضی است. در این فرایند باید جزء به جزء دو عدد را در یکدیگر ضرب کنیم. **مثال 30ـ** اگر 3j4+=1Z و 6j8+=2Z باشد مقدار 2Z  .  1Z=Z را بهدست آورید و مدار معادل Z را رسم کنید.

**IFO حل:** ابتدا دو عبارت را درهم ضرب میکنیم.  $Z$ = $Z$ , . $Z$ <sub> $\tau$ </sub>=( $f$ +j $f$ )( $\lambda$ +j $f$ ) = $f$ r+ j $f$ f+ j $f$ f+ j $\lambda$  $FA\Omega$   $Z=YY+jFA+(-1)(1\lambda)=14+j\lambda$   $\lambda$   $\lambda$   $\lambda$   $\lambda$   $\lambda$   $\lambda$ چون ضریب j مثبت است، پس امپدانس 48j 14+=Z معادل مدار RL است، شکل 63ـ.9

شکل ۶۳ــ۹

 $\Omega$ 

S

کاربرد عملیات ضرب را در حل مدارهای جریان متناوب بیابید و نتایج حاصل را جمعبندی کنید و در **بحث گروهی** قالب یک گزارش ارائه دهید.

**مزدوج یک عدد مختلط و مفهوم آن:** مزدوج یک عدد مختلط Z یعنی عالمت جزء موهومی را عوض کنیم و آن را با \*Z نشان دهیم. یعنی اگر Z=a+jb باشد،  $Z^*$ a میشود.

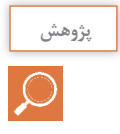

آیا تعریف مزدوج یک عدد مختلط با بردارهای شکل 55ـ9 انطباق دارد؟ توضیح دهید.

a31. 
$$
T = \frac{1}{2}
$$
\n $Z = \frac{1}{2}$ \n $Z = \frac{1}{2}$ \n $$ 

# **[CarGeek.Live](https://cargeek.live)**

مدار حاصل از تقسیم، یک مدار سلفی RL است.

 $\gamma$ 

**پودمان پنجم:**محاسبه مقادیر AC درمدارهای الکترونیکی

**محاسبات مربوط به مدارهای موازی RL و RC :** برای درک بهتر، این محاسبات را با یک مثال تشریح میکنیم. **مثال 33ـ** امپدانس مدار معادل دو سر A و B را در شکل 65ـ9 محاسبه کنید و مدار معادل سری را رسم کنید. **حل: شکل 65ـ9** رابطه محاسبه امپدانس مدار موازی را به دو صورت میتوان نوشت: = + 1 11 الف Z RZ R.jX <sup>Z</sup> 1 11 AB L L =+ ⇒ = AB <sup>+</sup> <sup>=</sup> <sup>+</sup> R.Z Z R jX R jX <sup>Z</sup> L AB L L ب AB R Z L مقادیر را در الگوی »ب« جایگزین میکنیم. ( )(j ) j <sup>Z</sup> 12 2 j j = = + + AB 12 12 صورت و مخرج کسر را در مزدوج مخرج ضرب میکنیم. 2 j ( j ) j (j )(j ) j j j <sup>Z</sup> / j/ ( j )( j ) (j ) − − −+ <sup>=</sup> <sup>=</sup> = = = + 21 2 2 2 2 2 4 2 4 0 8 04 AB + − − + 2 1 21 2 1 2 1 4 5 مدار معادل سری مشابه شکل 66ـ9 خواهد بود. **مثال 34ـ** امپدانس مدار معادل را در دو سر A و B در شکل 67ـ9 محاسبه کنید و مدار معادل سری آنرا رسم کنید. **حل:** محاسبات مشابه مثال قبل که مدار RL موازی بود، انجام میشود. با این تفاوت که در این مثال مدار بهصورت RC موازی است. − −− == = − −− ( j) j j <sup>Z</sup> 22 4 2 AB j ( j) j 2 2 21 1 صورت و مخرج ZAB را در مزدوج مخرج ضرب کرده و عبارت را ساده میکنیم. j ( j) j j Z j ( j)( j) <sup>j</sup> − + −+ − = = = =− − + <sup>−</sup> <sup>2</sup> 21 2 2 2 2 1 AB 1 1 1 2 مدار معادل سری مشابه شکل 68ـ9 خواهد بود. 

**شکل 66ـ9ـ مدار RL سری شکل 67ـ9ـ مدار RC موازی شکل 68ـ9ـ مدار RC سری**

# **[CarGeek.Live](https://cargeek.live)**

 $\mathbf{Y} \setminus \mathbf{Y}$ 

**نکات مهم و ضروری:** اگر مدار امپدانسی بهصورت RL باشد، مزدوج آن RC واگر بهصورت RC باشد، مزدوج آن مدار RL خواهد بود. حاصل جمع یک عدد مختلط با مزدوج خودش، یک عدد حقیقی است. به عبارت دیگر اگر امپدانسی با مزدوج خودش جمع شود، حاصل یک مدار مقاومتی خواهد بود، چرا؟ بررسی کنید و پاسخ دهید. حاصل ضرب یک عدد مختلط در مزدوج خودش یک عدد حقیقی میشود. حاصل تفریق یک امپدانس و مزدوج آن یک مدار خالص سلفی یا خازنی است. **مثال 35ـ** اگر 4j 3-=Z باشد، الف( مقدار \*Z .Z = Z ب( \*Z - Z = Z را محاسبه کنید. **حل:** الف( شکل الف 69 ـ9

 $Z = Z$ .  $Z^* = (Y - jY)(Y - jY)^* = (Y - jY)(Y + jY) = 9 + 19 = Y\Delta\Omega$ 

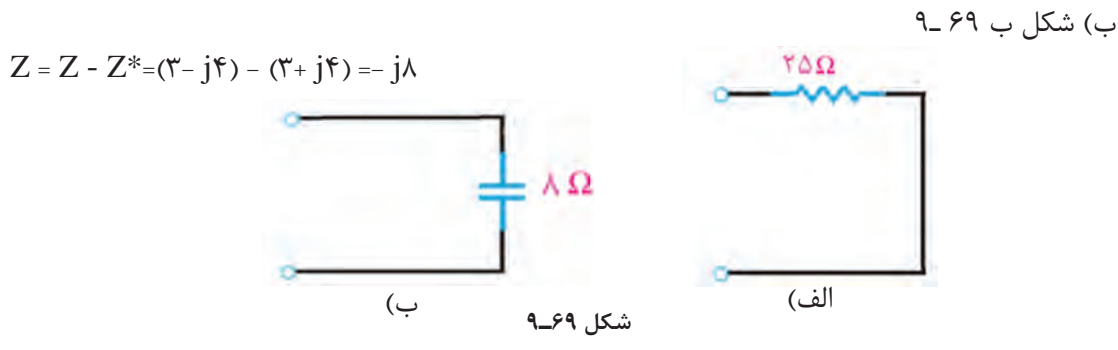

 **محاسبه امپدانس مدار معادل ترکیبی دو شاخه موازی** در مداری که دو امپدانس  $Z$ و  $Z$  موازی باشند، برای محاسبه امپدانس معادل از ضرب، تقسیم، مزدوج، جمع  $\square$ و تفریق اعداد مختلط استفاده میشود. **مثال 36ـ** امپدانس معادل مدار شکل 70ـ 9 را از دو سر A و B محاسبه کنید A O و مدار معادل ساده شده را رسم کنید. IΩ **حل:** برای حل مسئله ابتدا امپدانس شاخههای 1Z و 2Z را نوشته و  $\mathbf{z}$ Z, سپس رابطه مربوط به مقاومت معادل در مدارهای موازی را مینویسیم. Bo **شکل 70ـ9**  $(44.36)(1.3)$  $Z_{AB} = \frac{Z_1 Z}{Z}$  $Z_{AB} = \frac{Z_1 Z_1}{Z_1 Z_2} = \frac{(\mathbf{r} + \mathbf{j}\mathbf{r})(1 - \mathbf{j})}{(1 - \mathbf{j})(1 - \mathbf{j})}$ <u>۱ ۲ م</u> <u>۱ ۲ م</u>

$$
\frac{1}{Z_{AB}} = \frac{1}{Z_1} + \frac{1}{Z_7} \Rightarrow Z_{AB} = \frac{Z_1 Z_7}{Z_1 + Z_7} \Rightarrow Z_{AB} = \frac{Z_1 Z_7}{Z_1 + Z_7} = \frac{(\tau + j\tau)(1 - j)}{(\tau + j\tau) + (1 - j)}
$$

$$
Z_{AB} = \frac{v + j}{r + jr}
$$
\n
$$
Z_{AB} = \frac{v + j}{r + jr}
$$
\n
$$
Z_{AB} = \frac{(v + j)(r - jr)}{(r + jr)(r - jr)} = \frac{r - jv}{r} = \frac{r - jv}{r} = \frac{1}{r} = \frac{1}{r}
$$

#### **[CarGeek.Live](https://cargeek.live)**

 $\mathbf{Y} \mathbf{1} \mathbf{Y}$ 

**پودمان پنجم:**محاسبه مقادیر AC درمدارهای الکترونیکی

مدار معادل آن مشابه شکل 71ـ9 خواهد شد که RC است.

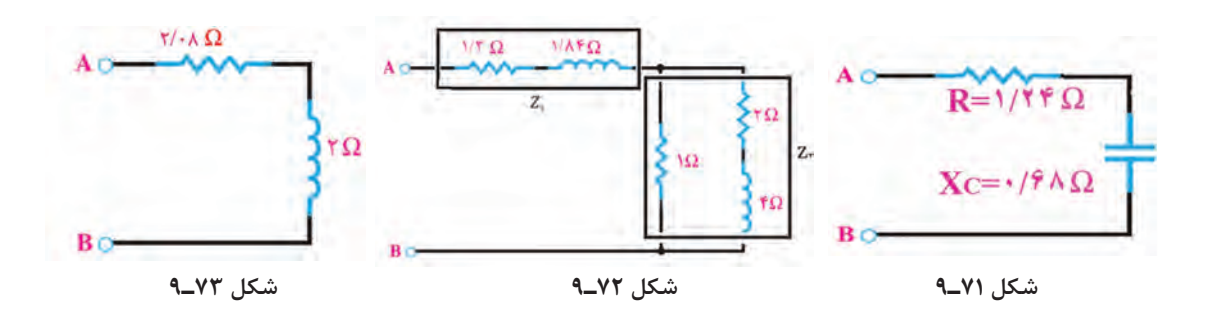

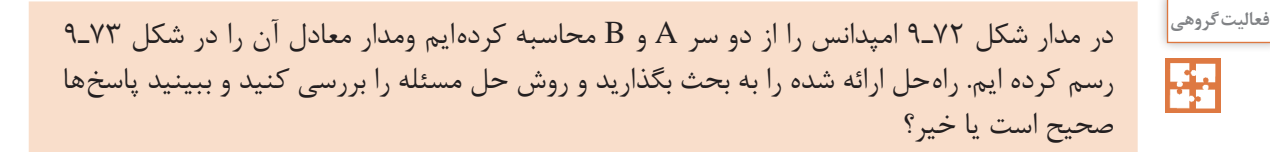

**حل مدار شکل 72ـ:9**

 $Z_1 = 1/\tau + j1/\lambda$ 

$$
Z_{\gamma} = \frac{1(\gamma + j\mathfrak{f})}{1 + (\gamma + j\mathfrak{f})} = \frac{\gamma + j\mathfrak{f}}{\gamma + j\mathfrak{f}} = \frac{(\gamma + j\mathfrak{f})(\gamma - j\mathfrak{f})}{(\gamma + j\mathfrak{f})(\gamma - j\mathfrak{f})} = \frac{\gamma\gamma + j\mathfrak{f}}{\gamma\Delta} = \circ/\Lambda\Lambda + j \circ/\Lambda\beta
$$

$$
Z_{AB} = Z_1 + Z_2 = (1/7 + j)/\Lambda \mathfrak{F}) + (\mathfrak{t}/\Lambda \mathfrak{h} + j \mathfrak{t}/\mathfrak{F}) = \mathfrak{f}/\mathfrak{t} + j\mathfrak{f}
$$

**الگوی پرسش:** 1ـ در مدار شکل 74ـ9 امپدانس دو سر A و B را محاسبه کنید و مدار معادل ساده شده را رسم کنید. 2ـ امپدانس دو سر A و B در مدار شکل 75ـ9 را محاسبه نموده و سپس مدار معادل ساده شده را رسم کنید.

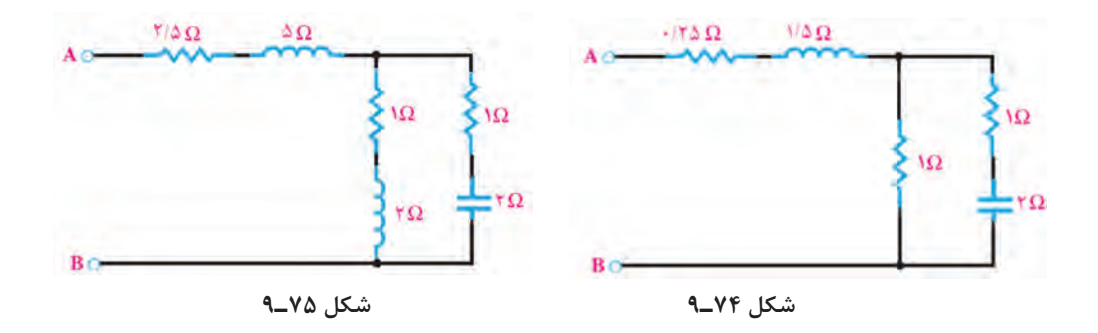

**8 ـ 9 ـ تشریح مدار تکفاز و سهفاز و محاسبه کمیتهای آن**

برق تکفاز دارای دو رشته سیم است که یکی فاز با ولتاژ 220 ولت نسبت به سیم نول و دیگری سیم نول با ولتاژ صفر ولت نسبت به زمین است. در شکل 76ـ9 ژنراتور مولد موج سینوسی تکفاز نشان داده شده است. جریان یا ولتاژ سهفاز از سه موج سینوسی تشکیل میشود که بهطور همزمان تولید میشوند و با هم 120 درجه اختالف فاز زمانی دارند.در شکل 77ـ9 منحنی جریان یا ولتاژ سهفاز را مشاهده میکنید. در شکل 78ـ9 مولد سهفاز نشان داده شده است. در شکل79ـ9 اتصال بار بهصورت تکفاز و سهفاز نشان داده شده است.

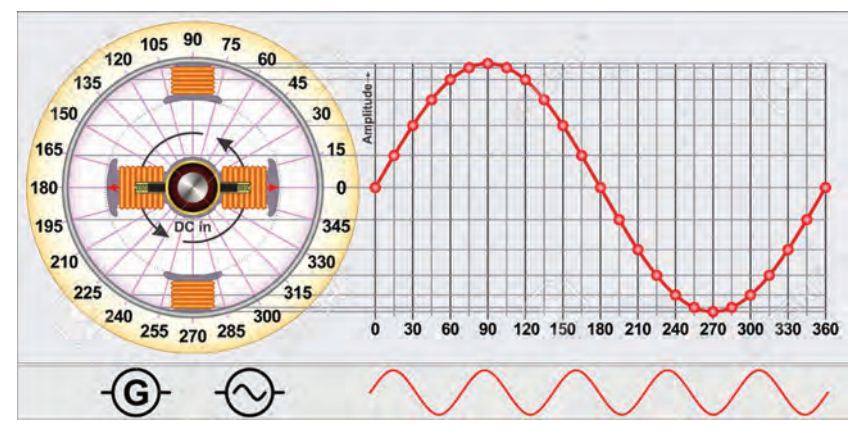

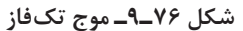

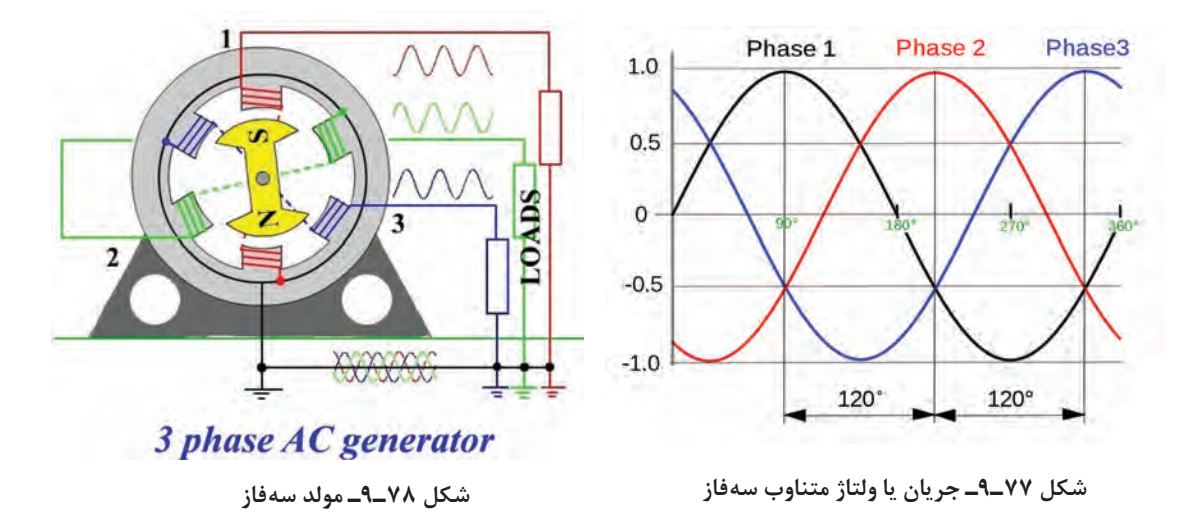

**مزایای جریان سهفاز نسبت به تکفاز:** ساختمان ساده مولدهای جریان متناوب سهفاز موجب شده است که انرژی الکتریکی سهفاز، راحتتر و ارزانتر تولید شود. مزایای دیگر جریان سهفاز نسبت به تکفاز عبارتاند از:

**پودمان پنجم:**محاسبه مقادیر AC درمدارهای الکترونیکی

توان الکتریکی در مصرفکنندههای سهفاز هیچوقت صفر نمی شود زیرا با توجه به شکل ۲۷ـ۹ وقتی در  $\Box$ یکی از فازها دامنه جریان یا ولتاژ صفر است مصرفکننده از دو فاز دیگر انرژی میگیرد. ضربان موج یکسو شده سهفاز نسبت به موج یکسو شده تکفاز بسیار کمتر است، شکل 80ـ.9

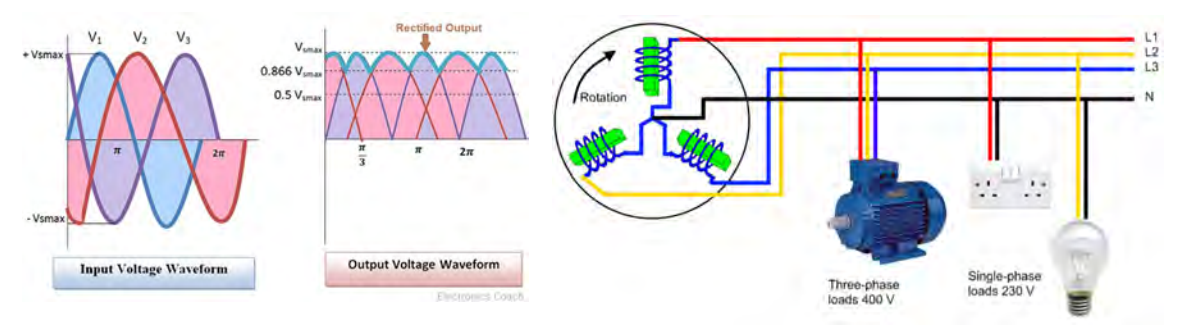

**شکل 79ـ 9ـ اتصال بار بهصورت تکفاز و سهفاز شکل 80 ـ9ـ موج یکسو شده سهفاز** راهاندازی موتورهای سهفاز نسبت به تکفاز راحت $\Box$ راست.

درباره مزایای سهفاز نسبت به تکفاز تحقیق کنید و نتایج آن را در قالب یک گزارش ارائه دهید. **پژوهش**

که در داخل ماشین 120 درجه نسبت به یکدیگر یکی میکنند و آن را سیم نول مینامند و با MP یا N S ،R اختلاف فاز مکانی دارند. دو انتهای این سیم $\rm g$ پیچها  $\rm i$  نشان میدهند. سیمهای A، B و C را به ترتیب میشوند، همچنین انرژی تولید شده در این را با نماد Y یا λ نشان میدهند. سیمپیچها نیز با دو روش ستاره و مثلث به شبکه **اتصال مثلث:** در این روش مطابق شکل 82ـ9 مصرفکننده انتقال مییابند.

انتهای ′A، ′B و ′C با هم یکی شده و از محل اتصال سیم A، B و C به مصرفکننده میرسانند. آنها، یک سیم به بیرون مولد هدایت میشود که آن را

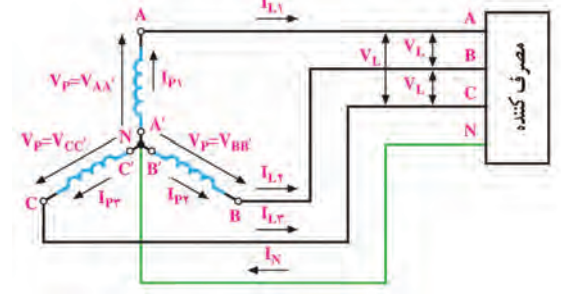

**شکل 81ـ9ـ اتصال ستاره، انتقال چهارسیمه**

ا**نتقال انرژی تولیدشدهسهفاز به مصرف** *ک***نندهها:** سیم نول مینامند. در تولید برق صنعتی در نیروگاهها، در مولدهای سهفاز، سه گروه سیمپیچ وجود دارد با زمین کردن این سیم، اختلاف پتانسیل آن را با زمین را به ترتیب با 'AA، 'BB و 'CC نشان میدهند. و Tیا R، Y و B یا ،L،  $_\tau$ L و  $_\tau$ یا نامگذاری میکنند. سیم پیچها با دو روش ستاره و مثلث به هم متصل لشکل ۸۱ـ۹ این اتصال را نشان میدهد. اتصال ستاره

 **اتصال ستاره:** در روش اتصال ستاره، سه سیم در مثلث به هم وصل میکنند و انرژی تولیدی را با سه انتهای سیمهای ′AA، ′BB و ′CC را بهصورت

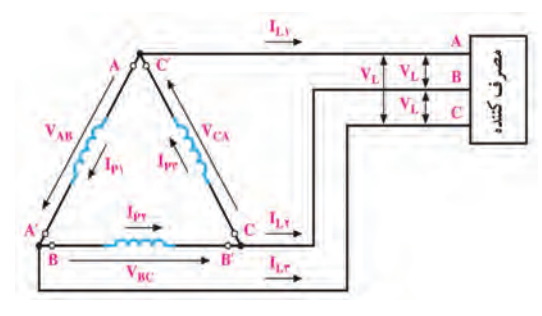

**شکل 82ـ 9ـ اتصال مثلث، انتقال سه سیمه**

 **ولتاژ فازی و جریان فازی:** ولتاژ دو سر هر یک از سیمپیچهای ′AA، ′BB و ′CC را ولتاژ فازی میگویند و آن را با VP نشان میدهند. جریان عبوری از داخل هر سیمپیچ را جریان فازی گویند و آن را با IP نشان می دهند، (شکل ۸۱ ـ۹ و ۶ $\lambda$ ـ۹). **ولتاژ و جریان خطی:** ولتاژ بین خطوط A با B( VAB )یا B با C( VBC )یا C با A( VCA )را ولتاژ خطی گویند و آن را با  $\rm V_L$  نشان میدهند. در واقع ولتاژ خطی اختلاف پتانسل بین دو فاز مختلف است. جریانی که از خطوط R، S و T جاری میشود را جریان خطی گویند و آن را با IL نشان میدهند، )شکل  $(\Lambda - P_{\rho} \gamma)$ **بار متعادل و بار نامتعادل:** سه امپدانس 1Z، 2Z و 3Z را با اتصال مثلث یا ستاره مانند شکلهای83ـ9

و 84ـ9 به شبکه سهفاز وصل میکنیم. اگر همه مشخصههای امپدانس 1Z، 2Z و 3Z از نظر، دامنه، زاویه فاز، پسفاز یا پیشفاز بودن با هم برابر باشند، شبکه سهفاز را با بار متعادل گویند. اگر یکی از مشخصهها ً مثال دامنه، زاویه فاز، پسفاز و پیشفاز بودن در هر امپدانس با هم تفاوت داشتهباشد، بار شبکه سهفاز را بار نامتعادل گویند.

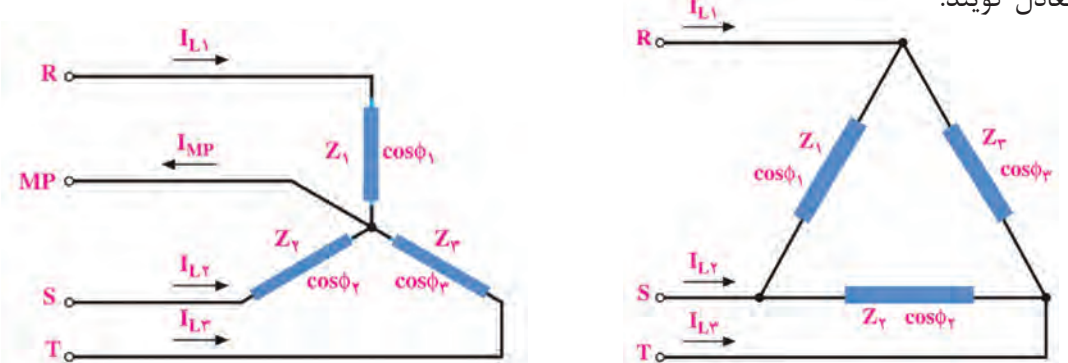

**شکل 83ـ 9ـ اتصال مثلث شکل 84ـ 9ـ اتصال ستاره**

 **روابط در اتصال ستاره با بار متعادل:** در شکل 85ـ9 چون بارها متعادل هستند، جریان دریافتی از شبکه نیز با هم برابرند.

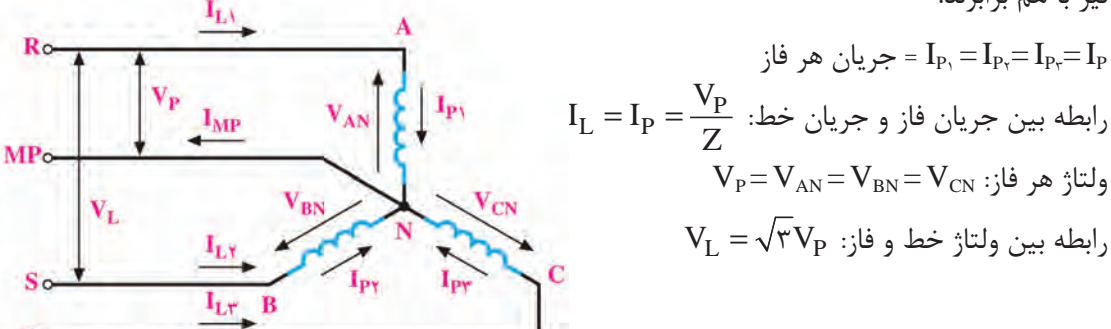

**شکل 85ـ 9ـ بار متعادل با اتصال ستاره**

$$
\lambda \left\{ \begin{aligned} &I_L = I_P \\ &V_L = \sqrt{\tau} \; V_P \end{aligned} \right.
$$
**پودمان پنجم:**محاسبه مقادیر AC درمدارهای الکترونیکی

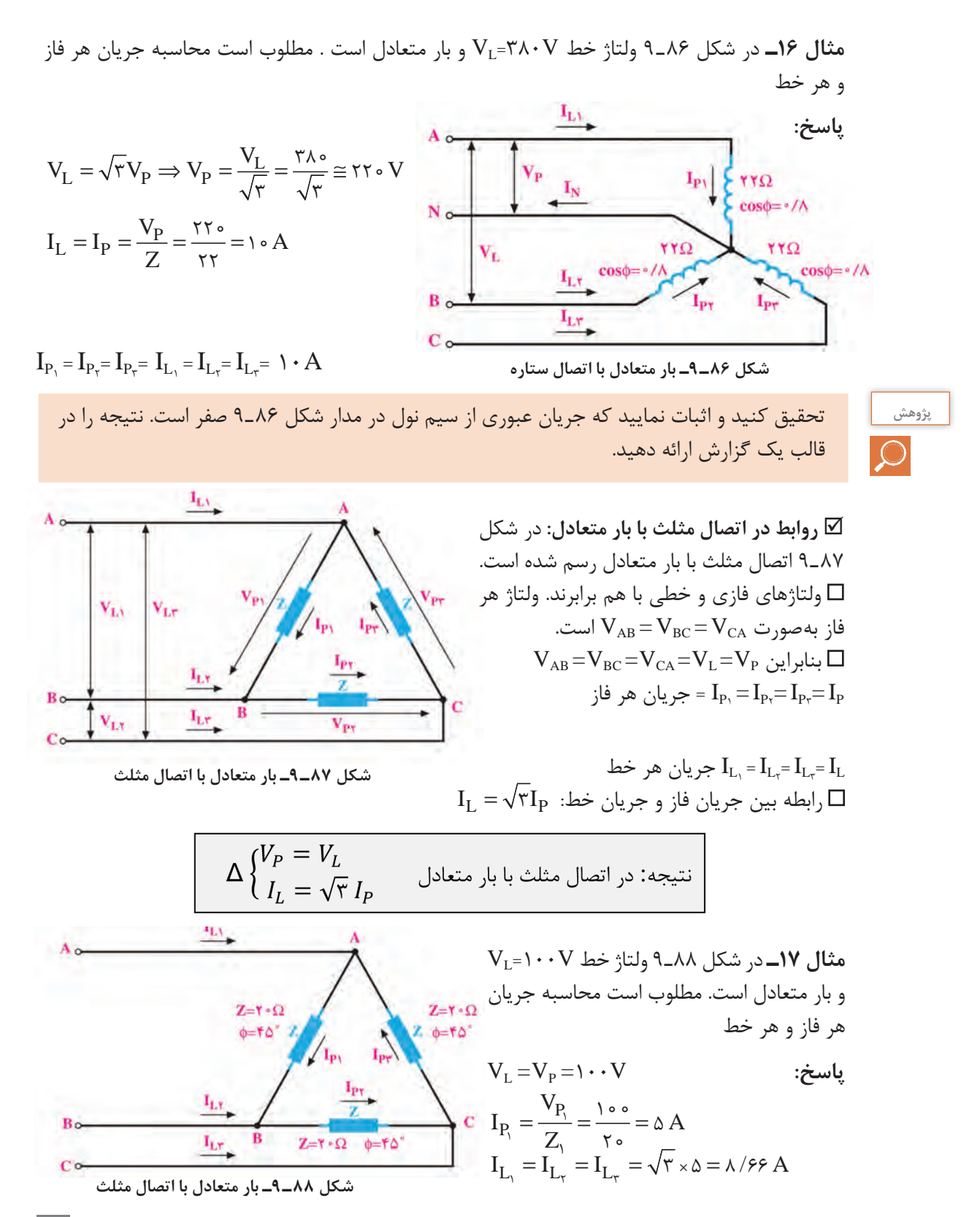

**کار با نرمافزار در ساعات غیردرسی:** مدار اتصال بار متعادل بهصورت ستاره و مثلث را در نرمافزار مولتی سیم شبیهسازی کنید و ولتاژ و جریان خطی و فازی را اندازه بگیرید و نتایج را با اطالعات کسب شده مقایسه کنید.

در پایه دهم در مورد خواندن پالک موتور توضیح داده شده است. چند نمونه پالک موتورهای سهفاز و **پژوهش** اطالعات نوشته شده روی آن را بیابید، درباره محتوای آن تحقیق کنید و نتیجه را در قالب یک گزارش ارائه دهید.

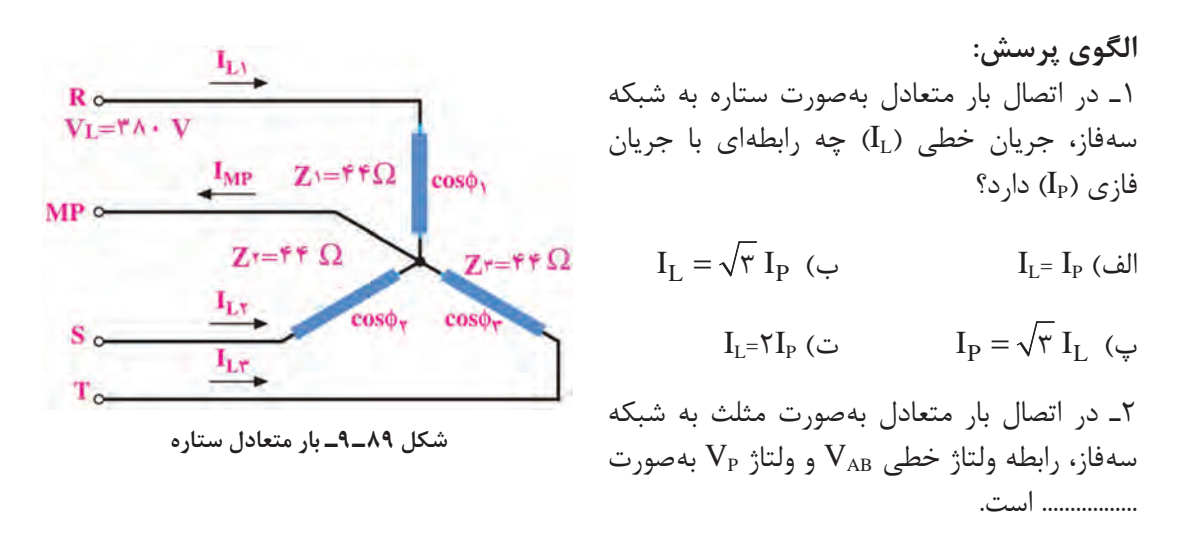

3ـ در شکل 89ـ9 ولتاژ خط V380=VL و بار متعادل است. مطلوب است محاسبه جریان هر فاز و هر خط 4ـ در شکل 90ـ9 ولتاژ خط V150=VL و بار متعادل است. مطلوب است محاسبه جریان هر فاز و هر خط 5 ـ در بار متعادل شکل 91ـ9 جریان و ولتاژ هر فاز و ولتاژ هر خط را محاسبه کنید.

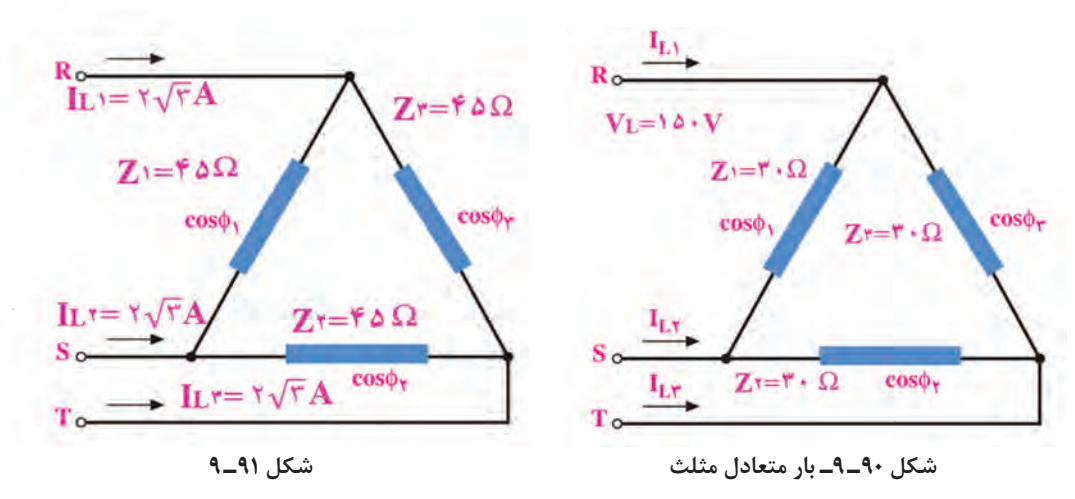

**پودمان پنجم:**محاسبه مقادیر AC درمدارهای الکترونیکی

**آزمون نظری پایان واحد یادگیری** 1ـ در یک مدار شامل خازن، اگر فرکانس منبع جریان متناوب افزایش یابد، راکتانس خازنی افزایش مییابد. صحیح غلط 2ـ در مدار شکل 92ـ9 امپدانس مدار و ولتاژ مؤثر مدار را محاسبه کنید. 3ـ در شکل 93ـ9 اگر فرکانس منبع 1000 هرتز باشد مطلوب است الف( مقدار راکتانس خازن و سلف در این فرکانس ب( در چه فرکانسی این مدار رزونانس میکند؟ 4ـ در مدار شکل 94ـ9 امپدانس مدار و ولتاژ مؤثر منبع را محاسبه کنید.

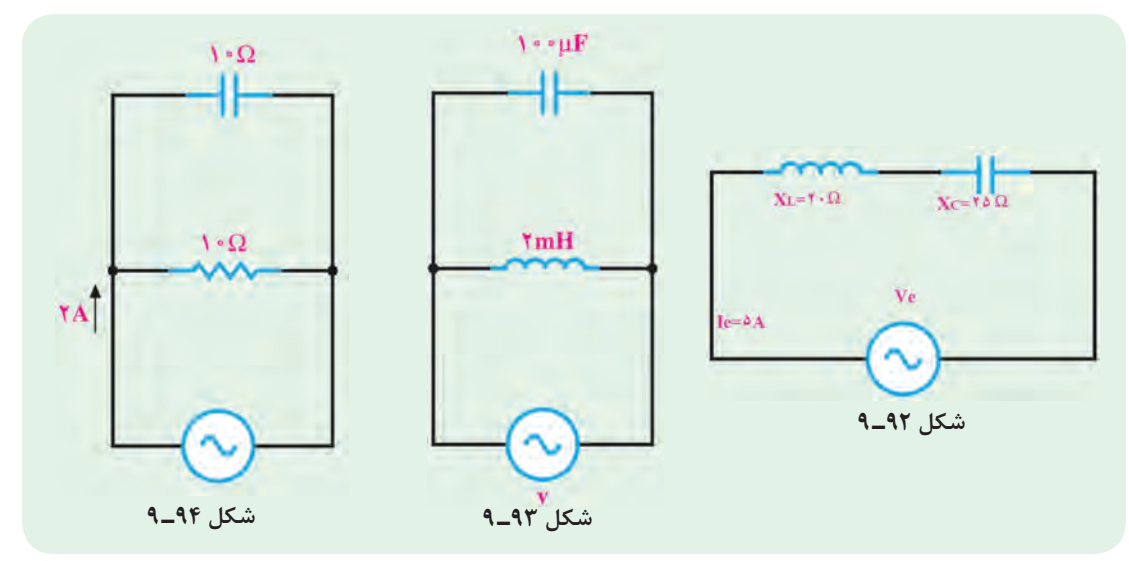

5 ـ در مدار شکل 95ـ9 ابتدا جریان هر شاخه را نامگذاری کنید، سپس جریان هر شاخه، جریان کل مدار و امپدانس کل را محاسبه کنید.

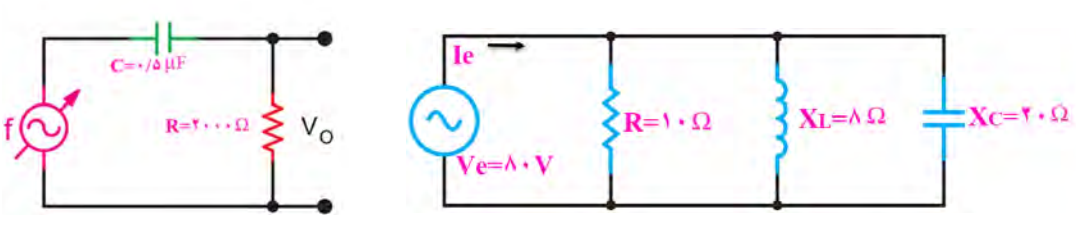

6 ـ نوع فیلتر شکل 96ـ9 را بنویسید و فرکانس قطع آن را محاسبه کنید.

**شکل 96ـ 9**

**شکل 95ـ 9**

7ـ مدار یک فیلتر حذف باند را رسم کنید و فرمول فرکانس رزونانس و پهنای باند آن را بنویسید. 8ـ نوع فیلتر بهکار رفته در شکل 97ـ9 کدام گزینه است؟ الف( باالگذر ب( پایینگذر پ( میانگذر ت( میاننگذر 9ـ در شکل 98ـ9 امپدانس و جریان کل مدار را با استفاده از اعداد مختلط محاسبه کنید.

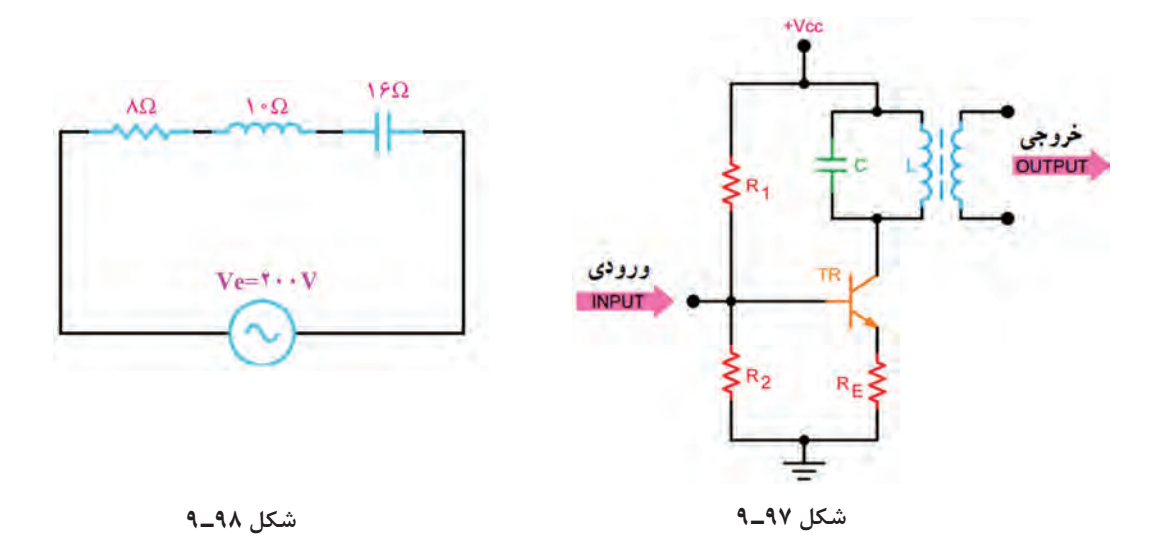

10ـ مدار معادل الکتریکی هریک از امپدانس های  $Z_1$  و  $Z_2$  را رسم کنید.  $Z_{\gamma} = \lambda - j\mathcal{F}$   $Z_{\gamma} = \lambda + j\lambda\mathcal{S}$ 11ـ در اتصال بار متعادل بهصورت مثلث کدام گزینه صحیح است؟  $V_L$ =1 $V_P$  (ت $V_P = \sqrt{v} V_L$  ) (تا $V_P = \sqrt{v} V_L$  ) (تا $V_L = \sqrt{v} V_R$  ) (تا $V_L = \sqrt{v} V_R$  ) (تا $V_R = \sqrt{v} V_R$ 12ـ مزایای برق سهفاز را در مقایسه با تکفاز بنویسید. 13ـ در شکل 99ـ9 جریان و ولتاژ هر یک از فازها و خطها را محاسبه کنید، )بار متعادل است(. 14ـ در شکل 100ـ9 با توجه به متعادل بودن بارها، مقدار جریان، ولتاژ و امپدانس هر فاز را محاسبه کنید.

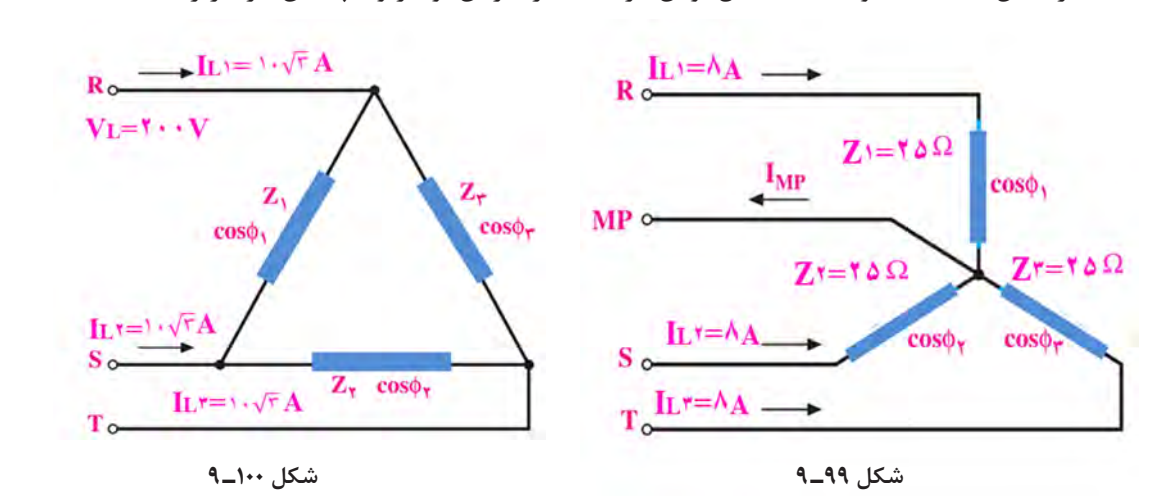

**پودمان پنجم:**محاسبه مقادیر AC درمدارهای الکترونیکی

# **ارزشیابی واحد یادگیری :9 کسب شایستگی در تحلیل انواع فیلترها، نوسانسازها و مدارهای تکفاز و سهفاز ساده**

### **شرح کار:**

1ـ تشریح مدارهای RL و RC سری و موازی و حل مسائل آن 2ـ تشریح مدارهای RL و RC بهعنوان فیلتر و حل مسائل آن 3ـ تشریح مدارهای RLC سری و موازی و حل مسائل آن 4ـ تشریح مدارهای فیلتر عبور باند و حذف باند و حل مسائل آن 5ـ استفاده از اعداد مختلط برای حل مسائل جریان متناوب 6ـ مدارهای تکفاز و سهفاز و حل مسائل آن

#### **استاندارد عملکرد:**

تحلیل انواع فیلترها و مدارهای تکفاز و سهفاز و مدلسازی تقویتکننده و بررسی مدار نوسانساز

#### **شاخصها:**

تشریح مدارهای RL و RC سری و موازی و حل مسائل آن )10 دقیقه( 2ـ تشریح مدارهای RL و RC بهعنوان فیلتر و حل مسائل )10 دقیقه( 3ـ تشریح مدارهای RLC سری و موازی و حل مسائل آن )15 دقیقه( 4ـ تشریح مدارهای فیلتر عبور باند و حذف باند و حل مسائل آن (١٠دقیقه) ۵ـ استفاده از اعداد مختلط برای حل مسائل جریان متناوب (١۵ دقیقه) 6ـ مدارهای تکفاز و سهفاز و حل مسائل آن )10دقیقه(

**شرایط انجام کار و ابزار و تجهیزات:** کالس درس یا کارگاه یا سایت مجهز به رایانه ـ نور مناسب ـ ابعاد حداقل 6 مترمربع و دارای تهویه یا پنجره ـ دمای طبیعی )C27°ـ C18° )و مجهز به وسایل اطفای حریق ـ رایانه ـ نرمافزارهای مرتبط ـ لوازمالتحریر ـ ماشین حساب

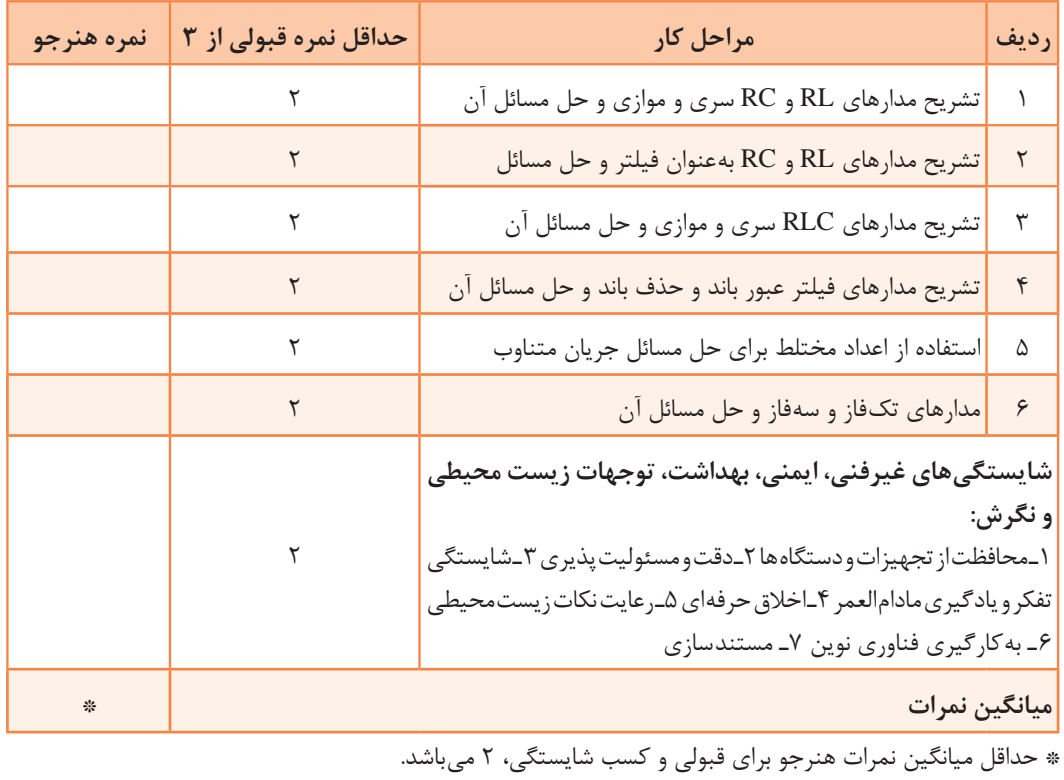

**معیار شایستگی:**

**واحد یادگیری10** 

# **کسب شایستگی در تحلیل مدار معادلAC تقویتکنندههای یک طبقه و دو طبقه**

**آيا تا بهحال فکر کردهايد:**

 تحلیل مدار معادل AC تقویتکننده یک طبقه و دو طبقۀ به چه منظوری انجام میشود؟ در تقویتکننده امیتر مشترک چگونه میتوان فیدبک منفی ایجاد کرد؟ وجود فیدبک منفی چه تأثیری روی مشخصات تقویتکننده میگذارد؟ چگونه میتوان اثر فیدبک منفی را در تقویتکننده امیتر مشترک کاهش داد؟ برای ایجاد نوسان در مدارهای الکترونیکی از کدام اصل وفیدبک باید استفاده کرد؟ برای تحلیل یک مدارنوسانساز، شناسایی فیلتر برای محاسبه فرکانس رزونانس مدار اهمیت دارد؟ در تحلیل مدارهای تقویتکننده نیازبه شناخت رفتار قطعات داریم تا بتوانیم مدار معادل AC تقویتکننده را ترسیم و کمیتهای مدار تقویتکننده یک طبقه و دو طبقه را محاسبه کنیم. نوع فیدبک در مقادیر کمیتها ً تأثیر زیادی دارد، مثال فیدبک منفی، ضریب بهره تقویت ولتاژ را کاهش و مقاومت ورودی تقویتکننده را افزایش میدهد. در حالی که در فیدبک مثبت، بهره تقویت کننده زیاد شده و امپدانس ورودی آن کاهش مییابد و مدار به نوسان در میآید. برای ایجاد فیدبک مثبت بهمنظور پایداری نوسانها الزم است نوع فیلتر در نوسانسازها مشخص شود تا بتوان فرکانس رزونانس مدار نوسانساز را محاسبه کرد. در این واحد یادگیری با طرح مدارهای ساده تقویتکننده یک طبقه و دو طبقه و مدارهای نوسانسازها، چگونگی محاسبه کمیتهای آنها شرح داده میشود. همچنین ضرورت دارد تمامی روابط مربوط به آنها بهصورت تشریحی، محاسباتی، اجرایی و فعالیتهای نرمافزاری در خارج از ساعت درسی به اجرا درآید. یادآوری میشود که از تمام این فعالیتها باید ارزشیابی به عمل آید.

**استاندارد عملکرد** 

مدلسازی تقویت کننده و بررسی مدارهای نوسانساز

**1ـ10ـ محاسبات AC در مدارهای الکترونیکی** 

**ِ رفتار قطعات ِ مدار تقويتکننده در سيگنال AC**

برای اينکه ترانزيستور بهعنوان تقويتکننده عمل کند، باید پس از آنکه ترانزيستور در نقطۀ کار مناسب )Q )باياس شد، يک سيگنال AC با دامنه کم )Signal Small )را به ورودی تقویتکننده اعمال کنيم. سیگنال AC با توجه به تغییراتی که دارد روی نقطه کار DC ترانزیستور اثر میگذارد. این تغییرات روی $\Xi$ قطه کار باعث تغييرات زياد در جريان  $\rm I_{\rm C}$  میشود. در نهايت سيگنال را در خروجی ترانزيستور تقويت میکند.

**پودمان پنجم:**محاسبه مقادیر AC درمدارهای الکترونیکی

چگونگی تقویت سیگنال AC در پایه دهم و یازدهم توضیح داده شده است. در این مبحث به بررسی رفتار $\boxtimes$ قطعات مدار تقویتکننده در سیگنال AC و DC می پردازیم.  $\rm K_C$ همانطور که گفته شد، عکسالعمل خازن در جریان  $\rm DC$  و AC متفاوت است. در  $\rm K_C=\infty$  و در ،∞=f است. یعنی در شرایط DC، خازن بهصورت مدار باز (کلید باز)، و در جریان AC، خازن بهصورت مدار  $\rm X_{C}$ بسته (کلید بسته) عمل می کند. اگر فرکانس خیلی زیاد باشد، با انتخاب ظرفیت مناسب، مقدار  $\mathrm{X_{C}}$  بسیار کم میشود، بهطوری که میتوان $\square$ آن را تقريباً اتصال كوتاه در نظر گرفت. با توجه به اين موضوع، خازن در مدارهای تقويت كننده به دو صورت کوپلاژ (Coupling) و بای پاس (By pass) مورد استفاده قرار میگیرد. **خازن کوپالژ:** خازنی است که سيگنال AC را از مداری به مدار ديگر منتقل میکند و مانع عبور سيگنال میشود.شکل ۱۰ـ۱۰ خازن کوپلاژ را در مداری ساده نشان می دهد. اين خازن با مولد سيگنال متناوب و DC بارRL بهصورت سری قرار گرفته است. ً میدانيم خازن در سيگنال DC بهصورت مدار باز عمل میکند. در فرکانسهای پايين نيز خازن تقريبا رفتاری مشابه مدار باز دارد و نمیتواند تمام سيگنال متناوب را به بار انتقال دهد. شکل2ـ10 رفتار خازن در برابر سيگنال DC را نشان می دهد. برای آن که خازن کوپلاژ بتواند قسمت اعظم سيگنال متناوب (AC) را به بار  $\rm R_L$  انتقال دهد، بايد در پايينترين فركانس سيگنال  $\rm AC$  تقريباً بهصورت اتصال كوتاه عمل كند. بديهي است هر قدر فرکانس باالتر میرود، مقدار مقاومت خازنی کمتر و خازن به حالت اتصال کوتاه کامل نزديکتر میشود. شکل ۳ـ۱۰ خازن را در مقابل سیگنال AC بهصورت کلید بسته (تقریباً اتصال کوتاه) نشان میدهد.

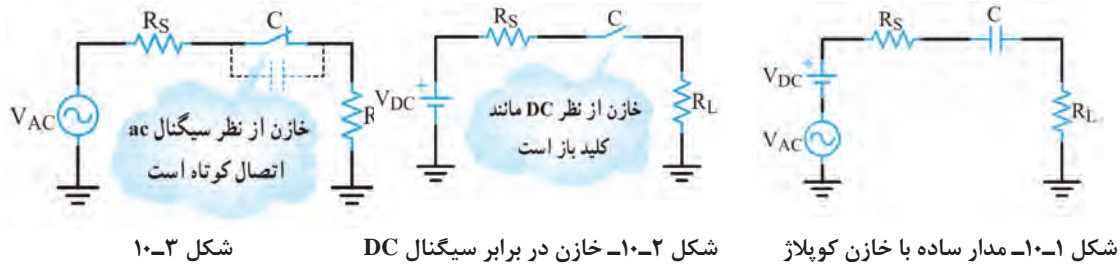

**فعالیت**

تحقيق کنيد که برای پذيرفتن حالت اتصال کوتاه خازن در جريان متناوب، چه رابطهای بايد بين مقادير یا  $\rm R_{L}$  برقرار باشد.  $\rm X_{C}$  R $\rm S_{C}$ 

شکل الف و ب ـ 4ـ10 خازن بایپس را در يک تقويتکننده باياس سرخود و يک مدار ساده نشان میدهد. بر خالف خازن کوپالژ که با بارسری است، خازن بایپاس بهصورت موازی با بار قرار میگيرد. نقش خازن در اين مدار ساده، جلوگيری از عبور سيگنال متناوب از  $R_L$  و هدايت آن از طريق خازن به زمين است. در اين مدار نيز از نظر $\rm{DC}$  خازن مانند کليد باز عمل میکند. بنابراين ولتاژ  $\rm{DC}$  دو سر  $\rm{R}_{\rm{L}}$  ثابت باقی میماند. شکل ۵ـ۱۰ رفتار خازن را در مقابل سیگنال $\rm{DC}$  نشان می دهد.

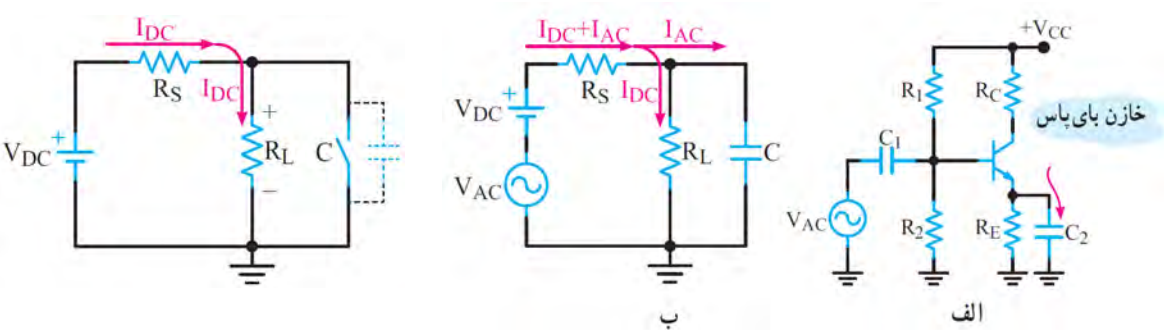

**شکل 4ـ10 شکل 5ـ10ـ خازن بای پاس در مقابل سیگنال DC**

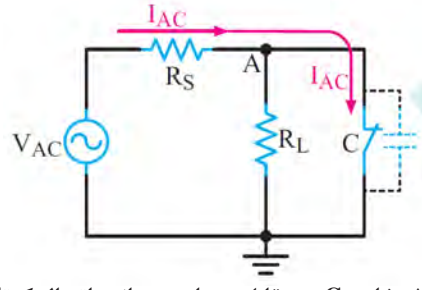

 **شکل 6ـ10ـ خازن C در مقابل جریان ac مانند اتصال کوتاه عمل میکند.**

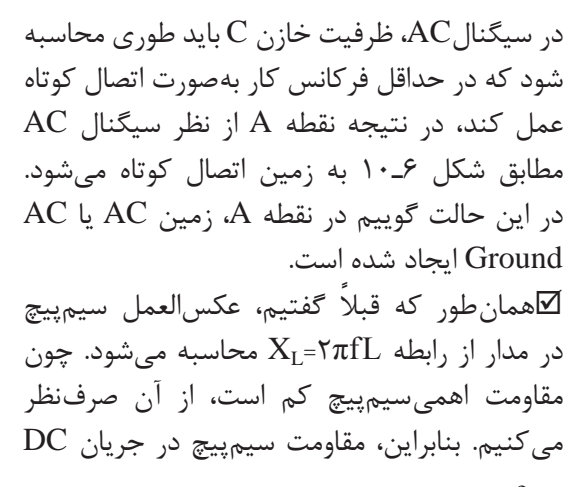

(+=f) برابر صفر است. يعني سيمپيچ در مقابل سيگنال DC بهصورت اتصال کوتاه عمل میکند. شکل الف ـ 7ـ10 قسمتی از يک تقويتکننده را نشان میدهد که سلف با کلکتور ترانزيستور سری شده است. شکل ب ـ7ـ10 يک المپ را نشان میدهد که با سلف بهصورت سری قرار دارد و در حالت DC روشن است.

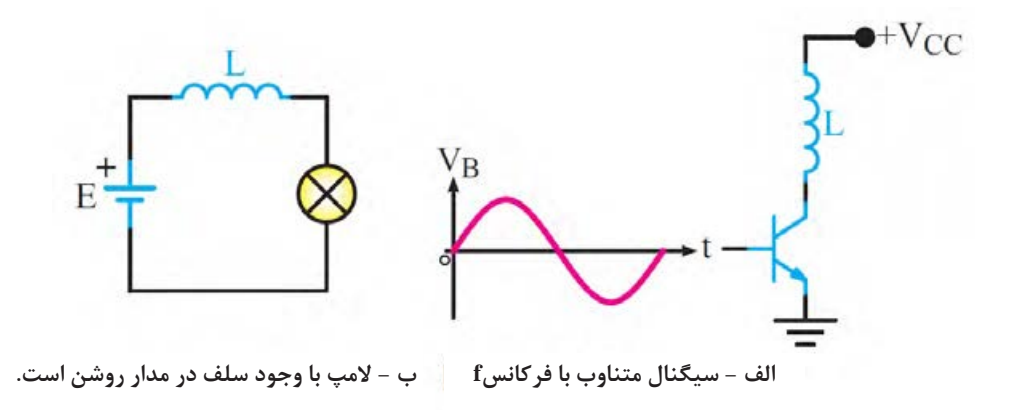

 **شکل 7ـ10**

**پودمان پنجم:**محاسبه مقادیر AC درمدارهای الکترونیکی

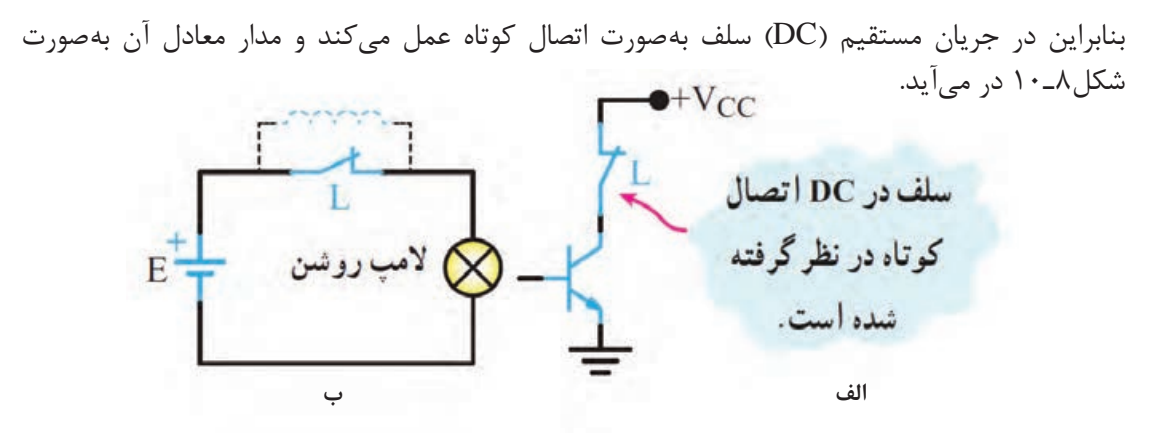

 **شکل 8ـ10ـ معادل سلف در DC**

سيمپيچ در مقابل سيگنال متناوب (AC) بافرکانس f دارای مقاومتی برابر با XL است. با توجه به رابطه $\Sigma$ ، هر قدر فرکانس سيگنال متناوب بيشتر باشد،  $X_{\rm L}$  نيز بزرگتر میشود. در سیگنال متناوب سلف دارای مقاومت سلفی $\rm X_L$  است. شکل۹ـ۱۰ سلف را بهصورت مقاومت معادل در سيگنال $AC$  نشان می $\mathop{\rm sc}$ هد.

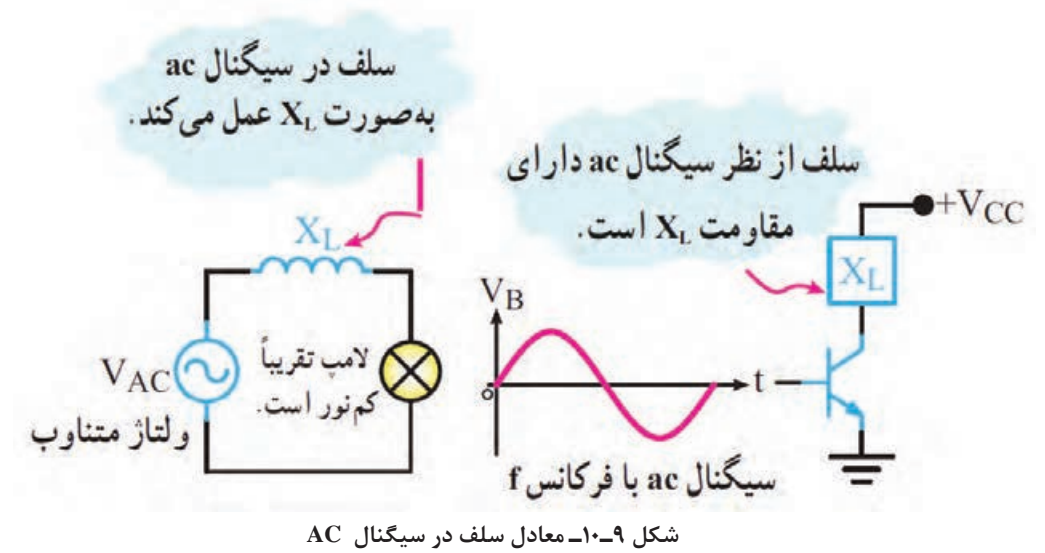

**عکسالعمل باتری در مدار:**

اگر باتری را ايدهآل در نظر بگيريم و از مقاومت داخلی آن صرفنظر کنيم، از نظرDC به عنوان يک منبع ولتاژ ايدهآل، با ولتاژی برابر با VDC، مدار را تغذيه میکند.

از طرفی می $\rm{AC}$ انیم در داخل باتری یک خازن با ظرفیت بالا وجود دارد، این خازن در سیگنال $\rm{AC}$  بهصورت $\Box$ تصال کوتاه در میآید و اصطلاحاً میگویند باتری زمین AC یا AC Ground شده است، شکل ۱۰ـ۱۰. در سيگنال متناوب در صورت برقراري شرايط (فركانس مناسب) خازنها تقريباً اتصال كوتاه ميشوند. باتري نيز به دليل داشتن خازن داخلي تقريباً اتصال كوتاه خواهد شد. شكل ب ـ ١٠-١٠مدار معادل تقويت كننده را در سيگنال متناوب نشان میدهد.

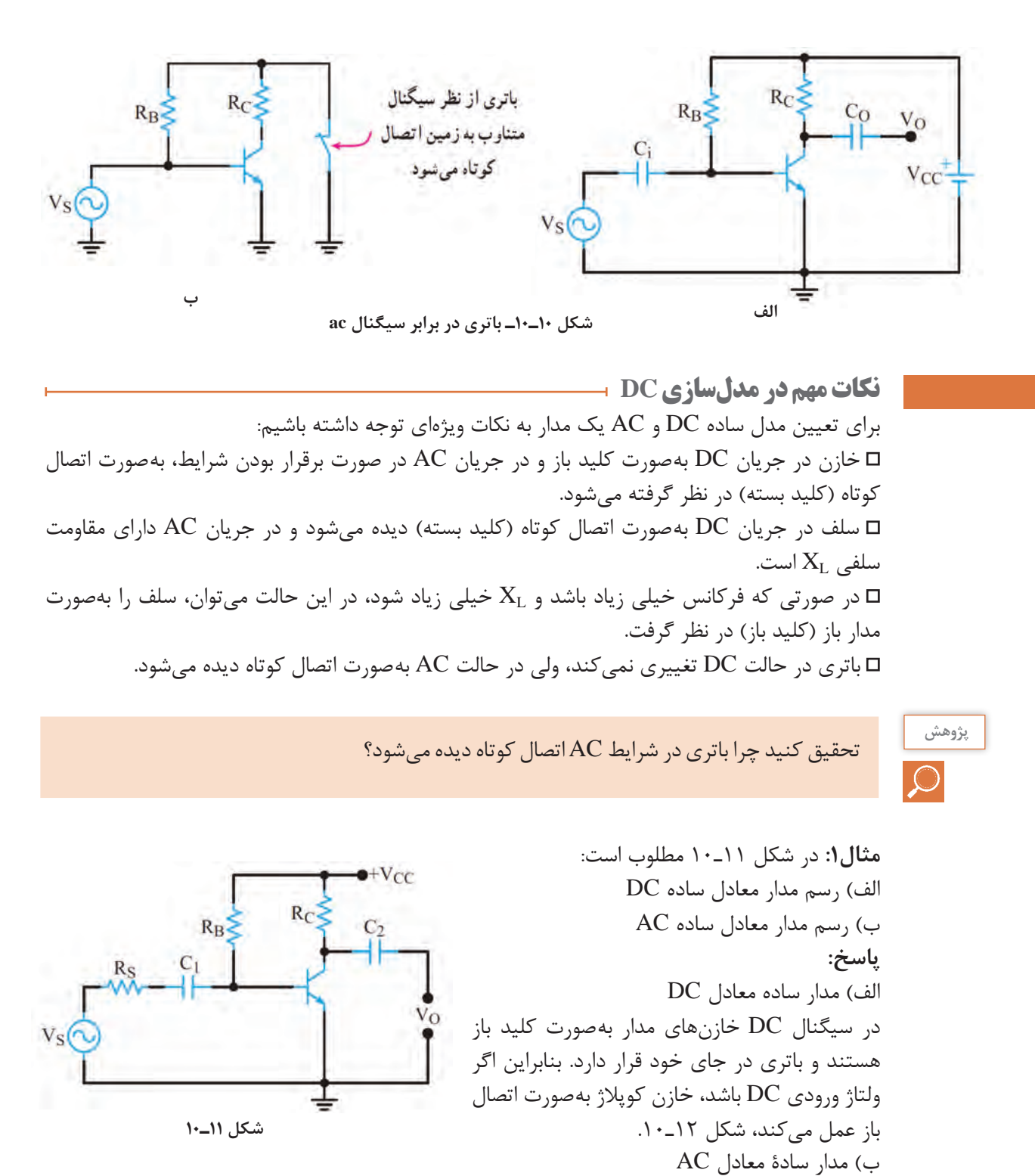

در سيگنال متناوب خازنها در مدار تقريباً بهصورت اتصال كوتاه هستند و باترى نيز به دليل داشتن خازن داخلی به زمين الکتريکی اتصال دارد. شکل 13ـ10 مدار معادل AC ساده را نشان میدهد. با توجه

به شکل 13ـ10 مشاهده میشود که انتهای بااليی و R $\rm R_{C}$  از طريق ظرفيت خازني داخل R $\rm R_{B}$  د  $R_{\rm B}$ Vcc لذا میتوان مدار را بهصورت شکل 14ـ10 ترسيم

 $R_B$  $R_C$ V<sub>O</sub>  $R_B$ 

**شکل 13ـ10ـ اتصال کوتاه خازنها در مثال 1 شکل 14ـ10ـ مدار معادل ac مثال 1**

 با توجه به شکل15ـ10 مطلوب است: **غیر درسی**  $DC$ الف) رسم مدار ساده معادل ب( رسم مدار ساده معادل AC

باتری به زمين متصل شدهاند.

نمود.

**فعالیت در ساعات**

A

**پودمان پنجم:**محاسبه مقادیر AC درمدارهای الکترونیکی

**شکل 12ـ10ـ مدار معادل DC مثال 1**

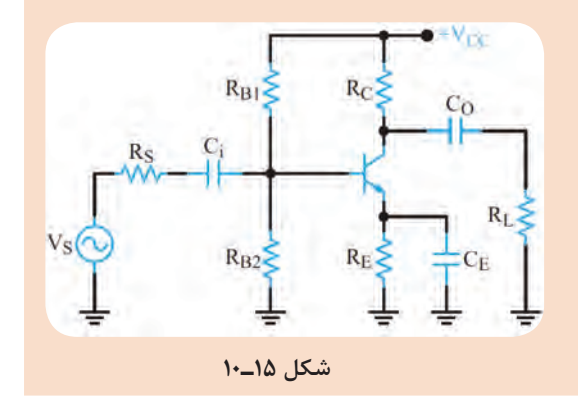

**2ـ10ـ فیدبک در تقویت کنندهها**

**نقش فيدبک در تقويتکنندۀ ترانزيستوری**  وقتی تقويت کنندهای را در نقطه کار معينی طراحی میکنيم، بايد نقطۀ کار، ضريب تقويت، مقاومت ورودی، مقاومت خروجی و ساير مشخصات آن ثابت بماند و تغيير نکند. اگر مقدار هر يک از مقاومتهای مدار يا مشخصات ترانزيستور تغيير کند يا ترانزيستور تعويض شود، چون مشخصات قطعۀ تغيير يافته با قطعۀ قبلی انطباق کامل ندارد، ممکن است باعث تغییر در نقطۀ کار، مشخصات ورودی و خروجی مدار شود. همچنين عوامل ديگری مانند حرارت و عوامل غیر قابل کنترل در محيط بر نقطۀ کار تأثير میگذارند و مشخصات ورودی و خروجی مدار را تغيير میدهند. اين تغييرات بهطور طبيعی نامطلوب هستند.

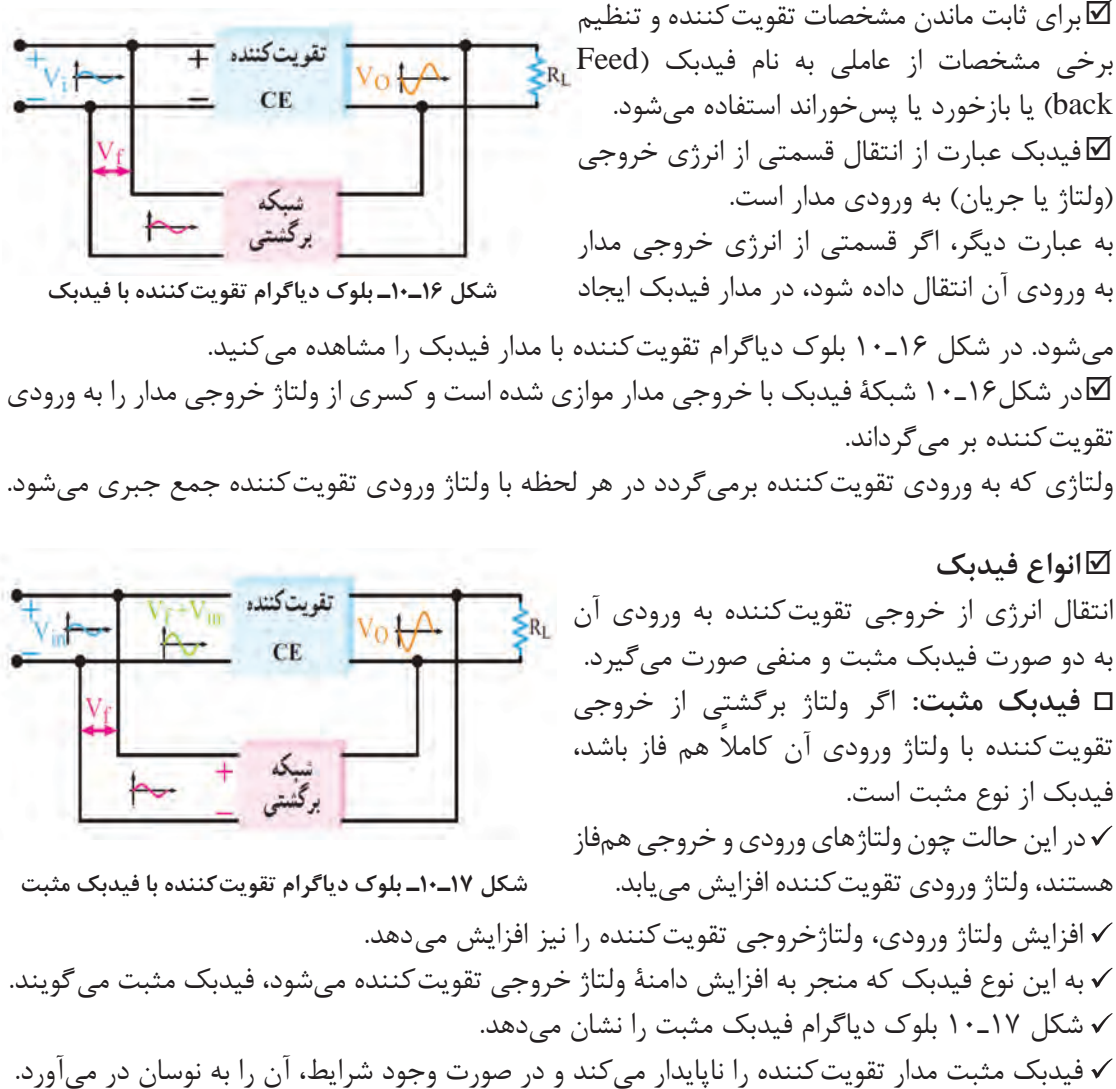

**فيدبک منفی:** اگر ولتاژ برگشتی مدار با ولتاژ ورودی تقویتکننده هم فاز نباشد و با آن ۱۸۰ اختالف فاز داشته تقويتكننده باشد فيدبک منفی بهوجود میآيد. در اين حالت ولتاژ فيدبک، به دلیل داشتن 180 درجه اختالف فاز با ولتاژ ورودی تقویتکننده، مقدار ولتاژ ورودی را کاهش میدهد و باعث کم شدن ولتاژ خروجی میشود. اين نوع فيدبک را فيدبک منفی میگويند. **شکل 18ـ10ـ بلوک دیاگرام تقویتکننده با فیدبک منفی** برای پايداری تقویتکنندهها از فيدبک منفی استفاده

**[CarGeek.Live](https://cargeek.live)**

شکل 18ـ10 بلوک دياگرام تقویتکننده با فيدبک منفی را نشان میدهد.

میکنند.

**پودمان پنجم:**محاسبه مقادیر AC درمدارهای الکترونیکی

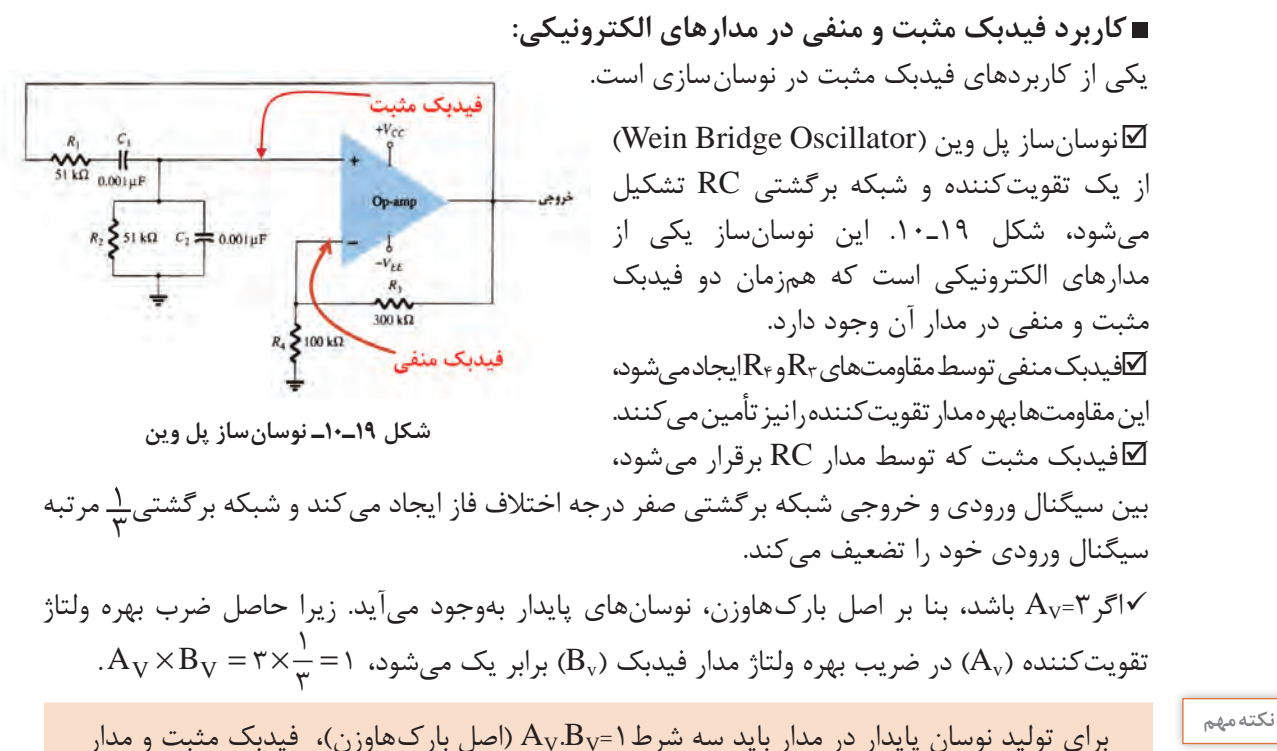

تولیدکننده نوسان وجود داشته باشد.

# **نقش RE به عنوان عامل فيدبک منفی**

در شکل الف ـ 20ـ10 يک تقویتکننده با فيدبک منفی نشان داده شده است. ولتاژ دوسر  $R_{\rm E}$  همان ولتاژ فیدبک ( V $_{\rm f}$ ) است. وجود مقاومت  $\rm R_{\rm E}$  باعث ایجاد فیدبک منفی درمدار می شود و بهره را کاهش میدهد. توجه داشته باشید که فیدبک منفی، امپدانس ورودی تقویتکننده را افزایش میدهد. برای خنثی سازی اثر  $R_{\rm E}$  در سیگنال  $\rm AC$ ، خازنی را مطابق شکل ب ــ20-١٠ با  $R_{\rm E}$  موازی می کنند. اين خازن يک خازن بایپاس است که هنگام عبور سيگنالAC بهصورت اتصال کوتاه عمل میکند و اثر مقاومت  $R_E$  را از بين مىبرد و مانع ایجاد فيدبک منفى در حالت AC مىشود. با بایپاس شدن مقاومت  $\rm R_E$ ، فیدبک $\rm AC$  حذف و بهرۀ ولتاژ تقویت کننده افزايش می بابد. همچنین امپدانس ورودی تقويتکننده کاهش میيابد.  $+V_{CC}$  $R_1 \geq$  $R_1$ Rc  $R_2$  $R_{F}$  $R_2 \ge$  $R_E$ **الف ب شکل 20ـ10ـ تقویتکننده با فیدبک منفی** 779

**پژوهش**

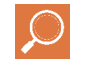

افزايش حرارت و جريان نشتی از مواردی است که تغيير آن باعث جابه جايی نقطۀ کار میشود. در رابطه با نقش  $\rm R_{E}$  در چگونگی کنترل و پایداری نقطۀ کار به عنوان فیدبک منفی تحقیق کنید و نتیجه آن را در قالب گزارش به کالس ارائه دهید.

 **محاسبه مقدار ظرفيت خازن بایپاس:**  برای آنکه خازن بایپاس بتواند در مقابل سيگنال AC بهصورت اتصال کوتاه عمل کند، بايد ظرفيت آن $\Psi$ را بزرگ انتخاب کنند. با توجه به این که ممکن است در سیگنال ورودی تقویتکننده طیفی از فرکانس وجود داشته باشد، باید مقدار حداقل ظرفیت خازن بایپاس مورد نیاز به طور دقیق انتخاب شود. بنابراین برای محاسبه مقدار ظرفيت خازن .  ${\rm X_C}$  بایپاس، رابطۀ مقدار راکتانس خازنی ( ${\rm X_C}$ ) را برای کمترين فرکانس ورودی مینويسيم:  $\pi {\rm f}_{\rm min}$  -  ${\rm X_C}$ مقدار راکتانس خازنی باید خیلی کوچک تر از R<sub>E</sub> باشد تا بتوان خازن بایپاس را اتصال کوتاه در نظر گرفت. $\bm{\Sigma}$  $\frac{1}{\text{Tr}f_{\text{min}}C_E} \leq \frac{R_E}{\lambda}$ یا  $X_C \leq \frac{R_E}{\Delta_R}$ به عبارت ديگر:  $\frac{1}{\sqrt{E}} \leq \frac{K_E}{\sqrt{E}}$  $min$   $E$ **مثال:2** در تقويتکنندۀ شکل 21ـ10 اگر فرکانس سيگنال متناوب ورودی از ۵۰۰ هرتز تا ۷ کيلوهرتز تغيير کند، ظرفيت خازن  $\rm C_{E}$  را چقدر انتخاب کنيم تا  $\rm R_{E}$  در مقابل سيگنال  $\rm AC$  به درستی بای پاس شود؟  $\frac{1}{\text{Tr}f_{\text{min}}C_E} \leq \frac{R_E}{\lambda}$ E  $min$   $E$  $R_1 \geq 47K\Omega$  $R_C \leq 1K\Omega$  $\frac{1}{\sqrt{2}}$  $C_E \ge \frac{C}{\tau \pi f_{min} R_E}$  $\mathbf{r}$ Vo  $\sqrt{6}$  $C_E \ge \frac{1}{\gamma \times \gamma / \gamma \times \Delta \cdot \cdot \cdot \times \cdot \cdot \cdot}$  $\gamma$   $\times$   $\gamma$   $\gamma$   $\times$   $\gamma$   $\gamma$   $\sim$   $\gamma$  $R_E \geq 330\Omega$  $R_2 \ge 10K\Omega$  $C_F \ge 9/8$   $\mu$ F خازن مناسب خازنی است که مقدار ظرفیت آن برابر µF 10یا بزرگتر باشد. **شکل 21ـ10ـ تقویتکننده تحليل تقويتکنندۀ اميتر مشترک**  $+V_{CC}$ تقويتکنندۀ اميتر مشترک، بيشترين کاربرد در انواع تقويتکنندهها را دارد. در شکل 22ـ10 يک تقويتکنندۀ اميتر مشترک

### **[CarGeek.Live](https://cargeek.live)**

 $\vert$  Io

 $R_L \leq 1$ 

 $\frac{1}{2}C_2$ 

 $R<sub>O</sub>$ 

با باياس سرخود را مشاهده میکنيد.

**شکل 22ـ10ـ تقویتکننده اميتر مشترك**

 $R<sub>2</sub>$ 

 $R_i$ 

 $R_E$ 

 $R_S$ 

را مشاهده میکنید.

است؟

باترى سربالاى

 $I_2$   $R_c$   $I_3$   $R_8$ به زمين اتصال کو تاه تموده

است.

**بهرۀ جريان:** 

 $R_L$ 

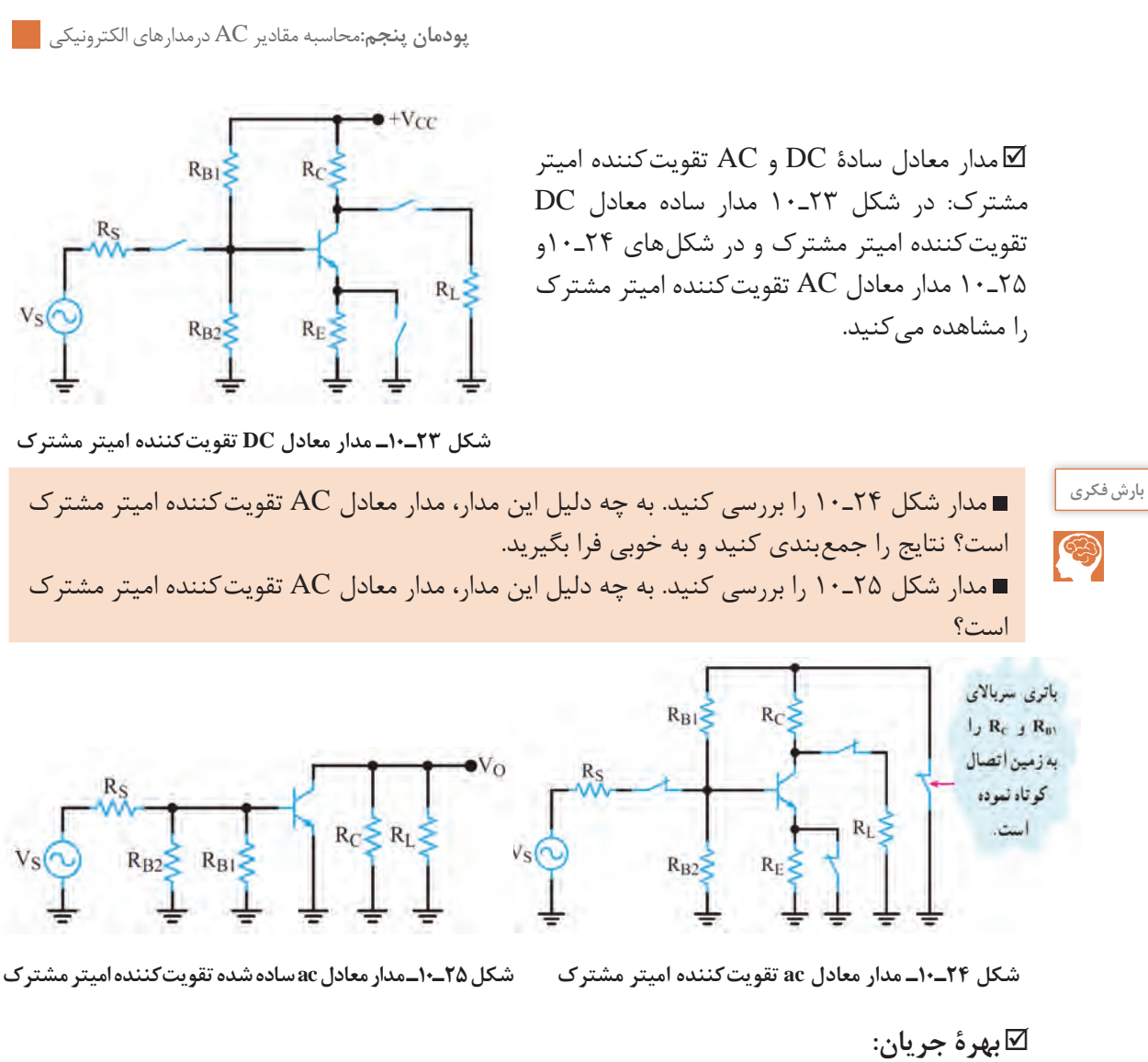

در تقويتکنندۀ اميتر مشترک جريان ورودی ترانزیستور، جريان بيس و جريان خروجی ترانزیستور، جريان کلکتور است. همان طور که قبلاً گفته شد، جريان کلکتور، چندين برابر جريان بيس است، بنابراين مدارتقویتکننده اميتر مشترک، جريان را تقويت میکند. نسبت جريان خروجی به جريان ورودی را بهرۀ  $i = \frac{I_O}{I_i}$  ${\rm A}^{}_{\rm i} = \frac{{\rm I}_{{\rm O}}}{\rm I}_{\rm i} = \frac{{\rm I}_{{\rm O}}}{\rm I}_{\rm i}$  نشان میدهند.  ${\rm A}^{}_{\rm i}$  میدهند.  $A_i = \frac{I_C}{I_B} =$ بهره جریان ترانزیستور در آرایش امیتر مشترک برابر است با: βحرف  $\beta$  را برای بهره جریان  $\textrm{DC}$  بهکار میبرند. در جریان متناوب، برای بهدست آوردن بهرۀ جریان از پارامتر  $h_{\text{fe}} = \frac{\Delta I_C}{\Delta I_B}$ ديگری به نام  $\mathrm{h_{fe}}$  استفاده میشود که مقدار آن از رابطۀ زير بهدست میآيد. در بسیاری موارد مقدار  $\rm h_{fe}$  تقریباً با مقدار $\rm \beta$  برابر میشود.

### **[CarGeek.Live](https://cargeek.live)**

 $\gamma \gamma$ 

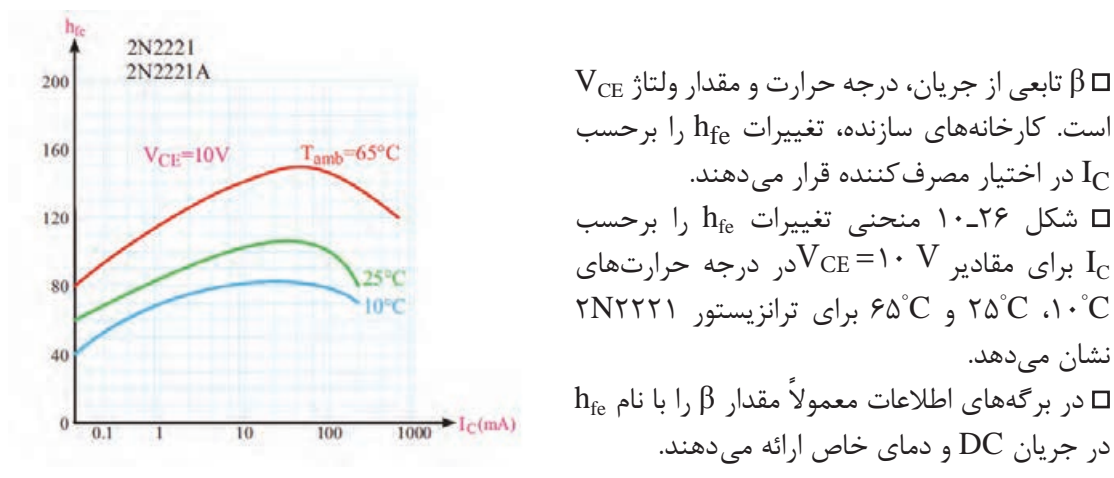

**شکل 26ـ10ـ منحنی تغییرات hfe برحسب IC در سه درجه حرارت**

S

 از طریق بارش فکری، رفتار منحنیهای شکل 26ـ10 را مورد بررسی قرار دهید و جمعبندی کنید. نتیجه **بارش فكري** جمعبندی را بهصورت یک گزارش ثبت کنید و به خاطر بسپارید.

**بهرۀ ولتاژ:** اگر به ورودی تقویتکننده اميتر مشترک ولتاژ متناوبی اعمال کنيم با توجه به محدوديت تغييرات ولتاژ ورودی يعنی تغييرات ولتاژ بيس اميتر محدود و با دامنۀ کم است. اما ولتاژ متناوب  $V_{\rm BE}$ خروجی که همان تغييرات ولتاژ کلکتور اميتر است، دامنۀ زيادی دارد. لذا تقويتکنندۀ اميتر مشترک ولتاژ را نيز تقويت میکند و بهرۀ ولتاژ آن زياد است.

# **اختالف فاز بين ولتاژ ورودی وخروجی:**

جريان ورودی و جريان خروجی در تقويتکنندۀ اميتر مشترک، هم فازند، زيرا با افزايش جريان بيس (جريان ورودی) جريان کلکتور (جريان خروجی) نيز افزايش می يابد. اما ولتاژ ورودی و خروجی در تقويتکنندۀ اميتر مشترک به اندازۀ 180 درجه با يکديگر اختالف فاز دارند. زيرا با افزايش ولتاژ ورودي، جريان خروجي افزايش مي يابد و مقدار V $\rm{V_{CE}}$ را كه همان ولتاژ خروجي است كاهش ميدهد. عکس اين روند نيز صادقاست، يعنی با کاهش ولتاژ ورودی، ولتاژ خروجی افزايش می يابد.

### **مقاومت ورودی:**

نشان مے دھد.

برای تعيين مقاومت ورودی، بايد مقادير جريان و ولتاژ ورودی را داشته باشيم.

با توجه به شکل ۲۷ـ۱۰ جریان ورودی  $\mathrm{I_{i}}$  و ولتاژ ورودی  $\mathrm{V_{i}}$  است. مقاومت ورودی، از تقسیم ولتاژ ورودی

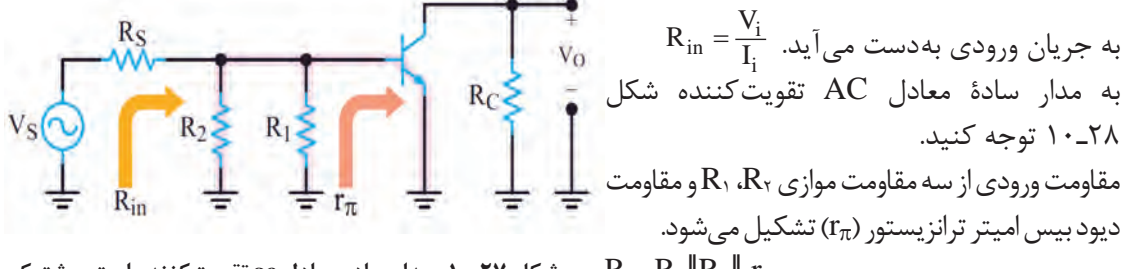

**شکل 27ـ10ـ مدار ساده معادل ac تقویتکننده امیتر مشترک**  $R_{in}$ = $R_1$ | $R_2$ | $r_{\pi}$ 

**پودمان پنجم:**محاسبه مقادیر AC درمدارهای الکترونیکی

در صورتی که مقاومت معادل  $\rm R_1$ و $\rm R_2$  در مقایسه با  $r_\pi$  زیاد باشد مقاومت ورودی به سوی مقاومت  $r_\pi$  که مقدار آن کوچک است میل میکند.

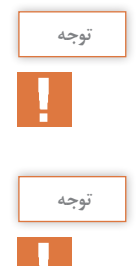

 ${\rm g}_{{\rm m}} = \frac{I_{\rm C}}{\tau$ اگر  $I_{\rm C}$  یا I $_{\rm C}$  ترانزیستور مشخص باشد، هدایت انتقالی ترانزیستور از رابطۀ  $\frac{I_{\rm E}}{\gamma \rho}$ ۲۶ ترانزیستور به دست میآید.  $r_{\pi} = \frac{P}{g_m}$  $\frac{g}{\pi} = \frac{B}{g_{\text{m}}}$  و  $r_{\pi}$  مقاومت دیود بیس امیتر درحالت AC از رابطۀ  $r_{\pi}$ 

درباره  $r_\pi$  و مقدار آن در مدارهای مختلف تقویتکننده تحقیق کنید و نتیجه را در قالب یک گزارش ارائه دهید.

# **مقاومت خروجی:**

 در شکل 28ـ10 به مدار ساده معادل AC تقويتکنندۀ اميتر مشترک، از دید خروجی توجه کنيد. همانطور که مشاهده میشود مقاومت خروجی از موازی شدن دو مقاومت  $\rm R_{C}$  و مقاومت داخلی کلکتور اميتر ترانزيستور بهدست میآید.

**شکل 28ـ10ـ مدار ساده معادل ac تقویتکننده امیتر مشترک** چون ديود کلکتور بيس در باياس مخالف قرار دارد، بنابراين مقاومتی که از کلکتور اميتر ديده میشود بسيار بزرگ است. هنگامیکه مقاومت بسيار بزرگ کلکتور اميتر با RC( بار( موازی میشود، مقاومت معادل )مقاومت خروجی( به سمت مقاومت RC میل خواهد کرد. مقدار مقاومت RC در مقايسه با مقاومت کلکتور اميتر در حد متوسط قرار دارد. مقاومت خروجی را با RO نمایش میدهند.

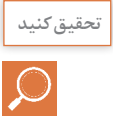

در رابطه با چگونگی اندازهگیری عملی مقاومت خروجی یک تقویتکننده تحقیق کنید و نتیجه را در قالب یک گزارش ارائه دهید.

 $+V_{CC}$ **مثال:3** در تقویتکننده شکل 29ـ 10 با فرض  $R_{\rm o}$  و 1kΩ و 1kΩ باشد مقادیر  $r_{\pi}$  و 1kΩ و 6  $R_1 \geq 47K\Omega$   $R_C \geq 1K\Omega$ تقویتکننده را بهدست آورید.  $C_1$  $R_{in} = R_1 ||R_1|| r = \gamma k ||r_k|| \cdot k ||r_k - \gamma \cdot \Omega$  $R_0 = R_C = 1k\Omega$  $R_F$  330 $\Omega$  $R_2 \ge 10K\Omega$ **شکل 29ـ10ـ تقویتکننده امیتر مشترک**

**الگوی پرسش:** 

1ـ یک نمونه تقویتکننده بیس مشترک و یک نمونه تقویتکننده کلکتور مشترک توسط هنرآموز ارائه میشود و هنرجویان اقدام به ترسیم مدار معادل DC آن مینمایند. 2ـ در صورتی که در یک نوسانساز ضریب تقویت ولتاژ برابر 9 باشد ضریب تقویت شبکه برگشتی چقدر باشد تا مدار به نوسان خود ادامه دهد؟ **بيان بهرۀ يک تقویتکننده برحسب دسی بل)Decibel):** ميزان تقويتکنندگی يک دستگاه تقویتکننده را بهصورت لگاريتمی بيان میکنند.به شکل 30ـ10 که بلوک دياگرام يک تقویتکننده است توجه کنيد. در اين شكل توان داده شده به يك تقويت كننده را برابر Pin و تواني را كه از آن گرفته میشود برابر Pout **شکل 30ـ10ـ بلوک دیاگرام تقویتکننده** فرض كنيم، طبق تعريف مبنای ده برابر لگاريتم out را ضريب تقويت برحسب دسي in P اعشاري نسبت P بل ميناميم. اين موضوع با رابطة لگاريتمی زير بيان out <sup>p</sup> in <sup>P</sup> A (dB) log <sup>P</sup> <sup>=</sup><sup>10</sup> ميشود. با توجه به مبحث ریاضی خوانده شده درباره لگاریتم، در رابطه با این موضوع که ميزان شنوايی گوش **جست و جو** انسان با شدت صدا تناسب لگاريتمی دارد، در رسانههای مختلف مرتبط جستوجو کنید و نتایج را پس از جمعآوری بهصورت پاورپوینت ارائه دهید.

**ل :**1 در صورتي كه نوان وارد ا وات باشد، بهرة قدرت اين تقويت كننده چند دسي بل میشود؟ پاسخ: ابتدا AP را محاسبه می كنيم.

$$
A_p = \frac{P_{out}}{P_{in}} = \frac{\tau W}{IW} = \tau
$$
\n
$$
A_p = \frac{P_{out}}{P_{in}} = \frac{\tau W}{IW} = \tau
$$
\n
$$
A_{P}(db) = \iota \log \frac{P_{out}}{P_{in}} \iota \log A_{P}
$$
\n
$$
A_{P}(db) = \iota \log \tau
$$

0/30103=2log است كه براي سادگي محاسبات آن را برابر با 0/3 در نظر میگيريم و مقدار AP را برحسب دسي بل محاسبه می كنيم.

در رابطه با چگونگی محاسبۀ ضريب تقويت توان برحسب بهرۀ ولتاژ تحقیق کنید و نتیجه را در قالب **تحقيق كنيد** گزارش ارائه دهید.

**پودمان پنجم:**محاسبه مقادیر AC درمدارهای الکترونیکی

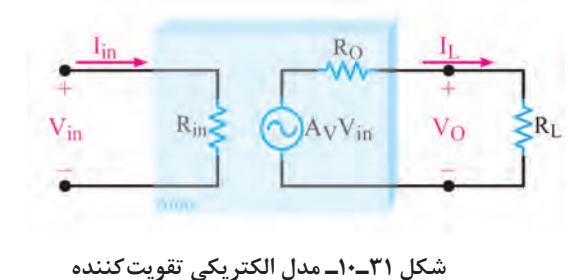

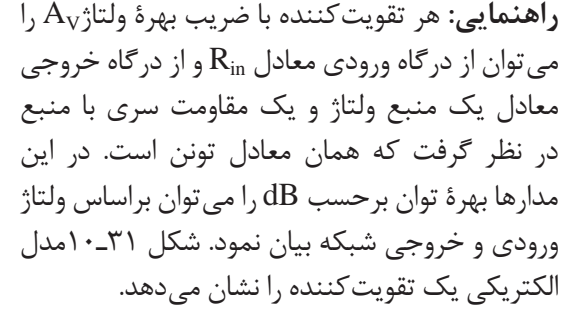

**پاسخ فرکانسی تقویتکنندهها** 

گر ولتاژ ورودی يک تقويتکننده را سيگنالي با فرکانس ثابت، بهصورت V $_{\rm i}$  = V $_{\rm m}$  در نظر بگيريم با چنين فرضی، شکل ولتاژ ظاهر شده در خروجی آن نيز شبيه شکل موج ورودی و تنها با دامنهای متفاوت با آن است.

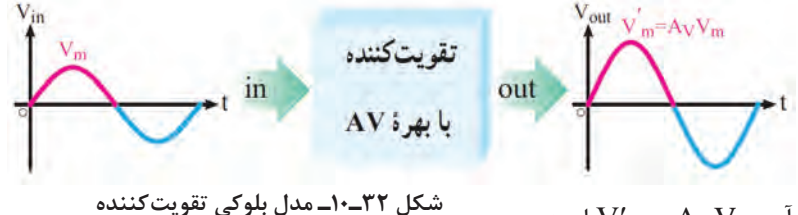

یعنی: vo = V′msin $\text{ov}_{\text{m}}$  = A<sub>v</sub>V<sub>m</sub> آن vo = V′msin $\text{out}$  است.

شکل 32ـ10 نمای بلوکی تقویتکننده و ولتاژ ورودی و خروجی آن را نشان میدهد. در شکل 33ـ10 منحنی پاسخ فرکانسی يک تقويتکنندۀ رسم شده است. در اين شکل بهرۀ تقویتکننده، در حالت انتقال بدون تضعيف برابر با يک فرض شده است. منحنی از دو ناحيهٔ کاملاً متفاوت تشکيل میشود.

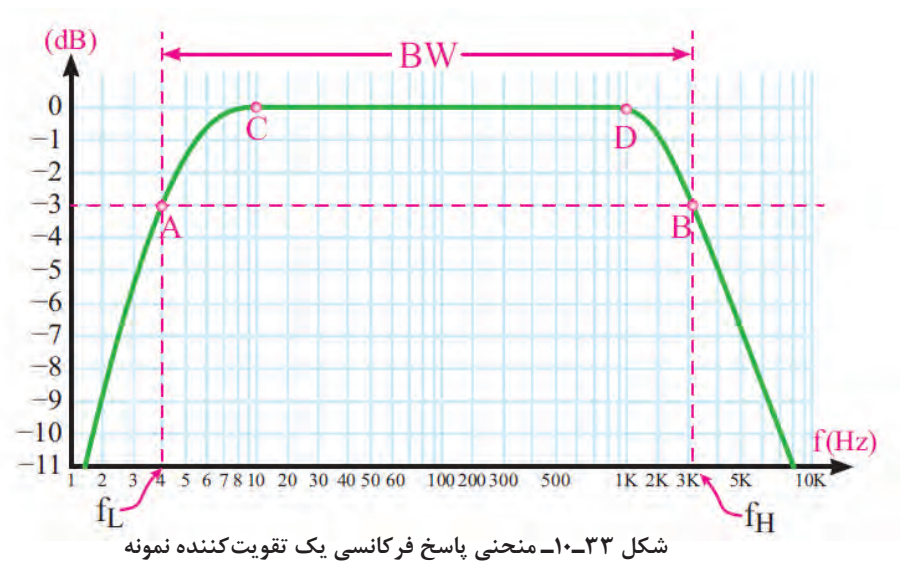

ناحيۀ CD که کليۀ فرکانسهای واقع در اين محدوده به يک نسبت تقويت میشوند. در نواحی سمت چپ نقطه C و سمت راست نقطۀ D ميزان تقويت کاهش میيابد و سير نزولی را طی میکند.

**الگوی پرسش:**  1ـ انواع فیدبک را نام ببرید. مقاومت امیتر در تقویتکننده امیتر مشترک چه نوع فیدبکی است؟ چرا؟ 2ـ در صورتی که مقاومت امیتر یک تقویتکننده 220 اهم و فرکانس مدار از 1000 هرتز تا 10000 هرتز تغییر کند، خازن بای پاس مناسب را برای آن محاسبه کنید. 3ـ تفاوت خازن بای پاس و کوپالژ و نقش آنها را در تقویتکننده شرح دهید.

**تعريف باند مفيد و فرکانس قطع:** محدودهای از طيف فرکانس در تقویتکننده که در آن ضريب تقويت، تغيير محسوسی نمیکند را باند مفيد فرکانس آن تقویتکننده مینامند. در شکل 33ـ 10 اين باند بين دو نقطۀ A و B واقع شده است. فرکانس متناظر با نقطۀ A را فرکانس قطع پايين و فرکانس متناظر با نقطۀ B را فرکانس قطع باالی تقویتکننده میگوييم. طبق تعريف، فرکانس قطع به فرکانسی گفته میشود که در آن بهرۀ توان تقویتکننده به نصف مقدار طبيعی خود کاهش می يابد؛ به عبارت ديگر ۳dB افت می کند.

# **3ـ10 ـ تقویتکنندههای چند طبقه**

اگر n طبقة تقويت كننده با بهره ولتاژ1AV، 2AVو... Avn و بهره جريان1Ai، 2Ai و...Ain طبق شكل 34ـ10 پشت سر هم قرار گيرند، يك تقويت كنندهn طبقه بهدست میآيد.

با توجه به اختالف بين سيگنالهاي ورودي و خروجي تقويت كنندهها، بهرة ولتاژ و بهره جريان كل تقويت كننده از روابط زير محاسبه میشود.

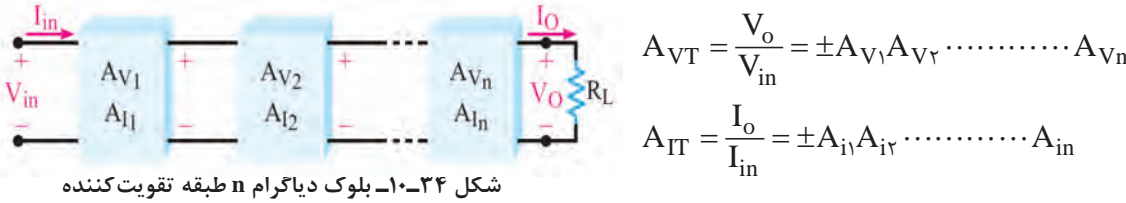

در رابطهٔ بهرهٔ ولتاژ كل( $A_{\rm VT}$ )، علامت (+) به معني هم فاز بودن  $\rm V_{\rm in}$  و علامت (\_) به معني وجود ۱۸۰ $\rm V$ درجه اختلاف فاز بين  $\rm V_{o}$  و Vo است. در رابطهٔ بهرهٔ جريان كل ( $\rm A_{IT}$ )، علامتهاي  $\pm$  نيز همين مفهوم را دارند.

> بايد توجه داشت كه در شكل 34ـ10 بهره ولتاژ ) و بهرهٔ جريان (A<sub>I</sub>) براي هر طبقه در شرايطي ) در نظر گرفته شده است كه همة طبقات به هم اتصال  $\mathsf{R}_\mathsf{L}$  دارند به عبارت ديگر،  $\mathsf{A}_\mathsf{V}$  و  $\mathsf{A}_\mathsf{I}$  بيانگر ميزان تقويت هر طبقه بهطور مستقل نيست. بهرة توان كل از حاصل ضرب بهرة ولتاژ و بهرة جريان بهدست میآيد.  $A_{PT} = A_{VT} \times A_{IT}$

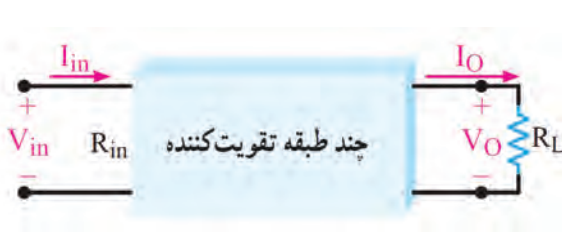

**شکل 35ـ10ـ نمایش چند طبقه تقویتکننده در یک بلوک کلی**

**پودمان پنجم:**محاسبه مقادیر AC درمدارهای الکترونیکی

 برای اثبات رابطه بهره توان کل میتوان دياگرام چند طبقه تقويت كننده را بهصورت يك بلوك كلي مانند شكل 35ـ10 در نظرگرفت. <sup>P</sup> <sup>W</sup> <sup>A</sup> P lW == = <sup>2</sup> <sup>o</sup> <sup>p</sup> in در بلوك شكل 35ـ10 بهرة توان كل از رابطة روبهرو بهدست میآي <sup>2</sup> د: 2 22 از آنجايي كه RinIin =Pin است، میتوان نوشت : و PO=RLIO P RI RI I <sup>A</sup> P RI I R I O LO LO O P == = × 2 in in in in in in I V <sup>A</sup> I V o o <sup>P</sup> به جاي مقادير RLIO و RinIin مقادير معادل آن يعني Vo و Vin را قرار میدهيم. × =in in I V <sup>o</sup> ، AVT و AIT قرار داده شود رابطة بهرة توان كل بهصورت I و <sup>o</sup> اگر در اين معادله به جاي <sup>V</sup> in in .میآيد بهدست AP=AVT×AIT با مراجعه به منابع مختلف و سايتهاي اينترنتي تحقيق كنيد كه به چه دليل ميزان بهرة طبقات **تحقيق كنيد** در رابطه با چگونگی محاسبۀ ضريب تقويت توان برحسب بهرۀ ولتاژ تحقیق کنید و نتیجه را در قالب گزارش ارائه دهید. تقويت كننده بهصورت جداگانه و متصل به هم تفاوت دارد. نتيجه تحقيق خود را به كالس ارائه دهيد. **مثال :5** با توجه به شكل 36ـ10 اگر Vin برابر mV1 باشد 1Vo و 2Vo و 1Av را محاسبه كنيد. <sup>V</sup> <sup>A</sup> <sup>V</sup><sup>=</sup> <sup>1</sup> <sup>A</sup>v1 جاي به .است Vo1=Av1×Vin1 لذا .میآيد بهدست <sup>o</sup> <sup>v</sup> in **پاسخ:** بهرة ولتاژ طبقة اول از رابطة 1 1 و 1Vin عدد گذاري می كنيم: عالمت )ـ( نشان میدهد كه 1Vo با Vin به اندازة 180° اختالف فاز دارد. بهرة ولتاژ طبقة دوم از رابطة <sup>V</sup> <sup>A</sup> <sup>V</sup><sup>=</sup> <sup>2</sup> 2 جاي 2Vin مقدار عددي 1Vo را قرار میدهيم: in <sup>v</sup> <sup>o</sup> بهدست میآيد. رابطه را بهصورت 2Ain×2Av=2Vo مینويسيم. چون 1Vo برابر 2Vin است به 2 Vo2=(-40)(-50)=-2000mv 

**شکل 36ـ10ـ بلوک دیاگرام دو طبقه تقویتکننده**

 $v_{\rm T} = \frac{\sigma_{\rm T}}{V_{\rm in}}$  $A_{VT} = \frac{V_{or}}{V_{in}} = \frac{\Upsilon \cdot \cdot \cdot}{\Upsilon} = \Upsilon \cdot \cdot \cdot$ مقدار  $\rm A_{VT}$  را از مقادیر  $\rm V_{v}$  و  $\rm V_{v}$  محاسبه می كنیم.  $\rm \Sigma$ نيز میتوان محاسبه نمود. A $\rm A_{VI}$  نيز میتوان محاسبه نمود.  $\rm A_{VI}$  $A_{\text{VT}}=(-\mathfrak{f}\cdot)(-\Delta\cdot)=+\mathfrak{f}\cdot\cdot\cdot$ مرتبه

همان طور كه مشاهده میشود  $\rm A_{VT}$  علامت مثبت دارد يعني ولتاژ خروجي با ولتاژ ورودي هم فاز است. **تمرين:** اگر  $A_{\rm v1}$  برابر  $3.4$  برابر  $3.4$  برابر 10ـ باشد  $A_{\rm v1}$  را محاسبه كنيد.

 $\gamma \gamma \gamma$ 

 $V_{0}$ 

**الگوی پرسش:** 1ـ در صورتی که در یک تقویتکننده سه طبقه ، بهره ولتاژ طبقه اول ،5 بهره ولتاژ طبقه دوم 10 و بهره ولتاژ طبقه سوم ۱۲ باشد مقدار  $A_{\rm VT}$  را محاسبه کنید. 2ـ در صورتی که به ورودی تقویتکننده سؤال 1 ولتاژی با دامنه 0/5 میلی ولت بدهیم، ولتاژ خروجی تقویتکننده را محاسبه کنید. 5ـ فرمول بهره توان برحسب دسیبل را بنویسید. اگر P $_{\rm in}$  = ۱۰ mW و P $_{\rm 0}$  + ۱ = P $_{\rm 0}$  باشد، مقدار بهره توان را برحسب دسی بل محاسبه کنید. **اتصال تقويت كنندهها به يكديگر** براي انتقال سيگنال از يك طبقة تقويت كننده به طبقة ديگر بايد دو طبقه را به يكديگر اتصال دهيم. چگونگي اتصال دو طبقه تقويت كننده را به يكديگر كوپالژ )Coupling )میگويند. اتصال بين طبقات بهوسيلة خازن، ترانسفورماتور يا بهطور مستقيم امكانپذير است. از اين رو سه نوع كوپالژ خازني، ترانسفورماتوري و مستقيم تعريف میشود. **محاسبات امپدانس در كوپالژ خازني**  اگر دو يا چند طبقه تقويت كننده را بهوسيلة يك يا چند خازن به يکديگر وصل کنيم میگوييم کوپالژ بين طبقات تقویتکننده بهصورت خازنی است. تقويتکنندۀ دوطبقه با کوپالژ خازنی و شکل موج نقاط مختلف آن در شکل 37ـ10 نشان داده شده است.  $R_{Cl}$  $R_3 \leq N_{R2}$  $R_C$ 

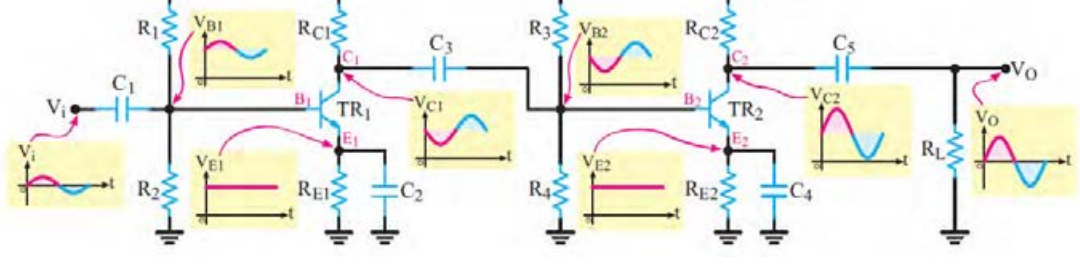

**شکل 37ـ10ـ تقویتکننده دو طبقه با کوپالژ خازنی**

**مدار معادل AC تقویتکننده با کوپالژ خازنی:**  در رسم مدار معادل AC، کليۀ خازنهای مدار را بهصورت اتصال کوتاه در نظر میگيريم و منبع تغذيۀ ل+ را به زمين الکتريکی وصل میکنيم. بنابراين مدار معادل AC تقويتکنندۀ ٦٧ـ١٠ بهصورت شکل+ ل $\rm V_{CC}$ 38ـ10در میآيد. همانطور که مشاهده میشود در مدار معادلAC این تقویتکننده، مقاومتهای بایاس  $R_{\rm C}$  و $R_{\rm r}$  هم چنین  $R_{\rm r}$  و  $R_{\rm r}$  باهم بهصورت موازی در می $\bar{\rm l}$ یند. در ضمن مقاومت بار  $R_{\rm L}$ ) با مقاومت  $R_{\rm v}$ 

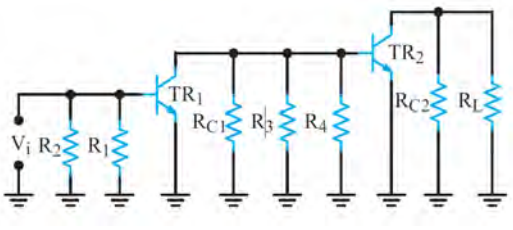

بهصورت موازی ديده میشود. توجه داشته باشيد که مقاومتهای باياس  $R_{\rm f}$  و  $R_{\rm f}$  به عنوان مقاومت بار با مقاومت  $\rm R_{C}$  بهصورت موازی بسته شده است.  $\rm R_{L}$ به نظر میرسد که در اين مدار منبع تغذيه وجود ندارد اما توجه داشته باشيد که ترانزيستورها به عنوان يک منبع تغذيۀ وابسته عمل میکنند. **شکل 38ـ10ـ مدل ac تقویتکننده دو طبقه با کوپالژ خازنی**

**پودمان پنجم:**محاسبه مقادیر AC درمدارهای الکترونیکی

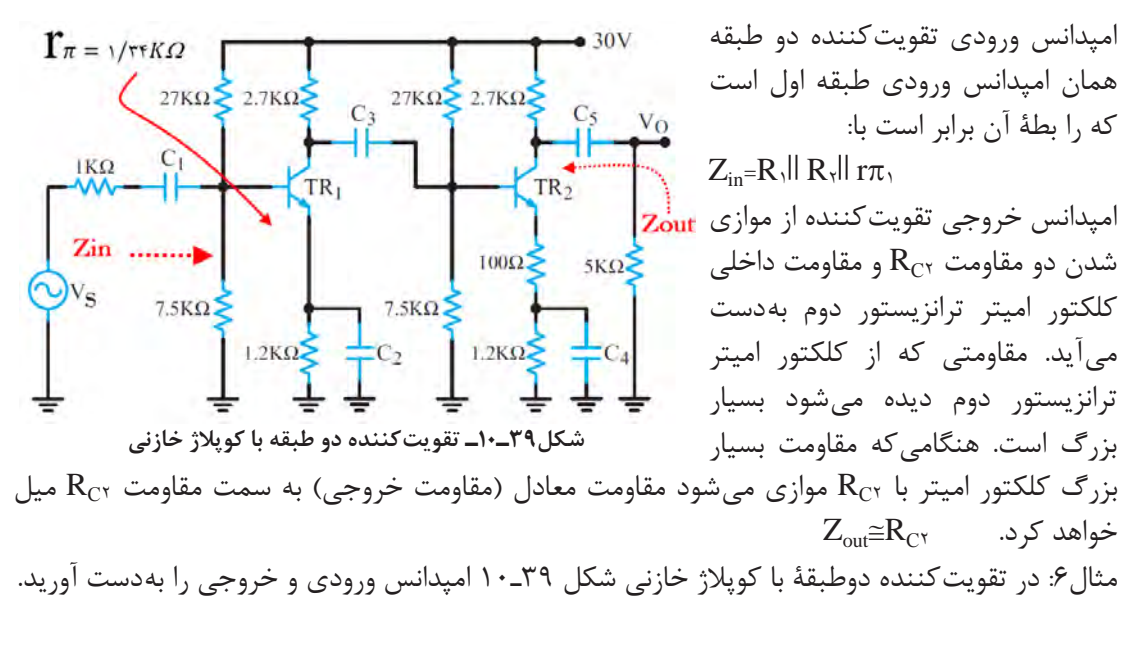

 **محاسبه کمیتهای** Zin **و** Zout **تقویتکننده دو طبقه با کوپالژ خازنی** 

 $Z_{in}$ =R<sub>1</sub> $\parallel$  R<sub>1</sub> $\parallel$  r $\pi$ <sub>1</sub>  $Z_{in}$ = $\gamma$ γk  $|V/\Delta k|$ || $\gamma$ ۴k≅  $\gamma/\Delta \Omega$  $Z_{out} \cong R_{CY} = Y/Y$  kΩ

**4ـ10 ـ کاربرد فیلتر و تقویتکننده در نوسانسازها**

در مورد انواع نوسانسازها و بخشهای تشکیلدهنده مدار یک نوسانساز و چگونگی ایجاد نوسان در پایه یازدهم توضیح الزم داده شد. در این واحد یادگیری، هدف بررسی نوع فیلتر در مدار نوسانساز و فرمول تعیین فرکانس مدار و چگونگی محاسبه فرکانس در نوسانساز است.  **کاربرد فیلتر و تقویتکننده در نوسانساز RC( پل وین(**  در مورد مدار فیدبک در مدار نوسانساز پل وین که از نوع نوسانسازهای RC است، قبلاً توضیح داده شد.  $\Box$ در این قسمت به محاسبه فرکانس نوسان مدار میپردازیم.

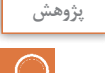

ی<sup>ژوهش |</sup> در مورد عملکرد مدار نوسانساز پلوین تحقیق کنید و نتیجه را در قالب یک گزارش به صورت گزارش ارائه دهید. پاورپوینت ارائه دهید.

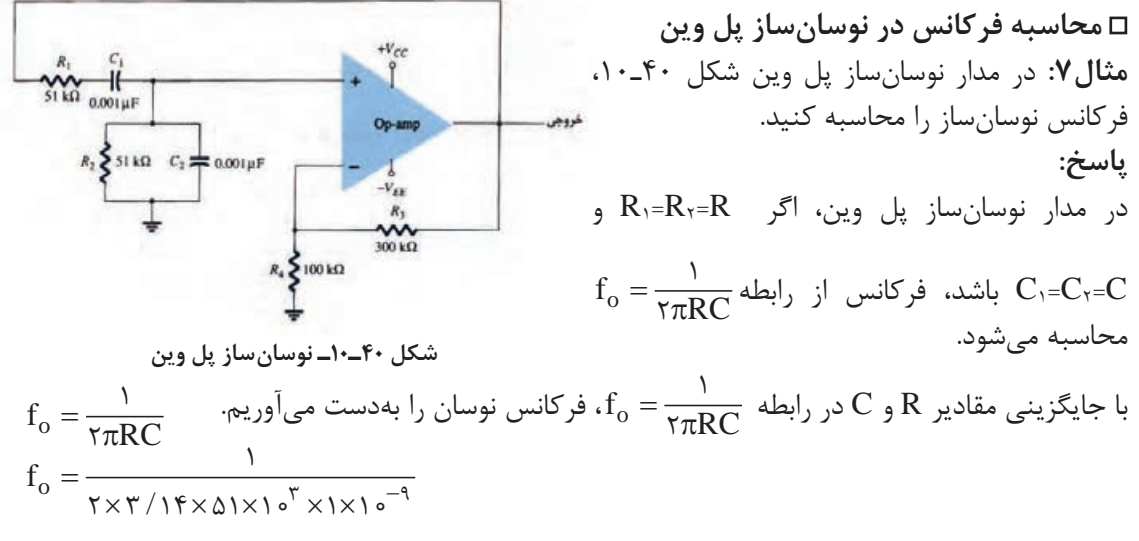

 $f_\circ$ =۳۱۲۲/۲۷ $Hz$ =۳/۱۲ $KHz$ 

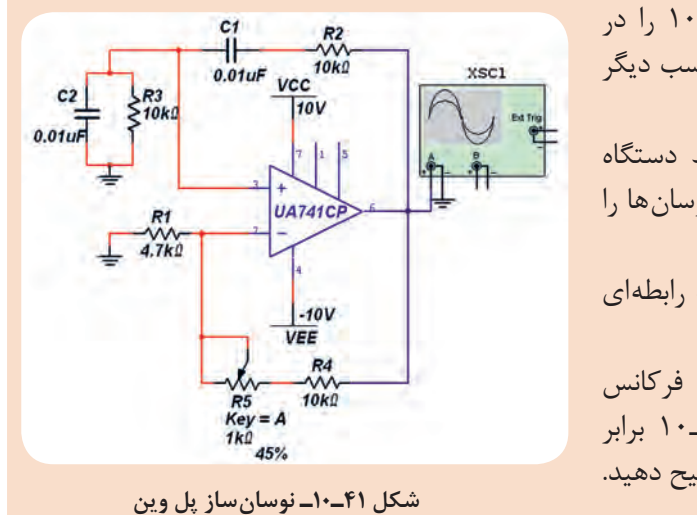

**غیر درسی** مدار نوسان ساز پل وین شکل 41ـ10 را در نرمافزار مولتی سیم یا هر نرمافزارمناسب دیگر ببندید. 1ـ دامنۀ موج خروجی آن را توسط دستگاه اسیلوسکوپ اندازه بگیرید. فرکانس نوسانها را بهدست آورید. 2ـ فرکانس نوسانساز پل وين از چه رابطهای بهدست میآید؟ رابطه را بنويسيد. 3ـ آیا فرکانس محاسبه شده با فرکانس اندازهگیری شده در مدار شكل 41ـ10 برابر است؟ در صورت اختالف، علت را توضیح دهید.

 **کاربرد فیلتر و تقویتکننده در نوسانساز انتقال فاز**  یک نمونه مدار نوسان ساز انتقال فاز در شکل 42ـ10 نشان داده شده است. در مسیر فیدبک مدار از سه طبقه شبکه RC انتقال فاز 180درجه برای تهیه فیدبک مثبت استفاده شده است.  $\text{B}_\text{V} = \frac{1}{\gamma \gamma}$  .RC است برای RC، 29 است برای پایداری نوسان و برقراری اصل بارک هاوزن باید ضریب بهره تقویتکننده آن 29=AV باشد. فرکانس قابل محاسبه است.<br> $f_o = \frac{1}{\tau \pi RC}$  $\text{TrRC}\sqrt{\epsilon}$ نوسان از رابطه

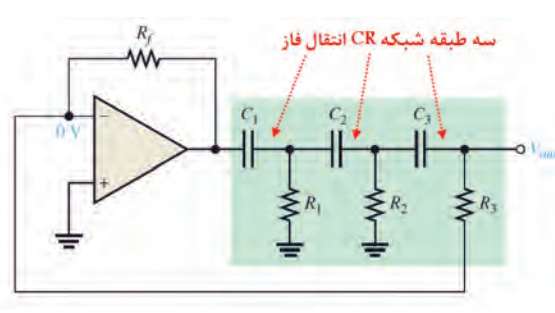

**شکل 42ـ10ـ نوسانساز انتقال فاز**

# **[CarGeek.Live](https://cargeek.live)**

**فعالیت در ساعات**

**پودمان پنجم:**محاسبه مقادیر AC درمدارهای الکترونیکی

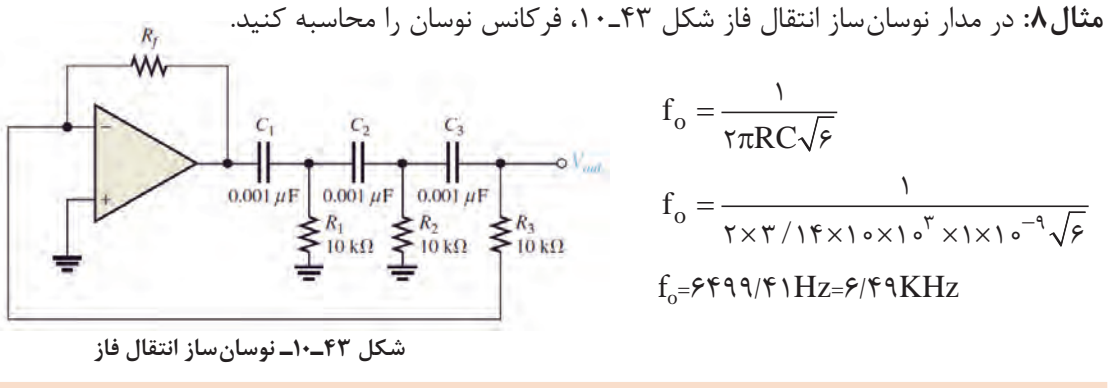

<sup>فعالیتنرمافزاری</sup>ا ای مدار نوسانساز انتقال فاز را در نرمافزار ببندید و فرکانس نوسان آن را اندازهگیری کنید و با نتایج محاسبه شده مقایسه کنید.

 **نوسانساز با شبکۀ فیدبک ترانسفورماتوری )آرمسترانگ ـ Armstrong ):**

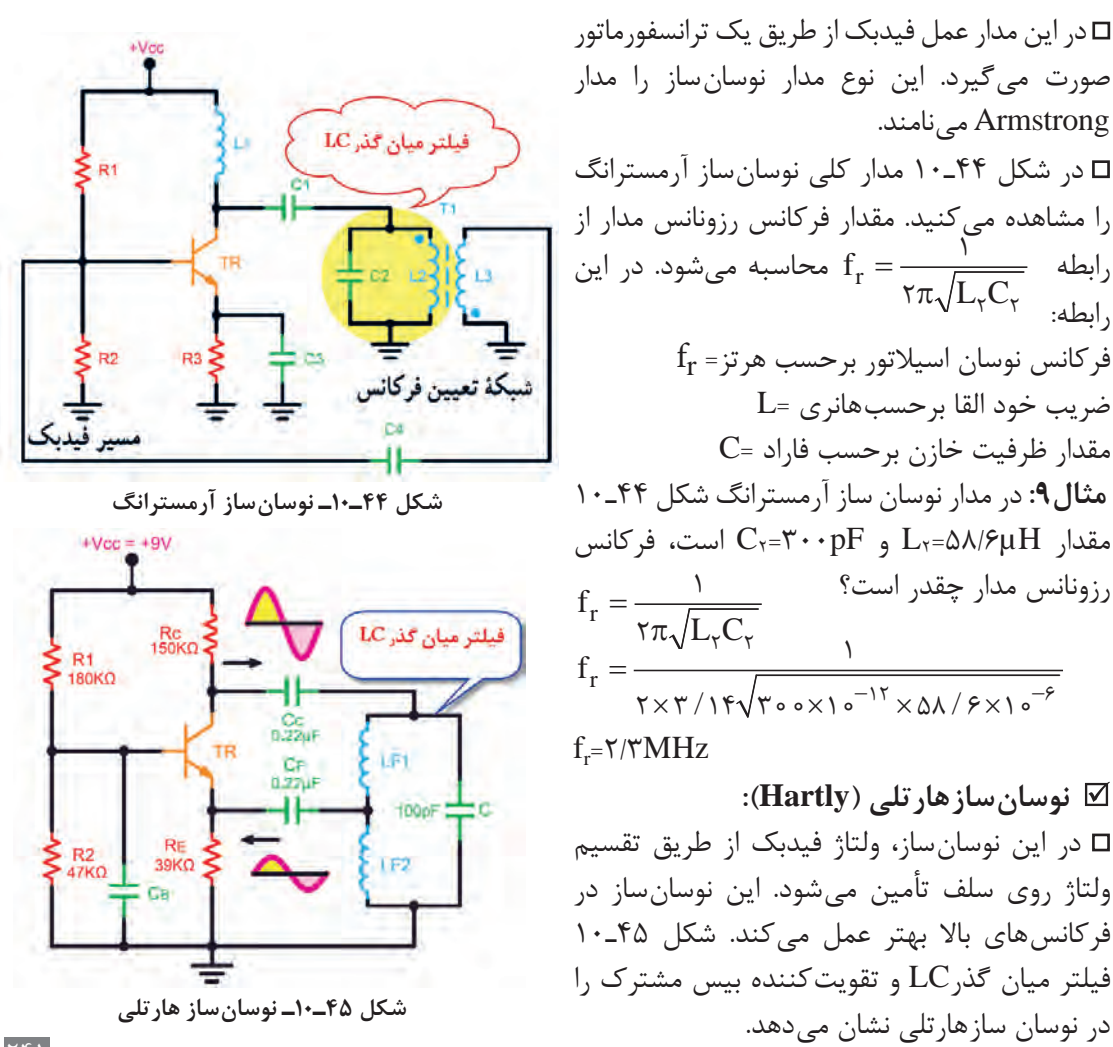

$$
\begin{aligned}\n & \text{Equation 1: } \text{Equation 2: } \text{Equation 3: } \text{Equation 4: } \text{Equation 5: } \text{Equation 5: } \text{Equation 6: } \text{Equation 6: } \text{Equation 7: } \text{Equation 7: } \text{Equation 8: } \text{Equation 8: } \text{Equation 9: } \text{Equation 9: } \text{Equation 9: } \text{Equation 1: } \text{Equation 1: } \text{Equation 1: } \text{Equation 1: } \text{Equation 1: } \text{Equation 1: } \text{Equation 1: } \text{Equation 1: } \text{Equation 2: } \text{Equation 3: } \text{Equation 3: } \text{Equation 4: } \text{Equation 5: } \text{Equation 6: } \text{Equation 7: } \text{Equation 8: } \text{Equation 8: } \text{Equation 9: } \text{Equation 9: } \text{Equation 1: } \text{Equation 1: } \text{Equation
$$

# **[CarGeek.Live](https://cargeek.live)**

 $YYY$ 

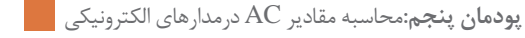

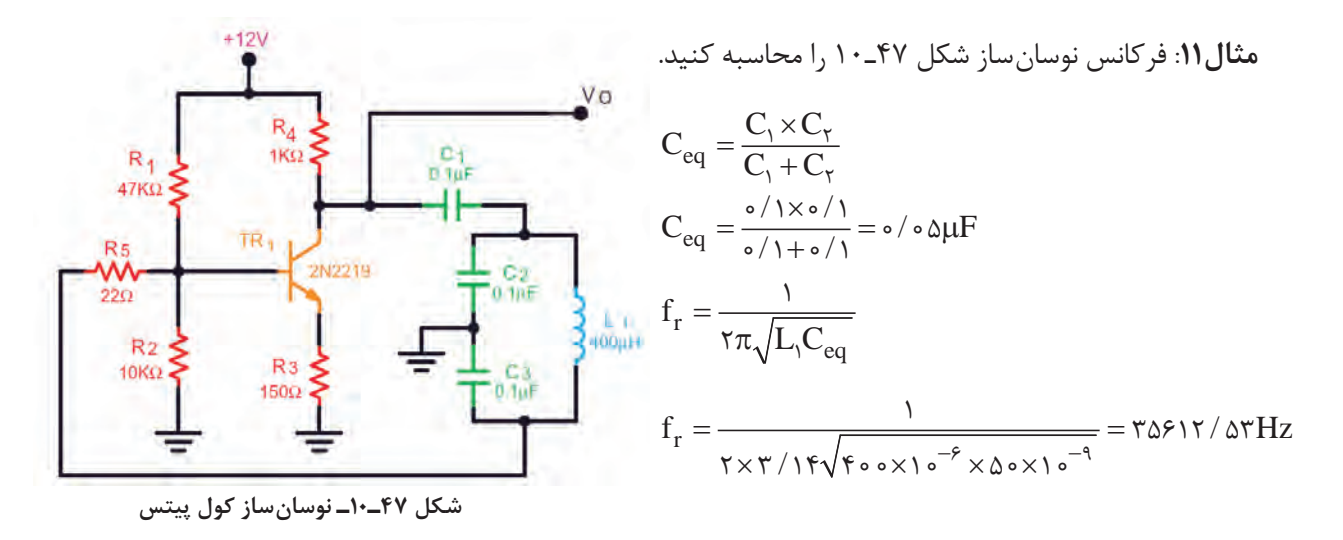

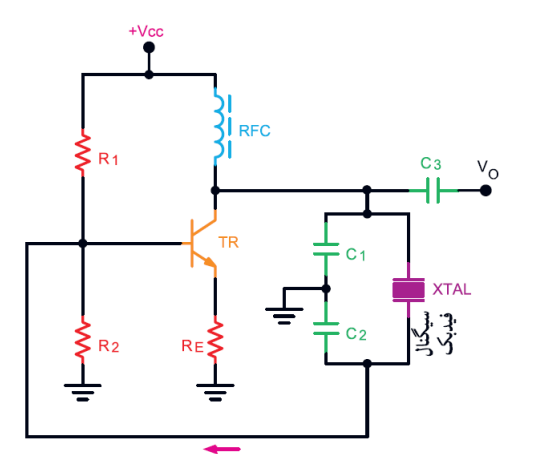

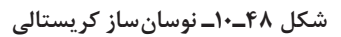

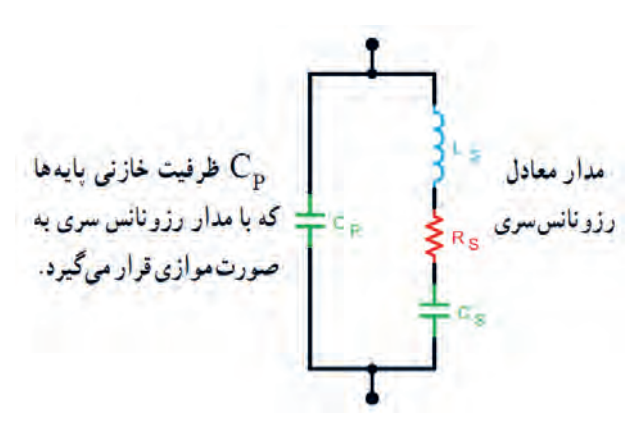

**شکل 49ـ10ـ مدار معادل کریستال کوارتز**

 **:)Crystal Oscillator(نوسانسازکریستالی**  عواملی نظیر درجه حرارت، تغییرات ولتاژ و سایر کمیتها میتواند فرکانس نوسان را در یک نوسانساز تغییر دهد. لذا برای پایداری فرکانس از نوسانساز کریستالی استفاده می کنند. هر قطعه کریستال با توجه به برش و شکل مکانیکی آن می ً تواند در یک فرکانس کامال ثابت به ارتعاش درآید. در نوسانساز کریستالی، کریستال در مدار تعیین فرکانس یا در مسیر فیدبک قرار میگیرد و فقط به **شکل 48ـ10ـ نوسانساز کریستالی** فرکانس رزونانس خود اجازه عبور میدهد.

> شکل 48ـ10 یک نوسانساز کریستالی که کریستال در مدار تعیین فرکانس قرار گرفته است را نشان می دهد. فرکانس رزونانس نوسان ساز کریستالی با توجه به  $\square$ مدار معادل کریستال کوارتز شکل 49ـ10 با تقریب محاسبه  $\rm{f}^{}_{r}$  $s$ <sup> $\sim$ </sup>t f  $L_sC$ ≅ π 1  $\mathsf{r}$ قابل قبول از رابطه مے شود.

> > در این رابطه، $\mathrm{C_{t}}$ ظرفیت خازن معادل مدار تعیین کننده فرکانس است.

$$
\begin{aligned} \mathbf{1} \cdot \mathbf{1} \cdot \mathbf{2} & \text{or} \quad \mathbf{1} \cdot \mathbf{2} \cdot \mathbf{3} \cdot \mathbf{4} \cdot \mathbf{5} & \text{or} \quad \mathbf{1} \cdot \mathbf{4} \cdot \mathbf{5} \cdot \mathbf{6} \cdot \mathbf{7} \cdot \mathbf{8} \cdot \mathbf{9} \cdot \mathbf{1} \cdot \mathbf{1} \cdot \math
$$

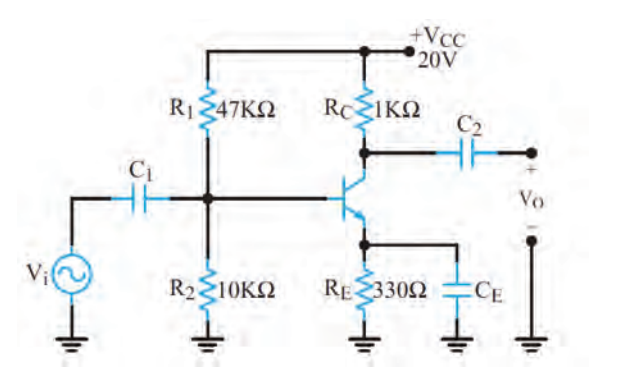

**شکل 50ـ10ـ تقویتکننده امیتر مشترک**

3ـ در مدار شکل 51ـ10 خازنهای کوپالژ و بایپاس را مشخص کنید.

**آزمون نظری پایان واحد یادگیری**

اباشد، مطلوب است:  $r_{\pi}\widetilde{\equiv}$ ۱k Ω  $\rm C_E$  الف) ظرفیت خازن بای پس ب)مقاومت ورودی تقویت کننده

دهید.

1ـ در تقویتکننده شکل 50ـ10 اگرحداقل فرکانس سیگنال ورودی (V $\cdots$  ) مرتز و

ا نقش  $R_E$  به عنوان فیدبک منفی را شرحT

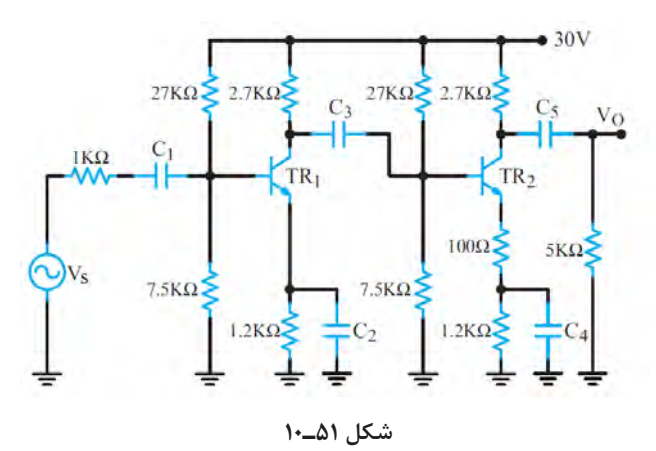

4ـ مدل DC و AC تقویتکننده شکل 51ـ10 را رسم کنید. 5ـ انواع فید بک در مدارهای پل وین و انتقال فاز و کولپیتس را رسم کنید و رابطه فرکانس هر یک را بنویسید. 6ـ اگر در نوسان ساز کولپیتس خازن معادل pF 100 ظرفیت داشته باشد و µH1=L باشد، مقدار فرکانس نوسان را محاسبه کنید. 7ـ در تقویتکننده دو طبقه با کوپالژخازنی شکل 51ـ10با فرض V0/7=VBE و 100= β ، مقدار مقاومت دیود بیس|میتر ترانزیستور طبقه اول $(r_{\pi})$ را محاسبه کنید. 8ـ امپدانس ورودی و خروجی تقویتکننده دو طبقه شکل 51ـ10 را بهدست آورید.

**پودمان پنجم:**محاسبه مقادیر AC درمدارهای الکترونیکی

9ـ فرکانس رزونانس یک نوسانساز پل وین را با مقاومتهای kΩ10=R و خازنهای nF47=C محاسبه کنید. 10ـ در شبکه RC یک نوسانساز انتقال فاز، مقدار مقاومتها kΩ22=R و خازنها nF10=C است فرکانس رزونانس نوسانساز را محاسبه کنید. 11ـ فرکانس سیگنال خروجی نوسانساز هارتلی را برای مقادیر زیر محاسبه کنید.  $C_F = \gamma \Delta \cdot pF$ ,  $L_m = \frac{\lambda}{\Delta m} H$ ,  $L_{FY} = \frac{\lambda}{\Delta m} H$  ,  $L_{FY} = \frac{\lambda}{\Delta m} H$ 12ـ در مدار نوسانساز کریستالی شکل 52ـ10 چنانچه ظرفیت خازن معادل Ct برابر با 40 نانو فاراد و ضریب خودالقایی کریستال ۱۰میلی هانری باشد، فرکانس رزونانس نوسان ساز را بهدست آورید.

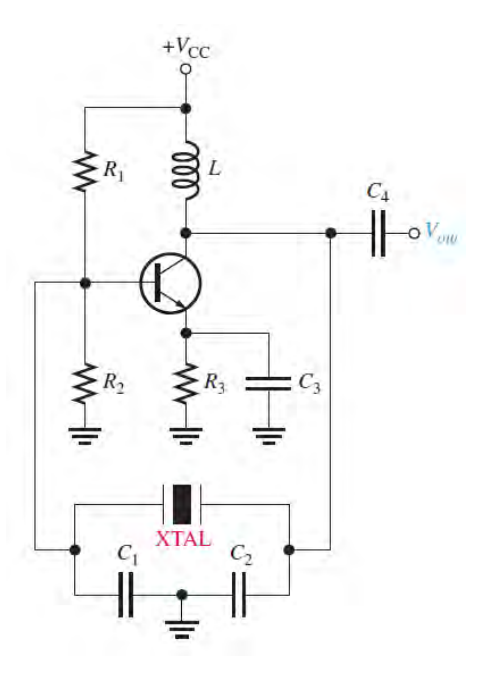

**شکل 52ـ10ـ نوسانساز کریستالی**

**ارزشیابی واحد یادگیری :10 کسب شایستگی در تحلیل مدار معادل AC تقویت کنندههای یک طبقه و دو طبقه**

**شرح کار:** 1ـ شرح مدار معادل خازن در مدارهای DC و AC 2ـ شرح مدار معادل سلف در مدار DC و AC 3ـ تشریح نقش خازن بایپاس، محاسبه ظرفیت خازن بایپاس در مدار CE 4ـ شرح چگونگی ترسیم مدار معادل AC تقویتکننده امیتر مشترک 5ـ تشریح منحنی پاسخ فرکانسی و پهنای باند تقویتکننده CE 6ـ شرح چگونگی محاسبه کمیتهای تقویتکننده CE یک طبقه و دو طبقه در حالت AC 7ـ تشریح فیدبک و انواع آن، شرایط نوسانسازی و اصل بارکهاوزن8ـ کاربرد فیلتر و تقویتکننده در نوسانساز و محاسبه فرکانس در نوسانسازهای پل وین، انتقال فاز، آرمسترانگ، هارتلی، کولپیتس و کریستالی9ـ استفاده از شبیهسازی نرمافزاری برای اصل بارکهاوزن و محاسبه فرکانس در نوسانسازها

**استاندارد عملکرد:** تحلیل انواع فیلترها، مدارهای تکفاز و سه فاز، مدلسازی تقویتکننده CE و بررسی مدارهای نوسانساز

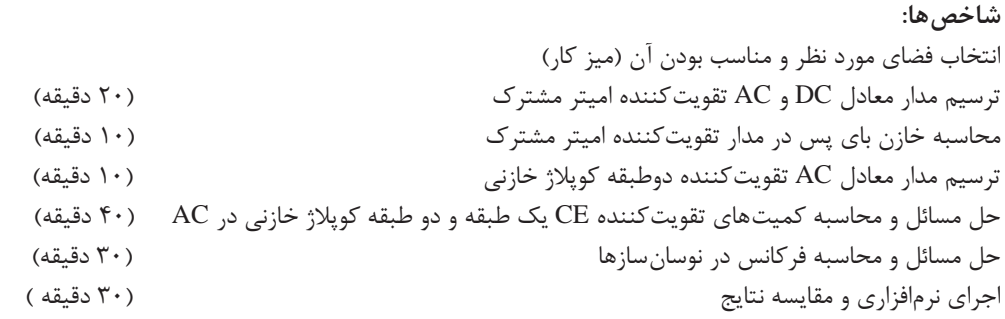

**شرایط انجام کار و ابزار و تجهیزات:** کالس درس یا کارگاه یا سایت مجهز به رایانه ـ نور مناسب ـ ابعاد حداقل 6 مترمربع و دارای تهویه یا پنجره ــ دمای طبیعی ( C\_۲۷ ٌC\_۲۷) و مجهز به وسایل اطفای حریق ــ لوازم|لتحریر ــ ماشین حساب ــ رایانه ــ نرم|فزارهای مرتبط

**معیار شایستگی**

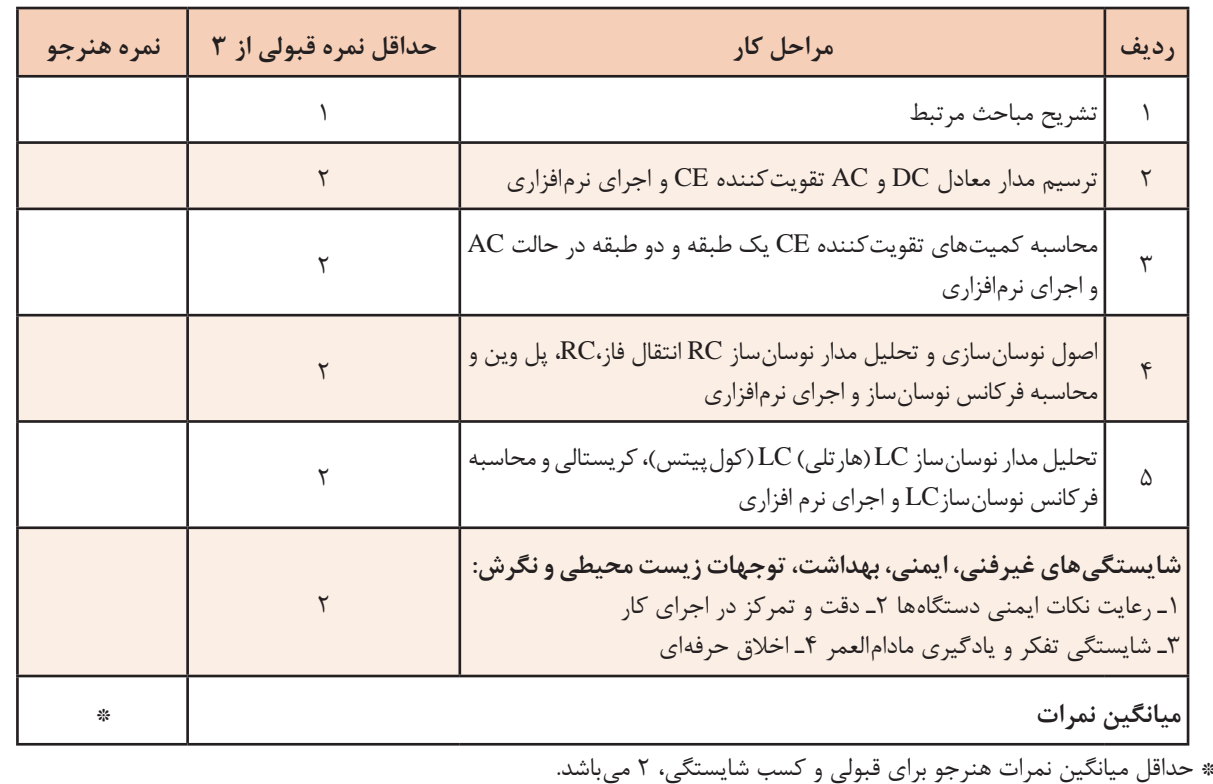

# **منابع**

1ـ برنامه درسی رشته الکترونیک، شورای برنامهریزی رشته الکترونیک، دفتر تألیف کتابهای درسی فنی و حرفهای و کاردانش، .1393 2ـ راهنمای برنامه درسی رشته الکترونیک، شورای برنامهریزی رشته الکترونیک، دفتر تألیف کتابهای درسی فنی و حرفهای و کاردانش، .1393 3ـ اصول و مبانی مدارهای الکتریکی، فلوید توماس، مترجم مهرداد عابدی، انتشارات جهاد دانشگاهی، دانشگاه امیرکبیر. 4ـ الکترونیک عمومی،2 کد ،490/15 سید محمود صموتی، شهرام نصیری سوادکوهی، یداهلل رضازاده، غالمحسین نصری، شرکت چاپ و نشر کتابهای درسی ایران، .1394 5 ـ کتاب مبانی مخابرات و رادیو پایه سوم هنرستان شاخه فنی و حرفهای، سید محمود صموتی، شهرام نصیری سوادکوهی و،.... شرکت چاپ و نشر کتابهای درسی ایران، .1394 ۶ـ مبانی دیجیتال، یدالله رضازاده، غلامحسین نصری، فتحالله نظریان، مهین ظریفیان جولایی، رسول ملک محمد، محمد شبانی، شرکت چاپ و نشر کتابهای درسی ایران، ۱۳۹۴. 7 ـ مدارهای الکتریکی، علی عراقی، فریدون علومی، شرکت چاپ و نشر کتابهای درسی ایران، .1394 ۸ ـ آزمایشگاه مجازی ۲، مهین ظریفیان جولایی، سید محمود صموتی، سید علی صموتی، محمود شبانی، شرکت چاپ و نشر کتابهای درسی ایران، .1394 ۹ـ کتاب آزمایشگاه مبانی مخابرات و رادیو جلد اول پایه سوم هنرستان شاخه فنی و حرفهای، یداالله , ضازاده، سید محمود صموتی، شهرام نصیری سوادکوهی، محمود شبانی، شرکت چاپ و نشر کتابهای درسی ایران، ۱۳۹۴. 10ـ سایتهای اینترنتی برگههای اطالعات book Data ، کتاب اطالعات book Data و دستینه Hand  $.7 \cdot \lambda$ , book

11ـ Electronic Devices and circuit theory, Robert Boilstad luis Nashlasky, prentice - Hall,  $\mathbf{Y} \cdot \mathbf{0}$ .

12ـ Electronic Devices (Conventional Current Version), 10th Edition, Thomas L.Floyd,  $McGraw - Hall, Y \cdot \lambda$ .

13ـ TinyAVR Microcontroller Projects for the Evil Genius (Evil Genius Series) 1 st Edition, Dhananjay Gadre, Nehul Malhotra, McGraw - Hall.

16 Digital Electronics, Roger L.Tokheim, McGraw - Hall, 1990.

14 Digital Design, M.Morris Mano, prentice - Hall, 1944.

16ـ Schaum's Outline of Electronic Communication, Lioyd Temes, McGraw - Hall, 1998.

17ـ Electronic communication, Lioyd Temes, McGraw - Hall, 1988.

14 Electronic Circuit Theory and Technology, john Bird, Routldge,  $\mathbf{Y} \cdot \mathbf{Y}$ .

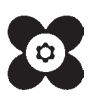

 سازمان پژوهش و برنامهریزی آموزشی جهت ایفای نقش خطیر خود در اجرای سند تحول بنیادین در آموزش و پرورش و برنامه درسی ملی جمهوری اسلامی ایران، مشارکت معلمان را بهعنوان یک سیاست اجرایی مهم دنبال میکند. برای تحقق این امر در اقدامی نوآورانه سامانه تعاملی بر خط اعتبارسنجی کتابهای درسی راهاندازی شد تا با دریافت نظرات معلمان دربارۀ کتابهای درسی نونگاشت، کتابهای درسی را در اولین سال چاپ، با کمترین اشکال به دانشآموزان و معلمان ارجمند تقدیم نماید. در انجام مطلوب این فرایند، همکاران گروه تحلیل محتوای آموزشی و پرورشی استانها، گروههای آموزشی و دبیرخانۀ راهبری دروس و مدیریت محترم پروژه آقای محسن باهو نقش سازندهای را بر عهده داشتند. ضمن ارج نهادن به تالش تمامی این همکاران، اسامی دبیران و هنرآموزانی که تالش مضاعفی را در این زمینه داشته و با ارائۀ نظرات خود سازمان را در بهبود محتوای این کتاب یاری کردهاند به شرح زیر اعالم میشود.

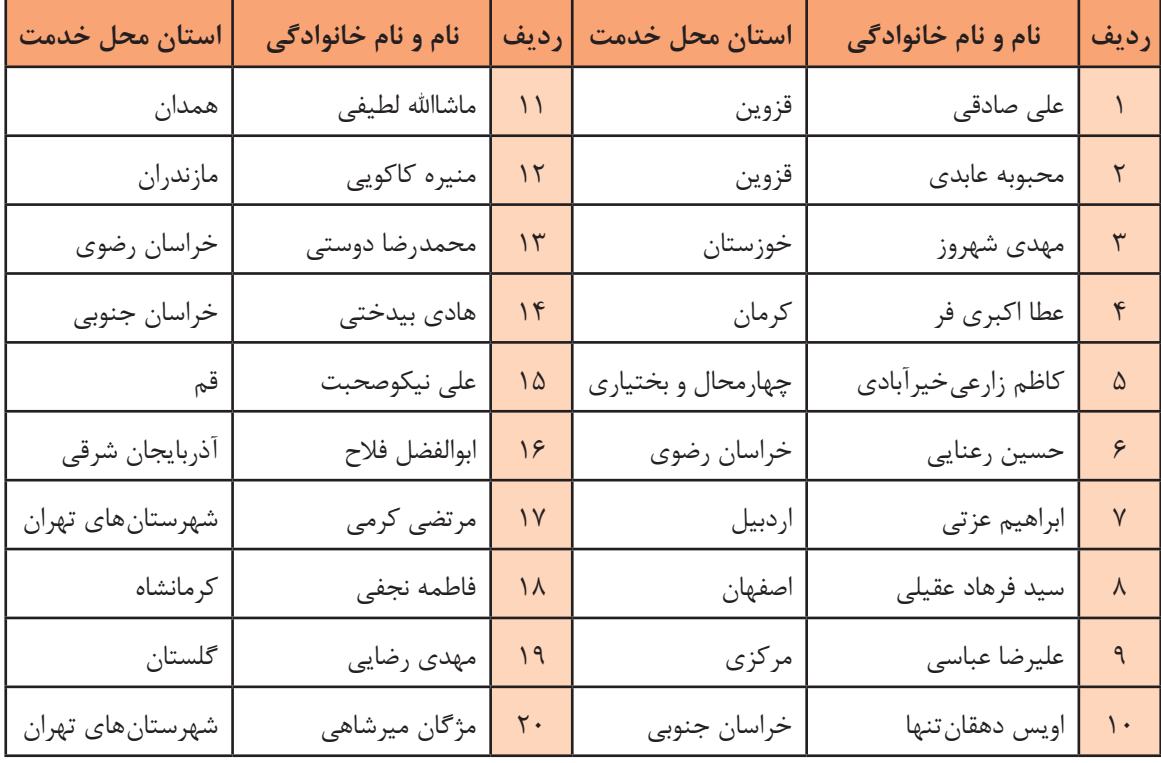

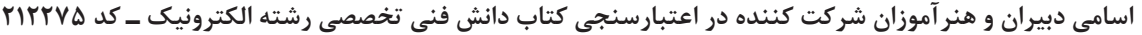